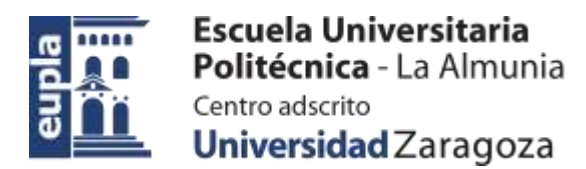

### **ESCUELA UNIVERSITARIA POLITÉCNICA DE LA ALMUNIA DE DOÑA GODINA (ZARAGOZA)**

**Esquemas y planos**

Diseño e implementación de un BMS para BVE (Battery Electric Vehicle)

Design and implementation of a BMS for BVE (Battery Electric Vehicle)

# 424.18.63

Autor: Alfonso Mareca Miralles

Director: Dr. David Asiain Ansorena

Fecha: 27 de noviembre del 2018

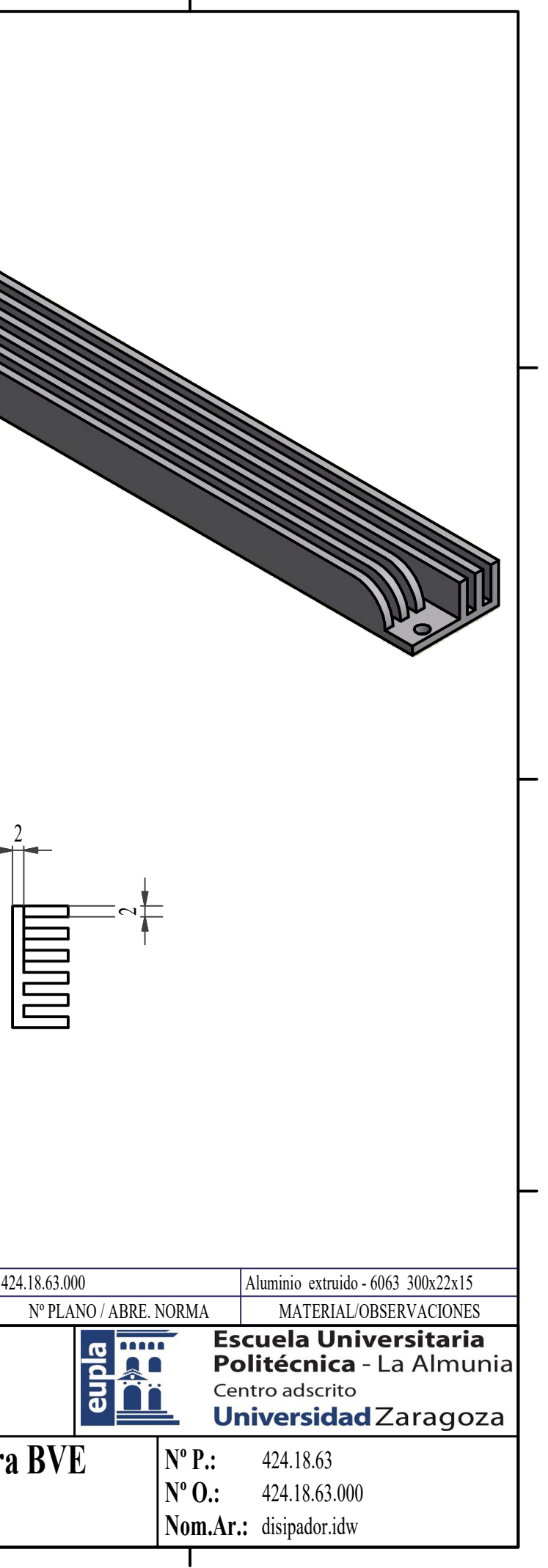

 $\mathbf{I}$ 

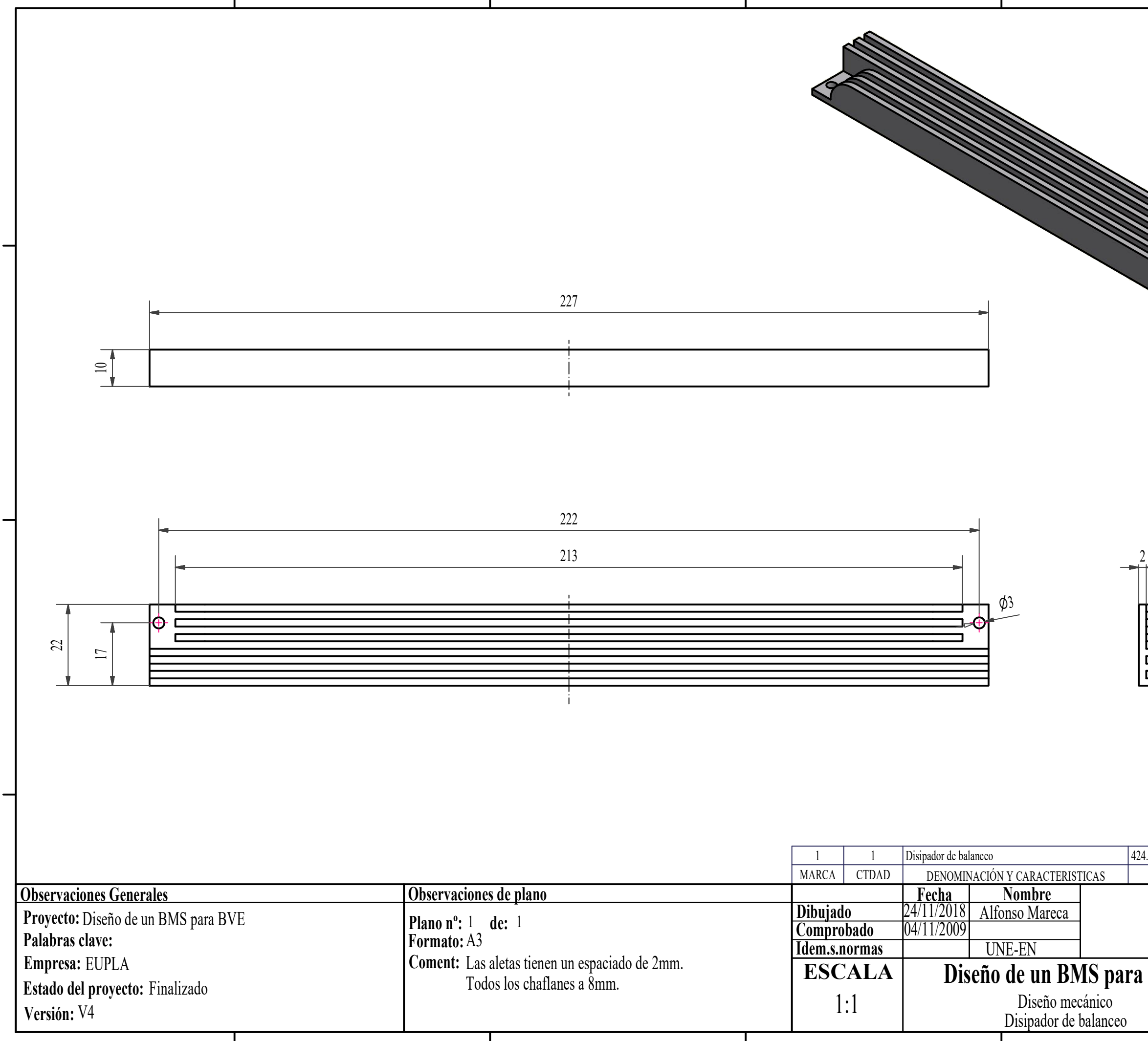

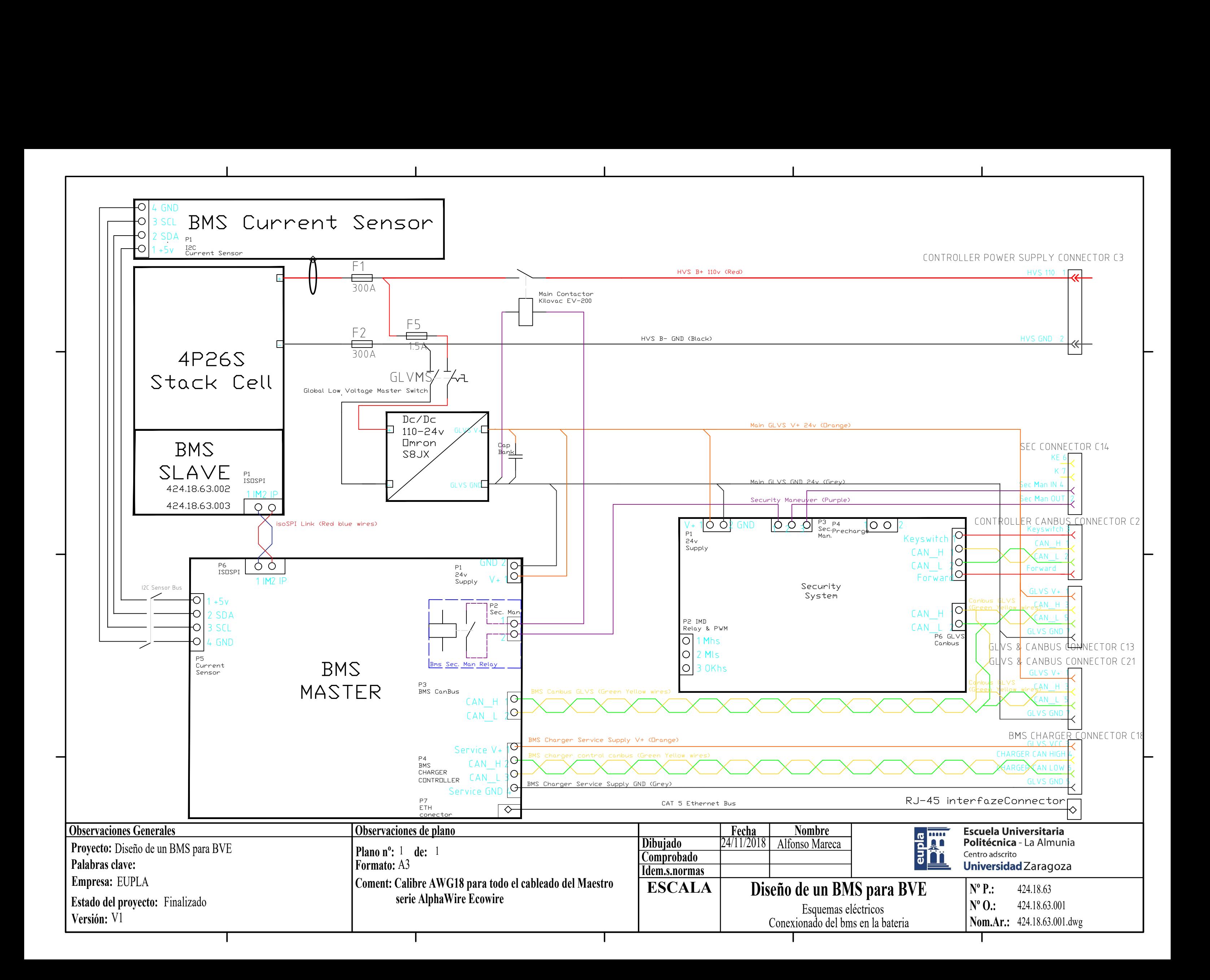

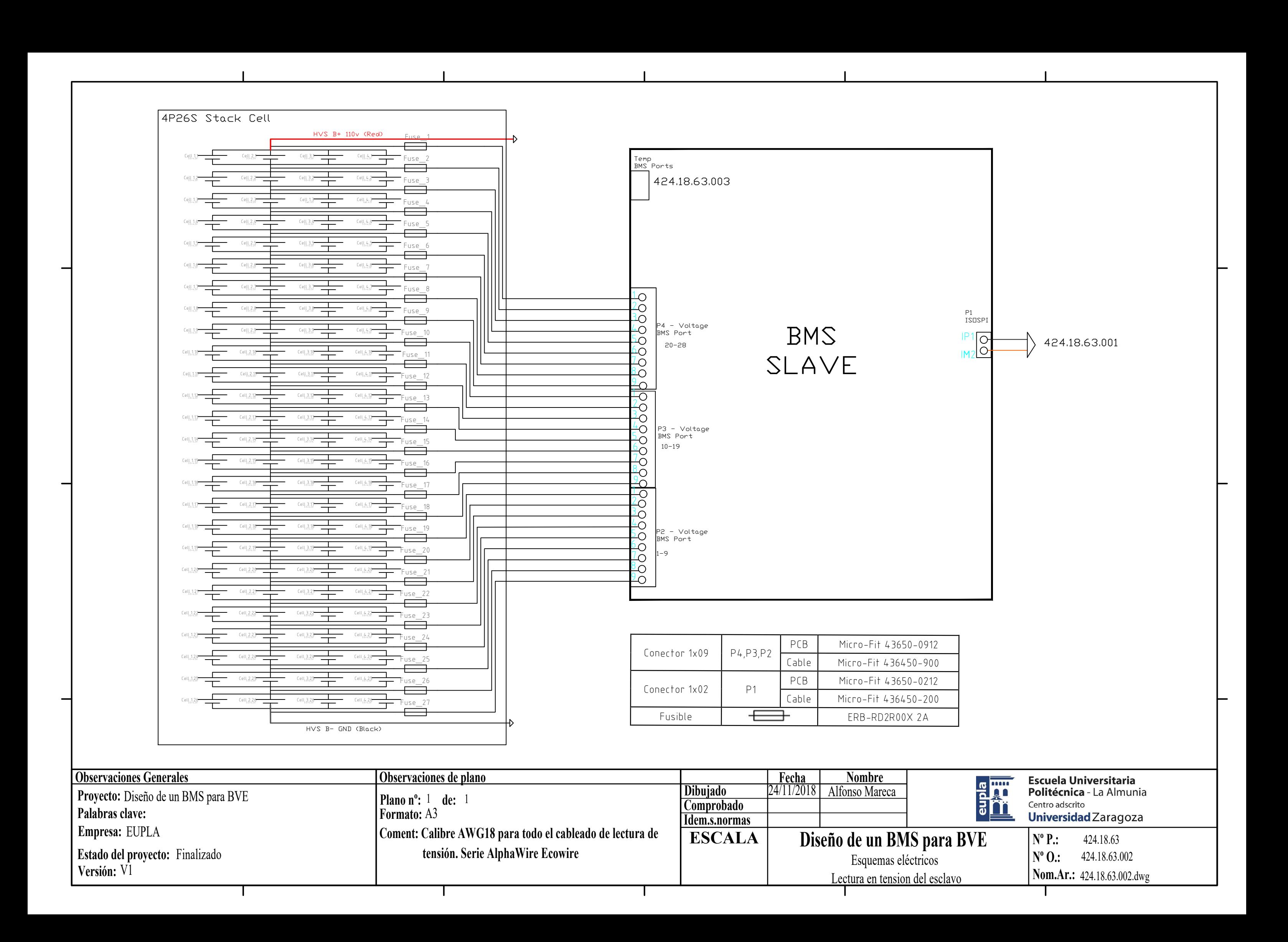

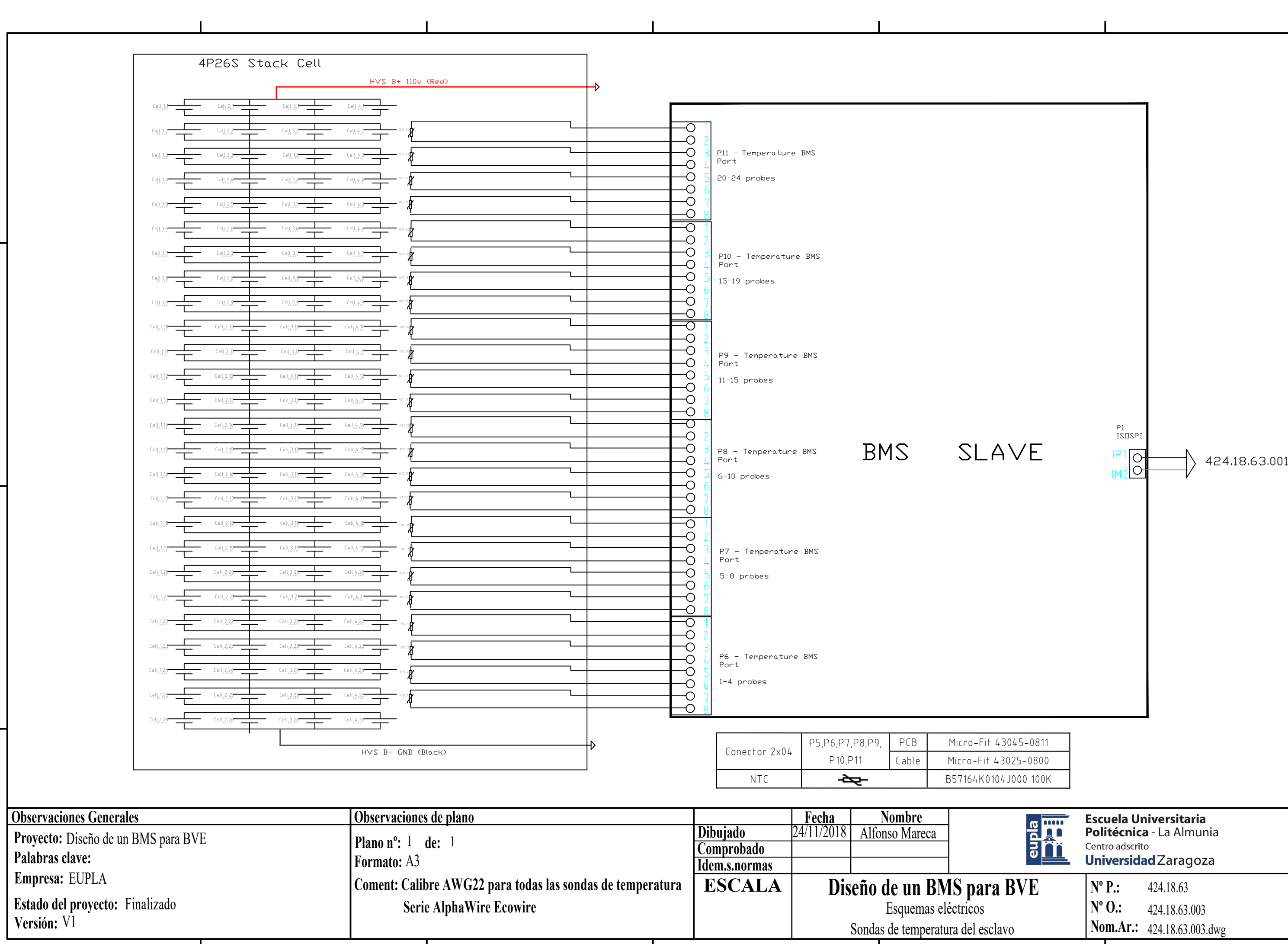

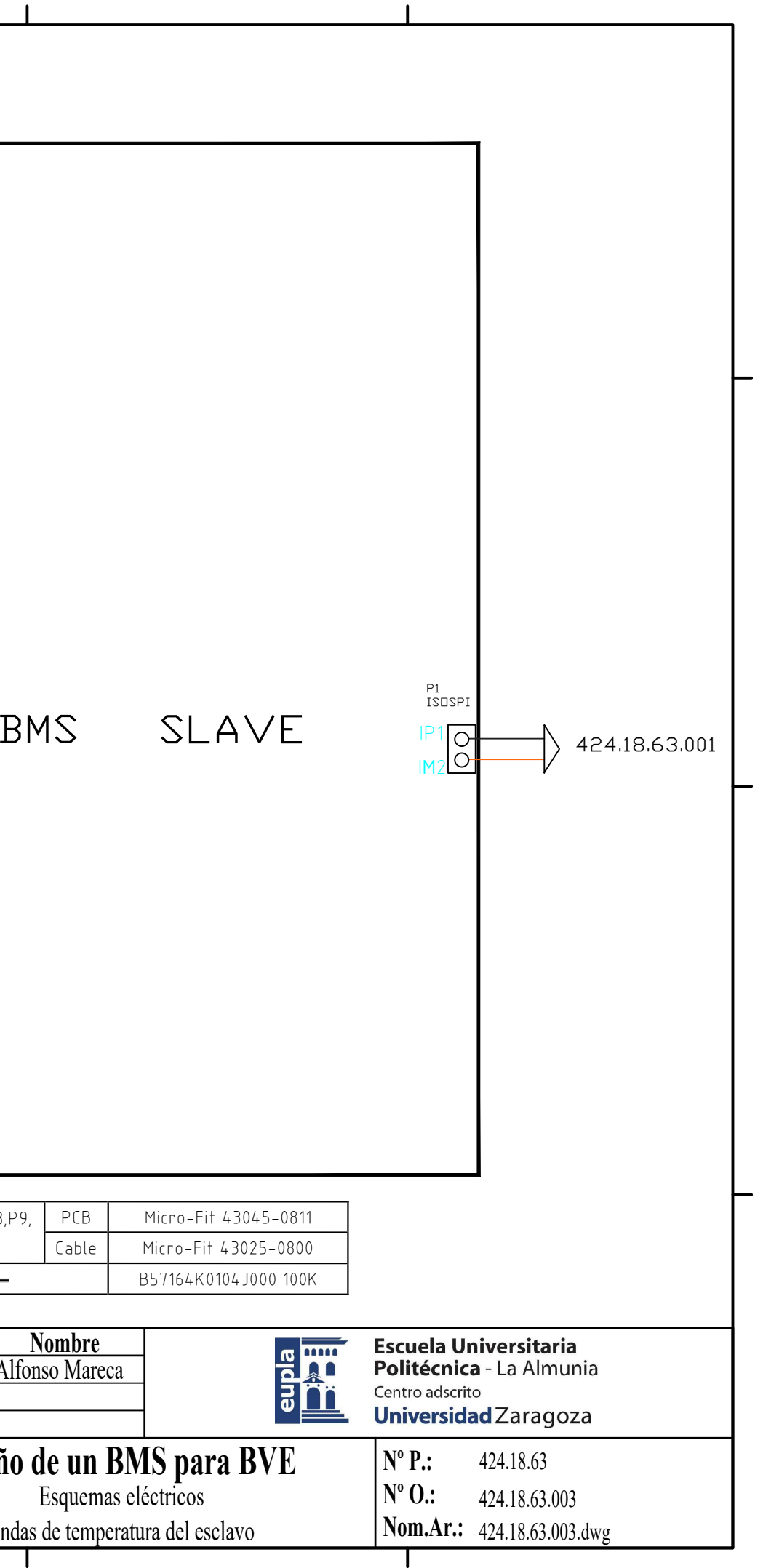

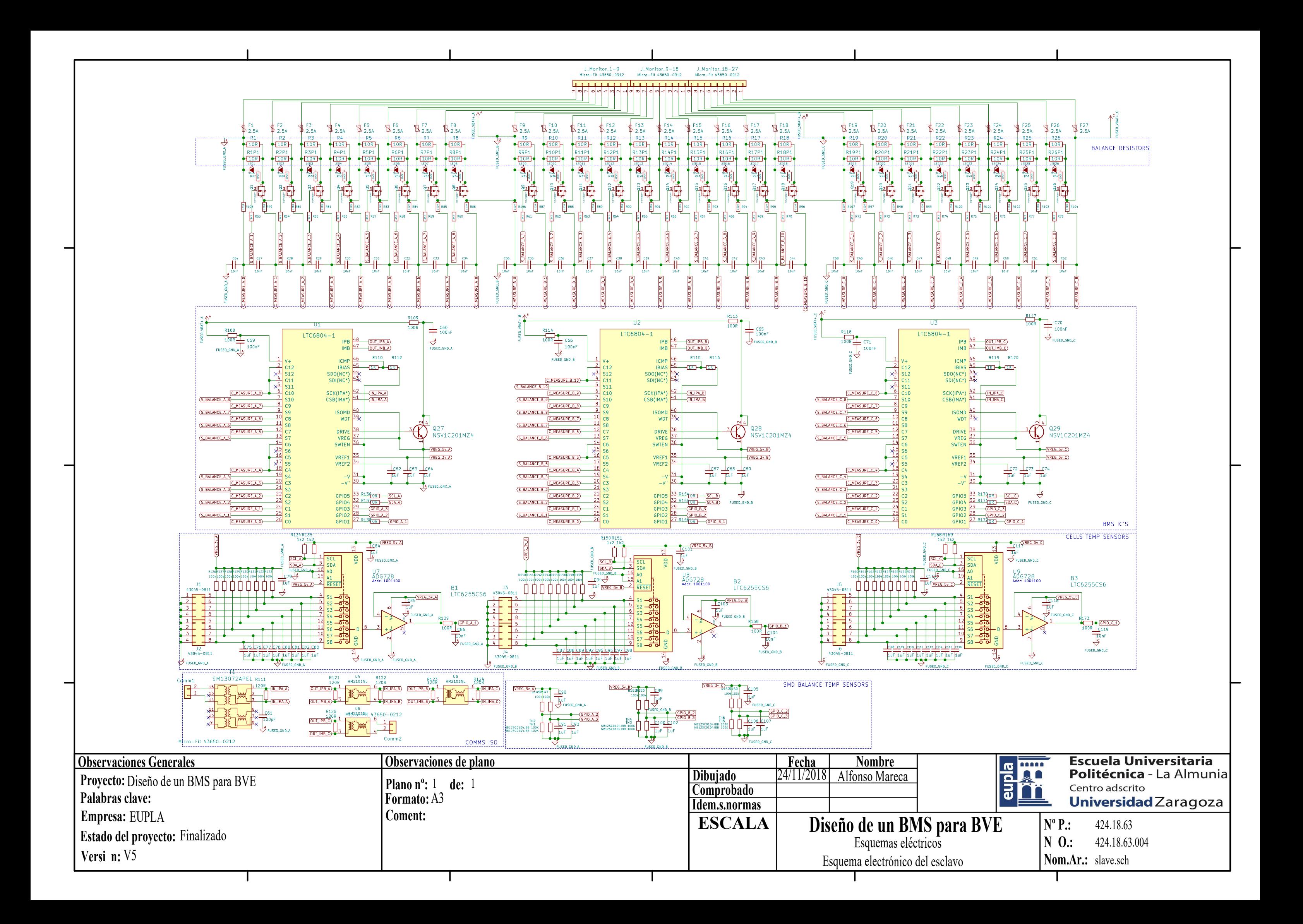

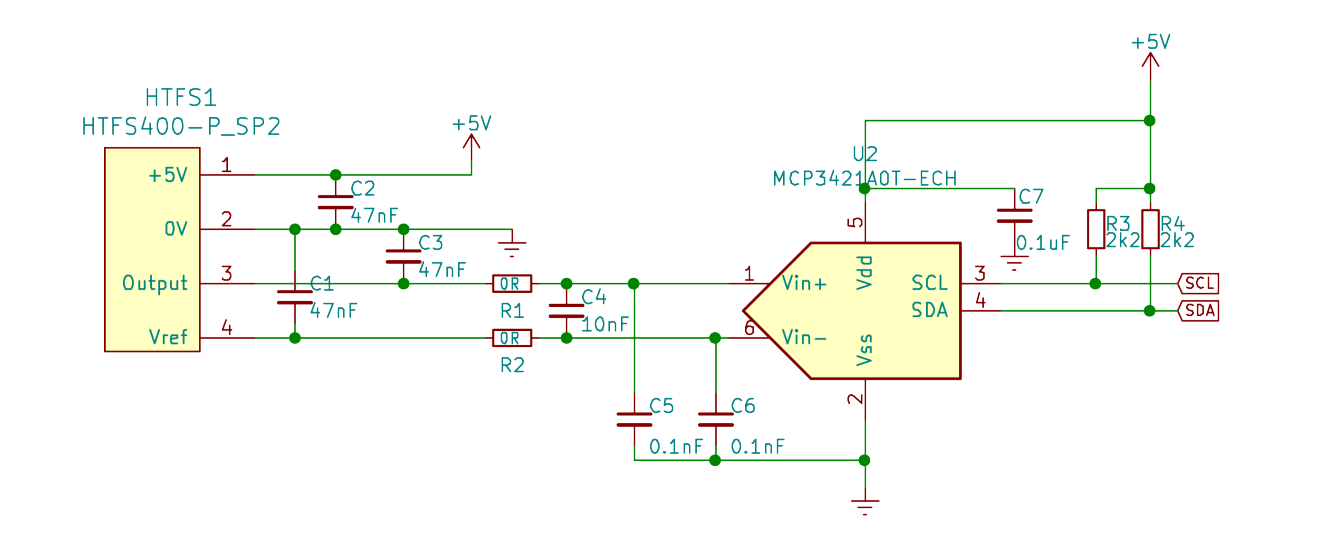

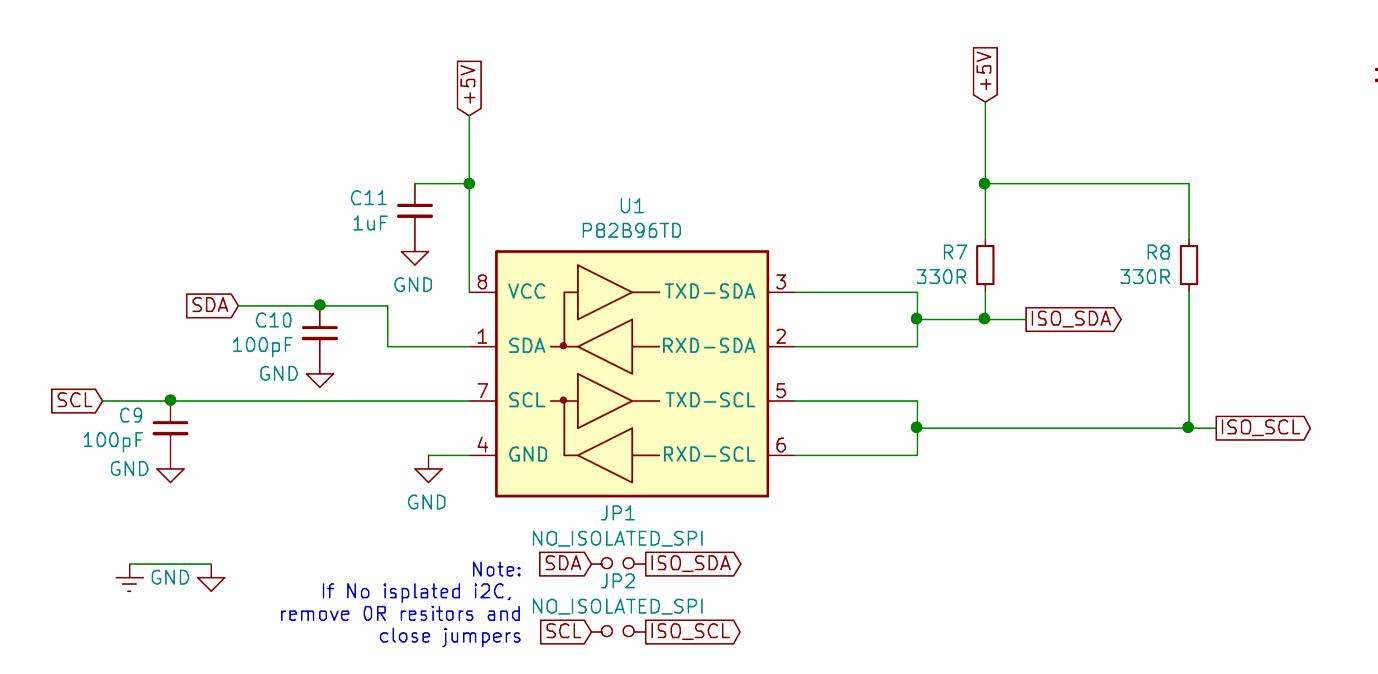

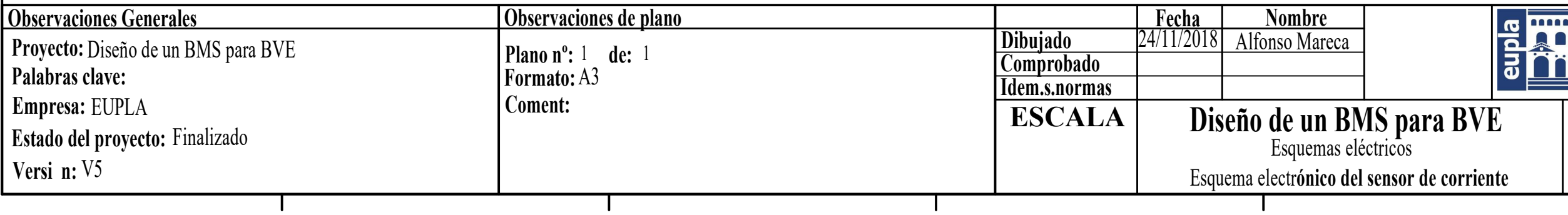

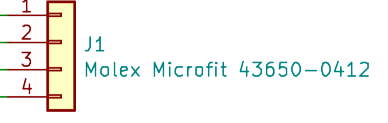

 $\frac{\frac{1}{108}}{\frac{1}{100}}\frac{\frac{1}{100}}{\frac{1}{100}}\frac{\frac{1}{100}}{\frac{1}{100}}$ 

 $+5V$ 

 $+5\%$  R5  $\overline{\text{OR}}$   $\overline{\text{}}$ 

 $T$   $\frac{1}{2}$   $\frac{1}{R6}$ 

ISO\_SCL)<br>ISO\_SDA)

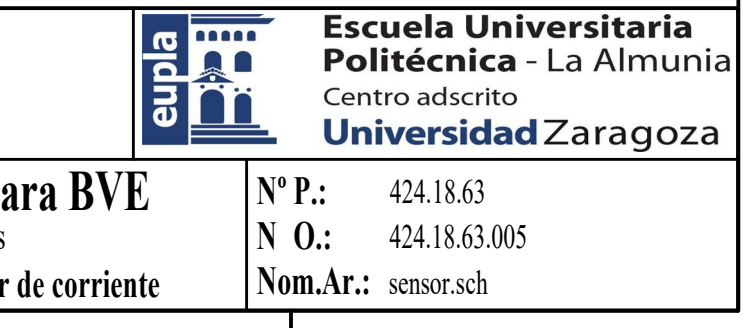

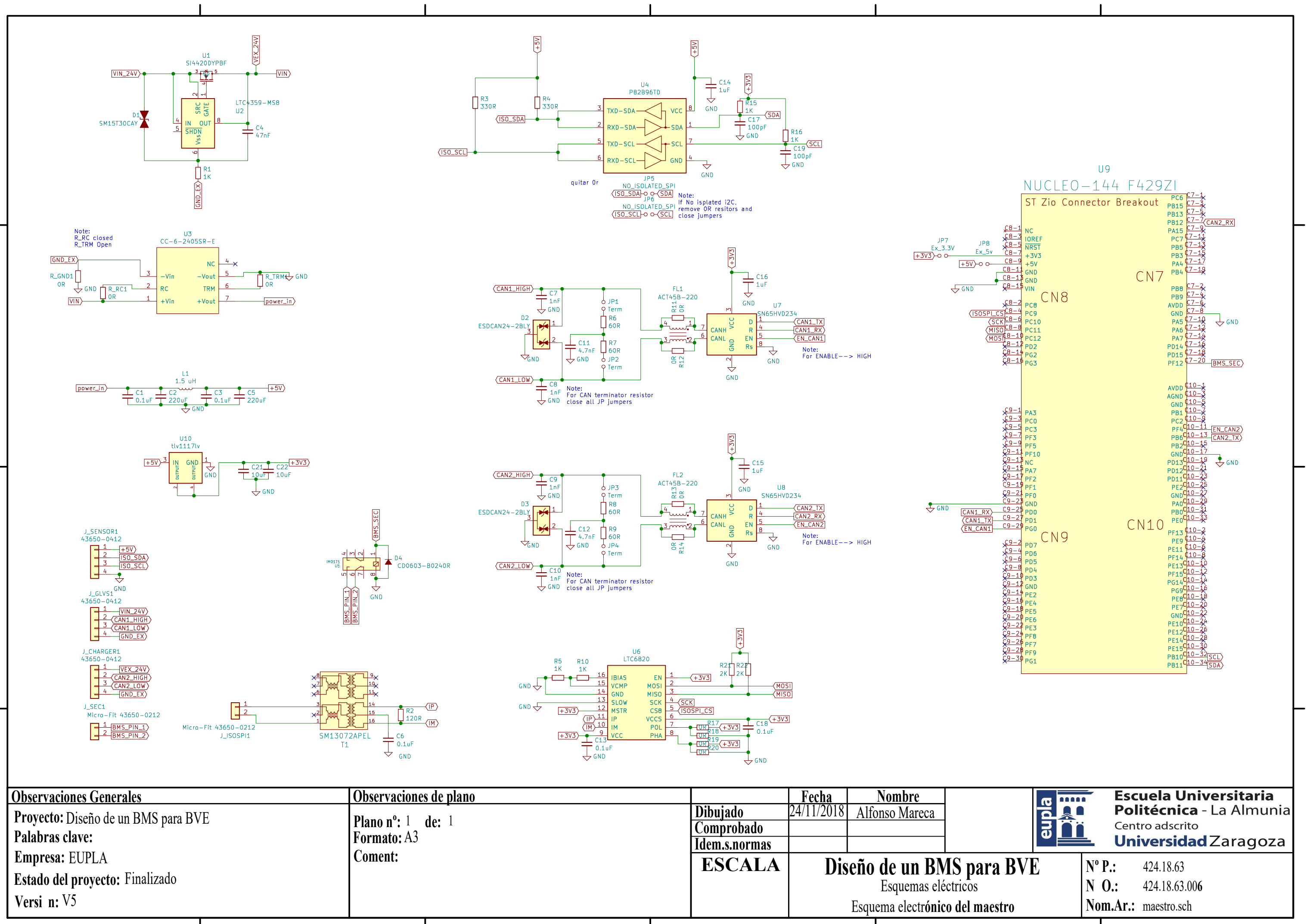

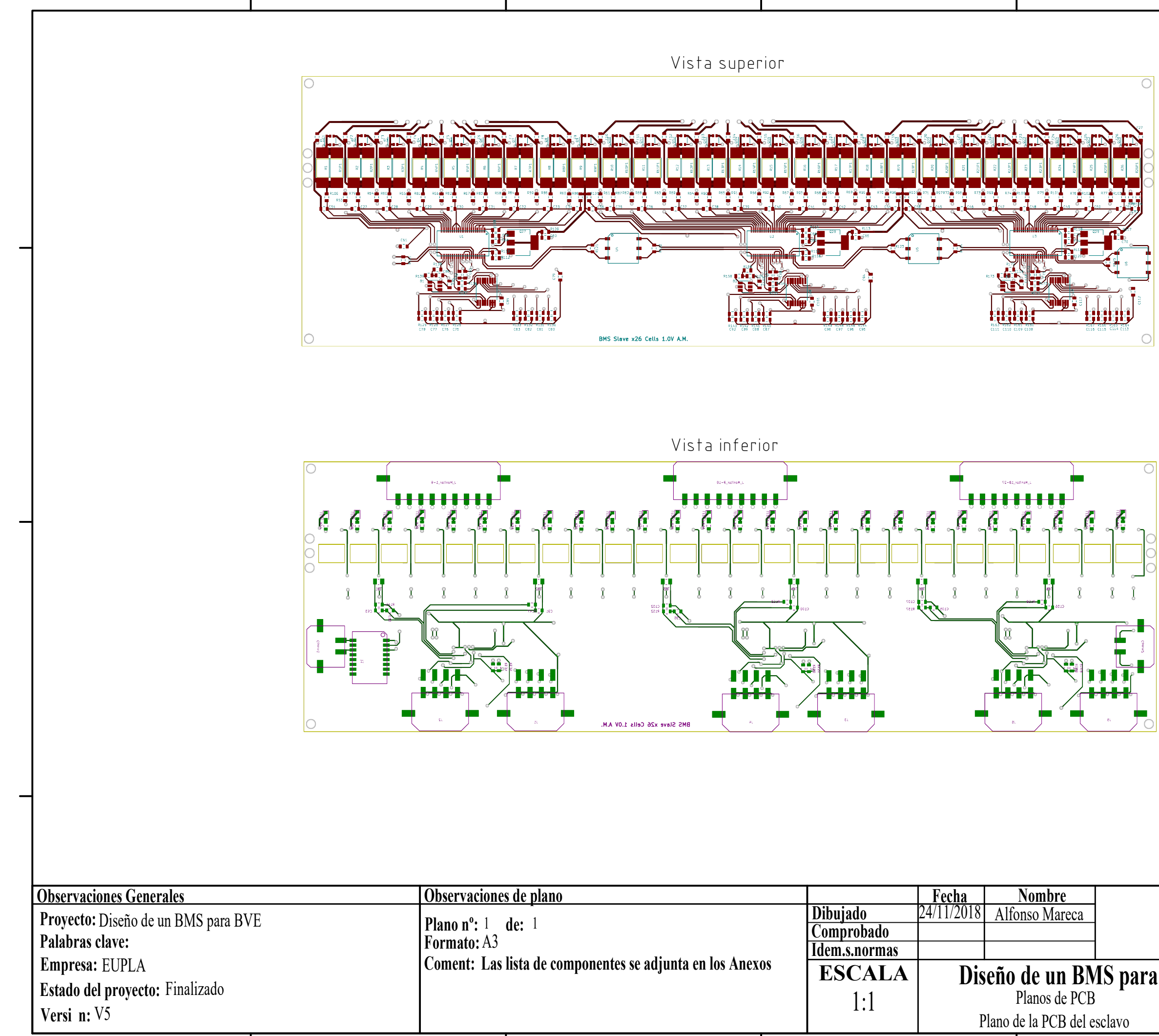

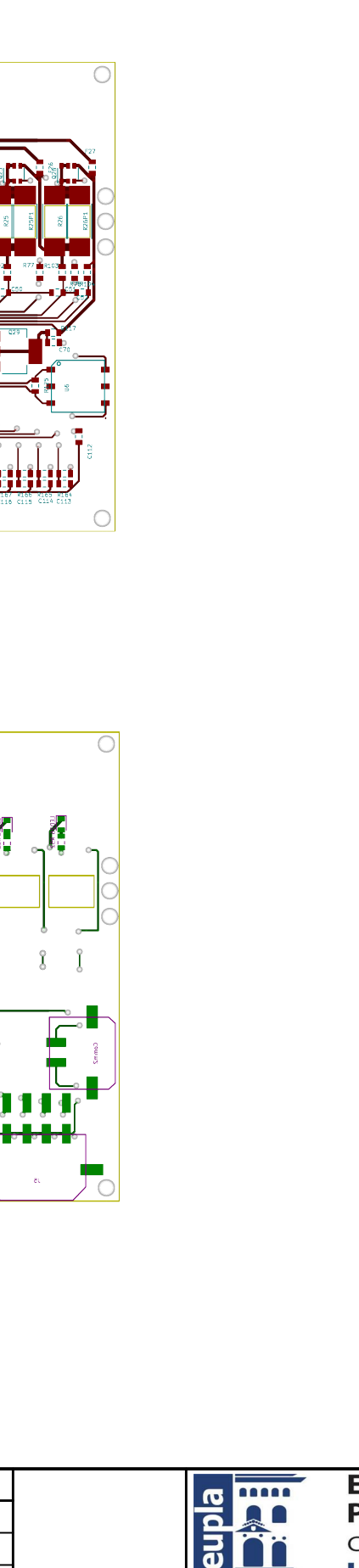

**Escuela Universitaria** Politécnica - La Almunia Centro adscrito 

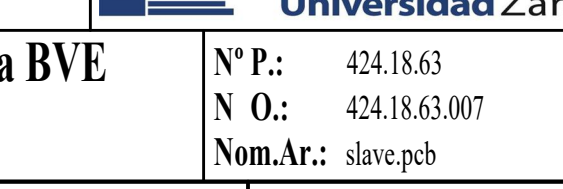

**Versi n:** V5

**Nom.Ar.:** sensor.pcb Plano de la PCB del **sensor de corriente**

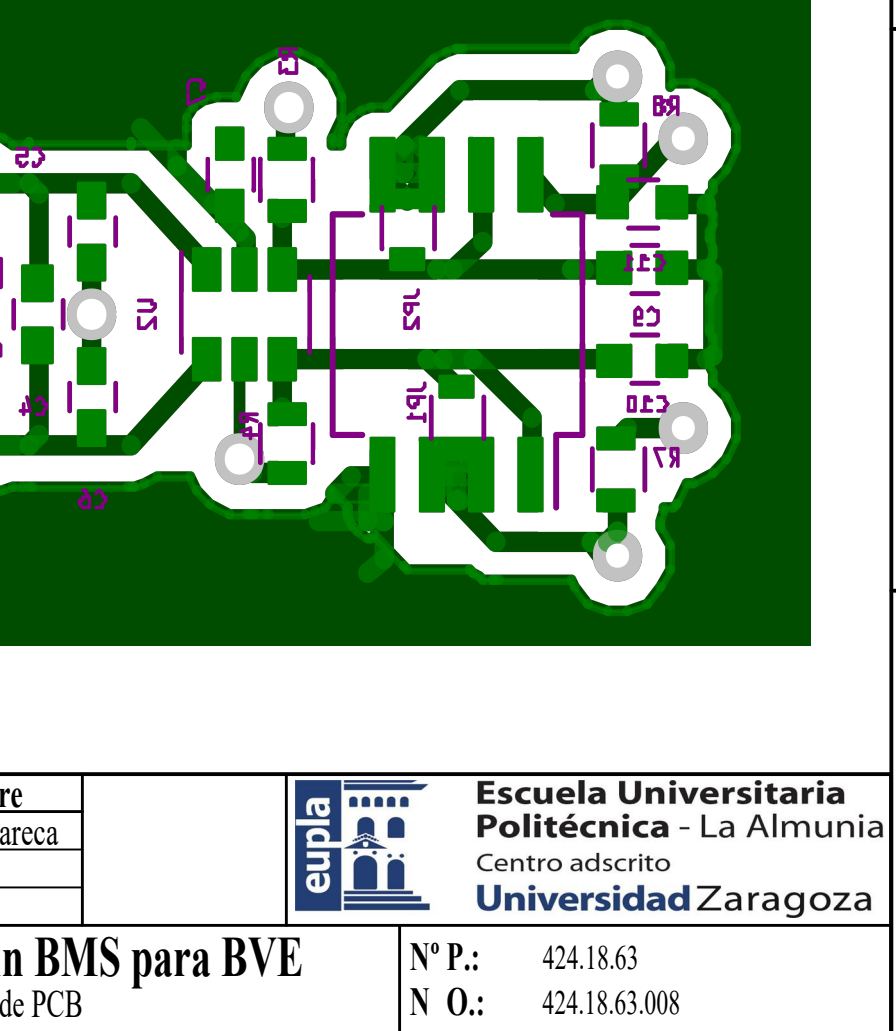

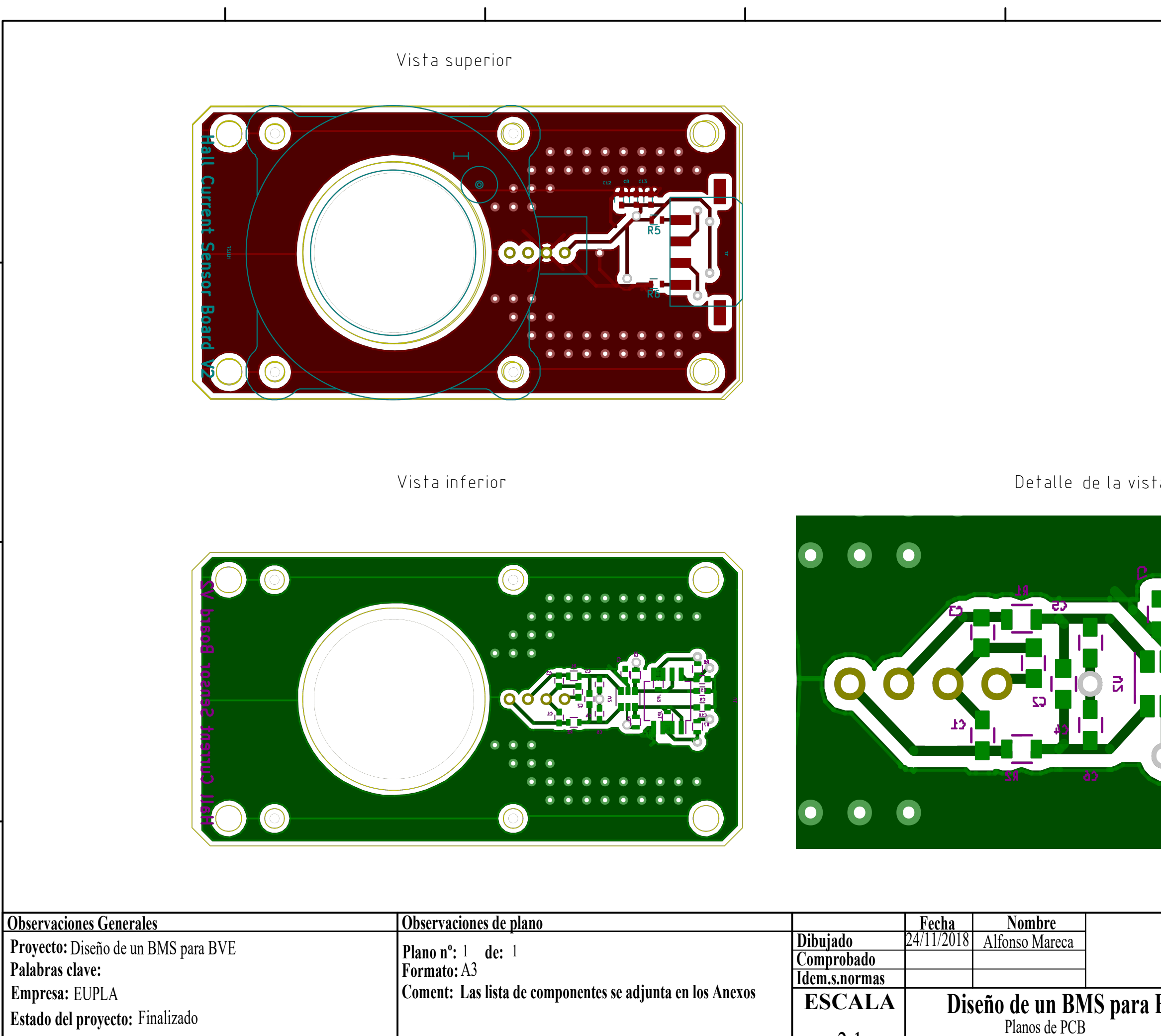

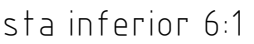

2:1

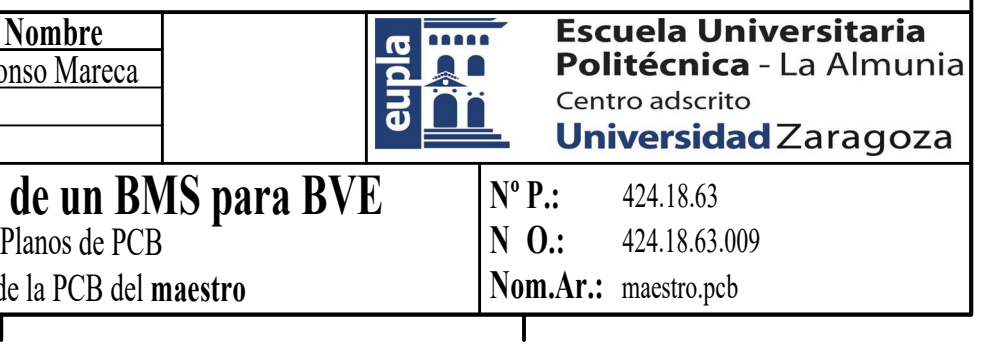

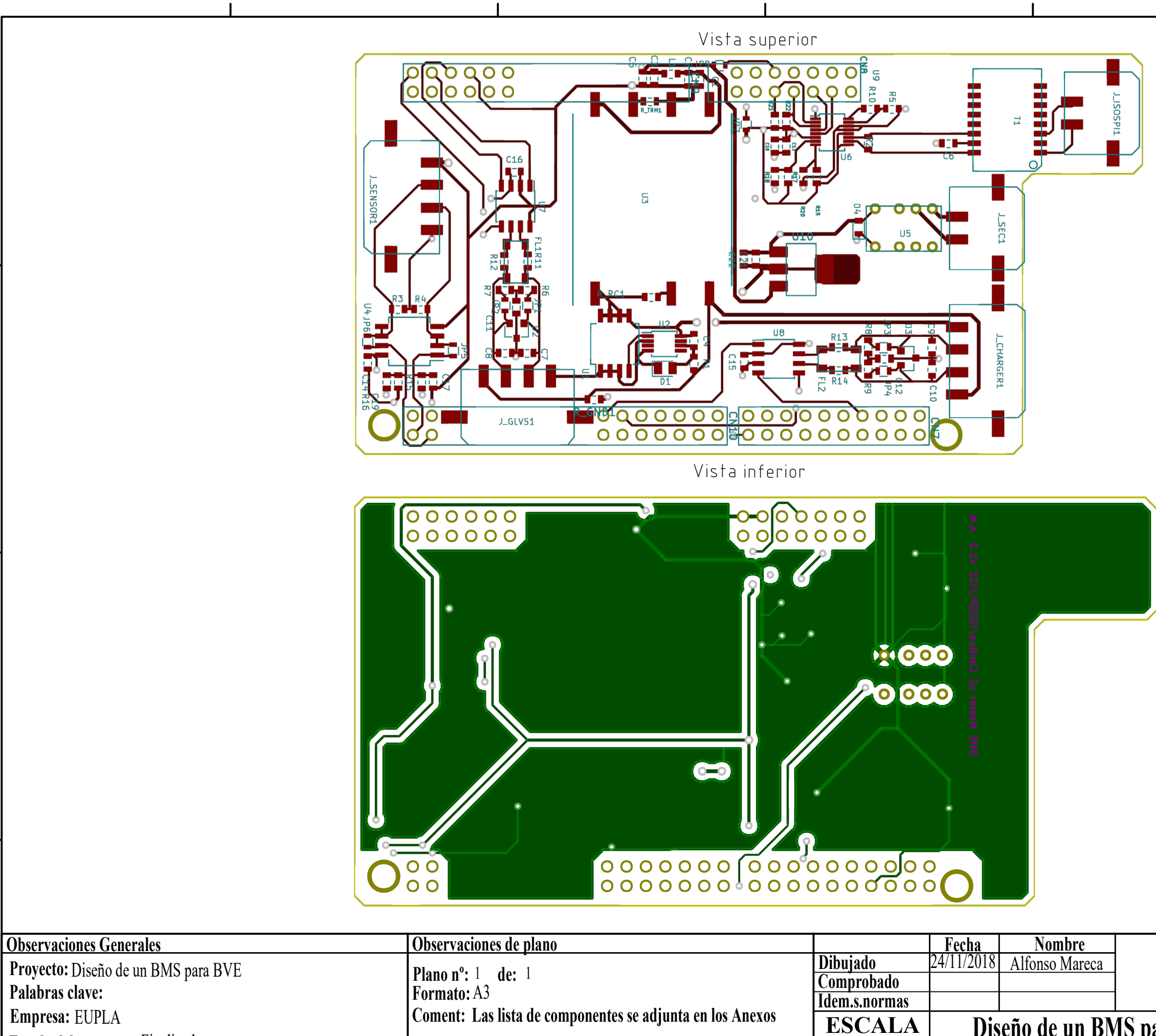

**Estado del proyecto:** Finalizado **Versi n:** V5

**Disexo de un BMS para BVE** Plano de la PCB del **maestro**

2:1

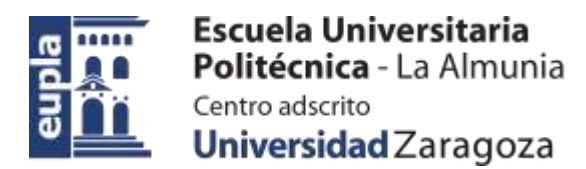

### **ESCUELA UNIVERSITARIA POLITÉCNICA DE LA ALMUNIA DE DOÑA GODINA (ZARAGOZA)**

### **ANEXOS**

Diseño e implementación de un BMS para BVE (Battery Electric Vehicle)

Design and implementation of a BMS for BVE (Battery Electric Vehicle)

# 424.18.63

Autor: Alfonso Mareca Miralles

Director: Dr. David Asiain Ansorena

Fecha: 27 de noviembre del 2018

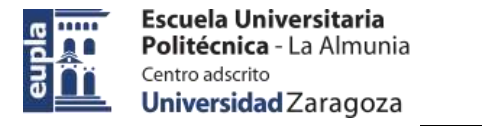

# **INDICE DE CONTENIDO**

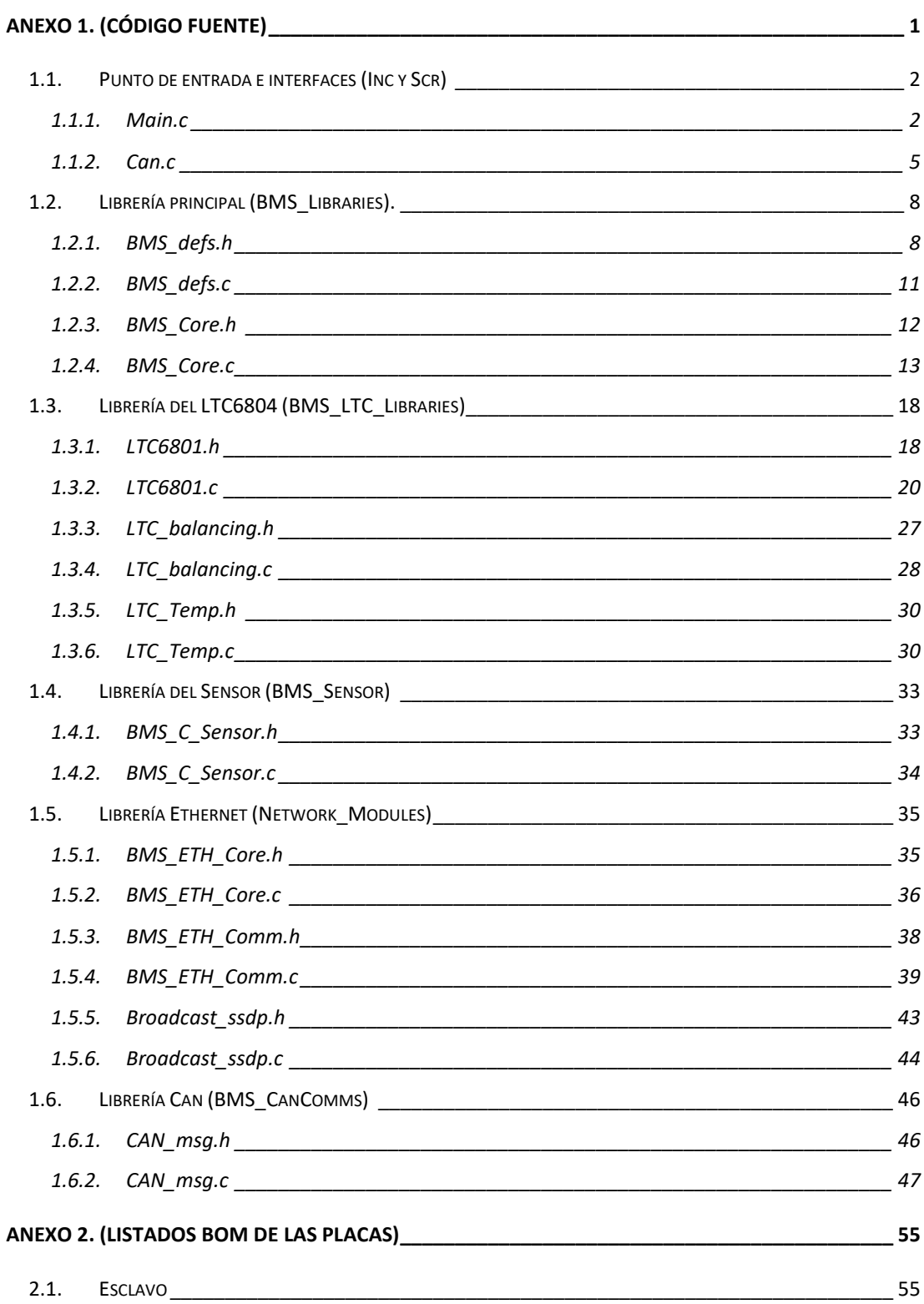

### Electric Vehicle)

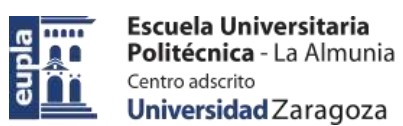

### INDICES

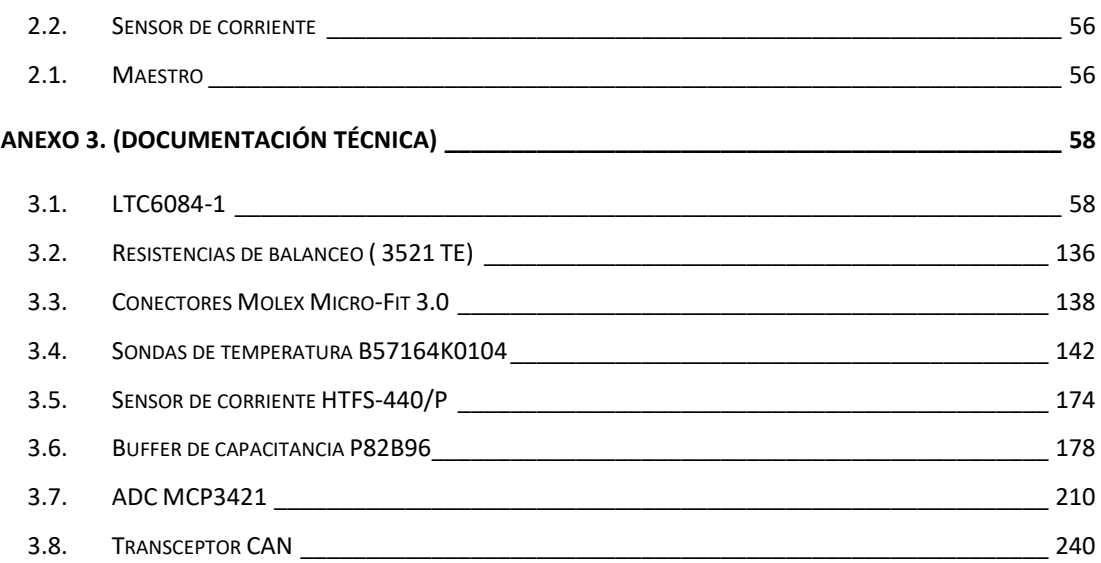

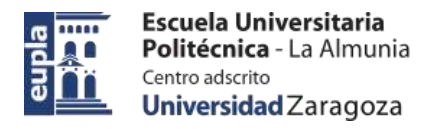

# <span id="page-15-0"></span>**ANEXO 1. (CÓDIGO FUENTE)**

La programación del proyecto se ha realizado en la IDE Atollic TrueSTUDIO for STM32. Mediante el inicializador STM32CubeMX se genera una estructura de archivos base para el funcionamiento básico de las interfaces inicializadas.

A continuación se detalla el árbol del proyecto indicando que son librerías y archivos de desarrollo propio y cuales han sido incluidas por STM32CubeMX.

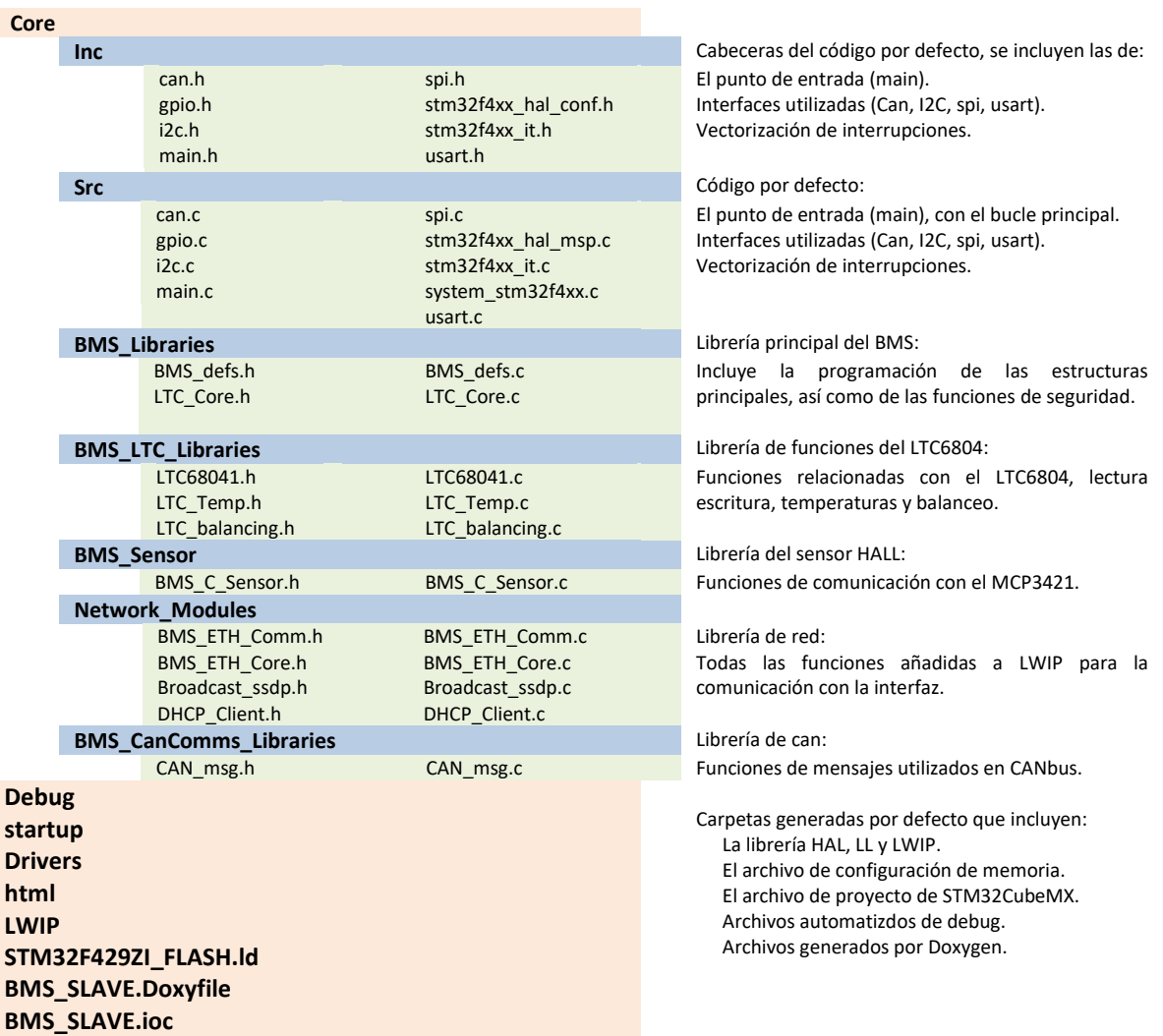

A continuación de expondrá el código fuente para los archivos con código de desarrollo propio. Los directorios scr y inc se agrupan como Punto de entrada e interfaces.

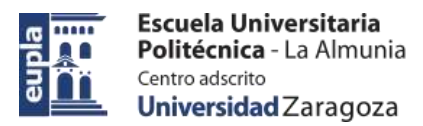

## <span id="page-16-0"></span>1.1. PUNTO DE ENTRADA E INTERFACES (INC Y SCR)

A continuación se expone el código fuente de los directorios inc y scr que incluyen:

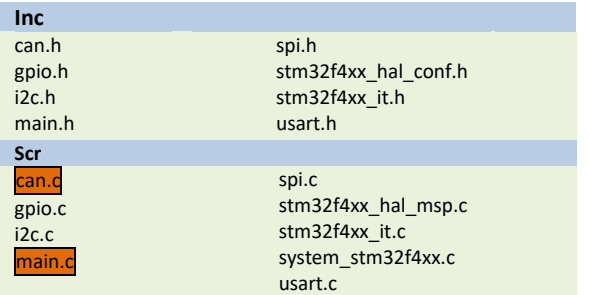

Gpio->Configuración de las gpio. Spi-> Configuración de la interfaz SPI. Can-> Configuración de la interfaz CAN. USART-> Configuración de las UART. Stm32f4xx\_it-> Configuración de las interrupciones.

Se ha remarcado el código de desarrollo propio que se expondrá a continuación, el resto es generado automáticamente por STM32CubeMX con las opciones especificadas en el desarrollo.

### <span id="page-16-1"></span>1.1.1. Main.c

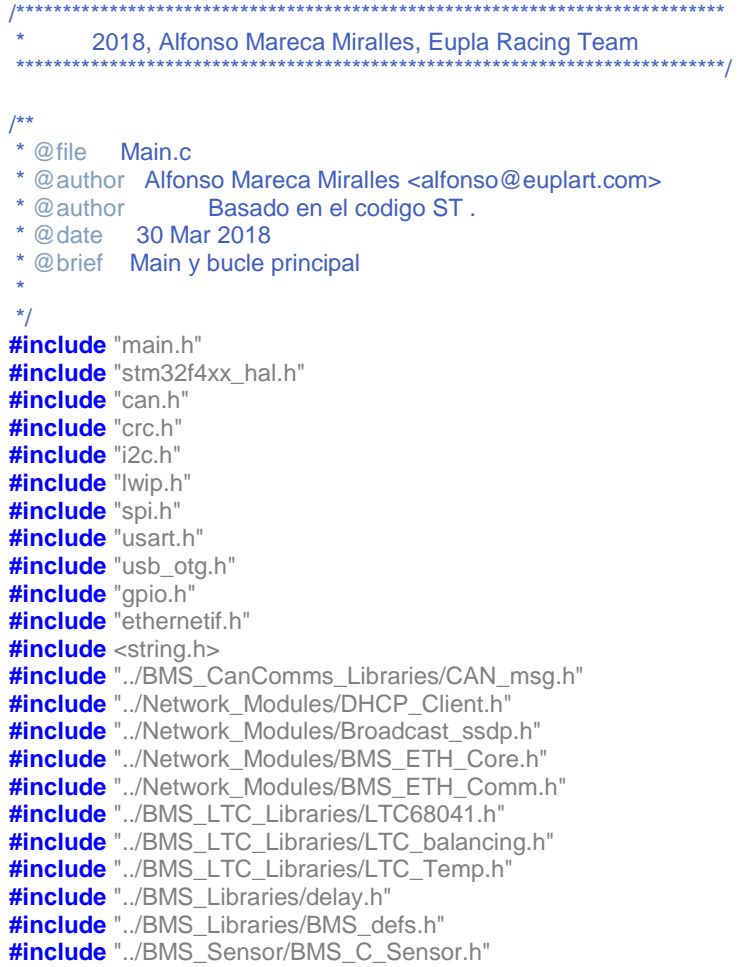

Electric Vehicle)

```
#include "../BMS_CanComms_Libraries/CAN_msg.h"
#include "../BMS_Libraries/LTC_Core.h"
#define MAX_STACK_SIZE 0x2000
extern int __io_putchar(int ch) __attribute__((weak));
extern int io_getchar(void) attribute ((weak));
uint32_t TxMailbox;
void SystemClock_Config(void);
/**
* @brief Main, inicializacion de sistemas.
*
*/
int main(void) {
        HAL_Init();
        SystemClock_Config();
        HAL_GPIO_WritePin(CAN1_ENABLE_GPIO_Port, CAN1_ENABLE_Pin, GPIO_PIN_SET);
        HAL_GPIO_WritePin(CAN2_ENABLE_GPIO_Port, CAN2_ENABLE_Pin, GPIO_PIN_SET);
        MX_GPIO_Init();
        MX_USART3_UART_Init();
        MX_USB_OTG_FS_PCD_Init();
        MX_I2C2_Init();
        MX_CAN1_Init();
        MX_CAN2_Init();
        CAN2_Start_Config(); //Filtro y start CAN2
        CAN1_Start_Config(); //Filtro y start CAN1
        HAL_CAN_Start(&hcan1);
        MX_CRC_Init();
        MX_LWIP_Init();
        eth_mode = wire_stop;
        SysTick_Init();
        C_Sensor_Init(0);
        bms_status = LTC_slave_init(&ltc_reg, &ltc_conf, &bms_status, &bms_mode);
        Sec_Man_Relay_init();
        char *send_buffer = malloc(sizeof(char) * 250);
        bms read = read;
        //Bucle principal
        while (1) { 
                //Nucleo de lectura y seguridad
                BMS_Core();
                //comunicaciones tcp-ip
                MX_LWIP_Process();
                eth_mode = eth_link(&eth_mode);
                eth_mode = eth_init_deinit(&eth_mode);
                eth_mode = eth_GUI_Comms(send_buffer, &eth_mode, &ltc_reg, &ltc_conf,
                &current_s_conf, &bms_status, &bms_mode);
                HAL_GPIO_TogglePin(LD3_GPIO_Port, LD3_Pin);
                //comunicacion can
                BMS_Can_Comms();
       }
}
7^{**}* @brief Relojes, creado por defecto.
* @retval None
*/
void SystemClock_Config(void) {
        RCC_OscInitTypeDef RCC_OscInitStruct;
        RCC_ClkInitTypeDef RCC_ClkInitStruct;
        __HAL_RCC_PWR_CLK_ENABLE();
        __HAL_PWR_VOLTAGESCALING_CONFIG(PWR_REGULATOR_VOLTAGE_SCALE1);
        RCC_OscInitStruct.OscillatorType = RCC_OSCILLATORTYPE_HSE;
        RCC_OscInitStruct.HSEState = RCC_HSE_BYPASS;
        RCC_OscInitStruct.PLL.PLLState = RCC_PLL_ON;
```
Electric Vehicle)

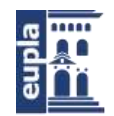

Escuela Universitaria Politécnica - La Almunia Centro adscrito Universidad Zaragoza

(Código fuente)

}

}

}

}

}

```
RCC_OscInitStruct.PLL.PLLSource = RCC_PLLSOURCE_HSE;
        RCC_OscInitStruct.PLL.PLLM = 4;
        RCC_OscInitStruct.PLL.PLLN = 168;
        RCC_OscInitStruct.PLL.PLLP = RCC_PLLP_DIV2;
        RCC_OscInitStruct.PLL.PLLQ = 7
        if (HAL_RCC_OscConfig(&RCC_OscInitStruct) != HAL_OK) {
                Error_Handler(__FILE__, __LINE__);
        }
        RCC_ClkInitStruct.ClockType = RCC_CLOCKTYPE_HCLK | RCC_CLOCKTYPE_SYSCLK | 
        RCC_CLOCKTYPE_PCLK1 | RCC_CLOCKTYPE_PCLK2;
        RCC_ClkInitStruct.SYSCLKSource = RCC_SYSCLKSOURCE_PLLCLK;
        RCC_ClkInitStruct.AHBCLKDivider = RCC_SYSCLK_DIV1;
        RCC_ClkInitStruct.APB1CLKDivider = RCC_HCLK_DIV4;
        RCC_ClkInitStruct.APB2CLKDivider = RCC_HCLK_DIV2;
        if (HAL_RCC_ClockConfig(&RCC_ClkInitStruct, FLASH_LATENCY_5) != HAL_OK) {
                _Error_Handler(__FILE__, __LINE__);
        }
        HAL_SYSTICK_Config(HAL_RCC_GetHCLKFreq() / 1000);
        HAL_SYSTICK_CLKSourceConfig(SYSTICK_CLKSOURCE_HCLK);
        HAL_NVIC_SetPriority(SysTick_IRQn, 0, 0);
/**
* @brief Implementacion de printf por uart.
* @retval None
*/
int __io_putchar(int ch) {
        HAL_UART_Transmit(&huart3, (uint8_t *) &ch, 1, 0xFFFF);
        return ch;
int _read(int file, char *ptr, int len) {
        int DataIdx;
        for (DataIdx = 0; DataIdx < len; DataIdx++) {
                *ptr++ = __io_getchar();
        }
        return len;
int _write(int file, char *ptr, int len) {
        int DataIdx;
        for (DataIdx = 0; DataIdx < len; DataIdx + +) {
                __io_putchar(*ptr++);
        }
        return len;
/**
* @brief Errores por defecto.
* @retval None
*/
void _Error_Handler(char *file, int line) {
        while (1) {
        }
```
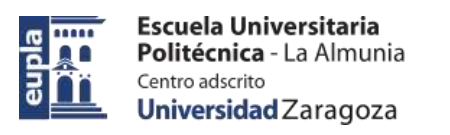

Electric Vehicle)

```
(Código fuente)
```
## <span id="page-19-0"></span>*1.1.2. Can.c*

{

}

/\*\*\*\*\*\*\*\*\*\*\*\*\*\*\*\*\*\*\*\*\*\*\*\*\*\*\*\*\*\*\*\*\*\*\*\*\*\*\*\*\*\*\*\*\*\*\*\*\*\*\*\*\*\*\*\*\*\*\*\*\*\*\*\*\*\*\*\*\*\*\*\*\*\*\*\* \* 2018, Alfonso Mareca Miralles, Eupla Racing Team \* \*\*\*\*\*\*\*\*\*\*\*\*\*\*\*\*\*\*\*\*\*\*\*\*\*\*\*\*\*\*\*\*\*\*\*\*\*\*\*\*\*\*\*\*\*\*\*\*\*\*\*\*\*\*\*\*\*\*\*\*\*\*\*\*\*\*\*\*\*\*\*\*\*\*\*\*/ /\*\* \* @file Can.c \* @author Alfonso Mareca Miralles <alfonso@euplart.com> Basado en el codigo de ST. \* @date 30 Mar 2018 \* @brief Inicializacion de interfaces can \* \*/ **#include** "can.h" **#include** "gpio.h" CAN\_FilterTypeDef Filter\_hcan1; CAN\_FilterTypeDef Filter\_hcan2; CAN\_HandleTypeDef hcan1; CAN\_HandleTypeDef hcan2; /\*\* \* @brief Configuracion de interfaz CAN1, generado con STM32CUbeMX \* \*/ **void MX\_CAN1\_Init**(**void**) hcan1.Instance = CAN1: hcan1.Init.Prescaler =  $6$ ; hcan1.Init.Mode = CAN\_MODE\_NORMAL; hcan1.Init.SyncJumpWidth = CAN\_SJW\_1TQ; hcan1.Init.TimeSeg1 = CAN\_BS1\_11TQ; hcan1.Init.TimeSeg2 = CAN\_BS2\_2TQ; hcan1.Init.TimeTriggeredMode = *DISABLE*; hcan1.Init.AutoBusOff = *DISABLE*; hcan1.Init.AutoWakeUp = *DISABLE*; hcan1.Init.AutoRetransmission = *DISABLE*; hcan1.Init.ReceiveFifoLocked = *DISABLE*; hcan1.Init.TransmitFifoPriority = *DISABLE*; **if** (**HAL\_CAN\_Init**(&hcan1) != *HAL\_OK*) { **\_Error\_Handler**(\_\_FILE\_\_, \_\_LINE\_\_); } /\*\* \* @brief Configuracion de interfaz CAN2, generado con STM32CUbeMX \* \*/ **void MX\_CAN2\_Init**(**void**) { hcan2.Instance = CAN2; hcan2.Init.Prescaler =  $6$ ; hcan2.Init.Mode = CAN\_MODE\_NORMAL; hcan2.Init.SyncJumpWidth = CAN\_SJW\_1TQ; hcan2.Init.TimeSeg1 = CAN\_BS1\_11TQ; hcan2.Init.TimeSeg2 = CAN\_BS2\_2TQ; hcan2.Init.TimeTriggeredMode = *DISABLE*; hcan2.Init.AutoBusOff = *DISABLE*; hcan2.Init.AutoWakeUp = *DISABLE*; hcan2.Init.AutoRetransmission = *DISABLE*;

#### Autor: Alfonso Mareca Miralles - 5 –

Electric Vehicle)

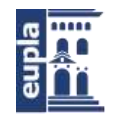

Escuela Universitaria Politécnica - La Almunia Centro adscrito Universidad Zaragoza

```
 hcan2.Init.ReceiveFifoLocked = DISABLE;
 hcan2.Init.TransmitFifoPriority = DISABLE;
 if (HAL_CAN_Init(&hcan2) != HAL_OK)
 {
    _Error_Handler(__FILE__, __LINE__);
 }
}
static uint32_t HAL_RCC_CAN1_CLK_ENABLED=0;
/**
* @brief Inicializacion de CAN, generado con STM32CUbeMX
*
*/
void HAL_CAN_MspInit(CAN_HandleTypeDef* canHandle)
{
 GPIO_InitTypeDef GPIO_InitStruct;
 if(canHandle->Instance==CAN1)
 {
  HAL_RCC_CAN1_CLK_ENABLED++:
   if(HAL_RCC_CAN1_CLK_ENABLED==1){
     __HAL_RCC_CAN1_CLK_ENABLE();
 }
   GPIO_InitStruct.Pin = GPIO_PIN_0|GPIO_PIN_1;
   GPIO_InitStruct.Mode = GPIO_MODE_AF_PP;
   GPIO_InitStruct.Pull = GPIO_NOPULL;
  GPIO_InitStruct.Speed = GPIO_SPEED_FREQ_VERY_HIGH;
   GPIO_InitStruct.Alternate = GPIO_AF9_CAN1;
   HAL_GPIO_Init(GPIOD, &GPIO_InitStruct);
 }
 else if(canHandle->Instance==CAN2)
 {
    HAL_RCC_CAN2_CLK_ENABLE();
   HAL_RCC_CAN1_CLK_ENABLED++;
   if(HAL_RCC_CAN1_CLK_ENABLED==1){
    __HAL_RCC_CAN1_CLK_ENABLE();
 }
   GPIO_InitStruct.Pin = GPIO_PIN_12|GPIO_PIN_6;
   GPIO_InitStruct.Mode = GPIO_MODE_AF_PP;
   GPIO_InitStruct.Pull = GPIO_NOPULL;
   GPIO_InitStruct.Speed = GPIO_SPEED_FREQ_VERY_HIGH;
   GPIO_InitStruct.Alternate = GPIO_AF9_CAN2;
   HAL_GPIO_Init(GPIOB, &GPIO_InitStruct);
   HAL_NVIC_SetPriority(CAN2_RX0_IRQn, 0, 0);
  HAL_NVIC_EnableIRQ(CAN2_RX0_IRQn);
  HAL_NVIC_SetPriority(CAN2_RX1_IRQn, 0, 0);
  HAL_NVIC_EnableIRQ(CAN2_RX1_IRQn);
 }
}
/**
* @brief De-inicializacion de CAN, generado con STM32CUbeMX
*
*/
void HAL_CAN_MspDeInit(CAN_HandleTypeDef* canHandle)
{
 if(canHandle->Instance==CAN1)
 {
  HAL_RCC_CAN1_CLK_ENABLED--;
   if(HAL_RCC_CAN1_CLK_ENABLED==0){
    __HAL_RCC_CAN1_CLK_DISABLE();
 }
   HAL_GPIO_DeInit(GPIOD, GPIO_PIN_0|GPIO_PIN_1);
 }
 else if(canHandle->Instance==CAN2)
 {
```
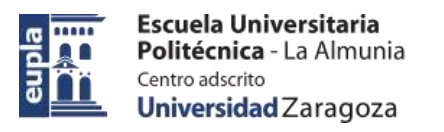

Electric Vehicle)

```
 __HAL_RCC_CAN2_CLK_DISABLE();
   HAL_RCC_CAN1_CLK_ENABLED--;
   if(HAL_RCC_CAN1_CLK_ENABLED==0){
    HAL_RCC_CAN1_CLK_DISABLE();
   }
   /**CAN2 GPIO Configuration 
   PB12 ------> CAN2_RX
   PB6 ------> CAN2_TX 
 */
   HAL_GPIO_DeInit(GPIOB, GPIO_PIN_12|GPIO_PIN_6);
   HAL_NVIC_DisableIRQ(CAN2_RX0_IRQn);
   HAL_NVIC_DisableIRQ(CAN2_RX1_IRQn);
 }
} 
/**
 * @brief Configuracion de CAN1
 *
*/
void CAN1_Start_Config(void){
          Filter_hcan1.FilterBank = 0;
           Filter_hcan1.FilterMode = CAN_FILTERMODE_IDMASK;
           Filter_hcan1.FilterScale = CAN_FILTERSCALE_32BIT;
           Filter_hcan1.FilterIdHigh = 0x0000;
           Filter_hcan1.FilterIdLow = 0x0000;
           Filter_hcan1.FilterMaskIdHigh = 0x0000;
           Filter_hcan1.FilterMaskIdLow = 0x0000;
           Filter_hcan1.FilterFIFOAssignment = CAN_FILTER_FIFO0;
           Filter_hcan1.FilterActivation = ENABLE;
          Filter_hcan1.SlaveStartFilterBank = 0;
           if(HAL_CAN_ConfigFilter(&hcan1, &Filter_hcan1) != HAL_OK)
          {
            Error_Handler();
          }
           if (HAL_CAN_Start(&hcan1) != HAL_OK)
           {
                    Error_Handler();
           } else {
                    printf("Inicializado CAN1(Y configurado filtro)\n\n");
          }
           if(HAL_CAN_ConfigFilter(&hcan1, &Filter_hcan1) != HAL_OK)
          {
            Error_Handler();
          }
           printf("CAN1 configurado filtro)\n\n");
}
7^{**}* @brief Configuración de CAN2
 *
 */
void CAN2_Start_Config(void){
           if (HAL_CAN_Start(&hcan2) != HAL_OK)
         \{ /* Start Error */
                 printf("Error de inicializacion de CAN2\n\n");
            Error_Handler();
           } else {
                           printf("Inicializado CAN2(Y configurado filtro)\n\n");
           }
}
```
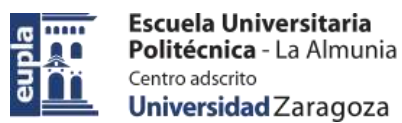

# <span id="page-22-0"></span>1.2. LIBRERÍA PRINCIPAL (BMS\_LIBRARIES).

Se expone el código fuente de la librería BMS\_Libraries:

<span id="page-22-1"></span>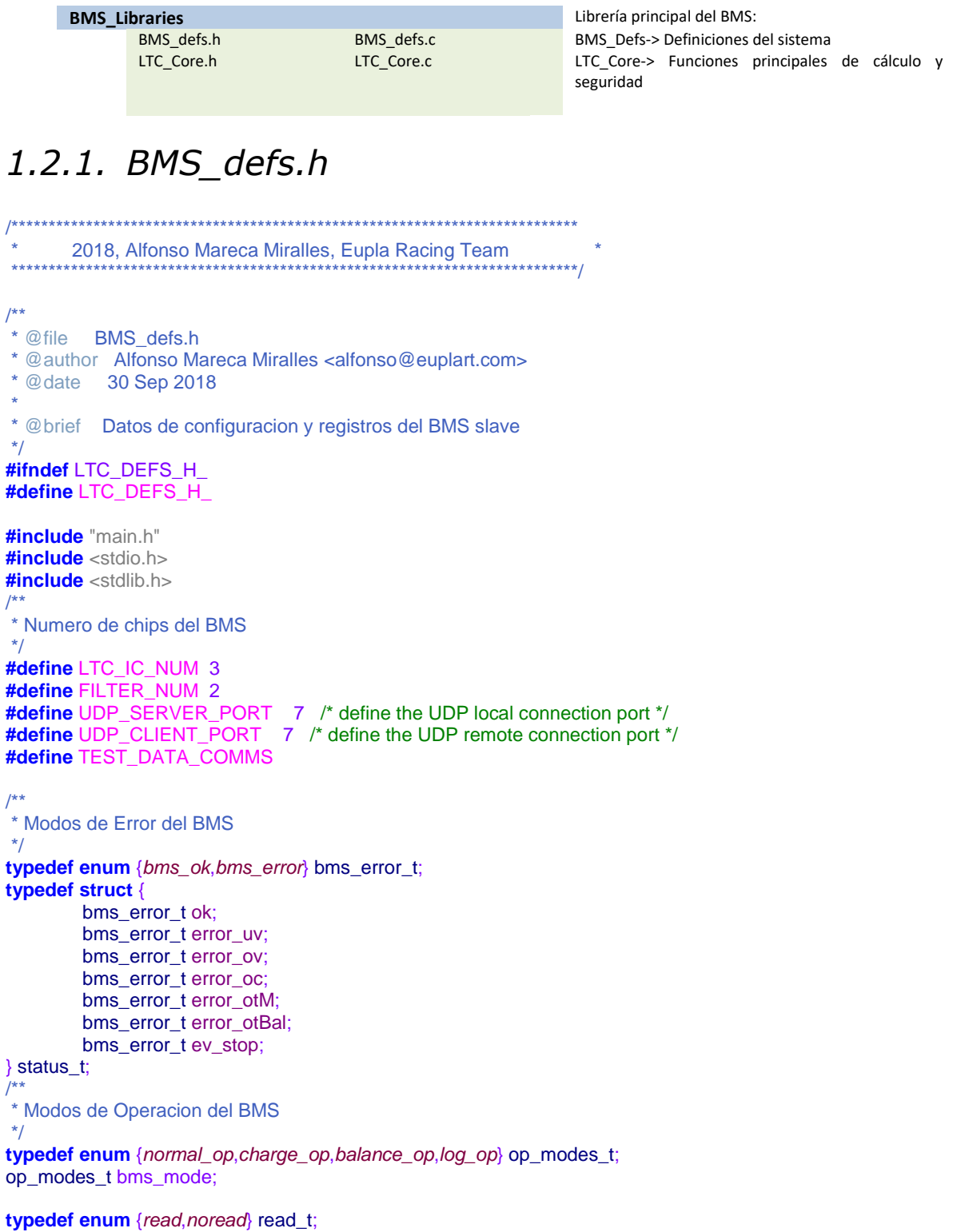

read\_t bms\_read;

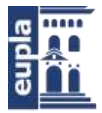

```
typedef enum {sent,nosent} cancomms_status_t;
cancomms_status_t can_comms;
/**
 * Definicion del tipo de dato que contiene las configuraciones no estaticas del BMS
*/
typedef struct {<br>uint8_t ic_num;
           uint8_t ic_num;<br>
uint16_t cell_ov;<br>
//!< Valor de Sobrevoltaje (V*100
                                          //!< Valor de Sobrevoltaje (V*10000)<br>//!< (V*10000)
           uint16_t cell_uv; <br>uint16_t cell_ot; <br>//!< (T*100)
           uint16_t cell_0;uint16_t bal_ot; //!< Maxima temperatura de balanceo(T*100)
           uint16_t cell_margin; ///< Margen de Voltaje de balanceo (V*10000)<br>uint16_t t_fail_uv; ///< Margen hasta fallo de infra voltaje (ms)
           uint16_t t_fail_uv; //!< Margen hasta fallo de infra voltaje (ms)<br>uint16_t t_fail_ov; //!< Margen hasta fallo de infra voltaje (ms)
                                          1/!< Margen hasta fallo de infra voltaje (ms)
} ltc_conf_t;
/**
* Definicion del tipo de dato que contiene los datos temporales, y datos recogidos y/o enviados al esclavo
*/
typedef struct {<br>uint16 t v cell[LTC IC NUM][12];
           uint16_t v_cell[LTC_IC_NUM][12]; //!< Vector de Valores de voltaje(V*10000)<br>uint16_t v_modules[26]; ///< Vector de Valores de voltaje del BMS()
           uint16_t v_modules[26]; //!< Vector de Valores de voltaje del BMS(V*10000)<br>uint16_t v_aux[LTC_IC_NUM][6]; //!< Vector de valores de las gpio del BMS(V*10000)
                                                                \frac{1}{16} Vector de valores de las gpio del BMS(V*10000)<br>\frac{1}{16} Registro de datos de envio
           uint8_t tx_cfg[LTC_IC_NUM][6];<br>
uint8_t rx_cfg[LTC_IC_NUM][8];
                                                                //!< Regidtro de datos de recepcion
           uint16_t v_temp_bal[6];<br>uint16_t temp_bal[6];
                                                                //!< Vector de Valores de temperatura del disipador de
balanceo(T*100)
           uint16_t v_temp_cell[24]; //!< Vector de valores de temperatura de los modulos 
(T*100)
           uint16_t temp_modules[24]; //!< Vector de valores de temperatura de los modulos 
(T*100)
} ltc_reg_t;
typedef struct {
           uint16_t soc; \frac{1}{2} soc value (value*100)<br>uint16 t soh: \frac{1}{2} soh value (value*100)
           uint16_t soh;<br>
uint16_t total_v;<br>
//!< total tension value (value (value)
                                          1/!< total tension value (value*100)
           int16_t max_peak_c; //!< Max peak current value (value*100)<br>uint16_t max_temp_module; //!< Max temp module value(va
                                                     //!< Max temp module value(value*100)
           uint16 t max temp bal; //!< Max temp bal value(value*100)
           uint16_t max_disbalance; //!< Max disbalance value(value*1000)
           uint16_t min_v_cell;
           uint16_t max_v_cell;
           uint8_t cell_balance[26];
           uint16_t temp_average;
} bms_general_data_t;
/**
* Definicion del tipo de dato que contiene las configuraciones no estaticas del BMS
*/
typedef struct {
           int16_t bat_oc; //!< Maxima corriente pico(A*100)
           int16_t bat_uc;
           uint8_t gain;
} current_conf_t;
/**
 * Definicion del tipo de dato que contiene los datos temporales, y datos recogidos y/o enviados al sensor
*/
typedef struct {
          int16_t amps; //!< Corriente pico del sensor *0.1
} current_reg_t;
/**
* Definicion del tipo de dato que contiene los datos necesarios para calibrar las sondas de temperatura
```
#### Electric Vehicle)

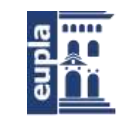

**Escuela Universitaria<br>Politécnica -** La Almunia Centro adscrito Universidad Zaragoza

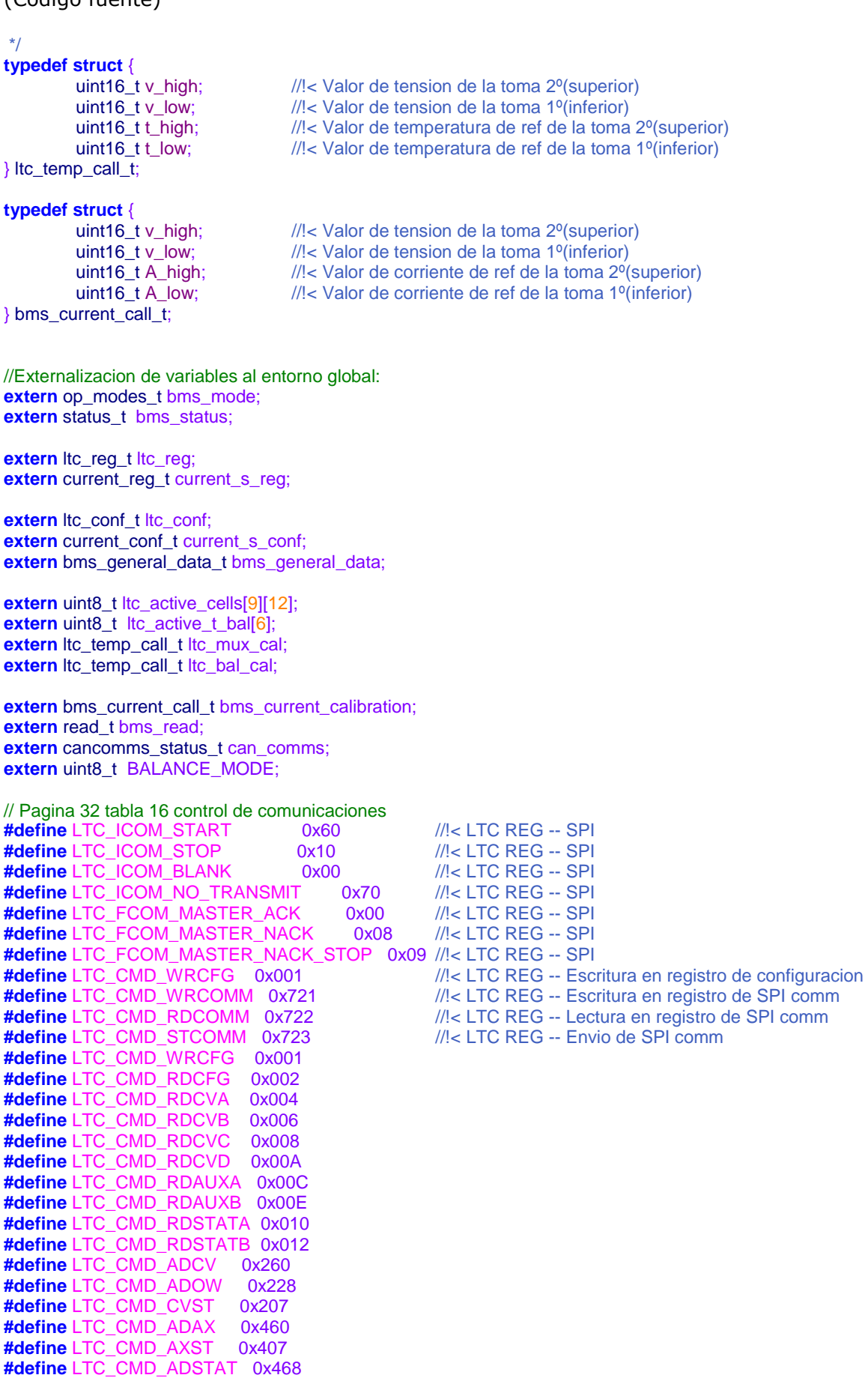

#define LTC\_CMD\_STATST 0x40F #define LTC\_CMD\_ADCVAX 0x46F #define LTC\_CMD\_CLRCELL\_0x711<br>#define LTC\_CMD\_CLRAUX\_0x712 #define LTC CMD CLRSTAT 0x713 #define LTC\_CMD\_PLADC 0x714 #define LTC\_CMD\_DIAGN 0x715 #define LTC\_CMD\_WRCOMM 0x721 #define LTC\_CMD\_RDCOMM 0x722 #define LTC\_CMD\_STCOMM 0x723

void Serial\_Print\_Cells(ltc\_reg\_t \*ltc\_reg,ltc\_conf\_t \*ltc\_conf,uint8\_t ltc\_active\_cells[9][12]); void Serial Print Status(status t \*bms\_status, ltc\_conf\_t \*ltc\_conf, status\_t \*status); void Serial\_Print\_Gpio(ltc\_reg\_t \*ltc\_reg,ltc\_conf\_t \*ltc\_conf);

<span id="page-25-0"></span>#endif /\* LTC\_DEFS\_H\_\*/

## 1.2.2. BMS defs.c

2018, Alfonso Mareca Miralles, Eupla Racing Team  $/$ \*\* \* @file BMS\_defs.c \* @author Alfonso Mareca Miralles <alfonso@euplart.com> \* @date 30 Sep 2018 \* @brief Datos de configuracion y registros del BMS slave Inicializacion de algunas variables  $\star$ #include "../BMS Libraries/BMS defs.h" #include "../BMS\_Libraries/delay.h" #include "stm32f4xx\_hal.h" #include "main.h" #include <stdio.h> #include <stdlib.h>  $\mathcal{U}$ v\_high v\_low v\_range t\_high t\_low t\_range --> voltage 0.0001 Degree --> 0.01 status\_t bms\_status;  $\text{ltc\_temp\_call\_t}\ \text{ltc\_mux\_cal} = \{ 12750, 14246, 3230, 1950 \};$ ltc\_temp\_call\_t ltc\_bal\_cal = {11943,15540,4350,2580}; //{13325,15623,3650,2300}; bms\_current\_call\_t bms\_current\_calibration =  ${13325,15623,3650,2300}$ ;  $\text{ltc\_reg\_t}\ \text{ltc\_reg} = \{0\};$ Itc\_conf\_t ltc\_conf = {LTC\_IC\_NUM, // Numero de chip 0..9 42100, // Cell over voltage value \*0.001 30000, // Cell under voltage value \*0.001 9000, // Cell over temperature value \*0.01<br>9000, // Balancing over temperature value \*0.01  $*0.001$ 30. // Margen de Balanceo 1000, //!< Margen hasta fallo de infra voltaje (ms) 1000, //!< Margen hasta fallo de infra voltaje (ms)  $\cdot$ bms\_general\_data\_t bms\_general\_data = { 10000, //!< soc value  $*0.01$  $*0.01$ 10000,  $//\le$  soh value //!< total tension value \*0.01 0, //!< Max peak current value  $\mathbf{0}$  $*0.01$ //!< Max temp module value(value\*10) \*0.01  $\mathbf{0}$ //!< Max temp bal value(value\*10)  $*0.01$  $\mathbf{0},$ //!< Max disbalance value(value\*1000) \*0.001  $\mathbf{0}$ .

#### Electric Vehicle)

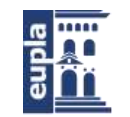

Escuela Universitaria Politécnica - La Almunia Centro adscrito Universidad Zaragoza

(Código fuente)

}; current\_reg\_t current\_s\_reg; current\_conf\_t current\_s\_conf =  ${5000,-5000,1}$ ; uint8 t ltc active cells[9][12] = {

0,  $\overline{0}$ 

> ${1,1,1,1,0,0,1,1,1,1,0,0}$  {1,1,1,1,1,0,1,1,1,1,1,0}, {1,1,1,1,0,0,1,1,1,1,0,0},

 {1,1,1,1,0,0,1,1,1,1,0,0}, {1,1,1,1,1,0,1,1,1,1,1,0}, {1,1,1,1,0,0,1,1,1,1,0,0},

 {1,1,1,1,0,0,1,1,1,1,0,0}, {1,1,1,1,1,0,1,1,1,1,1,0}, {1,1,1,1,0,0,1,1,1,1,0,0}};

uint8 t ltc active t bal[6] =  $\{1,0,1,0,1,0\}$ ; uint8\_t BALANCE\_MODE = 0; **#endif**

## <span id="page-26-0"></span>*1.2.3. BMS\_Core.h*

/\*\*\*\*\*\*\*\*\*\*\*\*\*\*\*\*\*\*\*\*\*\*\*\*\*\*\*\*\*\*\*\*\*\*\*\*\*\*\*\*\*\*\*\*\*\*\*\*\*\*\*\*\*\*\*\*\*\*\*\*\*\*\*\*\*\*\*\*\*\*\*\*\*\*\*\* \* 2018, Alfonso Mareca Miralles, Eupla Racing Team \* \*\*\*\*\*\*\*\*\*\*\*\*\*\*\*\*\*\*\*\*\*\*\*\*\*\*\*\*\*\*\*\*\*\*\*\*\*\*\*\*\*\*\*\*\*\*\*\*\*\*\*\*\*\*\*\*\*\*\*\*\*\*\*\*\*\*\*\*\*\*\*\*\*\*\*\*/ /\*\* \* @file BMS\_Core.h \* @author Alfonso Mareca Miralles <alfonso@euplart.com> \* @date 30 Sep 2018 \* \* @brief Header de la libreria que Contiene las funciones principales y de seguridad \*/ **#ifndef** LTC\_CORE\_H\_ **#define** LTC\_CORE\_H\_ **#include** "../BMS\_Libraries/BMS\_defs.h" **#include** "../BMS\_LTC\_Libraries/LTC68041.h" status\_t LTC\_slave\_init(ltc\_reg\_t \*ltc\_reg,ltc\_conf\_t \*ltc\_conf,status\_t \*status,op\_modes\_t \*bms\_mode); **void LTC** Module V(ltc\_reg\_t \*ltc\_reg,ltc\_conf\_t \*ltc\_conf, uint8\_t ltc\_active\_cells[9][12]); **void LTC\_Module\_V\_one**(ltc\_reg\_t \*ltc\_reg,ltc\_conf\_t \*ltc\_conf,status\_t \*status, uint8\_t ltc\_active\_cells[9][12]); **void Sec\_Votage\_Modules**(ltc\_reg\_t \*ltc\_reg,ltc\_conf\_t \*ltc\_conf,status\_t \*status); **void Sec\_Temp\_Modules**(ltc\_reg\_t \*ltc\_reg,ltc\_conf\_t \*ltc\_conf,status\_t \*status); **void Sec\_Temp\_Bal**(ltc\_reg\_t \*ltc\_reg,ltc\_conf\_t \*ltc\_conf,status\_t \*status); status\_t Sec\_C\_Sensor(current\_reg\_t \*current\_s\_reg,current\_conf\_t \*current\_s\_conf,status\_t \*status); uint16\_t **kick\_mean**(uint16\_t temp\_mod[],uint8\_t filt\_num); **void BMS\_Core**(**void**); **void Sec\_Man\_Relay**(status\_t \*bms\_status,ltc\_conf\_t \*ltc\_conf,status\_t \*status); **void Sec\_Man\_Relay\_init**(**void**);

**void BMS\_General\_Data\_Calc**(ltc\_reg\_t \*ltc\_reg,current\_reg\_t \*current\_s\_reg,ltc\_conf\_t \*ltc\_conf,bms\_general\_data\_t \*bms\_general\_data);

**#endif** /\* BMS\_CORE\_H\_ \*/

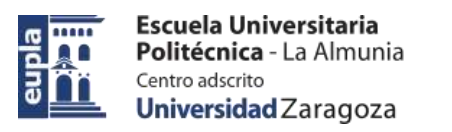

Electric Vehicle)

(Código fuente)

## <span id="page-27-0"></span>*1.2.4. BMS\_Core.c*

/\*\*\*\*\*\*\*\*\*\*\*\*\*\*\*\*\*\*\*\*\*\*\*\*\*\*\*\*\*\*\*\*\*\*\*\*\*\*\*\*\*\*\*\*\*\*\*\*\*\*\*\*\*\*\*\*\*\*\*\*\*\*\*\*\*\*\*\*\*\*\*\*\*\*\*\* \* 2018, Alfonso Mareca Miralles, Eupla Racing Team \*\*\*\*\*\*\*\*\*\*\*\*\*\*\*\*\*\*\*\*\*\*\*\*\*\*\*\*\*\*\*\*\*\*\*\*\*\*\*\*\*\*\*\*\*\*\*\*\*\*\*\*\*\*\*\*\*\*\*\*\*\*\*\*\*\*\*\*\*\*\*\*\*\*\*\*/ /\*\* \* @file BMS\_Core.c \* @author Alfonso Mareca Miralles <alfonso@euplart.com> \* @date 30 Sep 2018 \* \* @brief Contiene las funciones principales y de seguridad \*/ **#include** "LTC\_Core.h" **#include** "main.h" **#include** "spi.h" **#include** "../BMS\_LTC\_Libraries/LTC68041.h" **#include** "../BMS\_Libraries/BMS\_defs.h" **#include** "../BMS\_Libraries/delay.h" **#include** "can.h" **#include** "../BMS\_LTC\_Libraries/LTC68041.h" **#include** "../BMS\_LTC\_Libraries/LTC\_balancing.h" **#include** "../BMS\_LTC\_Libraries/LTC\_Temp.h" **#include** "../BMS\_Sensor/BMS\_C\_Sensor.h" CAN\_TxHeaderTypeDef TxHeader\_can1; CAN\_TxHeaderTypeDef TxHeader\_can2; CAN\_RxHeaderTypeDef RxHeader\_can2; uint8\_t TxData\_can1[0]; uint8\_t TxData\_can2[0]; uint8\_t RxData\_can2[8]; uint32\_t TxMailbox; /\*\* \* @brief Ejecucion principal de lectura y seguridad \* \*/ **void BMS\_Core**(**void**){ LTC\_Module\_V\_one(&ltc\_reg, &ltc\_conf, &bms\_status, ltc\_active\_cells); bms\_read = **LTC\_All\_Mux\_T**(&ltc\_reg, &ltc\_conf, &bms\_status, &ltc\_mux\_cal); LTC\_All\_Bal\_T(&ltc\_reg, &ltc\_conf, &ltc\_bal\_cal); **C\_Sensor\_Read(0, &current\_s\_reg); if** (BALANCE MODE == 1) { **LTC\_Balancing\_Update**(&ltc\_reg, &ltc\_conf, &bms\_mode, ltc\_active\_cells, &bms\_status); } **BMS\_General\_Data\_Calc**(&ltc\_reg, &current\_s\_reg, &ltc\_conf, &bms\_general\_data); **Sec\_Man\_Relay**(&bms\_status, &ltc\_conf, &bms\_status); } /\*\* \* @brief Calculo de datos para la monitorizacion \* \*/ **void BMS\_General\_Data\_Calc**(ltc\_reg\_t \*ltc\_reg, current\_reg\_t \*current\_s\_reg, ltc\_conf\_t \*ltc\_conf, bms\_general\_data\_t \*bms\_general\_data) { bms\_general\_data->soh = 1000; bms\_general\_data->total\_v = 0; **for** ( $int i = 0$ ;  $i < 26$ ;  $i++$ ) { bms\_general\_data->total\_v = ((bms\_general\_data->total\_v) + (ltc\_reg->v\_modules[i] / 100)); } **if** (current\_s\_reg->amps > bms\_general\_data->max\_peak\_c) { bms\_general\_data->max\_peak\_c = current\_s\_reg->amps;

Electric Vehicle)

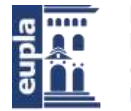

Escuela Universitaria Politécnica - La Almunia Centro adscrito Universidad Zaragoza

(Código fuente)

```
}
         for (int i = 0; i < 24; i+1) {
                   if (ltc_reg->temp_modules[i] > bms_general_data->max_temp_module) {
                            bms_general_data->max_temp_module = ltc_reg->temp_modules[i];
                   }
         }
         for (int i = 0; i < 6; i++) {
                  if (ltc_reg->temp_bal[i] > bms_general_data->max_temp_bal) {
                            bms_general_data->max_temp_bal = ltc_reg->temp_bal[i];
                  }
         }
         uint16_t lowest_v = 42000;
         for(uint8_t cell=0;cell<26;cell++){
                  if(ltc_reg->v_modules[cell]<lowest_v){
                            lowest_v = ltc_reg->v_modules[cell];
                  }
         }
         bms_general_data->min_v_cell=lowest_v;
         uint16 t highest v = 0;
         for(uint8_t cell=0;cell<26;cell++){
                            if (Itc_reg->v_modules[cell]> highest_v) {
                                     highest_v = ltc_reg->v_modules[cell];
                   }
         }
         bms_general_data->max_v_cell=highest_v;
         uint16_t hi_lo = highest_v - lowest_v;
                   bms_general_data->max_disbalance = hi_lo;
                   //printf("Max disbalance: %u", hi_lo);
         uint16_t temp_temp=0;
         uint8 t counter =0;
         for(int i=0;i<24;i++){
                   temp_temp=temp_temp+(ltc_reg->temp_modules[i]/100);
                   if(temp_temp>10){
                            counter++;
                   }
         }
         bms_general_data->temp_average=(temp_temp/counter);
7^{*}* @brief Inicializacion del esclavo
*
*/
status_t LTC_slave_init(ltc_reg_t *ltc_reg, ltc_conf_t *ltc_conf, status_t *status, op_modes_t *bms_mode) {
         MX_SPI3_Init();
         LTC_Set_ADC(MD_NORMAL, DCP_DISABLED, CELL_CH_ALL, AUX_CH_ALL);
         LTC_Send_ADAX();
         LTC_Send_ADCV();
         for (int i = 0; i < k = 1 k = 0 k = 0 k = 0\text{ltc} reg->tx_cfg[i][0] = 0xFE;
                   \text{ltc\_reg-} >tx_cfg[i][1] = 0x00;
                  \text{ltc\_reg}\rightarrow \text{tx\_cfg[i][2]} = 0 \times 00;\text{ltc} reg-\text{lt} cfg[i][3] = 0x00;
                  \text{ltc\_reg}\rightarrow \text{tx\_cfg[i][4]} = 0 \times 00;\text{ltc\_reg}\rightarrow \text{tx\_cfg[i][5]} = 0 \times 00;}
         *bms_mode = normal_op;
         status->error_oc = bms_ok;
         status->error_otBal = bms_ok;
         status->error_otM = bms_ok;
```
}

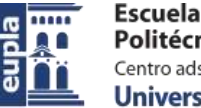

status->error\_ov = bms\_ok;

Electric Vehicle)

(Código fuente)

```
status->error_uv = bms_ok;
         status->ev_stop = bms_ok;
         status->ok = bms_ok;
         for (int i = 0; i < 24; i+1) {
                   \text{ltc} reg->temp modules[i] = 0;
          }
         for (int i = 0; i < 6; i++) {
                   \text{ltc\_reg-stemp\_bal[i]} = 0;}
          return *status;
}
/**
* @brief Calculo de tensiones y ejecucion de seguridad
 *
 */
void LTC_Module_V_one(ltc_reg_t *ltc_reg, ltc_conf_t *ltc_conf, status_t *status, uint8_t
ltc_active_cells[9][12]) {
         uint8 t counter = 0;
         static uint32_tt _t preb = 0;
         if (t_preb == 0) {
                   t_preb = HAL_GetTick();
          }
         if (HAL_GetTick() - t_preb > 500) { //estaba a 500
                   t_preb = 0;
                   //LTC_WakeUp_Sleep();
                   LTC_WR_CMD(ltc_conf->ic_num, ltc_reg->tx_cfg, LTC_CMD_WRCFG);
                   LTC_Send_ADCV();
                   LTC_Send_ADCV();
                   HAL_Delay(1);
                   LTC_Send_ADCV();
                   LTC_RDcv(0, ltc_conf->ic_num, ltc_reg->v_cell);
                   for (int \text{ltc} = 0; \text{ltc} < \text{ltc\_conf}->ic_num; \text{ltc++}) {
                             for (int cell = 0; cell < 12; cell++) \left(if (ltc_active_cells[ltc][cell] != 0) {
                                                ltc_reg->v_modules[counter] = ltc_reg->v_cell[ltc][cell];
                                                /*if(ltc_reg->v_modules[counter]<=ltc_conf->cell_uv){
                                                 status->error_uv=bms_error; }
                                                 else status->error_uv=bms_ok;*/
                                                printf("C voltaje %u\n",ltc_reg->v_modules[counter]);
                                                counter++;
                                       }
                             }
                   }
                   Sec_Votage_Modules(ltc_reg, ltc_conf, status);
         }
}
/**
* @brief Seguridad de tension
 *
*/
void Sec_Votage_Modules(ltc_reg_t *ltc_reg, ltc_conf_t *ltc_conf, status_t *status) {
         uint8_t counter = 0;
         for (int \text{ltc} = 0; \text{ltc} < \text{ltc} conf-\text{rtc} num; \text{ltc++}) {
                   for (int cell = 0; cell < 12; cell++) {
                             if (ltc_active_cells[ltc][cell] != 0) {
                                      if ((ltc_reg->v_modules[counter] <= ltc_conf->cell_uv)) {
                                                status->error_uv = bms_error;
                                      } else
                                                status->error_uv = bms_ok;
                                      if ((ltc_reg->v_modules[counter] >= ltc_conf->cell_ov)) {
                                                status->error\overline{ov} = bms_error;
                                      } else
                                                status->error_ov = bms_ok;
                                      counter++;
```
Autor: Alfonso Mareca Miralles - 15 – 424.18.63

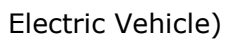

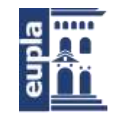

Escuela Universitaria Politécnica - La Almunia Centro adscrito Universidad Zaragoza

```
}
                  }
         }
}
/**
 * @brief Seguridad de temperatura
 *
 */
void Sec_Temp_Modules(ltc_reg_t *ltc_reg, ltc_conf_t *ltc_conf, status_t *status) {
         for (uint8_t i = 0; i <= 24; i++) {
                  if (ltc_reg->temp_modules[i] >= ltc_conf->cell_ot) {
                           status->error_otM = bms_error;
                  }
         }
}
/**
* @brief Seguridad de temperatura de balanceo
 *
*/
void Sec_Temp_Bal(ltc_reg_t *ltc_reg, ltc_conf_t *ltc_conf, status_t *status) {
         uint8\text{t counter} = 0;
         for (uint8_t i = 0; i <= 2; i++) {
                  if ((ltc_reg->temp_bal[counter] >= ltc_conf->bal_ot) && ltc_active_t_bal[counter]) {
                           status->error_otBal = bms_error;
                   }
         }
}
\frac{1}{x}@brief Seguridad de corriente
 *
 */
status_t Sec_C_Sensor(current_reg_t *current_s_reg, current_conf_t *current_s_conf, status_t *status) {
         if (((uint16_t) current_s_reg->amps) >= current_s_conf->bat_oc) {
                  status->error_oc = bms_error;
                  return *status;
         }
         if ((current_s_reg->amps) <= current_s_conf->bat_uc) {
                  status->error_oc = bms_error;
                  return *status;
         }
         status->error_oc = bms_ok;
         return *status;
}
7^{**}* @brief Estudio de tiempos y seguridad general
 *
*/
void Sec_Man_Relay(status_t *bms_status, ltc_conf_t *ltc_conf, status_t *status) {
         static uint32_tt _t temp_ov = 0;
         static uint32_t t_temp_uv = 0;
         if ((status->error_uv == bms_ok) && (status->error_ov == bms_ok)) {
                  //&&(status->error_oc==bms_ok)&&(status->error_otM==bms_ok)&&(status-
>error_otBal==bms_ok)){
                  status->ok = bms_ok;
         } else {
                  status->ok = bms_error;
         }
         if (status-\gtok == bms_ok) {
                  t_temp_uv = 0;
                  t_temp_uv = 0;
```
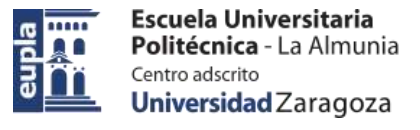

Electric Vehicle)

```
}
        if ((status->ok != bms_ok) && (t_temp_uv == 0)) {
                t_temp_uv = HAL_GetTick();
        }
        if ((status->ok != bms_ok) && (t_temp_ov == 0)) {
                t_temp_ov = HAL_GetTick();
        }
        if ((t_temp_ov != 0) || (t_temp_uv != 0)) {
                if (HAL_GetTick() - t_temp_ov >= ltc_conf->t_fail_ov) {
                        t_temp_ov = 0;
                        HAL_GPIO_WritePin(SEC_MAN_ENABLE_GPIO_Port, 
SEC_MAN_ENABLE_Pin, GPIO_PIN_RESET);
                        status->ev_stop = bms_error;
                        return;
                }
                if (HAL_GetTick() - t_temp_uv >= ltc_conf->t_fail_uv) {
                        t_temp_uv = 0;
                        HAL_GPIO_WritePin(SEC_MAN_ENABLE_GPIO_Port, 
SEC_MAN_ENABLE_Pin, GPIO_PIN_RESET);
                        status->ev_stop = bms_error;
                        return;
                }
        }
        if (status->error_oc != bms_ok) {
                HAL_GPIO_WritePin(SEC_MAN_ENABLE_GPIO_Port, SEC_MAN_ENABLE_Pin, 
GPIO_PIN_RESET);
                status->ev_stop = bms_error;
                return;
        }
        if (status->error_otM != bms_ok) {
                HAL_GPIO_WritePin(SEC_MAN_ENABLE_GPIO_Port, SEC_MAN_ENABLE_Pin, 
GPIO_PIN_RESET);
                status->ev_stop = bms_error;
                return;
        }
        if (status->error_otBal != bms_ok) {
                HAL_GPIO_WritePin(SEC_MAN_ENABLE_GPIO_Port, SEC_MAN_ENABLE_Pin, 
GPIO_PIN_RESET);
                status->ev_stop = bms_error;
                return;
        }
        return;
}
void Sec_Man_Relay_init(void) {
        HAL_GPIO_WritePin(SEC_MAN_ENABLE_GPIO_Port, SEC_MAN_ENABLE_Pin, 
GPIO_PIN_SET);
}
```
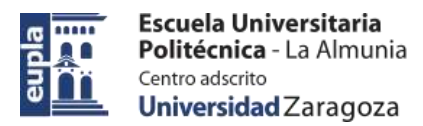

# <span id="page-32-0"></span>1.3. LIBRERÍA DEL LTC6804 (BMS\_LTC\_LIBRARIES)

Se expone el código fuente de la librería BMS\_LTC\_Libraries:

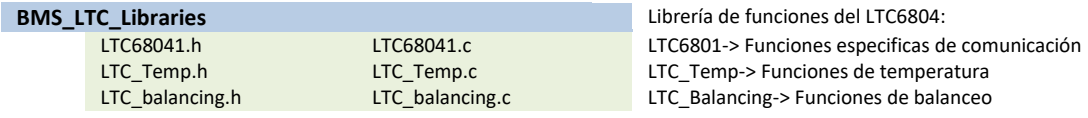

Se ha remarcado el código de desarrollo propio que se expondrá a continuación,

el resto es generado automáticamente por STM32CubeMX con las opciones especificadas en el desarrollo.

## <span id="page-32-1"></span>*1.3.1. LTC6801.h*

/\*\*\*\*\*\*\*\*\*\*\*\*\*\*\*\*\*\*\*\*\*\*\*\*\*\*\*\*\*\*\*\*\*\*\*\*\*\*\*\*\*\*\*\*\*\*\*\*\*\*\*\*\*\*\*\*\*\*\*\*\*\*\*\*\*\*\*\*\*\*\*\*\*\*\*\* \* 2018, Alfonso Mareca Miralles, Eupla Racing Team \*\*\*\*\*\*\*\*\*\*\*\*\*\*\*\*\*\*\*\*\*\*\*\*\*\*\*\*\*\*\*\*\*\*\*\*\*\*\*\*\*\*\*\*\*\*\*\*\*\*\*\*\*\*\*\*\*\*\*\*\*\*\*\*\*\*\*\*\*\*\*\*\*\*\*\*/ /\*\* \* @file LTC68041.h \* @author Alfonso Mareca Miralles <alfonso@euplart.com> Header, Basado en el codigo de Analog Devices para el LTC6804 <evt-contact@mit.edu> . \* @date 30 Sep 2018 \* \*/ **#ifndef** LTC68041\_H **#define** LTC68041\_H **#ifndef** LTC6804\_CS **#define** LTC6804\_CS spi\_cs **#endif #include** "main.h" **#include** <stdio.h> **#include** <stdlib.h> /\*\* \* @brief Generacion de tabla crc \* \*/ **void generate\_crc15\_table**() { **int** remainder; **for**( $int i = 0$ ;  $i < 256$ ; $i + +$ ) { remainder =  $i < 7$ ; **for** (**int** bit = 8; bit > 0; --bit) { **if** ((remainder & 0x4000) > 0)//equivalent to remainder & 2^14 simply check for MSB  $\sim$   $\sim$   $\sim$   $\sim$   $\sim$ remainder =  $((\text{remainder} << 1))$ remainder = (remainder  $\land$  0x4599);  $\overline{\phantom{a}}$  **else**  $\sim$   $\sim$   $\sim$   $\sim$   $\sim$ remainder =  $((remainder < 1));$ 

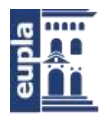

```
 }
 }
```
crc15Table[i] = remainder&0xFFFF;

 } }

**static const unsigned int** crc15Table[256]; /\*\* \* @brief Modos e filtrado \*/ **#define** MD\_FAST 1 **#define** MD\_NORMAL 2 **#define** MD\_FILTERED 3 /\*\* \* @brief Modos de lectura de tension \*/ **#define** CELL\_CH\_ALL 0 **#define** CELL\_CH\_1and7 1 **#define** CELL\_CH\_2and8 2 **#define** CELL\_CH\_3and9 3 **#define** CELL\_CH\_4and10 4 **#define** CELL\_CH\_5and11 5 **#define** CELL\_CH\_6and12 6 /\*\* \* @brief Modos de lectura de GPIO \*/ **#define** AUX\_CH\_ALL 0 **#define** AUX\_CH\_GPIO1 1 **#define** AUX\_CH\_GPIO2 2 **#define** AUX\_CH\_GPIO3 3 **#define** AUX\_CH\_GPIO4 4 **#define** AUX\_CH\_GPIO5 5 **#define** AUX\_CH\_VREF2 6

```
void LTC6804_initialize();
void LTC_Set_ADC(uint8_t MD, uint8_t DCP, uint8_t CH, uint8_t CHG);
void LTC_Send_ADCV();
void LTC_Send_ADAX();
uint8_t LTC_RDcv(uint8_t reg, uint8_t total_ic, uint16_t cell_codes[][12]);
void LTC_RDcv_REG(uint8_t reg, uint8_t nIC, uint8_t *data);
int8_t LTC_RDaux(uint8_t reg, uint8_t nIC, uint16_t aux_codes[][6]);
void LTC_RDaux_REG(uint8_t reg, uint8_t nIC,uint8_t *data);
void LTC6804_clrcell();
void LTC6804_clraux();
void LTC_WR_CMD(uint8_t nIC,uint8_t config[][6],uint16_t cmd_code);
int8_t LTC_RD_CFG(uint8_t nIC, uint8_t r_config[][8]);
void LTC_isoSPI_Wake_Idle();
void LTC_WakeUp_Sleep();
uint16_t LTC_PEC15_CALC(uint8_t len, uint8_t *data);
void LTC_isoSPI_Write_Array( uint8_t length, uint8_t *data);
void LTC_isoSPI_Write_Read(uint8_t *TxData, uint8_t TXlen, uint8_t *rx_data, uint8_t RXlen);
void LTC_REFON(uint8_t total_ic);
```
**#endif**

Electric Vehicle)

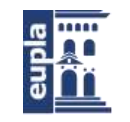

Escuela Universitaria Politécnica - La Almunia Centro adscrito Universidad Zaragoza

(Código fuente)

# <span id="page-34-0"></span>1.3.2. LTC6801.c

```
\star2018, Alfonso Mareca Miralles, Eupla Racing Team
***********
                                                   ****************
/^{\star\star}* @file LTC68041.c
* @author Alfonso Mareca Miralles <alfonso@euplart.com>
* @author
              Basado en el codigo de Analog Devices para el LTC6804 <evt-contact@mit.edu>.
* @ date 30 Sep 2018
\star#include "../BMS_LTC_Libraries/LTC68041.h"
#include <stdint.h>
#include "spi.h"
#include "../BMS_Libraries/delay.h"
#include <stdlib.h>
#include "string.h"
#include "../BMS_Libraries/BMS_defs.h"
#define SPI_CS_1 HAL_GPIO_WritePin(SPI3_ENABLE_GPIO_Port,SPI3_ENABLE_Pin,GPIO_PIN_SET)
#define SPI_CS_0 HAL_GPIO_WritePin(SPI3_ENABLE_GPIO_Port,SPI3_ENABLE_Pin,GPIO_PIN_RESET)
//Micro Delay
#define delayUS_ASM(us) do {\
asm volatile (
                "MOV R0,%[loops]\n\t"\
                         "1: \int"SUB R0, #1\n\t"
                         "CMP R0, #0\n\t"\
                         "BNE 1b \n\t" : : [loops] "r" (16*us) : "memory"\
                    \mathcal{E}\} while(0)uint8_t ADCV[2]; //!< Cell Voltage conversion command.
uint8_t ADAX[2]; //!< GPIO conversion command.
/**
* @brief Configuracion de los ADC
\cdotvoid LTC_Set_ADC(uint8_t MD, uint8_t DCP,uint8_t CH,uint8_t CHG)
 uint8_t md_bits;
 md_bits = (MD & 0x02) >> 1;
 ADCV[0] = md\_bits + 0x02;md_bits = (MD & 0x01) << 7;
 ADCV[1] = md bits + 0x60 + (DCP<<4) + CH;md bits = (MD & 0x02) >> 1;
 ADAX[0] = md\_bits + 0x04;md_bits = (MD & 0x01) << 7;
 ADAX[1] = md bits + 0x60 + CHG;
\overline{\phantom{a}}^{**}* @brief Envio de la configuracion del ADCV
\frac{\ast}{ }void LTC_Send_ADCV()
ł
 uint8_t cmd[4];
 uint16_t cmd_pec;
 ADCV[0]=0b011;
 ADCV[1]=0b11110000;
```
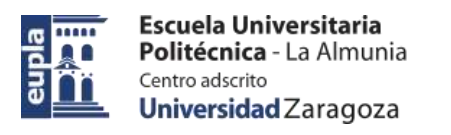

}

{

Electric Vehicle)

(Código fuente)

```
cmd[0] = ADCV[0];cmd[1] = ADCV[1];
  cmd_pec = LTC_PEC15_CALC(2, ADCV);
 cmd[2] = (uint8_t)(cmd_pec >> 8);cmd[3] = (uint8_t)(cmd_pec); LTC_isoSPI_Wake_Idle ();
  LTC_isoSPI_Write_Array(4,cmd);
}
/**
* @brief Envio de la configuracion ADAX
 *
 */
void LTC_Send_ADAX()
{
  uint8_t cmd[4];
  uint16_t cmd_pec;
 cmd[0] = ADAX[0];cmd[1] = ADAX[1]; cmd_pec = LTC_PEC15_CALC(2, ADAX);
 cmd[2] = (uint8_t)(cmd_pec >> 8);
 cmd[3] = (uint8_t)(cmd_pec); LTC_isoSPI_Wake_Idle ();
 LTC_isoSPI_Write_Array(4,cmd);
/**
 * @brief Lectura de tensiones
 *
 */
uint8_t LTC_RDcv(uint8_t reg,uint8_t total_ic,uint16_t ltc_cell_codes[][12])
 const uint8 t NUM_RX_BYT = 8;
  const uint8_t BYT_IN_REG = 6;
  const uint8_t CELL_IN_REG = 3;
 uint8_t *cell_data;
 uint8_t pec_error = 0;
  uint16_t parsed_cell;
 uint16_t received_pec;
 uint16_t data_pec;
 uint8 t data_counter=0;
  cell_data = (uint8_t *) malloc((NUM_RX_BYT*total_ic)*sizeof(uint8_t));
 if (reg == 0)
 {
  for (uint8_t cell_reg = 1; cell_reg<5; cell_reg++)
\overline{\mathcal{A}}data_counter = 0;
   LTC_RDcv_REG(cell_reg, total_ic,cell_data );
   for (uint8_t current_ic = \overline{0}; current_ic < total_ic; current_ic++)
\overline{\phantom{a}}for (uint8_t current_cell = 0; current_cell<CELL_IN_REG; current_cell++)
      {
       parsed_cell = cell_data[data_counter] + (cell_data[data_counter + 1] << 8);
      Itc_cell_codes[current_ic][current_cell + ((cell_reg - 1) * CELL_IN_REG)] = parsed_cell;
      data_counter = data_counter + 2;
 }
     received_pec = (cell_data[data_counter] << 8) + cell_data[data_counter+1]
     data_pec = LTC_PEC15_CALC(BYT_IN_REG, &cell_data[current_ic * NUM_RX_BYT]);
     if (received pec != data pec)
\sim \sim \simpec_error = -1;
      }
```
Autor: Alfonso Mareca Miralles - 20 - 20 - 20 - 21 –
Electric Vehicle)

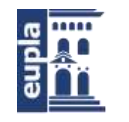

Escuela Universitaria Politécnica - La Almunia Centro adscrito Universidad Zaragoza

```
 data_counter=data_counter+2;
    }
   }
 }
  else
 {
  LTC_RDcv_REG(reg, total_ic,cell_data);
  for (uint8_t current_ic = 0; current_ic < total_ic; current_ic++)
\{ for (uint8_t current_cell = 0; current_cell < CELL_IN_REG; current_cell++)
\overline{\phantom{a}} parsed_cell = cell_data[data_counter] + (cell_data[data_counter+1]<<8);
     ltc_cell_codes[current_ic][current_cell + ((reg - 1) * CELL_IN_REG)] = 0x0000FFFF & parsed_cell;
     data_counter= data_counter + 2;
 }
   received_pec = \text{(cell_data_Counter]} \ll 8 )+ cell_data[data_counter + 1];
    data_pec = LTC_PEC15_CALC(BYT_IN_REG, &cell_data[current_ic * NUM_RX_BYT]);
   if (received_pec != data_pec)
\overline{\phantom{a}} pec_error = -1;
 }
   data counter = data counter + 2;
   }
 }
  free(cell_data);
  return(pec_error);
}
/**
* @brief Lectura de un registro de tensiones
*
*/
void LTC_RDcv_REG(uint8_t reg,uint8_t total_ic,uint8_t *data )
{
  const uint8_t REG_LEN = 8;
 uint8_t cmd[4];
  uint16_t cmd_pec;
  //1
 if (\text{reg} == 1) //1: RDCVA
 {
  cmd[1] = LTC CMD RDCVA&&0x0F;
  cmd[0] = LTC CMD RDCVA>>8;
 }
  else if (reg == 2) //2: RDCVB
 {
   cmd[1] = LTC_CMD_RDCVB&&0x0F;
  cmd[0] = LTC_CMD_RDCVB>>8; }
  else if (reg == 3) //3: RDCVC
 {
   cmd[1] = LTC_CMD_RDCVC&&0x0F;
  cmd[0] = LTC_CMD_RDCVC >8; }
  else if (reg == 4) //4: RDCVD
 {
   cmd[1] = LTC_CMD_RDCVC&&0x0F;
  cmd[0] = LTC_CMD_RDCVC >8; }
  cmd_pec = LTC_PEC15_CALC(2, cmd);
 cmd[2] = (uint8_t)(cmd_pec >> 8);cmd[3] = (uint8_t)(cmd_pec); LTC_isoSPI_Wake_Idle ();
```
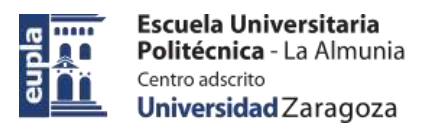

}

LTC\_isoSPI\_Write\_Read(cmd,4,data,(REG\_LEN\*total\_ic));

Electric Vehicle)

```
Autor: Alfonso Mareca Miralles - 23 –
/**
* @brief Lectura de registros auxiliares GPIO
 *
 */
int8_t LTC_RDaux(uint8_t reg,uint8_t total_ic, uint16_t aux_codes[][6] )
{
 const uint8_t NUM_RX_BYT = 8;
 const uint8_t BYT_IN_REG = 6;
  const uint8_t GPIO_IN_REG = 3;
  uint8_t *data;
 uint8 t data counter = 0;
 int8_t pec_error = 0;
  uint16_t parsed_aux;
 uint16_t received_pec;
  uint16_t data_pec;
  data = (uint8_t *) malloc((NUM_RX_BYT*total_ic)*sizeof(uint8_t));
 if (reg == 0)
 {
   for (uint8_t gpio_reg = 1; gpio_reg<3; gpio_reg++)
\{data counter = 0;
     LTC_RDaux_REG(gpio_reg, total_ic,data);
    for (uint8_t current_ic = 0; current_ic < total_ic; current_ic++)
\overline{\phantom{a}} for (uint8_t current_gpio = 0; current_gpio< GPIO_IN_REG; current_gpio++)
\sim \sim \simparsed aux = data[data^{\text{}[\text{data}] + (data[data^{\text{}[\text{data}]}) + (data[data^{\text{}[\text{data}]}) + (data[data^{\text{}[\text{data}]}) + (data[data^{\text{}[\text{data}]}) + (data[data^{\text{}[\text{data}]}) + (data[data^{\text{}[\text{data}]}) + (data[data^{\text{}[\text{data}]}) + (data[data^{\text{}[\text{data}]}) + (data[data^{\text{}[\text{data}]}) + (data[data^{\text{}[\text{data}]}) + (data[data^{\text{}[\text{data}]}) + (data[data^{\text{}[\text{data}]}) + (data[data^ aux_codes[current_ic][current_gpio +((gpio_reg-1)*GPIO_IN_REG)] = parsed_aux;
        data_counter=data_counter+2;
       }
      received\_pec = (data[data\_counter] << 8) + data[data\_counter];
      data_pec = LTC_PEC15_CALC(BYT_IN_REG, &data[current_ic*NUM_RX_BYT]);
      if (received_pec != data_pec)
       {
       pec_error = -1;\left\{\begin{array}{cc} \end{array}\right\} data_counter=data_counter+2;
     }
   }
 }
  else
  {
           LTC_RDaux_REG(reg, total_ic, data);
  for (int current_ic = 0 ; current_ic < total_ic; current_ic++)
\overline{\mathcal{A}} for (int current_gpio = 0; current_gpio<GPIO_IN_REG; current_gpio++)
     {
       parsed_aux = (data[data_counter] + (data[data_counter+1]<<8));
      aux_codes[current_ic][current_gpio +((reg-1)*GPIO_IN_REG)] = parsed_aux;
       data_counter=data_counter+2;
 }
    received_pec = (data[data[counter]<0] + data[data_counter+1];
     data_pec = LTC_PEC15_CALC(BYT_IN_REG, &data[current_ic*NUM_RX_BYT]);
    if (received_pec != data_pec)
\overline{\phantom{a}}pec_error = -1; }
     data_counter=data_counter+2;
    }
```
Electric Vehicle)

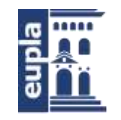

Escuela Universitaria Politécnica - La Almunia Centro adscrito Universidad Zaragoza

```
 }
  free(data);
  return (pec_error);
}
/**
* @brief Lectura de un registro auxiliar GPIO
*
*/
void LTC_RDaux_REG(uint8_t reg,uint8_t total_ic, uint8_t *data )
{
  const uint8_t REG_LEN = 8;
  uint8_t cmd[4];
  uint16_t cmd_pec;
  //1
  if (reg == 1)
 {
   cmd[1] = (uint8_t)LTC_CMD_RDAUXA;
  cmd[0] = (uint8_t)LTC_CMD_RDAUXA>>8; }
  else if (reg == 2)
 {
  cmd[1] = (uint8_t)LTC CMD RDAUXB;
  cmd[0] = (uint8_t)LTC_CMD_RDAUXB>>8; }
  else
  {
        cmd[1] = (uint8_t)LTC_CMD_RDAUXA;
        cmd[0] = (uint8_t)LTC_CMD_RDAUXA>>8; }
  cmd_pec = LTC_PEC15_CALC(2, cmd);
 cmd[2] = (uint8_t)(cmd_pec >> 8);cmd[3] = (uint8_t)(cmd_pec); LTC_isoSPI_Wake_Idle ();
  LTC_isoSPI_Write_Read(cmd,4,data,(REG_LEN*total_ic));
}
/**
* @brief Limpieza de registros de tension
*
*/
void LTC6804_clrcell()
{
  uint8_t cmd[4];
 uint16_t cmd_pec;
 cmd[0] = 0x07;cmd[1] = 0x11; cmd_pec = LTC_PEC15_CALC(2, cmd);
 cmd[2] = (uint8_t)(cmd_pec >> 8);cmd[3] = (uint8_t)(cmd_pec);LTC_isoSPI_Wake_Idle ();
  LTC_isoSPI_Write_Read(cmd,4,0,0);
}
/**
* @brief Limpieza de registros auxiliares GPIO
*
*/
void LTC6804_clraux()
{
  uint8_t cmd[4];
  uint16_t cmd_pec;
 cmd[0] = 0x07cmd[1] = 0x12; cmd_pec = LTC_PEC15_CALC(2, cmd);
 cmd[2] = (uint8_t)(cmd_pec >> 8);
```
(Código fuente)

```
Autor: Alfonso Mareca Miralles - 25 –
 cmd[3] = (uint8_t)(cmd_pec); LTC_isoSPI_Wake_Idle ();
  LTC_isoSPI_Write_Read(cmd,4,0,0);
}
\overline{R}* @brief Configuracion de un registro especifico
*
*/
void LTC_WR_CMD(uint8_t total_ic, uint8_t config[][6],uint16_t cmd_code)
{
  const uint8_t BYTES_IN_REG = 6;
 const uint8_t CMD_LEN = 4+(8*total_1c);
  uint8_t *cmd;
  uint16_t cfg_pec, cmd_pec;
  uint8_t cmd_index;
  cmd = (uint8_t *)malloc(CMD_LEN*sizeof(uint8_t));
 cmd[0] = (uint8_t)(cmd\_code >> 8);cmd[1] = (uint8_t)cmd\_code; cmd_pec = LTC_PEC15_CALC(2, cmd);
 cmd[2] = (uint8_t)(cmd_pec >> 8);cmd[3] = (uint8_t)(cmd_pec);cmd index = 4;
 for (uint8_t current_ic = total_ic; current_ic > 0; current_ic--)
 {
  for (uint8 t current byte = 0; current byte < BYTES_IN_REG; current_byte++)
   {
    cmd[cmd_index] = config[current_ic-1][current_byte];
   cmd_index = cmd_index + 1;
 }
   cfg_pec = (uint16_t)LTC_PEC15_CALC(BYTES_IN_REG, &config[current_ic-1][0]);
  cmd[cmd\_index] = (uint8_t)(cfg\_pec >> 8);cmd[cmd_index + 1] = (uint8_t)cfg_pec;
  cmd\_index = cmd\_index + 2; }
  LTC_isoSPI_Wake_Idle ();
  LTC_isoSPI_Write_Array(CMD_LEN, cmd);
  free(cmd);
}
/**
* @brief Lectura del registro de configuracion
*
*/
int8_t LTC_RD_CFG(uint8_t total_ic, uint8_t r_config[][8])
{
  const uint8_t BYTES_IN_REG = 8;
 uint8_t cmd[4];
 uint8_t *rx_data;
 int8_t pec_error = 0;
  uint16_t data_pec, cmd_pec;
  uint16_t received_pec;
  rx_data = (uint8_t *) malloc((8*total_ic)*sizeof(uint8_t));
  cmd[0] = LTC_CMD_RDCFG>>8;
 cmd[1] = LTC_CMD_RDCFG&@0x0F; cmd_pec = LTC_PEC15_CALC(2, cmd);
 cmd[2] = (uint8_t)(cmd_pec >> 8);cmd[3] = (uint8_t)(cmd_pec); LTC_isoSPI_Wake_Idle ();
  LTC_isoSPI_Write_Read(cmd, 4, rx_data, (BYTES_IN_REG*total_ic));
 for (uint8_t current_ic = 0; current_ic < total_ic; current_ic++)
 {
  for (uint8_t current_byte = 0; current_byte < BYTES_IN_REG; current_byte++)
\{r_config[current_ic][current_byte] = rx_data[current_byte + (current_ic*BYTES_IN_REG)];
 }
```
424.18.63

Electric Vehicle)

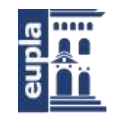

Escuela Universitaria Politécnica - La Almunia Centro adscrito Universidad Zaragoza

```
 received_pec = (r_config[current_ic][6]<<8) + r_config[current_ic][7];
   data_pec = LTC_PEC15_CALC(6, &r_config[current_ic][0]);
  if (received_pec != data_pec)
   {
   pec_error = -1; }
 }
  free(rx_data);
  return(pec_error);
}
/**
* @brief Wake del LTC6804
*
*/
void LTC_isoSPI_Wake_Idle()
{
         SPI_CS_0;
         HAL_SPI_Transmit(&hspi3,(uint8_t *)0x00,1,5000);
         delayUS_ASM(300); // 100 microsec*300microsec
         SPI_CS_1;
}
void LTC_REFON(uint8_t total_ic) {
         uint8_t tx_cfg[total_ic][6];
         for (uint8_t ltc = 0; ltc < total_ic; ltc++) {
                           tx_cfg[ltc][0] \models 0xFE;tx_c \text{tr}[ttc][1] = 0x00;
                           tx_c \text{tr}[t][2] \mid = 0x00;
                           tx_c \text{tr}[ltc][3] = 0x00;
                           tx_c \text{tr}[t_c][4] = 0x00;
                           tx_cfg[ltc][5] = 0x00;
                  }
   LTC_WR_CMD(total_ic,tx_cfg,LTC_CMD_WRCFG);
}
/**
* @brief Sleep del LTC6804
*
*/
void LTC_WakeUp_Sleep()
{
                  SPI_CS_0;
                  HAL_SPI_Transmit(&hspi3,(uint8_t *)0x00,1,5000);
                  delayUS_ASM(300); // 100 microsec*300microsec
                  SPI_CS_1;
}
/**
* @brief Calculo del PEC
*
*/
uint16_t LTC_PEC15_CALC(uint8_t len,uint8_t *data)
{
  uint16_t remainder,addr;
  remainder = 16;
 for (uint8_t i = 0; i<len; i++)
 {
   addr = ((remainder>>7)^data[i])&0xff;
  remainder = (remainder<<8)^crc15Table[addr];
 }
  return(remainder*2);
}
```
(Código fuente)

```
/**
 * @brief Escritura de un vector al daisy-chain
 *
 */
void LTC_isoSPI_Write_Array(uint8_t len,uint8_t data[])
{
         SPI_CS_0;
         delayUS_ASM(7);
         HAL_SPI_Transmit(&hspi3,(uint8_t *)data,len,5000);
   SPI_CS_1;
}
/**
* @brief Escritura y lectura de un vector al daisy-chain
 *
 */
void LTC_isoSPI_Write_Read(uint8_t tx_Data[], uint8_t tx_len,uint8_t *rx_data,uint8_t rx_len)
{
  SPI_CS_0;
  delayUS_ASM(7);
  HAL_SPI_Transmit(&hspi3,(uint8_t *)tx_Data,tx_len,5000);
  HAL_SPI_Receive(&hspi3,(uint8_t *)rx_data,rx_len,5000);
 SPI_CS_1;
}
```
## *1.3.3. LTC\_balancing.h*

/\*\*\*\*\*\*\*\*\*\*\*\*\*\*\*\*\*\*\*\*\*\*\*\*\*\*\*\*\*\*\*\*\*\*\*\*\*\*\*\*\*\*\*\*\*\*\*\*\*\*\*\*\*\*\*\*\*\*\*\*\*\*\*\*\*\*\*\*\*\*\*\*\*\*\*\* \* 2018, Alfonso Mareca Miralles, Eupla Racing Team \* \*\*\*\*\*\*\*\*\*\*\*\*\*\*\*\*\*\*\*\*\*\*\*\*\*\*\*\*\*\*\*\*\*\*\*\*\*\*\*\*\*\*\*\*\*\*\*\*\*\*\*\*\*\*\*\*\*\*\*\*\*\*\*\*\*\*\*\*\*\*\*\*\*\*\*\*/

/\*\*

\* @file LTC\_balancing.h \* @author Alfonso Mareca Miralles <alfonso@euplart.com> Basado en el codigo de MIT EVT <evt-contact@mit.edu>. \* @date 30 Sep 2018 \* \* @brief Header del archivo donde se incluyen las funciones de control de balanceo \*/

**#ifndef** LTC\_balancing\_H **#define** LTC\_balancing\_H

**#include** "main.h" **#include** <stdio.h> **#include** <stdlib.h>

**#include** "../BMS\_Libraries/BMS\_defs.h"

```
void LTC_Balancing_Update(ltc_reg_t *ltc_reg,ltc_conf_t *ltc_conf,op_modes_t* bms_mode, uint8_t
ltc_active_cells[9][12],status_t *bms_status);
void LTC_Balancing_Stop(ltc_reg_t *ltc_reg,ltc_conf_t *ltc_conf);
void LTC_Balancing_Set(uint8_t cell, uint8_t state, uint8_t ltc,uint8_t tx_cfg[][6]);
```
**#endif**

Electric Vehicle)

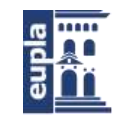

Escuela Universitaria Politécnica - La Almunia Centro adscrito Universidad Zaragoza

(Código fuente)

## *1.3.4. LTC\_balancing.c*

```
/****************************************************************************
* 2018, Alfonso Mareca Miralles, Eupla Racing Team
 ****************************************************************************/
/**
 * @file LTC_balancing.c
* @author Alfonso Mareca Miralles <alfonso@euplart.com>
                  Basado en el codigo de MIT EVT <evt-contact@mit.edu>.
* @date 30 Sep 2018
 *
 * @brief Archivo donde se incluyen las diferentes funciones de control de balanceo
*/
#include "../BMS_LTC_Libraries/LTC_balancing.h"
#include <stdio.h>
#include <stdlib.h>
#include "../BMS_Libraries/delay.h"
#include "string.h"
#include "../BMS_LTC_Libraries/LTC68041.h"
/**
 * @fn LTC_Balancing_Update (ltc_reg_t *ltc_reg, ltc_conf_t *ltc_conf, uint8_t ltc_active_cells[9][12])
* @brief Realiza la lectura y estudio de las celdas a balancear de forma temporizada,
* para realizar el estudio de los valores de tensión el balanceo se detiene durante un corto periodo de tiempo,
* para luego ser activado durante otro periodo de tiempo.
* @param ltc_reg estructura que contiene los datos de tensión obtenidos asi como otras variables
                          estructura que contiene los valores de configuracion del bms
* @param ltc_active_cells variable que define que puntos de lectura sun celas y cuales son nulas
 */
void LTC_Balancing_Update(ltc_reg_t *ltc_reg,ltc_conf_t *ltc_conf,op_modes_t* bms_mode, uint8_t
ltc_active_cells[9][12],status_t *bms_status) {
         static uint32_t t_preb = 0;
         uint8_t counter = 0;
         if (*bms_mode == charge_op) {
                  if (t_preb == 0) {
                           LTC_Balancing_Stop(ltc_reg, ltc_conf);
                           t_preb = HAL_GetTick();
                  }
                  if ((HAL_GetTick() - t_preb > 250) && (HAL_GetTick() - t_preb < 300)) {
                           uint16_t lowest_v = \text{lt\_conf}->cell_ov;
                           for (uint8_t ltc = 0; ltc < ltc_conf->ic_num; ltc++) {
                                     for (uint8_t cell = 0; cell < 12; cell++) {
                                              if (Itc_active_cells[Itc][cell] != 0 && Itc_reg->v_cell[Itc][cell] <
lowest_v && (ltc_reg->v_cell[ltc][cell] > ltc_conf->cell_uv)) {
                                                       lowest_v = ltc_reg->v_cell[ltc][cell];
                                              }
                                     }
                           }
#ifdef DEBUG_LTC
                           printf("\nLa celda mas baja es: %1.4f \n", lowest_v * 0.0001);
#endif
                           for (uint8_t ltc = 0; ltc < ltc_conf->ic_num; ltc++) {
                                     for (uint8 t cell = 0; cell < 12; cell++) {
                                              if ((ltc_active_cells[ltc][cell] != 0) && (ltc_reg->v_cell[ltc][cell] > 
\frac{1}{2} (lowest_v + ltc_conf->cell_margin))) {
                                                       LTC_Balancing_Set(cell, 1, ltc, ltc_reg->tx_cfg);
                                                       bms_general_data.cell_balance[counter] = 1;
```

```
(Código fuente)
                                              } else {
                                                       LTC_Balancing_Set(cell, 0, ltc, ltc_reg->tx_cfg);
                                                       bms_general_data.cell_balance[counter] = 0;
                                              }
                                              counter++;
                                    }
                            }
                  };
                  if (HAL_GetTick() - t_preb > 700) {
                           LTC_WR_CMD(ltc_conf->ic_num, ltc_reg->tx_cfg, LTC_CMD_WRCFG);
#ifdef DEBUG_LTC
                           printf("\nEnvio Balanceo\n");
#endif
                  }
                  if (HAL_GetTick() - t_preb > 1500) { //estable a 1500 900 sirve
                           t_preb = 0;
                  }
         }
}
/**
* @fn LTC_Balancing_Stop(ltc_reg_t *ltc_reg,ltc_conf_t *ltc_conf)
* @brief Realiza el paro forzado del balanceo
* @param ltc_reg estructura que contiene los datos de tensión obtenidos asi como otras variables
                           estructura que contiene los valores de configuracion del bms
*/
void LTC_Balancing_Stop(ltc_reg_t *ltc_reg,ltc_conf_t *ltc_conf) {
         for (uint8_t ltc = 0; ltc < ltc_conf->ic_num; ltc++) {
                  for (uint8_t cell = 0; cell < 12; cell++) {
                           LTC_Balancing_Set(cell, 0, ltc, ltc_reg->tx_cfg);
                  }
         }
  LTC_WR_CMD(ltc_conf->ic_num,ltc_reg->tx_cfg,LTC_CMD_WRCFG);
}
/**
* @fn LTC_Balancing_Set(uint8_t cell, uint8_t state, uint8_t ltc,uint8_t tx_cfg[][6])
* @brief Realiza la ordenacion de bits a enviar al ltc6804 para el balanceo
 * @param cell Celda a balancear
 * @param state estado para balanceo 1->activo 0->deshabilitado
* @param ltc Chip del cual se desea balancear
* @param tx_cfg Dato sobre el que guardar la configuración
*/
void LTC_Balancing_Set(uint8_t cell, uint8_t state, uint8_t ltc,uint8_t tx_cfg[][6]) {
         \frac{1}{\sqrt{2}} cell -= ltc * 12;
         if (cell >= 0 && cell < 8) {
                  if (state)
                           tx_cfg[ltc][4] = 0b1 << cell;
                  else
                           tx_cfg[ltc][4] &= \sim (0b1 \lt cell);
         } else if (cell > 7 && cell < 12) {
                  if (state)
                           tx_cfg[ltc][5] |= 0b1 << (cell - 8);else
                           tx_cfg[ltc][5] < (0b1 << (cell - 8));
         }
}
```
Electric Vehicle)

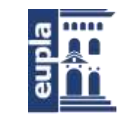

Escuela Universitaria Politécnica - La Almunia Centro adscrito Universidad Zaragoza

(Código fuente)

## *1.3.5. LTC\_Temp.h*

/\*\*\*\*\*\*\*\*\*\*\*\*\*\*\*\*\*\*\*\*\*\*\*\*\*\*\*\*\*\*\*\*\*\*\*\*\*\*\*\*\*\*\*\*\*\*\*\*\*\*\*\*\*\*\*\*\*\*\*\*\*\*\*\*\*\*\*\*\*\*\*\*\*\*\*\* \* 2018, Alfonso Mareca Miralles, Eupla Racing Team \* \*\*\*\*\*\*\*\*\*\*\*\*\*\*\*\*\*\*\*\*\*\*\*\*\*\*\*\*\*\*\*\*\*\*\*\*\*\*\*\*\*\*\*\*\*\*\*\*\*\*\*\*\*\*\*\*\*\*\*\*\*\*\*\*\*\*\*\*\*\*\*\*\*\*\*\*/ /\*\* \* @file LTC\_Temp.h \* @author Alfonso Mareca Miralles <alfonso@euplart.com> \* @date 30 Sep 2018 \* \* @brief Header del archivo donde se incluyen las diferentes funciones de la lectura de Temperatura \*/

**#ifndef** BMS\_LTC\_LIBRARIES\_LTC\_TEMP\_H\_ **#define** BMS\_LTC\_LIBRARIES\_LTC\_TEMP\_H\_ **#include** "main.h" **#include** <stdio.h> **#include** <stdlib.h> **#include** "../BMS\_Libraries/BMS\_defs.h"

```
void LTC_Mux(uint8_t total_ic, uint8_t mux, uint8_t channel);
void LTC_All_Bal_T(ltc_reg_t *ltc_reg,ltc_conf_t *ltc_conf,ltc_temp_call_t *ltc_bal_cal);
read_t LTC_All_Mux_T(ltc_reg_t *ltc_reg, ltc_conf_t *conf,status_t *status, ltc_temp_call_t *ltc_mux_cal);
void LTC_All_Mux_V(ltc_reg_t *ltc_reg,ltc_conf_t *ltc_conf, uint16_t data[24]);
#endif /* BMS_LTC_LIBRARIES_LTC_TEMP_H_ */
```
## *1.3.6. LTC\_Temp.c*

/\*\*\*\*\*\*\*\*\*\*\*\*\*\*\*\*\*\*\*\*\*\*\*\*\*\*\*\*\*\*\*\*\*\*\*\*\*\*\*\*\*\*\*\*\*\*\*\*\*\*\*\*\*\*\*\*\*\*\*\*\*\*\*\*\*\*\*\*\*\*\*\*\*\*\*\* \* 2018, Alfonso Mareca Miralles, Eupla Racing Team \* \*\*\*\*\*\*\*\*\*\*\*\*\*\*\*\*\*\*\*\*\*\*\*\*\*\*\*\*\*\*\*\*\*\*\*\*\*\*\*\*\*\*\*\*\*\*\*\*\*\*\*\*\*\*\*\*\*\*\*\*\*\*\*\*\*\*\*\*\*\*\*\*\*\*\*\*/ /\*\* \* @file LTC\_Temp.c \* @author Alfonso Mareca Miralles <alfonso@euplart.com> \* @date 30 Sep 2018 \* \* @brief Archivo donde se incluyen las diferentes funciones de la lectura de Temperatura \*/ **#include** "../BMS\_LTC\_Libraries/LTC\_Temp.h" **#include** <stdio.h> **#include** <stdlib.h> **#include** "../BMS\_Libraries/delay.h" **#include** "string.h" **#include** "../BMS\_LTC\_Libraries/LTC68041.h" **#include** "../BMS\_Libraries/LTC\_Core.h" **#define** DEBUG\_LTC /\*\* \* @fn LTC\_All\_Bal\_T(ltc\_reg\_t \*ltc\_reg,ltc\_conf\_t \*ltc\_conf,ltc\_temp\_call\_t \*ltc\_bal\_cal) \* @brief Realiza la lectura de las sondas de temperatura de balanceo \* @param ltc\_reg estructura donde se almacenaran las temperaturas logueadas \* @param ltc\_conf estructura que contiene los valores de configuracion del bms \* @param ltc\_bal\_cal estructura que contiene los valores de calibracion para las ntc de balanceo \*/ **void LTC\_All\_Bal\_T**(ltc\_reg\_t \*ltc\_reg,ltc\_conf\_t \*ltc\_conf,ltc\_temp\_call\_t \*ltc\_bal\_cal) { **static** uint32\_t t\_preb =  $0$ ; uint $8_t$  counter = 0; int16\_t t\_rangue = ltc\_bal\_cal->t\_high - ltc\_bal\_cal->t\_low; int16\_t v\_rangue = ltc\_bal\_cal->v\_high - ltc\_bal\_cal->v\_low;

```
(Código fuente)
```

```
if (t_preb == 0) {
                   t_preb = HAL_GetTick();
          };
          if (HAL_GetTick() - t_preb > 500) {
                   for (uint8 t ltc = 0; ltc< ltc conf->ic_num;ltc++){
                            for (uint8 t i = 0; i < 2; i + 1}
                                      t_preb = 0;
                                      \text{ltc} reg->v_temp_bal[counter] = ltc_reg->v_aux[ltc][i+1];
                                      ltc_reg->temp_bal[counter] = ((((ltc_reg->v_aux[ltc][i+1] - ltc_bal_cal-
>v_low)* t_rangue) / v_rangue) + ltc_bal_cal->t_low);
                                      if (ltc_reg->temp_bal[counter]*0.01 > 500){
                                               ltc_reg->temp_bal[counter]= 0;
                                      }
                                      counter++;
                            }
                   }
         }
}
/**
 * @fn LTC_All_Mux_T(ltc_reg_t *ltc_reg,ltc_conf_t *ltc_conf,ltc_temp_call_t *ltc_mux_cal)
* @brief Realiza la lectura de todas las sondas de temperatura multiplexadas con su correspondiente 
calibracion a Grados centigrados
* @param ltc_reg estructura donde se almacenaran las temperaturas logueadas
                           estructura que contiene los valores de configuracion del bms
* @param ltc_mux_cal datos de calibracion a dos puntos
*/
read_t LTC_All_Mux_T(ltc_reg_t *ltc_reg, ltc_conf_t *conf,status_t *status, ltc_temp_call_t *ltc_mux_cal) {
         static uint8_t chann = 0;
         int16<sub>t</sub> t_rangue = ltc_mux_cal->t_high - ltc_mux_cal->t_low;
         int16_t v_rangue = ltc_mux_cal->v_high - ltc_mux_cal->v_low;
         //LTC_WakeUp_Sleep();
         static uint32_t t_preb = 0;
         if (t preb == 0) {
                   t_preb = HAL_GetTick();
                   LTC_WR_CMD(conf->ic_num, ltc_reg->tx_cfg, LTC_CMD_WRCFG);
                   LTC_Mux(conf->ic_num, 0, chann);
          }
         if (HAL_GetTick() - t_preb >300) {
                   t_preb = 0;
                   LTC_WR_CMD(conf->ic_num, ltc_reg->tx_cfg, LTC_CMD_WRCFG);
                   LTC_Send_ADAX();
                   LTC_Send_ADAX();
                   LTC_RDaux(0, conf->ic_num, ltc_reg->v_aux);
                   if (chann == 0) {
                            for (int i = 0; i < ltc l t<sub>c</sub>l cont, i<sub>t</sub>-t) {
                                      \text{ltc\_reg}\rightarrow\text{v\_temp\_cell}[7 + 8 \times 1] = \text{ltc\_reg}\rightarrow\text{v\_aux}[i][0];}
                   } else {
                            for (int i = 0; i < ltc_conf.ic_num; i++) {
                                      \text{ltc\_reg->v\_temp\_cell[(chann - 1) + 8 * i]} = \text{ltc\_reg->v\_aux[i][0]};}
                             for (int i = 0; i < 24; i++) {
                                      uint16_t old = ltc_reg->temp_modules[i];
                                      ltc_reg->temp_modules[i] = (((\text{ltc~reg->v~temp\_cell[i] - ltc~mu x~cal-}}>v_low) * t_rangue) / v_rangue) + ltc_mux_cal->t_low);
                                      if ((ltc_reg->temp_modules[i] * 0.01) > 110) {
                                               ltc_reg->temp_modules[i] = old;
                                      }
                             }
                   }
                   chann++;
                   Sec_Temp_Modules(ltc_reg,conf,status);
                   Sec_Temp_Bal(ltc_reg,conf,status);
         }
```
Electric Vehicle)

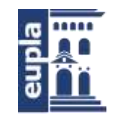

Escuela Universitaria Politécnica - La Almunia Centro adscrito Universidad Zaragoza

```
(Código fuente)
         if (chann == 8) {
                   chann = 0:
                   return read;
          }
         return noread;
}
7^{**}* @fn LTC_All_Mux_V(ltc_conf_t *ltc_conf, uint16_t data[24])
 * @brief Realiza la lectura de todas las sondas de temperatura multiplexadas en bruto en voltajes<br>* @param ltc_conf estructura que contiene los valores de configuracion del bms
                          estructura que contiene los valores de configuracion del bms
 * @param data variable de salida de todos los voltajes
 */
void LTC_All_Mux_V(ltc_reg_t *ltc_reg,ltc_conf_t *ltc_conf, uint16_t data[24]) {
          static uint32_t t_preb = 0;
          static uint8_t chann = 0;
         if (t_preb == 0) {
                   LTC_WakeUp_Sleep();
                   LTC_Set_ADC(MD_NORMAL, DCP_DISABLED, CELL_CH_ALL, AUX_CH_ALL);
                   LTC_Send_ADAX();
                   //LTC_REFON(total_ic);
                   t_preb = HAL_GetTick();
                   LTC_Mux(ltc_conf->ic_num, 0, 1);
         };
         if (HAL_GetTick() - t_preb > 10) {
                   //LTC_Send_ADAX();
                   if (HAL_GetTick() - t_preb > 50) {
                             t preb = 0;
                             LTC_RDaux(0, ltc_conf->ic_num, ltc_reg->v_aux);
                             for (uint8_t i = 0; i < ltc_conf->ic_num; i++) {
                                      data[chann] = ltc_reg->v_aux[i][0];
                             }
                             chann++;
                   }
          }
         if (chann > 8) {
                   chann = 0;
         };
}
/**
 * @fn LTC_Mux(uint8_t total_ic, uint8_t mux, uint8_t channel)
* @brief Configura los mux incluye el envio
 * @param total_ic Numero de chips del BMS<br>* @param mux Mux a seleccionar depend
 * @param mux Mux a seleccionar depende de la adress seleccionada 0 1 2 3<br>* @param channel Canal a fijar 0 al 7
                            Canal a fijar 0 al 7
 */
void LTC_Mux(uint8_t total_ic, uint8_t mux, uint8_t channel) {
          uint8_t config[total_ic][6];
          uint16_t i = 0;uint8_t address = 0x4C | (mux % 3); //direccion base del multiplexor
         uint8_t data = 1 \ll (channel % 8);<br>if (channel == 0xFF) {
                                                                   // Si no hay canal seleccionado, alta
impedancia
                   data = 0x00;
          }
          for (i = 0; i < totali (i + +) {
                   \text{config[ii][0]} = \text{LTC\_ICOM\_START} \mid \text{(address} \gg 3); // 0x6 :
LTC6804: ICOM START from Master
                   config[i][1] = LTC_FCOM_MASTER_NACK | (address << 5);
                   config[i][2] = LTC_ICOM_BLANK | (data >> 4);
```
Electric Vehicle) (Código fuente)

```
config[i][3] = LTC_FCOM_MASTER_NACK_STOP | (data << 4);
                config[i][4] = LTC_ICOM_NO_TRANSMIT; 
// 0x1 : ICOM-STOP
                 config[i][5] = 0x00; // 0x0 : dummy (Dn)
                                            // 9: MASTER NACK + STOP (FCOM)
        }
        LTC_WR_CMD(total_ic, config, LTC_CMD_WRCOMM);
        for (i = 0; i < total_ic; i++) {
                for (uint8_t t = 0; t < 6; t++) {
                         config[i][t] = 0xFF;}
        }
        LTC_WR_CMD(total_ic, config, LTC_CMD_STCOMM);
```
#### }

## 1.4. LIBRERÍA DEL SENSOR (BMS\_SENSOR)

Se expone el código fuente de la librería BMS\_Sensor:

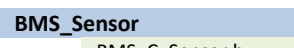

**BMS\_Sensor** Librería del sensor HALL: BMS\_C\_Sensor.h BMS\_C\_Sensor.c Funciones de comunicación con el MCP3421.

### *1.4.1. BMS\_C\_Sensor.h*

/\*\*\*\*\*\*\*\*\*\*\*\*\*\*\*\*\*\*\*\*\*\*\*\*\*\*\*\*\*\*\*\*\*\*\*\*\*\*\*\*\*\*\*\*\*\*\*\*\*\*\*\*\*\*\*\*\*\*\*\*\*\*\*\*\*\*\*\*\*\*\*\*\*\*\*\* \* 2018, Alfonso Mareca Miralles, Eupla Racing Team \* \*\*\*\*\*\*\*\*\*\*\*\*\*\*\*\*\*\*\*\*\*\*\*\*\*\*\*\*\*\*\*\*\*\*\*\*\*\*\*\*\*\*\*\*\*\*\*\*\*\*\*\*\*\*\*\*\*\*\*\*\*\*\*\*\*\*\*\*\*\*\*\*\*\*\*\*/ /\*\* \* @file BMS\_C\_Sensor.h \* @author Alfonso Mareca Miralles <alfonso@euplart.com> \* @date 30 Sep 2018 \* \* @brief Archivo donde se incluyen las cabeceras de las funciones para el sensor de corriente \*/ **#include** "main.h" **#include** "stm32f4xx\_hal.h" **#include** "../BMS\_Libraries/BMS\_defs.h" **#ifndef** BMS\_SENSOR\_BMS\_C\_SENSOR\_H\_ **#define** BMS\_SENSOR\_BMS\_C\_SENSOR\_H\_ **void C\_Sensor\_Init**(uint8\_t gain); int32\_t **MCP\_Read**(**void**); **float MCP\_calc**(uint8\_t gain); **void C\_Sensor\_Read**(uint8\_t gain,current\_reg\_t \*current\_s\_reg); **#endif** /\* BMS\_SENSOR\_BMS\_C\_SENSOR\_H\_ \*/

Electric Vehicle)

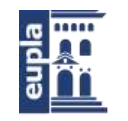

Escuela Universitaria Politécnica - La Almunia Centro adscrito Universidad Zaragoza

(Código fuente)

### *1.4.2. BMS\_C\_Sensor.c*

```
/****************************************************************************
* 2018, Alfonso Mareca Miralles, Eupla Racing Team *
 ****************************************************************************/
/**
* @file BMS_C_Sensor.c
* @author Alfonso Mareca Miralles <alfonso@euplart.com>
* @date 30 Sep 2018
 *
 * @brief Archivo donde se incluyen las las funciones para el sensor de corriente
*/
#include "BMS_C_Sensor.h"
#include "main.h"
#include "stm32f4xx_hal.h"
#include "i2c.h"
#include "../BMS_Libraries/BMS_defs.h"
#include "../BMS_Libraries/LTC_Core.h"
#define MCP_Adress_Read 0xD1
#define MCP_Adress_write 0xD0
/**
* @brief Inicializacion del MCP
*/
void C_Sensor_Init(uint8_t gain) {
        uint8_t Check[4] = \{ 0 \};
        uint8_t Configuration_byte = 0x1C | gain;
        uint8_t Configuration_byte2 = 0x9C | gain;
        HAL_I2C_Master_Transmit(&hi2c2, MCP_Adress_write, &Configuration_byte, 1, 0x10);
        HAL_I2C_Master_Receive(&hi2c2, MCP_Adress_Read, Check, 4, 0x10);
        if (Check[3] == Configuration_byte || Check[3] == Configuration_byte2) {
                 printf("Sensor de corriente configurado\n");
        } else {
                 printf("Sensor de corriente NO configurado\n");
        }
}
/**
* @brief Lectura del MCP
*/
int32_t MCP_Read(void) {
        uint8_t pData[4] = { 0, 0, 0, 0 };
        uint8_t Temp, Temp2;
        uint32_t comp;
        HAL_I2C_Master_Receive(&hi2c2, MCP_Adress_Read, pData, 4, 0x10);
        Temp = pData[0];Temp = Temp & 0b00000011;
        Temp2 = Temp && 0b00000001;
        if ((Temp >> 1) == 0x01) {
                 if (pData[1] == 0xFF) {
                          return 0x00;
                 } else {
                          comp = \sim(((Temp2 << 16) | (pData[1] << 8) | (pData[2]))) & 0x1FFFF;
                          return -1 * (int32_t) comp;
                 }
         }
        if ((Temp >> 1) == 0x00) {
                 return (int32_t) ((pData[0] << 16) | (pData[1] << 8) | (pData[2]));
         }
        return 0x00;
}
```
(Código fuente)

```
/**
 * @brief Calculo del MCP
 */
float MCP_calc(uint8_t gain) {
         int32 t dato = MCP Read();
         return ((dato * 2.048) / (131071 + 1)) / (gain + 1);
}
/**
* @brief Calculo del sensor de corriente
*/
void C_Sensor_Read(uint8_t gain, current_reg_t *current_s_reg) {
         float value;
         int16_t value2;
         static uint32_t t_sensor = 0;
         if (t_sensor == 0) {
                  t_sensor = HAL_GetTick();
         }
         if (HAL_GetTick() - t_sensor > 10) {
                  t_sensor = 0;
                  value = MCP_calc(gain);
                  value = value * 400 / 1.25;
                  if ((value < 5) && (value > -5)) {
                           value = 0x00;
                   }
                   value2 = (int16_t) (value);
                  current_s_reg->amps = value2;
                  if ((value > 5) && (value < -5)) {
                  }
         }
}
```
## 1.5. LIBRERÍA ETHERNET (NETWORK\_MODULES)

Se expone el código fuente de la librería Network\_Modules:

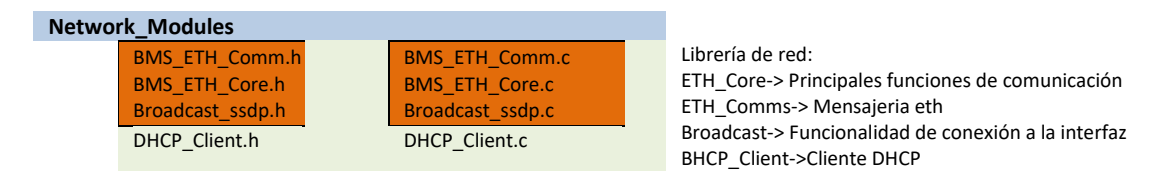

Se ha remarcado el código de desarrollo propio que se expondrá a continuación, el resto es generado automáticamente por STM32CubeMX con las opciones especificadas en el desarrollo.

## *1.5.1. BMS\_ETH\_Core.h*

Autor: Alfonso Mareca Miralles - 35 – /\*\*\*\*\*\*\*\*\*\*\*\*\*\*\*\*\*\*\*\*\*\*\*\*\*\*\*\*\*\*\*\*\*\*\*\*\*\*\*\*\*\*\*\*\*\*\*\*\*\*\*\*\*\*\*\*\*\*\*\*\*\*\*\*\*\*\*\*\*\*\*\*\*\*\*\* \* 2018, Alfonso Mareca Miralles, Eupla Racing Team \* \*\*\*\*\*\*\*\*\*\*\*\*\*\*\*\*\*\*\*\*\*\*\*\*\*\*\*\*\*\*\*\*\*\*\*\*\*\*\*\*\*\*\*\*\*\*\*\*\*\*\*\*\*\*\*\*\*\*\*\*\*\*\*\*\*\*\*\*\*\*\*\*\*\*\*\*/ /\*\* \* @file BMS\_ETH\_Core.h \* @author Alfonso Mareca Miralles <alfonso@euplart.com> **Header de las funciones Ethernet** \* @date 30 Sep 2018

424.18.63

Electric Vehicle)

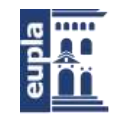

Escuela Universitaria Politécnica - La Almunia Centro adscrito Universidad Zaragoza

(Código fuente)

\* \*/

**#include** "main.h" **#include** "lwip.h" **#include** "../BMS\_Libraries/BMS\_defs.h" **#ifndef** BMS\_ETH\_CORE\_H\_ **#define** BMS\_ETH\_CORE\_H\_ **#define** TEST\_DATA\_COMMS //#define DEBUG\_COMMS **#define** DEBUG\_LTC

**typedef enum** {*wire\_on*,*wire\_stop*,*wire\_off*,*wire\_dhcp*,*wire\_search*,*gui\_init*,*gui*} eth\_modes\_t; **typedef enum** {*celsius*, *volt*} temp\_send\_mode\_t; **typedef struct** { ip4\_addr\_t ip; uint16\_t port;

} bms\_gui\_t; bms\_gui\_t bms\_gui\_comms; eth\_modes\_t **eth\_link**(eth\_modes\_t \*eth\_mode); eth\_modes\_t **eth\_init\_deinit**(eth\_modes\_t \*eth\_mode); **extern** eth\_modes\_t eth\_mode; **extern** temp\_send\_mode\_t eth\_temp\_mode;

**void Comms\_callback**(**void** \*arg, **struct** udp\_pcb \*upcb, **struct** pbuf \*p, **const** ip\_addr\_t \*addr, u16\_t port); **void Comms\_init**(**struct** netif \*netif); **void Comms\_Handler**(**struct** netif \*netif,**char** \*payload);

ltc\_reg\_t bms\_example; **#endif** /\* BMS\_ETH\_CORE\_H\_ \*/

### *1.5.2. BMS\_ETH\_Core.c*

/\*\*\*\*\*\*\*\*\*\*\*\*\*\*\*\*\*\*\*\*\*\*\*\*\*\*\*\*\*\*\*\*\*\*\*\*\*\*\*\*\*\*\*\*\*\*\*\*\*\*\*\*\*\*\*\*\*\*\*\*\*\*\*\*\*\*\*\*\*\*\*\*\*\*\*\* \* 2018, Alfonso Mareca Miralles, Eupla Racing Team \* \*\*\*\*\*\*\*\*\*\*\*\*\*\*\*\*\*\*\*\*\*\*\*\*\*\*\*\*\*\*\*\*\*\*\*\*\*\*\*\*\*\*\*\*\*\*\*\*\*\*\*\*\*\*\*\*\*\*\*\*\*\*\*\*\*\*\*\*\*\*\*\*\*\*\*\*/ /\*\* \* @file BMS\_ETH\_Core.c \* @author Alfonso Mareca Miralles <alfonso@euplart.com> \* @author Funcionesunciones Ethernet \* @date 30 Sep 2018 \* \*/ **#include** "BMS\_ETH\_Core.h" **#include** "main.h" **#include** "lwip.h" **#include** "DHCP\_Client.h" **#include** "Broadcast\_ssdp.h" **#include** "stm32f4xx\_hal.h" **#include** <string.h> **#include** "../BMS\_Libraries/delay.h" **extern struct** netif gnetif;

**static struct** udp\_pcb \*comms\_pcb; eth\_modes\_t eth\_mode; temp\_send\_mode\_t eth\_temp\_mode;

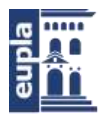

```
Autor: Alfonso Mareca Miralles - 37 –
/**
* @brief Funcion principal de Ethernet
*
*/
eth_modes_t eth_init_deinit(eth_modes_t *eth_mode){
        if (*eth_mode == wire_on) {
        printf("Red Ethernet conectada\n");
                         netif_set_link_up(&gnetif);
                         netif_set_default(&gnetif);
                        netif_set_up(&gnetif);
                         DHCP_state = DHCP_START;
                         return wire_dhcp;
                }
                if ((*eth_mode == wire_dhcp)||(*eth_mode == wire_search)) {
                DHCP_enum_t aux = DHCP_Client_Handler(&gnetif);
                if ((aux == DHCP_ADDRESS_ASSIGNED)) {
                         Broadcast_ssdp_Handler(&gnetif, eth_mode);
                }
        }
        if (*eth_mode == wire_stop) {
        printf("Red Ethernet desconectada\n");
                dhcp_stop(&gnetif);
                netif_set_down(&gnetif);
                netif_set_link_down(&gnetif);
                *eth_mode = wire_off;
        }
        return *eth_mode;
}
/**
* @brief Estudio del Link
*
*/
eth_modes_t eth_link(eth_modes_t *eth_mode){
                uint32_t reg;
                HAL_ETH_ReadPHYRegister(&heth, PHY_BSR, &reg);
                if(reg==0x782D){
                        if (*eth_mode==wire_off){
                         return wire_on;
                         } else {
                         return *eth_mode;
                         }
                         }
                if(reg!=0x782D){
                         return wire_stop;
                         }
        return *eth_mode;
};
/**
* @brief Handler principal de ETH
*
*/
void Comms_Handler(struct netif *netif,char *payload)
{
#ifdef DEBUG_COMMS
        //printf("Envio Datos\n");
```
Electric Vehicle)

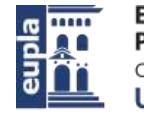

Escuela Universitaria Politécnica - La Almunia Centro adscrito Universidad Zaragoza

(Código fuente)

#### **#endif**

```
struct pbuf * p_send = pbuf_alloc(PBUF_TRANSPORT, strlen(payload), PBUF_REF);
                char * pa = payload;
                p_send->payload = pa;
                udp_connect(comms_pcb, &bms_gui_comms.ip, bms_gui_comms.port);
                udp_sendto(comms_pcb, p_send , &bms_gui_comms.ip, bms_gui_comms.port);
                pbuf_free(p_send);
                udp_disconnect(comms_pcb);
}
/**
 * @brief Inicializacion de Eth
 *
 */
void Comms_init(struct netif *netif)
{
        err_t err_comms;
        comms_pcb = udp_new();
        if (comms_pcb)
        {
                err_comms = udp_bind(comms_pcb,IP4_ADDR_ANY,bms_gui_comms.port);
                if(err_comms == ERR_OK)
                {
                        udp_recv(comms_pcb, Comms_callback, NULL);
                }
                else
                {
                        udp_remove(comms_pcb);
                }
        }
}
/**
* @brief Callback de recepcion
 *
*/
void Comms_callback(void *arg, struct udp_pcb *upcb, struct pbuf *p, const ip_addr_t *addr, u16_t port)
{
        if (strlen(p->payload) > 5) {
        char * pch;
        pch = strstr(p->payload,"$BMS_GUI");
        if(strncmp ( pch, "$BMS_GUI:TEMP_MODE,", 19)==0){
                pch =pch+19;
                if (strncmp ( pch, "0", 1)==0){
                        eth_temp_mode =celsius;
                        }
                if (strncmp ( pch, "1", 1)==0){
                        eth_temp_mode =volt;
                        }
        }
        }
        pbuf_free(p);
}
1.5.3. BMS_ETH_Comm.h
```
/\*\*\*\*\*\*\*\*\*\*\*\*\*\*\*\*\*\*\*\*\*\*\*\*\*\*\*\*\*\*\*\*\*\*\*\*\*\*\*\*\*\*\*\*\*\*\*\*\*\*\*\*\*\*\*\*\*\*\*\*\*\*\*\*\*\*\*\*\*\*\*\*\*\*\*\* \* 2018, Alfonso Mareca Miralles, Eupla Racing Team \*\*\*\*\*\*\*\*\*\*\*\*\*\*\*\*\*\*\*\*\*\*\*\*\*\*\*\*\*\*\*\*\*\*\*\*\*\*\*\*\*\*\*\*\*\*\*\*\*\*\*\*\*\*\*\*\*\*\*\*\*\*\*\*\*\*\*\*\*\*\*\*\*\*\*\*/ /\*\* \* @file BMS\_ETH\_Comm.h

<sup>\* @</sup>author Alfonso Mareca Miralles <alfonso@euplart.com>

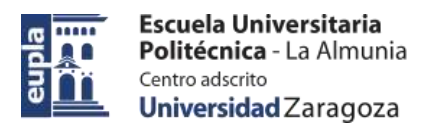

(Código fuente)

\* @date 30 Sep 2018 \* \*/ **#ifndef** BMS\_ETH\_COMM\_H\_ **#define** BMS\_ETH\_COMM\_H\_ **#include** "main.h" **#include** "lwip.h" **#include** "BMS\_ETH\_Core.h" **#define** TEST\_DATA\_COMMS **#define** DEBUG\_COMMS **#define** DEBUG\_LTC **void vol\_cells\_comm**(ltc\_reg\_t \*bms\_data,**char** \* p\_Send); **void temp\_cells\_comm**(ltc\_reg\_t \*bms\_data,temp\_send\_mode\_t \*mode, **char** \* p\_Send); **void temp\_bal\_comm**(ltc\_reg\_t \*bms\_data,temp\_send\_mode\_t \*mode, **char** \* p\_Send); **void general\_data\_comm**(bms\_general\_data\_t \*bms\_general\_data,temp\_send\_mode\_t \*mode, **char** \* p\_Send); **void bms\_status\_comm**(status\_t \*bms\_status, **char** \* p\_Send); **void bms\_op\_mode\_comm**(op\_modes\_t \*bms\_mode, **char** \* p\_Send); **void send\_conf\_comm**(ltc\_conf\_t \*bms\_conf,current\_conf\_t \*current\_s\_conf, **char** \* p\_Send); eth\_modes\_t **eth\_GUI\_Comms**(**char** \*send\_buffer,eth\_modes\_t \*eth\_mode,ltc\_reg\_t \*bms\_data,ltc\_conf\_t \*conf,current\_conf\_t \*current\_s\_conf,status\_t \*bms\_status,op\_modes\_t\* bms\_mode); **#endif** /\* BMS\_ETH\_CORE\_H\_ \*/ *1.5.4. BMS\_ETH\_Comm.c* /\*\*\*\*\*\*\*\*\*\*\*\*\*\*\*\*\*\*\*\*\*\*\*\*\*\*\*\*\*\*\*\*\*\*\*\*\*\*\*\*\*\*\*\*\*\*\*\*\*\*\*\*\*\*\*\*\*\*\*\*\*\*\*\*\*\*\*\*\*\*\*\*\*\*\*\* \* 2018, Alfonso Mareca Miralles, Eupla Racing Team \* \*\*\*\*\*\*\*\*\*\*\*\*\*\*\*\*\*\*\*\*\*\*\*\*\*\*\*\*\*\*\*\*\*\*\*\*\*\*\*\*\*\*\*\*\*\*\*\*\*\*\*\*\*\*\*\*\*\*\*\*\*\*\*\*\*\*\*\*\*\*\*\*\*\*\*\*/ /\*\* \* @file BMS\_ETH\_Comm.h \* @author Alfonso Mareca Miralles <alfonso@euplart.com> **Mensajes ETH** \* @date 30 Sep 2018 \* \*/ **#include** "BMS\_ETH\_Comm.h" **#include** "BMS\_ETH\_Core.h" **#include** "main.h" **#include** "../BMS\_Libraries/delay.h" **#include** "../BMS\_Libraries/BMS\_defs.h" **#include** "lwip.h" **extern struct** netif gnetif; **#include** <string.h> **#include** "lwip.h" **#include** "DHCP\_Client.h" **#include** <string.h> eth\_modes\_t **eth\_GUI\_Comms**(**char** \*send\_buffer, eth\_modes\_t \*eth\_mode, ltc\_reg\_t \*bms\_data, ltc\_conf\_t \*conf,current\_conf\_t \*current\_s\_conf,status\_t \*bms\_status, op\_modes\_t\* bms\_mode) { **static** uint $8$ \_t count = 0; **#ifdef** TEST\_DATA\_COMMS //TEST\_FAKE\_DATA(&ltc\_reg, &bms\_general\_data); **#endif if** ((\*eth\_mode == *gui\_init*) || (\*eth\_mode == *gui*)) {

//printf("COMMS:Modo envio de datos\n"); **if** (\*eth\_mode == *gui\_init*) { **Comms\_init**(&gnetif);

Electric Vehicle)

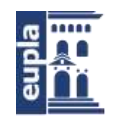

Escuela Universitaria Politécnica - La Almunia Centro adscrito Universidad Zaragoza

```
- 40 - Autor: Alfonso Mareca Miralles
                         *eth_mode = gui;
#ifdef DEBUG_COMMS
                         printf("init de la conexion\n\n");
#endif
                 }
                 //vol_cells_comm(send_buffer);
                 strcpy(send_buffer, "");
                 if (count == 70) {
                         count = 0;}
                 if (count == 0) {
                         vol_cells_comm(&ltc_reg, send_buffer);
                 }
                 if (count == 10) {
                         temp_cells_comm(&ltc_reg, &eth_temp_mode, send_buffer);
                 }
                 if (count == 20) {
                         temp_bal_comm(&ltc_reg, &eth_temp_mode, send_buffer);
                 }
                 if (count == 30) {
                         general_data_comm(&bms_general_data, &eth_temp_mode, send_buffer);
                 }
        \frac{1}{2} if (count == 40) {
                         bms_status_comm(bms_status, send_buffer);
                 }
                 if (count == 50) {
                         bms_op_mode_comm(bms_mode, send_buffer);
                                 }
                 if (count == 60) {
                         send_conf_comm(conf,current_s_conf,send_buffer);
                                 }*/
                 Comms_Handler(&gnetif, send_buffer);
                 count++;
        }
        return *eth_mode;
}
void vol_cells_comm(ltc_reg_t *bms_data, char * p_Send) {
        strcpy(p_Send, "$BMS_Core:V_Cells");
        for (int i = 0; i < 26; i++) {
                char temp[5];
                 sprintf((char *) temp, "%u", bms_data->v_modules[i]);
                 strcat(p_Send, ",");
                 strcat(p_Send, temp);
        }
}
void temp_cells_comm(ltc_reg_t *bms_data, temp_send_mode_t *mode, char * p_Send) {
        strcpy(p_Send, "$BMS_Core:T_Cells");
        for (int i = 0; i < 24; i++) {
                char temp[5];
                 if (*mode == volt) {
                         sprintf((char *) temp, "%u", bms_data->v_temp_cell[i]);
                         strcat(p_Send, ",");
                         strcat(p_Send, temp);
                } else {
                         sprintf((char *) temp, "%u", bms_data->temp_modules[i]);
                         strcat(p_Send, ",");
                         strcat(p_Send, temp);
                 }
        }
}
```
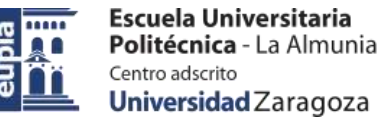

(Código fuente)

```
void temp_bal_comm(ltc_reg_t *bms_data, temp_send_mode_t *mode, char * p_Send) {
        strcpy(p_Send, "$BMS_Core:T_Bal");
        for (int i = 0; i < 6; i++) {
                 char temp[5];
                 if (*mode == volt) {
                          sprintf((char *) temp, "%u", bms_data->v_temp_bal[i]);
                          strcat(p_Send, ",");
                          strcat(p_Send, temp);
                 } else {
                          sprintf((char *) temp, "%u", bms_data->temp_bal[i]);
                          strcat(p_Send, ",");
                          strcat(p_Send, temp);
                 }
        }
```
}

}

**void general\_data\_comm**(bms\_general\_data\_t \*bms\_general\_data, temp\_send\_mode\_t \*mode, **char** \* p\_Send) {

```
char temp[5];
        strcpy(p_Send, "$BMS_Core:G_Data");
        sprintf((char *) temp, "%u", bms_general_data->soc);
        strcat(p_Send, ",");
        strcat(p_Send, temp);
        sprintf(\overline{\text{char}} *) temp, "%u", bms_general_data->soh);
        strcat(p_Send, ",");
        strcat(p_Send, temp);
        sprintf((char *) temp, "%u", bms_general_data->total_v);
        strcat(p_Send, ",");
        strcat(p_Send, temp);
        sprintf((char *) temp, "%u", bms_general_data->max_peak_c);
        strcat(p_Send, ",");
        strcat(p_Send, temp);
        sprintf((char *) temp, "%u", bms_general_data->max_temp_module);
        strcat(p_Send, ",");
        strcat(p_Send, temp);
        sprintf((char *) temp, "%u", bms_general_data->max_temp_bal);
        strcat(p_Send, ",");
        strcat(p_Send, temp);
        sprintf((char *) temp, "%u", bms_general_data->max_disbalance);
        strcat(p_Send, ",");
        strcat(p_Send, temp);
        for (int i = 0; i < 26; i++) {
                 char temp[5];
                 sprintf((char *) temp, "%u", bms_general_data->cell_balance[i]);
                 strcat(p_Send, ",");
                 strcat(p_Send, temp);
        }
void bms_status_comm(status_t *bms_status, char * p_Send) {
        char temp[1];
        strcpy(p_Send, "$BMS_Core:Flags");
        if (bms_status->error_uv == bms_ok) {
                 sprintf((char *) temp, "%u", 0);
        } else {
                 sprintf((char *) temp, "%u", 1);
         }
         strcat(p_Send, ",");
        strcat(p_Send, temp);
        if (bms_status->error_ov == bms_ok) {
                 sprintf((char *) temp, "%u", 0);
```
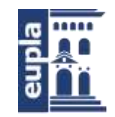

Escuela Universitaria Politécnica - La Almunia Centro adscrito Universidad Zaragoza

(Código fuente)

```
} else {
                  sprintf((char *) temp, "%u", 1);
         }
         strcat(p_Send, ",");
         strcat(p_Send, temp);
         if (bms_status->error_oc == bms_ok) {
                  sprintf((char *) temp, "%u", 0);
         } else {
                  sprintf((char *) temp, "%u", 1);
         }
         strcat(p_Send, ",");
         strcat(p_Send, temp);
         if (bms_status->error_otM == bms_ok) {
                  sprintf((char *) temp, "%u", 0);
         } else {
                  sprintf((char *) temp, "%u", 1);
         }
         strcat(p_Send, ",");
         strcat(p_Send, temp);
         if (bms_status->error_otBal == bms_ok) {
                  sprintf((char *) temp, "%u", 0);
         } else {
                  sprintf((char *) temp, "%u", 1);
         }
         strcat(p_Send, ",");
         strcat(p_Send, temp);
         if (bms_status->ev_stop == bms_ok) {
                  sprintf((char *) temp, "%u", 0);
         } else {
                  sprintf((char *) temp, "%u", 1);
         }
         strcat(p_Send, ",");
         strcat(p_Send, temp);
void bms_op_mode_comm(op_modes_t *bms_mode, char * p_Send) {
         strcpy(p_Send, "$BMS_Core:Mode");
         char temp[1];
         if (*bms_mode == normal_op) {
                           sprintf((char *) temp, "%u", 0);
                  } else {
                           sprintf((char *) temp, "%u", 1);
                  }
                  strcat(p_Send, ",");
                  strcat(p_Send, temp);
                  if (*bms_mode == charge_op) {
                           sprintf((char *) temp, "%u", 0);
                  } else {
                           sprintf((char *) temp, "%u", 1);
                  }
                  strcat(p_Send, ",");
                  strcat(p_Send, temp);
                  if (*bms_mode == balance_op) {
                           sprintf((char *) temp, "%u", 0);
                 } else {
                           sprintf((char *) temp, "%u", 1);
                  }
```
}

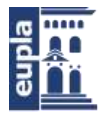

}

}

Escuela Universitaria Politécnica - La Almunia Centro adscrito Universidad Zaragoza

Electric Vehicle)

```
strcat(p_Send, ",");
                 strcat(p_Send, temp);
                 if (*bms_mode == log\_op) {
                          sprintf((char *) temp, "%u", 0);
                 } else {
                          sprintf((char *) temp, "%u", 1);
                 }
                 strcat(p_Send, ",");
                 strcat(p_Send, temp);
void send_conf_comm(ltc_conf_t *bms_conf,current_conf_t *current_s_conf, char * p_Send) {
        strcpy(p_Send, "$BMS_Core:Config");
        char temp[5];
        sprintf((char *) temp, "%u", bms_conf->ic_num);
        strcat(p_Send, ",");
        strcat(p_Send, temp);
        sprintf((char *) temp, "%u", bms_conf->cell_ov);
        strcat(p_Send, ",");
        strcat(p_Send, temp);
        sprintf((char *) temp, "%u", bms_conf->cell_uv);
        strcat(p_Send, ",");
         strcat(p_Send, temp);
         sprintf((char *) temp, "%u", bms_conf->cell_ot);
        strcat(p Send, ",");
        strcat(p_Send, temp);
        sprintf((char *) temp, "%u", bms_conf->bal_ot);
        strcat(p_Send, ",");
        strcat(p_Send, temp);
        sprintf((char *) temp, "%u", bms_conf->cell_margin);
        strcat(p_Send, ",");
        strcat(p_Send, temp);
        sprintf((char *) temp, "%u", bms_conf->t_fail_uv);
         strcat(p_Send, ",");
         strcat(p_Send, temp);
        sprintf((char *) temp, "%u", bms_conf->t_fail_ov);
        strcat(p_Send, ",");
         strcat(p_Send, temp);
         sprintf((char *) temp, "%u", current_s_conf->bat_oc);
        strcat(p_Send, ",");
        strcat(p_Send, temp);
        sprintf((char *) temp, "%u", current_s_conf->bat_uc);
        strcat(p_Send, ",");
        strcat(p_Send, temp);
1.5.5. Broadcast_ssdp.h
/****************************************************************************
* 2018, Alfonso Mareca Miralles, Eupla Racing Team
****************************************************************************/
```

```
/**
* @file Bradcast_ssdp.h
* @author Alfonso Mareca Miralles <alfonso@euplart.com>
* @author Header del cliente SSDP de la interfaz
* @date 30 Sep 2018
*
*/
#include "main.h"
#include "lwip.h"
```
Electric Vehicle)

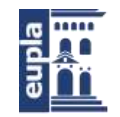

Escuela Universitaria Politécnica - La Almunia Centro adscrito Universidad Zaragoza

(Código fuente)

**#include** "../Network\_Modules/BMS\_ETH\_Core.h"

**#define** UDP\_SSDP\_PORT 1900

**char** ssdpBuff[1024];

**void Broadcast\_ssdp\_init**(**struct** netif \*netif); **void Broadcast\_ssdp\_callback**(**void** \*arg, **struct** udp\_pcb \*upcb, **struct** pbuf \*p, **const** ip\_addr\_t \*addr, u16\_t port); **void Broadcast\_ssdp\_Handler**(**struct** netif \*netif,eth\_modes\_t \*eth\_mode);

### *1.5.6. Broadcast\_ssdp.c*

/\*\*\*\*\*\*\*\*\*\*\*\*\*\*\*\*\*\*\*\*\*\*\*\*\*\*\*\*\*\*\*\*\*\*\*\*\*\*\*\*\*\*\*\*\*\*\*\*\*\*\*\*\*\*\*\*\*\*\*\*\*\*\*\*\*\*\*\*\*\*\*\*\*\*\*\* \* 2018, Alfonso Mareca Miralles, Eupla Racing Team \* \*\*\*\*\*\*\*\*\*\*\*\*\*\*\*\*\*\*\*\*\*\*\*\*\*\*\*\*\*\*\*\*\*\*\*\*\*\*\*\*\*\*\*\*\*\*\*\*\*\*\*\*\*\*\*\*\*\*\*\*\*\*\*\*\*\*\*\*\*\*\*\*\*\*\*\*/ /\*\* \* @file Bradcast\_ssdp.c \* @author Alfonso Mareca Miralles <alfonso@euplart.com> Cliente SSDP de la interfaz \* @date 30 Sep 2018 \* \*/ **#include** "Broadcast\_ssdp.h" **#include** "lwip.h" **#include** <string.h> **#include** "BMS\_ETH\_Core.h" **#include** "../BMS\_Libraries/delay.h" **#define** BMS\_GUI\_SERVICE\_NAME "BMS\_GUI" **static struct** udp\_pcb \*ssdp\_pcb; **extern struct** netif gnetif; /\*\* \* @brief Handler de la mensajeria ssdp \*/ **void Broadcast\_ssdp\_Handler**(**struct** netif \*netif, eth\_modes\_t \*eth\_mode) { **static** uint32\_t Temp\_timer = 0; **if** (Temp\_timer ==  $0$ ) { Temp\_timer = **HAL\_GetTick**(); } **if** (\*eth\_mode == *wire\_dhcp*) { **#ifdef** DEBUG\_COMMS printf("-SSDP SIMPLE: Enviando Broadcast\n"); **#endif Broadcast\_ssdp\_init**(netif); \*eth\_mode = *wire\_search*; } **if** ((**HAL\_GetTick**() - Temp\_timer > 1000) && (\*eth\_mode == *wire\_search*)) { **#ifdef** DEBUG\_COMMS printf("-Enviado Broadcast\n"); **#endif**  $Temp_time = 0;$ **char** dato\_env[90]; **sprintf**((**char** \*) dato\_env, "M-SEARCH \* HTTP/1.1\r\nHOST:%s:1900\r\nST:upnp:BMS\_Core\r\nMAN:\"ssdp:discover\"\r\nMX:2\r\n", **ip4addr\_ntoa**((**const** ip4\_addr\_t \*) &netif->ip\_addr)); **struct** pbuf \* p\_send = **pbuf\_alloc**(*PBUF\_TRANSPORT*, **strlen**(dato\_env), *PBUF\_REF*); p\_send->payload = dato\_env; **udp\_connect**(ssdp\_pcb, IP\_ADDR\_BROADCAST, UDP\_SSDP\_PORT);

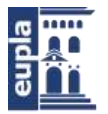

```
(Código fuente)
```

```
udp_sendto(ssdp_pcb, p_send, IP_ADDR_BROADCAST, UDP_SSDP_PORT);
                  pbuf_free(p_send);
                  udp_disconnect(ssdp_pcb);
         }
}
7^{**}* @brief Inicializacion de la mensajeria ssdp
*/
void Broadcast_ssdp_init(struct netif *netif) {
         err_t err_ssdp;
         ssdp_pcb = udp_new();
         if (ssdp_pcb) {
#ifdef DEBUG_COMMS
                 printf("-SSDP SIMPLE: Bind de red y callback\n");
#endif
                  err_ssdp = udp_bind(ssdp_pcb, IP_ADDR_ANY, UDP_SSDP_PORT);
                  if (err_ssdp == ERR OK) {
                          udp_recv(ssdp_pcb, Broadcast_ssdp_callback, NULL);
                 } else {
                          udp_remove(ssdp_pcb);
                  }
         }
}
/**
* @brief Callback de la mensajeria ssdp
*/
void Broadcast_ssdp_callback(void *arg, struct udp_pcb *upcb, struct pbuf *p, const ip_addr_t *addr, 
u16_t port) {
         /* Cadena a Buscar:
                 * M-SEARCH * 
HTTP/1.1\r\nHOST:123.456.789:1900\r\nST:upnp:BMS_GUI\r\nMAN:\"ssdp:discover\"\r\nMX:2\r\n
         */
         static uint8_t counter;
         if (strlen(p->payload) > 48) {
                 char ip4_gui_buff[20] = "";
                 char ip4_port_buff[5] = "ffff";
                 char BMS_service_buff[8] = "ffffff";
                  char * pch;
                  pch = strstr(p->payload, "HOST");
                  pch = strstr(pch, ":");
                 pch++;
                 for (int i = 0; i < 20; i++) {
                          if (* (pch + i) != ':)strncat(ip4_gui_buff, (pch + i), 1);
                          } else {
                                   i = 20;
                          };
                  }
                  pch = strstr(pch, ":");
                  pch++;
                  strncpy(ip4_port_buff, pch, 4);
                  pch = strstr(p->payload, "upnp:");
                  strncpy(BMS_service_buff, pch + 5, 7);
                 //printf("%s\n",(char *)pch);
                  if (strncmp(BMS_service_buff, BMS_GUI_SERVICE_NAME, 7) == 0) {
                          if (counter == 0) {
                                   bms_gui_comms.port = atoi(ip4_port_buff);
                                   bms_gui_comms.ip = *addr;
                           }
                          counter++;
                  }
                  if (counter >= 2) {
```
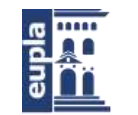

Escuela Universitaria Politécnica - La Almunia Centro adscrito Universidad Zaragoza

Electric Vehicle)

```
(Código fuente)
```
}

```
pbuf_free(p);
                 udp_recv(ssdp_pcb, NULL, NULL);
                 udp_disconnect(ssdp_pcb);
                 udp_remove(ssdp_pcb);
                 eth_mode = gui_init;
                 counter = 0;
         }
} else {
         pbuf_free(p);
        counter = 0;}
```
# 1.6. LIBRERÍA CAN (BMS\_CANCOMMS)

Se expone el código fuente de la librería BMS\_CanComms:

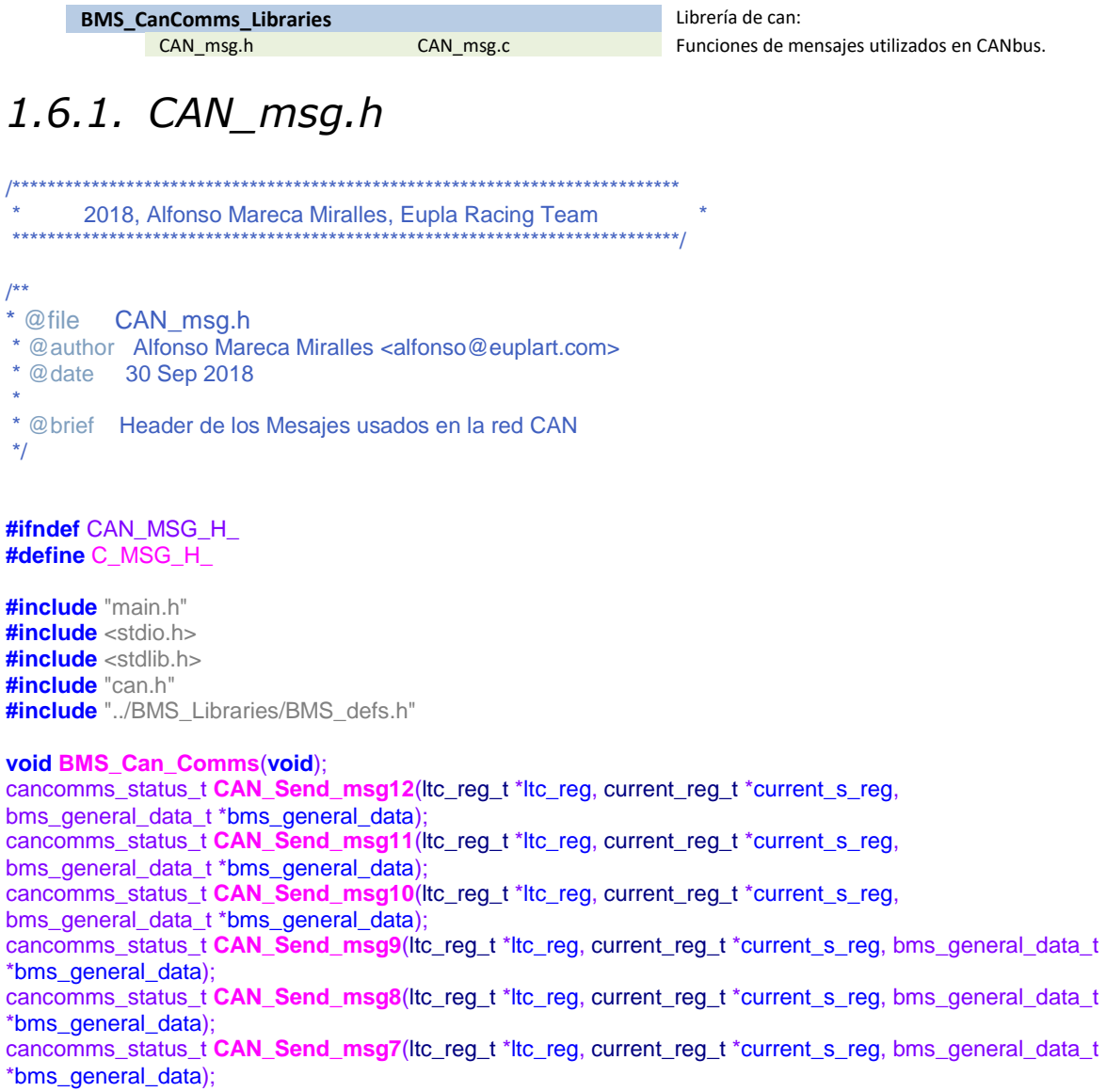

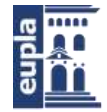

Escuela Universitaria Politécnica - La Almunia Centro adscrito Universidad Zaragoza

Electric Vehicle) (Código fuente)

cancomms\_status\_t **CAN\_Send\_msg6**(ltc\_reg\_t \*ltc\_reg, current\_reg\_t \*current\_s\_reg, bms\_general\_data\_t \*bms\_general\_data); cancomms\_status\_t **CAN\_Send\_msg5**(ltc\_reg\_t \*ltc\_reg, current\_reg\_t \*current\_s\_reg, bms\_general\_data\_t \*bms\_general\_data); cancomms\_status\_t **CAN\_Send\_msg4**(ltc\_reg\_t \*ltc\_reg, current\_reg\_t \*current\_s\_reg, bms\_general\_data\_t \*bms\_general\_data,status\_t \*status); cancomms\_status\_t **CAN\_Send\_msg3**(ltc\_reg\_t \*ltc\_reg, current\_reg\_t \*current\_s\_reg, bms\_general\_data\_t \*bms\_general\_data,status\_t \*status); cancomms\_status\_t **CAN\_Send\_msg2**(ltc\_reg\_t \*ltc\_reg, current\_reg\_t \*current\_s\_reg, bms\_general\_data\_t \*bms\_general\_data); cancomms\_status\_t **CAN\_Send\_msg1**(ltc\_reg\_t \*ltc\_reg, current\_reg\_t \*current\_s\_reg, bms\_general\_data\_t \*bms\_general\_data); cancomms\_status\_t **CAN\_Send\_Alive**(ltc\_reg\_t \*ltc\_reg, current\_reg\_t \*current\_s\_reg, bms\_general\_data\_t \*bms\_general\_data); **#endif** /\* CAN\_DEFS\_H\_ \*/

### *1.6.2. CAN\_msg.c*

```
/****************************************************************************
       * 2018, Alfonso Mareca Miralles, Eupla Racing Team *
****************************************************************************/
/**
* @file CAN_msg.c
* @author Alfonso Mareca Miralles <alfonso@euplart.com>
* @date 30 Sep 2018
 *
 * @brief Mesajes usados en la red CAN
*/
#include "CAN_msg.h"
#include "can.h"
#include "../BMS_Libraries/BMS_defs.h"
               TxMailbox;
/**
* @brief Temporizacion del envio de mensajes
*/
void BMS_Can_Comms(void){
static uint32_t timer_can = 0;
static uint8_t can_counter = 0;
        if (timer_can == 0) {
                                  timer_can = HAL_GetTick();
                          }
                          if ((HAL_GetTick() - timer_can > 50) && (can_counter < 10)) {
                                  CAN_Send_Alive(&ltc_reg, &current_s_reg, &bms_general_data);
                                  CAN_Send_msg1(&ltc_reg, &current_s_reg, &bms_general_data);
                                  CAN_Send_msg2(&ltc_reg, &current_s_reg, &bms_general_data);
                                  \frac{1}{2} printf("1 envio\n");
                                  time<sub>can</sub> = 0;
                                  can_counter++;
                          }
                          if ((HAL_GetTick() - timer_can > 50) && (can_counter < 20)) {
                                  CAN_Send_msg3(&ltc_reg, &current_s_reg, &bms_general_data,
&bms_status);
                                  CAN_Send_msg4(&ltc_reg, &current_s_reg, &bms_general_data,
&bms_status);
                                  // printf("2 envio\n");
                                  can_counter++;
                                  timer\_can = 0;}
                          if ((HAL_GetTick() - timer_can > 50) && (can_counter < 30)) {
                                   CAN_Send_msg5(&ltc_reg, &current_s_reg, &bms_general_data);
                                  CAN_Send_msg6(&ltc_reg, &current_s_reg, &bms_general_data);
```
Electric Vehicle)

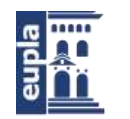

Escuela Universitaria Politécnica - La Almunia Centro adscrito Universidad Zaragoza

```
\frac{1}{2} printf("3 envio\n");
                                  can_counter++;
                                  timer_can = 0;
                         }
                         if ((HAL_GetTick() - timer_can > 50) && (can_counter < 40)) {
                                  CAN_Send_msg7(&ltc_reg, &current_s_reg, &bms_general_data);
                                  CAN_Send_msg8(&ltc_reg, &current_s_reg, &bms_general_data);<br>// printf("4 envio\n");
                                          printf("4 envio\n");
                                  can_counter++;
                                  timer\_can = 0;}
                         if ((HAL_GetTick() - timer_can > 50) && (can_counter < 50)) {
                                  CAN_Send_msg9(&ltc_reg, &current_s_reg, &bms_general_data);
                                  CAN_Send_msg10(&ltc_reg, &current_s_reg, &bms_general_data);
                                  \frac{1}{2} printf("5 envio\n");
                                  can_counter++;
                                  timer\_can = 0;}
                         if ((HAL_GetTick() - timer_can > 50) && (can_counter < 60)) {
                                  CAN_Send_msg11(&ltc_reg, &current_s_reg, &bms_general_data);
                                  CAN_Send_msg12(&ltc_reg, &current_s_reg, &bms_general_data);
                                  CAN_Send_Alive(&ltc_reg, &current_s_reg, &bms_general_data);
                                  can_counter++;
                                  time<sub>cm</sub> = 0;
                                  \frac{1}{2} printf("6 envio\n");
                         }
                         if (can_counter >= 59) {
                                  can_counter = 0;
                         }
}
/**
 * @brief Mensajes al cargador
 */
HAL_StatusTypeDef CAN_Charger_Stop(void) {
        static CAN_TxHeaderTypeDef TxHeader_can1;
        static uint8_t TxData_can1[1];
        TxHeader\_can1.StdId = 0x11TxHeader_can1.RTR = CAN_RTR_DATA;
        TxHeader_can1.IDE = CAN_ID_STD;
        TxHeader_can1.DLC = 2;
        TxHeader_can1.TransmitGlobalTime = DISABLE;
        TxData_can1[0] = 0xFF;if (HAL_CAN_AddTxMessage(&hcan2, &TxHeader_can1, TxData_can1, &TxMailbox) != HAL_OK) 
{
        }
        return HAL_OK;
}
/**
* @brief Mensajes al cargador
 */
HAL_StatusTypeDef CAN_Charger_Start(void) {
        static CAN_TxHeaderTypeDef TxHeader_can2;
        static uint8_t TxData_can2[1];
        TxHeader_can2.StdId = 0x11;
        TxHeader_can2.RTR = CAN_RTR_DATA;
        TxHeader_can2.IDE = CAN_ID_STD;
        TxHeader_can2.DLC = 2;
        TxHeader_can2.TransmitGlobalTime = DISABLE;
        TxData\_can2[0] = 0xAA;if (HAL_CAN_AddTxMessage(&hcan2, &TxHeader_can2, TxData_can2, &TxMailbox) != HAL_OK) 
{
        }
        while (HAL_CAN_GetTxMailboxesFreeLevel(&hcan2) != 3) {
        }
        return HAL_OK;
```
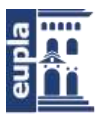

```
}
/**
* @brief Mensajes al vehiculo 1
*/
cancomms_status_t CAN_Send_msg1(ltc_reg_t *ltc_reg, current_reg_t *current_s_reg, bms_general_data_t 
*bms_general_data) {
        /*##-4- Start the Transmission process #####################################*/
        CAN_TxHeaderTypeDef TxHeader_can1;
        uint8_t TxData_can1[6];
                TxHeader\_can1.StdId = 0x1F1;TxHeader_can1.RTR = CAN_RTR_DATA;
                TxHeader_can1.IDE = CAN_ID_STD;
                TxHeader_can1.DLC = 6;
                TxHeader_can1.TransmitGlobalTime = DISABLE;
                TxData_can1[5] =(uint8_t)((bms_general_data->soh)&0x00FF);
                TxData_can1[4] =(uint8_t)((bms_general_data->soh>>8)&0x00FF);
                uint16 t vicen = 23456
                TxData_can1[3] =(uint8_t) ((vicen)&0x00FF);
                TxData_can1[2] =(uint8_t) ((vicen >> 8)&0x00FF);
                TxData_can1[1] =(uint8_t) ((bms_general_data->soc)&0x00FF);
                TxData_can1[0] =(uint8_t) ((bms_general_data->soc >> 8)&0x00FF);
                        if(HAL_CAN_AddTxMessage(&hcan1, &TxHeader_can1, TxData_can1, 
&TxMailbox) != HAL_OK)
                         {
                                 return sent;
                         }
                return nosent;
}
/**
 @brief Mensajes al vehiculo 2
*/
cancomms_status_t CAN_Send_msg2(ltc_reg_t *ltc_reg, current_reg_t *current_s_reg, bms_general_data_t 
*bms_general_data) {
        /*##-4- Start the Transmission process #####################################*/
        CAN_TxHeaderTypeDef TxHeader_can1;
        uint8_t TxData_can1[6];
        TxHeader_can1.StdId = 0x1F2;
        TxHeader_can1.RTR = CAN_RTR_DATA;
        TxHeader_can1.IDE = CAN_ID_STD;
        TxHeader_can1.DLC = 6;
        TxHeader_can1.TransmitGlobalTime = DISABLE;
        TxData_can1[5] =(uint8_t)((bms_general_data->max_peak_c)&0x00FF);
        TxData_can1[4] =(uint8_t)((bms_general_data->max_peak_c>>8)&0x00FF);
        TxData_can1[3] =(uint8_t)((bms_general_data->total_v)&0x00FF);
        TxData_can1[2] =(uint8_t)((bms_general_data->total_v>>8)&0x00FF);
        TxData_can1[1] =(uint8_t)(current_s_reg->amps&0x00FF);
        TxData_can1[0] = (uint8_t)((current_s_reg->amps >> 8)&0x00FF);
        if(HAL_CAN_AddTxMessage(&hcan1, &TxHeader_can1, TxData_can1, &TxMailbox) != HAL_OK)
        {
                return sent;
        }
        return nosent;
}
/**
* @brief Mensajes al vehiculo 3
*/
cancomms_status_t CAN_Send_msg3(ltc_reg_t *ltc_reg, current_reg_t *current_s_reg, bms_general_data_t 
*bms_general_data,status_t *status) {
        /*##-4- Start the Transmission process #####################################*/
        CAN_TxHeaderTypeDef TxHeader_can1;
        uint8_t TxData_can1[1];
        TxHeader_can1.StdId = 0x1F3;
        TxHeader_can1.RTR = CAN_RTR_DATA;
```
Electric Vehicle)

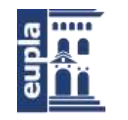

Escuela Universitaria Politécnica - La Almunia Centro adscrito Universidad Zaragoza

(Código fuente)

}

```
TxHeader_can1.IDE = CAN_ID_STD;
        TxHeader_can1.DLC = 1;
        TxHeader_can1.TransmitGlobalTime = DISABLE;
        TxData_can1[0]=0x00;
        if ((status->error_ov)||(status->error_uv)){
                TxData_can1[0]=TxData_can1[0] | 0b11110000;
        }
        if ((status->error_otBal)||(status->error_otM)){
                TxData_can1[0]=TxData_can1[0] | 0b00001100;
        }
        if ((status->error_otBal)||(status->error_otM)){
                TxData_can1[0]=TxData_can1[0] | 0b00000011;
        }
        if(HAL_CAN_AddTxMessage(&hcan1, &TxHeader_can1, TxData_can1, &TxMailbox) != HAL_OK)
        {
                return sent;
        }
        return nosent;
/**
* @brief Mensajes al vehiculo 4
*/
cancomms_status_t CAN_Send_msg4(ltc_reg_t *ltc_reg, current_reg_t *current_s_reg, bms_general_data_t 
*bms_general_data,status_t *status) {
        /*##-4- Start the Transmission process #####################################*/
        CAN_TxHeaderTypeDef TxHeader_can1;
        uint8_t TxData_can1[8];
        TxHeader_can1.StdId = 0x1F4;
        TxHeader_can1.RTR = CAN_RTR_DATA;
        TxHeader_can1.IDE = CAN_ID_STD;
        TxHeader can1.DLC = 8;
        TxHeader_can1.TransmitGlobalTime = DISABLE;
        TxData_can1[7] =(uint8_t)(bms_general_data->max_temp_bal &0x00FF);
        TxData_can1[6] =(uint8_t)((bms_general_data->max_temp_bal >> 8)&0x00FF);
        TxData_can1[5] =(uint8_t)(bms_general_data->max_disbalance &0x00FF);
        TxData\_can1[4] = (uint8_t)((bms\_general\_data\text{-}max\_disbalance \text{ > } 8) & 0 \times 00FF);TxData_can1[3] =(uint8_t)(bms_general_data->max_v_cell&0x00FF);
        TxData_can1[2] =(uint8_t)((bms_general_data->max_v_cell >> 8)&0x00FF);
        TxData_can1[1] =(uint8_t)(bms_general_data->min_v_cell&0x00FF);
        TxData_can1[0] =(uint8_t)((bms_general_data->min_v_cell >> 8)&0x00FF);
        if(HAL_CAN_AddTxMessage(&hcan1, &TxHeader_can1, TxData_can1, &TxMailbox) != HAL_OK)
        {
                return sent;
        }
        return nosent;
/**
* @brief Mensajes al vehiculo 5
*/
cancomms_status_t CAN_Send_msg5(ltc_reg_t *ltc_reg, current_reg_t *current_s_reg, bms_general_data_t 
*bms_general_data) {
        /*##-4- Start the Transmission process #####################################*/
        CAN_TxHeaderTypeDef TxHeader_can1;
        uint8_t TxData_can1[8];
        TxHeader\_can1.StdId = 0x135TxHeader_can1.RTR = CAN_RTR_DATA;
        TxHeader_can1.IDE = CAN_ID_STD;
        TxHeader can1.DLC = 8;
        TxHeader_can1.TransmitGlobalTime = DISABLE;
        TxData_can1[7] =(uint8_t)((ltc_reg->v_modules[3])&0x00FF);
        TxData_can1[6] =(uint8_t)((ltc_reg->v_modules[3]>>8)&0x00FF);
        TxData_can1[5] =(uint8_t)((ltc_reg->v_modules[2])&0x00FF);
        TxData_can1[4] =(uint8_t)((Itc_reg->v_modules[2]>>8)&0x00FF);
        TxData_can1[3] =(uint8_t)(ltc_reg->v_modules[1]&0x00FF);
```
}

Escuela Universitaria Politécnica - La Almunia Centro adscrito Universidad Zaragoza

Diseño e implementación de un BMS para BVE (Battery

Electric Vehicle)

```
(Código fuente)
        TxData\_can1[2] = (uint8_t)((ltc_reg->v_modules[1] >> 8) & 0x00FF);TxData_can1[1] =(uint8_t)(ltc_reg->v_modules[0]&0x00FF);
        TxData_can1[0] =(uint8_t)((Itc_reg->v_modules[0] >> 8)&0x00FF);
        if(HAL_CAN_AddTxMessage(&hcan1, &TxHeader_can1, TxData_can1, &TxMailbox) != HAL_OK)
        {
                return sent;
        }
        return nosent;
}
/**
* @brief Mensajes al vehiculo 6
*/
cancomms_status_t CAN_Send_msg6(ltc_reg_t *ltc_reg, current_reg_t *current_s_reg, bms_general_data_t
*bms_general_data) {
        /*##-4- Start the Transmission process #####################################*/
        CAN_TxHeaderTypeDef TxHeader_can1;
        uint8_t TxData_can1[8];
        TxHeader\_can1.StdId = 0x136;TxHeader_can1.RTR = CAN_RTR_DATA;
        TxHeader_can1.IDE = CAN_ID_STD;
        TxHeader_can1.DLC = 8;
        TxHeader_can1.TransmitGlobalTime = DISABLE;
        TxData_can1[7] =(uint8_t)((ltc_reg->v_modules[7])&0x00FF);
        TxData_can1[6] =(uint8_t)((ltc_reg->v_modules[7]>>8)&0x00FF);
        TxData\_can1[5] = (uint8_t)((ltc_reg->v_modules[6])&0x00FF);TxData_can1[4] =(uint8_t)((ltc_reg->v_modules[6]>>8)&0x00FF);
        TxData_can1[3] =(uint8_t)(ltc_reg->v_modules[5]&0x00FF);
        TxData\_can1[2] = (uint8_t)((ltc_reg->v_modules[5] >> 8) & 0x00FF);TxData_can1[1] =(uint8_t)(ltc_reg->v_modules[4]&0x00FF);
        TxData_can1[0] =(uint8_t)((ltc_reg->v_modules[4] >> 8)&0x00FF);
        if(HAL_CAN_AddTxMessage(&hcan1, &TxHeader_can1, TxData_can1, &TxMailbox) != HAL_OK)
        {
                return sent;
        }
        return nosent;
}
/**
* @brief Mensajes al vehiculo 7
*/
cancomms_status_t CAN_Send_msg7(ltc_reg_t *ltc_reg, current_reg_t *current_s_reg, bms_general_data_t
*bms_general_data) {
        /*##-4- Start the Transmission process #####################################*/
        CAN_TxHeaderTypeDef TxHeader_can1;
        uint8_t TxData_can1[8];
        TxHeader_can1.StdId = 0x137;
        TxHeader_can1.RTR = CAN_RTR_DATA;
        TxHeader_can1.IDE = CAN_ID_STD;
        TxHeader can1.DLC = 8;
        TxHeader_can1.TransmitGlobalTime = DISABLE;
        TxData_can1[7] =(uint8_t)((ltc_reg->v_modules[11])&0x00FF);
        TxData_can1[6] =(uint8_t)((ltc_reg->v_modules[11]>>8)&0x00FF);
        TxData_can1[5] =(uint8_t)((ltc_reg->v_modules[10])&0x00FF);
        TxData_can1[4] =(uint8_t)((ltc_reg->v_modules[10]>>8)&0x00FF);
        TxData_can1[3] =(uint8_t)(ltc_reg->v_modules[9]&0x00FF);
        TxData_can1[2] =(uint8_t)((ltc_reg->v_modules[9] >> 8)&0x00FF);
        TxData_can1[1] =(uint8_t)(ltc_reg->v_modules[8]&0x00FF);
        TxData_can1[0] = (uint8_t)((ltc_reg->v_modules[8] >> 8)&0x00FF);
        if(HAL_CAN_AddTxMessage(&hcan1, &TxHeader_can1, TxData_can1, &TxMailbox) != HAL_OK)
        {
                return sent;
        }
        return nosent;
}
/**
* @brief Mensajes al vehiculo 8
```
Autor: Alfonso Mareca Miralles - 51 – 424.18.63

Electric Vehicle)

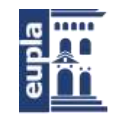

Escuela Universitaria Politécnica - La Almunia Centro adscrito Universidad Zaragoza

```
*/
cancomms_status_t CAN_Send_msg8(ltc_reg_t *ltc_reg, current_reg_t *current_s_reg, bms_general_data_t
*bms_general_data) {
        /*##-4- Start the Transmission process #####################################*/
        CAN_TxHeaderTypeDef TxHeader_can1;
        uint8_t TxData_can1[8];
        TxHeader\_can1.StdId = 0x138;TxHeader_can1.RTR = CAN_RTR_DATA;
        TxHeader_can1.IDE = CAN_ID_STD;
        TxHeader_can1.DLC = 8;
        TxHeader_can1.TransmitGlobalTime = DISABLE;
        TxData_can1[7] =(uint8_t)((ltc_reg->v_modules[15])&0x00FF);
        TxData_can1[6] =(uint8_t)((ltc_reg->v_modules[15]>>8)&0x00FF);
        TxData_can1[5] =(uint8_t)((ltc_reg->v_modules[14])&0x00FF);
        TxData_can1[4] =(uint8_t)((ltc_reg->v_modules[14]>>8)&0x00FF);
        TxData_can1[3] =(uint8_t)(ltc_reg->v_modules[13]&0x00FF);
        TxData\_can1[2] = (uint8_t)((ltc_reg->v_modules[13] >> 8) & 0x00FF);TxData\_can1[1] = (uint8_t)(ltc_reg->v_modules[12]&0x00FF);TxData_can1[0] =(uint8_t)((ltc_reg->v_modules[12] >> 8)&0x00FF);
        if(HAL_CAN_AddTxMessage(&hcan1, &TxHeader_can1, TxData_can1, &TxMailbox) != HAL_OK)
        {
                return sent;
        }
        return nosent;
}
/**
* @brief Mensajes al vehiculo 9
*/
cancomms_status_t CAN_Send_msg9(ltc_reg_t *ltc_reg, current_reg_t *current_s_reg, bms_general_data_t 
*bms_general_data) {
        /*##-4- Start the Transmission process #####################################*/
        CAN_TxHeaderTypeDef TxHeader_can1;
        uint8_t TxData_can1[8];
        TxHeader_can1.StdId = 0x139;
        TxHeader_can1.RTR = CAN_RTR_DATA;
        TxHeader_can1.IDE = CAN_ID_STD;
        TxHeader\_can1.DLC = 8;TxHeader_can1.TransmitGlobalTime = DISABLE;
        TxData_can1[7] =(uint8_t)((ltc_reg->v_modules[19])&0x00FF);
        TxData_can1[6] =(uint8_t)((ltc_reg->v_modules[19]>>8)&0x00FF);
        TxData\_can1[5] = (uint8_t)((ltc_reg->v_modules[18])&0x00FF);TxData_can1[4] =(uint8_t)((ltc_reg->v_modules[18]>>8)&0x00FF);
        TxData_can1[3] =(uint8_t)(ltc_reg->v_modules[17]&0x00FF);
        TxData_can1[2] =(uint8_t)((ltc_reg->v_modules[17] >> 8)&0x00FF);
        TxData_can1[1] =(uint8_t)(ltc_reg->v_modules[16]&0x00FF);
        TxData_can1[0] =(uint8_t)((ltc_reg->v_modules[16] >> 8)&0x00FF);
        if(HAL_CAN_AddTxMessage(&hcan1, &TxHeader_can1, TxData_can1, &TxMailbox) != HAL_OK)
        {
                return sent;
        }
        return nosent;
}
/**
* @brief Mensajes al vehiculo 10
*/
cancomms_status_t CAN_Send_msg10(ltc_reg_t *ltc_reg, current_reg_t *current_s_reg,
bms_general_data_t *bms_general_data) {
        /*##-4- Start the Transmission process #####################################*/
        CAN_TxHeaderTypeDef TxHeader_can1;
        uint8_t TxData_can1[8];
        TxHeader_can1.StdId = 0x13ATxHeader_can1.RTR = CAN_RTR_DATA;
        TxHeader_can1.IDE = CAN_ID_STD;
        TxHeader_can1.DLC = 8;
        TxHeader_can1.TransmitGlobalTime = DISABLE;
```
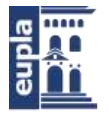

```
(Código fuente)
```

```
Autor: Alfonso Mareca Miralles - 53 –
        TxData_can1[7] =(uint8_t)((ltc_reg->v_modules[23])&0x00FF);
        TxData_can1[6] =(uint8_t)((ltc_reg->v_modules[23]>>8)&0x00FF);
        TxData\_can1[5] = (uint8_t)((lt\_reg->v\_modules[22])&0x00FF);TxData_can1[4] =(uint8_t)((ltc_reg->v_modules[22]>>8)&0x00FF);
        TxData_can1[3] =(uint8_t)(ltc_reg->v_modules[21]&0x00FF);
        TxData_can1[2] =(uint8_t)((Itc_reg->v_modules[21] >> 8)&0x00FF);
        TxData_can1\overline{11} =(uint8_t)(ltc_reg->v_modules\overline{20}]&0x00FF);
        TxData_can1[0] =(uint8_t)((ltc_reg->v_modules[20] >> 8)&0x00FF);
        if(HAL_CAN_AddTxMessage(&hcan1, &TxHeader_can1, TxData_can1, &TxMailbox) != HAL_OK)
        {
                return sent;
        }
        return nosent;
}
/**
* @brief Mensajes al vehiculo 11
*/
cancomms_status_t CAN_Send_msg11(ltc_reg_t *ltc_reg, current_reg_t *current_s_reg,
bms_general_data_t *bms_general_data) {
        /*##-4- Start the Transmission process #####################################*/
        CAN_TxHeaderTypeDef TxHeader_can1;
        uint8_t TxData_can1[4];
        TxHeader\_can1.StdId = 0x13BTxHeader_can1.RTR = CAN_RTR_DATA;
        TxHeader_can1.IDE = CAN_ID_STD;
        TxHeader can1.DLC = 8;
        TxHeader_can1.TransmitGlobalTime = DISABLE;
        TxData_can1[3] =(uint8_t)(ltc_reg->v_modules[25]&0x00FF);
        TxData_can1[2] =(uint8_t)((ltc_reg->v_modules[25] >> 8)&0x00FF);
        TxData_can1[1] =(uint8_t)(ltc_reg->v_modules[24]&0x00FF);
        TxData_can1[0] =(uint8_t)((ltc_reg->v_modules[24] >> 8)&0x00FF);
        if(HAL_CAN_AddTxMessage(&hcan1, &TxHeader_can1, TxData_can1, &TxMailbox) != HAL_OK)
        {
                return sent;
        }
        return nosent;
}
/**
* @brief Mensajes al vehiculo 12
*/
cancomms_status_t CAN_Send_msg12(ltc_reg_t *ltc_reg, current_reg_t *current_s_reg,
bms_general_data_t *bms_general_data) {
        /*##-4- Start the Transmission process #####################################*/
        CAN_TxHeaderTypeDef TxHeader_can1;
        uint8_t TxData_can1[6];
        TxHeader_can1.StdId = 0x1FC;
        TxHeader_can1.RTR = CAN_RTR_DATA;
        TxHeader_can1.IDE = CAN_ID_STD;
        TxHeader_can1.DLC = 6;
        TxHeader_can1.TransmitGlobalTime = DISABLE;
        TxData\_can1[5] = 0x00;TxData_can1[4] = 0 \times 00;
        TxData_can1[3] =(uint8_t)(bms_general_data->max_temp_module &0x00FF);
        TxData\_can1[2] = (uint8_t)((bms\_general\_data\rightarrow max\_temp\_module \rightarrow 8)80x00FF);TxData_can1[1] =(uint8_t)(bms_general_data->temp_average&0x00FF);
        TxData_can1[0] =(uint8_t)((bms_general_data->temp_average >> 8))&0x00FF;
        if(HAL_CAN_AddTxMessage(&hcan1, &TxHeader_can1, TxData_can1, &TxMailbox) != HAL_OK)
        {
                return sent;
        }
        return nosent;
}
/**
* @brief Mensajes al vehiculo 13
*/
```
Electric Vehicle)

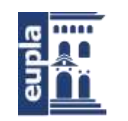

Escuela Universitaria Politécnica - La Almunia Centro adscrito Universidad Zaragoza

### (Código fuente)

cancomms\_status\_t **CAN\_Send\_Alive**(ltc\_reg\_t \*ltc\_reg, current\_reg\_t \*current\_s\_reg, bms\_general\_data\_t \*bms\_general\_data) { /\*##-4- Start the Transmission process #####################################\*/ CAN\_TxHeaderTypeDef TxHeader\_can1; uint8\_t TxData\_can1[1]; TxHeader\_can1.StdId =  $0x1FF$ ; TxHeader\_can1.RTR = CAN\_RTR\_DATA; TxHeader\_can1.IDE = CAN\_ID\_STD;  $TxHeader\_can1.DLC = 6;$ TxHeader\_can1.TransmitGlobalTime = *DISABLE*; TxData\_can1[0] =0xFF; **if**(**HAL\_CAN\_AddTxMessage**(&hcan1, &TxHeader\_can1, TxData\_can1, &TxMailbox) != *HAL\_OK*) { **return** sent; } **return** nosent;

}

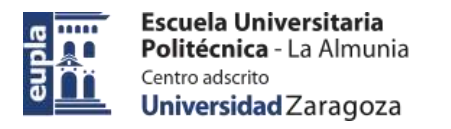

(Listados BOM de las placas)

# **ANEXO 2. (LISTADOS BOM DE LAS PLACAS)**

A continucacion se detallan los componentes usados para cada placa

### 2.1. ESCLAVO

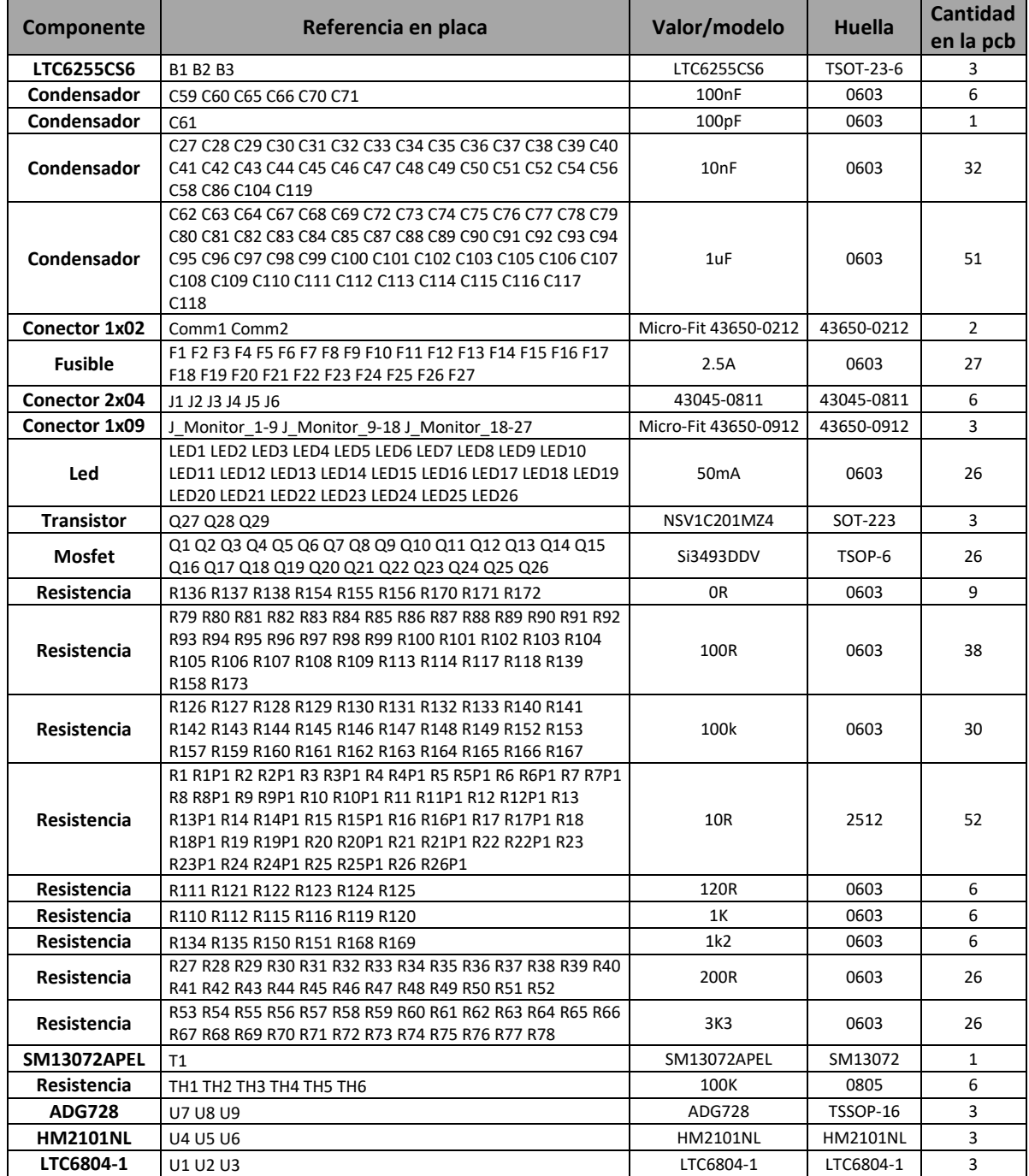

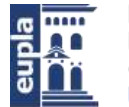

(Listados BOM de las placas)

## 2.2. SENSOR DE CORRIENTE

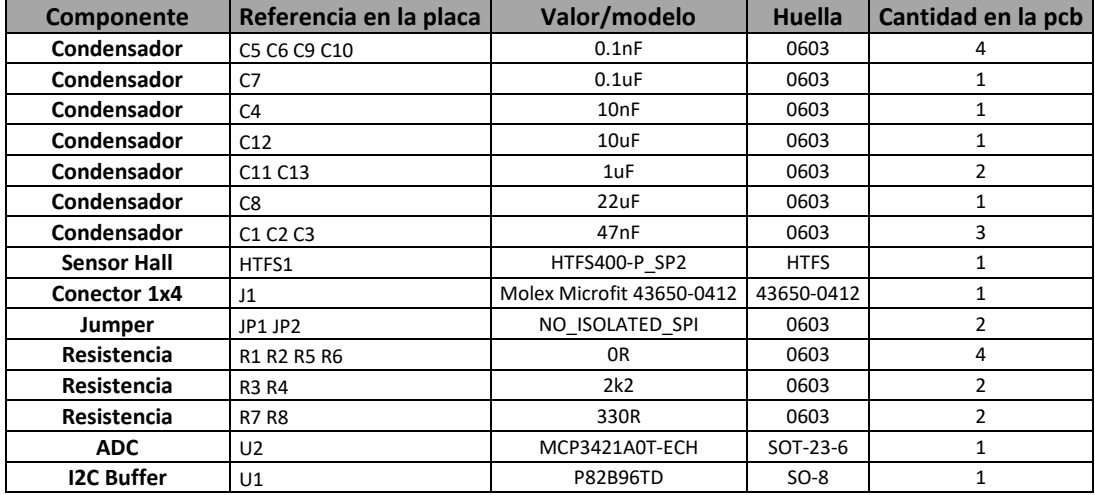

# 2.1. MAESTRO

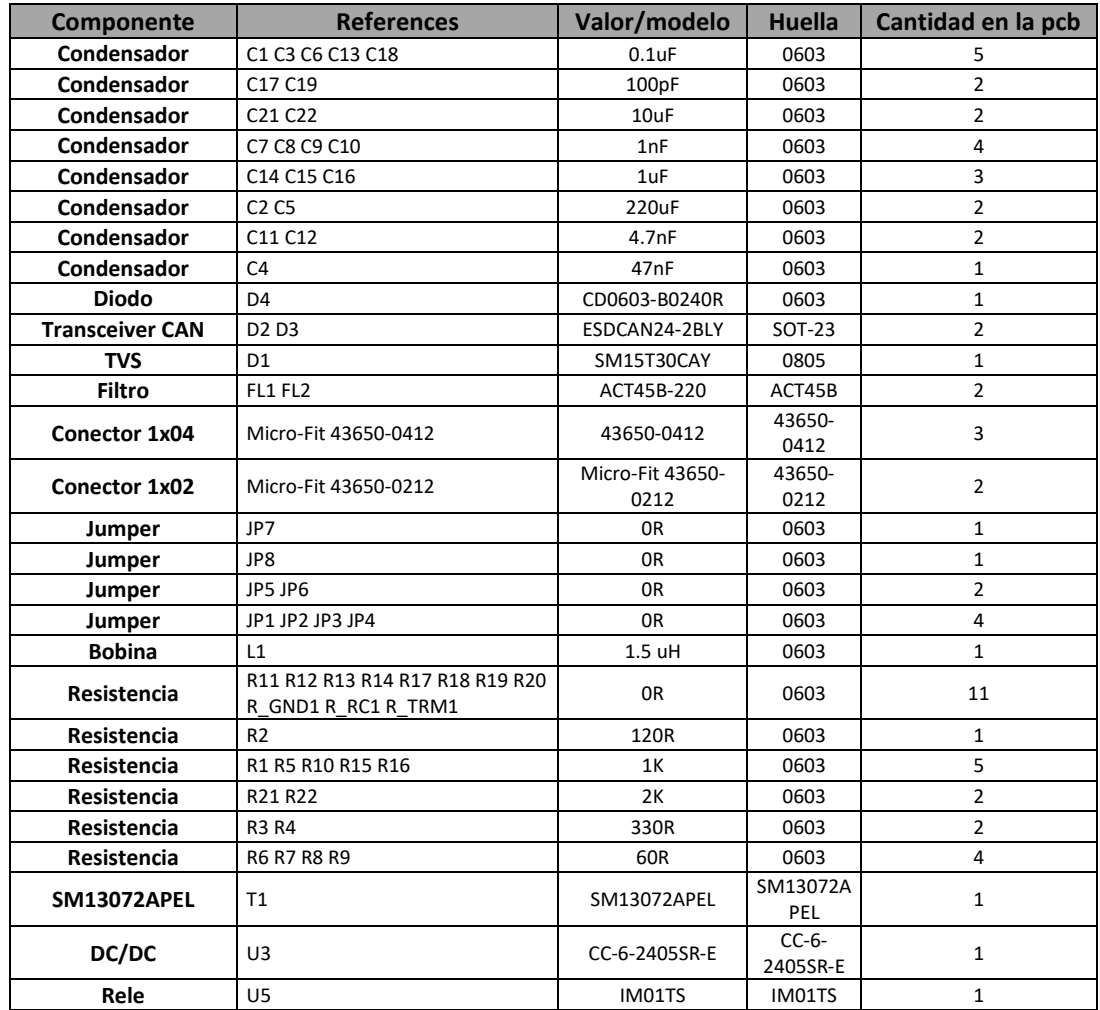

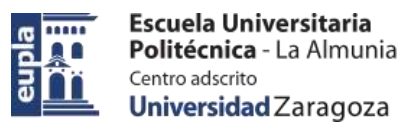

(Listados BOM de las placas)

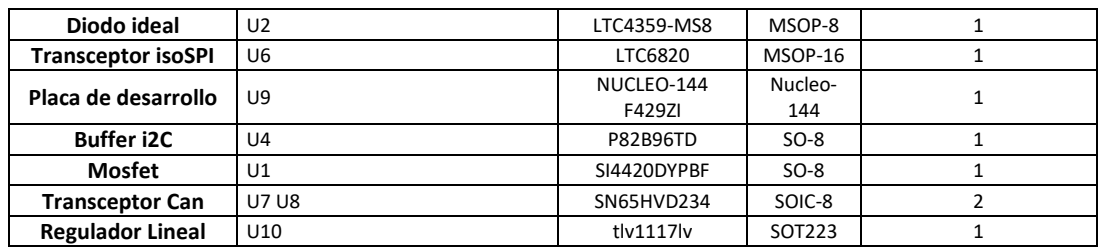
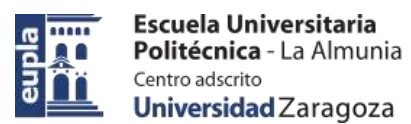

# **ANEXO 3. (DOCUMENTACIÓN TÉCNICA)**

A continuación se agregará la docmentacion tecnica de los principales componentes usados.

#### LTC6084-1  $3.1.$

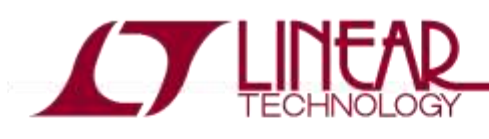

#### **FERTURES**

- Measures Up to 12 Battery Cells in Series
- Stackable Architecture Supports 100s of Cells
- Built-In isoSPI™ Interface:
- 1Mbps Isolated Serial Communications Uses a Single Twisted Pair, Up to 100 Meters **Low EMI Susceptibility and Emissions**
- 1.2mV Maximum Total Measurement Error
- 290µs to Measure All Cells in a System
- Synchronized Voltage and Current Measurement
- 16-Bit Delta-Sigma ADC with Frequency Programmable 3rd Order Noise Filter
- Engineered for ISO26262 Compliant Systems
- Passive Cell Balancing with Programmable Timer 5 General Purpose Digital I/O or Analog Inputs: Temperature or other Sensor Inputs
- Configurable as an I<sup>2</sup>C or SPI Master Au 4 Sleep Mode Supply Current
- 48-Lead SSOP Package

#### **APPLICATIONS**

- Electric and Hybrid Electric Vehicles
- Backup Battery Systems
- Grid Energy Storage
- High Power Portable Equipment

#### **TYPICAL APPLICATION**

## LTC6804-1/LTC6804-2

**Multicell Battery Monitors** 

### **DESCRIPTION**

The LTC®6804 is a 3rd generation multicell battery stack monitor that measures up to 12 series connected battery cells with a total measurement error of less than 1.2mV. The cell measurement range of OV to 5V makes the LTC6804 suitable for most battery chemistries. All 12 cell voltages can be captured in 290us, and lower data acquisition rates can be selected for high noise reduction.

Multiple LTC6804 devices can be connected in series, permitting simultaneous cell monitoring of long, high voltage battery strings. Each LTC6804 has an isoSPI interface for high speed, RF-immune, local area communications. Using the LTC6804-1, multiple devices are connected in a daisy-chain with one host processor connection for all devices. Using the LTC6804-2, multiple devices are connected in parallel to the host processor, with each device individually addressed.

Additional features include passive balancing for each cell, an onboard 5V regulator, and 5 general purpose I/O lines. In sleep mode, current consumption is reduced to 4µA. The LTC6804 can be powered directly from the battery, or from an isolated supply.

 $\angle T$ , LT, LTC; LTM, Linear Technology and the Linear logo are registered and isoSPI is a trademark of Linear Technology Corporation. All other trademarks are the property of their respects of their respects of their

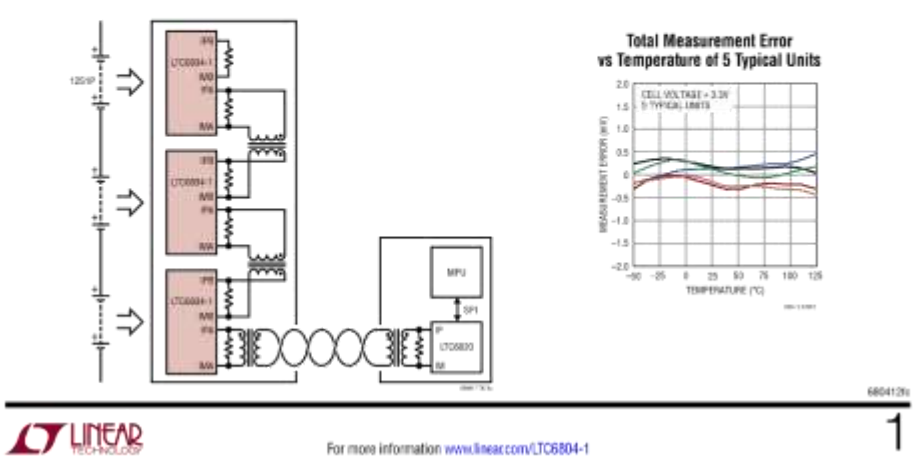

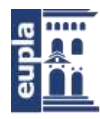

# LTC6804-1/LTC6804-2

## **TABLE OF CONTENTS**

ľ

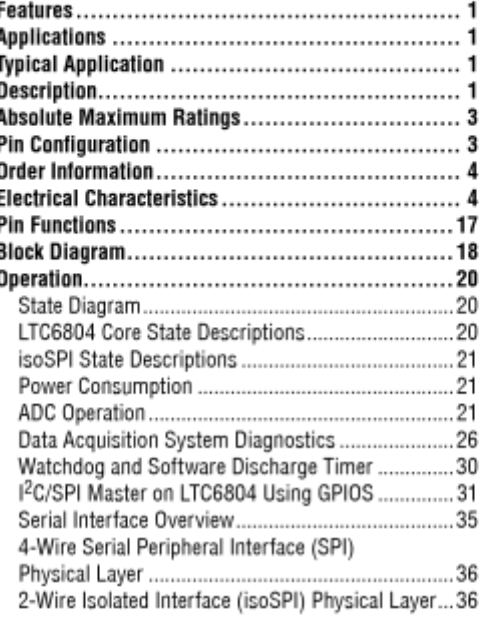

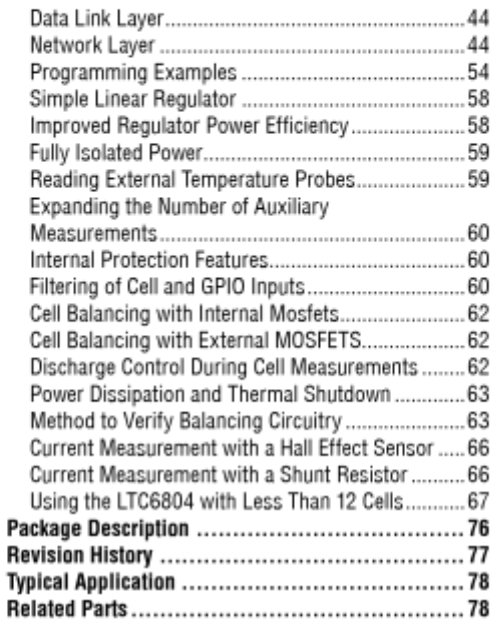

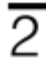

424.18.63

For more information www.linear.com/LTC6804-1

68041210 **CY LINEAR** 

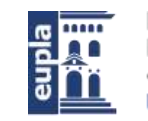

Escuela Universitaria Politécnica - La Almunia Centro adscrito Universidad Zaragoza

# LTC6804-1/LTC6804-2

### **ABSOLUTE MAXIMUM RATINGS (Note 1)**

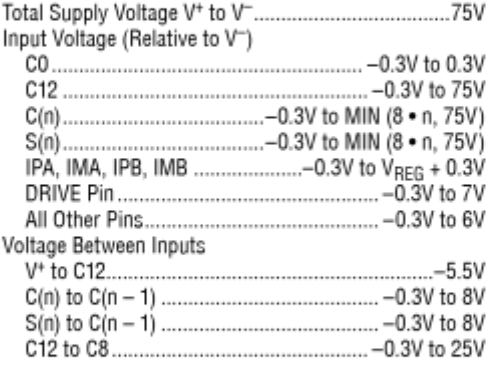

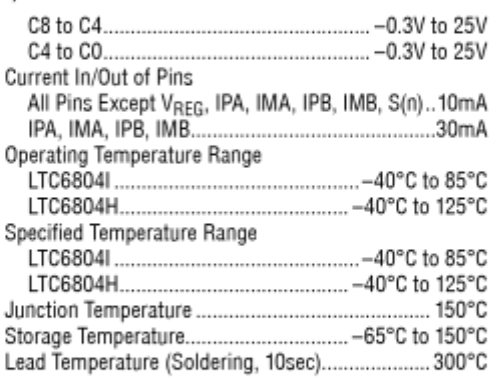

### PIN CONFIGURATION

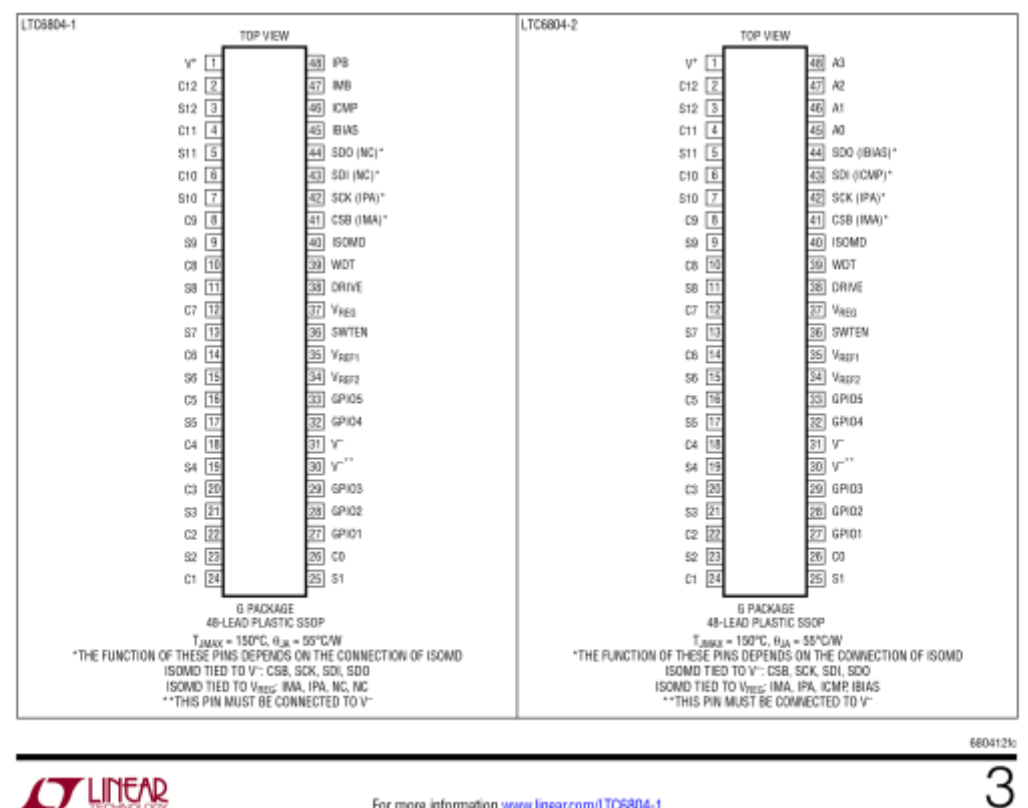

**CYLINEAR** 

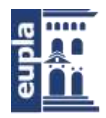

# LTC6804-1/LTC6804-2

### ORDER INFORMATION http://www.linear.com/product/LTC6804-1#orderinfo

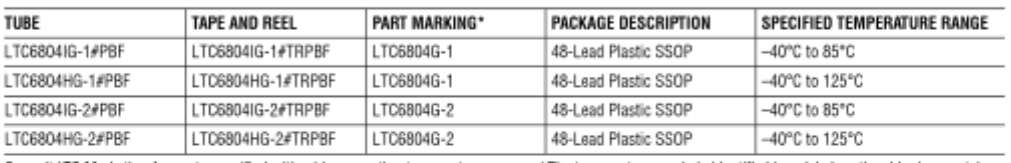

Consult LTC Marketing for parts specified with wider operating temperature ranges. \*The temperature grade is identified by a label on the shipping container. Parts ending with PBF are RoHS and WEEE compliant.

For more information on lead free part marking, go to: http://www.lineaccom/leadfree/

For more information on tape and reel specifications, go to: http://www.linear.com/tapeandreel/. Some packages are available in 500 unit reels through designated sales channels with #TRMPBF suffix.

# **ELECTRICAL CHARACTERISTICS** The  $\bullet$  denotes the specifications which apply over the full operating<br>temperature range, otherwise specifications are at T<sub>A</sub> = 25°C. The test conditions are V\* = 39.6V, V<sub>REG</sub> = 5.0V unless

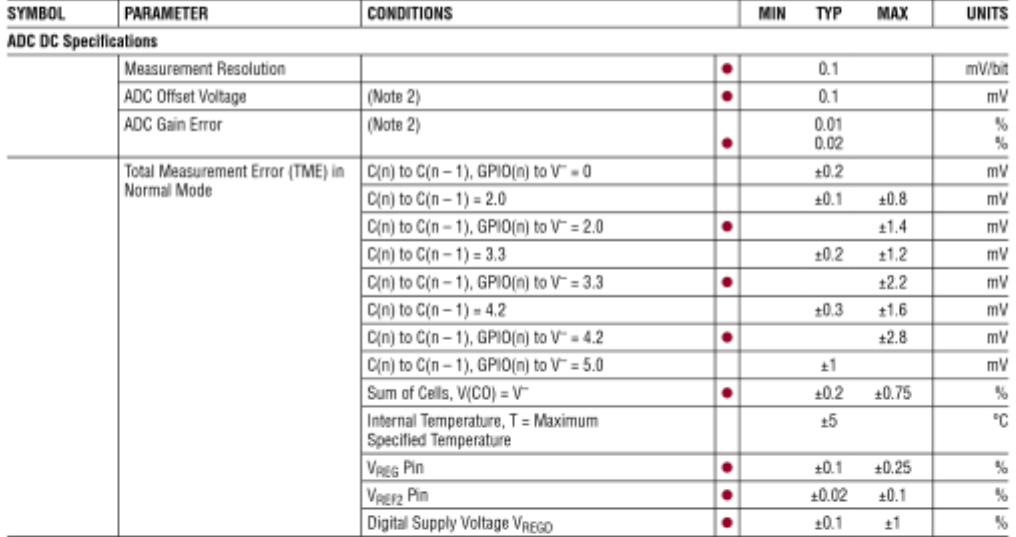

 $\overline{4}$ 

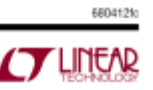

# LTC6804-1/LTC6804-2

**r** 

品

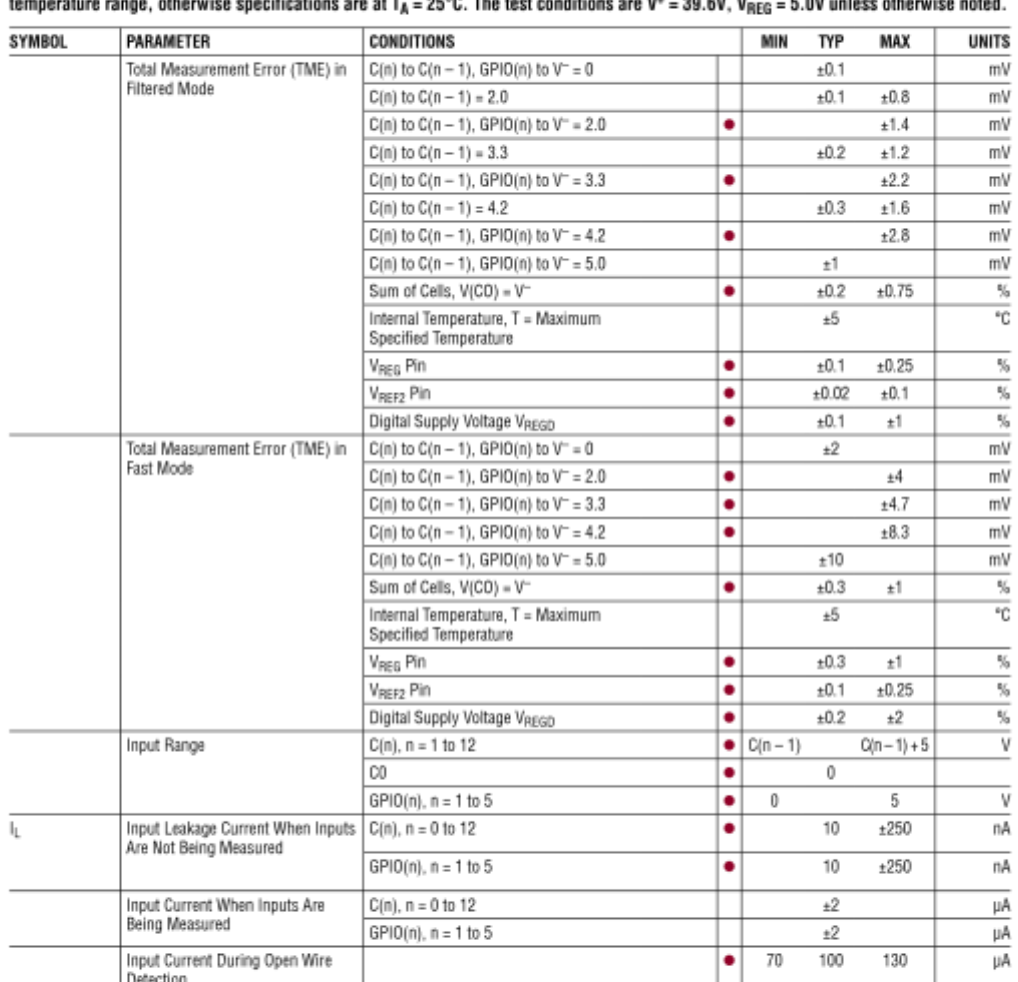

**ELECTRICAL CHARACTERISTICS** The  $\bullet$  denotes the specifications which apply over the full operating

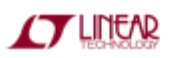

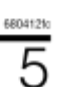

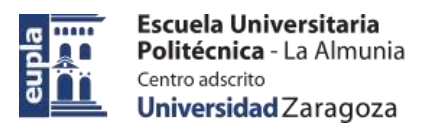

# LTC6804-1/LTC6804-2

# **ELECTRICAL CHARACTERISTICS** The  $\bullet$  denotes the specifications which apply over the full operating<br>temperature range, otherwise specifications are at T<sub>A</sub> = 25°C. The test conditions are V\* = 39.6V, V<sub>RFG</sub> = 5.0V unless

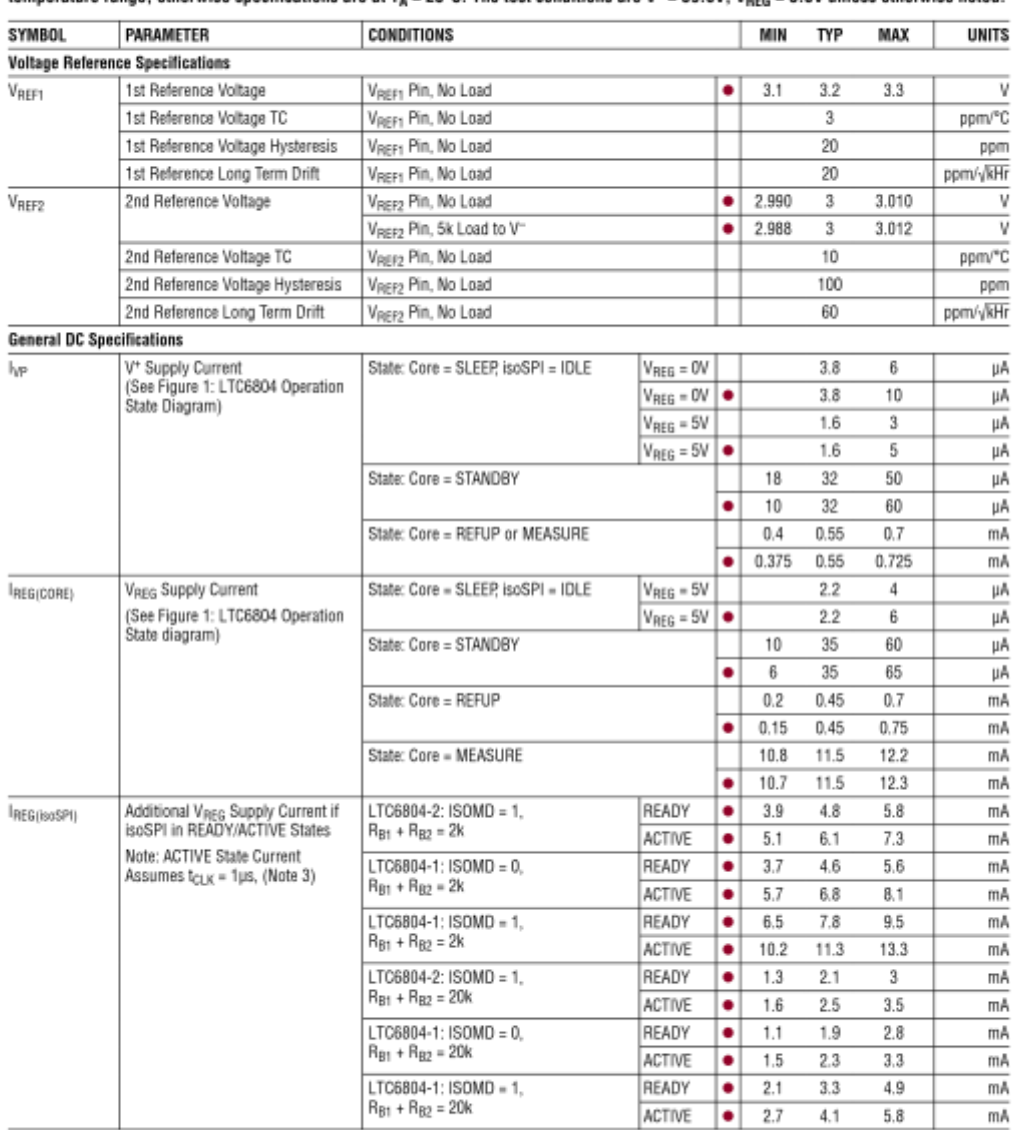

 $\overline{6}$ 

For more information www.linear.com/LTC6804-1

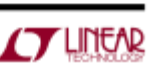

6804121

# LTC6804-1/LTC6804-2

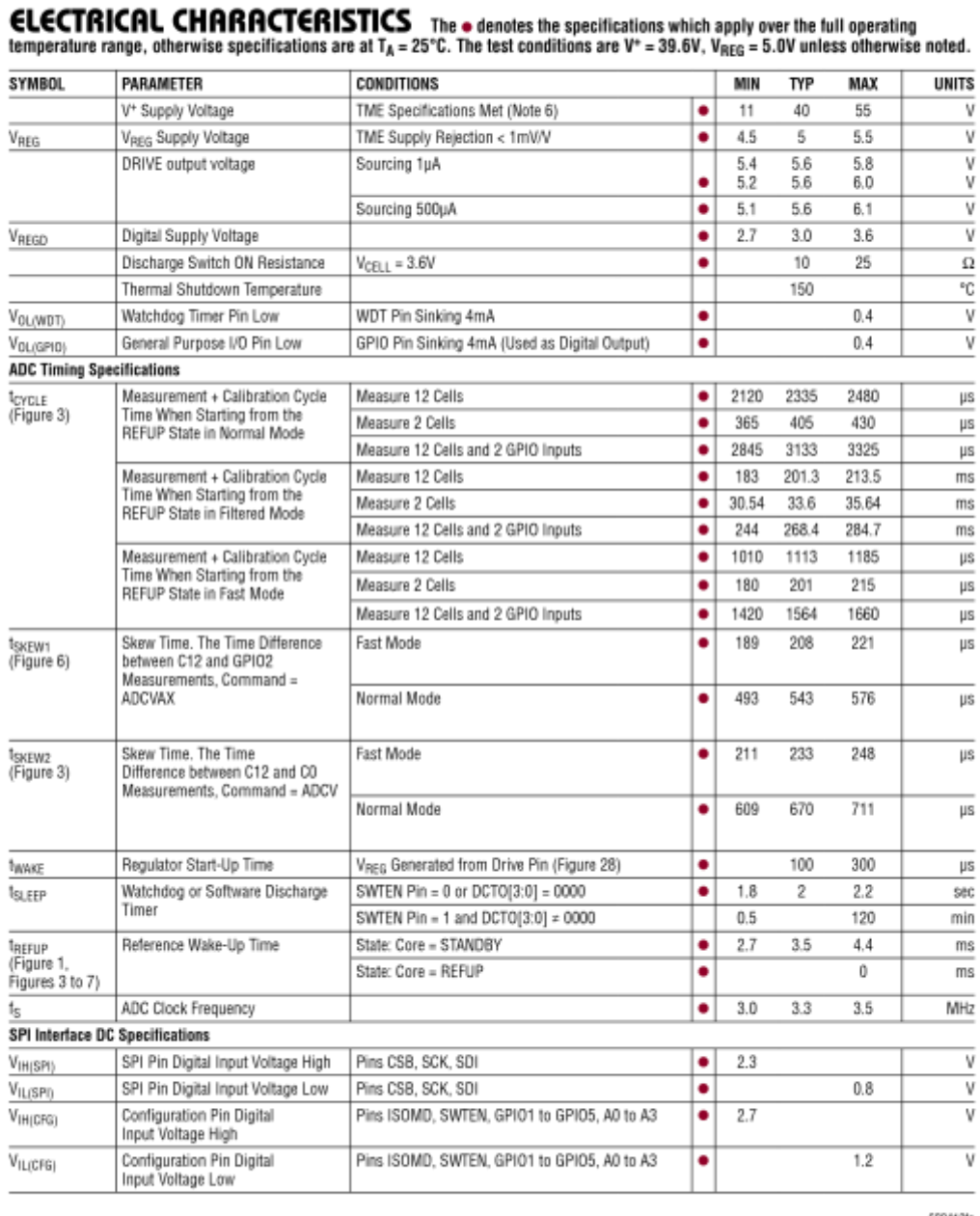

**AT LINEAR** 

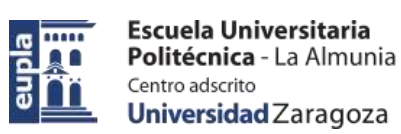

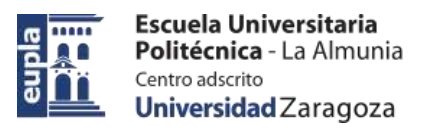

# LTC6804-1/LTC6804-2

# **ELECTRICAL CHARACTERISTICS** The  $\bullet$  denotes the specifications which apply over the full operating<br>temperature range, otherwise specifications are at T<sub>A</sub> = 25°C. The test conditions are V° = 39.6V, V<sub>REG</sub> = 5.0V unless

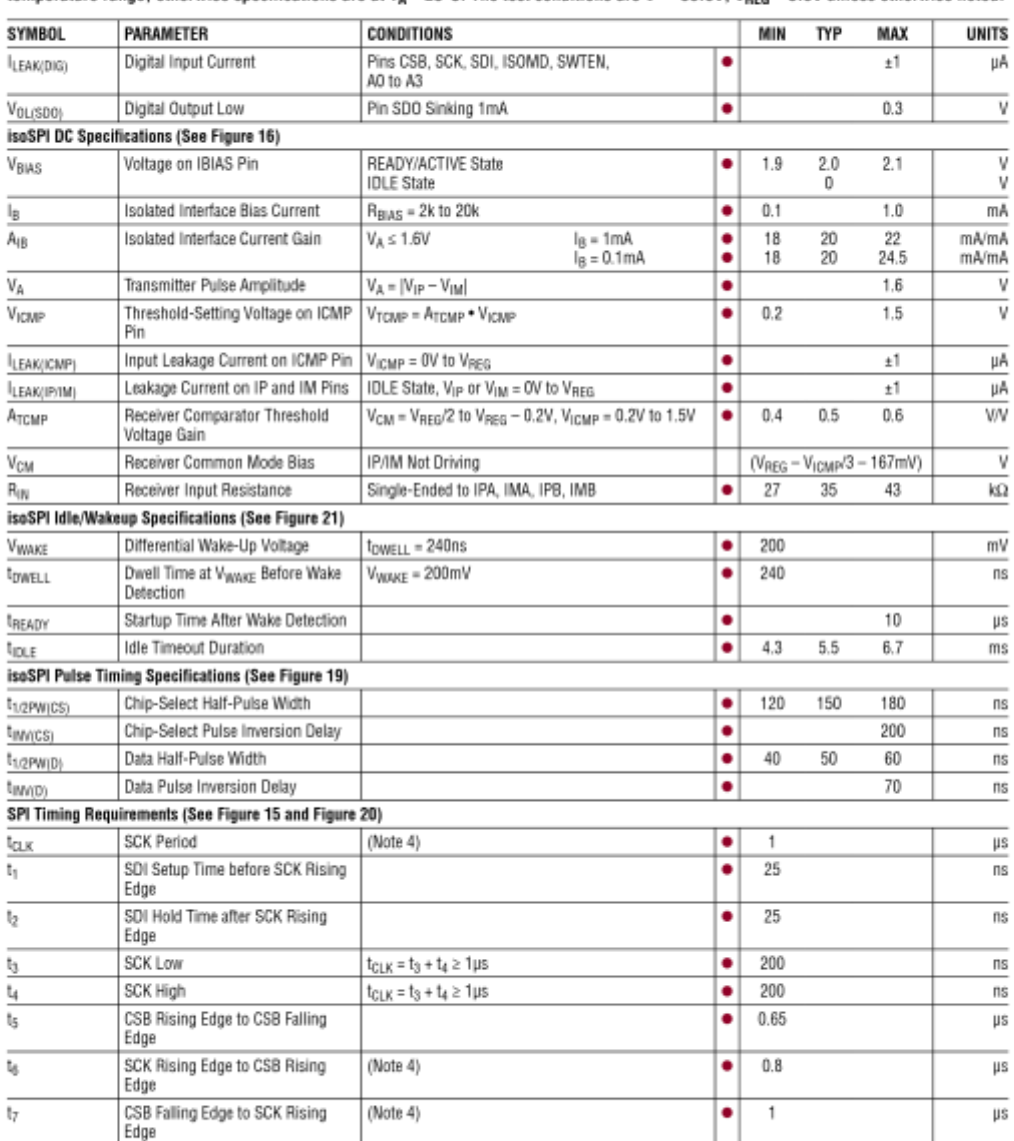

 $\overline{8}$ 

For more information www.linear.com/LTC6804-1

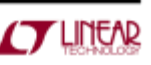

68041210

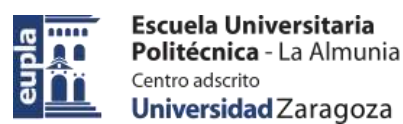

# LTC6804-1/LTC6804-2

**ELECTRICAL CHARACTERISTICS** The  $\bullet$  denotes the specifications which apply over the full operating<br>temperature range, otherwise specifications are at T<sub>A</sub> = 25°C. The test conditions are V\* = 39.6V, V<sub>REG</sub> = 5.0V unless

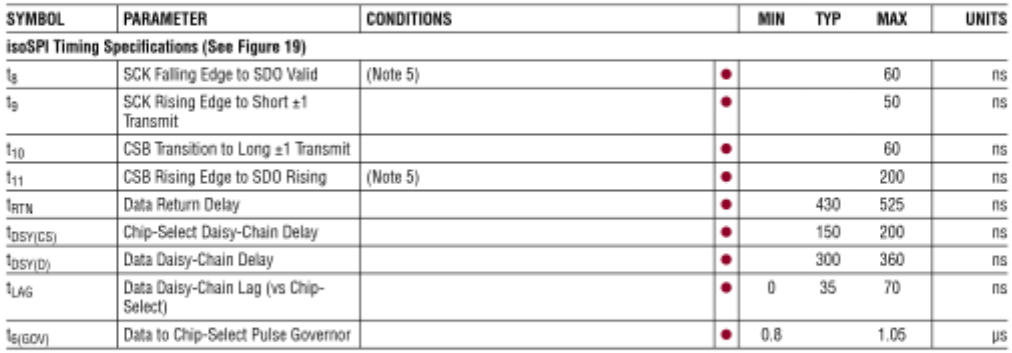

Note 1: Stresses beyond those listed under Absolute Maximum Ratings may cause permanent damage to the device. Exposure to any Absolute Maximum Rating condition for extended periods may affect device reliability and lifetime.

Note 2: The ADC specifications are guaranteed by the Total Measurement Error specification

Note 3: The ACTIVE state current is calculated from DC measurements. The ACTIVE state current is the additional average supply current into VREG when there is continuous 1MHz communications on the isoSPI ports with 50% data 1's and 50% data 0's. Slower clock rates reduce the supply current. See Applications Information section for additional details.

Note 4: These timing specifications are dependent on the delay through the cable, and include allowances for 50ns of delay each direction. 50ns corresponds to 10m of CAT-5 cable (which has a velocity of propagation of 66% the speed of light). Use of longer cables would require derating these specs by the amount of additional delay.

Note 5: These specifications do not include rise or fall time of SDO. While fall time (typically 5ns due to the internal pull-down transistor) is not a concern, rising-edge transition time t<sub>RISE</sub> is dependent on the pull-up<br>resistance and load capacitance on the SDO pin. The time constant must be chosen such that SDO meets the setup time requirements of the MCU. Note 6: V\* needs to be greater than or equal to the highest C(n) voltage for accurate measurements. See the graph Top Cell Measurement Error vs V\*.

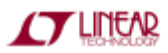

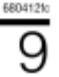

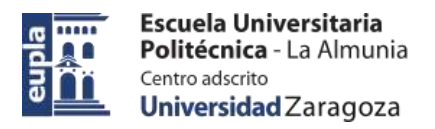

# LTC6804-1/LTC6804-2

# TYPICAL PERFORMANCE CHARACTERISTICS TA=25°C, unless otherwise noted.

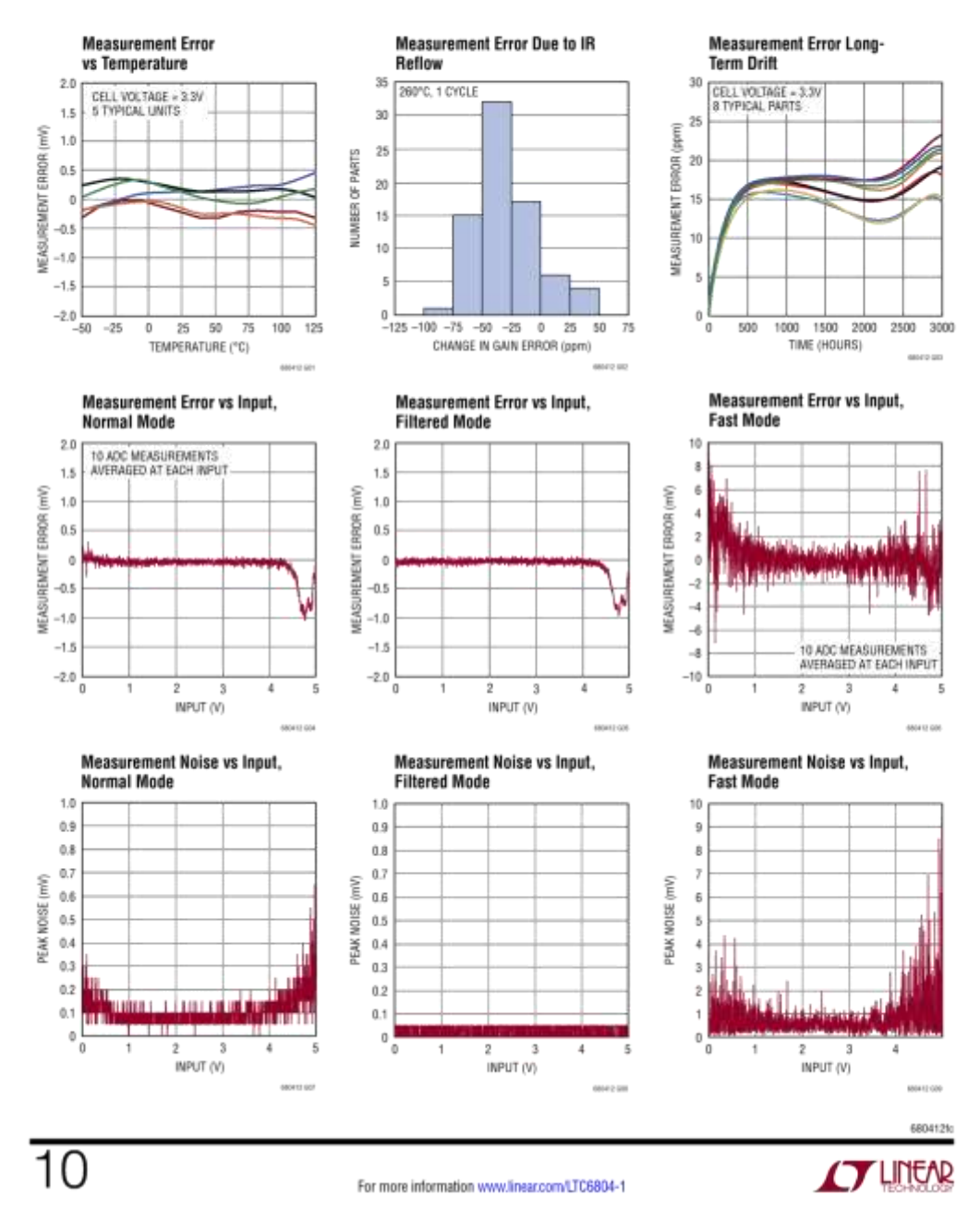

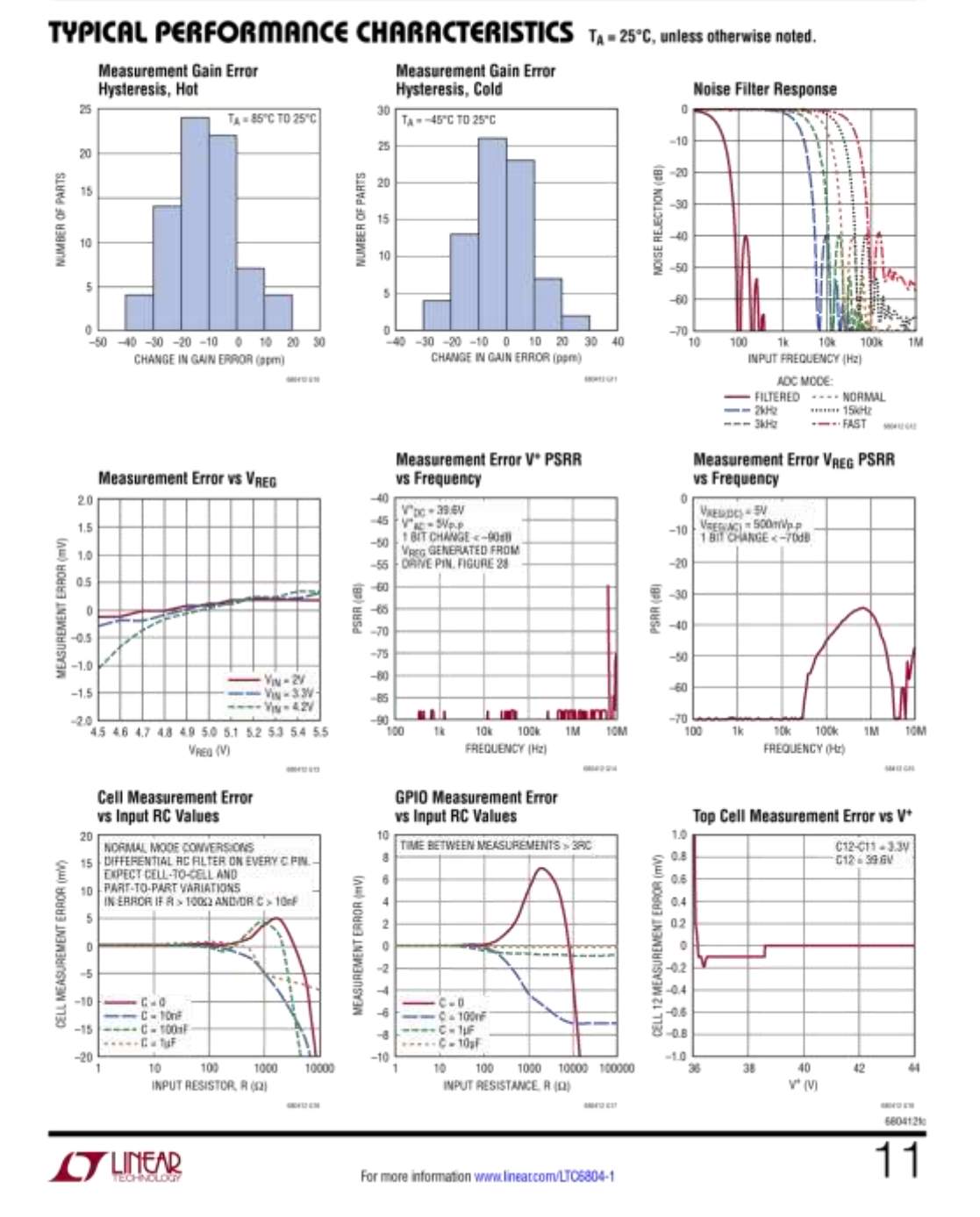

LTC6804-1/LTC6804-2

(Documentación Técnica)

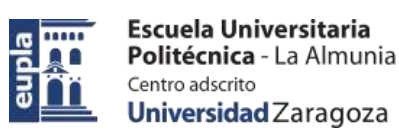

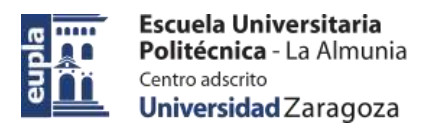

# LTC6804-1/LTC6804-2

### **TYPICAL PERFORMANCE CHARACTERISTICS** TA = 25°C, unless otherwise noted.

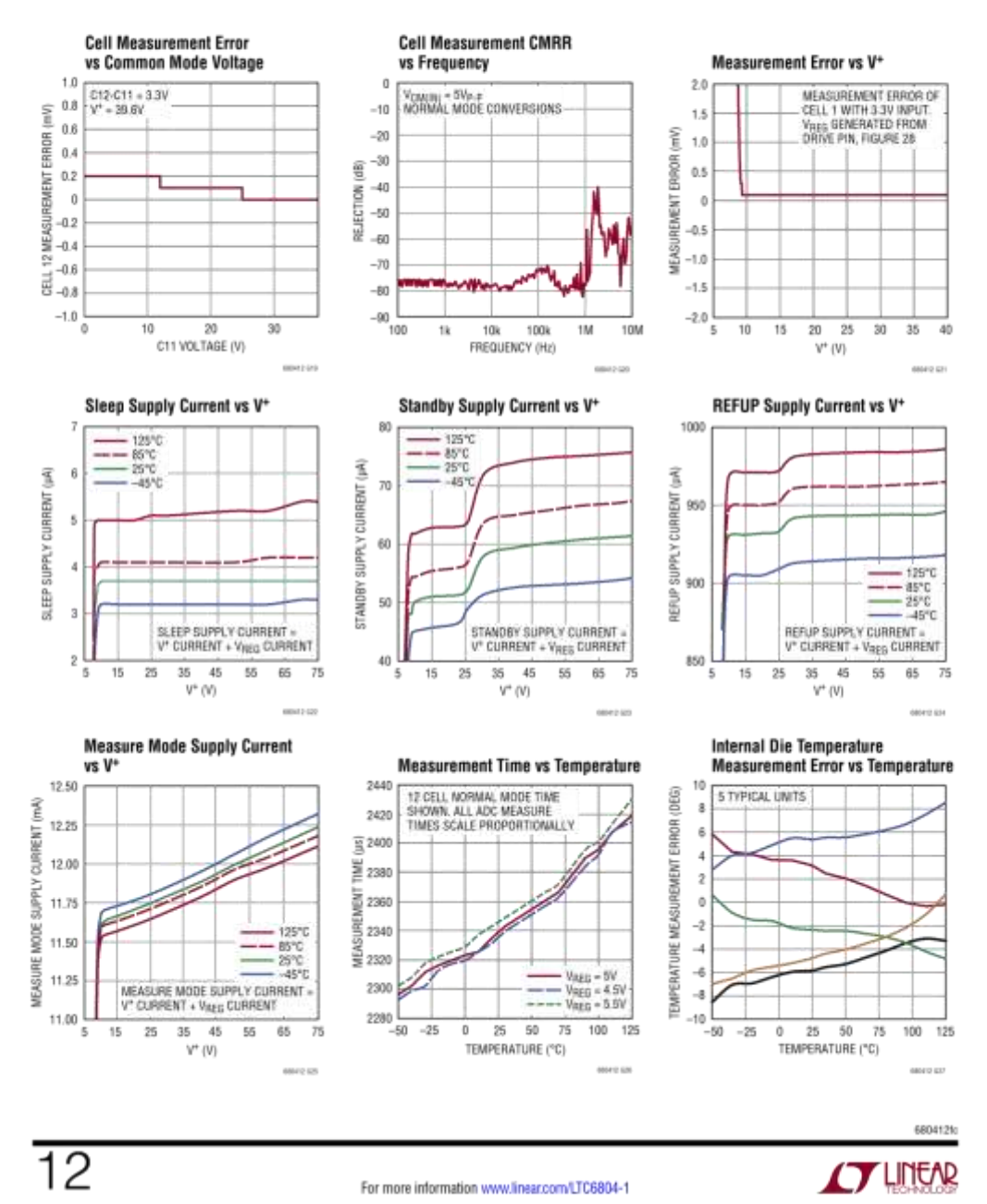

Escuela Universitaria Politécnica - La Almunia **AO** Centro adscrito <u>în</u> Universidad Zaragoza

eupla

LTC6804-1/LTC6804-2

(Documentación Técnica)

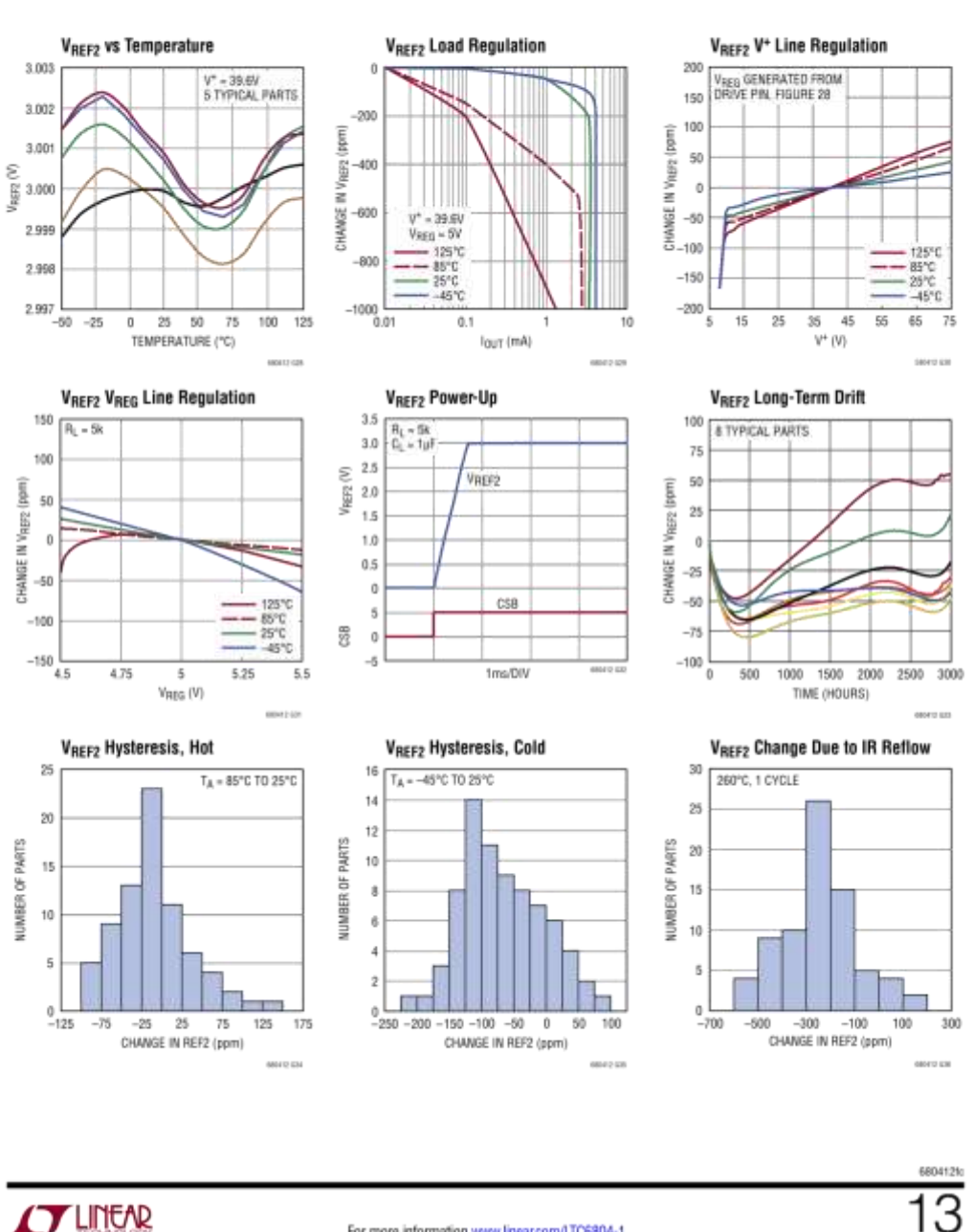

# TYPICAL PERFORMANCE CHARACTERISTICS TA = 25°C, unless otherwise noted.

**AT LINEAR** 

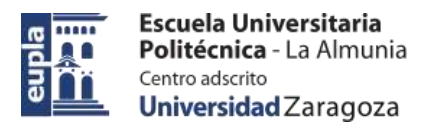

# LTC6804-1/LTC6804-2

### **TYPICAL PERFORMANCE CHARACTERISTICS** TA = 25°C, unless otherwise noted.

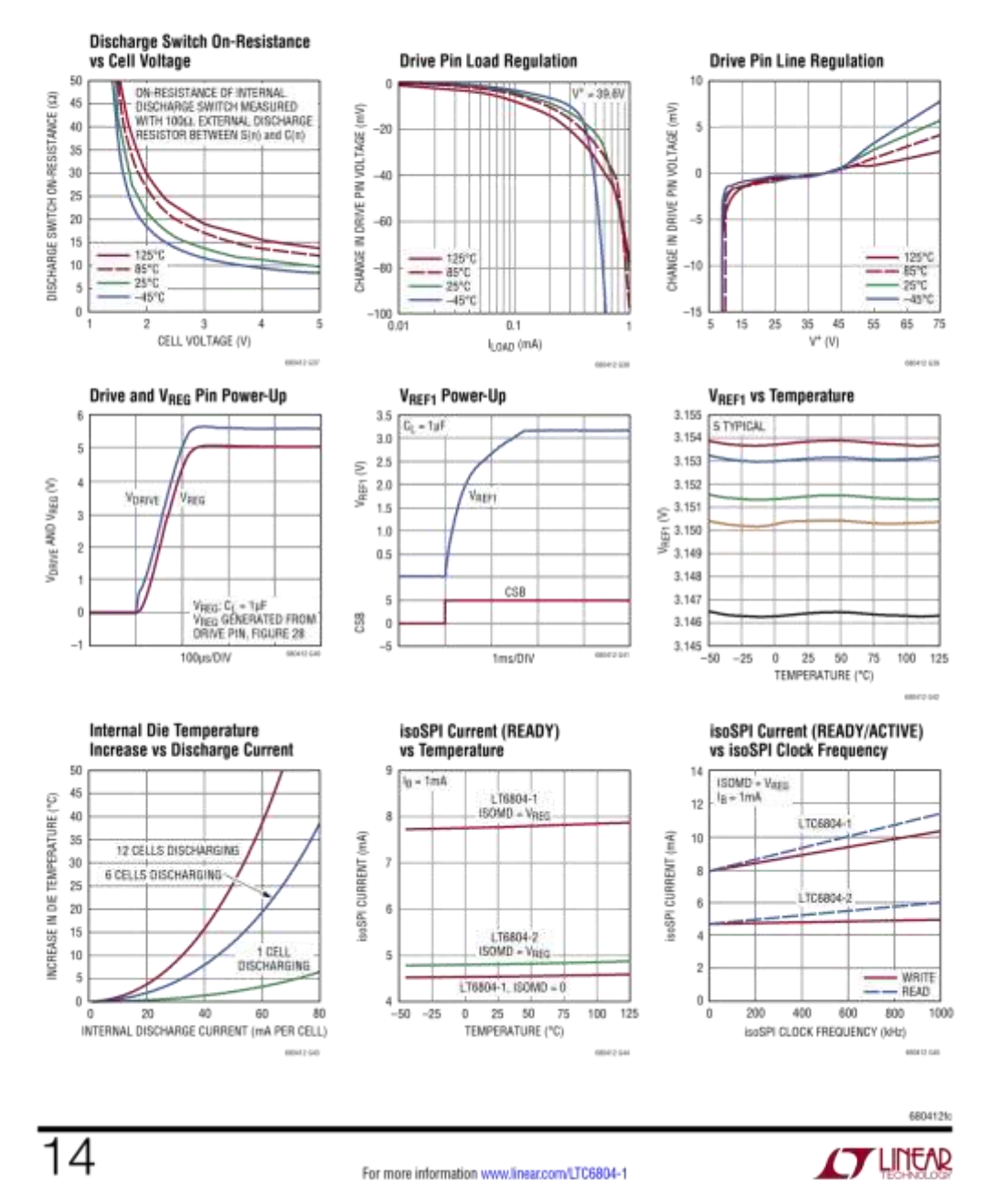

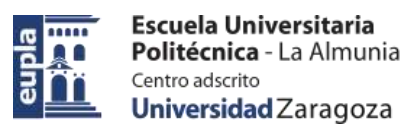

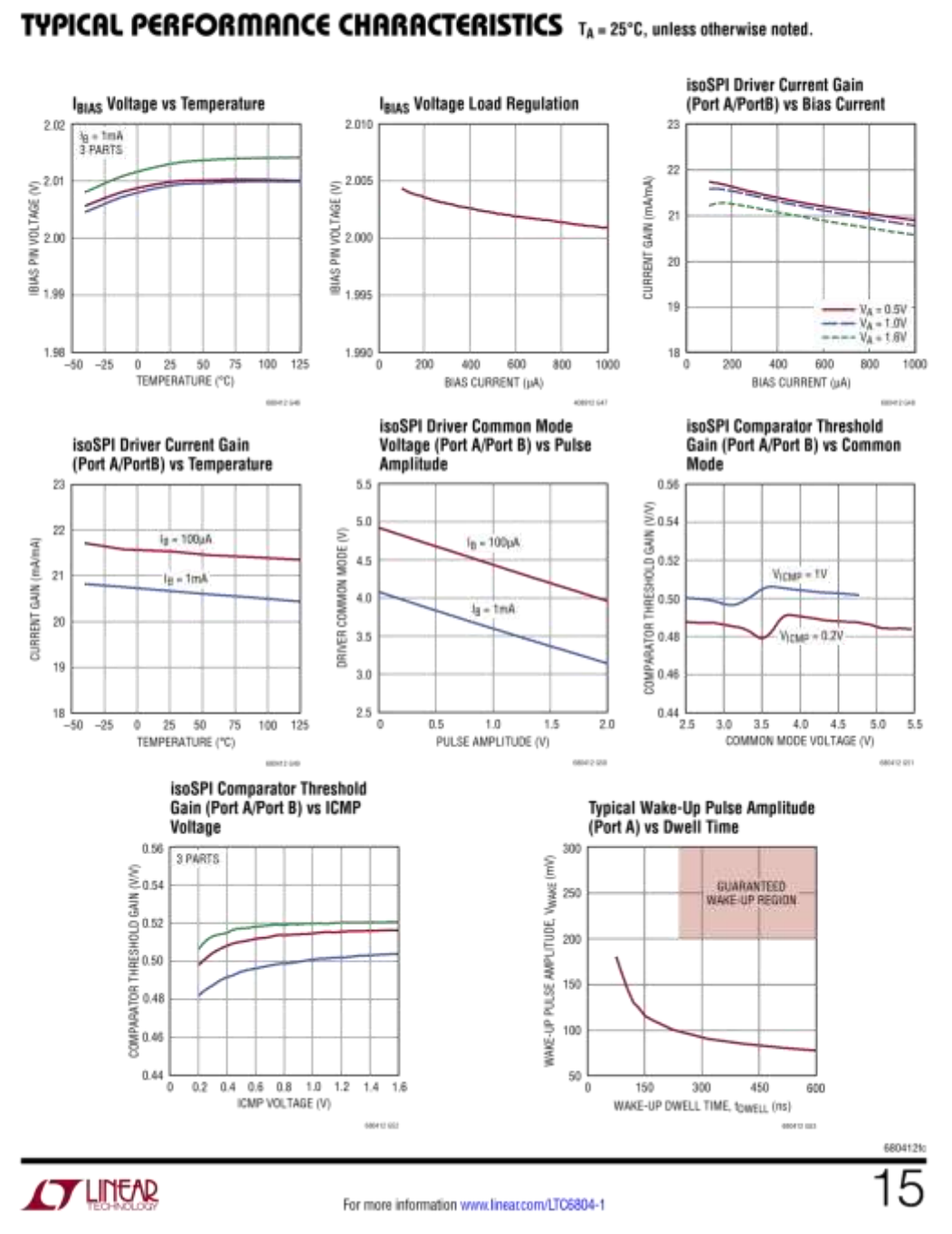

# LTC6804-1/LTC6804-2

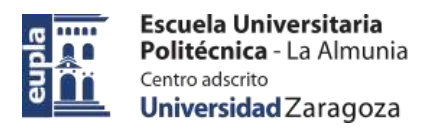

# LTC6804-1/LTC6804-2

# TYPICAL PERFORMANCE CHARACTERISTICS TA = 25°C, unless otherwise noted.

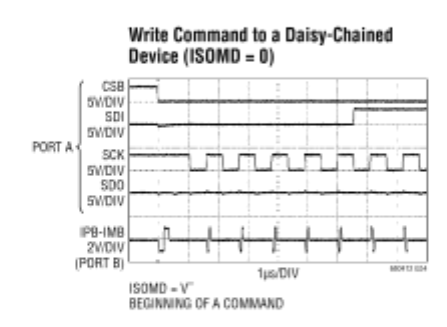

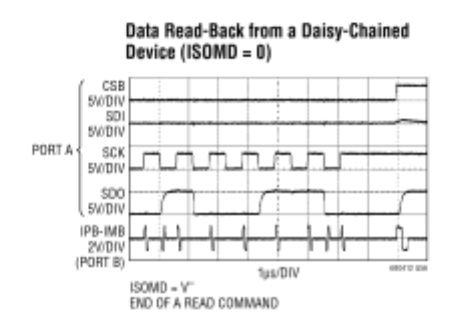

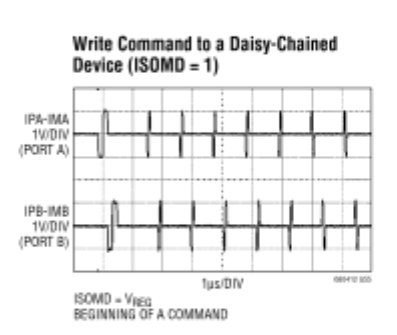

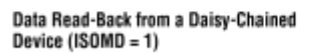

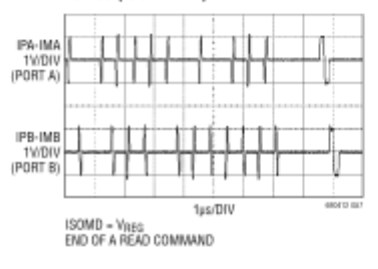

 $\overline{16}$ 

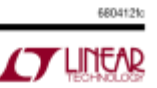

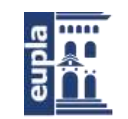

# LTC6804-1/LTC6804-2

### PIN FUNCTIONS

CO to C12: Cell Inputs.

S1 to S12: Balance Inputs/Outputs. 12 N-MOSFETs are connected between S(n) and C(n-1) for discharging cells.

V<sup>+</sup>: Positive Supply Pin.

V: Negative Supply Pins. The V<sup>-</sup> pins must be shorted together, external to the IC.

VREF2: Buffered 2nd reference voltage for driving multiple 10k thermistors. Bypass with an external 1µF capacitor.

VREF1: ADC Reference Voltage. Bypass with an external 1µF capacitor. No DC loads allowed.

GPIO[1:5]: General Purpose I/O. Can be used as digital inputs or digital outputs, or as analog inputs with a measurement range from V<sup>-</sup> to 5V. GPIO [3:5] can be used as an I<sup>2</sup>C or SPI port.

SWTEN: Software Timer Enable. Connect this pin to VREG to enable the software timer.

DRIVE: Connect the base of an NPN to this pin. Connect the collector to V<sup>+</sup> and the emitter to VREG.

VREG: 5V Regulator Input. Bypass with an external 1µF capacitor

ISOMD: Serial Interface Mode. Connecting ISOMD to VREG configures Pins 41 to 44 of the LTC6804 for 2-wire isolated interface (isoSPI) mode. Connecting ISOMD to V<sup>-</sup> configures the LTC6804 for 4-wire SPI mode.

WDT: Watchdog Timer Output Pin. This is an open drain NMOS digital output. It can be left unconnected or connected with a 1M resistor to V<sub>REG</sub>. If the LTC6804 does not receive a wake-up signal (see Figure 21) within 2 seconds, the watchdog timer circuit will reset the LTC6804 and the WDT pin will go high impedance.

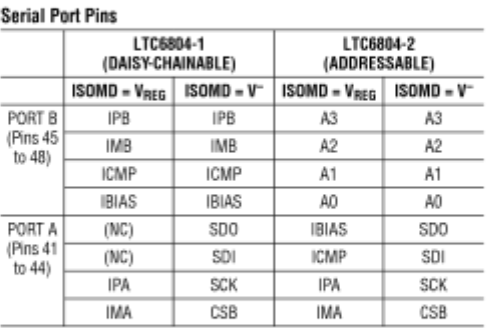

CSB, SCK, SDI, SDO: 4-Wire Serial Peripheral Interface (SPI). Active low chip select (CSB), serial clock (SCK), and serial data in (SDI) are digital inputs. Serial data out (SDO) is an open drain NMOS output pin. SDO requires a 5k pull-up resistor.

A0 to A3: Address Pins. These digital inputs are connected to V<sub>REG</sub> or V<sup>-</sup> to set the chip address for addressable serial commands.

IPA, IMA: Isolated 2-Wire Serial Interface Port A. IPA (plus) and IMA (minus) are a differential input/output pair.

IPB, IMB: Isolated 2-Wire Serial Interface Port B. IPB (plus) and IMB (minus) are a differential input/output pair.

IBIAS: Isolated Interface Current Bias. Tie IBIAS to V<sup>-</sup> through a resistor divider to set the interface output current level. When the isoSPI interface is enabled, the IBIAS pin voltage is 2V. The IPA/IMA or IPB/IMB output current drive is set to 20 times the current, I<sub>B</sub>, sourced from the IBIAS pin.

ICMP: Isolated Interface Comparator Voltage Threshold Set. Tie this pin to the resistor divider between IBIAS and V<sup>-</sup> to set the voltage threshold of the isoSPI receiver comparators. The comparator thresholds are set to 1/2 the voltage on the ICMP pin.

**TLINEAR** 

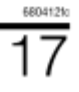

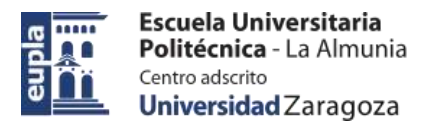

# LTC6804-1/LTC6804-2

# **BLOCK DIAGRAM**

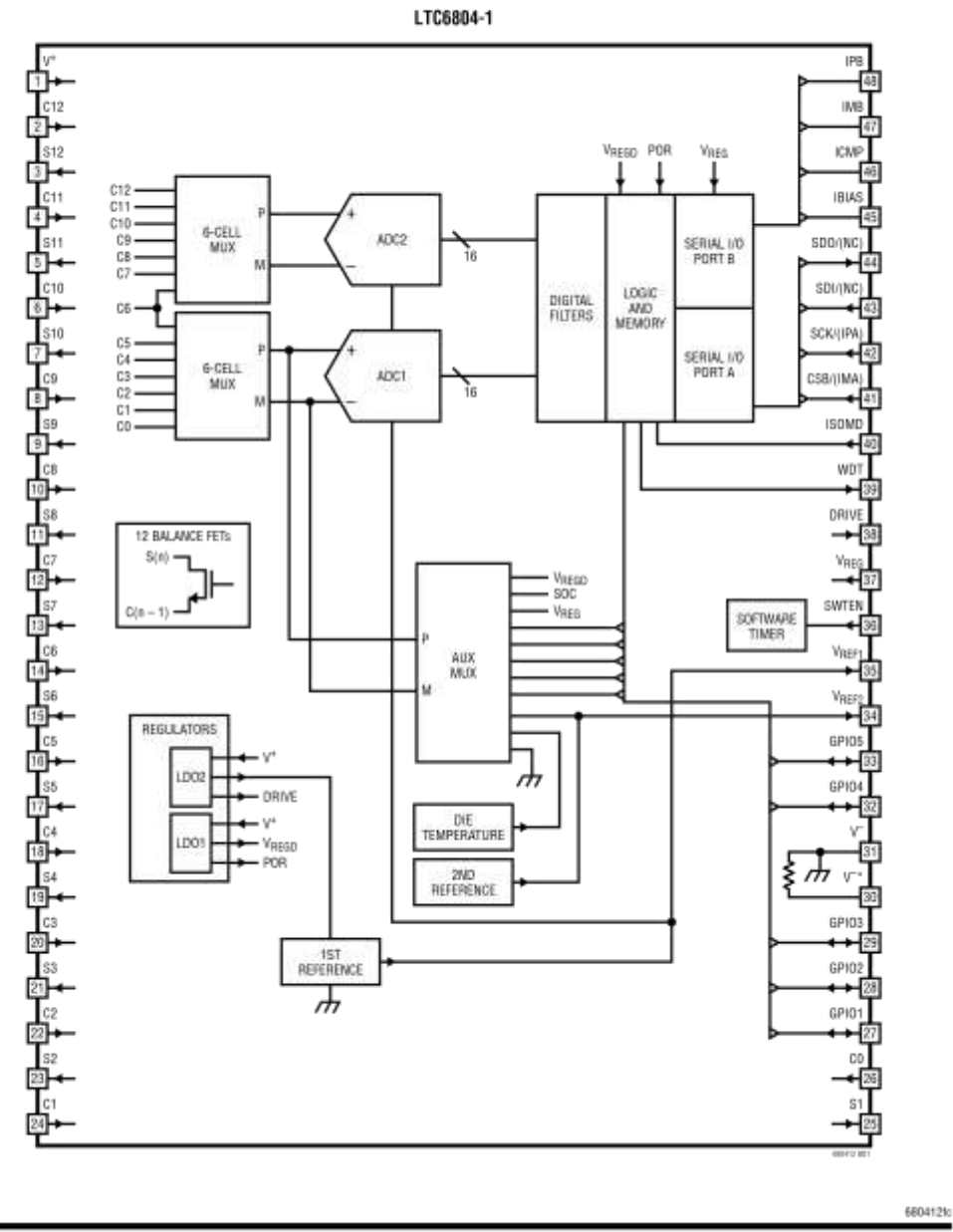

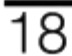

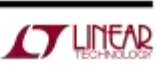

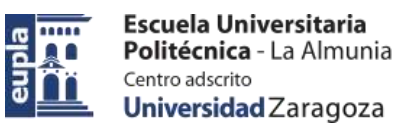

# LTC6804-1/LTC6804-2

## **BLOCK DIAGRAM**

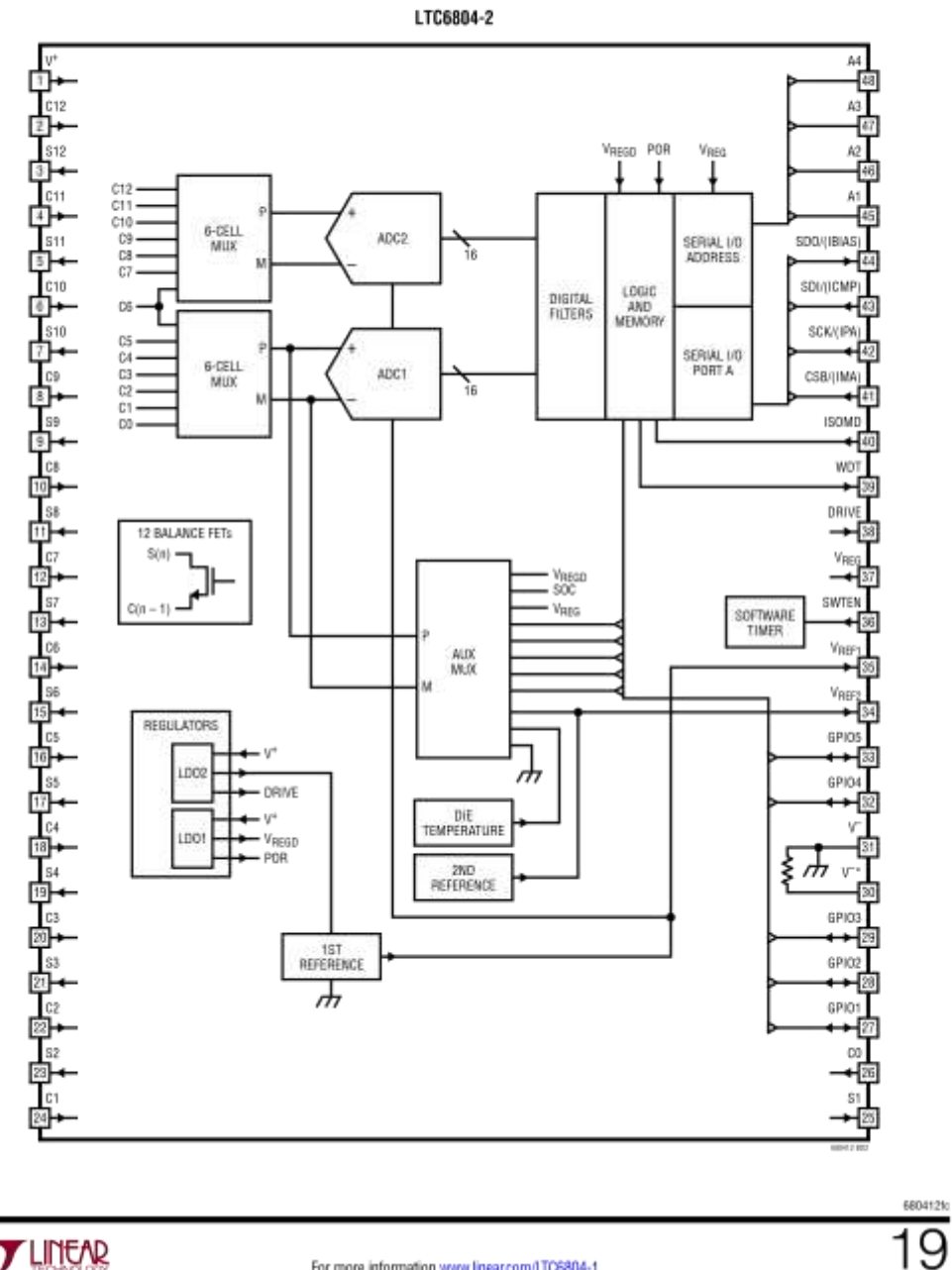

 $\Gamma$ LINEAR

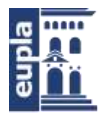

## LTC6804-1/LTC6804-2

### OPERATION

#### **STATE DIAGRAM**

The operation of the LTC6804 is divided into two separate sections: the core circuit and the isoSPI circuit. Both sections have an independent set of operating states, as well as a shutdown timeout.

#### **LTC6804 CORE STATE DESCRIPTIONS**

#### **SLEEP State**

The reference and ADCs are powered down. The watchdog timer (see Watchdog and Software Discharge Timer) has timed out. The software discharge timer is either disabled or timed out. The supply currents are reduced to minimum levels. The isoSPI ports will be in the IDLE state.

If a WAKEUP signal is received (see Waking Up the Serial Interface), the LTC6804 will enter the STANDBY state.

#### **STANDBY State**

The reference and the ADCs are off. The watchdog timer and/or the software discharge timer is running. The DRIVE pin powers the VREG pin to 5V through an external transistor. (Alternatively, V<sub>REG</sub> can be powered by an external supply).

When a valid ADC command is received or the REFON bit is set to 1 in the Configuration Register Group, the IC pauses for t<sub>REFUP</sub> to allow for the reference to power up and then enters either the REFUP or MEASURE state. If there is no WAKEUP signal for a duration t<sub>SLEEP</sub> (when both the watchdog and software discharge timer have expired) the LTC6804

returns to the SLEEP state. If the software discharge timer is disabled, only the watchdog timer is relevant.

#### **REFUP State**

To reach this state the REFON bit in the Configuration Register Group must be set to 1 (using the WRCFG command, see Table 36). The ADCs are off. The reference is powered up so that the LTC6804 can initiate ADC conversions more quickly than from the STANDBY state.

When a valid ADC command is received, the IC goes to the MEASURE state to begin the conversion. Otherwise, the LTC6804 will return to the STANDBY state when the REFON bit is set to 0, either manually (using WRCFG command) or automatically when the watchdog timer expires. (The LTC6804 will then move straight into the SLEEP state if both timers are expired).

#### **MEASURE State**

The LTC6804 performs ADC conversions in this state. The reference and ADCs are powered up.

After ADC conversions are complete the LTC6804 will transition to either the REFUP or STANDBY states, depending on the REFON bit. Additional ADC conversions can be initiated more quickly by setting REFON = 1 to take advantage of the REFUP state.

Note: Non-ADC commands do not cause a Core state transition. Only an ADC conversion or diagnostic commands will place the Core in the MEASURE state.

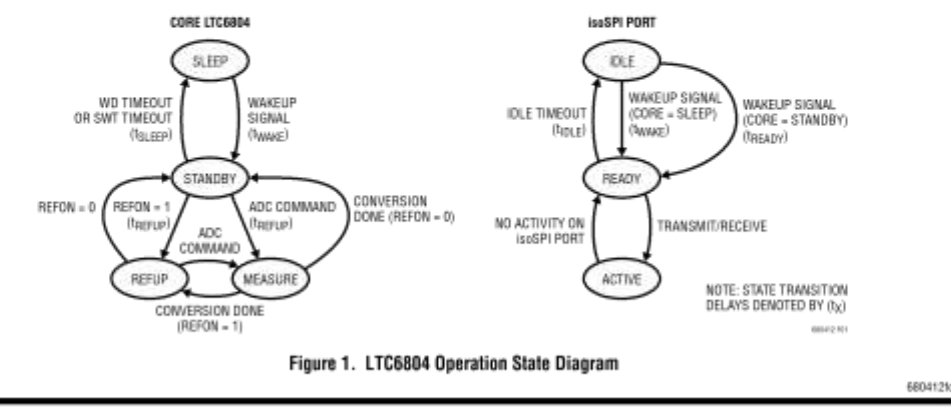

20

For more information www.linear.com/LTC6804-1

LINEAR

Electric Vehicle)

(Documentación Técnica)

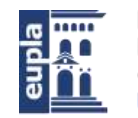

# LTC6804-1/LTC6804-2

### **OPERATION**

#### **ISOSPI STATE DESCRIPTIONS**

Note: The LTC6804-1 has two isoSPI ports (A and B), for daisy-chain communication. The LTC6804-2 has only one isoSPI port (A), for parallel-addressable communication.

#### **IDLE State**

The isoSPI ports are powered down.

When isoSPI port A receives a WAKEUP signal (see Waking Up the Serial Interface), the isoSPI enters the READY state. This transition happens quickly (within t<sub>RFADY</sub>) if the Core is in the STANDBY state because the DRIVE and V<sub>RFG</sub> pins are already biased up. If the Core is in the SLEEP state when the isoSPI receives a WAKEUP signal, then it transitions to the READY state within t<sub>WAKF</sub>.

#### **READY State**

The isoSPI port(s) are ready for communication. Port B is enabled only for LTC6804-1, and is not present on the LTC6804-2. The serial interface current in this state depends on if the part is LTC6804-1 or LTC6804-2, the status of the ISOMD pin, and  $R_{\text{BIAS}} = R_{\text{B1}} + R_{\text{B2}}$  (the external resistors tied to the IBIAS pin).

If there is no activity (i.e., no WAKEUP signal) on port A for greater than  $t_{\text{IDLE}} = 5.5 \text{ms}$ , the LTC6804 goes to the IDLE state. When the serial interface is transmitting or receiving data the LTC6804 goes to the ACTIVE state.

#### **ACTIVE State**

The LTC6804 is transmitting/receiving data using one or both of the isoSPI ports. The serial interface consumes maximum power in this state. The supply current increases with clock frequency as the density of isoSPI pulses increases.

#### POWER CONSUMPTION

The LTC6804 is powered via two pins: V<sup>+</sup> and V<sub>RFG</sub>. The V<sup>+</sup> input requires voltage greater than or equal to the top cell voltage, and it provides power to the high voltage elements of the core circuitry. The VRFG input requires 5V and provides power to the remaining core circuitry and the isoSPI circuitry. The VREG input can be powered through an external transistor, driven by the regulated

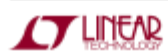

DRIVE output pin. Alternatively, VRFG can be powered by an external supply.

The power consumption varies according to the operational states. Table 1 and Table 2 provide equations to approximate the supply pin currents in each state. The V<sup>+</sup> pin current depends only on the Core state and not on the isoSPI state. However, the VREG pin current depends on both the Core state and isoSPI state, and can therefore be divided into two components. The isoSPI interface draws current only from the VREG pin.

IREG = IREG(CORE) + IREG(isoSPI)

Table 1. Core Supply Current

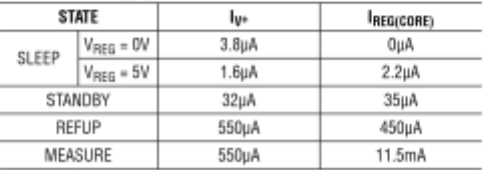

In the SLEEP state the VREG pin will draw approximately 2.2µA if powered by a external supply. Otherwise, the V<sup>o</sup> pin will supply the necessary current.

#### **ADC OPERATION**

There are two ADCs inside the LTC6804. The two ADCs operate simultaneously when measuring twelve cells. Only one ADC is used to measure the general purpose inputs. The following discussion uses the term ADC to refer to one or both ADCs, depending on the operation being performed. The following discussion will refer to ADC1 and ADC2 when it is necessary to distinguish between the two circuits, in timing diagrams, for example.

#### **ADC Modes**

For more information www.linear.com/LTO6804-1

The ADCOPT bit (CFGR0[0]) in the configuration register group and the mode selection bits MD[1:0] in the conversion command together provide 6 modes of operation for the ADC which correspond to different over sampling ratios (OSR). The accuracy of these modes are summarized in Table 3. In each mode, the ADC first measures the inputs, and then performs a calibration of each channel. The names of the modes are based on the -3dB bandwidth of the ADC measurement.

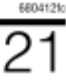

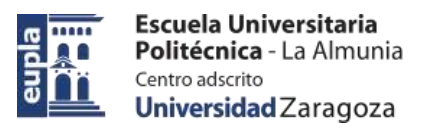

## LTC6804-1/LTC6804-2

### **OPERATION**

#### Table 2, isnSPI Sunnly Current Enuations

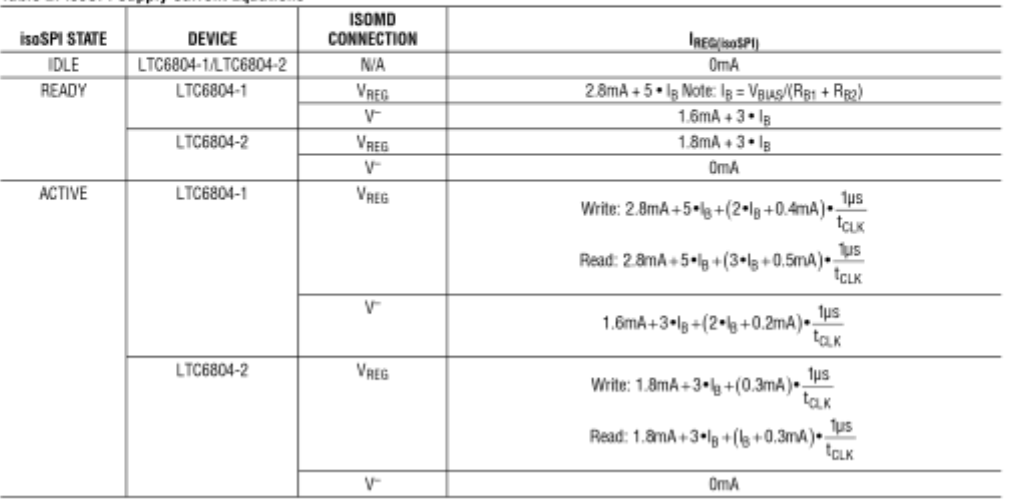

#### Table 3. ADC Filter Bandwidth and Accuracy

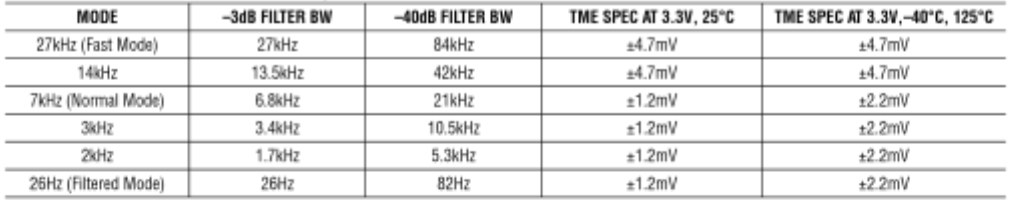

Note: TME is the total measurement error.

#### Mode 7kHz (Normal):

In this mode, the ADC has high resolution and low TME (total measurement error). This is considered the normal operating mode because of the optimum combination of speed and accuracy.

#### Mode 27kHz (Fast):

In this mode, the ADC has maximum throughput but has some increase in TME (total measurement error). So this mode is also referred to as the fast mode. The increase in speed comes from a reduction in the oversampling ratio. This results in an increase in noise and average measurement error.

# $22$

#### Mode 26Hz (Filtered):

In this mode, the ADC digital filter -3dB frequency is lowered to 26Hz by increasing the OSR. This mode is also referred to as the filtered mode due to its low -3dB frequency. The accuracy is similar to the 7kHz (Normal) mode with lower noise.

#### Modes 14kHz, 3kHz and 2kHz:

Modes 14kHz, 3kHz and 2kHz provide additional options to set the ADC digital filter-3dB frequency at 13.5kHz, 3.4kHz and 1.7kHz respectively. The accuracy of the 14kHz mode is similar to the 27kHz (fast) mode. The accuracy of 3kHz and 2kHz modes is similar to the 7kHz (normal) mode. 6804129

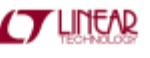

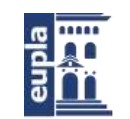

# LTC6804-1/LTC6804-2

### **OPERATION**

The conversion times for these modes are provided in Table 5. If the core is in STANDBY state, an additional t<sub>RFFIIP</sub> time is required to power up the reference before beginning the ADC conversions. The reference can remain powered up between ADC conversions if the REFON bit in Configuration Register Group is set to 1 so the core is in REFUP state after a delay t<sub>REFUP</sub>. Then, the subsequent ADC commands will not have the t<sub>REFUP</sub> delay before beginning ADC conversions.

#### **ADC Range and Resolution**

The C inputs and GPIO inputs have the same range and resolution. The ADC inside the LTC6804 has an approximate range from -0.82V to 5.73V. Negative readings are rounded to OV. The format of the data is a 16-bit unsigned integer where the LSB represents 100µV. Therefore, a reading of 0x80E8 (33,000 decimal) indicates a measurement of 3.3V.

Delta-Sigma ADCs have quantization noise which depends on the input voltage, especially at low over sampling ratios (OSR), such as in FAST mode. In some of the ADC modes, the quantization noise increases as the input voltage approaches the upper and lower limits of the ADC range. For example, the total measurement noise versus input voltage in normal and filtered modes is shown in Figure 2.

The specified range of the ADC is 0V to 5V. In Table 4, the precision range of the ADC is arbitrarily defined as 0.5V to 4.5V. This is the range where the quantization noise is relatively constant even in the lower OSR modes (see Figure 2). Table 4 summarizes the total noise in this range for all six ADC operating modes. Also shown is the noise

| PEAK NOISE (mV) | 1.0 |                                              |                   |  |
|-----------------|-----|----------------------------------------------|-------------------|--|
|                 |     | NORMAL MODE                                  |                   |  |
|                 | 0.9 | FILTERED MODE                                |                   |  |
|                 | 0.8 |                                              |                   |  |
|                 | 0.7 |                                              |                   |  |
|                 | 0.6 |                                              |                   |  |
|                 | 0.5 |                                              |                   |  |
|                 | 0.4 |                                              |                   |  |
|                 | 0.3 |                                              |                   |  |
|                 | 0.2 |                                              |                   |  |
|                 | 0.1 | .<br>ш<br>ш                                  | II HILL           |  |
|                 | Ď   |                                              |                   |  |
|                 |     | 0.5 1.0 1.5 2.0 2.5 3.0 3.5 4.0 4.5 5.0<br>Ŭ |                   |  |
|                 |     | ADC INPUT VOLTAGE (V)                        |                   |  |
|                 |     |                                              | <b>680413 FBB</b> |  |
|                 |     |                                              |                   |  |

Figure 2. Measurement Noise vs Input Voltage

free resolution. For example, 14-bit noise free resolution in normal mode implies that the top 14 bits will be noise free with a DC input, but that the 15th and 16th least significant bits (LSB) will flicker.

#### ADC Range vs Voltage Reference Value:

Typical Delta-Sigma ADC's have a range which is exactly twice the value of the voltage reference, and the ADC measurement error is directly proportional to the error in the voltage reference. The LTC6804 ADC is not typical. The absolute value of VREF1 is trimmed up or down to compensate for gain errors in the ADC. Therefore, the ADC total measurement error (TME) specifications are superior to the VREF1 specifications. For example, the 25°C specification of the total measurement error when measuring 3.300V in 7kHz (normal) mode is ±1.2mV and the 25°C specification for V<sub>RFF1</sub> is 3.200V ±100mV.

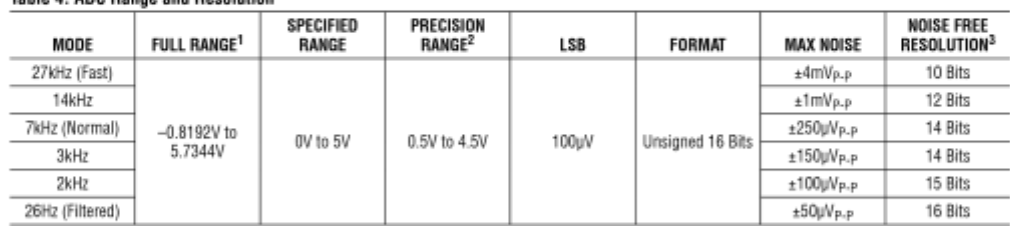

1. Negative readings are rounded to OV.

Table 4 ADC Ranne and Resolution

2. PRECISION RANGE is the range over which the noise is less than MAX NOISE.

3. NOISE FREE RESOLUTION is a measure of the noise level within the PRECISION RANGE.

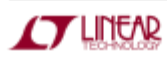

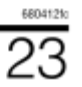

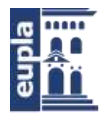

# LTC6804-1/LTC6804-2

### **OPERATION**

#### **Measuring Cell Voltages (ADCV Command)**

The ADCV command initiates the measurement of the battery cell inputs, pins CO through C12. This command has options to select the number of channels to measure and the ADC mode. See the section on Commands for the ADCV command format.

Figure 3 illustrates the timing of ADCV command which measures all twelve cells. After the receipt of the ADCV command to measure all 12 cells, ADC1 sequentially measures the bottom 6 cells. ADC2 sequentially measures the top 6 cells. After the cell measurements are complete, each channel is calibrated to remove any offset errors.

Table 5 shows the conversion times for the ADCV command measuring all 12 cells. The total conversion time is given by t<sub>6C</sub> which indicates the end of the calibration step.

Figure 4 illustrates the timing of the ADCV command that measures only two cells.

Table 6 shows the conversion time for ADCV command measuring only 2 cells. t<sub>1C</sub> indicates the total conversion time for this command.

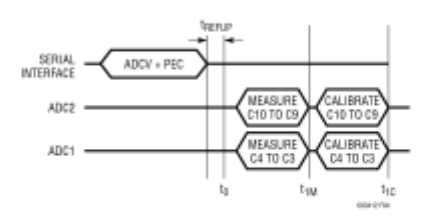

Figure 4. Timing for ADCV Command Measuring 2 Cells

Table 6. Conversion Times for ADCV Command Measuring Only 2<br>Cells in Different Modes

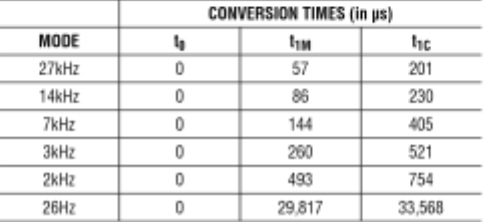

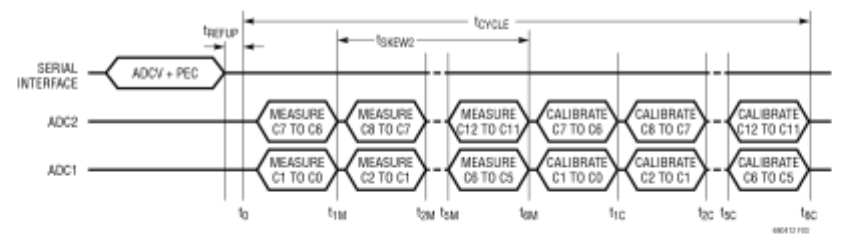

Figure 3. Timing for ADCV Command Measuring All 12 Cells

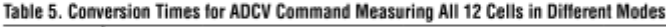

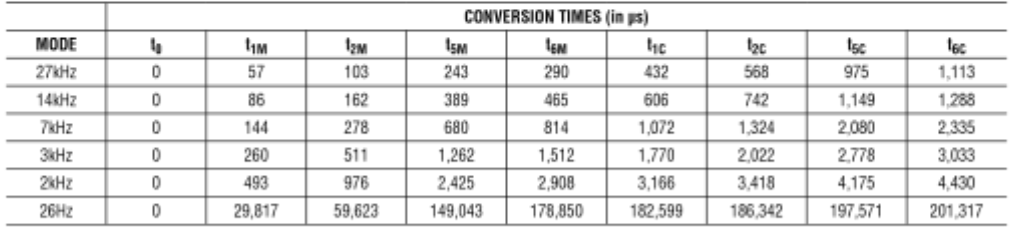

24

For more information www.linear.com/LTC6804-1

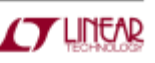

6804129

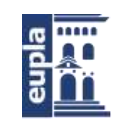

## LTC6804-1/LTC6804-2

### **OPERATION**

#### **Under/Overvoltage Monitoring**

Whenever the C inputs are measured, the results are compared to undervoltage and overvoltage thresholds stored in memory. If the reading of a cell is above the overvoltage limit, a bit in memory is set as a flag. Similarly, measurement results below the undervoltage limit cause a flag to be set. The overvoltage and undervoltage thresholds are stored in the configuration register group. The flags are stored in the status register group B.

#### Auxiliary (GPIO) Measurements (ADAX Command)

The ADAX command initiates the measurement of the GPIO inputs. This command has options to select which GPIO input to measure (GPIO1-5) and which ADC mode. The ADAX command also measures the 2nd reference. There are options in the ADAX command to measure each GPIO and the 2nd reference separately or to measure all 5 GPIOs and the 2nd reference in a single command. See the section on commands for the ADAX command format. All auxiliary measurements are relative to the V<sup>-</sup> pin voltage. This command can be used to read external temperature by connecting the temperature sensors to the GPIOs. These sensors can be powered from the 2nd reference which is also measured by the ADAX command, resulting in precise ratiometric measurements.

Figure 5 illustrates the timing of the ADAX command measuring all GPIOs and the 2nd reference. Since all the 6 measurements are carried out on ADC1 alone, the conversion time for the ADAX command is similar to the ADCV command.

#### **Measuring Cell Voltages and GPIOs (ADCVAX** Command)

The ADCVAX command combines twelve cell measurements with two GPIO measurements (GPIO1 and GPIO2). This command simplifies the synchronization of battery cell voltage and current measurements when current sensors are connected to GPI01 or GPI02 inputs. Figure 6 illustrates the timing of the ADCVAX command. See the section on commands for the ADCVAX command format. The synchronization of the current and voltage measurements, t<sub>SKEW1</sub>, in FAST MODE is within 208us.

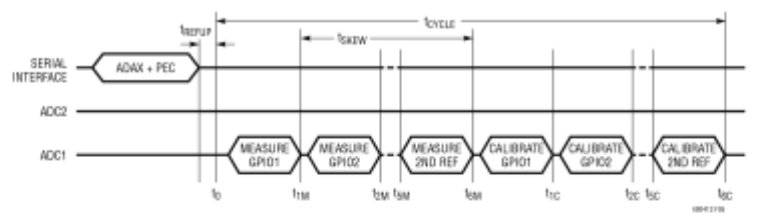

Figure 5. Timing for ADAX Command Measuring All GPIOs and 2nd Reference

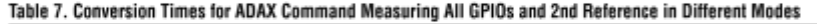

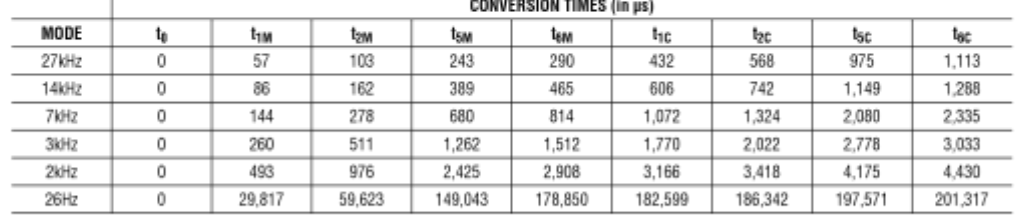

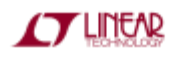

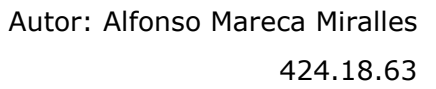

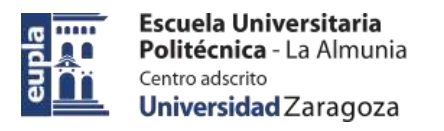

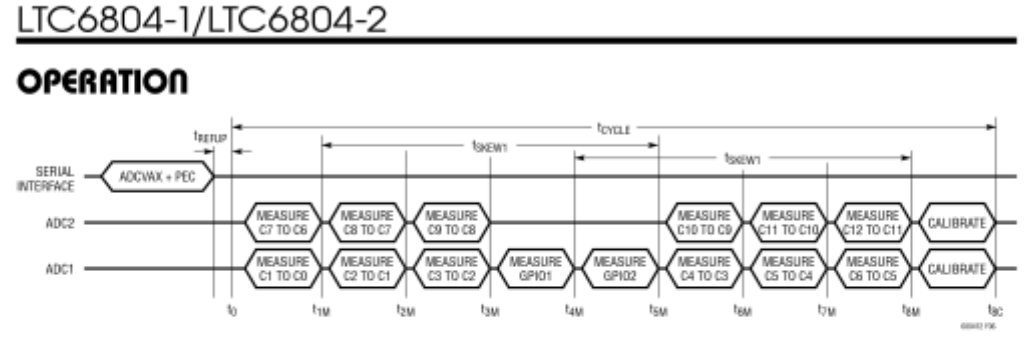

Figure 6. Timing of ADCVAX Command

Table 8. Conversion and Synchronization Times for ADCVAX Command in Different Modes

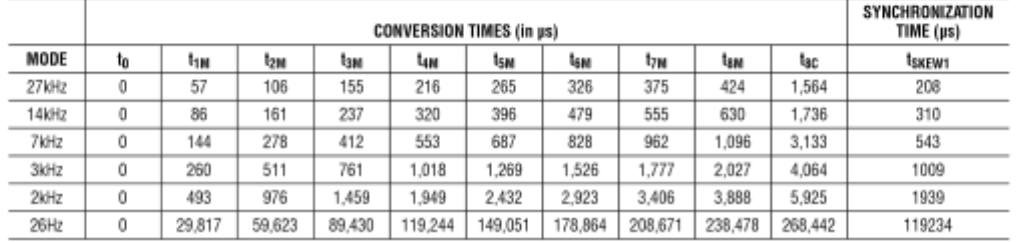

Table 8 shows the conversion and synchronization time for the ADCVAX command in different modes. The total conversion time for the command is given by t<sub>8C</sub>.

#### **Measuring Internal Device Parameters (ADSTAT** Command)

#### DATA ACQUISITION SYSTEM DIAGNOSTICS

The battery monitoring data acquisition system is comprised of the multiplexers, ADCs, 1st reference, digital filters, and memory. To ensure long term reliable performance there are several diagnostic commands which can be used to verify the proper operation of these circuits.

The ADSTAT command is a diagnostic command that measures the following internal device parameters: sum of all cells (SOC), internal die temperature (ITMP), analog power supply (VA) and the digital power supply (VD). These parameters are described in the section below. All 6 ADC modes are available for these conversions. See the section on commands for the ADSTAT command format. Figure 7 illustrates the timing of the ADSTAT command measuring all 4 internal device parameters.

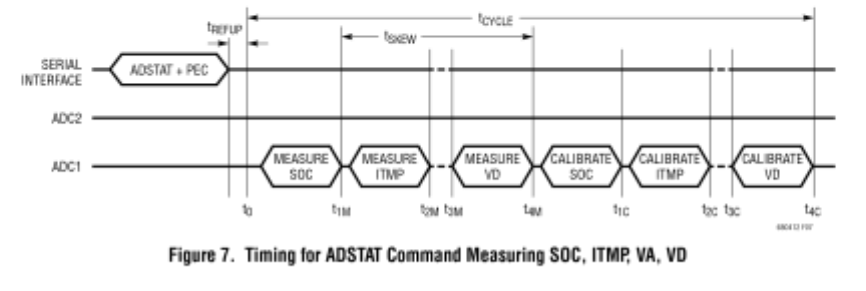

6804121 26 **TLINEAR** For more information www.linear.com/LTC6804-1

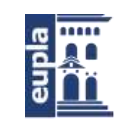

Escuela Universitaria Politécnica - La Almunia Centro adscrito Universidad Zaragoza

## LTC6804-1/LTC6804-2

### **OPERATION**

Table 9 shows the conversion time of the ADSTAT command measuring all 4 internal parameters. t4c indicates the total conversion time for the ADSTAT command.

Sum of Cells Measurement: The sum of all cells measurement is the voltage between C12 and C0 with a 20:1 attenuation. The 16-bit ADC value of sum of cells measurement (SOC) is stored in status register group A. Any potential difference between the CO and V<sup>-</sup> pins results in an error in the SOC measurement equal to this difference. From the SOC value, the sum of all cell voltage measurements is given by:

Sum of all Cells = SOC . 20 . 100µV

Internal Die Temperature: The ADSTAT command can measure the internal die temperature. The 16-bit ADC value of the die temperature measurement (ITMP) is stored in status register group A. From ITMP the actual die temperature is calculated using the expression:

Internal Die Temperature (°C) = (ITMP) • 100µV/  $(7.5mV)$ °C – 273°C

Power Supply Measurements: The ADSTAT command is also used to measure the analog power supply (VREG) and digital power supply (VREGD).

The 16-bit ADC value of the analog power supply measurement (VA) is stored in Status Register Group A. The 16-bit ADC value of the digital power supply measurement (VD) is stored in status register group B. From VA and VD, the power supply measurements are given by:

Analog power supply measurement (VREG) = VA . 100µV

Digital power supply measurement (VREGD) = VD . 100µV The nominal range of VREG is 4.5V to 5.5V. The nominal

range of V<sub>REGD</sub> is 2.7V to 3.6V.

Issuing an ADSTAT command with CHST = 100 runs an ADC measurement of just the digital supply (VREGD). This is not recommended following an ADCV command. With large cell voltages, running the ADSTAT command with  $CST = 100$  following an ADCV command with CH = 000 (all cells) can cause the LTC6804 to perform a power on reset. If using the ADSTAT command with CHST = 100, it is necessary to run an ADCV command with CH = 001 prior to running the ADSTAT command with CHST = 100. This charges the high voltage multiplexer to a low potential before the VREGD measurement is executed. To save time, this sacrificial ADCV command run prior to running the V<sub>RFGD</sub> measurement can be executed in FAST mode  $(MD = 01)$ .

#### **Accuracy Check**

Measuring an independent voltage reference is the best means to verify the accuracy of a data acquisition system. The LTC6804 contains a 2nd reference for this purpose. The ADAX command will initiate the measurement of the 2nd reference. The results are placed in auxiliary register group B. The range of the result depends on the ADC measurement accuracy and the accuracy of the 2nd reference, including thermal hysteresis and long term drift. Readings outside the range 2.985 to 3.015 indicate the system is out of its specified tolerance.

#### **MUX Decoder Check**

The diagnostic command DIAGN ensures the proper operation of each multiplexer channel. The command cycles through all channels and sets the MUXFAIL bit to 1 in status register group B if any channel decoder fails. The MUXFAIL bit is set to 0 if the channel decoder passes the

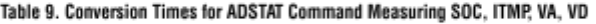

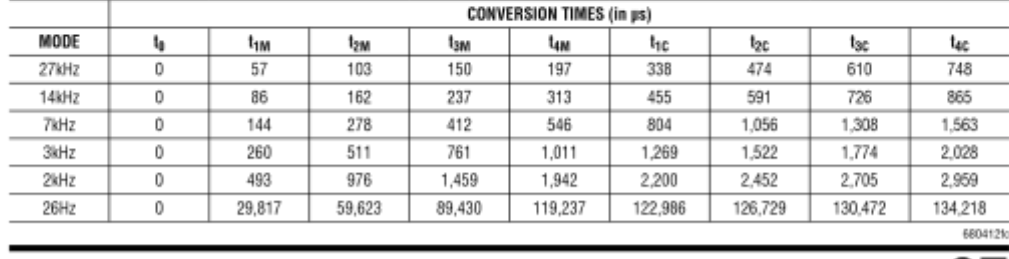

**T LINEAR** 

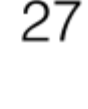

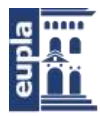

## LTC6804-1/LTC6804-2

### **OPERATION**

test. The MUXFAIL bit is also set to 1 on power-up (POR) or after a CLRSTAT command.

The DIAGN command takes about 400µs to complete if the core is in REFUP state and about 4.5ms to complete if the core is in STANDBY state. The polling methods described in the section Polling Methods can be used to determine the completion of the DIAGN command.

#### **Digital Filter Check**

The delta-sigma ADC is composed of a 1-bit pulse density modulator followed by a digital filter. A pulse density modulated bit stream has a higher percentage of 1s for higher analog input voltages. The digital filter converts this high frequency 1-bit stream into a single 16-bit word. This is why a delta-sigma ADC is often referred to as an oversampling converter.

The self test commands verify the operation of the digital filters and memory. Figure 8 illustrates the operation of the ADC during self test. The output of the 1-bit pulse density modulator is replaced by a 1-bit test signal. The

test signal passes through the digital filter and is converted to a 16-bit value. The 1-bit test signal undergoes the same digital conversion as the regular 1-bit pulse from the modulator, so the conversion time for any self test command is exactly the same as the corresponding regular ADC conversion command. The 16-bit ADC value is stored in the same register groups as the regular ADC conversion command. The test signals are designed to place alternating one-zero patterns in the registers. Table 10 provides a list of the self test commands. If the digital filters and memory are working properly, then the registers will contain the values shown in Table 10. For more details see the section Commands.

#### **ADC Clear Commands**

LTC6804 has 3 clear commands - CLRCELL, CLRAUX and CLRSTAT. These commands clear the registers that store all ADC conversion results.

The CLRCELL command clears cell voltage register group A, B, C and D. All bytes in these registers are set to OxFF by CLRCELL command.

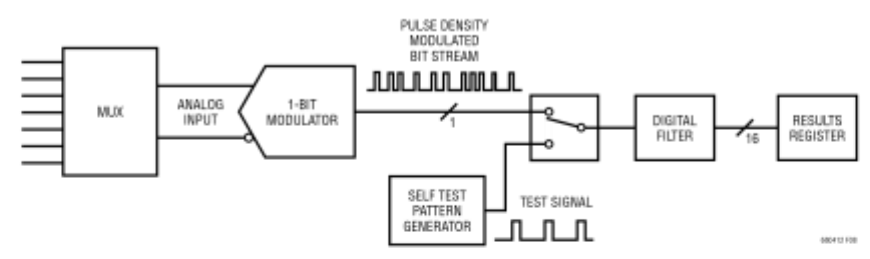

Figure 8. Operation of LTC6804 ADC Self Test

#### Table 10. Self Test Command Summary

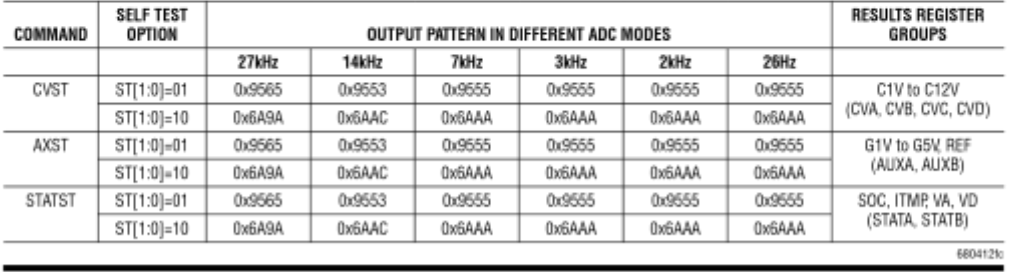

28

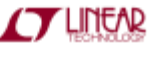

Electric Vehicle)

(Documentación Técnica)

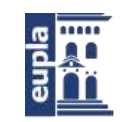

# LTC6804-1/LTC6804-2

### **OPERATION**

The CLRAUX command clears auxiliary register group A and B. All bytes in these registers are set to 0xFF by CLRAUX command.

The CLRSTAT command clears status register group A and B except the REVCODE and RSVD bits in status register group B. A read back of REVCODE will return the revision code of the part. All OV flags, UV flags, MUXFAIL bit, and THSD bit in status register group B are set to 1 by CLR-STAT command. The THSD bit is set to 0 after RDSTATB command. The registers storing SOC, ITMP, VA and VD are all set to 0xFF by CLRSTAT command.

#### Open-Wire Check (ADOW Command)

The ADOW command is used to check for any open wires between the ADCs in the LTC6804 and the external cells. This command performs ADC conversions on the C pin inputs identically to the ADCV command, except two internal current sources sink or source current into the two C pins while they are being measured. The pull-up (PUP) bit of the ADOW command determines whether the current sources are sinking or sourcing 100uA.

The following simple algorithm can be used to check for an open wire on any of the 13 C pins (see Figure 9):

- 1) Run the 12-cell command ADOW with PUP = 1 at least twice. Read the cell voltages for cells 1 through 12 once at the end and store them in array CELL<sub>PU(n)</sub>.
- 2) Run the 12-cell command ADOW with PUP = 0 at least twice. Read the cell voltages for cells 1 through 12 once at the end and store them in array CELL<sub>PD(n)</sub>.
- 3) Take the difference between the pull-up and pull-down measurements made in above steps for cells 2-12:  $CELL_{\Delta(n)} =CELL_{PU(n)} -CELL_{PO(n)}$
- 4) For all values of n from 1 to 11: If  $\text{CELL}_{\Delta(n+1)} < -400 \text{mV},$ then C(n) is open. If the CELL<sub>PU(1)</sub> = 0.0000, then C(0) is open. If the CELL<sub>PD(12)</sub> = 0.0000, then C(12) is open.

The above algorithm detects open wires using normal mode conversions with as much as 10nF of capacitance remaining on the LTC6804 side of the open wire. However, if more external capacitance is on the open C pin, then the length of time that the open wire conversions are ran in steps 1 and 2 must be increased to give the 100µA current sources

time to create a large enough difference for the algorithm to detect an open connection. This can be accomplished by running more than two ADOW commands in steps 1 and 2, or by using filtered mode conversions instead of normal mode conversions. Use Table 11 to determine how many conversions are necessary:

#### Table 11

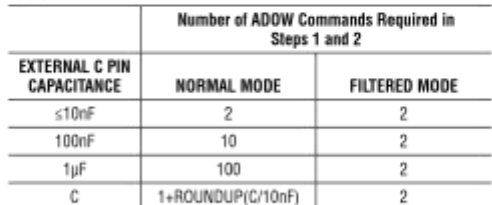

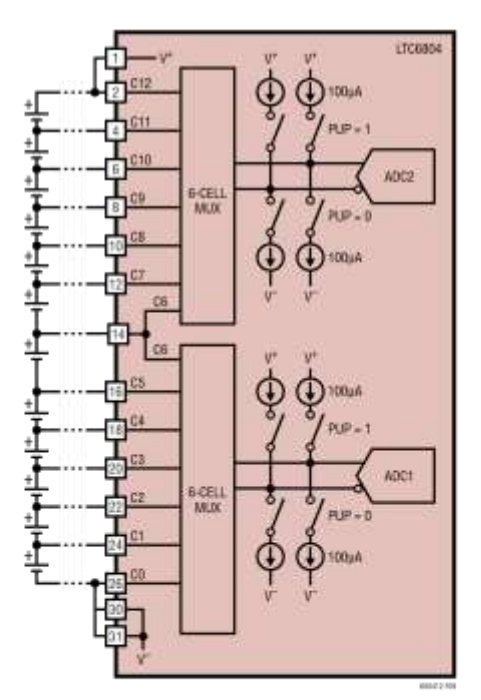

Figure 9. Open-Wire Detection Circuitry

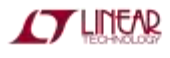

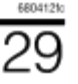

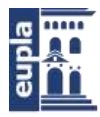

# LTC6804-1/LTC6804-2

### OPERATION

#### **Thermal Shutdown**

To protect the LTC6804 from overheating, there is a thermal shutdown circuit included inside the IC. If the temperature detected on the die goes above approximately 150°C, the thermal shutdown circuit trips and resets the configuration register group to its default state. This turns off all discharge switches. When a thermal shutdown event has occurred, the THSD bit in status register group B will go high. This bit is cleared after a read operation has been performed on the status register group B (RDSTATB command). The CLRSTAT command sets the THSD bit high for diagnostic purposes, but does not reset the configuration register group.

#### **Revision Code and Reserved Bits**

The status register group B contains a 4-bit revision code and 2 reserved bits. If software detection of device revision is necessary, then contact the factory for details. Otherwise, the code can be ignored. In all cases, however, the values of all bits must be used when calculating the packet error code (PEC) on data reads.

#### WATCHDOG AND SOFTWARE DISCHARGE TIMER

When there is no wake-up signal (see Figure 21) for more than 2 seconds, the watchdog timer expires. This resets configuration register bytes CFGR0-CFGR3 in all cases. CFGR4 and CFGR5 are reset by the watchdog timer when the software timer is disabled. The WDT pin is pulled high by the external pull-up when the watchdog time elapses. The watchdog timer is always enabled and is reset by a qualified wake-up signal.

The software discharge timer is used to keep the discharge switches turned ON for programmable time duration. If the software timer is being used, the discharge switches are not turned OFF when the watchdog timer is activated.

To enable the software timer, SWTEN pin needs to be tied high to VREG (Figure 10). The discharge switches can now be kept ON for the programmed time duration that is determined by the DCTO value written to the configuration register. Table 12 shows the various time settings and the corresponding DCTO value. Table 13 summarizes the status of the configuration register group after a watchdog timer or software timer event.

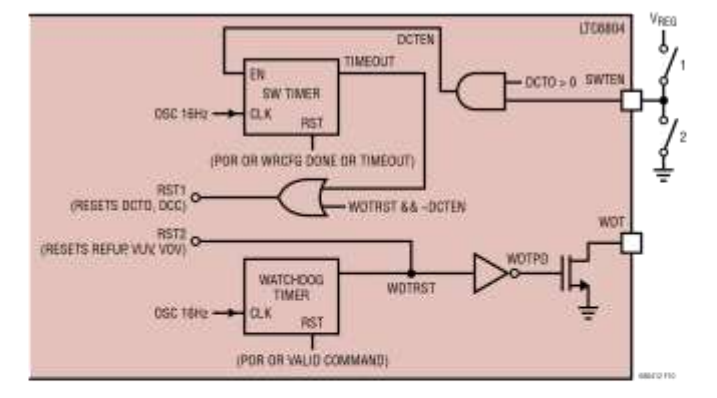

Figure 10. Watchdog and Software Discharge Timer

#### Table 12 DCTO Settings

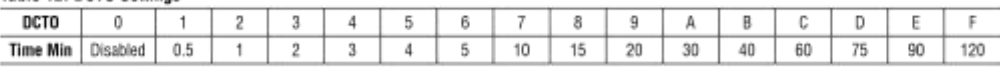

30

For more information www.linear.com/LTC6804-1

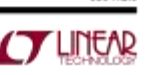

6804129

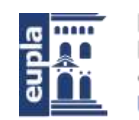

# LTC6804-1/LTC6804-2

### **OPERATION**

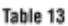

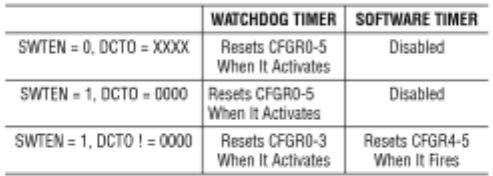

Unlike the watchdog timer, the software timer does not reset when there is a valid command. The software timer can only be reset after a valid WRCFG (write configuration register) command. There is a possibility that the software timer will expire in the middle of some commands.

If software timer activates in the middle of WRCFG command, the configuration register resets as per Table 14. However, at the end of the valid WRCFG command, the new data is copied to the configuration register. The new data is not lost when the software timer is activated.

If software timer activates in the middle of RDCFG command, the configuration register group resets as per Table 14. As a result, the read back data from bytes CRFG4 and CRFG5 could be corrupted.

#### 1<sup>2</sup>C/SPI MASTER ON LTC6804 USING GPIOS

The I/O ports GPIO3, GPIO4 and GPIO5 on LTC6804-1 and LTC6804-2 can be used as an I<sup>2</sup>C or SPI master port to communicate to an I<sup>2</sup>C or SPI slave. In the case of an I<sup>2</sup>C master, GPIO4 and GPIO5 form the SDA and SCL ports of the I<sup>2</sup>C interface respectively. In the case of a SPI master, GPIO3, GPIO5 and GPIO4 become the chip select (CSBM), clock (SCKM) and data (SDIOM) ports of the SPI interface respectively. The SPI master on LTC6804 supports only SPI mode  $3$  (CHPA = 1, CPOL = 1).

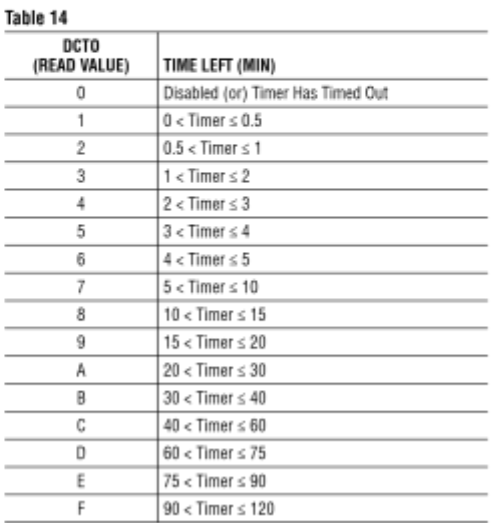

The GPIOs are open drain outputs, so an external pull-up is required on these ports to operate as an I<sup>2</sup>C or SPI master. It is also important to write the GPIO bits to 1 in the CFG register group so these ports are not pulled low internally by the device.

#### **COMM Register**

LTC6804 has a 6-byte COMM register as shown in Table 15. This register stores all data and control bits required for I<sup>2</sup>C or SPI communication to a slave. The COMM register contains 3 bytes of data Dn[7:0] to be transmitted to or received from the slave device. ICOMn [3:0] specify control actions before transmitting/receiving the data byte. FCOMn [3:0] specify control actions after transmitting/ receiving the data byte.

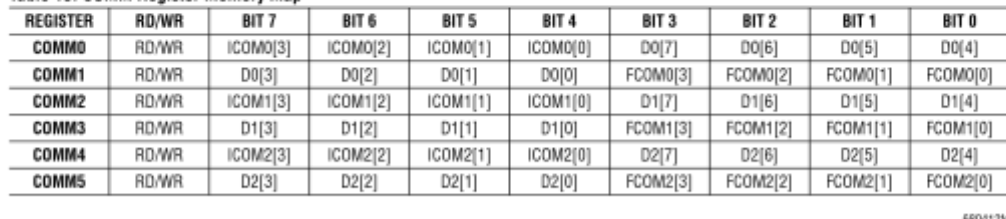

#### Toble 15 COMM Register Memory Man

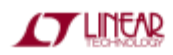

For more information www.lineaccom/LTO6804-1

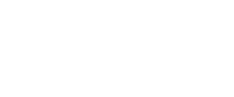

 $\overline{31}$ 

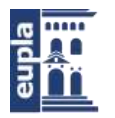

### LTC6804-1/LTC6804-2

### OPERATION

#### Table 16. Write Codes for ICOMn[3:0] and FCOMn[3:0] on I<sup>2</sup>C Master

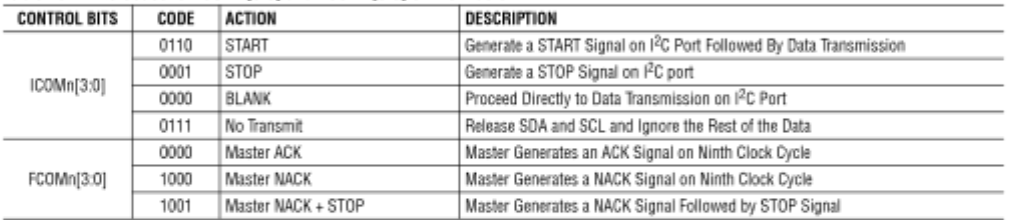

#### Table 17. Write Codes for ICOMn(3:0) and FCOMn(3:0) on SPI Master

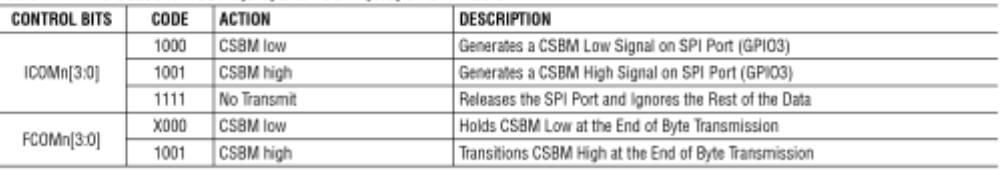

If the bit ICOMn[3] in the COMM register is set to 1 the part becomes an <sup>2</sup>C master and if the bit is set to 0 the part becomes a SPI master.

Table 16 describes the valid write codes for ICOMn[3:0] and FCOMn[3:0] and their behavior when using the part as an I<sup>2</sup>C master.

Table 17 describes the valid codes for ICOMn[3:0] and FCOMn[3:0] and their behavior when using the part as a SPI master.

Note that only the codes listed in Tables 16 and 17 are valid for ICOMn[3:0] and FCOMn[3:0]. Writing any other code that is not listed in Tables 16 and 17 to ICOMn[3:0] and FCOMn[3:0] may result in unexpected behavior on the I<sup>2</sup>C and SPI ports.

#### **COMM Commands**

Three commands help accomplish I<sup>2</sup>C or SPI communication to the slave device: WRCOMM, STCOMM, RDCOMM

WRCOMM Command: This command is used to write data to the COMM register. This command writes 6 bytes of data to the COMM register. The PEC needs to be written

at the end of the data. If the PEC does not match, all data in the COMM register is cleared to 1's when CSB goes high. See the section Bus Protocols for more details on a write command format.

STCOMM Command: This command initiates I<sup>2</sup>C/SPI communication on the GPIO ports. The COMM register contains 3 bytes of data to be transmitted to the slave. During this command, the data bytes stored in the COMM register are transmitted to the slave I<sup>2</sup>C or SPI device and the data received from the I<sup>2</sup>C or SPI device is stored in the COMM register. This command uses GPI04 (SDA) and GPI05 (SCL) for I<sup>2</sup>C communication or GPIO3 (CSBM), GPIO4 (SDIOM) and GPIO5 (SCKM) for SPI communication.

The STCOMM command is to be followed by 24 clock cycles for each byte of data to be transmitted to the slave device while holding CSB low. For example, to transmit 3 bytes of data to the slave, send STCOMM command and its PEC followed by 72 clock cycles. Pull CSB high at the end of the 72 clock cycles of STCOMM command.

During I<sup>2</sup>C or SPI communication, the data received from the slave device is updated in the COMM register.

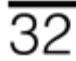

For more information www.linear.com/LTC6804-1

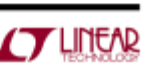

6804129

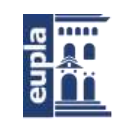

Escuela Universitaria Politécnica - La Almunia Centro adscrito Universidad Zaragoza

## LTC6804-1/LTC6804-2

### **OPERATION**

RDCOMM Command: The data received from the slave device can be read back from the COMM register using the RDCOMM command. The command reads back 6 bytes of data followed by the PEC. See the section Bus Protocols for more details on a read command format.

Table 18 describes the possible read back codes for ICOMn[3:0] and FCOMn[3:0] when using the part as an I<sup>2</sup>C master. Dn[7:0] contains the data byte either transmitted by the I<sup>2</sup>C master or received from the I<sup>2</sup>C slave.

In case of the SPI master, the read back codes for ICOMn[3:0] and FCOMn[3:0] are always 0111 and 1111 respectively. Dn[7:0] contains the data byte either transmitted by the SPI master or received from the SPI slave.

Table 18. Read Codes for ICOMn[3:0] and FCOMn[3:0] on I<sup>2</sup>C Mactor

| <b>CONTROL</b><br>BITS | CODE | DESCRIPTION                                                      |
|------------------------|------|------------------------------------------------------------------|
|                        | 0110 | Master Generated a START Signal                                  |
|                        | 0001 | Master Generated a STOP Signal                                   |
| ICOMn[3:0]             | 0000 | Blank, SDA Was Held Low Between Bytes                            |
|                        | 0111 | Blank, SDA Was Held High Between Bytes                           |
|                        | 0000 | Master Generated an ACK Signal                                   |
|                        | 0111 | Slave Generated an ACK Signal                                    |
|                        | 1111 | Slave Generated a NACK Signal                                    |
| FCOMn[3:0]             | 0001 | Slave Generated an ACK Signal, Master<br>Generated a STOP Signal |
|                        | 1001 | Slave Generated a NACK Signal, Master<br>Generated a STOP Signal |

Figure 11 illustrates the operation of LTC6804 as an I<sup>2</sup>C or SPI master using the GPIOs.

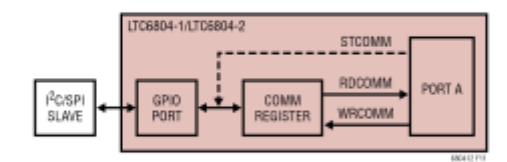

Figure 11. LTC6804 I<sup>2</sup>C/SPI Master Using GPIOs

Any number of bytes can be transmitted to the slave in groups of 3 bytes using these commands. The GPIO ports will not get reset between different STCOMM commands. However, if the wait time between the commands is greater than 2 seconds, the watchdog will timeout and reset the ports to their default values.

To transmit several bytes of data using an I<sup>2</sup>C master, a START signal is only required at the beginning of the entire data stream. A STOP signal is only required at the end of the data stream. All intermediate data groups can use a BLANK code before the data byte and an ACK/NACK signal as appropriate after the data byte. SDA and SCL will not get reset between different STCOMM commands.

To transmit several bytes of data using SPI master, a CSBM low signal is sent at the beginning of the 1st data byte. CSBM can be held low or taken high for intermediate data groups using the appropriate code on FCOMn[3:0]. A CSBM high signal is sent at the end of the last byte of data. CSBM, SDIOM and SCKM will not get reset between different STCOMM commands.

Figure 12 shows the 24 clock cycles following STCOMM command for an I<sup>2</sup>C master in different cases. Note that if ICOMn[3:0] specified a STOP condition, after the STOP signal is sent, the SDA and SCL lines are held high and all data in the rest of the word is ignored. If ICOMn[3:0] is a NO TRANSMIT, both SDA and SCL lines are released, and rest of the data in the word is ignored. This is used when a particular device in the stack does not have to communicate to a slave.

Figure 13 shows the 24 clock cycles following STCOMM command for a SPI master. Similar to the I<sup>2</sup>C master if ICOMn[3:0] specified a CSBM HIGH or a NO TRANSMIT condition, the CSBM, SCKM and SDIOM lines of the SPI master are released and the rest of the data in the word is ignored.

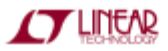

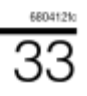

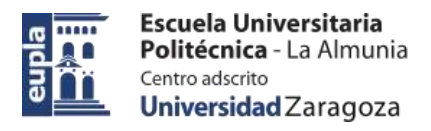

### LTC6804-1/LTC6804-2

### **OPERATION**

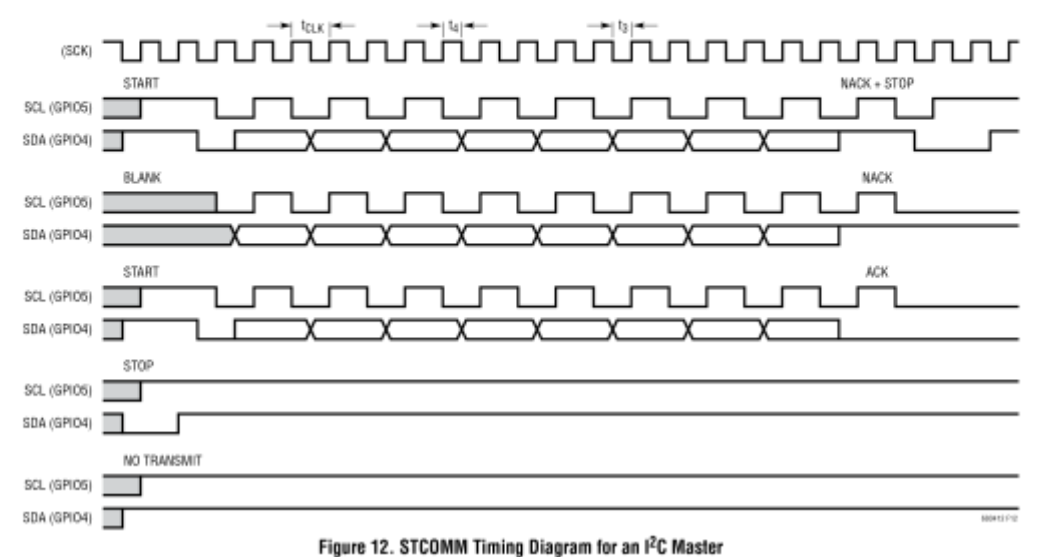

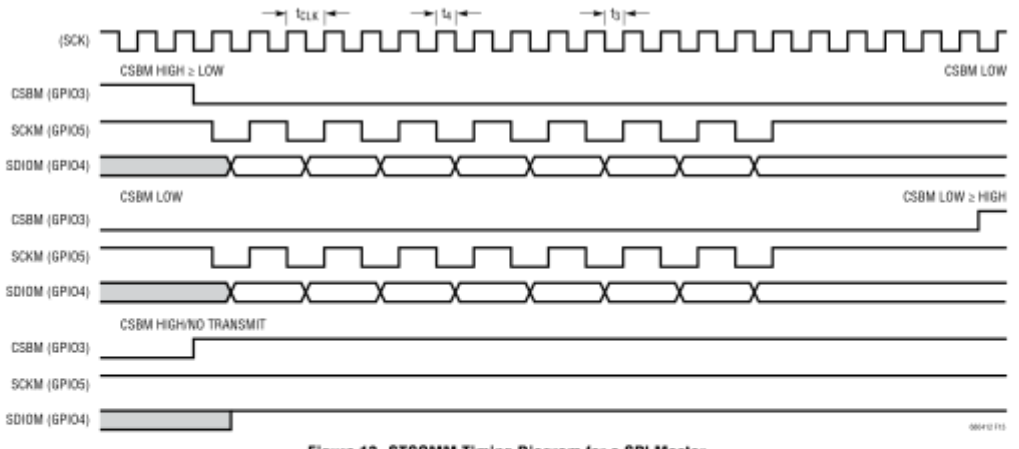

Figure 13. STCOMM Timing Diagram for a SPI Master

 $\overline{34}$ 

For more information www.linear.com/LTC6804-1

68041210

**TT LINEAR** 

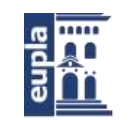

# LTC6804-1/LTC6804-2

### **OPERATION**

#### Timing Specifications of I<sup>2</sup>C and SPI master

The timing of the LTC6804 I<sup>2</sup>C or SPI master will be controlled by the timing of the communication at the LTC6804's primary SPI interface. Table 19 shows the I<sup>2</sup>C master timing relationship to the primary SPI clock. Table 20 shows the SPI master timing specifications.

#### Table 19, I<sup>2</sup>C Master Timino

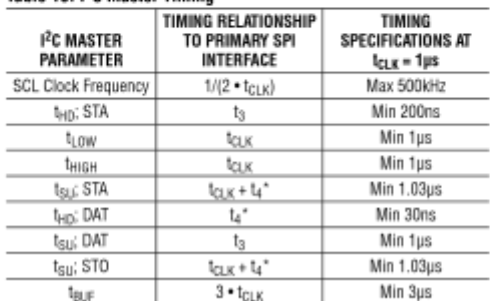

"Note: When using isoSPI,  $t_a$  is generated internally and is a minimum of 30ns. Also,  $t_3 = t_{CLK} - t_4$ . When using SPI,  $t_3$  and  $t_4$  are the low and high times of the SCK input, each with a specified minimum of 200ns.

#### **SERIAL INTERFACE OVERVIEW**

There are two types of serial ports on the LTC6804, a standard 4-wire serial peripheral interface (SPI) and a 2-wire isolated interface (isoSPI). Pins 41 through 44 are configurable as 2-wire or 4-wire serial port, based on the state of the ISOMD pin.

There are two versions of the LTC6804: the LTC6804-1 and the LTC6804-2. The LTC6804-1 is used in a daisy chain configuration, and the LTC6804-2 is used in an addressable bus configuration. The LTC6804-1 provides a second isoSPI interface using pins 45 through 48. The LTC6804-2 uses pins 45 through 48 to set the address of the device, by tying these pins to V<sup>-</sup> or V<sub>REG</sub>.

#### Table 20. SPI Master Timing

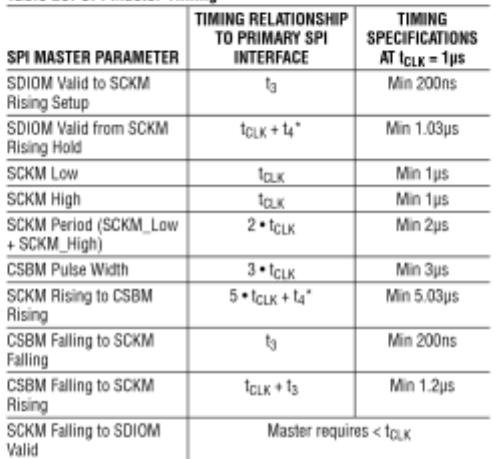

"Note: When using isoSPI,  $t_4$  is generated internally and is a minimum of 30ns. Also,  $t_3 = t_{\rm GLK} - t_4$ . When using SPI,  $t_3$  and  $t_4$  are the low and high times of the SCK input, each with a specified minimum of 200n

**TUREAD** 

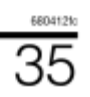

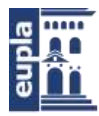

### LTC6804-1/LTC6804-2

### **OPERATION**

4-WIRE SERIAL PERIPHERAL INTERFACE (SPI) PHYSICAL LAYER

#### **External Connections**

Connecting ISOMD to V<sup>-</sup> configures serial Port A for 4-wire SPI. The SDO pin is an open drain output which requires a pull-up resistor tied to the appropriate supply voltage (Figure 14).

#### **Timing**

The 4-wire serial port is configured to operate in a SPI system using CPHA = 1 and CPOL = 1. Consequently, data on SDI must be stable during the rising edge of SCK. The timing is depicted in Figure 15. The maximum data rate is 1Mbps.

#### 2-WIRE ISOLATED INTERFACE (isoSPI) PHYSICAL LAYER

The 2-wire interface provides a means to interconnect LTC6804 devices using simple twisted pair cabling. The interface is designed for low packet error rates when the cabling is subjected to high RF fields. Isolation is achieved through an external transformer.

Standard SPI signals are encoded into differential pulses. The strength of the transmission pulse and the threshold level of the receiver are set by two external resistors, RR1 and RB2. The values of the resistors allow the user to trade off power dissipation for noise immunity.

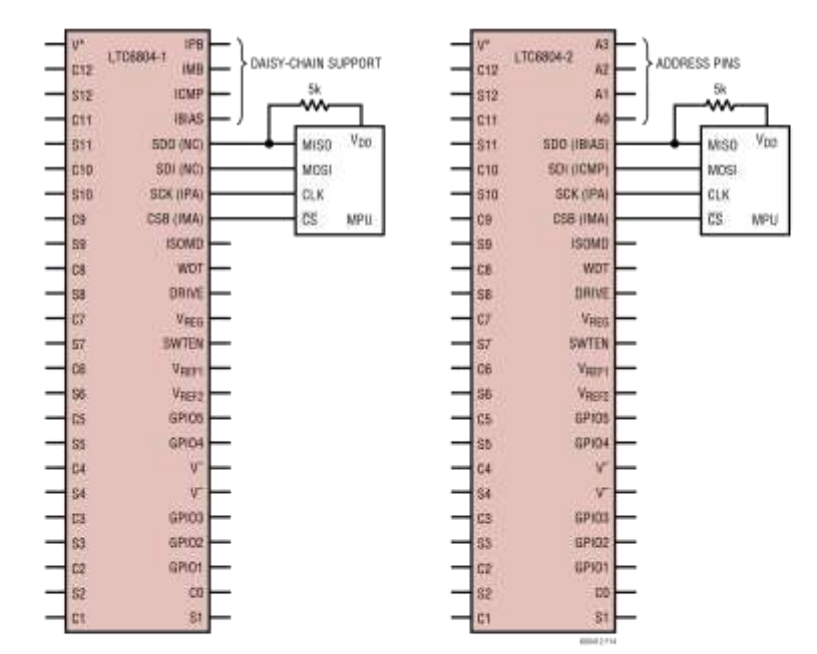

Figure 14. 4-Wire SPI Configuration

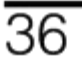

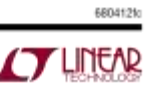
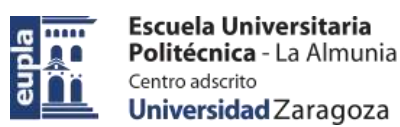

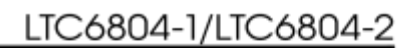

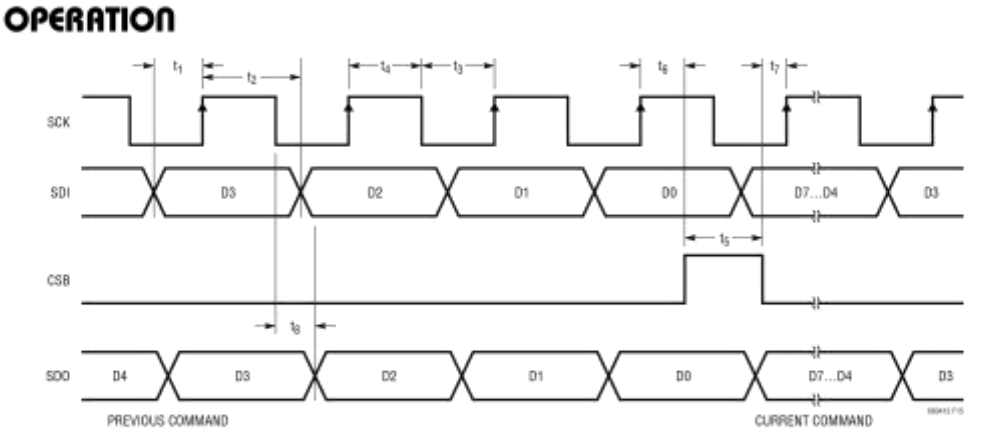

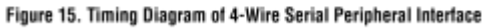

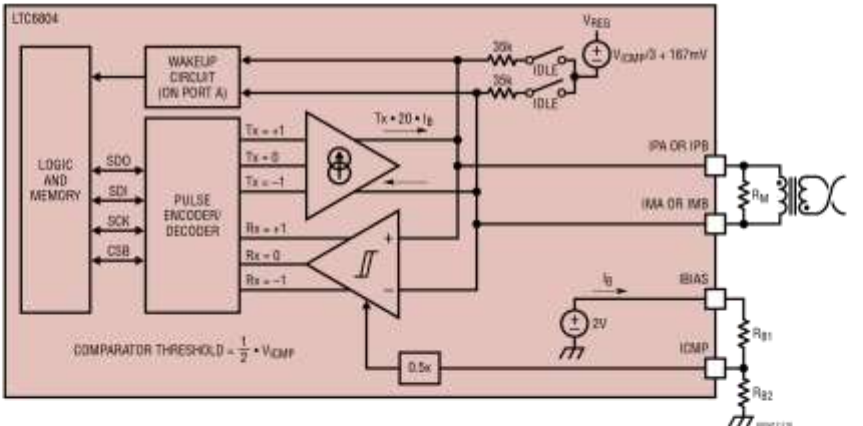

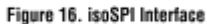

Figure 16 illustrates how the isoSPI circuit operates. A 2V reference drives the IBIAS pin. External resistors RB1 and R<sub>B2</sub> create the reference current I<sub>B</sub>. This current sets the drive strength of the transmitter. R<sub>B1</sub> and R<sub>B2</sub> also form a voltage divider of the 2V reference at the ICMP pin. This sets the threshold voltage of the receiver circuit. Transmitted current pulses are converted into voltage by termination resistor  $R_M$  (in parallel with the characteristic impedance of the cable).

### **External Connections**

The LTC6804-1 has 2 serial ports which are called Port B and Port A. Port B is always configured as a 2-wire interface (master). The final device in the daisy chain does not use this port, and it should be terminated into R<sub>M</sub>. Port A is either a 2-wire or 4-wire interface (slave), depending on the connection of the ISOMD pin.

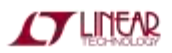

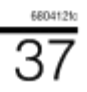

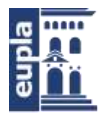

# LTC6804-1/LTC6804-2

# OPERATION

Figure 17a is an example of a robust interconnection of multiple identical PCBs, each containing one LTC6804-1. Note the termination in the final device in the daisy chain. The microprocessor is located on a separate PCB. To achieve 2-wire isolation between the microprocessor PCB and the 1st LTC6804-1 PCB, use the LTC6820 support IC. The LTC6820 is functionally equivalent to the diagram in Figure 16.

The LTC6804-2 has a single serial port (Port A) which can be 2-wire or 4-wire, depending on the state of the ISOMD pin. When configured for 2-wire communications, several devices can be connected in a multi-drop configuration, as shown in Figure 17b. The LTC6820 IC is used to interface the MPU (master) to the LTC6804-2's (slaves).

#### Using a Single LTC6804

When only one LTC6804 is needed, the LTC6804-2 is recommended. It does not have isoSPI Port B, so it requires fewer external components and consumes less power, especially when Port A is configured as a 4-wire interface.

However, the LTC6804-1 can be used as a single (non daisy-chained) device if the second isoSPI port (Port B) is properly biased and terminated, as shown in Figure 18c. ICMP should not be tied to GND, but can be tied directly to IBIAS. A bias resistance (2k to 20k) is required for IBIAS. Do *not* tie IBIAS directly to V<sub>REG</sub> or V<sup>−</sup>. Finally, IPB and IMB should be terminated into a 100 $\Omega$  resistor (not tied to VREG or V<sup>-</sup>).

#### **Selecting Bias Resistors**

The adjustable signal amplitude allows the system to trade power consumption for communication robustness, and the adjustable comparator threshold allows the system to account for signal losses.

The isoSPI transmitter drive current and comparator voltage threshold are set by a resistor divider ( $R_{\text{BIAS}} = R_{\text{B1}}$ + R<sub>B2</sub>) between the IBIAS and V<sup>-</sup>. The divided voltage is connected to the ICMP pin which sets the comparator threshold to 1/2 of this voltage (V<sub>ICMP</sub>). When either isoSPI interface is enabled (not IDLE) IBIAS is held at 2V, causing a current I<sub>B</sub> to flow out of the IBIAS pin. The IP and IM pin drive currents are 20 . I<sub>B</sub>.

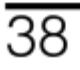

As an example, if divider resistor R<sub>B1</sub> is 2.8k and resistor  $R_{B2}$  is 1.21k (so that  $R_{BIAS} = 4k$ ), then:

$$
I_B = \frac{2V}{R_{B1} + R_{B2}} = 0.5mA
$$
  
\n
$$
I_{DRV} = I_{IP} = I_{IM} = 20 \cdot I_B = 10mA
$$
  
\n
$$
V_{ICMP} = 2V \cdot \frac{R_{B2}}{R_{B1} + R_{B2}} = I_B \cdot R_{B2} = 603mV
$$
  
\n
$$
V_{TCMP} = 0.5 \cdot V_{ICMP} = 302mV
$$

In this example, the pulse drive current I<sub>DRV</sub> will be 10mA, and the receiver comparators will detect pulses with IP-IM amplitudes greater than ±302mV.

If the isolation barrier uses 1:1 transformers connected by a twisted pair and terminated with  $120\Omega$  resistors on each end, then the transmitted differential signal amplitude  $(\pm)$  will be:

$$
V_A = I_{DRV} \cdot \frac{R_M}{2} = 0.6V
$$

(This result ignores transformer and cable losses, which may reduce the amplitude).

#### isoSPI Pulse Detail

For more information www.linear.com/LTC6804-1

Two LTC6804 devices can communicate by transmitting and receiving differential pulses back and forth through an isolation barrier. The transmitter can output three voltage levels: +VA, OV, and -VA. A positive output results from IP sourcing current and IM sinking current across load resistor R<sub>M</sub>. A negative voltage is developed by IP sinking and IM sourcing. When both outputs are off, the load resistance forces the differential output to OV.

To eliminate the DC signal component and enhance reliability, the isoSPI uses two different pulse lengths. This allows for four types of pulses to be transmitted, as shown in Table 21. A +1 pulse will be transmitted as a positive pulse followed by a negative pulse. A -1 pulse will be transmitted as a negative pulse followed by a positive pulse. The duration of each pulse is defined as t<sub>1/2PW</sub>, since each is half of the required symmetric pair. (The total isoSPI pulse duration is  $2 \cdot t_{1/2PW}$ ).

6804129

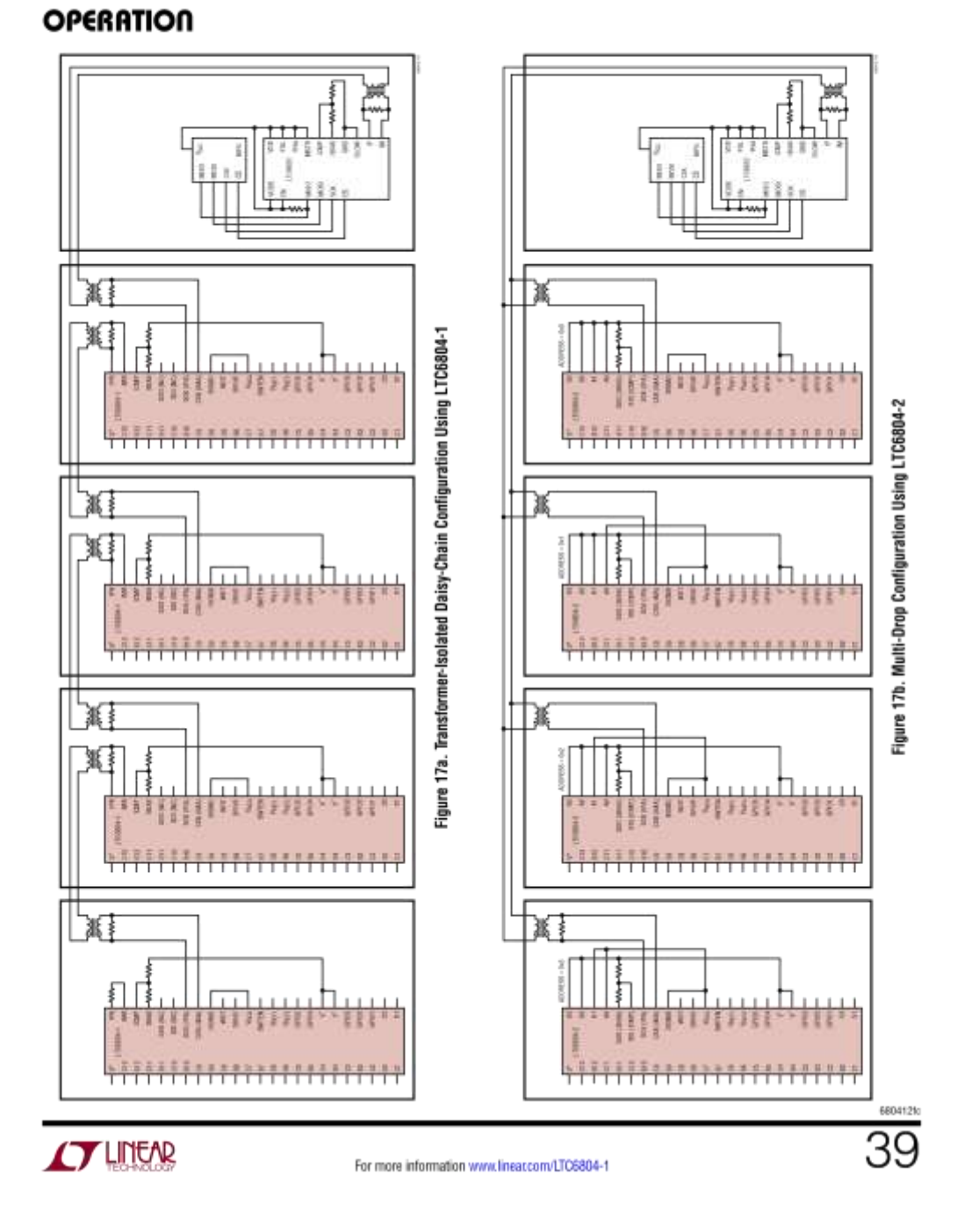

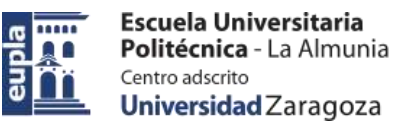

LTC6804-1/LTC6804-2

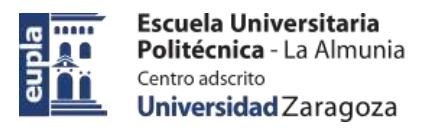

# LTC6804-1/LTC6804-2

### **OPERATION**

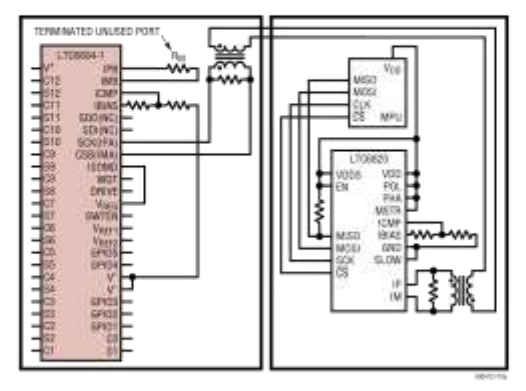

Figure 18a. Single-Device LTC6804-1 Using 2-Wire Port A

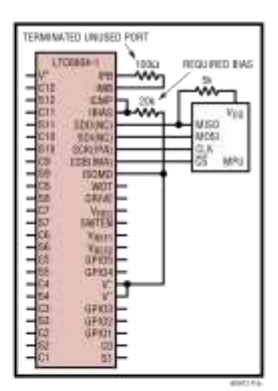

Figure 18c. Single-Device LTC6804-1 Using 4-Wire Port A

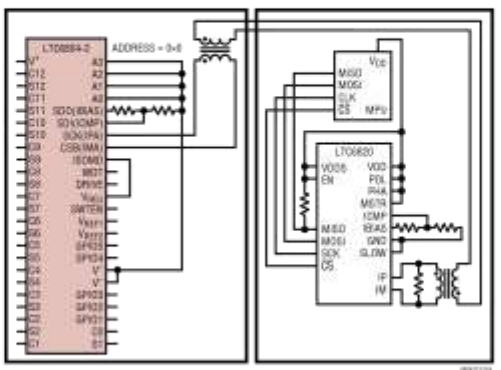

Figure 18b. Single-Device LTC6804-2 Using 2-Wire Port A

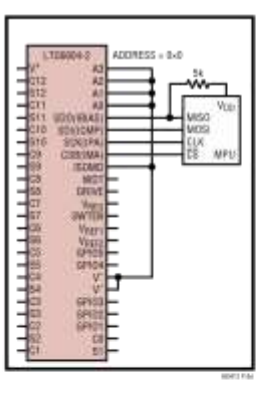

Figure 18d. Single-Device LTC6804-2 Using 4-Wire Port A

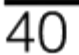

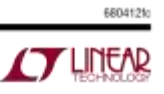

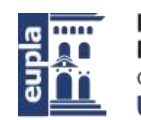

# LTC6804-1/LTC6804-2

### **OPERATION**

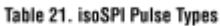

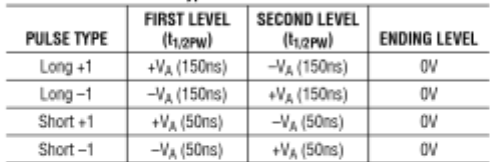

A host microcontroller does not have to generate isoSPI pulses to use this 2-wire interface. The first LTC6804 in the system can communicate to the microcontroller using the 4-wire SPI interface on its Port A, then daisy-chain to other LTC6804s using the 2-wire isoSPI interface on its Port B. Alternatively, an LTC6820 can be used to translate the SPI signals into isoSPI pulses.

#### LTC6804-1 Operation with Port A Configured for SPI

When the LTC6804-1 is operating with port A as an SPI (ISOMD = V<sup>-</sup>), the SPI detects one of four communication events: CSB falling, CSB rising, SCK rising with SDI = 0, and SCK rising with SDI = 1. Each event is converted into one of the four pulse types for transmission through the LTC6804-1 daisy chain. Long pulses are used to transmit CSB changes and short pulses are used to transmit data, as explained in Table 22.

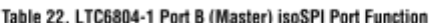

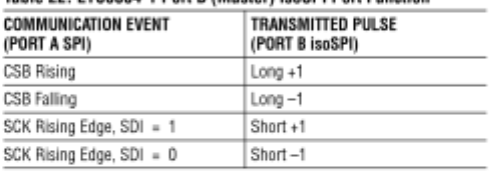

On the other side of the isolation barrier (i.e. at the other end of the cable), the 2nd LTC6804 will have ISOMD = VREG. Its Port A operates as a slave isoSPI interface. It receives each transmitted pulse and reconstructs the SPI signals internally, as shown in Table 23. In addition, during a READ command this port may transmit return data pulses.

#### Table 23. LTC6804-1 Port A (Slave) isoSPI Port Function

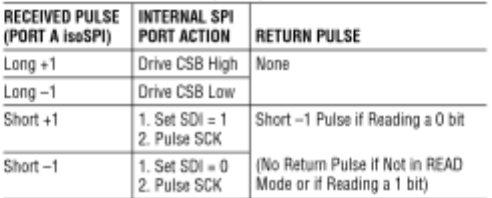

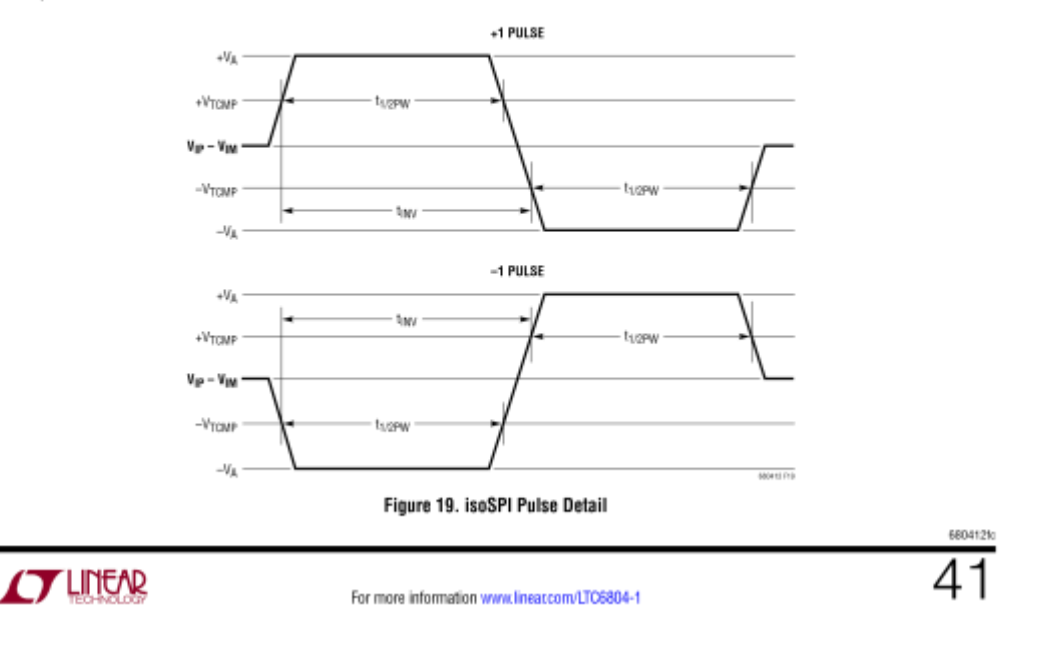

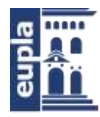

### LTC6804-1/LTC6804-2

### **OPERATION**

The lower isoSPI port (Port A) never transmits long (CSB) pulses. Furthermore, a slave isoSPI port will only transmit short -1 pulses, never a +1 pulse. The master port recognizes a null response as a logic 1. This allows for multiple slave devices on a single cable without risk of collisions (Multidrop).

Figure 20 shows the isoSPI timing diagram for a READ command to daisy-chained LTC6804-1 parts. The ISOMD pin is tied to V" on the bottom part so its Port A is configured as a SPI port (CSB, SCK, SDI and SDO). The isoSPI signals of three stacked devices are shown, labeled with the port (A or B) and part number. Note that ISO B1 and ISO A2 is actually the same signal, but shown on each end of the transmission cable that connects parts 1 and 2. Likewise, ISO B2 and ISO A3 is the same signal, but with the cable delay shown between parts 2 and 3.

Bits  $W_0-W_0$  refers to the 16-bit command code and the 16-bit PEC of a READ command. At the end of bit Wo the 3 parts decode the READ command and begin shifting out data which is valid on the next rising edge of clock SCK. Bits  $X_0 - X_0$  refer to the data shifted out by Part 1. Bits  $Y_0 - Y_0$ refer to the data shifted out by Part 2 and bits Z<sub>n</sub>-Z<sub>0</sub> refer to the data shifted out by Part 3. All this data is read back from the SDO port on Part 1 in a daisy-chained fashion.

#### Waking Up the Serial Interface

The serial ports (SPI or isoSPI) will enter the low power IDLE state if there is no activity on Port A for a time of t<sub>IDLE</sub>. The WAKEUP circuit monitors activity on pins 41 and 42.

If ISOMD = V<sup>-</sup>, Port A is in SPI mode. Activity on the CSB or SCK pin will wake up the SPI interface. If ISOMD = VREG.

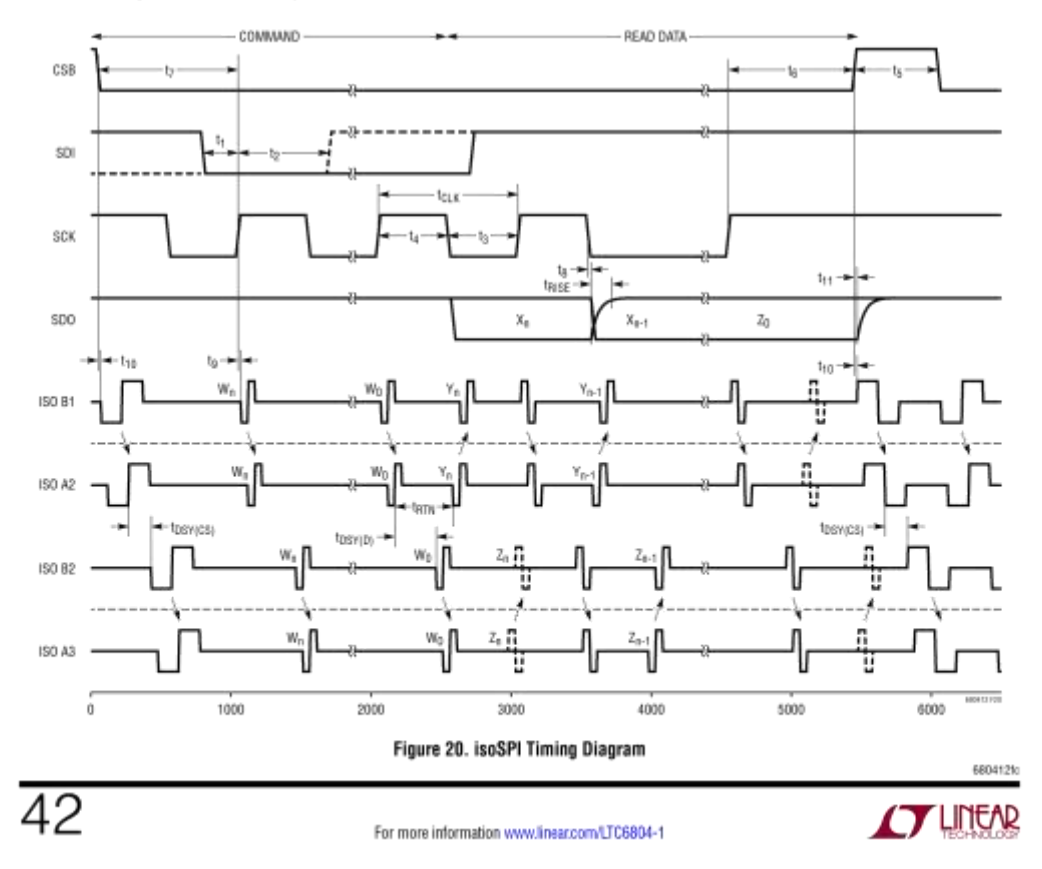

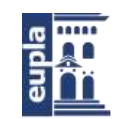

# LTC6804-1/LTC6804-2

### OPERATION

Port A is in isoSPI mode. Differential activity on IPA-IMB wakes up the isoSPI interface. The LTC6804 will be ready to communicate when the isoSPI state changes to READY within t<sub>WAKE</sub> or t<sub>READY</sub>, depending on the Core state (see Figure 1 and state descriptions for details.)

Figure 21 illustrates the timing and the functionally equivalent circuit. Common mode signals will not wake up the serial interface. The interface is designed to wake up after receiving a large signal single-ended pulse, or a low-amplitude symmetric pulse. The differential signal |SCK(IPA) - CSB(IMA)|, must be at least V<sub>WAKE</sub> = 200mV for a minimum duration of t<sub>DWELL</sub> = 240ns to qualify as a wake up signal that powers up the serial interface.

#### Waking a Daisy Chain - Method 1

The LTC6804-1 sends a Long +1 pulse on Port B after it is ready to communicate. In a daisy-chained configuration, this pulse wakes up the next device in the stack which will, in turn, wake up the next device. If there are 'N' devices in the stack, all the devices are powered up within the time N . t<sub>WAKE</sub> or N . t<sub>READY</sub>, depending on the Core State. For large stacks, the time  $N \cdot t_{\text{WAKE}}$  may be equal to or larger than t<sub>IDLE</sub>. In this case, after waiting longer than the time of N . t<sub>WAKF</sub>, the host may send another dummy byte and wait for the time N • t<sub>READY</sub>, in order to ensure that all devices are in the READY state.

Method 1 can be used when all devices on the daisy chain are in the IDLE state. This guarantees that they propagate the wake-up signal up the daisy chain. However, this method will fail to wake up all devices when a device in the middle of the chain is in the READY state instead of IDLE. When this happens, the device in READY state will not propagate the wake-up pulse, so the devices above it will remain IDLE. This situation can occur when attempting to wake up the daisy chain after only  $t_{\text{IDLE}}$  of idle time (some devices may be IDLE, some may not).

#### Waking a Daisy Chain - Method 2

A more robust wake-up method does not rely on the built-in wake-up pulse, but manually sends isoSPI traffic for enough time to wake the entire daisy chain. At minimum, a pair of long isoSPI pulses (-1 and +1) is needed for each device, separated by more than t<sub>READY</sub> or t<sub>WAKE</sub> (if the core state is STANDBY or SLEEP, respectively), but less than t<sub>IDLE</sub>. This allows each device to wake up and propagate the next pulse to the following device. This method works even if some devices in the chain are not in the IDLE state. In practice, implementing method 2 requires toggling the CSB pin (of the LTC6820, or bottom LTC6804-1 with ISOMD = 0) to generate the long isoSPI pulses. Alternatively, dummy commands (such as RDCFG) can be executed to generate the long isoSPI pulses.

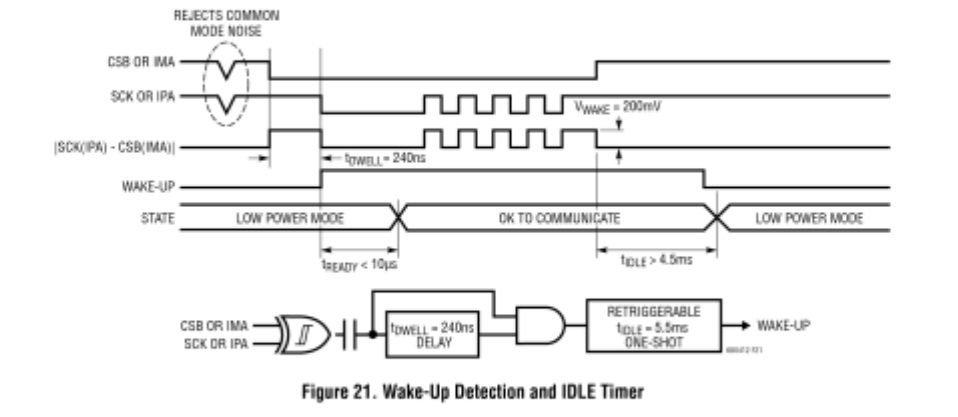

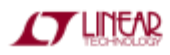

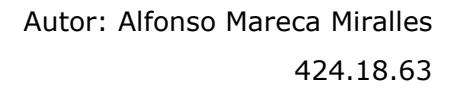

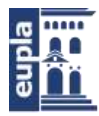

# LTC6804-1/LTC6804-2

### **OPERATION**

#### **DATA LINK LAYER**

All Data transfers on LTC6804 occur in byte groups. Every byte consists of 8 bits. Bytes are transferred with the most significant bit (MSB) first. CSB must remain low for the entire duration of a command sequence, including between a command byte and subsequent data. On a write command, data is latched in on the rising edge of CSB.

#### NETWORK LAYER

#### **Packet Error Code**

The packet error code (PEC) is a 15-bit cyclic redundancy check (CRC) value calculated for all of the bits in a register group in the order they are passed, using the initial PEC seed value of 000000000010000 and the following characteristic polynomial:  $x15 + x14 + x10 + x8 + x7 +$  $x4 + x3 + 1$ . To calculate the 15-bit PEC value, a simple procedure can be established:

- 1. Initialize the PEC to 000000000010000 (PEC is a 15-bit register group)
- 2. For each bit DIN coming into the PEC register group, set
	- $INO = DIN XOR PEC [14]$
	- IN3 = IN0 XOR PEC [2]
	- IN4 = IN0 XOR PEC [3]
	- IN7 = IN0 XOR PEC [6]
	- IN8 = IN0 XOR PEC [7]
	- IN10 = IN0 XOR PEC [9]
	- IN14 = IN0 XOR PEC [13]

3. Update the 15-bit PEC as follows

PEC  $[14] = IN14$ , PEC [13] = PEC [12], PEC [12] = PEC [11]. PEC [11] = PEC [10], PEC [10] = IN10, PEC  $[9] = PEC [8]$ , PEC  $[8] = 1N8$ , PEC  $[7] = 1N7$ , PEC  $[6]$  = PEC  $[5]$ , PEC  $[5]$  = PEC  $[4]$ , PEC  $[4] = IN4$ , PEC  $[3] = IN3$ ,  $PEC [2] = PEC [1],$  $PEC [1] = PEC [0],$ PEC  $[0] = IN0$ 

4. Go back to step 2 until all the data is shifted. The final PEC (16 bits) is the 15-bit value in the PEC register with a 0 bit appended to its LSB

Figure 22 illustrates the algorithm described above. An example to calculate the PEC for a 16-bit word (0x0001) is listed in Table 24. The PEC for 0x0001 is computed as 0x3D6E after stuffing a 0 bit at the LSB. For longer data streams, the PEC is valid at the end of the last bit of data sent to the PEC register.

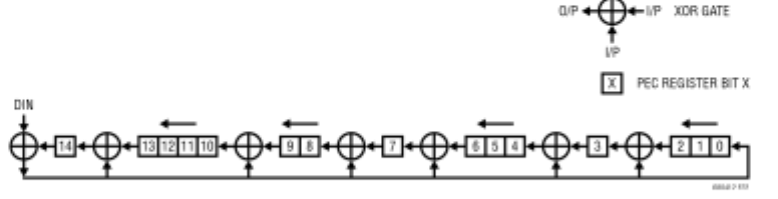

Figure 22. 15-Bit PEC Computation Circuit

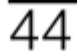

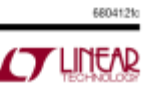

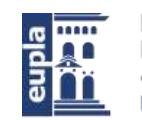

# LTC6804-1/LTC6804-2

### **OPERATION**

LTC6804 calculates PEC for any command or data received and compares it with the PEC following the command or data. The command or data is regarded as valid only if the PEC matches. LTC6804 also attaches the calculated PEC at the end of the data it shifts out. Table 25 shows the format of PEC while writing to or reading from LTC6804.

While writing any command to LTC6804, the command bytes CMD0 and CMD1 (See Table 32 and Table 33) and the PEC bytes PEC0 and PEC1 are sent on Port A in the following order:

CMD0, CMD1, PEC0, PEC1

After a broadcast write command to daisy-chained LTC6804-1 devices, data is sent to each device followed by the PEC. For example, when writing the configuration

register group to two daisy-chained devices (primary device P, stacked device S), the data will be sent to the primary device on Port A in the following order:

CFGR0(S), ..., CFGR5(S), PEC0(S), PEC1(S), CFGR0(P), ..., CFGR5(P), PECO(P), PEC1(P)

After a read command for daisy-chained devices, each device shifts out its data and the PEC that it computed for its data on Port A followed by the data received on Port B. For example, when reading status register group B from two daisy-chained devices (primary device P, stacked device S), the primary device sends out data on port A in the following order:

STBR0(P), ..., STBR5(P), PEC0(P), PEC1(P), STBR0(S), ..., STBR5(S), PECO(S), PEC1(S)

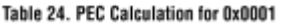

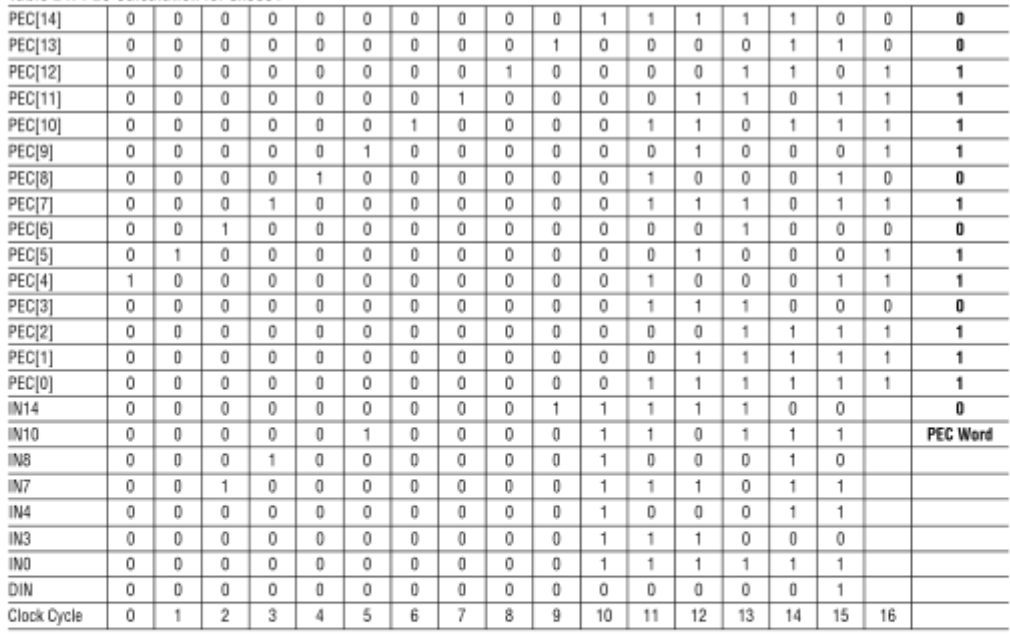

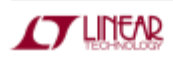

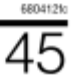

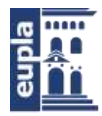

# LTC6804-1/LTC6804-2

### OPERATION

#### Table 25 Write/Read PFC Format

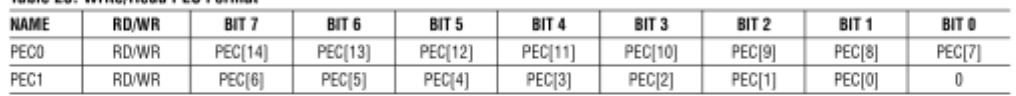

#### **Broadcast vs Address Commands**

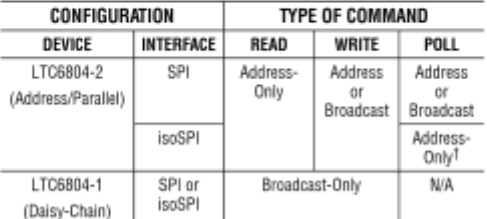

<sup>†</sup>The LTC6804-2 will not return data pulses when using broadcast commands in isoSPI mode. Therefore, ADC commands will execute, but polling will not work.

#### Address Commands (LTC6804-2 Only)

An address command is one in which only the addressed device on the bus responds. Address commands are used only with LTC6804-2 parts. All commands are compatible with addressing. See Bus Protocols for Address command format

#### Broadcast Commands (LTC6804-1 or LTC6804-2)

A broadcast command is one to which all devices on the bus will respond, regardless of device address. This command format can be used with LTC6804-1 and LTC6804-2 parts. See Bus Protocols for Broadcast command format. With broadcast commands all devices can be sent commands simultaneously.

In parallel (LTC6804-2) configurations, broadcast commands are useful for initiating ADC conversions or for sending write commands when all parts are being written with the same data. The polling function (automatic at the end of ADC commands, or manual using the PLADC command) can also be used with broadcast commands, but only with parallel SPI interfaces. Polling is not compatible with parallel isoSPI. Likewise, broadcast read commands should not be used in a parallel configuration (either SPI or isoSPI).

46

Daisy-chained (LTC6804-1) configurations support broadcast commands only, because they have no addressing. All devices in the chain receive the command bytes simultaneously. For example, to initiate ADC conversions in a stack of devices, a single ADCV command is sent, and all devices will start conversions at the same time. For read and write commands, a single command is sent, and then the stacked devices effectively turn into a cascaded shift register, in which data is shifted through each device to the next device in the stack. See the Serial Programming Examples section.

#### **Polling Methods**

The simplest method to determine ADC completion is for the controller to start an ADC conversion and wait for the specified conversion time to pass before reading the results. Polling is not supported with daisy-chain communication (LTC6804-1).

In parallel configurations that communicate in SPI mode (ISOMD pin tied low), there are two methods of polling. The first method is to hold CSB low after an ADC conversion command is sent. After entering a conversion command, the SDO line is driven low when the device is busy performing conversions (Figure 23). SDO is pulled high when the device completes conversions. However, the SDO will also go back high when CSB goes high even if the device has not completed the conversion. An addressed device drives the SDO line based on its status alone. A problem with this method is that the controller is not free to do other serial communication while waiting for ADC conversions to complete.

The next method overcomes this limitation. The controller can send an ADC start command, perform other tasks, and then send a poll ADC converter status (PLADC) command to determine the status of the ADC conversions (Figure 24). After entering the PLADC command, SDO will go low if the device is busy performing conversions. SDO is pulled high at the end of conversions. However, the SDO will also

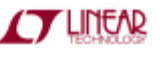

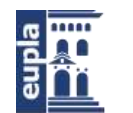

# LTC6804-1/LTC6804-2

### **OPERATION**

go high when CSB goes high even if the device has not completed the conversion. See Programming Examples on how to use the PLADC command with devices in parallel configuration.

In parallel configurations that communicate in isoSPI mode, the low side port transmits a data pulse only in response to a master isoSPI pulse received by it. So, after entering an address command in either method of polling described above, isoSPI data pulses are sent to the part to update the conversion status. These pulses can be sent using LTC6820 by simply clocking its SCK pin. In response to this pulse, the LTC6804-2 returns an isoSPI pulse if it is still busy performing conversions and does not return a pulse if it has completed conversions. If a CSB high isoSPI pulse is sent to the LTC6804-2, it exits the polling command. Note that broadcast poll commands are not compatible with parallel isoSPI.

#### **Bus Protocols**

Protocol Format: The protocol formats for both broadcast and address commands are depicted in Table 27 through Table 31. Table 26 is the key for reading the protocol diagrams.

#### Table 26. Protocol Key

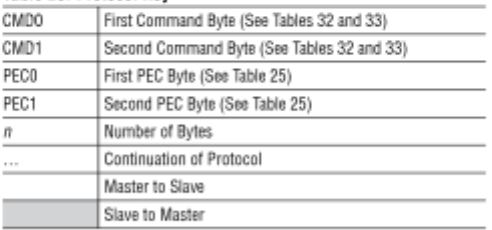

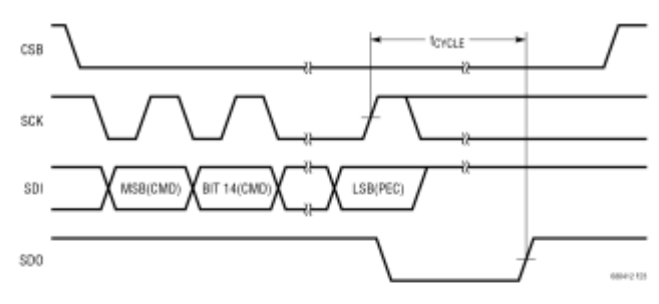

Figure 23. SDO Polling After an ADC Conversion Command

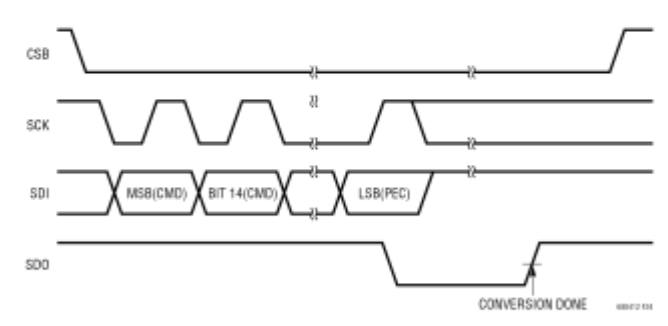

Figure 24. SDO Polling Using PLADC Command

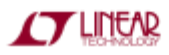

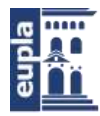

# LTC6804-1/LTC6804-2

# **OPERATION**

Command Format: The formats for the broadcast and address commands are shown in Table 32 and Table 33 respectively. The 11-bit command code CC[10:0] is the same for a broadcast or an address command. A list of all the command codes is shown in Table 34. A broadcast command has a value 0 for CMD0[7] through CMD0[3]. An address command has a value 1 for CMD0[7] followed by the 4-bit address of the device (a3, a2, a1, a0) in bits CMD0[6:3]. An addressed device will respond to an address

command only if the physical address of the device on pins A3 to A0 match the address specified in the address command. The PEC for broadcast and address commands must be computed on the entire 16-bit command (CMD0 and CMD1).

#### Commands

Table 34 lists all the commands and its options for both LTC6804-1 and LTC6804-2

#### Table 27. Broadcast/Address Poll Command

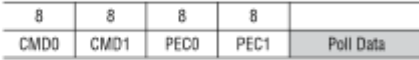

#### Table 28. Broadcast Write Command (LTC6804-1)

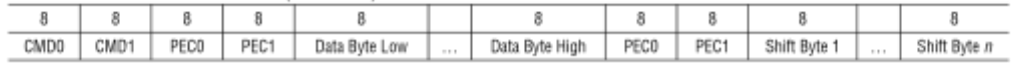

#### Table 29.Broadcast/Address Write Command (LTC6804-2)

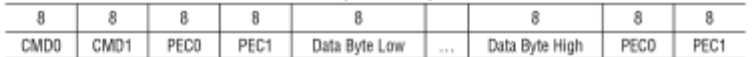

#### Table 30. Broadcast Read Command (LTC6804-1)

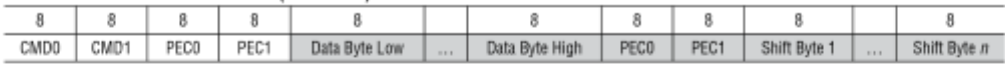

#### Table 31. Address Read Command (LTC6804-2)

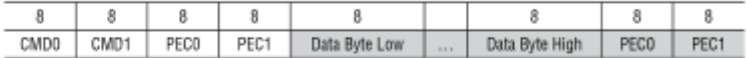

#### Table 32. Broadcast Command Format

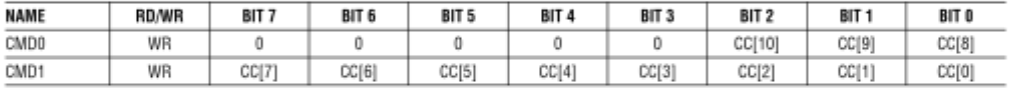

#### Table 33. Address Command Format

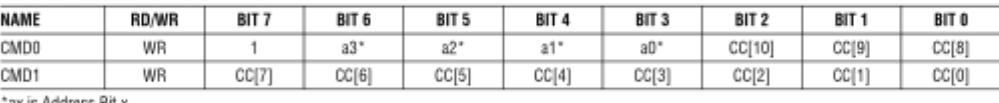

°ax is Address Bit x

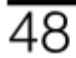

For more information www.linear.com/LTC6804-1

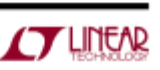

6804121

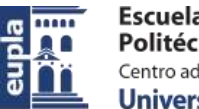

# LTC6804-1/LTC6804-2

# **OPERATION**

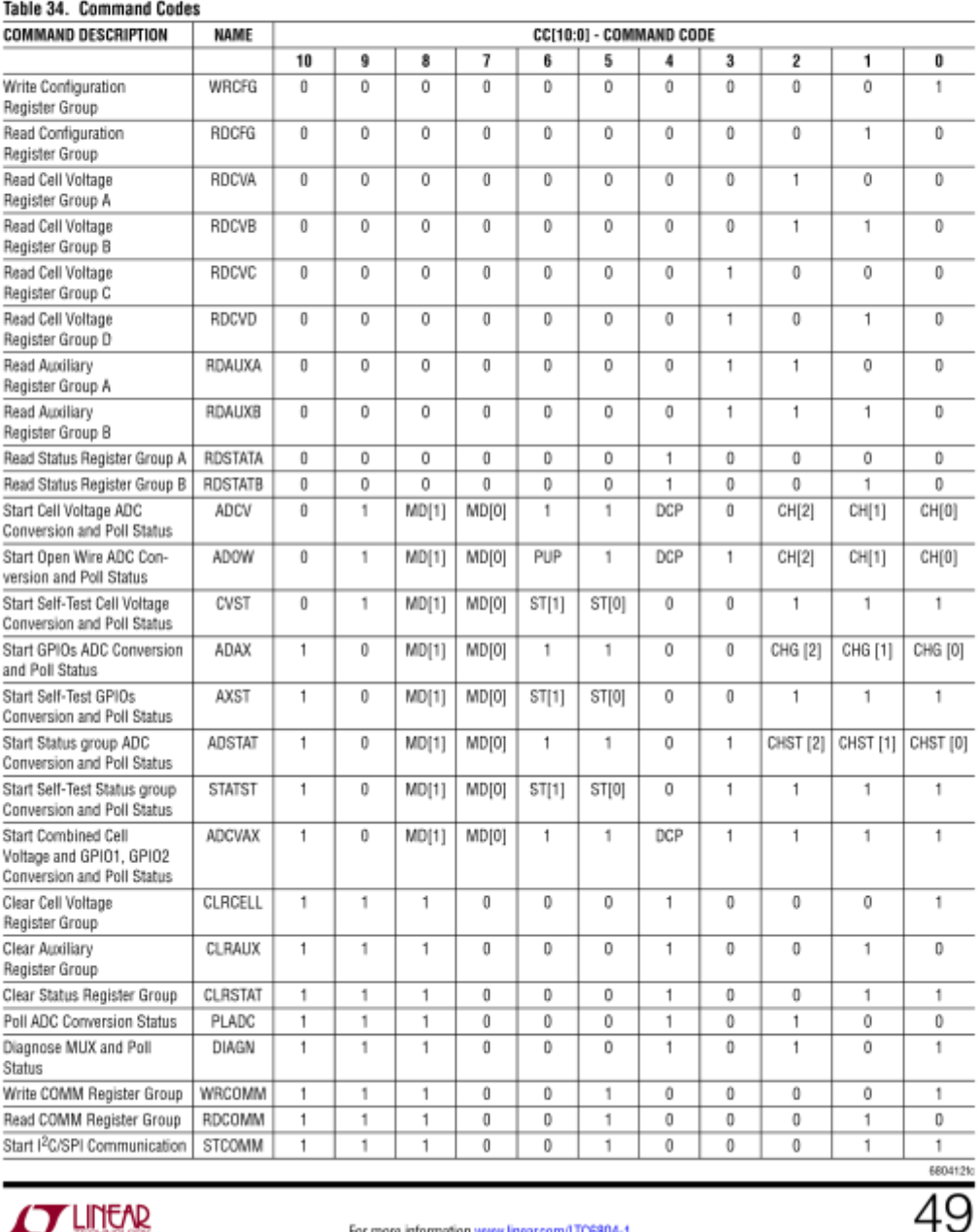

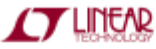

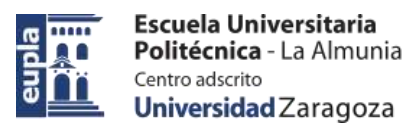

# LTC6804-1/LTC6804-2

### **OPERATION**

#### Table 35. Command Bit Descriptions

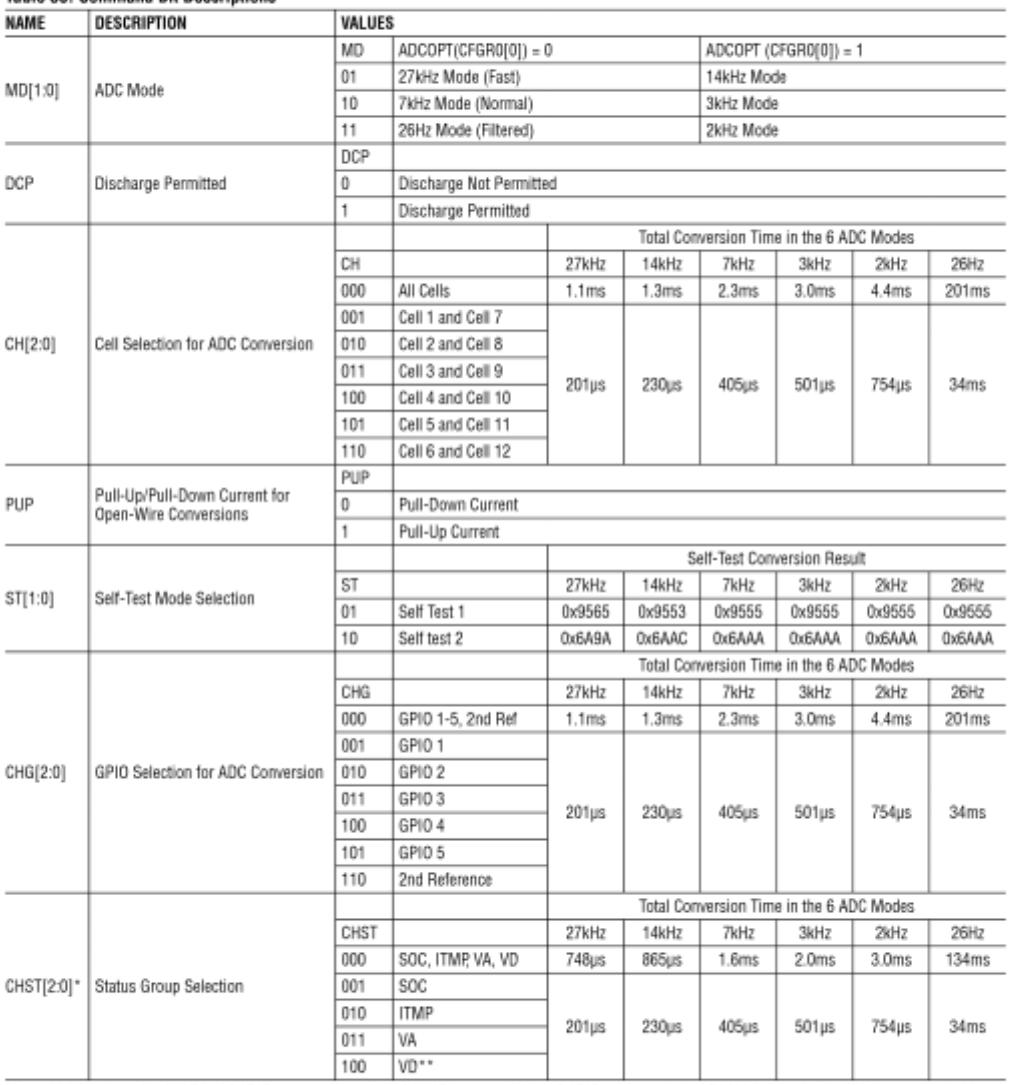

"Note: Valid options for CHST in ADSTAT command are 0-4. If CHST is set to 5/6 in ADSTAT command, the LTC6804 treats it like ADAX command with<br>CHG = 5/6.<br>"The use of the ADSTAT command with CHST = 100 is not recommended un

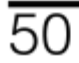

For more information www.linear.com/LTC6804-1

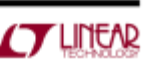

68041210

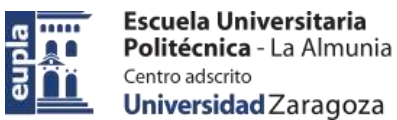

# LTC6804-1/LTC6804-2

### **OPERATION**

#### Table 36. Configuration Register Group

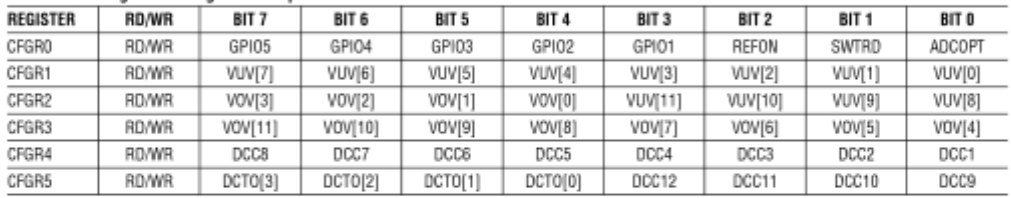

#### Table 37. Cell Voltage Register Group A

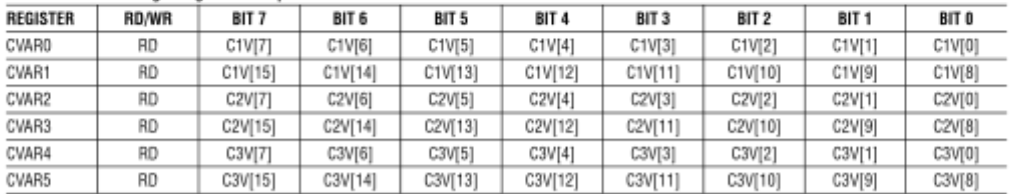

### Table 38. Cell Voltage Register Group B

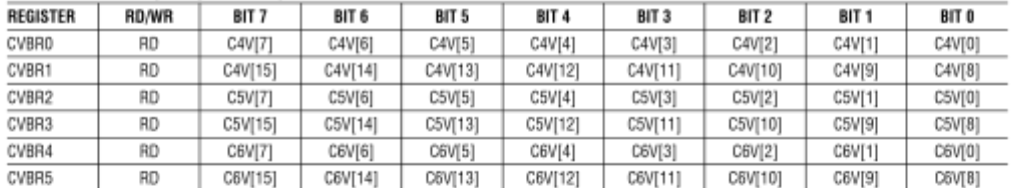

#### Table 39. Cell Voltage Register Group C

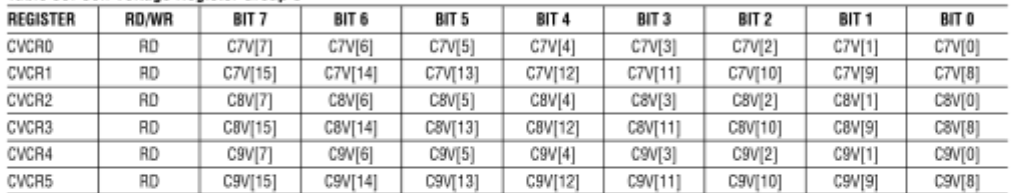

#### Table 40. Cell Voltage Register Group D

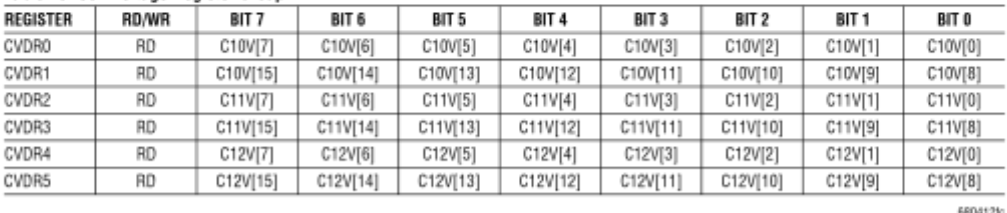

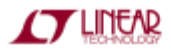

For more information www.lineaccom/LTO6804-1

 $\overline{51}$ 

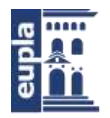

# LTC6804-1/LTC6804-2

### **OPERATION**

#### Table 41. Auxiliary Register Group A

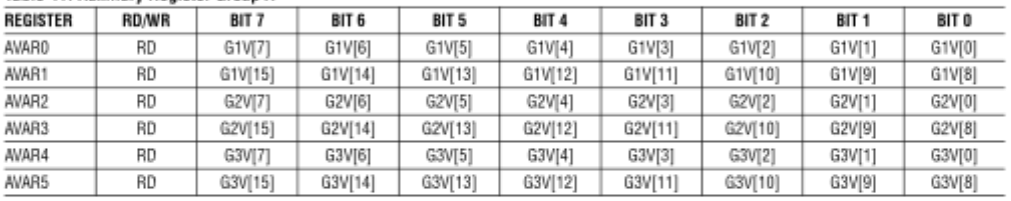

#### Table 42. Auxiliary Register Group B

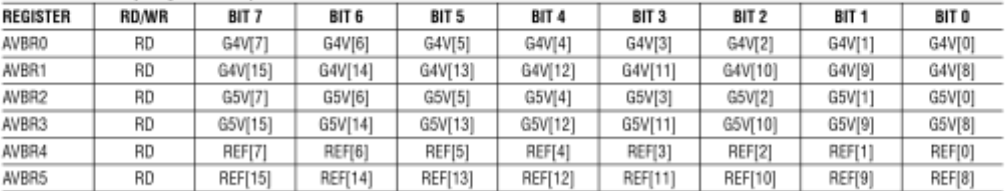

### Table 43. Status Register Group A

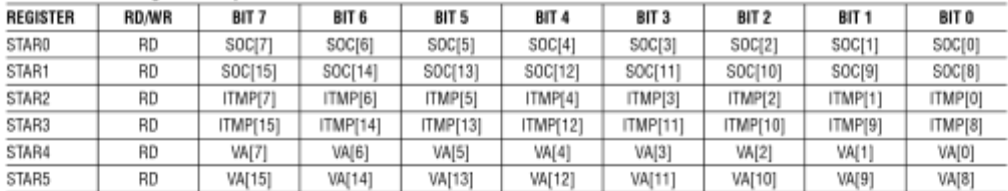

#### Table 44. Status Register Group B

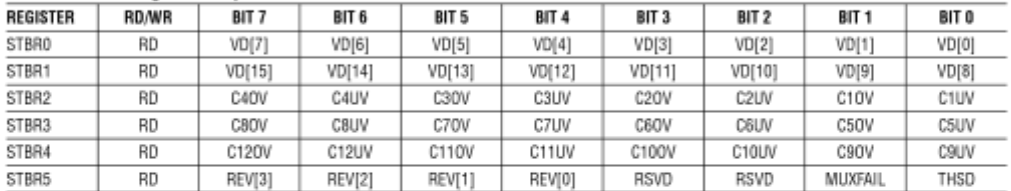

#### Table 45. COMM Register Group

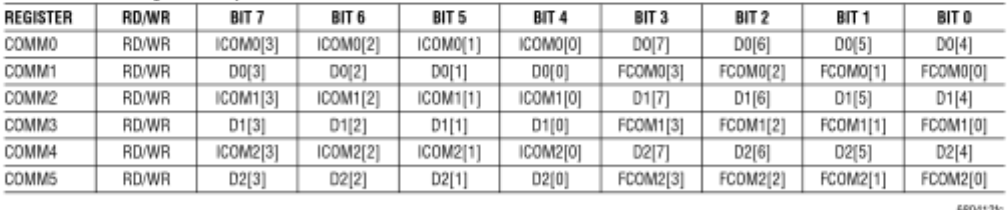

 $\overline{52}$ 

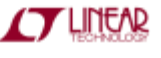

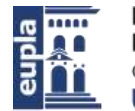

# LTC6804-1/LTC6804-2

### **OPERATION**

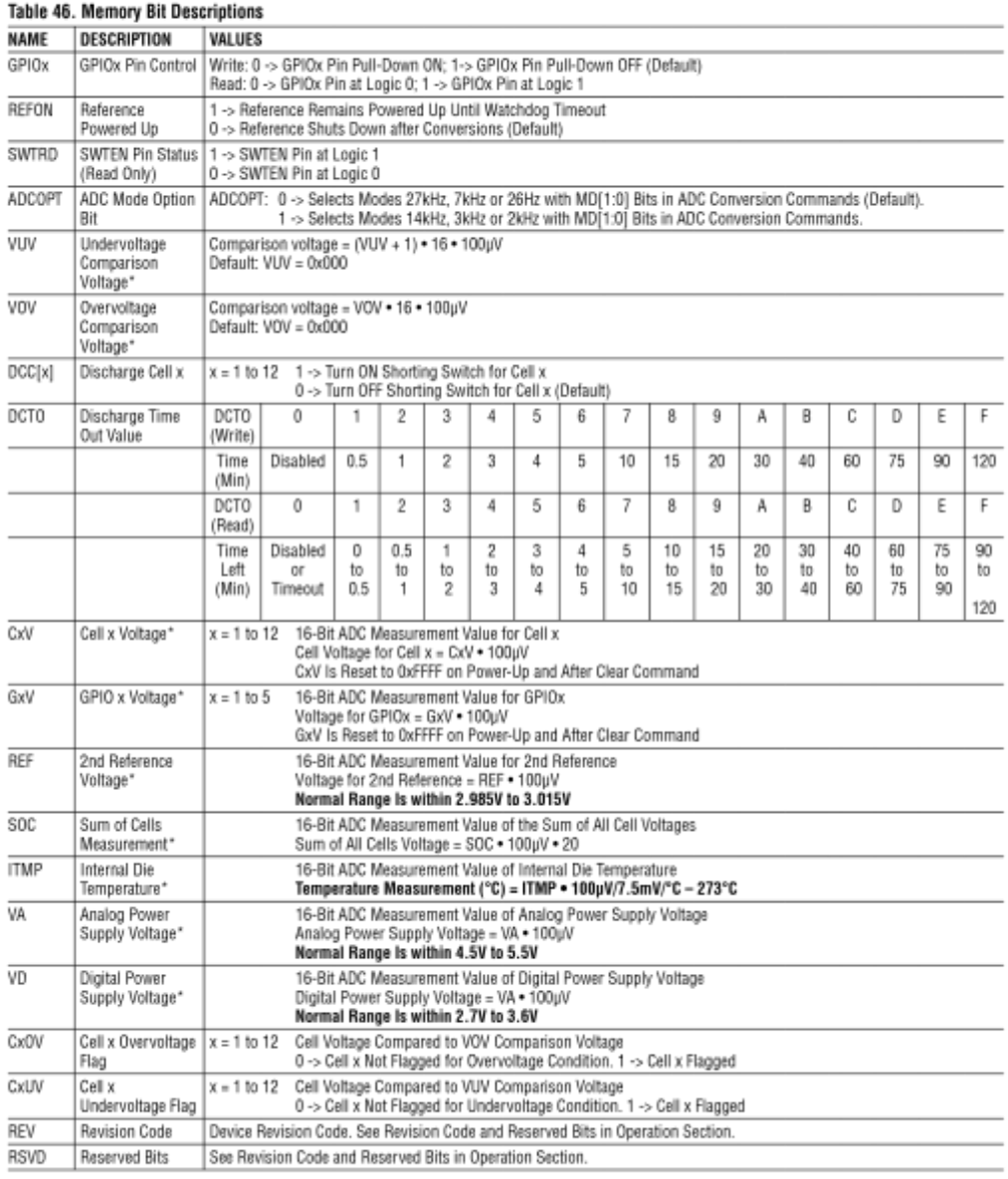

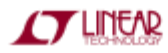

For more information www.lineaccom/LTO6804-1

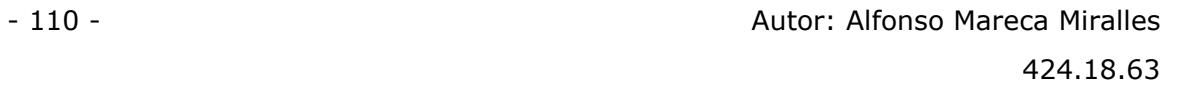

 $\overline{53}$ 

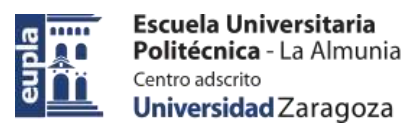

# LTC6804-1/LTC6804-2

### **OPERATION**

#### Table 46 Memory Rit Decerintions

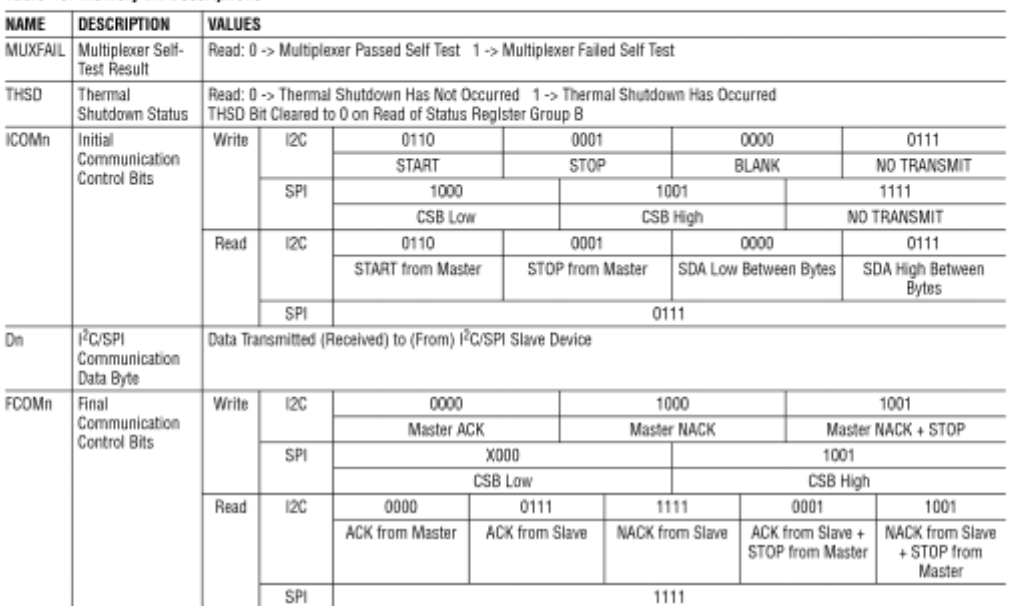

\*Voltage equations use the decimal value of registers, 0 to 4095 for 12 bits and 0 to 65535 for 16 bits.

#### PROGRAMMING EXAMPLES

The following examples use a configuration of 3 stacked LTC6804-1 devices: S1, S2, S3. Port A on device S1 is configured in SPI mode (ISOMD pin low). Port A on devices S2 and S3 is configured in isoSPI mode (ISOMD pin high). Port B on S1 is connected to Port A on S2. Port B on S2 is connected to Port A on S3. The microcontroller communicates to the stack through Port A on S1.

#### **Waking Up Serial Interface**

- 1. Send a dummy byte. The activity on CSB and SCK will wake up the serial interface on device S1.
- 2. Wait for the amount of time 3 . t<sub>WAKE</sub> in order to power up all devices S1, S2 and S3.

For large stacks where some devices may go to the IDLE state after waking, apply steps 3 and 4:

3. Send a second dummy byte.

4. Wait for the amount of time  $3 \cdot t_{\text{RFADV}}$ 

5. Send commands

#### **Write Configuration Registers**

- 1. Pull CSB low
- 2. Send WRCFG command (0x00 0x01) and its PEC (0x3D  $0x6E)$
- 3. Send CFGR0 byte of device S3, then CFGR1(S3), ... CFGR5(S3), PEC of CFGR0(S3) to CFGR5(S3)
- 4. Send CFGR0 byte of device S2, then CFGR1(S2), ... CFGR5(S2), PEC of CFGR0(S2) to CFGR5(S2)
- 5. Send CFGR0 byte of device S1, then CFGR1(S1), ... CFGR5(S1), PEC of CFGR0(S1) to CFGR5(S1)
- 6. Pull CSB high, data latched into all devices on rising edge of CSB

54

For more information www.linear.com/LTC6804-1

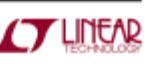

6804129

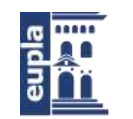

# LTC6804-1/LTC6804-2

# **OPERATION**

Calculation of serial interface time for sequence above: Number of LTC6804-1s in daisy chain stack =  $n$ 

Number of bytes in sequence (B):

Command: 2 (command byte) + 2 (command PEC) = 4

Data: 6 (Data bytes) + 2 (Data PEC) per LTC6804 = 8 bytes per device

 $B = 4 + 8 \cdot n$ 

Serial port frequency per bit = F

Time =  $(1/F) \cdot B \cdot 8$  bits/byte =  $(1/F) \cdot [4 + 8 \cdot n] \cdot 8$ 

Time for 3 LTC6804 example above, with 1MHz serial port =  $(1/1e6) \cdot (4 + 8 \cdot 3) \cdot 8 = 224$ us

Note: This time will remain the same for all write and read commands

#### Read Cell Voltage Register Group A

- 1. Pull CSB low
- 2. Send RDCVA command (0x00 0x04) and its PEC (0x07  $0xC2$
- 3. Read CVAR0 byte of device S1, then CVAR1(S1), ... CVAR5(S1), PEC of CVAR0(S1) to CVAR5(S1)
- 4. Read CVAR0 byte of device S2, then CVAR1(S2), ... CVAR5(S2), PEC of CVAR0(S2) to CVAR0(S2)
- 5. Read CVAR0 byte of device S3, then CVAR1(S3), ... CVAR5(S3), PEC of CVAR0(S3) to CVAR5(S3)
- 6. Pull CSB high

#### **Start Cell Voltage ADC Conversion**

(All cells, normal mode with discharge permitted) and poll status

- 1. Pull CSB low
- 2. Send ADCV command with MD[1:0] = 10 and DCP = 1 i.e. 0x03 0x70 and its PEC (0xAF 0x42)
- 3. Pull CSB high

### **Clear Cell Voltage Registers**

- 1. Pull CSB low
- 2. Send CLRCELL command (0x07 0x11) and its PEC (0xC9 0xC0)
- 3. Pull CSB high

#### **Poll ADC Status**

(Parallel configuration and ISOMD = 0)

This example uses an addressed LTC6804-2 with address A  $[3:0] = 0011$  and  $ISOMD = 0$ 

- 1. Pull CSB low
- 2. Send PLADC command (0x9F 0x14) and its PEC (0x1C  $0x48$ )
- 3. SDO output is pulled low if the LTC6804-2 is busy. The host needs to send clocks on SCK in order for the polling status to be updated from the addressed device.
- 4. SDO output is high when the LTC6804-2 has completed conversions
- 5. Pull CSB high to exit polling

#### Talk to an I<sup>2</sup>C Slave Connected to LTC6804

The LTC6804 supports I<sup>2</sup>C slave devices by connection to GPIO4(SDA) and GPIO5(SCL). One valuable use for this capability is to store production calibration constants or other information in a small serial EEPROM using a connection like shown in Figure 25.

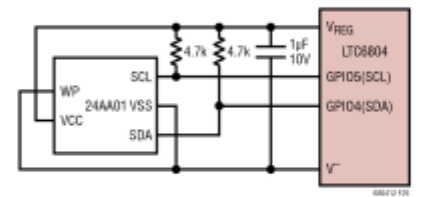

Figure 25. Connecting I<sup>2</sup>C EEPROM to LTC6804 GPIO Pins

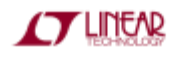

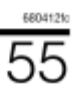

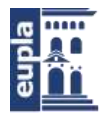

# LTC6804-1/LTC6804-2

# **OPERATION**

This example uses a single LTC6804-1 to write a byte of data to an I<sup>2</sup>C EEPROM. The LTC6804 will send three bytes of data to the I<sup>2</sup>C slave device. The data sent will be  $BO = 0xAO$  (EEPROM address),  $B1 = 0x01$  (write command), and B2 = 0xAA (data to be stored in EEPROM). The three bytes will be transmitted to the I<sup>2</sup>C slave device in the following format:

START - B0 - NACK - B1 - NACK - B2 - NACK - STOP

- 1. Write data to COMM register using WRCOMM command
	- a. Pull CSB low
	- b. Send WRCOMM command (0x07 0x21) and its PEC  $(0x240xB2)$
- c. Send

COMM0 = 0x6A, COMM1 = 0x08 ([START] [B0] [NACK]),

 $COMM2 = 0x00$ ,  $COMM3 = 0x18$  ([BLANK] [B1] [NACK]),

 $COMM4 = 0x0A$ ,  $COMM5 = 0xA9$  ([BLANK] [B2] [NACK+STOP])

and  $PEC = 0x6D$   $0xFB$  for the above data

- d. Pull CSB high
- 2. Send the 3 bytes of data to  $1^2C$  slave device using STCOMM command
	- a Pull CSB low
	- b. Send STCOMM command (0x07 0x23) and its PEC (0xB9 0xE4)
	- c. Send 72 clock cycles on SCK
	- d. Pull CSB high
- 3. Data transmitted to slave during the STCOMM command is stored in the COMM register. Use the RDCOMM command to retrieve the data
	- a. Pull CSB low
	- b. Send RDCOMM command (0x07 0x22) and its PEC (0x32 0xD6)
	- c. Read COMMO-COMM5 and the PEC for the 6 bytes of data.

Assuming the slave acknowledged all 3 bytes of data, the read back data in this example would look like:  $COMMO = 0x6A$ ,  $COMM1 = 0x07$ ,  $COMM2 = 0x70$ ,  $COMM3 = 0x17$ ,  $COMM4 = 0x7A$ ,  $COMM5 = 0xA1$ ,  $PEC = 0xDO 0xDE$ 

d. Pull CSB high

Note: If the slave returns data, this data will be placed in COMM0-COMM5.

Figure 26 shows the activity on GPIO5 (SCL) and GPIO4 (SDA) ports of the I<sup>2</sup>C master for 72 clock cycles during the STCOMM command in the above example.

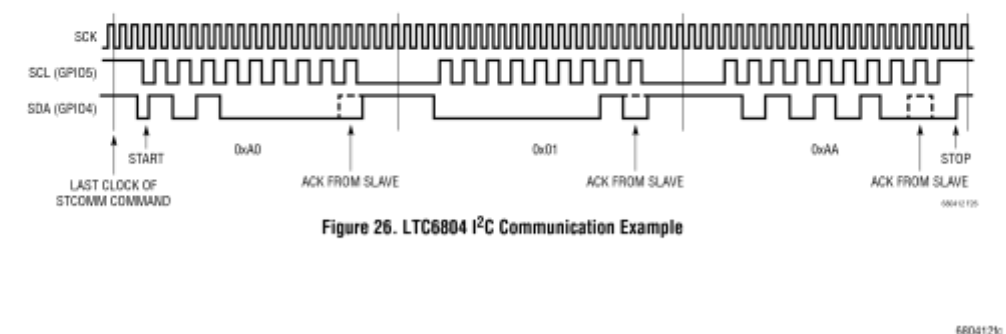

56

For more information www.linear.com/LTC6804-1

**LINEAR** 

Electric Vehicle)

(Documentación Técnica)

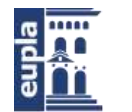

# LTC6804-1/LTC6804-2

### **OPERATION**

#### Talk to a SPI Slave Connected to LTC6804

This example uses a single LTC6804-1 device which has a SPI device connected to it through GPI03 (CSBM), GPI04 (SDOM) and GPIO5 (SCKM). In this example, the LTC6804 device sends out 3 bytes of data  $BO = 0x55$ ,  $B1 = 0xAA$ and  $B2 = 0xCC$  to the SPI slave device in the following format: CSB low - B0 - B1 - B2 - CSB high

- 1. Write data to COMM register using WRCOMM command
	- a. Pull CSBM low
	- b. Send WRCOMM command (0x07 0x21) and its PEC  $(0x240xB2)$
	- c. Send
		- COMM0 =  $0x85$ , COMM1 =  $0x50$  ([CSBM low] [B0] [CSBM low]),

 $COMM2 = 0x8A$ , COMM3 = 0xA0 ([CSBM low] [B1] [CSBM low]),

COMM4 =  $0x8C$ , COMM5 =  $0xC9$  ([CSBM low] [B2] [CSBM high])

and PEC = 0x89 0xA4 for the above data.

- d. Pull CSB high
- 2. Send the 3 bytes of data to SPI slave device using STCOMM command
	- a. Pull CSB low
	- b. Send STCOMM command (0x07 0x23) and its PEC  $(0xB90xE4)$
	- c. Send 72 clock cycles on SCK
	- d. Pull CSB high
- 3. Data transmitted to slave during the STCOMM command is stored in the COMM register. Use the RDCOMM command to retrieve the data.
	- a. Pull CSB low
	- b. Send RDCOMM command (0x07 0x22) and its PEC  $(0x320xD6)$
	- c. Read COMMO-COMM5 and the PEC for the 6 bytes of data. The read back data in this example would look like:

COMM0 = 0x755F, COMM1 = 0x7AAF, COMM2 = 7CCF, PEC = 0xF2BA

d. Pull CSB high

Note: If the slave returns data, this data will be placed in COMM0-COMM5.

Figure 27 shows the activity on GPIO3 (CSBM), GPIO5 (SCKM) and GPIO4 (SDOM) ports of SPI master for 72 clock cycles during the STCOMM command in the above example.

CSBM (GPIO3) տտտտա SCKM (GP105) տտտտտ nnnnnnn SDOM (GPI04) I  $\Box$ ı  $0s55$ OxAA **OxCC** CSBM LOW CSBM HIGH LAST CLOCK OF<br>STCOMM COMMAND Figure 27. LTC6804 SPI Communication Example

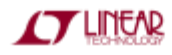

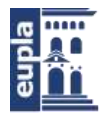

# LTC6804-1/LTC6804-2

# **APPLICATIONS INFORMATION**

#### SIMPLE LINEAR REGULATOR

The LTC6804 draws most of its power from the VREG input pin. 5V ±0.5V should be applied to VREG. A regulated DC/ DC converter can power VREG directly, or the DRIVE pin may be used to form a discrete regulator with the addition of a few external components. When active, the DRIVE output pin provides a low current 5.6V output that can be buffered using a discrete NPN transistor, as shown in Figure 28. The collector power for the NPN can come from any potential of 6V or more above V", including the cells being monitored or an unregulated converter supply. A 1000/100nF RC decoupling network is recommended for the collector power connection to protect the NPN from transients. The emitter of the NPN should be bypassed with a 1µF capacitor. Larger capacitor values should be avoided because they increase the wake-up time of the LTC6804. Some attention to the thermal characteristic of the NPN is needed, as there can be significant heating with a high collector voltage.

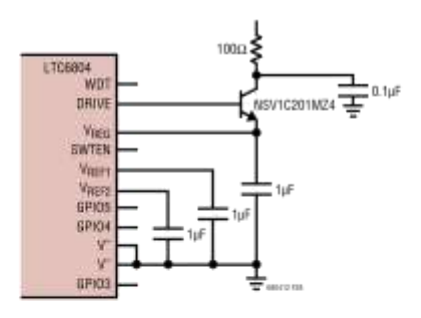

Figure 28. Simple V<sub>REG</sub> Power Source Using<br>NPN Pass Transistor

#### IMPROVED REGULATOR POWER EFFICIENCY

To minimize power consumption within the LTC6804, the current drawn on the V<sup>+</sup> pin has been designed to be very small (500µA). The voltage on the V<sup>+</sup> pin must be at least as high as the top cell to provide accurate measurement. The V<sup>+</sup> and V<sub>REG</sub> pins can be unpowered to provide an exceptionally low battery drain shutdown mode. In many applications, the V<sup>+</sup> will be permanently connected to the top cell potential through a decoupling RC to protect against transients (100Ω/100nF is recommended).

For better running efficiency when powering from the cell stack, the VREG may be powered from a buck converter rather than the NPN pass transistor. An ideal circuit for this is based on the LT3990 as shown in Figure 29. A 1k resistor should be used in series with the input to prevent inrush current when connecting to the stack and to reduce conducted EMI. The EN/UVLO pin should be connected to DRIVE so that the converter sleeps along with the LTC6804. The LTC6804 watchdog timer requires VREG power to timeout. Therefore, if the EN/UVLO pin is not connected to DRIVE, care must be taken to allow the LTC6804 to timeout first before removing VREG power; otherwise the LTC6804 will not enter sleep mode.

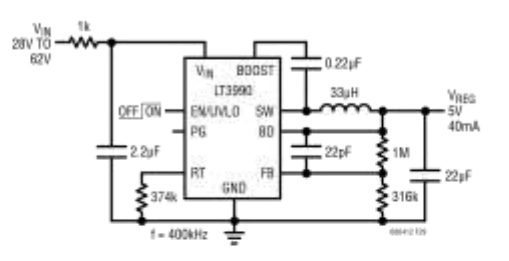

Figure 29. VREG Powered from Cell Stack with High Efficiency

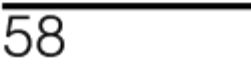

For more information www.linear.com/LTC6804-1

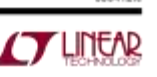

6804129

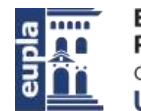

# LTC6804-1/LTC6804-2

### **APPLICATIONS INFORMATION**

#### **FULLY ISOLATED POWER**

A simple DC/DC flyback converter can provide isolated power for an LTC6804 from a remote 12V power source as shown in Figure 30. This circuit, along with the isoSPI transformer isolation, results in LTC6804 circuitry that is completely floating and uses almost no power from the batteries. Aside from reducing the amount of circuitry that operates at battery potential, such an arrangement prevents battery load imbalance. The LTC6804 watchdog timer requires VREG power to timeout. Therefore, care must be taken to allow the LTC6804 to timeout first before removing VREG power; otherwise the LTC6804 will not enter sleep mode. A diode should be added between the V+ and the top cell being monitored. This will prevent any

current from conducting through internal parasitic paths inside the IC when the isolated power is removed.

#### READING EXTERNAL TEMPERATURE PROBES

Figure 31 shows the typical biasing circuit for a negativetemperature-coefficient (NTC) thermistor. The 10kΩat 25°C is the most popular sensor value and the VRFF2 output stage is designed to provide the current required to directly bias several of these probes. The biasing resistor is selected to correspond to the NTC value so the circuit will provide 1.5V at 25°C (VREF2 is 3V nominal). The overall circuit response is approximately -1%/°C in the range of typical cell temperatures, as shown in the chart of Figure 31.

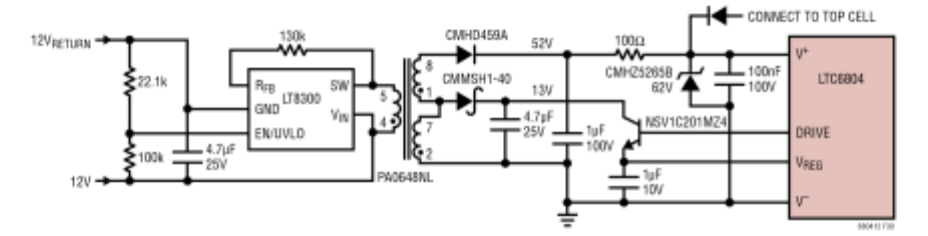

Figure 30. Powering LTC6804 from a Remote 12V Source

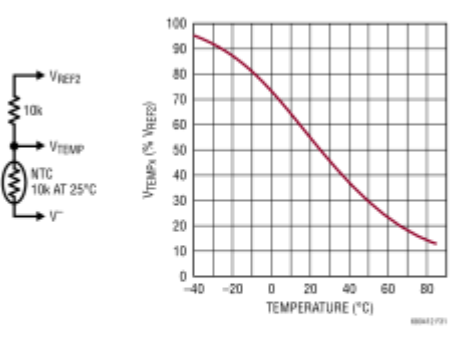

Figure 31. Typical Temperature Probe Circuit and Relative Output

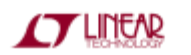

For more information www.lineaccom/LTO6804-1

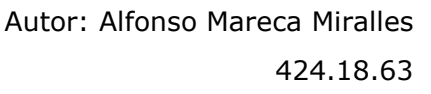

59

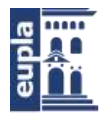

# LTC6804-1/LTC6804-2

### **APPLICATIONS INFORMATION**

#### **EXPANDING THE NUMBER OF AUXILIARY MEASUREMENTS**

The LTC6804 provides five GPIO pins, each of which is capable of performing as an ADC input. In some applications there is need to measure more signals than this, so one means of supporting higher signal count is to add a MUX circuit such as shown in Figure 32. This circuit digitizes up to sixteen source signals using the GPI01 ADC input and MUX control is provided by two other GPIO lines configured as an I<sup>2</sup>C port. The buffer amplifier provides for fast settling of the selected signal to increase the usable conversion rate.

#### **INTERNAL PROTECTION FEATURES**

The LTC6804 incorporates various ESD safequards to ensure a robust performance. An equivalent circuit showing the specific protection structures is shown in Figure 33. While pins 43 to 48 have different functionality for the -1 and -2 variants, the protection structure is the same. Zener-like suppressors are shown with their nominal clamp voltage, other diodes exhibit standard PN junction behavior.

#### FILTERING OF CELL AND GPIO INPUTS

The LTC6804 uses a delta-sigma ADC, which has deltasigma modulator followed by a SINC3 finite impulse response (FIR) digital filter. This greatly reduces input filtering requirements. Furthermore, the programmable oversampling ratio allows the user to determine the best trade-off between measurement speed and filter cutoff frequency. Even with this high order lowpass filter, fast transient noise can still induce some residual noise in measurements, especially in the faster conversion modes. This can be minimized by adding an RC lowpass decoupling to each ADC input, which also helps reject potentially damaging high energy transients. Adding more than about  $100\Omega$ to the ADC inputs begins to introduce a systematic error in the measurement, which can be improved by raising the filter capacitance or mathematically compensating in software with a calibration procedure. For situations that demand the highest level of battery voltage ripple rejection, grounded capacitor filtering is recommended. This configuration has a series resistance and capacitors that decouple HF noise to V<sup>-</sup>. In systems where noise is less

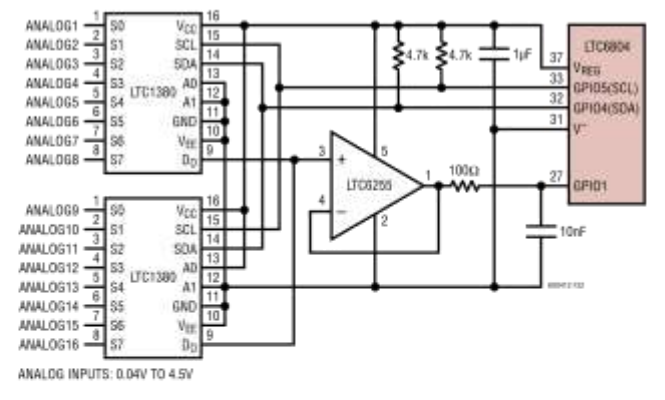

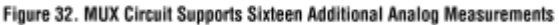

60

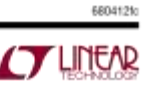

Escuela Universitaria Politécnica - La Almunia Centro adscrito Universidad Zaragoza

(Documentación Técnica)

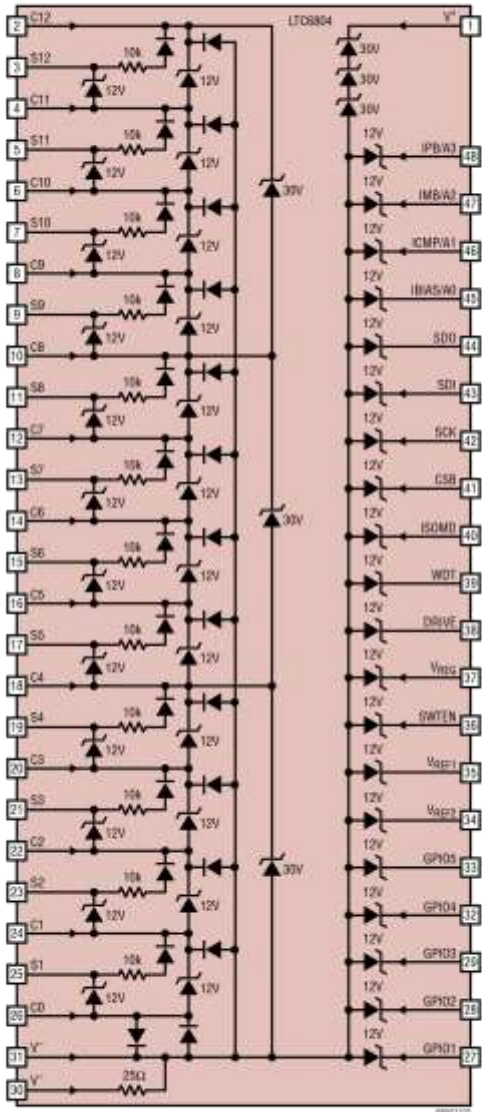

### **APPLICATIONS INFORMATION**

MOTE: NOT SHOWN ARE PN DIODES TO ALL OTHER PINS FROM PIN 31

Figure 33. Internal ESD Protection Structure of LTC6804

**CYLINEAR** 

For more information www.lineaccom/LTO6804-1

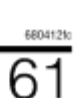

- 118 - Autor: Alfonso Mareca Miralles 424.18.63

# LTC6804-1/LTC6804-2

 $\overline{\mathbf{m}}$ 

periodic or higher oversample rates are in use, a differential capacitor filter structure is adequate. In this configuration there are series resistors to each input, but the capacitors connect between the adjacent C pins. However, the differential capacitor sections interact. As a result, the filter response is less consistent and results in less attenuation than predicted by the RC, by approximately a decade. Note that the capacitors only see one cell of applied voltage (thus smaller and lower cost) and tend to distribute transient energy uniformly across the IC (reducing stress events on the internal protection structure). Figure 34 shows the two methods schematically. Basic ADC accuracy varies with R, C as shown in the Typical Performance curves, but error is minimized if R =  $100\Omega$  and C = 10nF. The GPIO pins will always use a grounded capacitor configuration because the measurements are all with respect to V<sup>--</sup>.

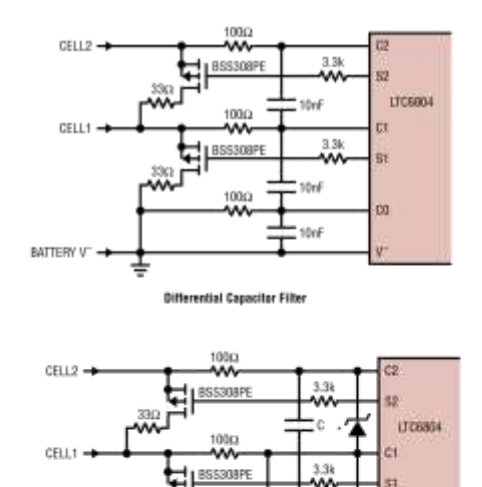

BATTERY V "6.8V ZENERS RECOMMENDED IF C > 100ml **Grounded Capacitor Filte** 

Figure 34. Input Filter Structure Configurations

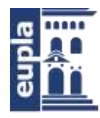

Escuela Universitaria Politécnica - La Almunia Centro adscrito Universidad Zaragoza

Diseño e implementación de un BMS para BVE (Battery Electric Vehicle)

(Documentación Técnica)

# LTC6804-1/LTC6804-2

# **APPLICATIONS INFORMATION**

#### CELL BALANCING WITH INTERNAL MOSFETS

The S1 through S12 pins are used to balance battery cells. If one cell in a series becomes overcharged, an S output can be used to discharge the cell. Each S output has an internal N-channel MOSFET for discharging. The NMOS has a maximum on resistance of 20 $\Omega$ . An external resistor should be connected in series with the NMOS to dissipate heat outside of the LTC6804 package as illustrated in Figure 35. It is still possible to use an RC to add additional filtering to cell voltage measurements but the filter R must remain small, typically around  $10\Omega$  to reduce the effect on the programmed balance current. When using the internal MOSFETs to discharge cells, the die temperature should be monitored. See Power Dissipation and Thermal Shutdown section.

#### CELL BALANCING WITH EXTERNAL MOSFETS

The Soutputs include an internal pull-up PMOS transistor. The S pins can act as digital outputs suitable for driving the gate of an external MOSFET. For applications requiring high battery discharge currents, connect a discrete PMOS switch device and suitable discharge resistor to the cell, and the gate terminal to the S output pin, as illustrated in Figure 36. Figure 34 shows external MOSFET circuits that include RC filtering.

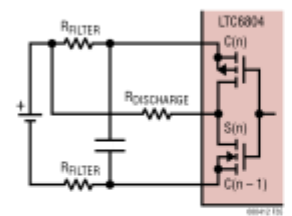

Figure 35. Internal Discharge Circuit

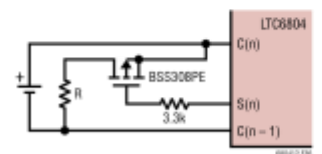

Figure 36. External Discharge Circuit

#### **DISCHARGE CONTROL DURING CELL MEASUREMENTS**

If the discharge permited (DCP) command bit is high in a cell measurement command, then the S pin discharge states are not altered during the cell measurements. However, if the DCP bit is low, any discharge that is turned on will be turned off when the corresponding cell or adjacent cells are being measured. Table 47 illustrates this during an

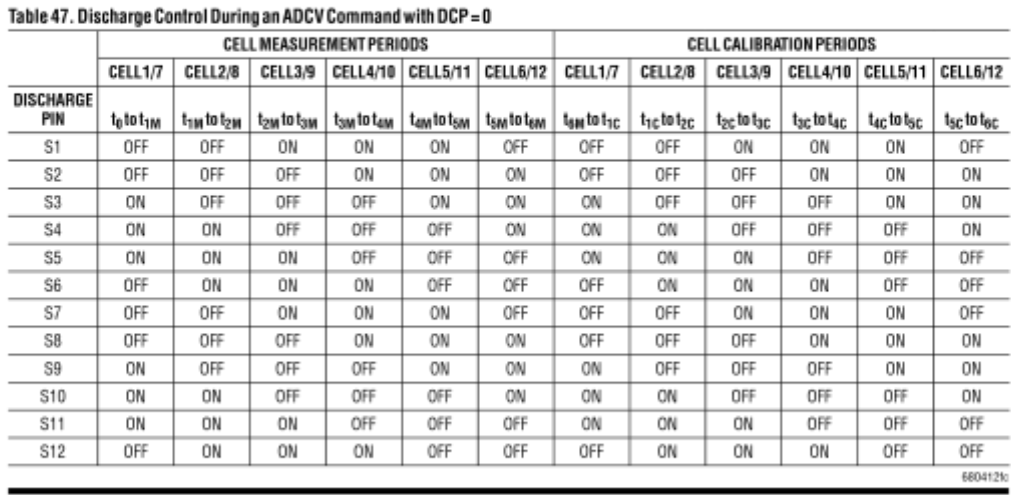

62

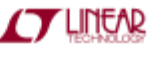

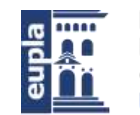

# LTC6804-1/LTC6804-2

### **APPLICATIONS INFORMATION**

ADCV command with DCP = 0. In this table, OFF implies that a discharge is forced off during that period even if the corresponding DCC[x] bit is high in the configuration register. ON implies that if the discharge is turned on, it will stay on during that period. Refer to Figure 3 for the timing of the ADCV command.

#### POWER DISSIPATION AND THERMAL SHUTDOWN

The internal MOSFETs connected to the pins S1 through S12 pins can be used to discharge battery cells. An external resistor should be used to limit the power dissipated by the MOSFETs. The maximum power dissipation in the MOSFETs is limited by the amount of heat that can be tolerated by the LTC6804. Excessive heat results in elevated die temperatures. Little or no degradation will be observed in the measurement accuracy for die temperatures up to 125°C. Damage may occur above 150°C, therefore the recommended maximum die temperature is 125°C. To protect the LTC6804 from damage due to overheating a thermal shutdown circuit is included. Overheating of the device can occur when dissipating significant power in the cell discharge switches. The thermal shutdown circuit is enabled whenever the device is not in sleep mode (see LTC6804 Core State Descriptions). If the temperature detected on the device goes above approximately 150°C the configuration registers will be reset to default states turning off all discharge switches. When a thermal shutdown has occurred, the THSD bit in the status register group B will go high. The bit is cleared after a read operation of the status register group B. The bit can also be set using the CLRSTAT command. Since thermal shutdown interrupts normal operation, the internal temperature monitor should be used to determine when the device temperature is approaching unacceptable levels.

#### METHOD TO VERIFY BALANCING CIRCUITRY

The functionality of the discharge circuitry is best verified by cell measurements. Figure 37 shows an example using the LTC6804 battery monitor IC. The resistor between the battery and the source of the discharge MOSFET causes cell voltage measurements to decrease. The amount of measurement change depends on the resistor values and the MOSFET on resistance.

**TLINEAR** 

The following algorithm could be used in conjunction with Figure 37:

- $\mathbf{1}$ Measure all cells with no discharging (all S outputs off) and read and store the results.
- Turn on S1 and S7
- 3. Measure C1-C0, C7-C6
- 4. Turn off S1 and S7
- 5. Turn on S2 and S8
- 6. Measure C2-C1, C8-C7
- 7. Turn off S2 and S8
- 14. Turn on S6 and S12

 $\ddotsc$ 

For more information www.lineaccom/LTO6804-1

- 15. Measure C6-C5, C12-C11
- 16. Turn off S6 and S12
- 17. Read the voltage register group to get the results of steps 2 thru 16.
- 18. Compare new readings with old readings. Each cell voltage reading should have decreased by a fixed percentage set by R<sub>B1</sub> and R<sub>B2</sub> (Figure 37). The exact amount of decrease depends on the resistor values and MOSFET characteristics.

#### **Improved PEC Calculation**

The PEC allows the user to have confidence that the serial data read from the LTC6804 is valid and has not been corrupted by any external noise source. This is a critical feature for reliable communication and the LTC6804 requires that a PEC be calculated for all data being read from and written to the LTC6804. For this reason it is important to have an efficient method for calculating the PEC. The code below demonstrates a simple implementation of a lookup table derived PEC calculation method. There are two functions, the first function init\_PEC15\_Table() should only be called once when the microcontroller starts and will initialize a PEC15 table array called pec15Table[]. This table will be used in all future PEC calculations. The pec15 table can also be hard coded into the microcontroller rather than running the init\_PEC15\_Table() function at startup. The pec15() function calculates the PEC and will return the correct 15 bit PEC for byte arrays of any given length.

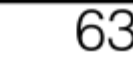

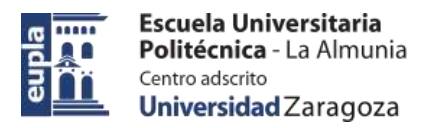

# LTC6804-1/LTC6804-2

**APPLICATIONS INFORMATION** 

# ٠H LTC6804 612 512 611 ╫ 511 śü :10 ł۱ co 91 ╫ ╫ Figure 37. Balancing Self Test Circuit 68041210

 $64$ 

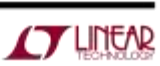

Diseño e implementación de un BMS para BVE (Battery Electric Vehicle)

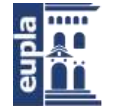

Escuela Universitaria Politécnica - La Almunia Centro adscrito Universidad Zaragoza

(Documentación Técnica)

# LTC6804-1/LTC6804-2

### **APPLICATIONS INFORMATION**

/\*\*\*\*\*\*\*\*\*\*\*\*\*\*\*\*\*\*\*\*\*\*\*\*\*\*\*\*\*\*\*\*\*\*\*\*

Copyright 2012 Linear Technology Corp. (LTC) Permission to freely use, copy, modify, and distribute this software for any purpose with or without fee is hereby granted, provided that the above copyright notice and this permission notice appear in all copies:

THIS SOFTWARE IS PROVIDED "AS IS" AND LTC DISCLAIMS ALL WARRANTIES INCLUDING ALL IMPLIED WARRANTIES OF MERCHANTABILITY AND FITNESS. IN NO EVENT SHALL LTC BE LIABLE FOR ANY SPECIAL, DIRECT, INDIRECT, OR CONSEQUENTIAL DAMAGES OR ANY DAMAGES WHATSOEVER RESULTING FROM ANY USE OF SAME, INCLUDING ANY LOSS OF USE OR DATA OR PROFITS, WHETHER IN AN ACTION OF CONTRACT, NEGLIGENCE OR OTHER TORTUOUS ACTION, ARISING OUT OF OR IN CONNECTION WITH THE USE OR PERFORMANCE OF THIS SOFTWARE.

```
intl6 pecl5Table[256];<br>intl6 CRC15 POLY = 0x4599;<br>void init_PEC15_Table()
for (int i = 0; i < 256; i++)
       remainder = i \ll 7;<br>for (int bit = 8; bit > 0; --bit)
              if (remainder & 0x4000)
                     \begin{array}{lll} \texttt{remainder} & = \{(\texttt{remainder} \leq 1)\}; \\ \texttt{remainder} & = \{ \texttt{remainder} \land \texttt{CRC15poly}\} \end{array}else
                     remainder = ((remainder << 1));
       pec15Table[1] = remainder&0xFFFF;
\overline{1}\big\}unsigned intl6 pecl5 (char *data, int len)
intl6 remainder, address;
remainder = 16;//PEC seed<br>for (int i = 0; i < len; i++)
\overline{t}address = ((remainder >> 7) ^ data[i]) & 0xff;//calculate PEC table address remainder = (remainder << 8 ) ^ pec15Table[address];
return (remainder*2)://The CRC15 has a 0 in the LSB so the final value must be multiplied by 2
```
**TLINEAR** 

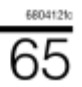

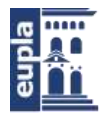

# LTC6804-1/LTC6804-2

### **APPLICATIONS INFORMATION**

#### **CURRENT MEASUREMENT WITH A HALL EFFECT SENSOR**

The LTC6804 auxiliary ADC inputs (GPIO pins) may be used for any analog signal, including those from various active sensors that generate a compatible voltage. One such example that may be useful in a battery management setting is the capture of battery current. Hall-effect sensors are popular for measuring large battery currents since the technology provides a non-contact, low power dissipation solution. Figure 38 shows schematically a typical Hall sensor that produces two outputs that proportion to the V<sub>CC</sub> provided. The sensor is powered from a 5V source

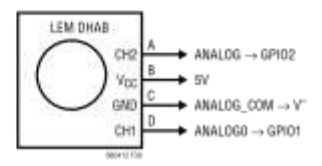

Figure 38. Interfacing a Typical Hall-Effect Battery **Current Sensor to Auxiliary ADC Inputs** 

and produces analog outputs that are connected to GPIO pins or inputs of the MUX application shown in Figure 32. The use of GPIO1 and GPIO2 as the ADC inputs has the possibility of being digitized within the same conversion sequence as the cell inputs (using the ADCVAX command), thus synchronizing cell voltage and cell current measurements.

#### CURRENT MEASUREMENT WITH A SHUNT RESISTOR

It is possible to measure the battery current on the LTC6804 GPIO pins with a high performance current sense amplifier and a shunt. Figure 39 shows 2 LTC6102s being used to measure the discharge and charge currents on a 12-cell battery stack. To achieve a large dynamic range while maintaining a high level of accuracy the LTC6102 is required. The circuit shown is able to accurately measure ±200Amps to 0.1Amps. The offset of the LTC6102 will only contribute a 20mA error. To maintain a very low sleep current the V<sub>DRIVE</sub> is used to disable the LTC6102 circuits so that they draw no current when the LTC6804 goes to sleep.

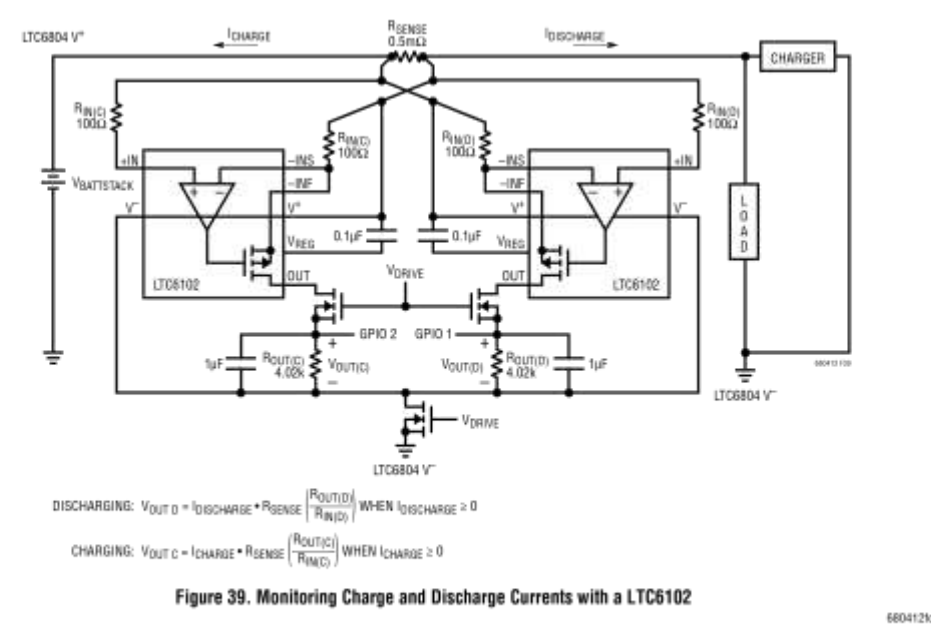

66

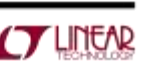

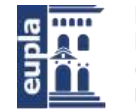

### **APPLICATIONS INFORMATION**

#### USING THE LTC6804 WITH LESS THAN 12 CELLS

If the LTC6804 is powered by the battery stack, the minimum number of cells that can be monitored by the LTC6804 is governed by the supply voltage requirements of the LTC6804. V<sup>+</sup> must be at least 11V to properly bias the LTC6804. Figure 40 shows an example of the LTC6804 when used to monitor eight cells with best cell measurement synchronization. The 12 cells monitored by the LTC6804 are split into two groups of 6 cells and are measured using two internal multiplexers and two ADCs. To optimize measurement synchronization in applications with less than 12 Cells the unused C pins should be equally distributed between the top of the second mux (C12) and the top of the first mux (C6). If there are an odd number of cells being used, the top mux should have fewer cells connected. The unused cell channels should be tied to the other unused channels on the same mux and then connected to the battery stack through a  $100\Omega$  resistor. The unused inputs will result in a reading of OV for those cells channels. It is also acceptable to connect in the conventional sequence with all unused cell inputs at the top.

#### isoSPI IBIAS and ICMP Setup

The LTC6804 allows the isoSPI links of each application to be optimized for power consumption or for noise immunity. The power and noise immunity of an isoSPI system is determined by the programmed I<sub>B</sub> current, which controls the isoSPI signaling currents. Bias current IB can range from 100µA to 1mA. Internal circuitry scales up this bias current to create the isoSPI signal currents equal to 20 . IB. A low IB reduces the isoSPI power consumption in the READY and ACTIVE states, while a high I<sub>B</sub> increases the amplitude of the differential signal voltage VA across the matching termination resistor, R<sub>M</sub>. The I<sub>B</sub> current is programmed by the sum of the R<sub>B1</sub> and R<sub>B2</sub> resistors connected between the 2V IBIAS pin and GND as shown in

# LTC6804-1/LTC6804-2

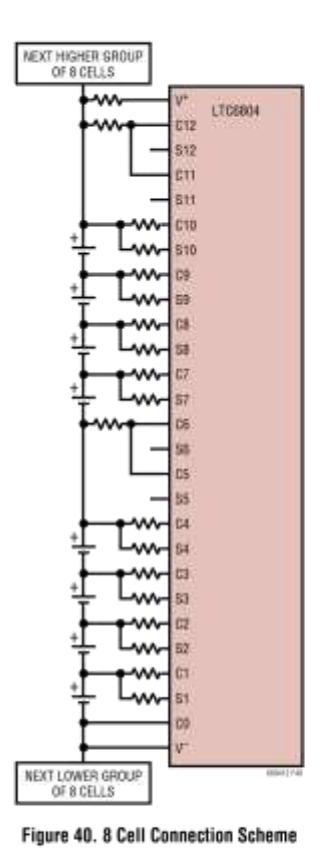

Figure 41. The receiver input threshold is set by the ICMP voltage that is programmed with the resistor divider created by the R<sub>B1</sub> and R<sub>B2</sub> resistors. The receiver threshold will be half of the voltage present on the ICMP pin.

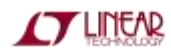

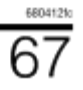

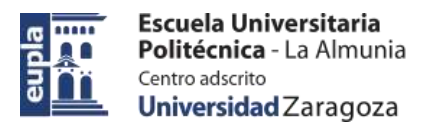

### LTC6804-1/LTC6804-2

### **APPLICATIONS INFORMATION**

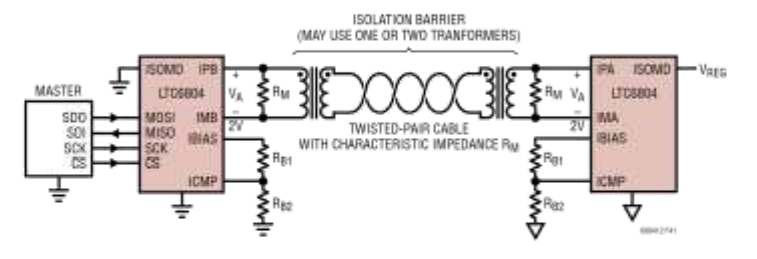

#### Figure 41. isoSPI Circuit

The following guidelines should be used when setting the bias current (100µA to 1mA) I<sub>B</sub> and the receiver comparator threshold voltage V<sub>ICMP</sub>/2

 $R_M$  = Transmission Line Characteristic Impedance  $Z_0$ 

Signal Amplitude  $V_A = (20 \cdot I_B) \cdot (R_M/2)$ 

 $V_{TCMP}$  (Receiver Comparator Threshold) =  $K \cdot V_A$ 

 $V_{ICMP}$  (voltage on ICMP pin) = 2 •  $V_{TCMP}$ 

 $R_{B2} = V_{IGMP}/I_B$ 

 $R_{B1} = (2/I_B) - R_{B2}$ 

Select I<sub>B</sub> and K (Signal Amplitude VA to Receiver Comparator Threshold ratio) according to the application:

For lower power links:  $I_B = 0.5$ mA and K = 0.5

For full power links:  $I_B = 1$ mA and K = 0.5

For long links (>50m):  $I_B = 1$ mA and K = 0.25

For addressable multi-drop:  $I_B = 1$ mA and K = 0.4

For applications with little system noise, setting IB to 0.5mA is a good compromise between power consumption and noise immunity. Using this I<sub>B</sub> setting with a 1:1 transformer and R<sub>M</sub> = 100 $\Omega$ , R<sub>B1</sub> should be set to 3.01k and R<sub>B2</sub> set to 1k. With typical CAT5 twisted pair, these settings will allow for communication up to 50m. For applications in very noisy environments or that require cables longer than 50m it is recommended to increase I<sub>B</sub> to 1mA. Higher drive current compensates for the increased insertion loss in the cable and provides high noise immunity. When using cables over 50m and a transformer with a 1:1 turns ratio and R<sub>M</sub> = 100 $\Omega$ , R<sub>B1</sub> would be 1.5k and R<sub>B2</sub> would be 499 $\Omega$ .

The maximum clock rate of an isoSPI link is determined by the length of the isoSPI cable. For cables 10 meters or less, the maximum 1MHz SPI clock frequency is possible. As the length of the cable increases, the maximum possible SPI clock rate decreases. This dependence is a result of the increased propagation delays that can create possible timing violations. Figure 42 shows how the maximum data rate reduces as the cable length increases when using a CAT5 twisted pair.

Cable delay affects three timing specifications: t<sub>CLK</sub>, t<sub>6</sub> and t<sub>7</sub>. In the Electrical Characteristics table, each of these specifications is de-rated by 100ns to allow for 50ns of cable delay. For longer cables, the minimum timing parameters may be calculated as shown below:

t<sub>CLK</sub>, t<sub>6</sub> and t<sub>7</sub> > 0.9µs + 2  $\bullet$  t<sub>CABLE</sub>(0.2m per ns)

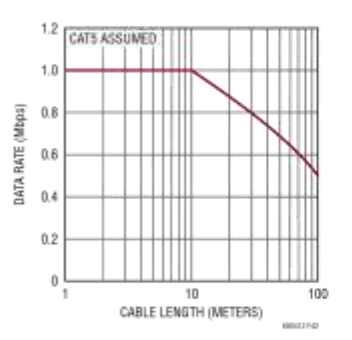

Figure 42. Data Rate vs Cable Length

68

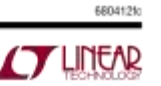

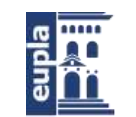

# LTC6804-1/LTC6804-2

### **APPLICATIONS INFORMATION**

#### Implementing a Modular isoSPI Daisy Chain

The hardware design of a daisy-chain isoSPI bus is identical for each device in the network due to the daisy-chain point-to-point architecture. The simple design as shown in Figure 41 is functional, but inadequate for most designs. The termination resistor RM should be split and bypassed with a capacitor as shown in Figure 43. This change provides both a differential and a common mode termination, and as such, increases the system noise immunity.

The use of cables between battery modules, particularly in automotive applications, can lead to increased noise susceptibility in the communication lines. For high levels of electromagnetic interference (EMC), additional filtering is recommended. The circuit example in Figure 43 shows the use of common mode chokes (CMC)to add common mode noise rejection from transients on the battery lines. The use of a center tapped transformer will also provide additional noise performance. A bypass capacitor connected to the center tap creates a low impedance for common mode noise (Figure 43b). Since transformers without a center tap can be less expensive, they may be preferred. In this case, the addition of a split termination resistor and a bypass capacitor (Figure 43a) can enhance the isoSPI performance. Large center tap capacitors greater than 10nF should be avoided as they may prevent the isoSPI common mode voltage from settling. Common mode chokes similar to those used in Ethernet or CANbus applications are recommended. Specific examples are provided in Table 49.

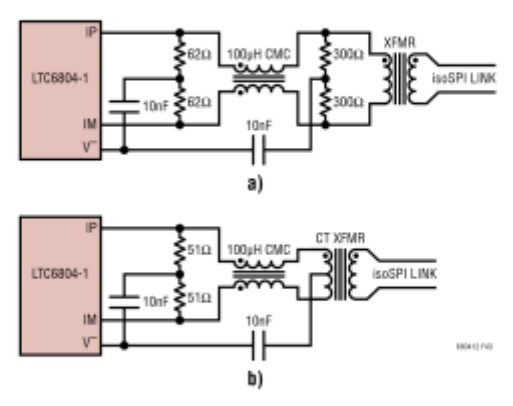

Figure 43. Daisy Chain Interface Components

An important daisy chain design consideration is the number of devices in the isoSPI network. The length of the chain determines the serial timing and affects data latency and throughput. The maximum number of devices in an isoSPI daisy chain is strictly dictated by the serial timing requirements. However, it is important to note that the serial read back time, and the increased current consumption, might dictate a practical limitation.

For a daisy chain, two timing considerations for proper operation dominate (see Figure 20):

- 1. t<sub>6</sub>, the time between the last clock and the rising chip select, must be long enough.
- 2. t<sub>5</sub>, the time from a rising chip select to the next falling chip select (between commands), must be long enough.

Both  $t_5$  and  $t_6$  must be lengthened as the number of LTC6804 devices in the daisy chain increases. The equations for these times are below:

 $t_5$  > (#devices . 70ns) + 900ns  $t_{\rm B}$  > (#devices . 70ns) + 950ns

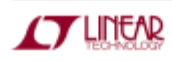

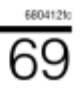

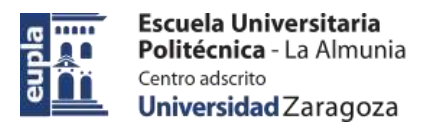

# LTC6804-1/LTC6804-2

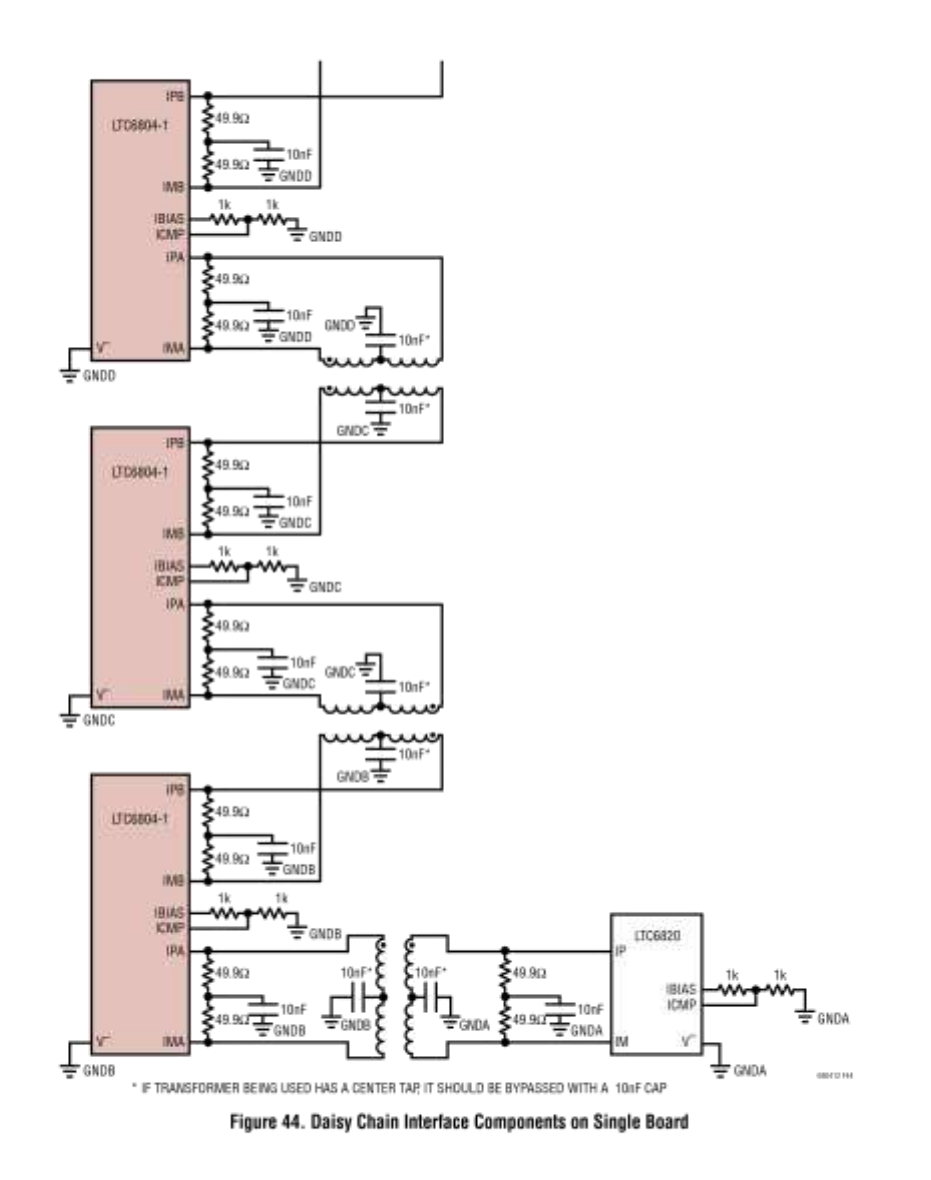

 $\overline{70}$ 

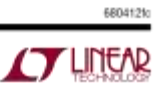

Escuela Universitaria Politécnica - La Almunia Centro adscrito Universidad Zaragoza

(Documentación Técnica)

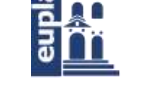

m

# LTC6804-1/LTC6804-2

### **APPLICATIONS INFORMATION**

#### Connecting Multiple LTC6804-1s on the Same PCB

When connecting multiple LTC6804-1 devices on the same PCB, only a single transformer is required between the LTC6804-1 isoSPI ports. The absence of the cable also reduces the noise levels on the communication lines and often only a split termination is required. Figure 44 shows an example application that has multiple LTC6804-1s on the same PCB, communicating to the bottom MCU through an LTC6820 isoSPI driver. If a transformer with a center tap is used, a capacitor can be added for better noise rejection. Additional noise filtering can be provided with discrete common mode chokes (not shown) placed to both sides of the single transformer.

On single board designs with low noise requirements, it is possible for a simplified capacitor-isolated coupling as shown in Figure 45 to replace the transformer. Dual Zener diodes are used at each IC to clamp the common mode voltage to stay within the receiver's input range. The optional common mode choke (CMC) provides noise rejection with symmetrically tapped termination. The  $590\Omega$  resistor creates a resistor divider with the termination resistors and attenuates common mode noise. The 590 $\Omega$  value is chosen to provide the most noise attenuation while maintaining sufficient differential signal. The circuit is designed such that I<sub>B</sub> and V<sub>ICMP</sub> are the same as would be used for a transformer based system with cables over 50m.

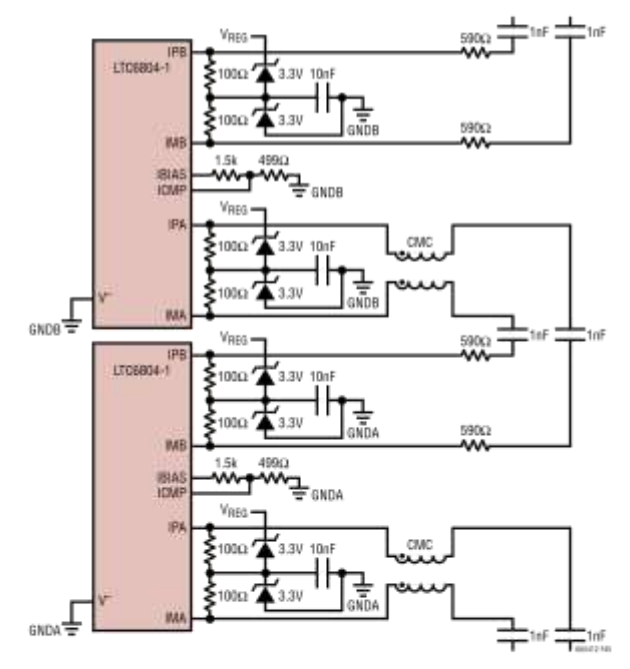

Figure 45. Capacitive Isolation Coupling for LTC6804-1s on the Same PCB

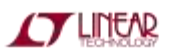

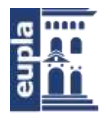

### LTC6804-1/LTC6804-2

### **APPLICATIONS INFORMATION**

#### Connecting an MCU to an LTC6804-1 with an isoSPI Data Link

The LTC6820 will convert standard 4-wire SPI into a 2-wire isoSPI link that can communicate directly with the LTC6804. An example is shown in Figure 46. The LTC6820 can be used in applications to provide isolation between the microcontroller and the stack of LTC6804s. The LTC6820 also enables system configurations that have the BMS controller at a remote location relative to the LTC6804 devices and the battery pack.

#### Configuring the LTC6804-2 in a Multi-Drop isoSPI Link

The addressing feature of the LTC6804-2 allows multiple devices to be connected to a single isoSPI master by distributing them along one twisted pair, essentially creating a large parallel SPI network. A basic multi-drop system is shown in Figure 47; the twisted pair is terminated only at the beginning (master) and the end of the cable. In between, the additional LTC6804-2s are connected to short stubs on the twisted pair. These stubs should be kept short, with as little capacitance as possible, to avoid degrading the termination along the isoSPI wiring.

When an LTC6804-2 is not addressed, it will not transmit data pulses. This scheme eliminates the possibility for collisions since only the addressed device returns data to the master. Generally, multi-drop systems are best confined to compact assemblies where they can avoid excessive isoSPI pulse-distortion and EMC pickup.

#### Basic Connection of the LTC6804-2 in a Multi-Drop Configuration

In a multi-drop isoSPI bus, placing the termination at the ends of the transmission line provides the best performance (with 100Ω typically). Each of the LTC6804 isoSPI ports should couple to the bus with a resistor network, as shown in Figure 48a. Here again, a center-tapped transformer offers the best performance and a common mode choke (CMC) increases the noise rejection further, as shown in Figure 48b. Figure 48b also shows the use of an RC snubber at the IC connections as a means to suppress resonances (the IC capacitance provides sufficient out-of-band rejection). When using a non-center-tapped transformer, a virtual CT can be generated by connecting a CMC as a voltage-splitter. Series resistors are recommended to decouple the LTC6804 and board parasitic capacitance from the transmission line. Reducing these parasitics on the transmission line will minimize reflections.

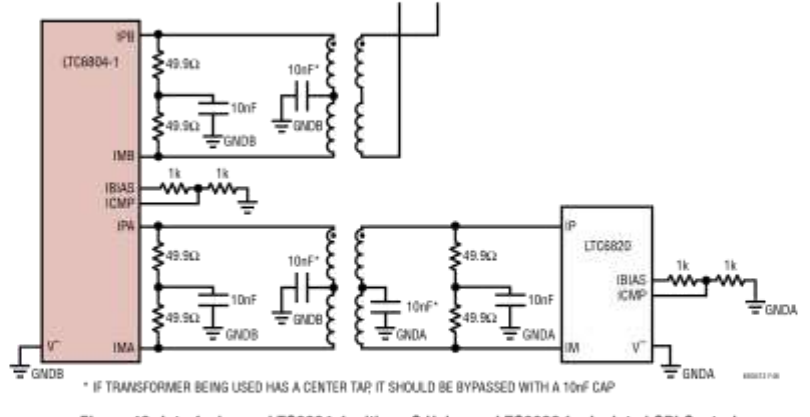

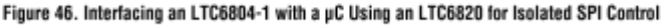

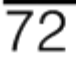

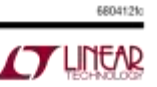
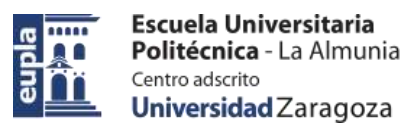

# LTC6804-1/LTC6804-2

# **APPLICATIONS INFORMATION**

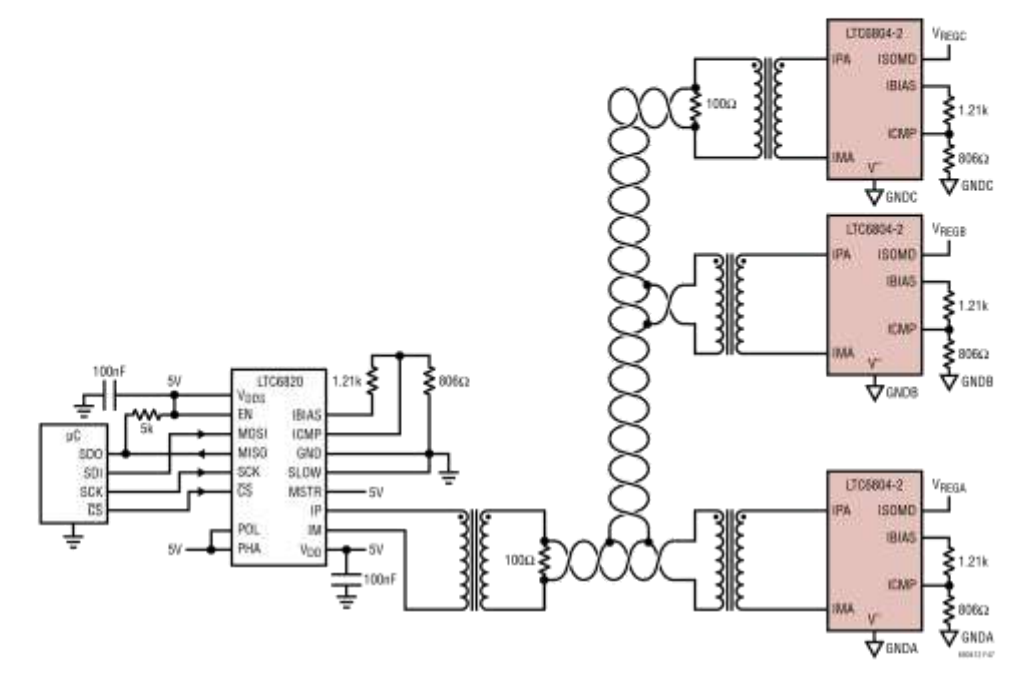

Figure 47. Connecting the LTC6804-2 in a Multi-Drop Configuration

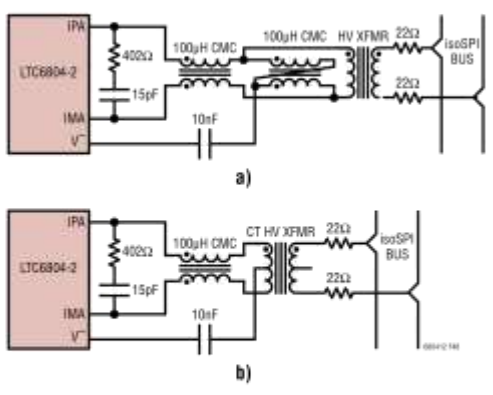

Figure 48. Preferred isoSPI Bus Couplings For Use With LTC6804-2

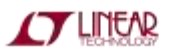

For more information www.lineaccom/LTO6804-1

73

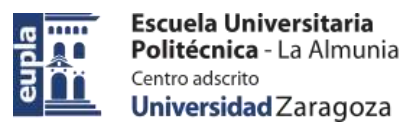

# LTC6804-1/LTC6804-2

# **APPLICATIONS INFORMATION**

#### Table 48. Recommended Transformers

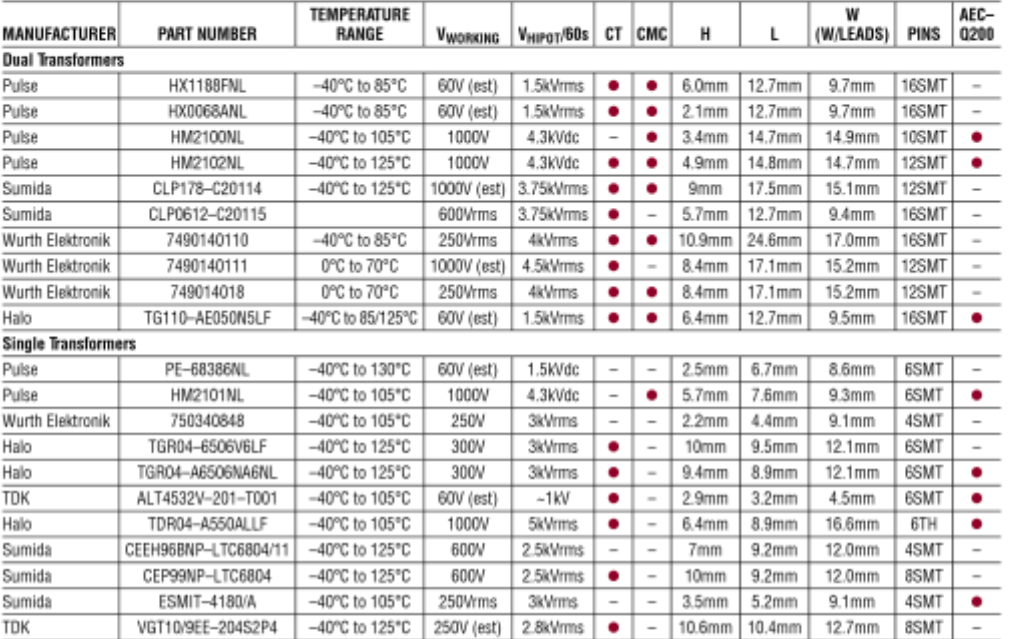

#### **Transformer Selection Guide**

As shown in Figure 41, a transformer or pair of transformers isolates the isoSPI signals between two isoSPI ports. The isoSPI signals have programmable pulse amplitudes up to 1.6V<sub>p.p</sub> and pulse widths of 50ns and 150ns. To be able to transmit these pulses with the necessary fidelity the system requires that the transformers have primary inductances above 60µH and a 1:1 turns ratio. It is also necessary to use a transformer with less than 2.5uH of leakage inductance. In terms of pulse shape the primary inductance will mostly effect the pulse droop of the 50ns and 150ns pulses. If the primary inductance is too low, the pulse amplitude will begin to droop and decay over the pulse period. When the pulse droop is severe enough. the effective pulse width seen by the receiver will drop substantially, reducing noise margin. Some droop is acceptable as long as it is a relatively small percentage of

74

the total pulse amplitude. The leakage inductance primarily affects the rise and fall times of the pulses. Slower rise and fall times will effectively reduce the pulse width. Pulse width is determined by the receiver as the time the signal is above the threshold set at the ICMP pin. Slow rise and fall times cut into the timing margins. Generally it is best to keep pulse edges as fast as possible. When evaluating transformers, it is also worth noting the parallel winding capacitance. While transformers have very good CMRR at low frequency, this rejection will degrade at higher frequencies, largely due to the winding to winding capacitance. When choosing a transformer, it is best to pick one with less parallel winding capacitance when possible.

When choosing a transformer, it is equally important to pick a part that has an adequate isolation rating for the application. The working voltage rating of a transformer is a key spec when selecting a part for an application.

For more information www.linear.com/LTC6804-1

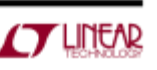

6804129

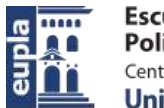

LTC6804-1/LTC6804-2

Table 49. Recommended Common Mode Chokes

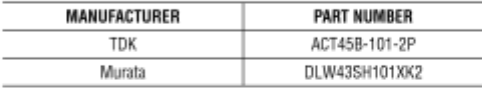

#### isoSPI Layout Guidelines

Lavout of the isoSPI signal lines also plays a significant role in maximizing the noise immunity of a data link. The following layout guidelines are recommended:

- 1. The transformer should be placed as close to the isoSPI cable connector as possible. The distance should be kept less than 2cm. The LTC6804 should be placed close to but at least 1cm to 2cm away from the transformer to help isolate the IC from magnetic field coupling.
- 2. A V<sup>-</sup> ground plane should not extend under the transformer, the isoSPI connector or in between the transformer and the connector.
- 3. The isoSPI signal traces should be as direct as possible while isolated from adjacent circuitry by ground metal or space. No traces should cross the isoSPI signal lines, unless separated by a ground plane on an inner layer.

devices see <60V stress in typical applications; ordinary pulse and LAN type transformers will suffice. Multi-drop connections and connections to the LTC6820, in general, may need much higher working voltage ratings for good long-term reliability. Usually, matching the working voltage to the voltage of the entire battery stack is conservative. Unfortunately, transformer vendors will often only specify one-second HV testing, and this is not equal to the long-term ("permanent") rating of the part. For example, according to most safety standards a 1.5kV rated transformer is expected to handle 230V continuously, and a 3kV device is capable of 1100V long-term, though manufacturers may not always certify to those levels (refer to actual vendor data for specifics). Usually, the higher voltage transformers are called "high-isolation" or "reinforced insulation" types by the suppliers. Table 48 shows a list of transformers that have been evaluated in isoSPI links.

Interconnecting daisy-chain links between LTC6804-1

In most applications a common mode choke is also necessary for noise rejection. Table 49 includes a list of suitable CMCs if the CMC is not already integrated into the transformer being used.

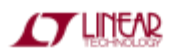

For more information www.lineaccom/LTO6804-1

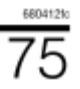

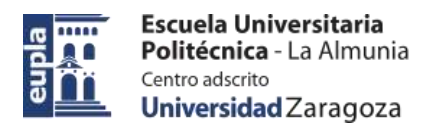

# LTC6804-1/LTC6804-2

# PRCKAGE DESCRIPTION

Please refer to http://www.linear.com/product/LTC6804-1#packaging for the most recent package drawings.

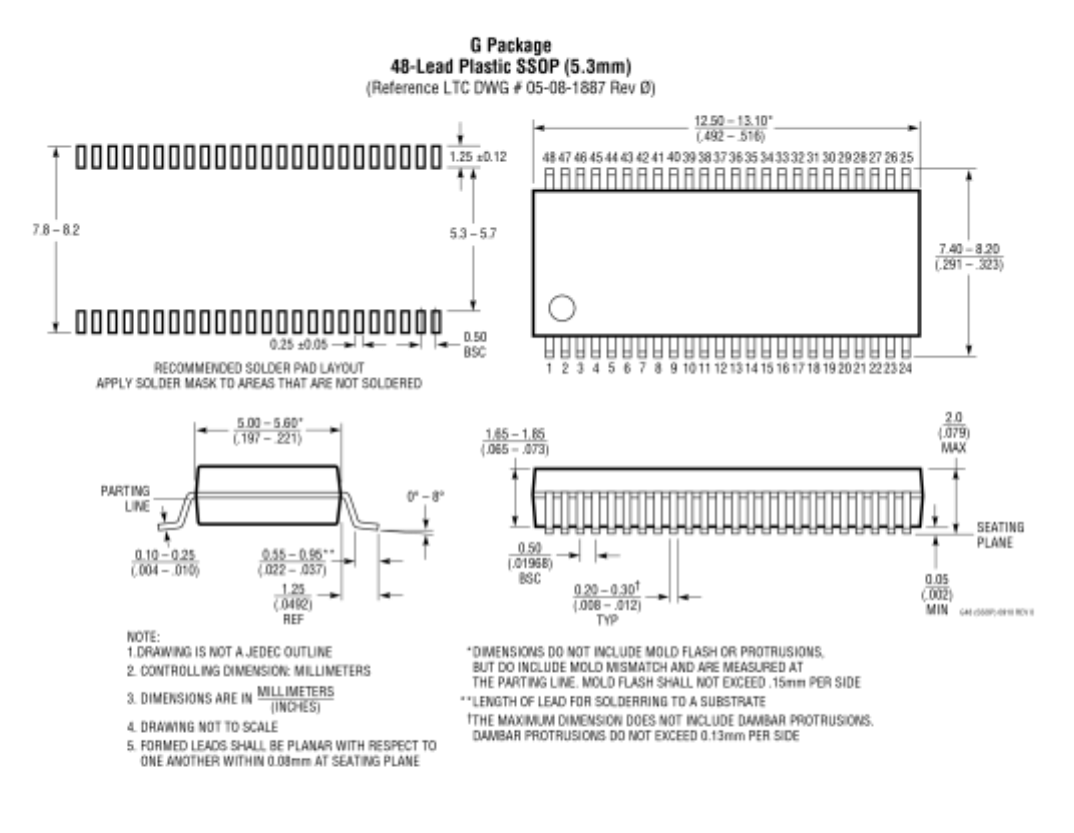

76

For more information www.linear.com/LTC6804-1

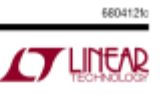

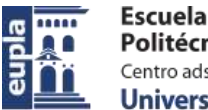

# LTC6804-1/LTC6804-2

# REVISION HISTORY

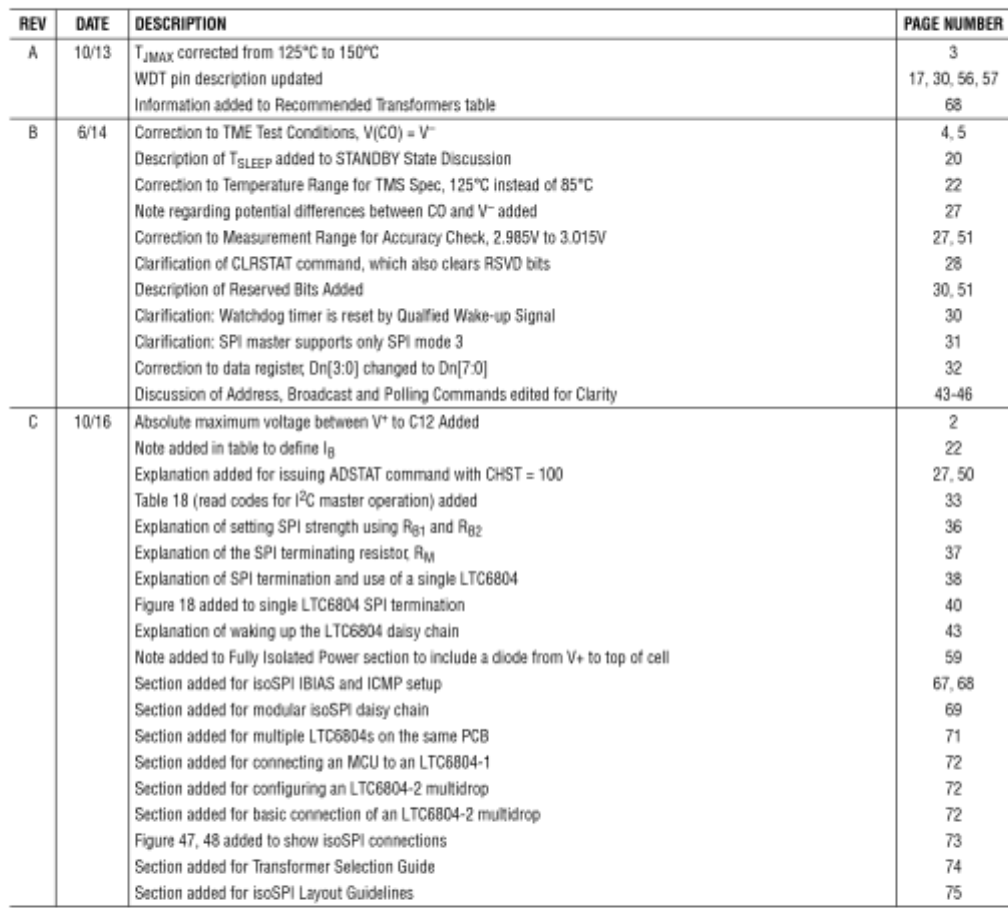

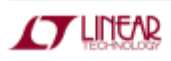

Information furnished by Linear Technology Corporation is believed to be accurate and reliable.<br>However, no responsibility is assumed for its use. Linear Technology Corporation makes no representa-<br>tion that the intercenne

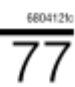

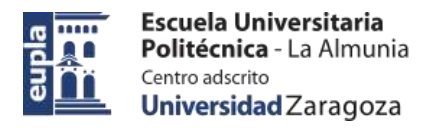

# LTC6804-1/LTC6804-2

# **TYPICAL APPLICATION**

#### Basic 12-Cell Monitor with isoSPI Daisy Chain 1000 ⊐  $7000$  $100nF$ 1000<br>**Ww** IPB 1000<br>WW LT06804-1 RAB tr2 TG110-AE050N5 ICMP CELL12  $\frac{1}{3.6V}$ 512 ₩ cin **BIAS** 1200 511 **SDO (NC)**  $1.2k$ ş soSPI PORT B cio  $SO(100)$ CELL11<br>3.6V 510 SCK (IPA) **P** CSB (INA)  $120\Omega$ ર્ર œ isoSPI PORT A **ISOMO** Ĭ. 58 ia. WITT  $10nF$ NSV1C201MZ4 DRIVE 58 "THE PART SHOWN IS A DUAL<br>TRANSFORMER WITH BUILT-IN<br>COMMON MODE CHOKES tif Vae SWTEN 57 CELLS TO CELL11 CIRCUITS Œ VALLEY 56 **VAERS** GPIDS tis İυ 62104 ś ca Ŵ 54  $\hat{\mathbf{v}}$  $rac{\text{cells}}{3.6\text{V}}$ a 69103 51 GP102 GPID1 œ 52 co CELL2<br>3.6V 81 10nF CELL1 3.61 lûnf

# RELATED PARTS

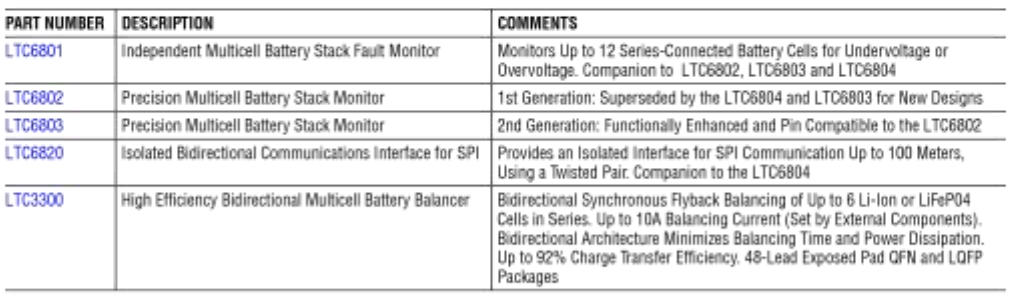

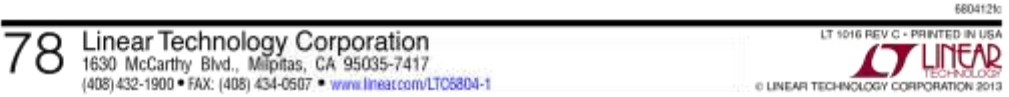

# Autor: Alfonso Mareca Miralles - 135 – 424.18.63

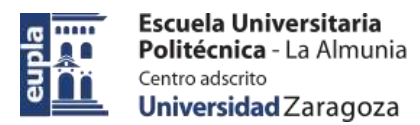

# 3.2. RESISTENCIAS DE BALANCEO ( 3521 TE)

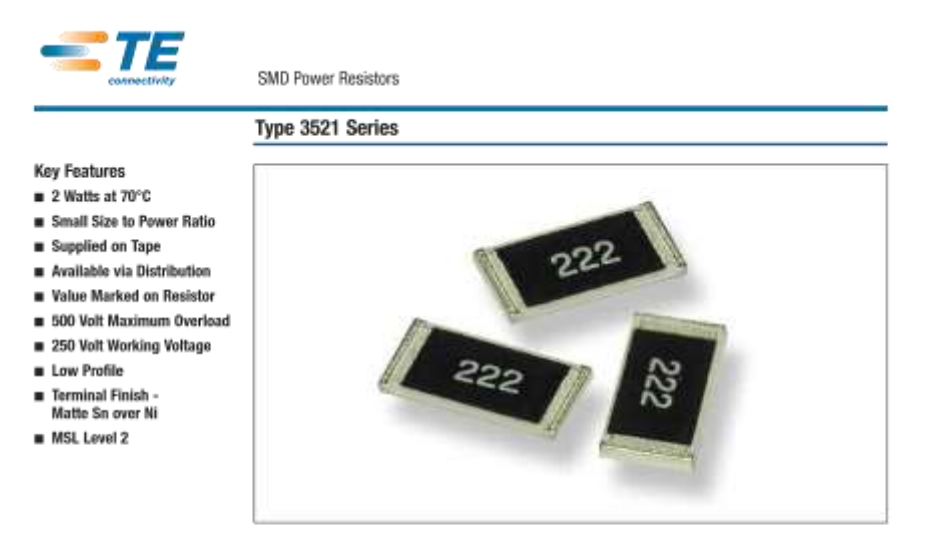

TE Connectivity is pleased to introduce this low cost high power device, suitable for auto placement in volume, and for most applications, including high frequency operations, owing to the short lead structure. It is attractively priced and available on 7" reels of 4000 pieces.

#### **Characteristics - Electrical**

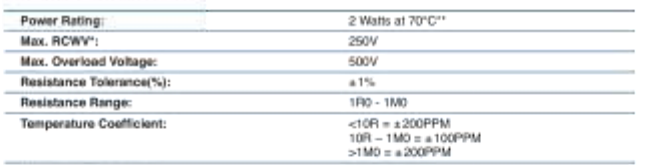

 $\text{-}55^{\circ}\text{C} = 155^{\circ}\text{C}$ Operating Temperature: \* Rated continuous working voltage (RCWV) shall be determined from

RCWV - Fated Power x Resistance Value, or Maximum RCWV listed above, whichever is less

\*\* Recommended Circuit Board Design - If this device is anticipated to run at full continuous power then action<br>to improve the cooling should be taken. This can be a metal substrate, copper pad left under the chip, an<br>open

#### **Power Derating Curve**

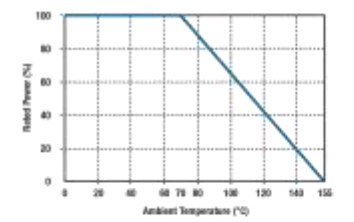

For resistors operated in ambient temperatures above 70°C,<br>power rating must be derated in accordance with this curve.

9-1773463-5 CIS WR 03/2012

Dimensions are in millimeters<br>and inches unless otherwise<br>specified. Values in brackets<br>are standard equivalents.

Dimensions are shown for<br>reference purposes only.<br>Specifications subject<br>to change.

For ernal, phone or live chat, go to: te.com/help

- 136 - Autor: Alfonso Mareca Miralles 424.18.63

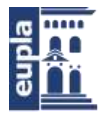

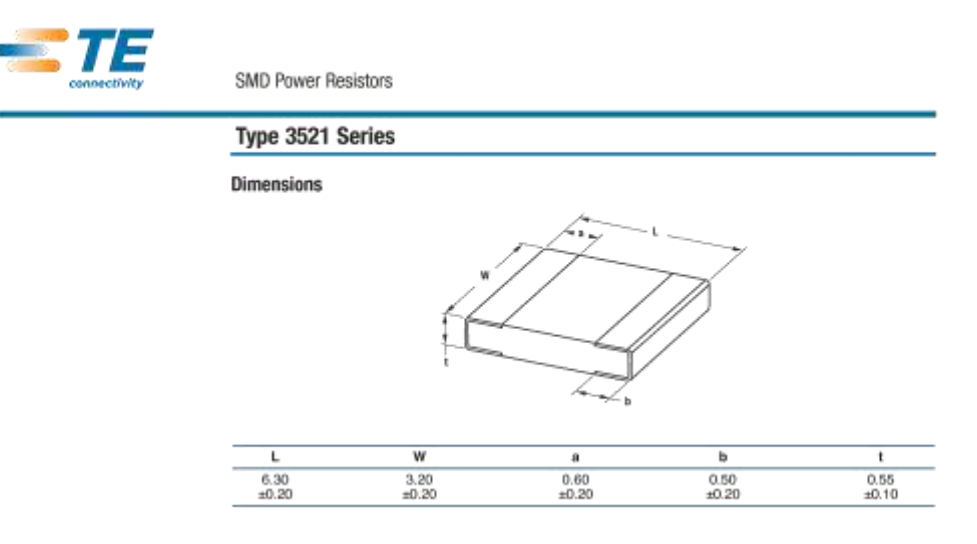

#### Marking

4 digit marking system. First three digits are significant figures of resistance, fourth denotes number of zeros eg.  $3302 = 33K - 33,000 \Omega.$  For values below 100 the letter R is used as decimal point eg. 1R20 = 1R2 = 1.2D

#### **Handling Recommendations**

When flow soldering - the land width must be smaller than the Chip Resistor width to properly control the solder<br>application. Generally, the land width can be Chip Resistor width (W) x 0.7 to 0.8. When reflow soldering - s application amount can be adjusted. Thus the land width can be set to W x 1.0 to 1.3.

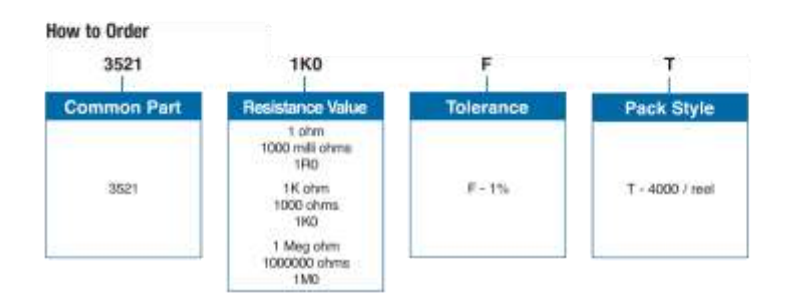

TE Connectivity, TE connectivity (logo) and TE (logo) are trademarks.<br>Other logos, product and Company names mentioned herein may be trademarks of their respective owners.

While TE has made every responsible effort to ensure the accuracy of the information in this datasheet. TE does not guarantee that it is error-free, nor does TE make any other<br>representation, warranty or guarantee flast th

Escuela Universitaria Politécnica - La Almunia **AO** Centro adscrito Universidad Zaragoza

(Documentación Técnica)

# 3.3. CONECTORES MOLEX MICRO-FIT 3.0

# **Micro-Fit 3.0 Connector System Product Family**

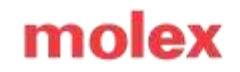

 $\mathbf{\sigma}$ 

Teup

Micro-Fit 3.0 Connector Systems, available in multiple circuit sizes and cable lengths for power and signal applications, offer a 3.00mm pitch, a 8.5A maximum current rating and many design options such as a terminal position assurance, blind-mating and compliant pin features

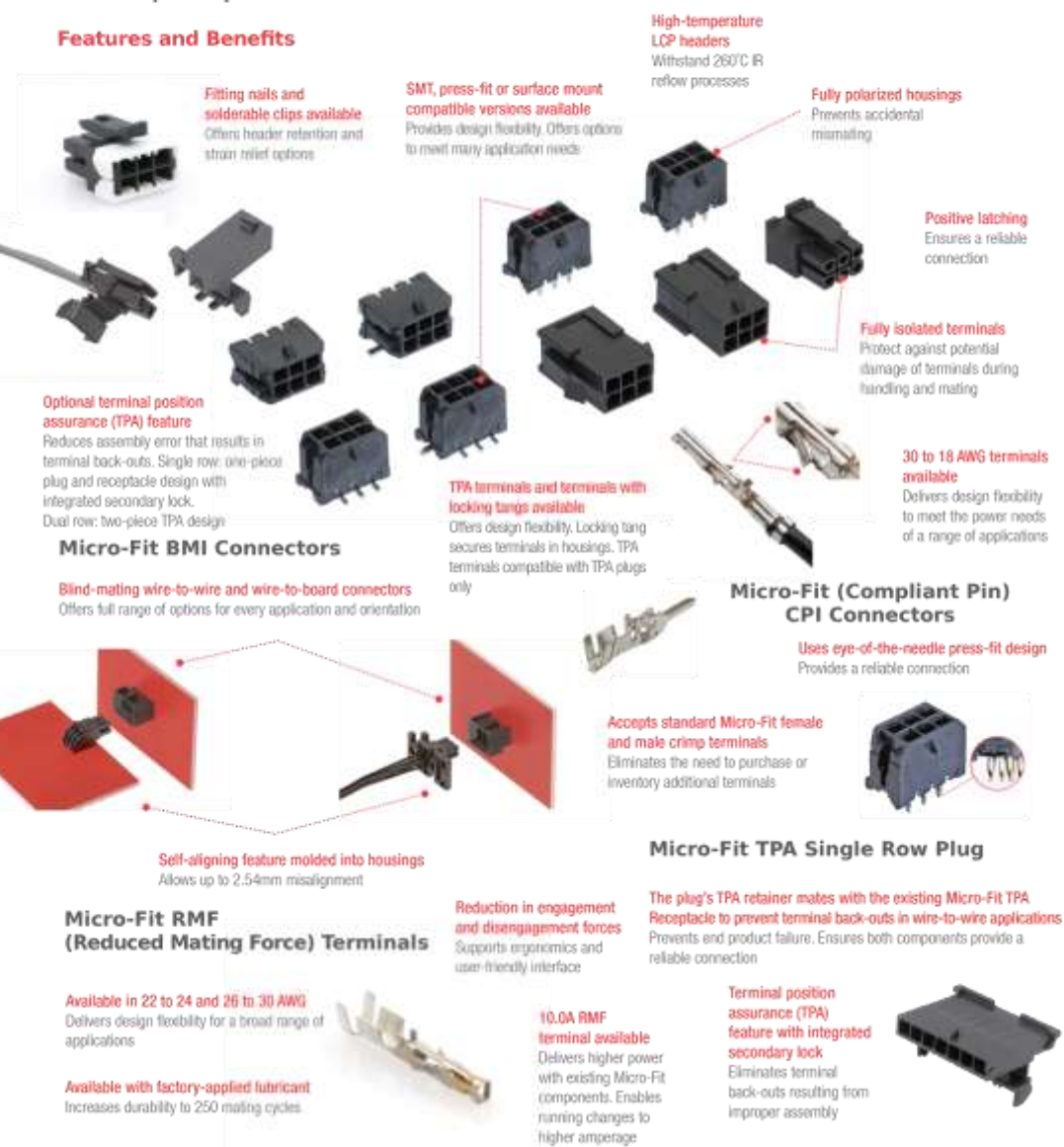

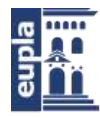

# **Micro-Fit 3.0 Connector System Product Family**

## **Applications**

#### Consumer

Washers and dryers Freezers Gaming machines Printers Refrigerators Scanners Security systems Vending machines

White goods

Telecommunications/Networking Routers and switches Servers Storage

Medical Diagnostic equipment Patient monitors Sustainable Energy Solar power Automotive Hamess manufacturers Non-sealed applications Inside devices

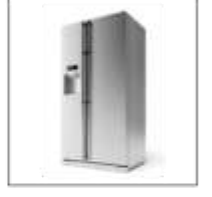

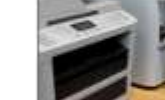

Refrigerator

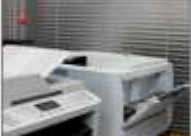

molex

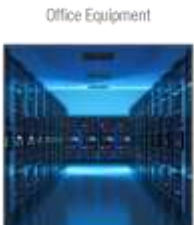

Servers

#### **Specifications**

#### REFERENCE INFORMATION

Packaging<br>UL File No.: E29179 CSA File No. 1.R19980 Mades With: Micro-Fit 3.0 Single Row Plug (Series (CBSS)) and Header (Series (CBSS):<br>TPA Single Row Receptable (Series 171850) Micro-Fit 3-D Dual-Row Play Housing (Smim 43020) and Header (Seces 43045 and 44914) TPA Dual-Row Receptable (Series 1729624 TPA-Dual Row Plug (Series 203632) Terminal Used Micro-Fit 3.0 female crimp terminals (Series 43030 and 46235) Designed In: Milineteral RoleS. Yes Halogen Free: Yes (Non-Glow-Wice Versions)

Glow Wire Compliant: Option Available, Contact Molex

#### MECHANICAL

Contact Insection Force (mux.): 14 7N per centact.<br>Contact Retention to Housing (min.): 24.5N Mating Force (max.): BN per circuit Unmatteg Force (min.): 2.4N per circuit Durability (max.) typically 30 cycles. nefer to product specifications

#### PHYSICAL

Housing Mylon Contact: Various Phospher Bruste, Copper Altry - see Product Specifications for Particular Connector System) Operating Temperature: - 40 to +106°C

**FLECTRICAL** 

Voltage (max.): 600V<br>Current (max.): 8.5A Please see product specifications: determined by terminal used) Contact Resistance (max.): 10 milliones Distoctric Withstanding Voltage: <br/> <br/>.c. EmA Insulation Resistance (min.): 1,000 Megofumi

**Autor: Alfonso Mareca Miralles** 424.18.63

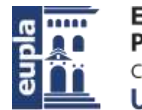

# **Micro-Fit 3.0 Connector**<br>System Product Family

# molex

# **Ordering Information**

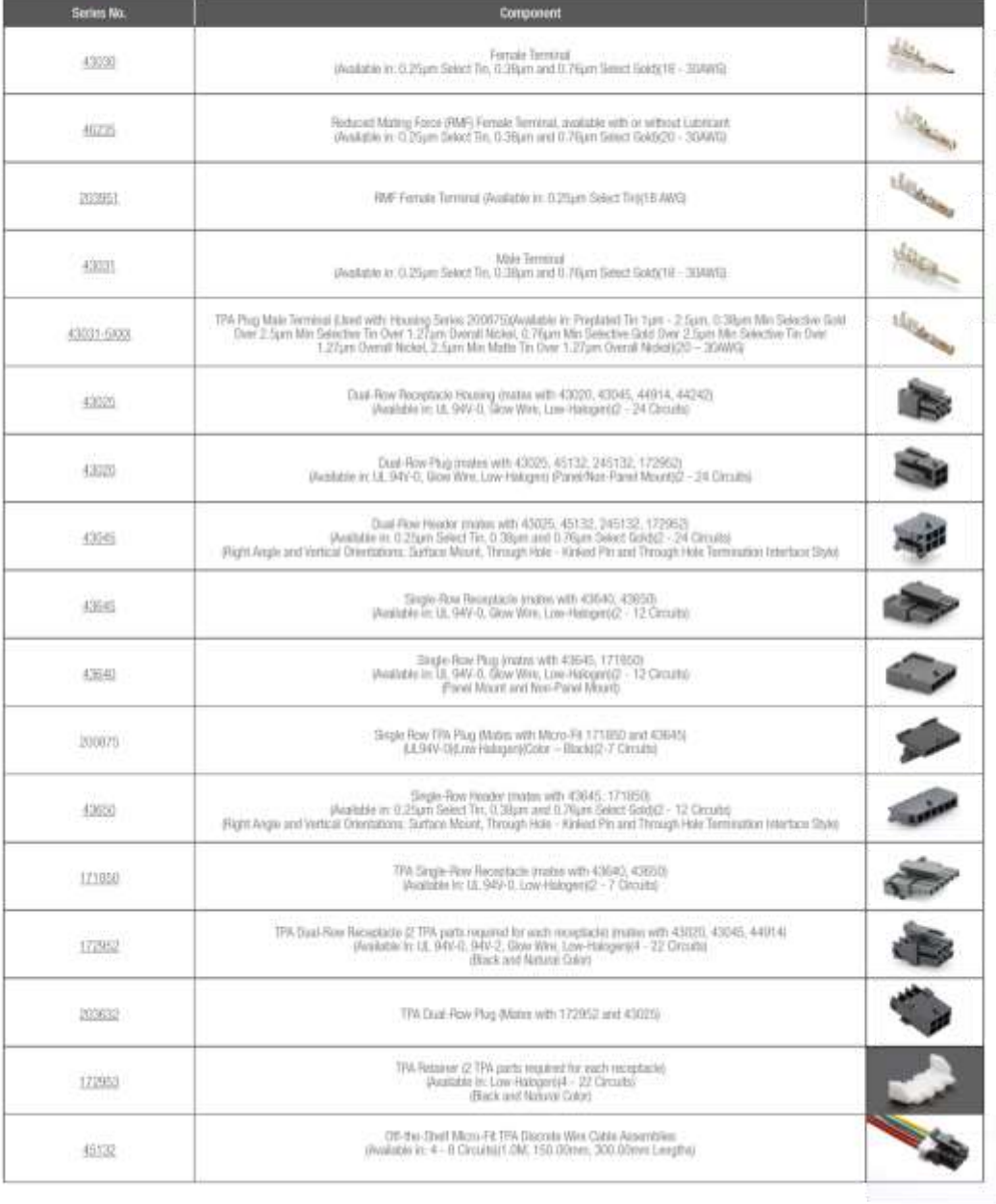

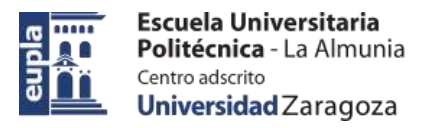

# **Micro-Fit 3.0 Connector**<br>System Product Family

# molex

# **Ordering Information**

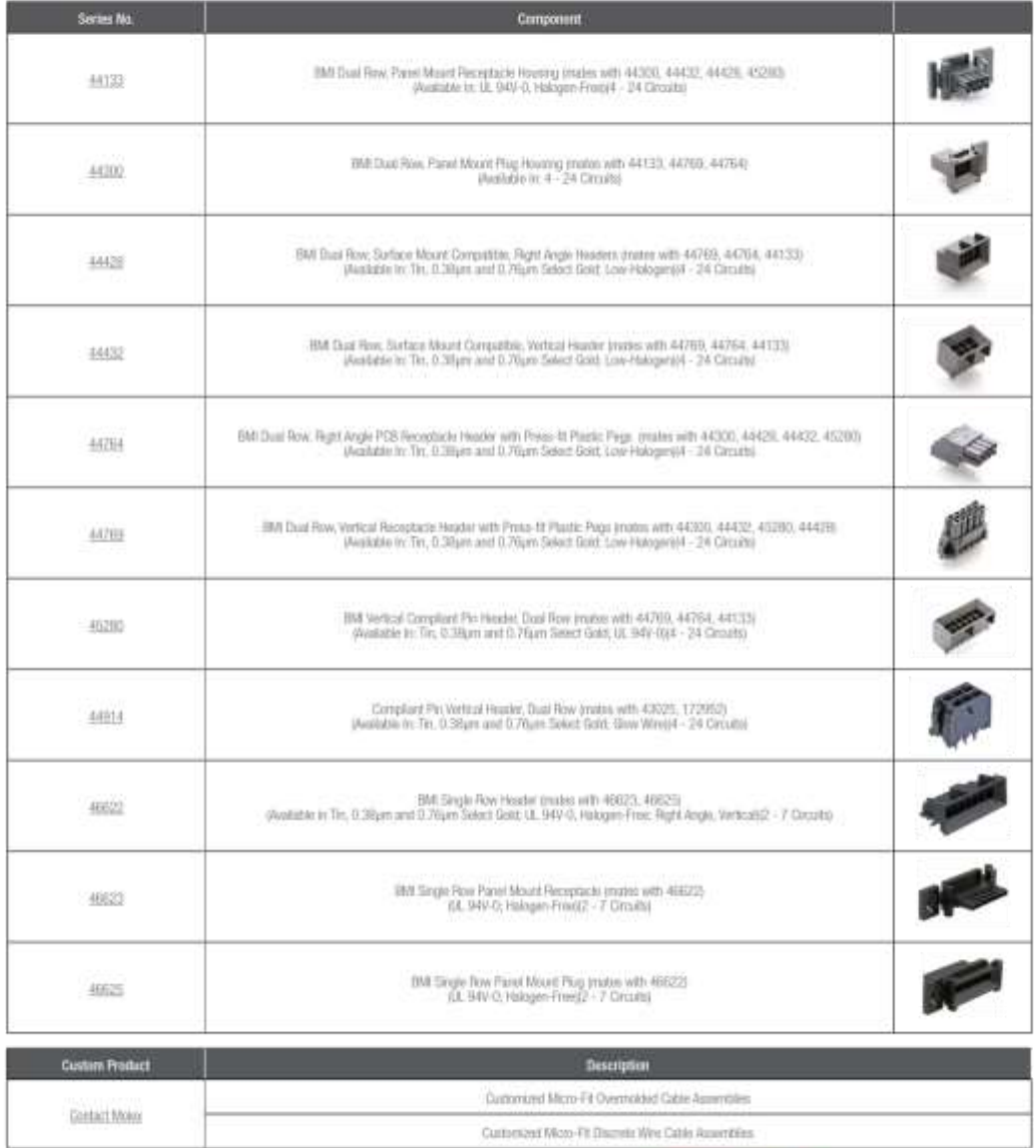

#### www.molex.com/link/microfit30.html

Molex is a registered trademark of Molex, LLC in the United States of America and may be registered in other countries; all other trademarks listed herein belong to their respective owners. Order No. 987650-5984 Rev. 5 02018 Molex USA/0k/GF/2018.09

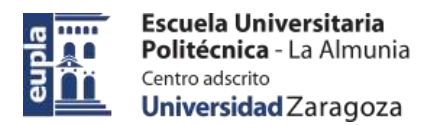

# 3.4. SONDAS DE TEMPERATURA B57164K0104

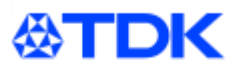

# **NTC thermistors for** temperature measurement

Leaded NTC thermistors, lead spacing 5 mm

Series/Type: B57164K Date: January 2018

© EPCOS AG 2018. Reproduction, publication and dissemination of this publication, enclosures hereto and the information contained therein without EPCOS' prior express consent is prohibited.

EPCOS AG is a TDK Group Company.

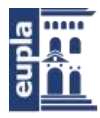

Dimensional drawing

(Documentación Técnica)

# **公TDK**

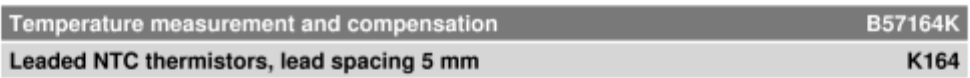

### **Applications**

Temperature measurement and compensation

### Features

- Wide resistance range
- Cost-effective
- Lacquer-coated thermistor disk
- $\equiv$  Tinned copper leads
- Lead spacing 5 mm
- Marked with resistance and tolerance

### Delivery mode

Bulk (standard), cardboard tape, reeled or in Ammo pack on request

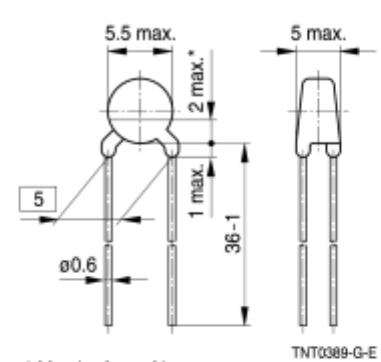

\* May be free of lacquer

Dimensions in mm Approx. weight 370 mg

# General technical data

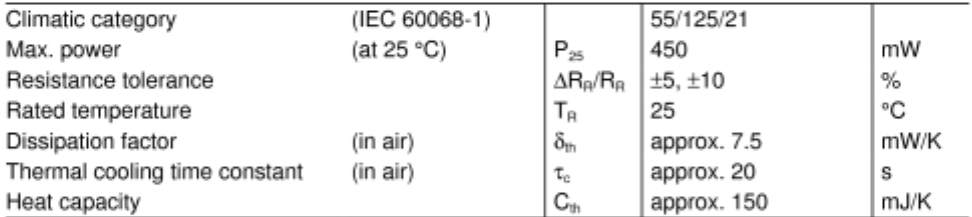

Please read Cautions and warnings and Important notes at the end of this document. Page 2 of 31

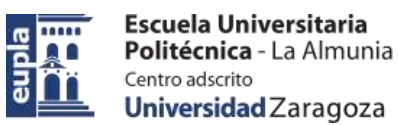

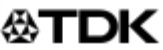

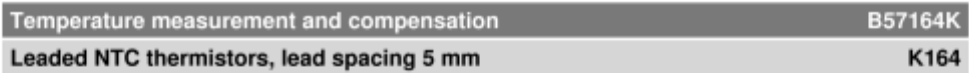

## Electrical specification and ordering codes

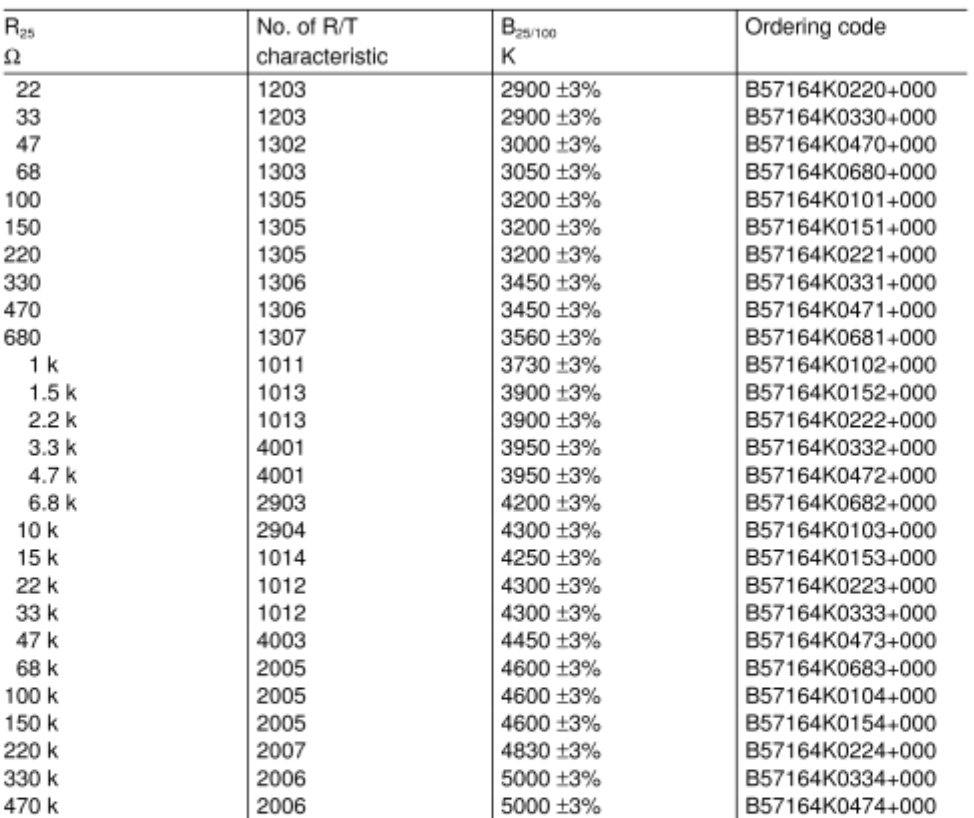

+ = Resistance tolerance

 $J = \pm 5\%$ 

 $K = \pm 10\%$ 

Please read Cautions and warnings and<br>Important notes at the end of this document.

Page 3 of 31

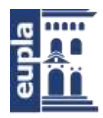

# ⊛TDK

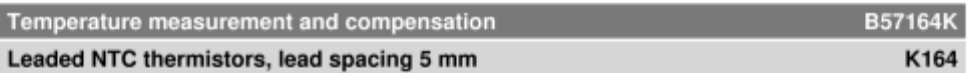

## **Reliability data**

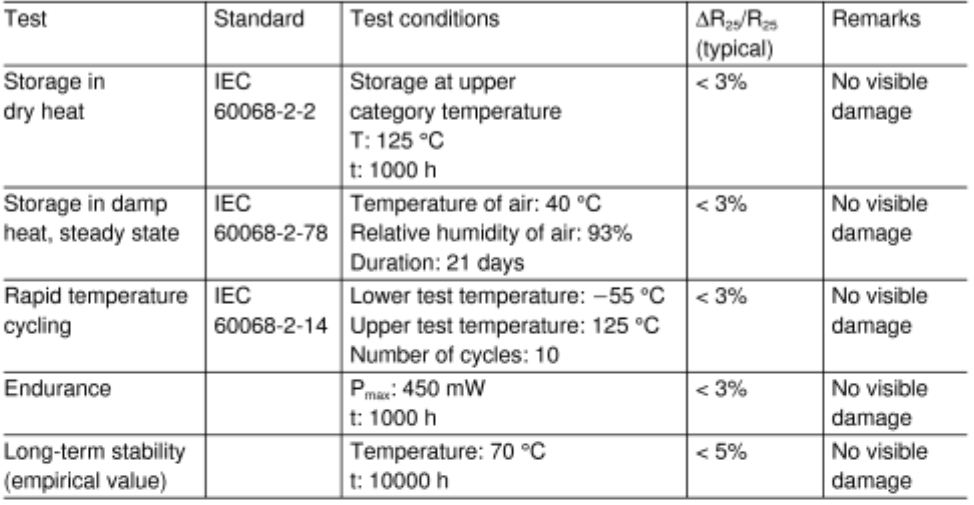

# Note

- Contact of NTC thermistors with any liquids and solvents shall be prevented. It must be ensured that no water enters the NTC thermistors (e.g. through plug terminals).
- Avoid dewing and condensation unless thermistor is specified for these conditions.

Please read Cautions and warnings and Important notes at the end of this document. Page 4 of 31

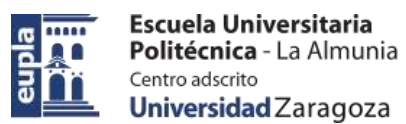

# **公TDK**

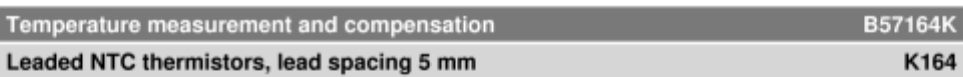

# R/T characteristics

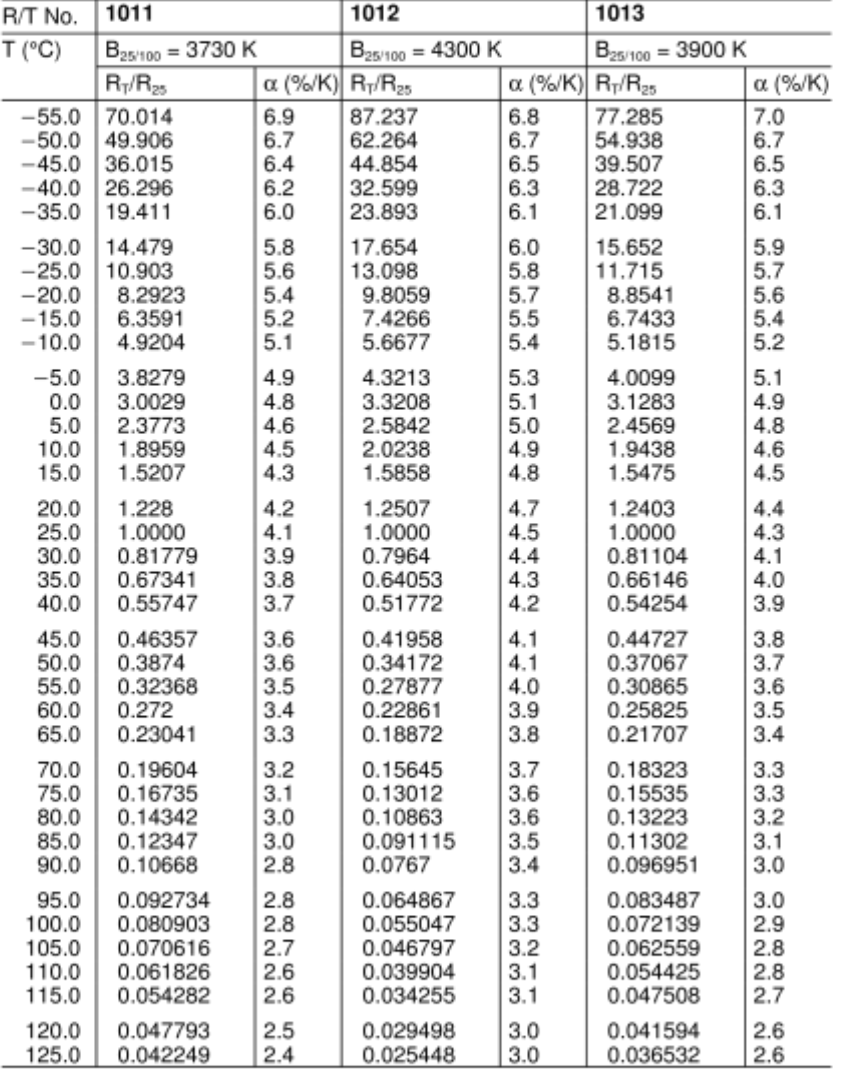

Please read Cautions and warnings and<br>Important notes at the end of this document.

Page 5 of 31

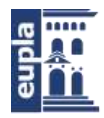

# **公TDK**

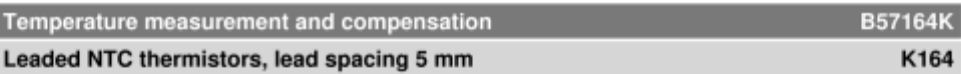

### R/T characteristics

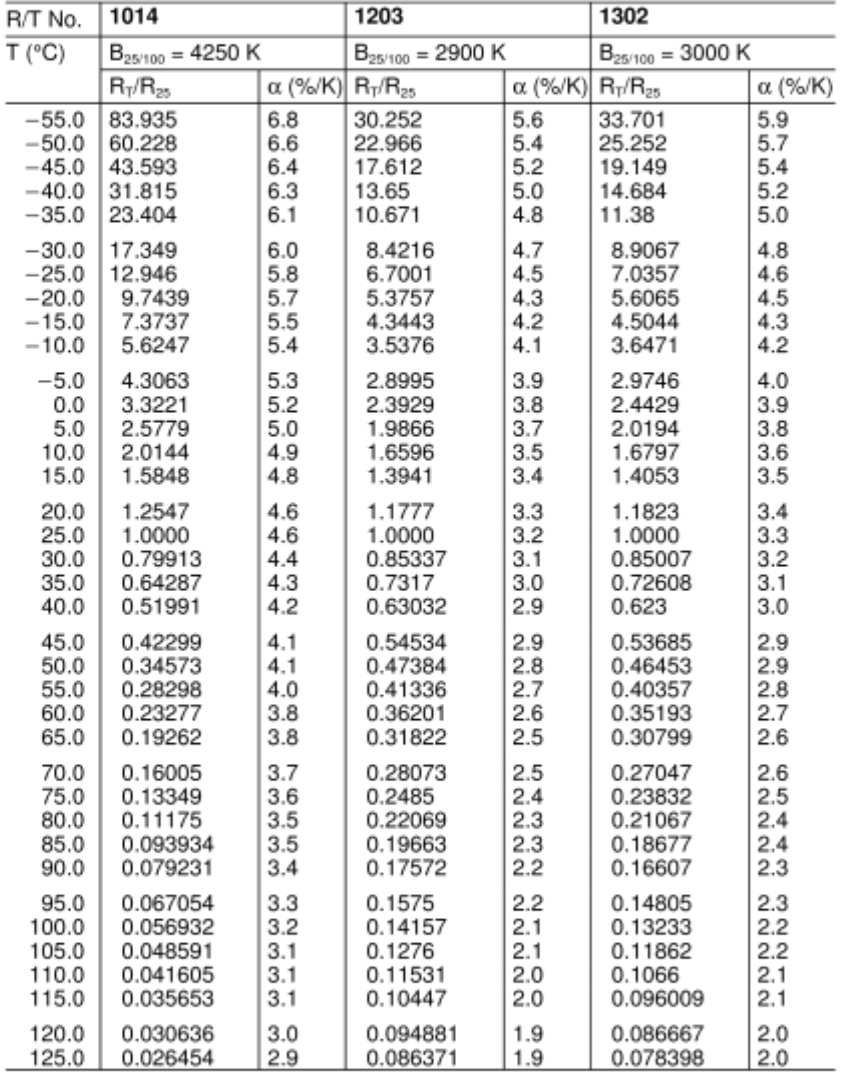

Please read Cautions and warnings and<br>Important notes at the end of this document.

Page 6 of 31

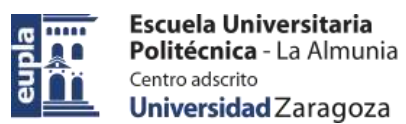

# **公TDK**

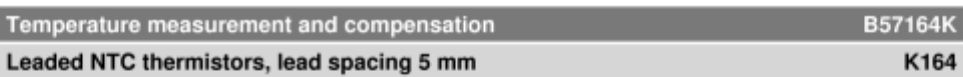

# R/T characteristics

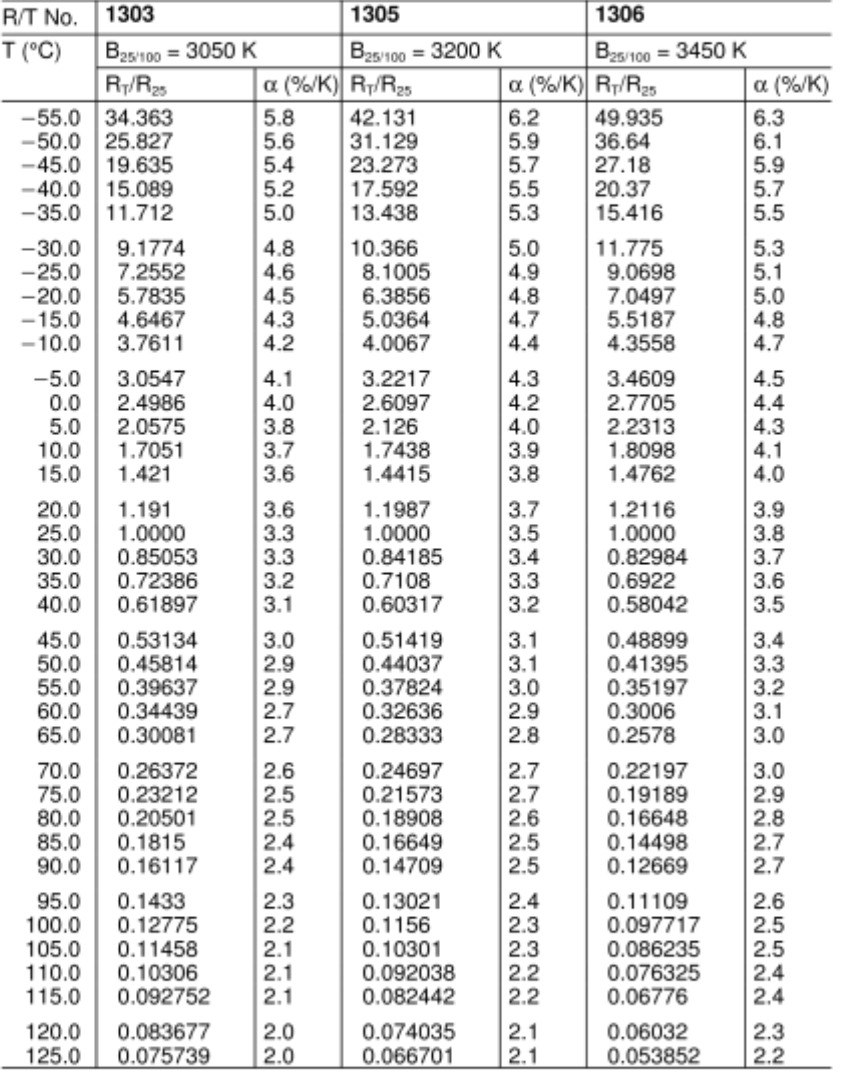

Please read Cautions and warnings and<br>Important notes at the end of this document.

Page 7 of 31

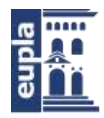

# **公TDK**

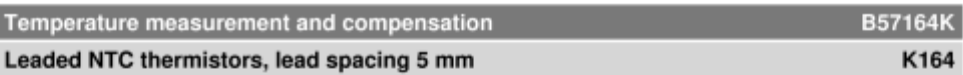

### R/T characteristics

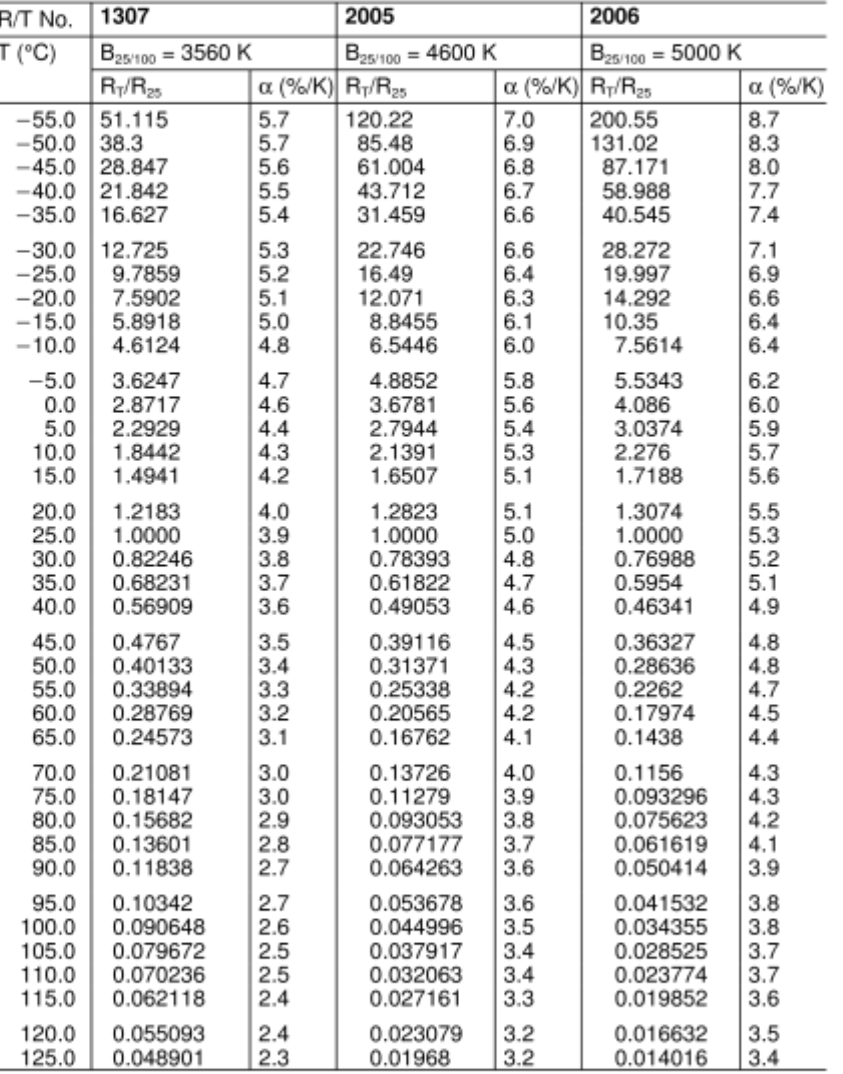

Please read Cautions and warnings and<br>Important notes at the end of this document.

Page 8 of 31

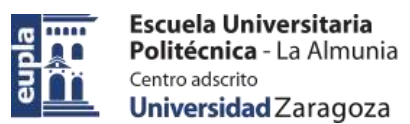

# **公TDK**

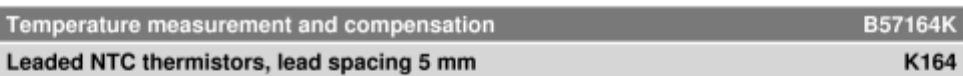

# R/T characteristics

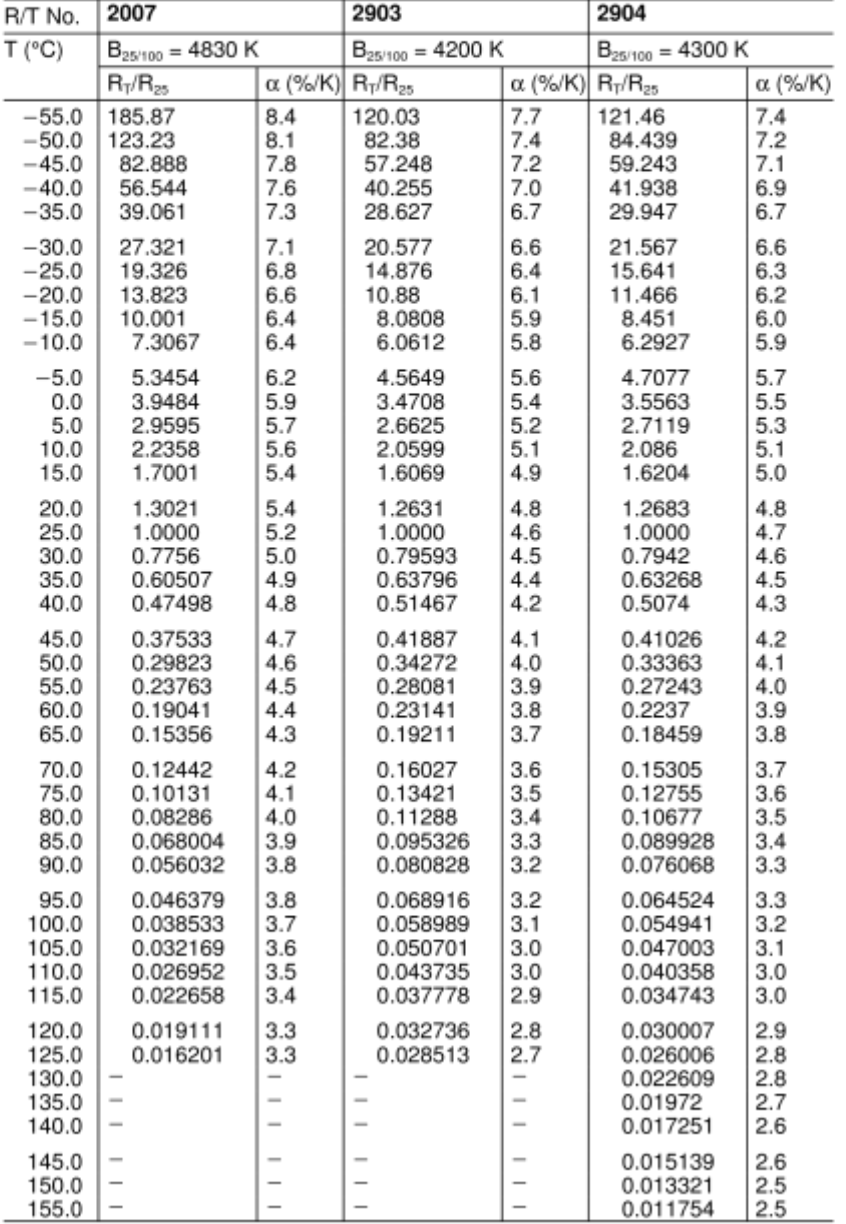

Please read Cautions and warnings and<br>Important notes at the end of this document.

Page 9 of 31

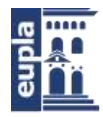

# **公TDK**

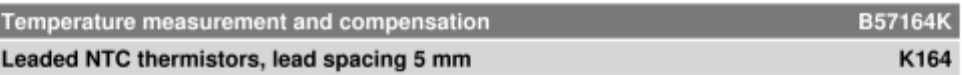

## R/T characteristics

I

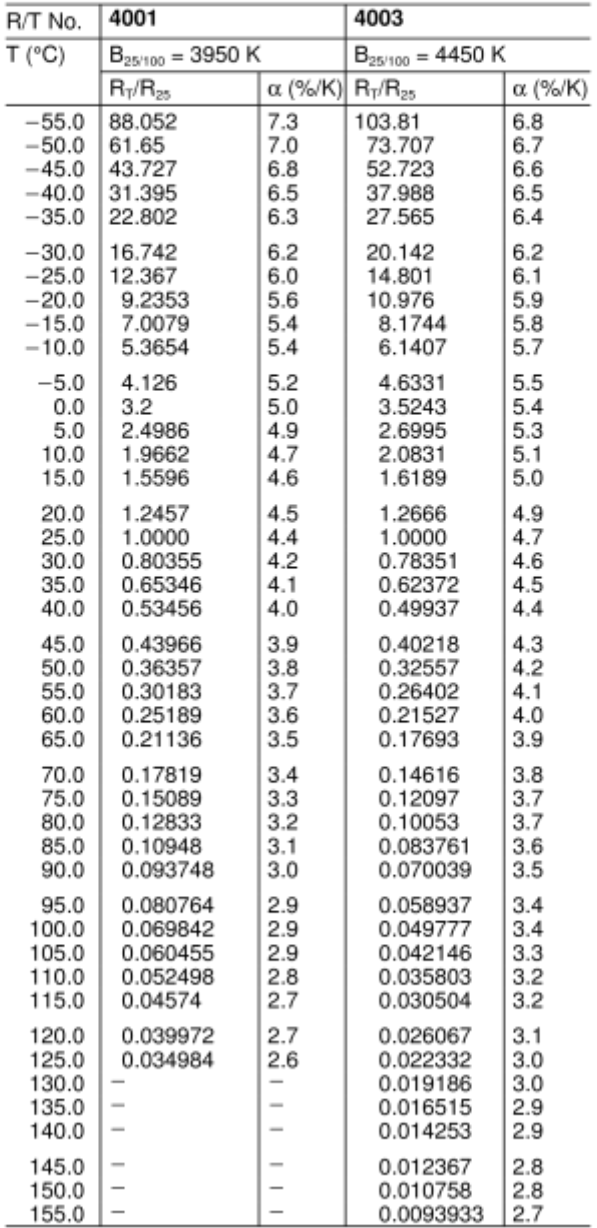

Please read Cautions and warnings and<br>Important notes at the end of this document.

Page 10 of 31

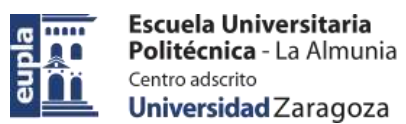

# ∜™DK

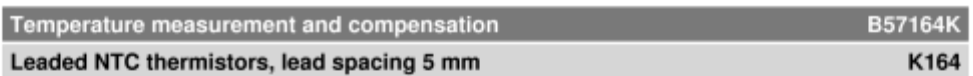

### Taping and packing

#### $\mathbf 1$ Taping of SMD NTC thermistors

Tape and reel packing according to IEC 60286-3. Tape material: Cardboard or blister, tape width 8 ±0.30 mm

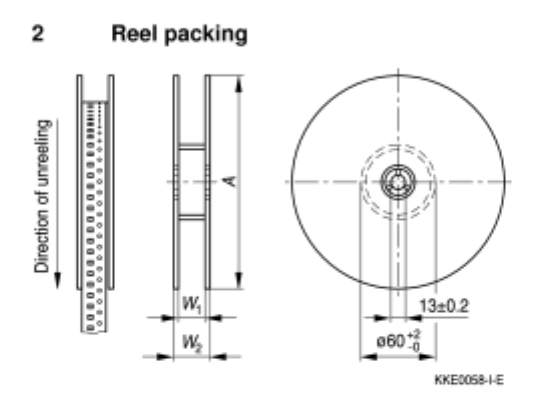

Dimensions in mm

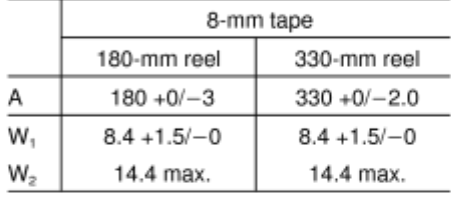

### Leader, trailer

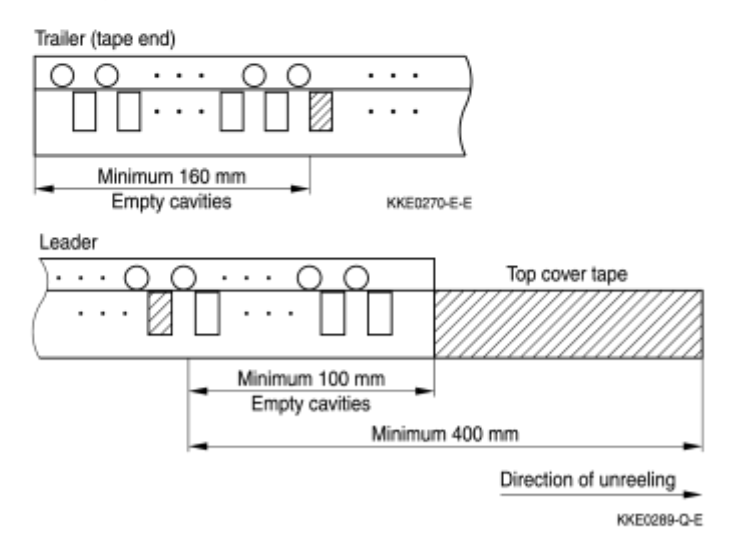

Please read Cautions and warnings and Important notes at the end of this document. Page 11 of 31

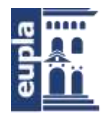

# **公TDK**

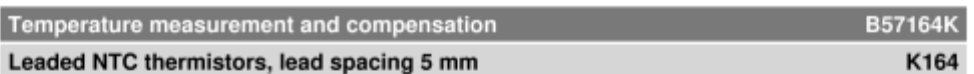

## Packing units for discrete chip

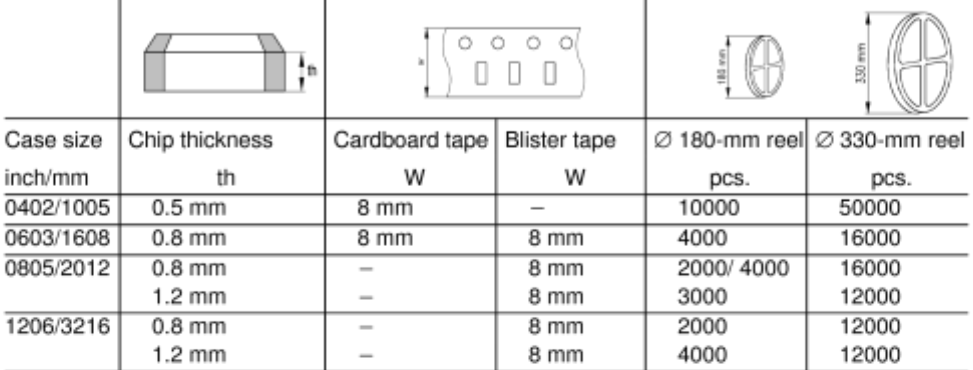

#### 3 Packing codes

The last two digits of the complete ordering code state the packing mode:

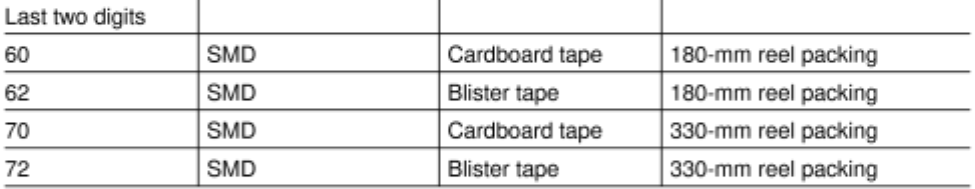

Please read Cautions and warnings and<br>Important notes at the end of this document.

Page 12 of 31

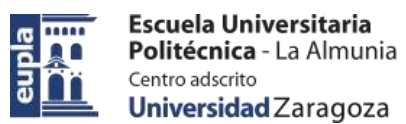

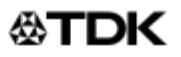

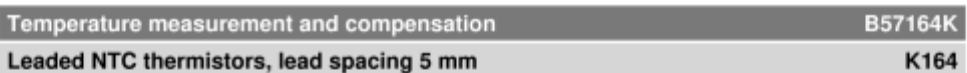

#### $\overline{4}$ Taping of radial leaded NTC thermistors

## **Dimensions and tolerances**

Lead spacing  $F = 2.5$  mm and 5.0 mm (taping to IEC 60286-2)

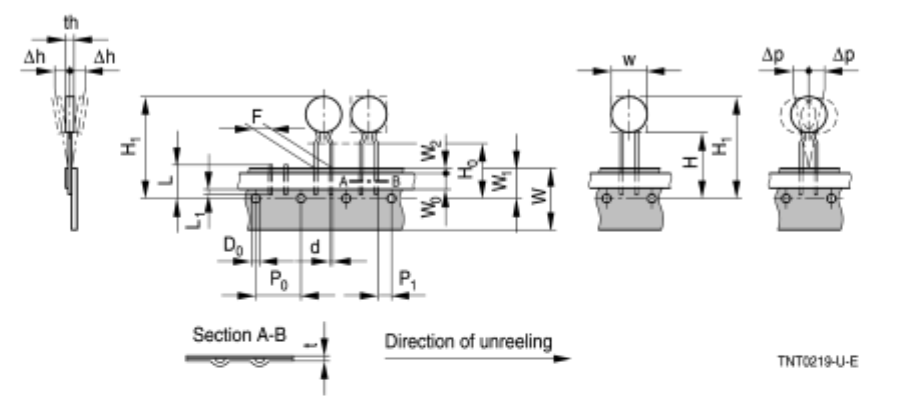

### Dimensions (mm)

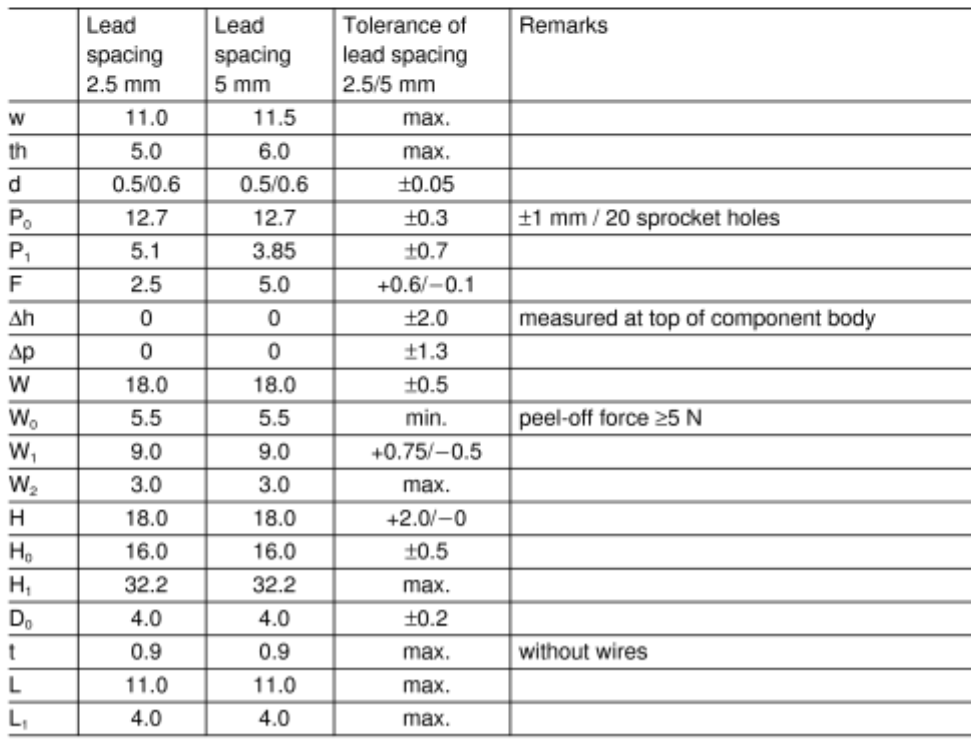

Please read Cautions and warnings and Important notes at the end of this document. Page 13 of 31

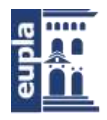

# ∜™DK®

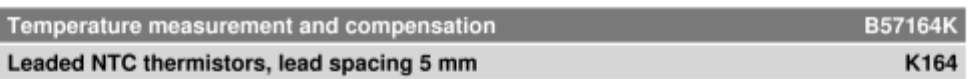

## **Types of packing**

Ammo packing

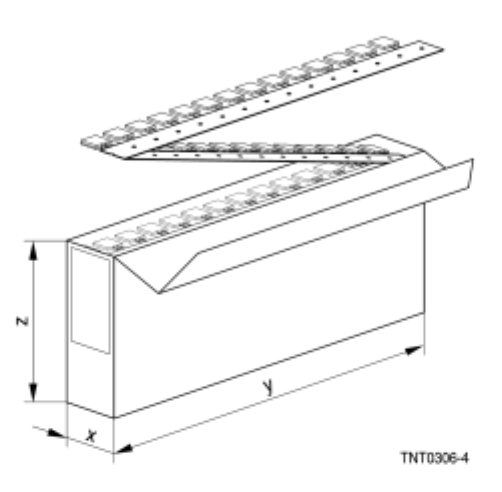

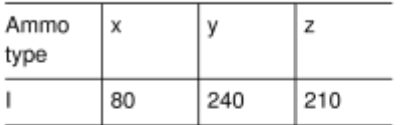

Packing unit: 1000 - 2000 pcs./reel

## Reel packing

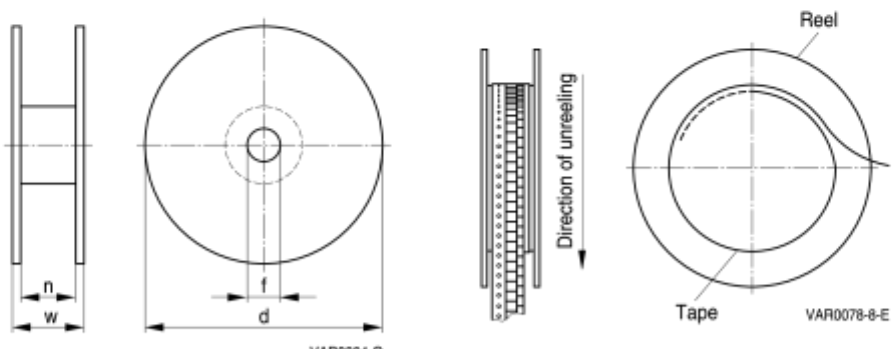

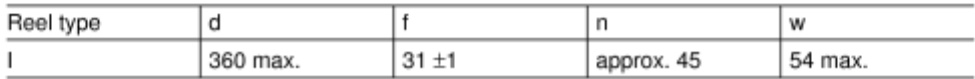

Please read Cautions and warnings and Important notes at the end of this document. Page 14 of 31

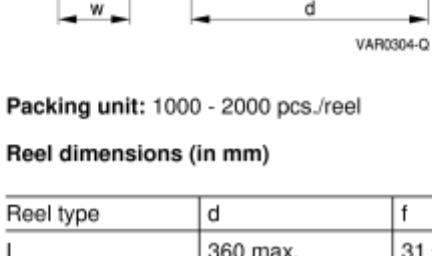

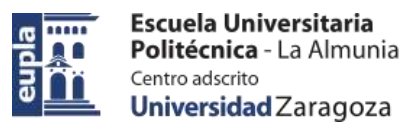

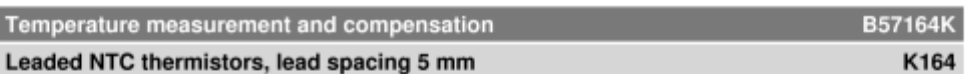

Cassette packing

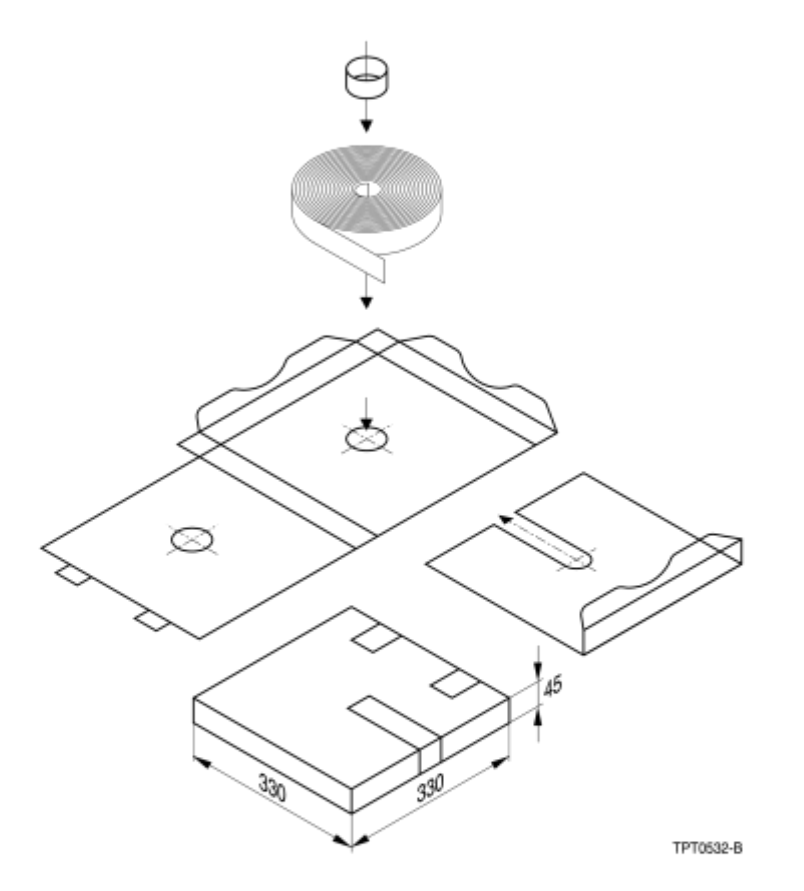

Packing unit: 1000 - 2000 pcs./cassette

### Bulk packing

The components are packed in cardboard boxes, the size of which depends on the order quantity.

Please read Cautions and warnings and<br>Important notes at the end of this document.

Page 15 of 31

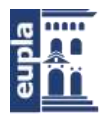

# ⊛TDK

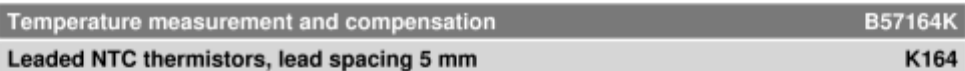

#### Packing codes 5

The last two digits of the complete ordering code state the packing mode:

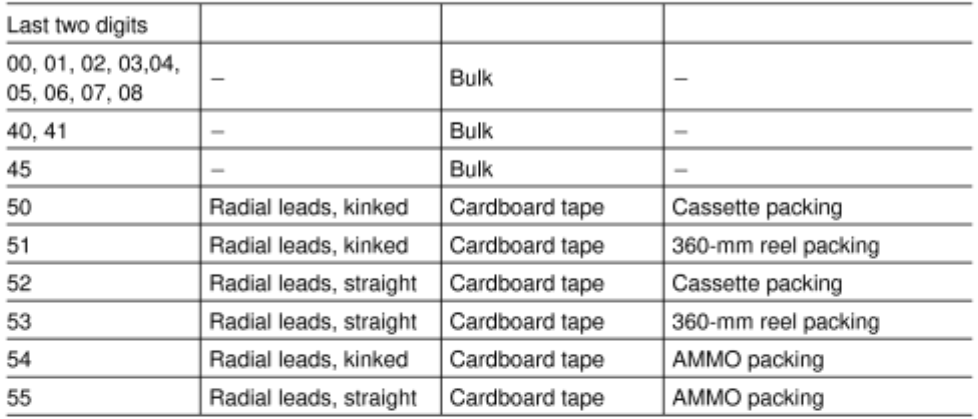

(If no packing code is indicated, this corresponds to 40)

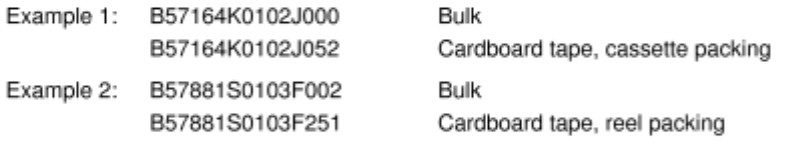

Please read Cautions and warnings and<br>Important notes at the end of this document.

Page 16 of 31

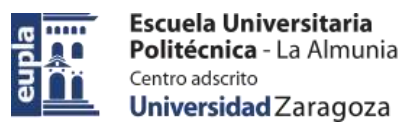

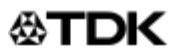

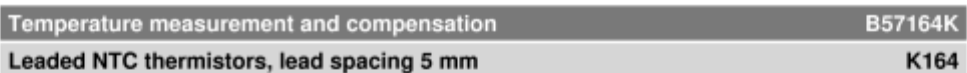

### **Mounting instructions**

 $\mathbf{1}$ Soldering

#### **Leaded NTC thermistors**  $1.1$

Leaded thermistors comply with the solderability requirements specified by CECC.

When soldering, care must be taken that the NTC thermistors are not damaged by excessive heat. The following maximum temperatures, maximum time spans and minimum distances have to be observed:

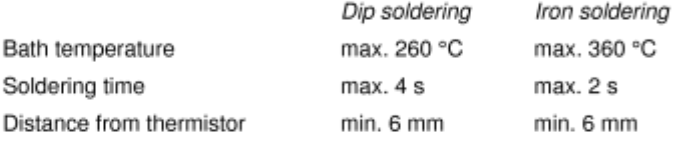

Under more severe soldering conditions the resistance may change.

### 1.1.1 Wave soldering

Temperature characteristic at component terminal with dual wave soldering

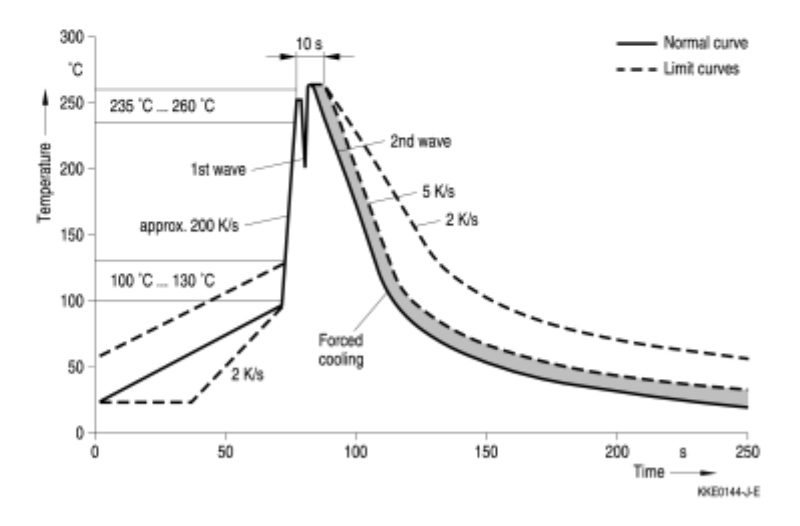

#### $1.2$ **Leadless NTC thermistors**

In case of NTC thermistors without leads, soldering is restricted to devices which are provided with a solderable metallization. The temperature shock caused by the application of hot solder may produce fine cracks in the ceramic, resulting in changes in resistance.

To prevent leaching of the metallization, solder with silver additives or with a low tin content

Please read Cautions and warnings and Important notes at the end of this document. Page 17 of 31

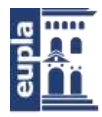

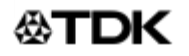

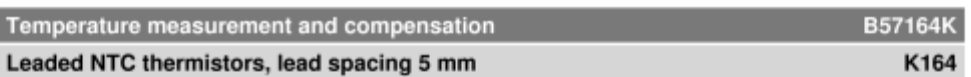

should be used. In addition, soldering methods should be employed which permit short soldering times

#### **SMD NTC thermistors**  $1.3$

SMD NTC thermistors can be provided with a nickel barrier termination or on special request with silver-palladium termination. The use of no-clean solder products is recommended. In any case mild, non-activated fluxes should be used. Flux residues after soldering should be minimized.

- SMD NTCs with AgPd termination are not approved for lead-free soldering.
- $\equiv$  Nickel barrier termination

Tin ISr Nickel [Ni]<br>Silver [Ag] VAR0381-W

Figure 1 SMD NTC thermistors, structure of nickel barrier termination

The nickel barrier layer of the silver/nickel/tin termination (see figure 1) prevents leaching of the silver base metallization layer. This allows great flexibility in the selection of soldering parameters.

The tin prevents the nickel layer from oxidizing and thus ensures better wetting by the solder. The nickel barrier termination is tested for all commonly-used soldering methods according to IEC 60068-2-58. Insufficient preheating may cause ceramic cracks. Rapid cooling by dipping in solvent is not recommended.

The following test and process conditions apply for nickel barrier termination.

Please read Cautions and warnings and Important notes at the end of this document. Page 18 of 31

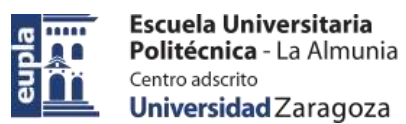

# ∜™DK

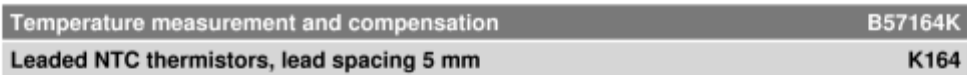

## 1.3.1 Solderability (test to IEC 60068-2-58)

Preconditioning: Immersion into flux F-SW 32. Evaluation criterion: Wetting of soldering areas ≥95%.

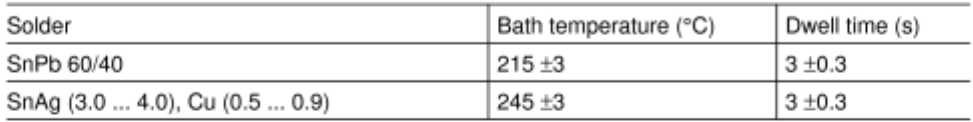

### 1.3.2 Resistance to soldering heat (test to IEC 60068-2-58)

Preconditioning: Immersion into flux F-SW 32. Evaluation criterion: Leaching of side edges ≤1/3.

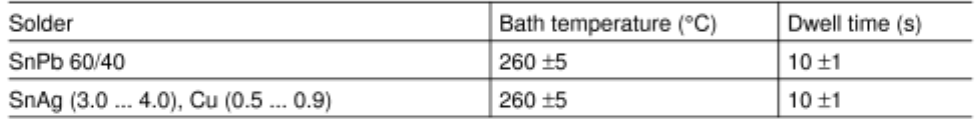

### 1.3.3 Reflow soldering

Temperature ranges for reflow soldering acc. to IEC 60068-2-58 recommendations.

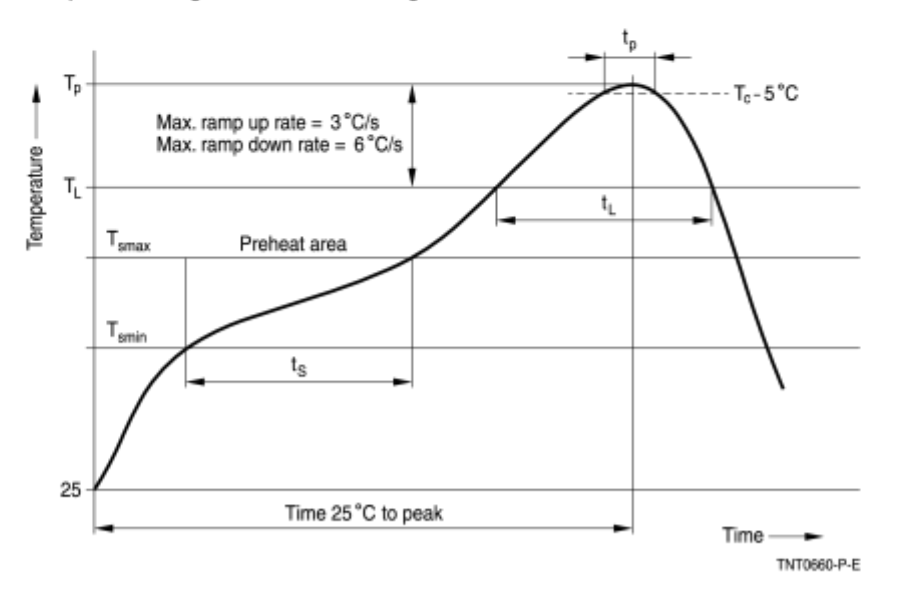

Please read Cautions and warnings and Important notes at the end of this document. Page 19 of 31

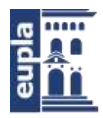

# ⊛TDK

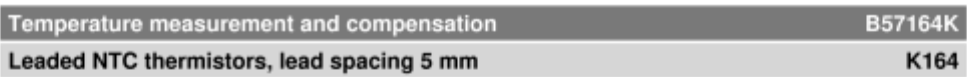

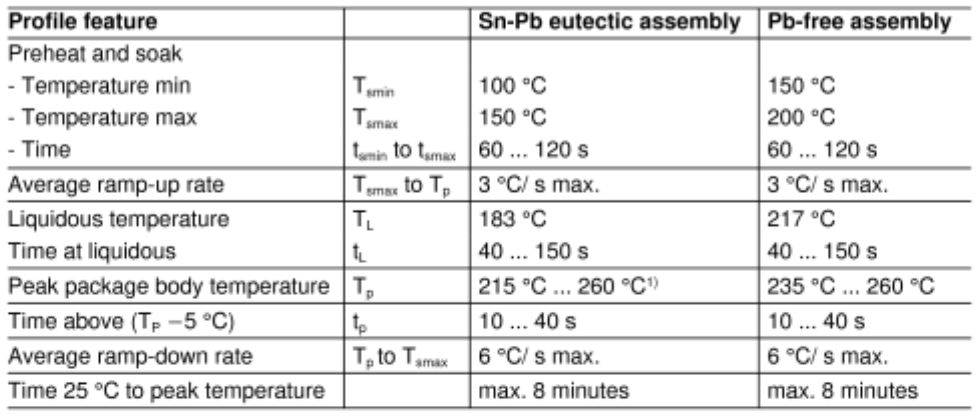

1) Depending on package thickness.

Notes: All temperatures refer to topside of the package, measured on the package body surface.

Number of reflow cycles: 3

Iron soldering should be avoided, hot air methods are recommended for repair purposes.

### Solder joint profiles for silver/nickel/tin terminations

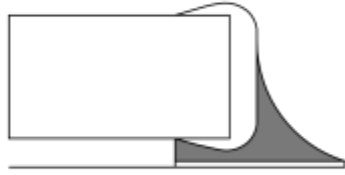

Good solder joint

TNT0565-G-E

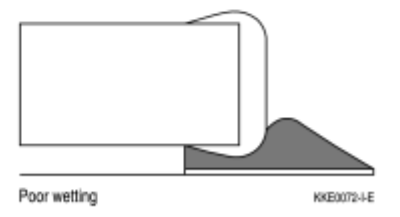

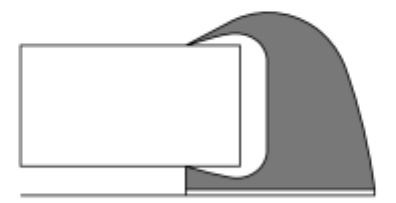

Too much solder<br>Pad geometry too large

KKE0071-A-E

Please read Cautions and warnings and Important notes at the end of this document. Page 20 of 31

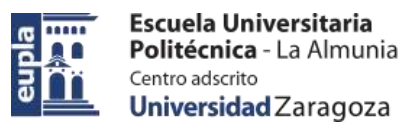

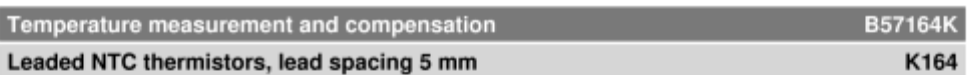

### 1.3.4 Recommended geometry of solder pads

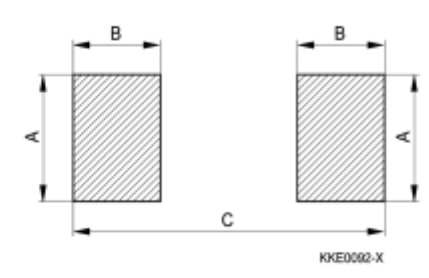

Recommended maximum dimensions (mm)

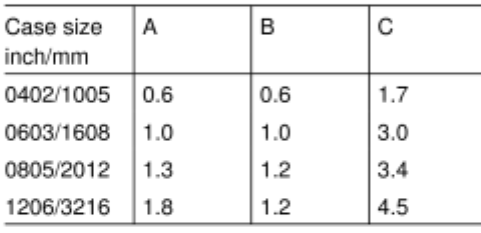

#### Conductive adhesion  $\overline{\mathbf{2}}$

An alternative to soldering for silver-palladium terminated components is the gluing of thermistors with conductive adhesives. The benefit of this method is that it involves no thermal stress. The adhesives used must be chemically inert.

#### 3 Clamp contacting

Pressure contacting by means of clamps is particularly suitable for applications involving frequent switching and high turn-on powers.

#### Robustness of terminations (leaded types) 4

The leads meet the requirements of IEC 60068-2-21. They may not be bent closer than 4 mm from the solder joint on the thermistor body or from the point at which they leave the feedthroughs. During bending, any mechanical stress at the outlet of the leads must be removed. The bending radius should be at least 0.75 mm.

Please read Cautions and warnings and Important notes at the end of this document. Page 21 of 31

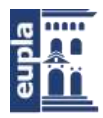

# ⊛TDK

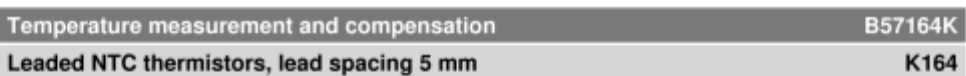

Tensile strength: Test Ua1:

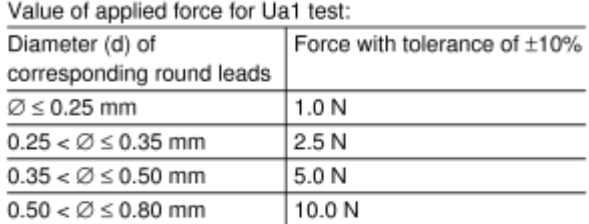

Bending strength: Test Ub:

Two 90°-bends in opposite directions

Value of applied force for Ub test:

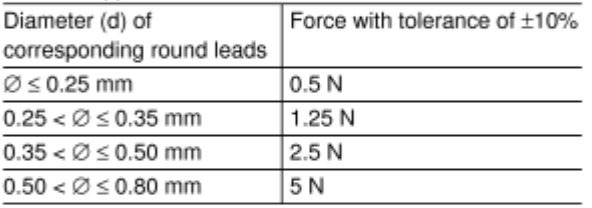

Torsional strength: Test Uc: severity 2

The lead is bent by 90° at a distance of 6 to 6.5 mm from the thermistor body. The bending radius of the leads should be approx. 0.75 mm. Two torsions of 180° each (severity 2).

When subjecting leads to mechanical stress, the following should be observed:

Tensile stress on leads

During mounting and operation tensile forces on the leads are to be avoided.

Bending of leads

Bending of the leads directly on the thermistor body is not permissible.

A lead may be bent at a minimum distance of twice the wire's diameter +4 mm from the solder joint on the thermistor body. During bending the wire must be mechanically relieved at its outlet. The bending radius should be at least 0.75 mm.

Please read Cautions and warnings and Important notes at the end of this document. Page 22 of 31

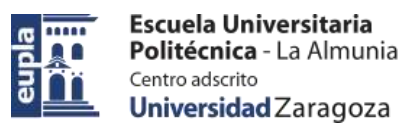

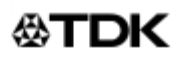

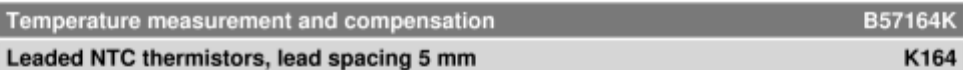

#### 5 Sealing and potting

Sealing or potting processes can affect the reliability of the component.

When thermistors are sealed, potted or overmolded, there must be no mechanical stress caused by thermal expansion during the production process (curing / overmolding process) and during later operation. The upper category temperature of the thermistor must not be exceeded. Ensure that the materials used (sealing / potting compound and plastic material) are chemically neutral. As thermistors are temperature sensitive components it should be considered that molding can affect the thermal surrounding and may influence e.g. the response time.

Extensive testing is encouraged in order to determine whether overmolding or potting influences the functionality and/ or reliability of the component.

#### 6 Cleaning

Cleaning processes can affect the reliability of the component.

If cleaning is necessary, mild cleaning agents are recommended. Cleaning agents based on water are not allowed. Washing processes may damage the product due to the possible static or cyclic mechanical loads (e.g. ultrasonic cleaning). They may cause cracks which might lead to reduced reliability and/ or lifetime.

#### $\overline{7}$ Storage

In order to maintain their solderability, thermistors must be stored in a non-corrosive atmosphere. Humidity, temperature and container materials are critical factors.

Do not store SMDs where they are exposed to heat or direct sunlight. Otherwise, the packing material may be deformed or SMDs may stick together, causing problems during mounting. After opening the factory seals, such as polyvinyl-sealed packages, use the SMDs as soon as possible.

The components should be left in the original packing. Touching the metallization of unsoldered thermistors may change their soldering properties.

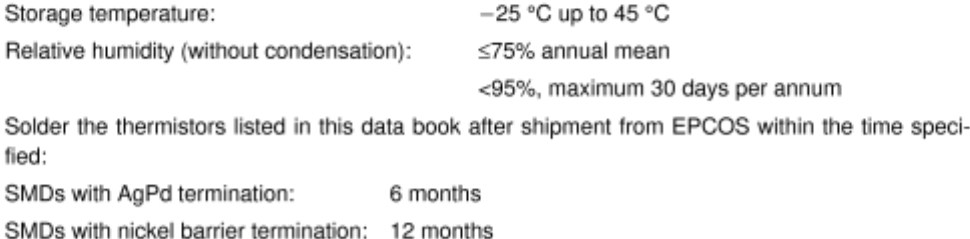

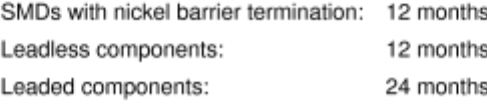

Please read Cautions and warnings and Important notes at the end of this document. Page 23 of 31

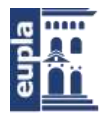

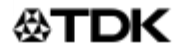

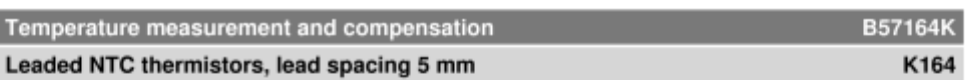

#### Placement and orientation of SMD NTC thermistors on PCB 8

a) Component placement

Incorrect

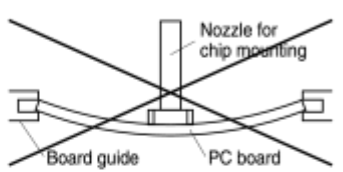

It is recommended that the PC board should be held by means of some adequate supporting pins such as shown left to prevent the SMDs from being damaged or cracked.

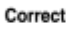

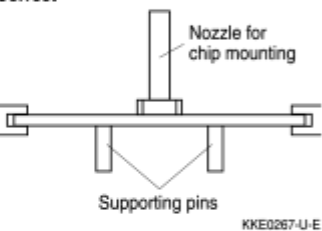

b) Cracks

SMDs located near an easily warped area

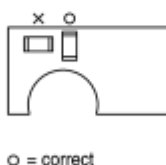

 $\times$  = incorrect

 $\Delta =$  incorrect

(under certain conditions)

KKE0268-3-E

ا کا ا

⊼

SMD breakage probability

due to stress at a breakaway

 $\overline{\mathbf{y}}$ 

Ē

 $\circ$  $\Box$ 

c) Component orientation

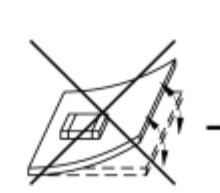

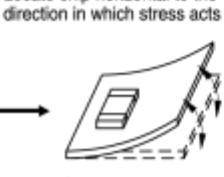

Locate chip horizontal to the

Incorrect orientation

Correct orientation KKE0269-B-E

Please read Cautions and warnings and Important notes at the end of this document.

When placing a component near an area which is apt to bend or a grid groove on the PC board, it is advisable to have both electrodes subjected to uniform stress, or to position the component's electrodes at right angles to the grid groove or bending line (see c) Component orientation).

Choose a mounting position that minimizes the stress imposed on the chip during flexing or bending of the board.

Page 24 of 31
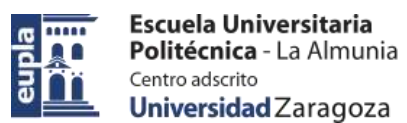

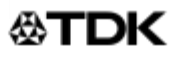

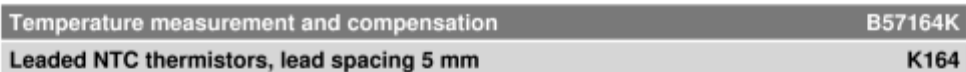

### **Cautions and warnings**

### General

See "Important notes" on page 2.

### Storage

- Store thermistors only in original packaging. Do not open the package prior to processing.
- Storage conditions in original packaging: storage temperature  $-25$  °C ... +45 °C, relative humidity ≤75% annual mean, <95% maximum 30 days per annum, dew precipitation is inadmissible.
- Do not store thermistors where they are exposed to heat or direct sunlight. Otherwise, the packing material may be deformed or components may stick together, causing problems during mounting
- Avoid contamination of thermistor surface during storage, handling and processing.
- Avoid storage of thermistors in harmful environments like corrosive gases (SO,, CI etc).
- Use the components as soon as possible after opening the original packaging.
- Solder thermistors within the time specified after shipment from EPCOS. For leaded components this is 24 months, for SMD components with nickel barrier termination 12 months, for leadless components this is 12 months, for SMD components with AgPd termination 6 months.

### Handling

- NTC thermistors must not be dropped. Chip-offs or any other damage must not be caused during handling of NTCs.
- Do not touch components with bare hands. Gloves are recommended.
- Avoid contamination of thermistor surface during handling.
- Washing processes may damage the product due to the possible static or cyclic mechanical loads (e.g. ultrasonic cleaning). They may cause cracks to develop on the product and its parts, which might lead to reduced reliability or lifetime.

### Bending / twisting leads

A lead (wire) may be bent at a minimum distance of twice the wire's diameter plus 4 mm from the component head or housing. When bending ensure the wire is mechanically relieved at the component head or housing. The bending radius should be at least 0.75 mm.

### Soldering

- Use resin-type flux or non-activated flux.
- Insufficient preheating may cause ceramic cracks.
- Rapid cooling by dipping in solvent is not recommended.
- Complete removal of flux is recommended.

Please read Cautions and warnings and Important notes at the end of this document. Page 25 of 31

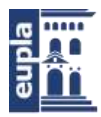

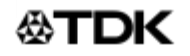

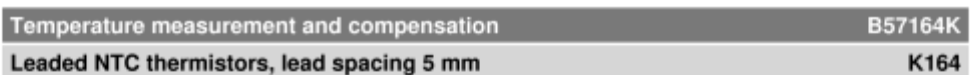

### Mounting

- Ensure that no thermo-mechanical stress occurs due to production processes (curing or overmolding processes) when thermistors are sealed, potted or overmolded or during their subsequent operation. The maximum temperature of the thermistor must not be exceeded. Ensure that the materials used (sealing/potting compound and plastic material) are chemically neutral.
- Electrodes/contacts must not be scratched or damaged before/during/after the mounting process.
- Oontacts and housing used for assembly with the thermistor must be clean before mounting.
- Ensure that adjacent materials are designed for operation at temperatures comparable to the surface temperature of the thermistor. Be sure that surrounding parts and materials can withstand the temperature.
- Avoid contamination of the thermistor surface during processing.
- The connections of sensors (e.g. cable end, wire end, plug terminal) may only be exposed to an environment with normal atmospheric conditions.
- Tensile forces on cables or leads must be avoided during mounting and operation.
- Bending or twisting of cables or leads directly on the thermistor body is not permissible.
- Avoid using chemical substances as mounting aids. It must be ensured that no water or other liquids enter the NTC thermistors (e.g. through plug terminals). In particular, water based substances (e.g. soap suds) must not be used as mounting aids for sensors.
- The use of no-clean solder products is recommended. In any case mild, non-activated fluxes should be used. Flux residues after soldering should be minimized.

### Operation

- Use thermistors only within the specified operating temperature range.
- Use thermistors only within the specified power range.
- Environmental conditions must not harm the thermistors. Only use the thermistors under normal atmospheric conditions or within the specified conditions.
- Oontact of NTC thermistors with any liquids and solvents shall be prevented. It must be ensured that no water enters the NTC thermistors (e.g. through plug terminals). For measurement purposes (checking the specified resistance vs. temperature), the component must not be immersed in water but in suitable liquids (e.g. perfluoropolyethers such as Galden).
- Avoid dewing and condensation unless thermistor is specified for these conditions.
- Bending or twisting of cables and/or wires is not permissible during operation of the sensor in the application.
- Be sure to provide an appropriate fail-safe function to prevent secondary product damage caused by malfunction.

This listing does not claim to be complete, but merely reflects the experience of EPCOS AG.

### Display of ordering codes for EPCOS products

The ordering code for one and the same EPCOS product can be represented differently in data

Please read Cautions and warnings and Important notes at the end of this document. Page 26 of 31

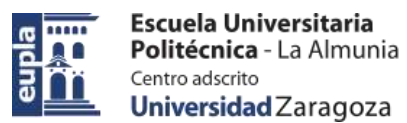

ľ

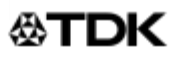

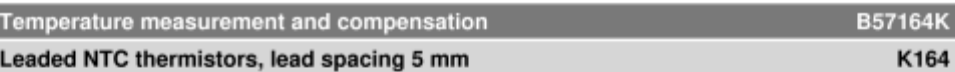

sheets, data books, other publications, on the EPCOS website, or in order-related documents such as shipping notes, order confirmations and product labels. The varying representations of the ordering codes are due to different processes employed and do not affect the specifications of the respective products. Detailed information can be found on the Internet under www.epcos.com/orderingcodes

Please read Cautions and warnings and Important notes at the end of this document. Page 27 of 31

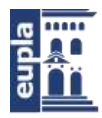

# **公TDK**

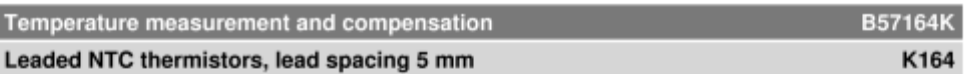

### Symbols and terms

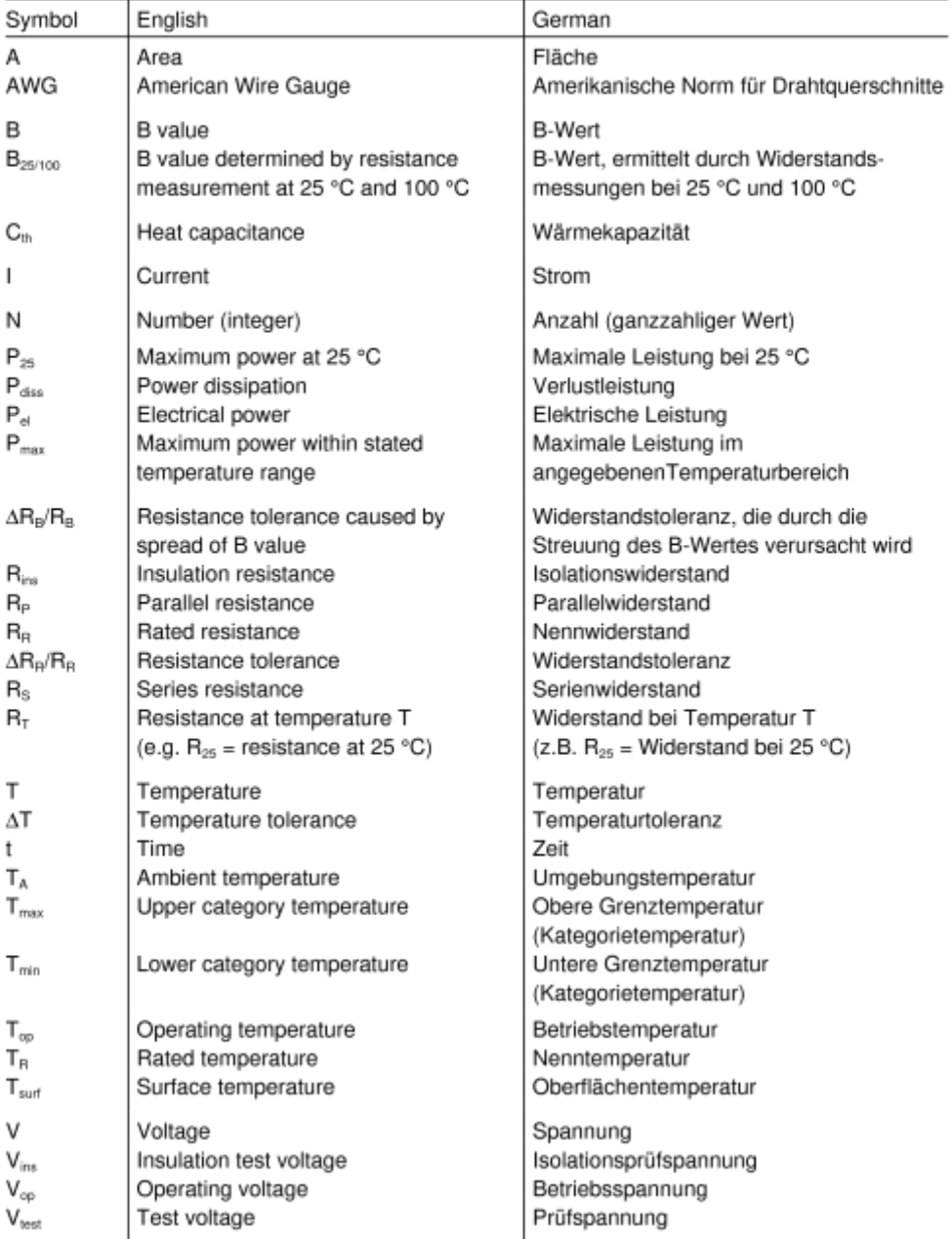

Please read Cautions and warnings and<br>Important notes at the end of this document.

Page 28 of 31

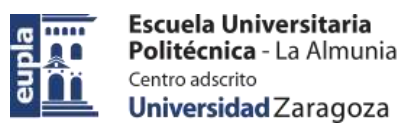

# **公丁DK**

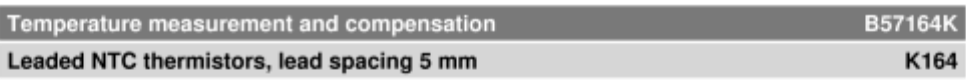

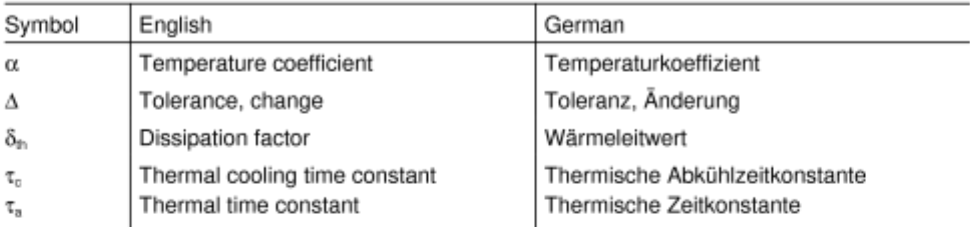

### Abbreviations / Notes

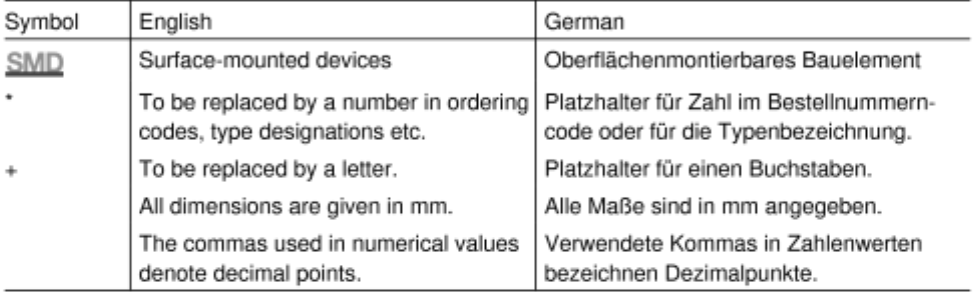

Please read Cautions and warnings and<br>Important notes at the end of this document.

Page 29 of 31

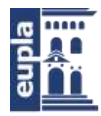

$$
\texttt{\&TDK}
$$

### Important notes

The following applies to all products named in this publication:

- 1. Some parts of this publication contain statements about the suitability of our products for certain areas of application. These statements are based on our knowledge of typical requirements that are often placed on our products in the areas of application concerned. We nevertheless expressly point out that such statements cannot be regarded as binding statements about the suitability of our products for a particular customer application. As a rule, EPCOS is either unfamiliar with individual customer applications or less familiar with them than the customers themselves. For these reasons, it is always ultimately incumbent on the customer to check and decide whether an EPCOS product with the properties described in the product specification is suitable for use in a particular customer application.
- 2. We also point out that in individual cases, a malfunction of electronic components or failure before the end of their usual service life cannot be completely ruled out in the current state of the art, even if they are operated as specified. In customer applications requiring a very high level of operational safety and especially in customer applications in which the malfunction or failure of an electronic component could endanger human life or health (e.g. in accident prevention or lifesaving systems), it must therefore be ensured by means of suitable design of the customer application or other action taken by the customer (e.g. installation of protective circuitry or redundancy) that no injury or damage is sustained by third parties in the event of malfunction or failure of an electronic component.
- 3. The warnings, cautions and product-specific notes must be observed.
- 4. In order to satisfy certain technical requirements, some of the products described in this publication may contain substances subject to restrictions in certain jurisdictions (e.g. because they are classed as hazardous). Useful information on this will be found in our Material Data Sheets on the Internet (www.epcos.com/material). Should you have any more detailed questions, please contact our sales offices.
- 5. We constantly strive to improve our products. Consequently, the products described in this publication may change from time to time. The same is true of the corresponding product specifications. Please check therefore to what extent product descriptions and specifications contained in this publication are still applicable before or when you place an order. We also reserve the right to discontinue production and delivery of products. Consequently, we cannot guarantee that all products named in this publication will always be available. The aforementioned does not apply in the case of individual agreements deviating from the foregoing for customer-specific products.
- Unless otherwise agreed in individual contracts, all orders are subject to the current ver-6. sion of the "General Terms of Delivery for Products and Services in the Electrical Industry" published by the German Electrical and Electronics Industry Association (ZVEI).

Page 30 of 31

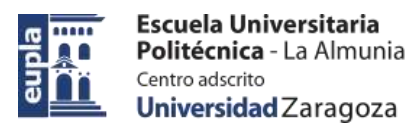

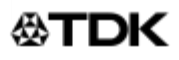

### Important notes

7. The trade names EPCOS, CeraCharge, CeraDiode, CeraLink, CeraPad, CeraPlas, CSMP, CTVS, DeltaCap, DigiSiMic, ExoCore, FilterCap, FormFit, LeaXield, MiniBlue, MiniCell, MKD, MKK, MotorCap, PCC, PhaseCap, PhaseCube, PhaseMod, PhiCap, PowerHap, PQSine, PQvar, SIFERRIT, SIFI, SIKOREL, SilverCap, SIMDAD, SiMic, SIMID, SineFormer, SIOV, ThermoFuse, WindCap are trademarks registered or pending in Europe and in other countries. Further information will be found on the Internet at www.epcos.com/trademarks.

Page 31 of 31

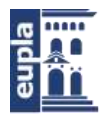

# **Mouser Electronics**

Authorized Distributor

Click to View Pricing, Inventory, Delivery & Lifecycle Information:

### EPCOS / TDK:

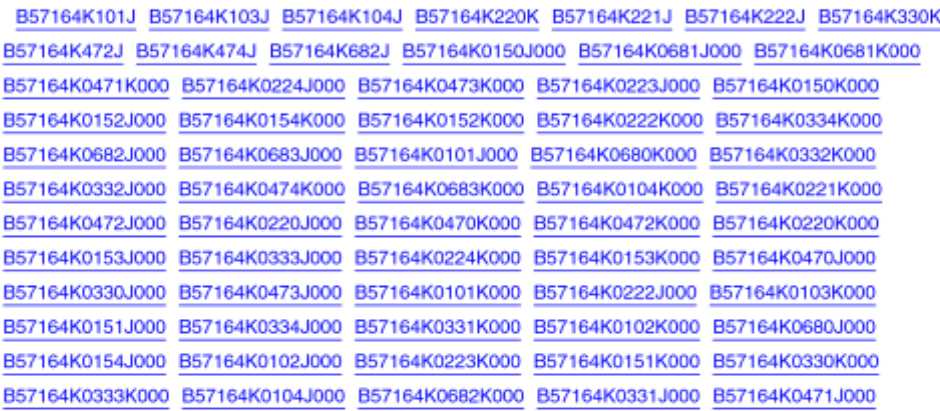

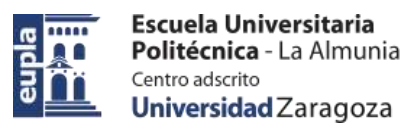

# 3.5. SENSOR DE CORRIENTE HTFS-440/P

#### **Sunter** EM  $I_{\text{PN}} = 200 \dots 800 \text{A}$ **Current Transducer HTFS 200 .. 800-P/SP2** For the electronic measurement of currents: DC, AC, pulsed..., with galvanic separation between the primary circuit and the secondary circuit.  $\mathsf{CE}(\mathbb{A})$  RøHS e $\mathbf{W}$ us All data are given with  $R = 10 \text{ k}\Omega$ Features **Electrical data** · Hall effect measuring principle RoHS since Primary nominal. Primary current Type · Galvanic separation between rms current Date code measuring range primary and secondary circuit  $(A)$  $I_n(A)$  $\frac{I_{\nu n}}{200}$ . Low power consumption **HTFS 200-P/SP2** 45326  $±300$ · Single power supply +5 V 400 +600 **HTFS 400-P/SP2** 45060 · Ratiometric offset **HTFS 800-P/SP2** 800  $±1200$ 45060 · Insulating plastic case recognized  $\overline{V}_{\rm pat}$ Output voltage (Analog) @ I.  $V_{\rm tot}$  ±(1.25 ·  $I_{\rm s}/I_{\rm out}$ ) V according to UL 94-V0  $V_{w}$  ±0.025  $I_p = 0$  $\mathbf{v}$ •  $T_{\star}$  = -40 °C ... +105 °C. V., Reference voltage <sup>1</sup> - Output voltage 1/2 U<sub>c</sub> ±0.025  $\vee$  $V_{\rm rel}$  Output impedance Typ. 200  $\alpha$ **Special feature**  $V_{\text{int}}$  Load impedance  $2200$  $k\Omega$ . PCB fixation with 4 pins e 1 mm. Load resistance  $\geq 2$  $k\Omega$ Ř  $R_{\rm on}$ Output internal resistance  $<$ 5  $\Omega$ **Advantages** Ċ, Capacitive loading  $4.7$ nF · Small size and space saving ü, Supply voltage (±5 %)  $\overline{5}$ **V** . Only one design for wide current Current consumption @  $U_c = 5$  V 19 (typ) mA ratings range 25 (max) mA . High immunity to external Accuracy - Dynamic performance data interference  $\bullet$  V<sub>m</sub> IN/OUT. Accuracy  $\frac{m}{2}$  (@  $I_{\text{par}}$ ,  $T_{\text{R}} = 25 \text{ °C}$ <br>Linearity error 0 ... 1.5  $\text{M}_{\text{em}}$ %  $\overline{\mathbf{x}}$  $511$ **Applications**  $$40.5$  $\frac{1}{2}$  $\frac{\varepsilon_{\rm L}}{TCV_{\rm CE}}$ Temperature of coefficient of  $V_{\text{rec}} \textcircled{g} I_{\text{e}} = 0$ ,  $540.1$ mV/K · Forklift drives Temperature of coefficient of V\_  $54190$ TCV<sub>m</sub> ppm/K · AC variable speed drives Temperature of coefficient of  $V_n$ ppm/K TCG  $5 + 420$ · Static converters for DC motor Magnetic offset voltage  $\bigoplus I_p = 0$  and specified  $R_u$ ,  $V_{\text{cut}}$ drives after an overload of  $3 \times I_{\text{max}}$  $40.5$ 祝 · Battery supplied applications  $V_{\scriptscriptstyle{\text{tot}}}$ Output voltage noise (DC \_ 20 MHz)  $40$  $mVpp$ · Uninterruptible Power Supplies Reaction time to 10 % of I<sub>ox</sub>  $\mathbf{<}2$  $l_{\rm n}$ μs  $(UPS)$ Step response time to 90 % of  $I_{\text{rw}}$  $-3.5$ μs · Switched Mode Power Supplies dildt di/dt accurately followed  $>100$  $A/\mu s$ (SMPS) **BW** Frequency bandwidth (-3 dB) <sup>to</sup> DC..240 kHz · Power supplies for welding applications Notes:  $\Box$  It is possible to overdrive  $V_{\text{rel}}$  with an external reference voltage between 0.5 - 2.65 V **Application domain**

<sup>2)</sup> Excluding offset and magnetic offset voltage

<sup>3)</sup> Small signal only to avoid excessive heatings of the magnetic core.

74.96.44.002.0, 74.96.48.002.0, 74.96.56.002.0

www.lem.com

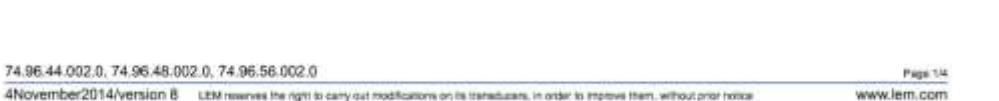

· Industrial

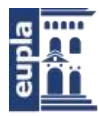

# Electric Vehicle)

(Documentación Técnica)

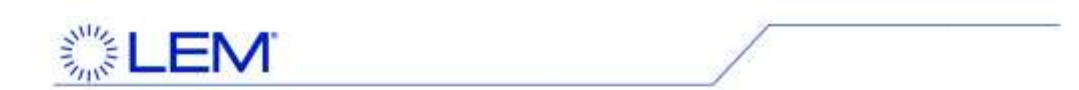

### Current Transducer HTFS 200 .. 800-P/SP2

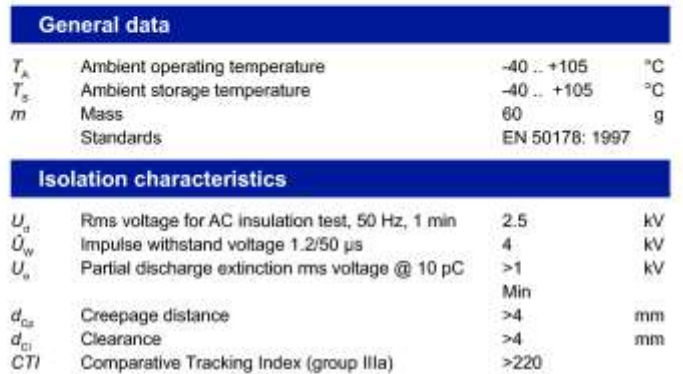

### **Applications examples**

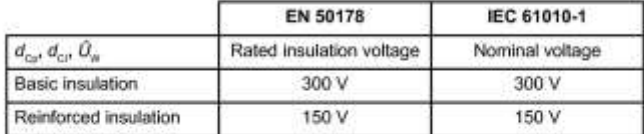

According to EN 50178 and IEC 61010-1 standards and following conditions:

- · Over voltage category OV 3
- · Pollution degree PD2
- · Non-uniform field

### **Safety**

This transducer must be used in limited-energy secondary circuits according to IEC 61010-1.

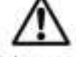

This transducer must be used in electric/electronic equipment with respect to applicable standards and safety requirements in accordance with the manufacturer's operating instructions.

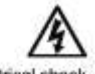

Caution, risk of electrical shock

When operating the transducer, certain parts of the module can carry hazardous voltage (eg. primary busbar, power supply). Ignoring this warning can lead to injury and/or cause serious damage.

This transducer is a build-in device, whose conducting parts must be inaccessible after installation.A protective housing or additional shield could be used. Main supply must be able to be disconnected.

4November2014/version 8 LEM reserves the right to carry out modifications on its transducers, in order to improve them, without prior notice

Page 2/4 www.lem.com

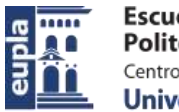

Escuela Universitaria Politécnica - La Almunia Centro adscrito Universidad Zaragoza

(Documentación Técnica)

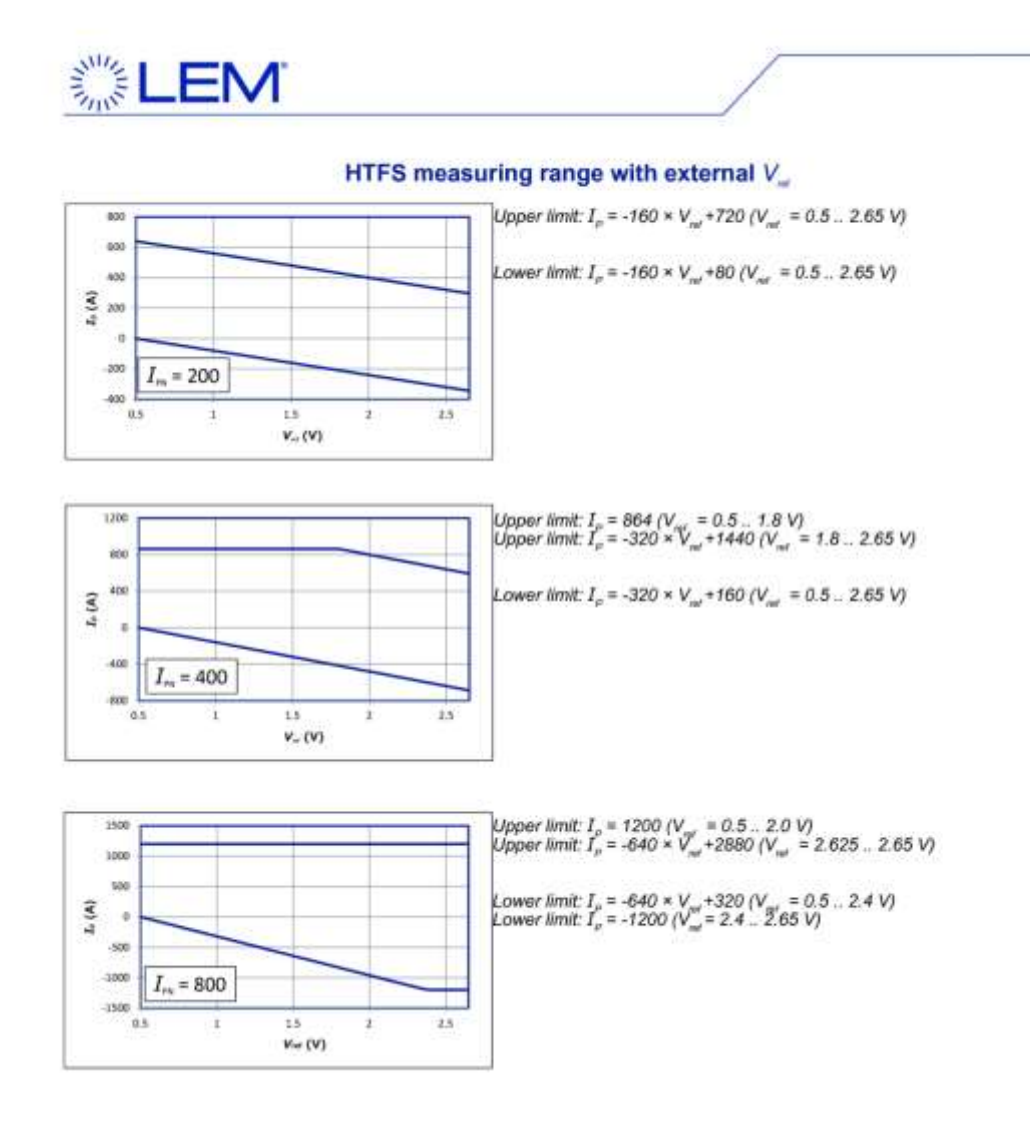

4November2014/version 8 LEM reserves the right to carry out modifications on its transducers, in order to improve them, without prior notice

Page 3/4 www.lem.com

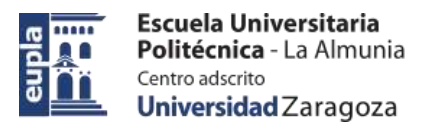

# Electric Vehicle)

(Documentación Técnica)

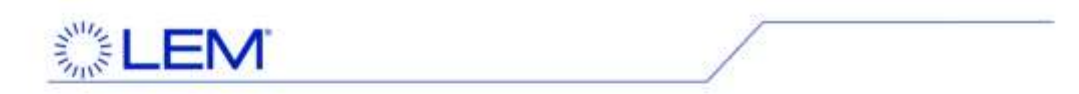

### Dimensions HTFS 200 .. 800-P/SP2 (in mm)

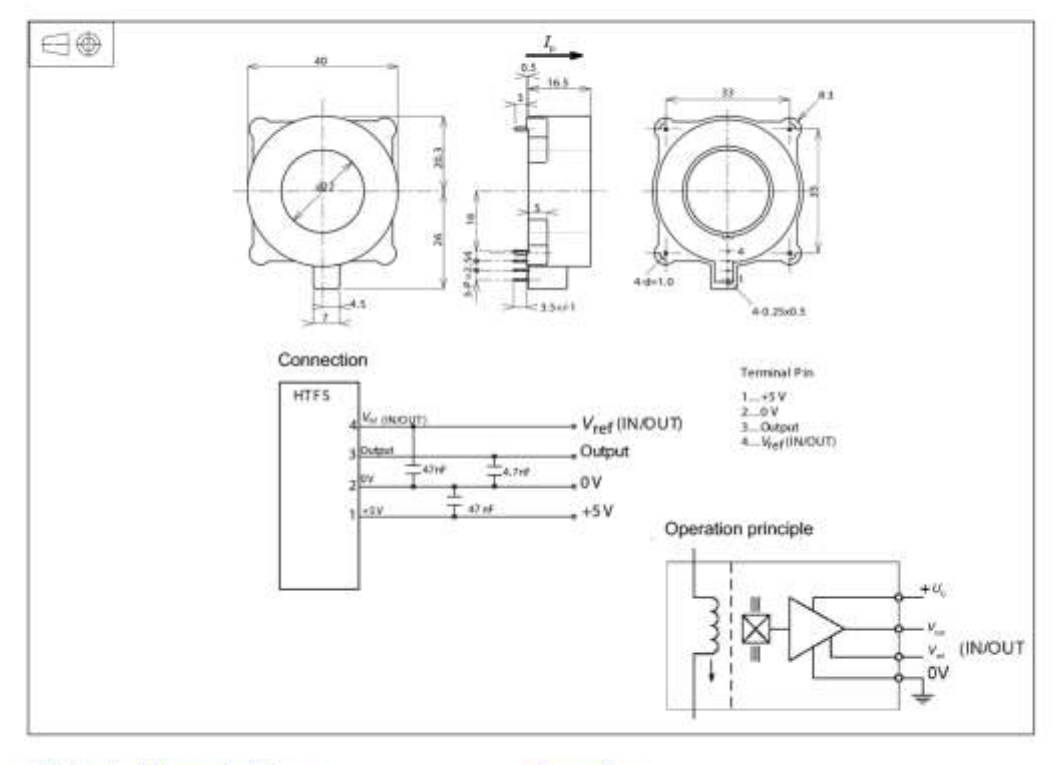

#### **Mechanical characteristics**

- · General tolerance
- · Fixation to PCB
- Recommended PCB hole · Connection to secondary
- Recommended PCB hole
- 4 pins × a 1 mm  $\sigma$  1.2 mm

 $\pm 0.2$  mm

4 pins 0.5 × 0.25 mm

4November2014/version 8 LEM reserves the right to carry out modifications on its transducers, in order to improve them, without prior notice

 $\varnothing$  0.7 mm

#### **Remarks**

- $V_{\text{ext}}$  is positive when  $I_{\text{p}}$  flows in the direction of the arrow.<br>• Temperature of the primary conductor should not
	- exceed 120 °C.

Page 44 www.lem.com

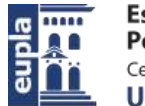

Escuela Universitaria Politécnica - La Almunia Centro adscrito Universidad Zaragoza

(Documentación Técnica)

### BUFFER DE CAPACITANCIA P82B96  $3.6.$

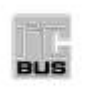

# **P82B96**

Dual bidirectional bus buffer Rev. 08 - 10 November 2009

Product data sheet

### 1. General description

The P82B96 is a bipolar IC that creates a non-latching, bidirectional, logic interface between the normal I<sup>2</sup>C-bus and a range of other bus configurations. It can interface PC-bus logic signals to similar buses having different voltage and current levels.

For example, it can interface to the 350 µA SMBus, to 3.3 V logic devices, and to 15 V levels and/or low-impedance lines to improve noise immunity on longer bus lengths.

It achieves this interface without any restrictions on the normal I<sup>2</sup>C-bus protocols or clock speed. The IC adds minimal loading to the I<sup>2</sup>C-bus node, and loadings of the new bus or remote I<sup>2</sup>C-bus nodes are not transmitted or transformed to the local node. Restrictions on the number of I<sup>2</sup>C-bus devices in a system, or the physical separation between them, are virtually eliminated. Transmitting SDA and SCL signals via balanced transmission lines (twisted pairs) or with galvanic isolation (opto-coupling) is simple because separate directional Tx and Rx signals are provided. The Tx and Rx signals may be directly connected, without causing latching, to provide an alternative bidirectional signal line with PC-bus properties.

### 2. Features

Bidirectional data transfer of I<sup>2</sup>C-bus signals

- solates capacitance allowing 400 pF on Sx/Sy side and 4000 pF on Tx/Ty side
- Tx/Ty outputs have 60 mA sink capability for driving low-impedance or high capacitive buses
- 400 kHz operation over at least 20 meters of wire (see AN10148)
- Supply voltage range of 2 V to 15 V with I<sup>2</sup>C-bus logic levels on Sx/Sy side independent of supply voltage
- Splits I<sup>2</sup>C-bus signal into pairs of forward/reverse Tx/Rx, Ty/Ry signals for interface with opto-electrical isolators and similar devices that need unidirectional input and output signal paths.
- Low power supply current
- ESD protection exceeds 3500 V HBM per JESD22-A114, 250 V DIP package, 400 V SO package MM per JESD22-A115, and 1000 V CDM per JESD22-C101
- Latch-up free (bipolar process with no latching structures)
- Packages offered: DIPB, SOB and TSSOPB

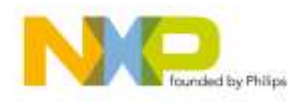

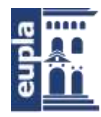

### **NXP Semiconductors**

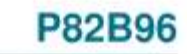

Dual bidirectional bus buffer

# 3. Applications

- Interface between I<sup>2</sup>C-buses operating at different logic levels (for example, 5 V and 3 V or 15 V)
- Interface between <sup>12</sup>C-bus and SMBus (350 µA) standard
- Simple conversion of I<sup>2</sup>C-bus SDA or SCL signals to multi-drop differential bus hardware, for example, via compatible PCA82C250
- Interfaces with opto-couplers to provide opto-isolation between I<sup>2</sup>C-bus nodes up to 400 kHz

### 4. Ordering information

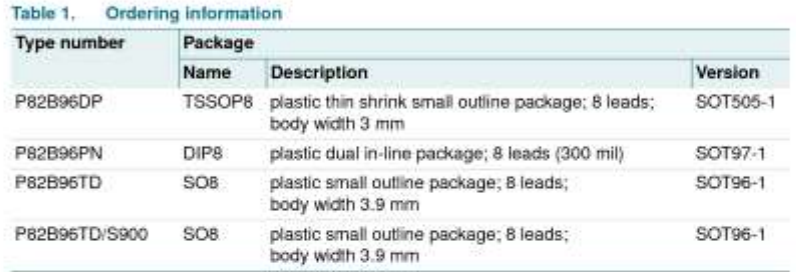

### 4.1 Ordering options

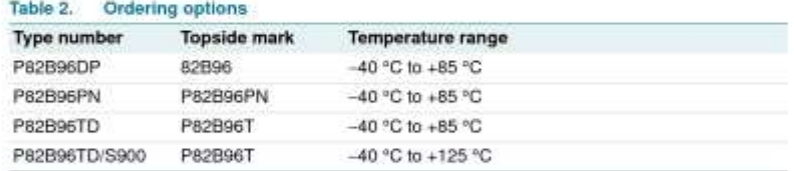

P62000L.8 Product data sheet

Rev. 08 - 10 November 2009

10 NWP B.V. 2008, All rights meanwell 2 of 32

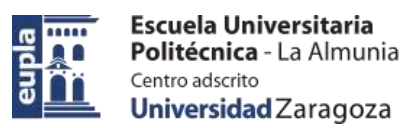

**NXP Semiconductors** 

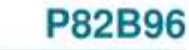

Dual bidirectional bus buffer

# 5. Block diagram

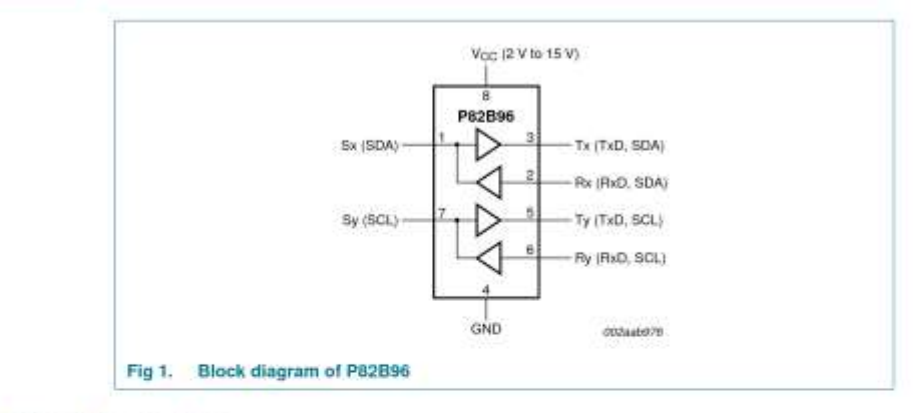

# 6. Pinning information

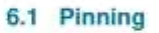

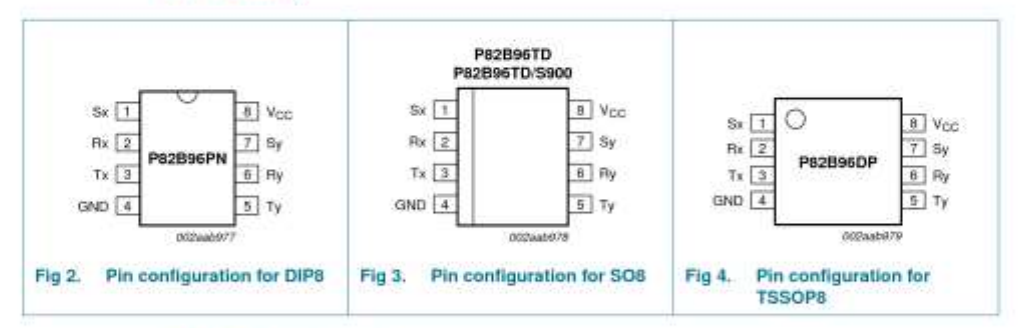

### 6.2 Pin description

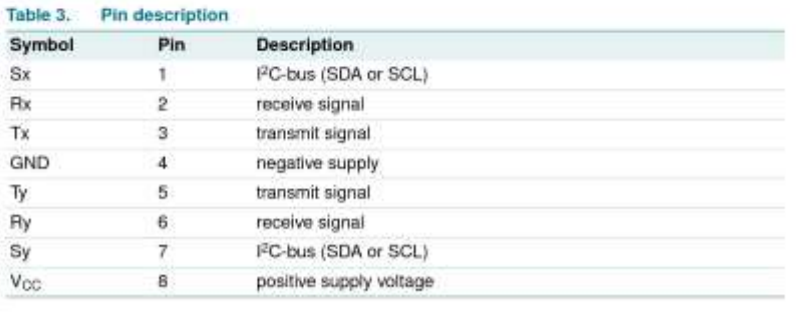

P62090L.8 Product data sheet

Rev. 08 - 10 November 2009

10 NAV B.V. 2006, All rights meansed.

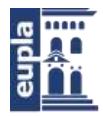

### **NXP Semiconductors**

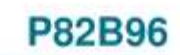

Dual bidirectional bus buffer

### 7. Functional description

Refer to Figure 1 "Block diagram of P82B96".

The P82B96 has two identical buffers allowing buffering of both of the I<sup>2</sup>C-bus (SDA and SCL) signals. Each buffer is made up of two logic signal paths, a forward path from the I<sup>2</sup>C-bus interface pin which drives the buffered bus, and a reverse signal path from the buffered bus input to drive the I<sup>2</sup>C-bus interface. Thus these paths are:

- · sense the voltage state of the I<sup>2</sup>C-bus pin Sx (or Sy) and transmit this state to the pin Tx (Ty respectively), and
- . sense the state of the pin Rx (Ry) and pull the I<sup>2</sup>C-bus pin LOW whenever Rx (Ry) is LOW.

The rest of this discussion will address only the 'x' side of the buffer; the 'y' side is identical.

The I<sup>2</sup>C-bus pin (Sx) is designed to interface with a normal I<sup>2</sup>C-bus.

The logic threshold voltage levels on the I<sup>2</sup>C-bus are independent of the IC supply V<sub>CC</sub>. The maximum I<sup>2</sup>C-bus supply voltage is 15 V and the guaranteed static sink current is  $3<sub>m</sub>A$ 

The logic level of Rx is determined from the power supply voltage V<sub>CC</sub> of the chip. Logic LOW is below 42 % of V<sub>CC</sub>, and logic HIGH is above 58 % of V<sub>CC</sub> (with a typical switching threshold of half V<sub>CC</sub>).

Tx is an open-collector output without ESD protection diodes to V<sub>CC</sub>. It may be connected via a pull-up resistor to a supply voltage in excess of V<sub>CC</sub>, as long as the 15 V rating is not exceeded. It has a larger current sinking capability than a normal I<sup>2</sup>C-bus device, being able to sink a static current of greater than 30 mA, and typical 100 mA dynamic pull-down capability as well.

A logic LOW is only transmitted to Tx when the voltage at the I<sup>2</sup>C-bus pin (Sx) is below 0.6 V. A logic LOW at Rx will cause the I<sup>2</sup>C-bus (Sx) to be pulled to a logic LOW level in accordance with I<sup>2</sup>C-bus requirements (maximum 1.5 V in 5 V applications) but not low enough to be looped back to the Tx output and cause the buffer to latch LOW.

The minimum LOW level this chip can achieve on the I<sup>2</sup>C-bus by a LOW at Rx is typically  $0.8V$ 

If the supply voltage V<sub>CC</sub> fails, then neither the I<sup>2</sup>C-bus nor the Tx output will be held LOW. Their open-collector configuration allows them to be pulled up to the rated maximum of 15 V even without V<sub>CC</sub> present. The input configuration on Sx and Rx also present no loading of external signals even when V<sub>CC</sub> is not present.

The effective input capacitance of any signal pin, measured by its effect on bus rise times, is less than 7 pF for all bus voltages and supply voltages including  $V_{CC} = 0$  V.

Remark: Two or more Sx or Sy I/Os must not be interconnected. The P82B96 design does not support this configuration. Bidirectional I<sup>2</sup>C-bus signals do not allow any direction control pin so, instead, slightly different logic low voltage levels are used at Sx/Sy to avoid latching of this buffer. A 'regular IºC-bus LOW' applied at the Rx/Ry of a P82B96 will be propagated to Sx/Sy as a 'buffered LOW' with a slightly higher voltage level. If this

P62090L.8 **Product data sheet** 

Rev. 08 - 10 November 2009

4 of 32

9 NHP B.V. 2006, All rights meanses

Electric Vehicle)

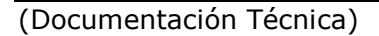

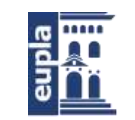

### **NXP Semiconductors**

# P82B96

Dual bidirectional bus buffer

special 'buffered LOW' is applied to the Sx/Sy of another P82B96 that second P82B96 will not recognize it as a 'regular I<sup>2</sup>C-bus LOW' and will not propagate it to its Tx/Ty output. The Sx/Sy side of P82B96 may not be connected to similar buffers that rely on special logic thresholds for their operation, for example PCA9511, PCA9515, or PCA9518. The Sx/Sy side is only intended for, and compatible with, the normal I<sup>2</sup>C-bus logic voltage levels of IPC-bus master and slave chips, or even Tx/Rx signals of a second P82B96 if required. The Tx/Rx and Ty/Ry I/O pins use the standard I<sup>2</sup>C-bus logic voltage levels of all I<sup>2</sup>C-bus parts. There are no restrictions on the interconnection of the Tx/Rx and Ty/Ry I/O pins to other P82B96s, for example in a star or multipoint configuration with the Tx/Rx and Ty/Ry I/O pins on the common bus and the Sx/Sy side connected to the line card slave devices. For more details see Application Note AN255.

### 8. Limiting values

### Table 4. Limiting values

In accordance with the Absolute Maximum Rating System (IEC 60134). Voltages with respect to pin GND.

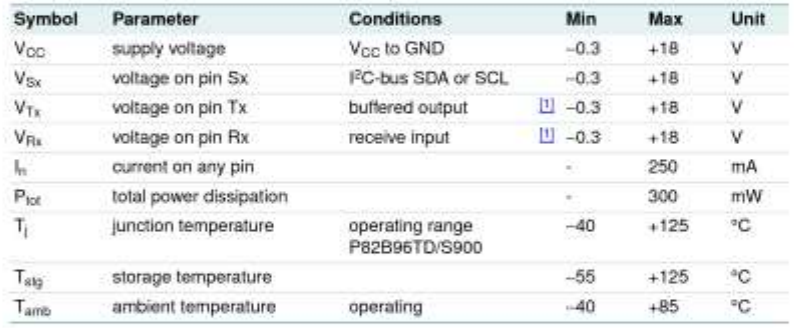

[1] See also Section 10.2 "Negative undershoot below absolute minimum value".

P62090L.8 Product data sheet

Rev. 08 - 10 November 2009

10 N307 B.V. 2008, All rights meanwell 5 of 32

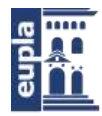

### **NXP Semiconductors**

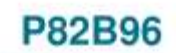

Dual bidirectional bus buffer

### 9. Characteristics

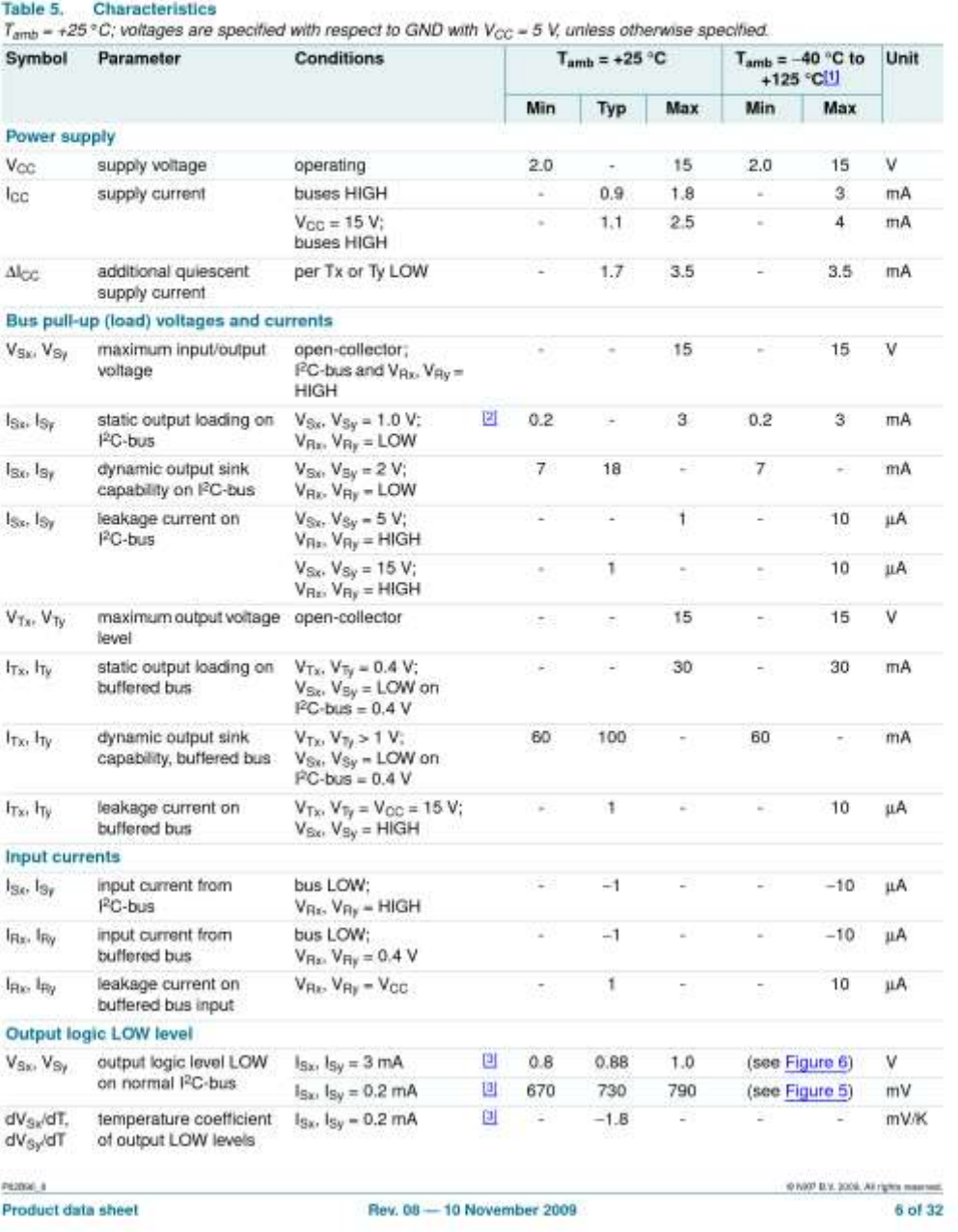

 $\overline{\mathbf{G}}$ חֲנֵ 品

(Documentación Técnica)

### **NXP Semiconductors**

# P82B96

Dual bidirectional bus buffer

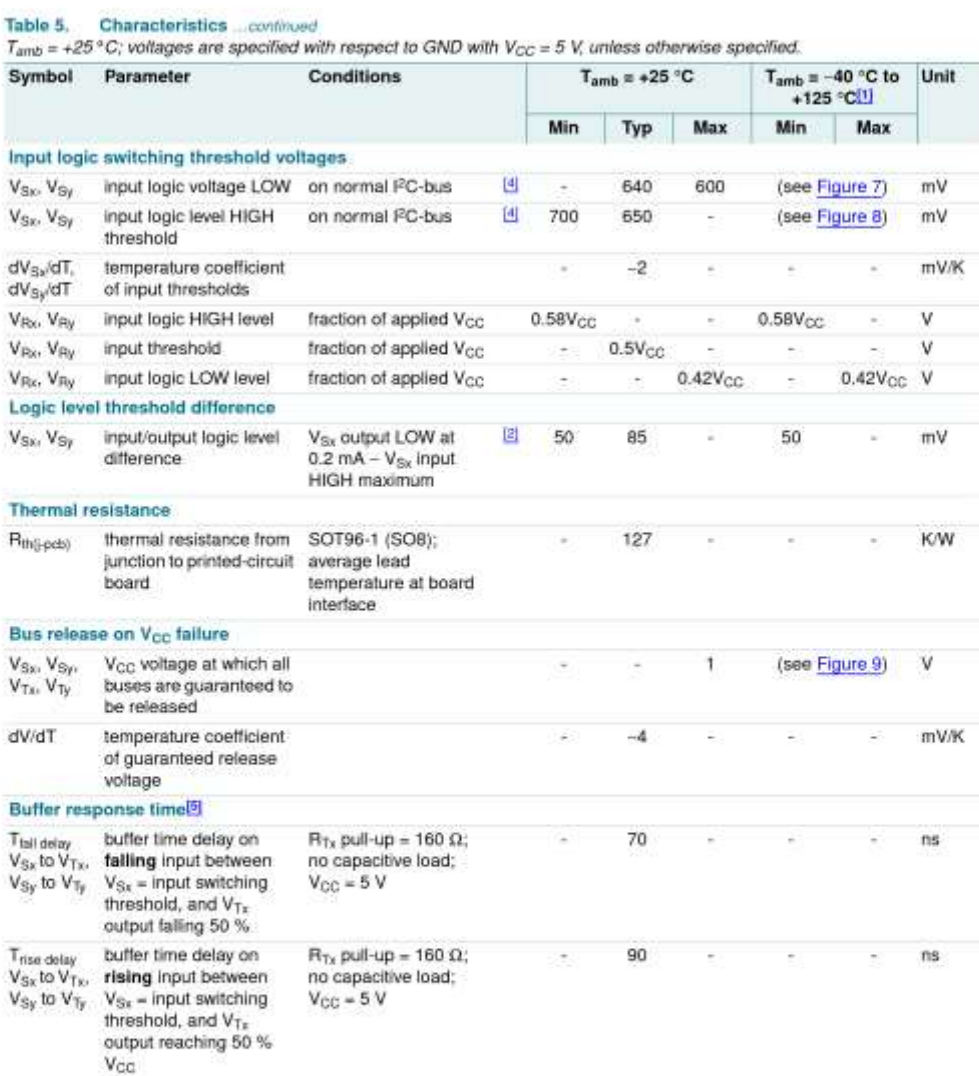

P62090\_8 Product data sheet

Rev. 08 - 10 November 2009

9 NAV B.V. 2006, All rights meansed. 7 of 32

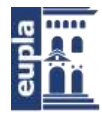

#### **NXP Semiconductors**

# P82B96

Dual bidirectional bus buffer

#### Table 5. Characteristics continued

 $T_{amb}$  = +25 °C; voltages are specified with respect to GND with  $V_{CC}$  = 5 V, unless otherwise specified.

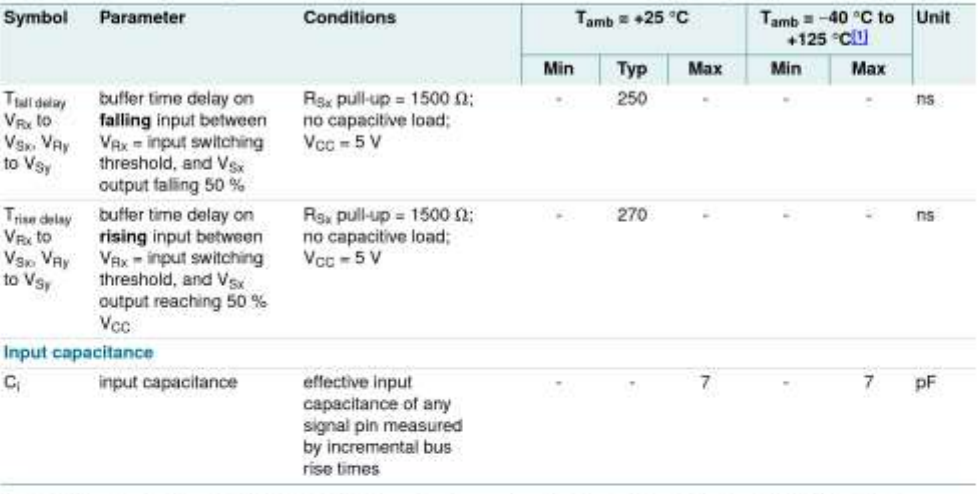

[1] Limit data for +125 °C applies to P82B96TD/S900 version. It is guaranteed by designicharacterization, but not by 100 % test.

[2] The minimum value requirement for pull-up current, 200 juA, guarantees that the minimum value for V<sub>Sx</sub> output LOW will always exceed the minimum V<sub>Sx</sub> input HIGH level to eliminate any possibility of latching. The specified difference is guaranteed by design within any IC.<br>While the tolerances on absolute levels allow a small probability the LOW from on P82B96, this has no consequences for normal applications. In any design the Sx pins of different ICs should never be linked because<br>The resulting system would be very susceptible to induced noise and would not support all

[3] The output logic LOW depends on the sink current. For scaling, see Application Note AN255.

[4] The input logic threshold is independent of the supply voltage.

[5] The fall time of  $V_{Ts}$  from 5 V to 2.5 V in the test is approximately 15 ns. The fall time of  $V_{\rm Sz}$  from 5 V to 2.5 V in the test is approximately 50 ns. The rise time of  $V_{Tx}$  from 0 V to 2.5 V in the test is approximately 20 ns. The rise time of V<sub>Ba</sub> from 0.9 V to 2.5 V in the test is approximately 70 ns.

P62000L.8 Product data sheet

Rev. 08 - 10 November 2009

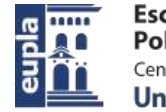

P82B96

(Documentación Técnica)

### **NXP Semiconductors**

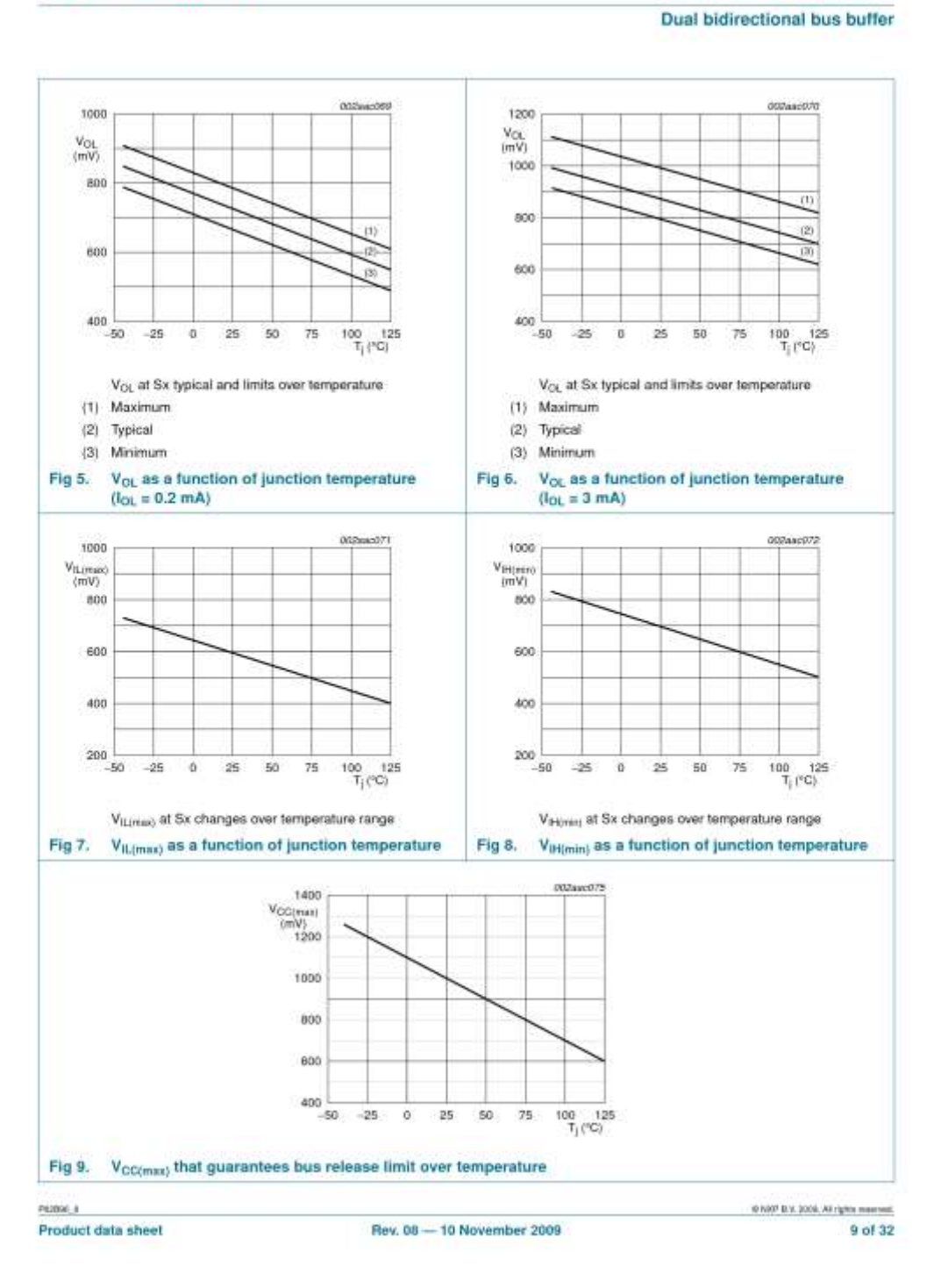

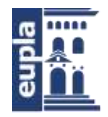

### **NXP Semiconductors**

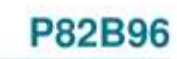

Dual bidirectional bus buffer

# 10. Application information

Refer to AN460 and AN255 for more application detail.

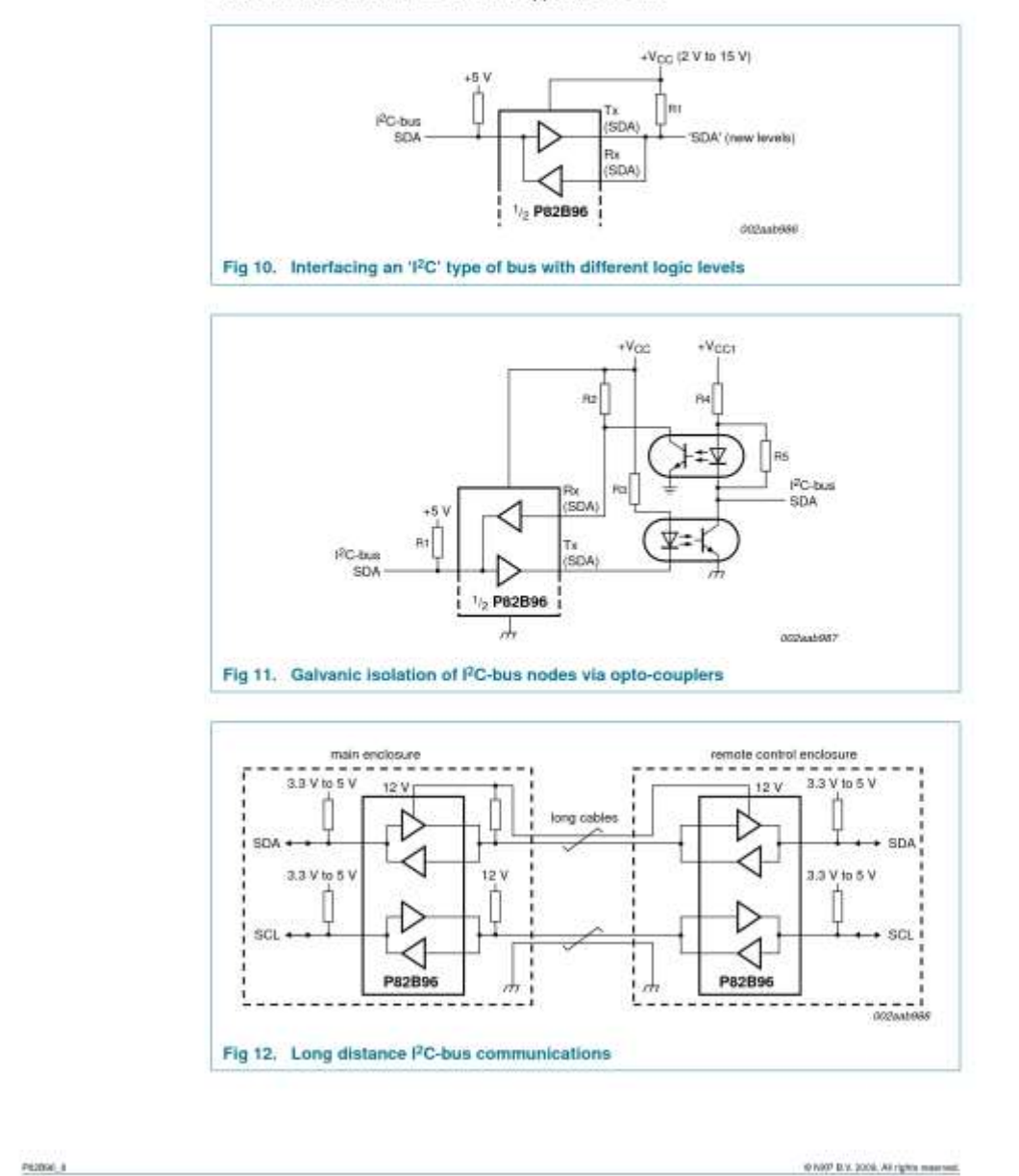

Rev. 08 - 10 November 2009

Product data sheet

10 of 32

### **NXP Semiconductors**

# P82B96

Dual bidirectional bus buffer

m

긂

Figure 13 shows how a master I<sup>2</sup>C-bus can be protected against short circuits or failures in applications that involve plug and socket connections and long cables that may become damaged. A simple circuit is added to monitor the SDA bus, and if its LOW time exceeds the design value, then the master bus is disconnected. P82B96 will free all its I/Os if its supply is removed, so one option is to connect its V<sub>CC</sub> to the output of a logic gate from, say, the 74LVC family. The SDA and SCL lines could be timed and V<sub>CC</sub> disabled via the gate if one or other lines exceeds a design value of 'LOW' period as in Figure 28 of AN255. If the supply voltage of logic gates restricts the choice of V<sub>CC</sub> supply then the low-cost discrete circuit in Figure 13 can be used. If the SDA line is held LOW, the 100 nF capacitor will charge and the Ry input will be pulled towards Vcc. When it exceeds 0.5Vcc the Ry input will set the Sy input HIGH, which in practice means simply releasing it.

In this example the SCL line is made unidirectional by tying the Rx pin to V<sub>CC</sub>. The state of the buffered SCL line cannot affect the master clock line which is allowed when clock-stretching is not required. It is simple to add an additional transistor or diode to control the Rx input in the same way as Ry when necessary. The +V cable drive can be any voltage up to 15 V and the bus may be run at a lower impedance by selecting pull-up resistors for a static sink current up to 30 mA. V<sub>CC1</sub> and V<sub>CC2</sub> may be chosen to suit the connected devices. Because DDC uses relatively low speeds (< 100 kHz), the cable length is not restricted to 20 m by the I<sup>2</sup>C-bus signalling, but it may be limited by the video signalling.

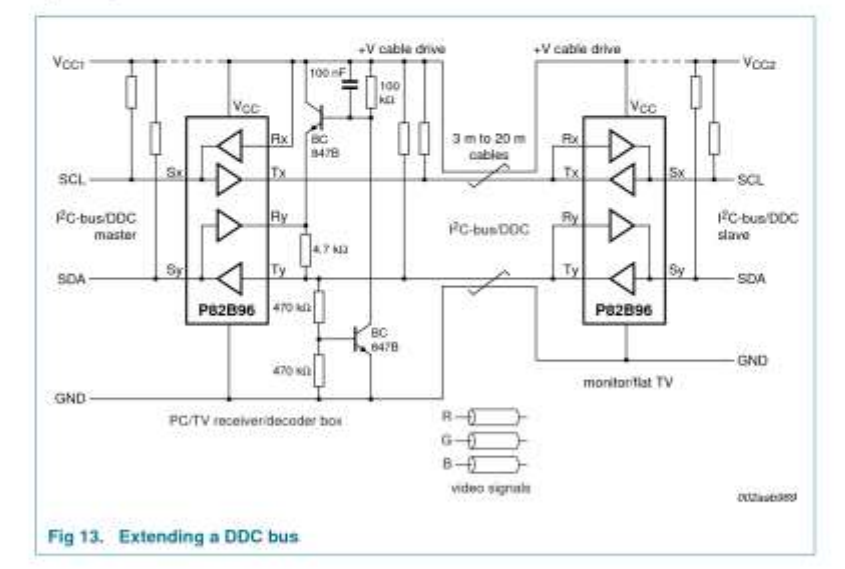

P62000L.8 10 NWP B.V. 2008, All rights meanwell **Product data sheet** Rev. 08 - 10 November 2009 11 of 32

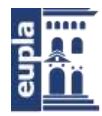

Diseño e implementación de un BMS para BVE (Battery Electric Vehicle)

(Documentación Técnica)

#### **NXP Semiconductors**

# P82B96

Dual bidirectional bus buffer

Figure 14 shows that P82B96 can achieve high clock rates over long cables. While calculating with lumped wiring capacitance yields reasonable approximations to actual timing, even 25 meters of cable is better treated using transmission line theory. Flat ribbon cables connected as shown, with the bus signals on the outer edge, will have a characteristic impedance in the range 100  $\Omega$  to 200  $\Omega$ . For simplicity they cannot be terminated in their characteristic impedance but a practical compromise is to use the minimum pull-up allowed for P82B96 and place half this termination at each end of the cable. When each pull-up is below 330  $\Omega$ , the rising edge waveforms have their first voltage 'step' level above the logic threshold at Rx and cable timing calculations can be based on the fast rise/fall times of resistive loading plus simple one-way propagation delays. When the pull-up is larger, but below 750  $\Omega$ , the threshold at Rx will be crossed after one signal reflection. So at the sending end it is crossed after 2 times the one-way propagation delay and at the receiving end after 3 times that propagation delay. For flat cables with partial plastic dielectric insulation (by using outer cores) the one-way propagation delays will be about 5 ns per meter. The 10 % to 90 % rise and fall times on the cable will be between 20 ns and 50 ns, so their delay contributions are small. There will be ringing on falling edges that can be damped, if required, by using Schottky diodes as shown.

When the Master SCL HIGH and LOW periods can be programmed separately, for example using control registers I2SCLH and I2SCLL of 89LPC932, the timings can allow for bus delays. The LOW period should be programmed to achieve the minimum 1300 ns plus the net delay in the slave's response data signal caused by bus and buffer delays. The longest data delay is the sum of the delay of the falling edge of SCL from master to slave and the delay of the rising edge of SDA from slave data to master. Because the buffer will 'stretch' the programmed SCL LOW period, the actual SCL frequency will be lower than calculated from the programmed clock periods. In the example for 25 meters the clock is stretched 400 ns, the falling edge of SCL is delayed 490 ns and the SDA rising edge is delayed 570 ns. The required additional LOW period is (490 ns + 570 ns) = 1060 ns and the I<sup>2</sup>C-bus specifications already include an allowance for a worst case bus rise time 0 % to 70 % of 425 ns. (The bus rise time can be 300 ns 30 % to 70 %, which means it can be 425 ns 0 % to 70 %. The 25 meter cable delay times as quoted already include all rise and fall times.) Therefore, the microcontroller only needs to be programmed with an additional (1060 ns  $-$  400 ns  $-$  425 ns) = 235 ns, making a total programmed LOW period 1535 ns. The programmed LOW will the be stretched by 400 ns to yield an actual bus LOW time of 1935 ns, which, allowing the minimum HIGH period of 600 ns, yields a cycle period of 2535 ns or 394 kHz.

Note that in both the 100 meter and 250 meter examples, the capacitive loading on the I<sup>2</sup>C-buses at each end is within the maximum allowed Standard mode loading of 400 pF, but exceeds the Fast mode limit. This is an example of a 'hybrid' mode because it relies on the response delays of Fast mode parts but uses (allowable) Standard mode bus loadings with rise times that contribute significantly to the system delays. The cables cause large propagation delays, so these systems need to operate well below the 400 kHz limit, but illustrate how they can still exceed the 100 kHz limit provided all parts are capable of Fast mode operation. The fastest example illustrates how the 400 kHz limit can be exceeded, provided masters and slaves have the required timings, namely smaller than the maximum allowed for Fast mode. Many NXP slaves have delays shorter than 600 ns and all  $Fm+$  devices must be  $<$  450 ns.

P62090L.8 **Product data sheet** 

Rev. 08 - 10 November 2009

10 NOT B.V. 2008, All rights meets 12 of 32

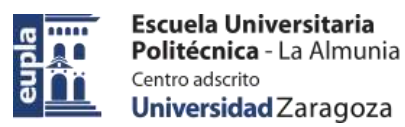

### **NXP Semiconductors**

# P82B96

Dual bidirectional bus buffer

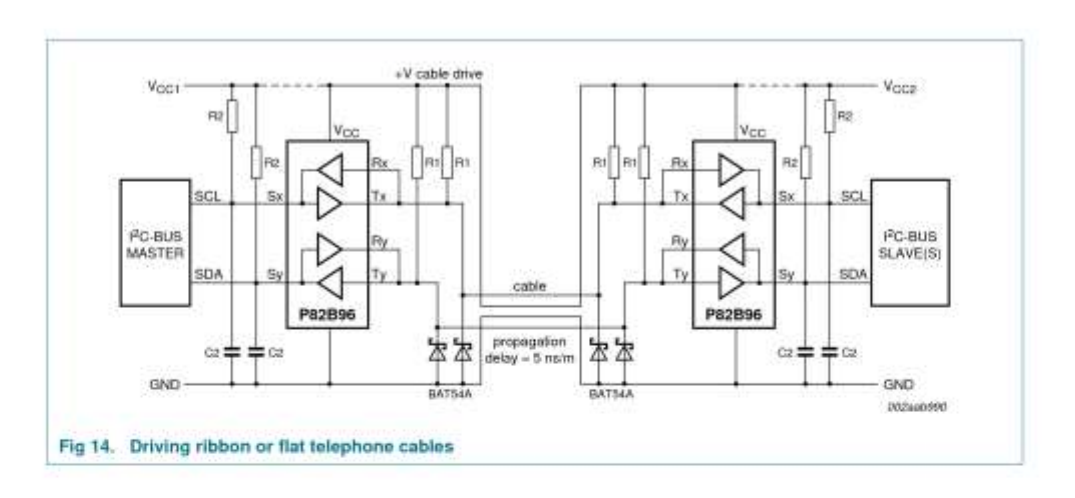

P62000L.8 Product data sheet

Rev. 08 - 10 November 2009

0 NAV B.V. 2006, All rights measured 13 of 32

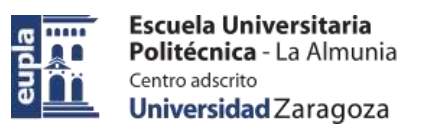

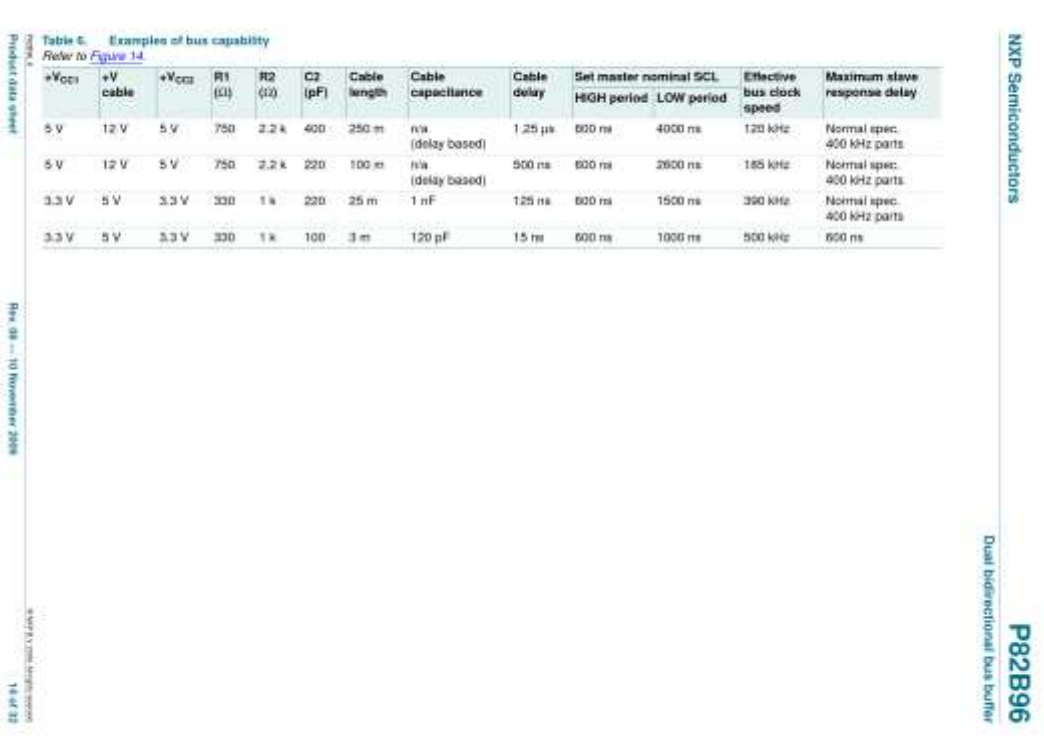

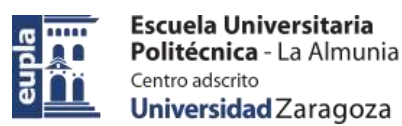

### **NXP Semiconductors**

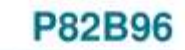

Dual bidirectional bus buffer

### 10.1 Calculating system delays and bus clock frequency for a Fast mode system

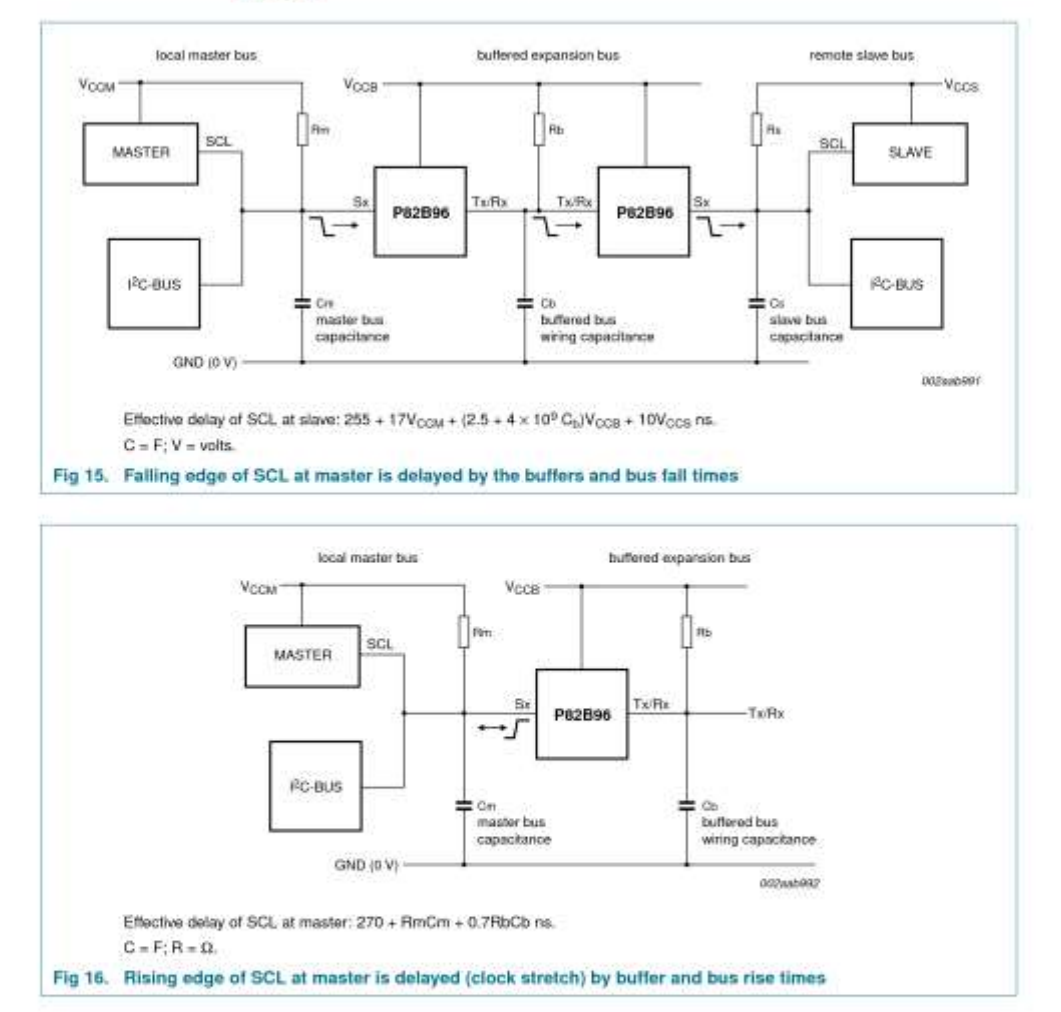

P62090L.8 Product data sheet

Rev. 08 - 10 November 2009

10 NW B.V. 2006, All rights meanwell

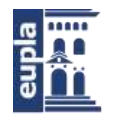

### **NXP Semiconductors**

# **P82B96**

Dual bidirectional bus buffer

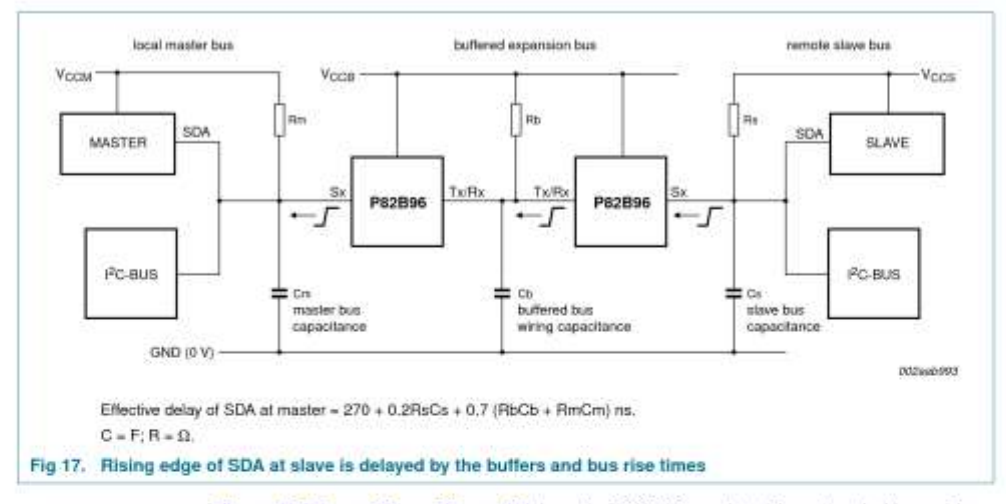

Figure 15, Figure 16, and Figure 17 show the P82B96 used to drive extended bus wiring, with relatively large capacitance, linking two Fast mode I<sup>2</sup>C-bus nodes. It includes simplified expressions for making the relevant timing calculations for 3.3 V or 5 V operation. Because the buffers and the wiring introduce timing delays, it may be necessary to decrease the nominal SCL frequency below 400 kHz. In most cases the actual bus frequency will be lower than the nominal Master timing due to bit-wise stretching of the clock periods.

The delay factors involved in calculation of the allowed bus speed are:

A - The propagation delay of the master signal through the buffers and wiring to the slave. The important delay is that of the falling edge of SCL because this edge 'requests' the data or acknowledge from a slave. See Figure 15.

B - The effective stretching of the nominal LOW period of SCL at the master caused by the buffer and bus rise times. See Figure 16.

C - The propagation delay of the slave's response signal through the buffers and wiring back to the master. The important delay is that of a rising edge in the SDA signal. Rising edges are always slower and are therefore delayed by a longer time than falling edges. (The rising edges are limited by the passive pull-up while falling edges are actively driven). See Figure 17.

The timing requirement in any I<sup>2</sup>C-bus system is that a slave's data response (which is provided in response to a falling edge of SCL) must be received at the master before the end of the corresponding LOW period of SCL as appears on the bus wiring at the master. Since all slaves will, as a minimum, satisfy the worst case timing requirements of a 400 kHz part, they must provide their response within the minimum allowed clock LOW period of 1300 ns. Therefore in systems that introduce additional delays it is only necessary to extend that minimum clock LOW period by any 'effective' delay of the slave's response. The effective delay of the slaves response equals the total delays in SCL falling

P62090L.8 **Product data sheet** 

Rev. 08 - 10 November 2009

16 of 32

10 NW B.V. 2006, All rights meets

Electric Vehicle)

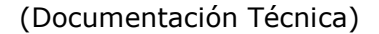

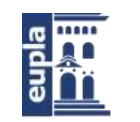

### **NXP Semiconductors**

# P82B96

Dual bidirectional bus buffer

edge from the master reaching the slave (Figure 15) minus the effective delay (stretch) of the SCL rising edge (Figure 16) plus total delays in the slave's response data, carried on SDA, reaching the master (Figure 17).

The master microcontroller should be programmed to produce a nominal SCL LOW period =  $(1300 + A - B + C)$  ns, and should be programmed to produce the nominal minimum SCL HIGH period of 600 ns. Then a check should be made to ensure the cycle time is not shorter than the minimum 2500 ns. If found necessary, just increase either clock period.

Due to clock stretching, the SCL cycle time will always be longer than  $(600 + 1300 + A + C)$  ns.

#### Example:

The master bus has an RmCm product of 100 ns and  $V_{\text{CCM}} = 5$  V.

The buffered bus has a capacitance of 1 nF and a pull-up resistor of 160  $\Omega$  to 5 V giving an RbCb product of 160 ns. The slave bus also has an RsCs product of 100 ns.

The microcontroller LOW period should be programmed to

 $\ge$  (1300 + 372.5 - 482 + 472) ns, that is  $\ge$  1662.5 ns.

Its HIGH period may be programmed to the minimum 600 ns.

The nominal microcontroller clock period will be  $\geq$  (1662.5 + 600) ns = 2262.5 ns, equivalent to a frequency of 442 kHz.

The actual bus clock period, including the 482 ns clock stretch effect, will be below (nominal + stretch) = (2262.5 + 482) ns or ≥ 2745 ns, equivalent to an allowable frequency of 364 kHz.

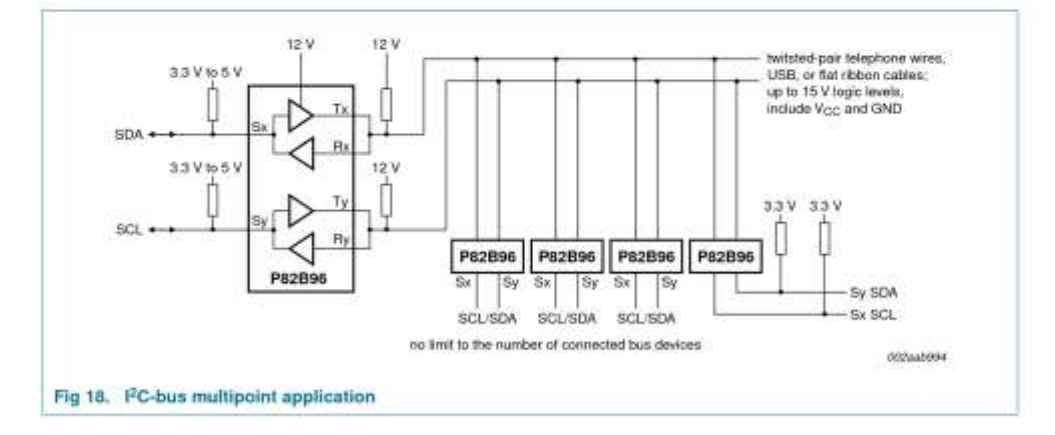

P62000L.8 10 NWP B.V. 2008, All rights meansed **Product data sheet** Rev. 08 - 10 November 2009 17 of 32

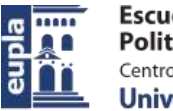

### **NXP Semiconductors**

**P82B96** 

Dual bidirectional bus buffer

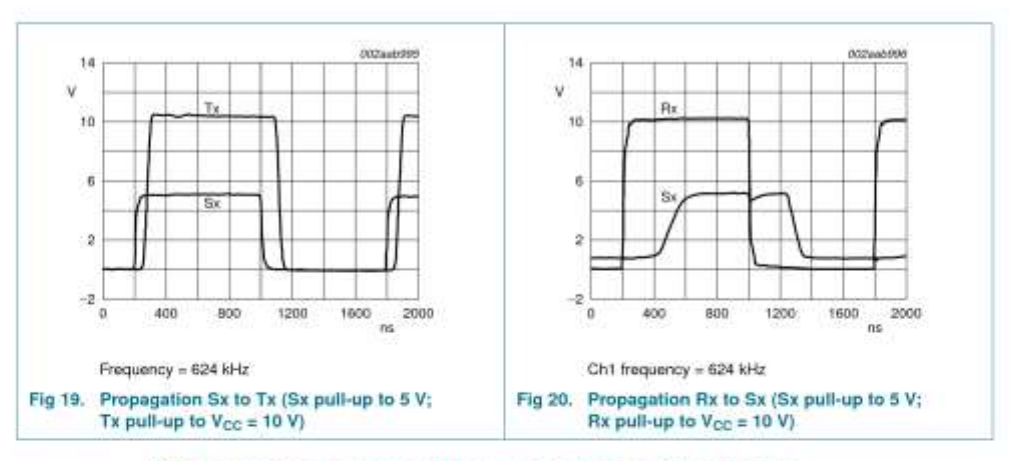

### 10.2 Negative undershoot below absolute minimum value

The reason why the IC pin reverse voltage on pins Tx and Rx in Table 4 "Limiting values" is specified at such a low value, -0.3 V, is not that applying larger voltages is likely to cause damage but that it is expected that, in normal applications, there is no reason why larger DC voltages will be applied. This 'absolute maximum' specification is intended to be a DC or continuous ratings and the nominal DC I<sup>2</sup>C-bus voltage LOW usually does not even reach 0 V. Inside P82B96 at every pin there is a large protective diode connected to the GND pin and that diode will start to conduct when the pin voltage is more than about -0.55 V with respect to GND at 25 °C ambient.

Figure 21 shows the measured characteristic for one of those diodes inside P82B96. The plot was made using a curve tracer that applies 50 Hz mains voltage via a series resistor, so the pulse durations are long duration (several milliseconds) and are reaching peaks of over 2 A when more than -1.5 V is applied. The IC becomes very hot during this testing but it was not damaged. Whenever there is current flowing in any of these diodes it is possible that there can be faulty operation of any IC. For that reason we put a specification on the negative voltage that is allowed to be applied. It is selected so that, at the highest allowed junction temperature, there will be a big safety factor that guarantees the diode will not conduct and then we do not need to make any 100 % production tests to guarantee the published specification.

For the P82B96, in specific applications, there will always be transient overshoot and ringing on the wiring that can cause these diodes to conduct. Therefore we designed the IC to withstand those transients and as a part of the qualification procedure we made tests, using DC currents to more than twice the normal bus sink currents, to be sure that the IC was not affected by those currents. For example, the Tx/Ty and Rx/Ry pins were tested to at least -80 mA which, from Figure 21, would be more than -0.8 V. The correct functioning of the P82B96 is not affected even by those large currents. The Absolute Maximum (DC) ratings are not intended to apply to transients but to steady state conditions. This explains why you will never see any problems in practice even if, during transients, more than -0.3 V is applied to the bus interface pins of P82B96.

P62090L.8 **Product data sheet** 

Rev. 08 - 10 November 2009

18 of 32

10 NHO B.V. 2008, All rights means

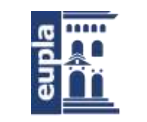

**NXP Semiconductors** 

# P82B96

Dual bidirectional bus buffer

Figure 21 "Diode characteristic curve" also explains how the general Absolute Maximum DC specification was selected. The current at 25 °C is near zero at -0.55 V. The P82B96 is allowed to operate with +125 °C junction and that would cause this diode voltage to decrease by  $100 \times 2$  mV = 200 mV. So for zero current we need to specify -0.35 V and we publish -0.3 V just to have some extra margin.

Remark: You should not be concerned about the transients generated on the wiring by a P82B96 in normal applications and that is input to the Tx/Rx or Ty/Ry pins of another P82B96. Because not all ICs that may be driven by P82B96 are designed to tolerate negative transients, in Section 10.2.1 "Example with questions and answers" we show they can be managed if required.

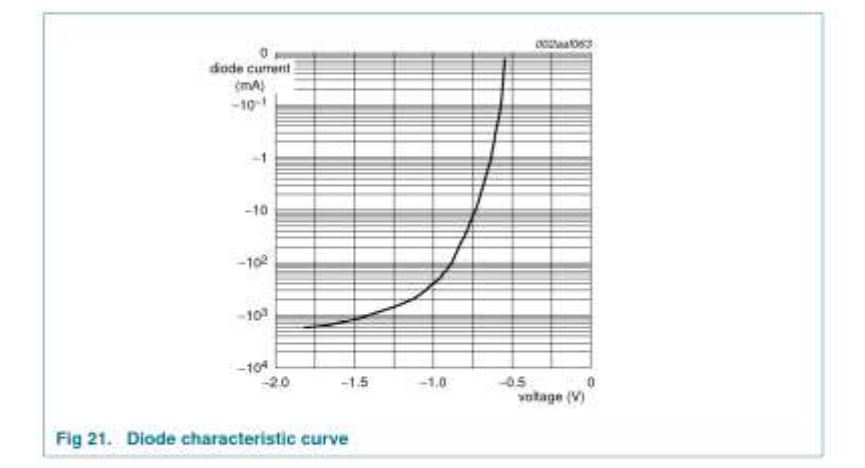

P62090L.8 Product data sheet

Rev. 08 - 10 November 2009

10 NW B.V. 2006, All rights meanwell

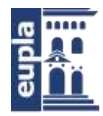

#### **NXP Semiconductors**

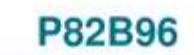

Dual bidirectional bus buffer

### 10.2.1 Example with questions and answers

Question: On a falling edge of Tx we measure undershoot at -800 mV at the linked Tx, Rx pins of the P82B96 that is generating the LOW, but the P82B96 data sheet specifies minimum -0.3 V. Does this mean that we violate the data sheet absolute value?

Answer: For P82B96 the -0.3 V Absolute Maximum rating is not intended to apply to transients, it is a DC rating. As shown in Figure 22, there is no theoretical reason for any undershoot at the IC that is driving the bus LOW and no significant undershoot should be observed when using reasonable care with the ground connection of the 'scope. It is more likely that undershoot observed at a driving P82B96 is caused by local stray inductance and capacitance in the circuit and by the oscilloscope connections. As shown, undershoot will be generated by PCB traces, wiring, or cables driven by a P82B96 because the allowed value of the I<sup>2</sup>C-bus pull-up resistor generally is larger than that required to correctly terminate the wiring. In this example, with no IC connected at the end of the wiring, the undershoot is about 2 V.

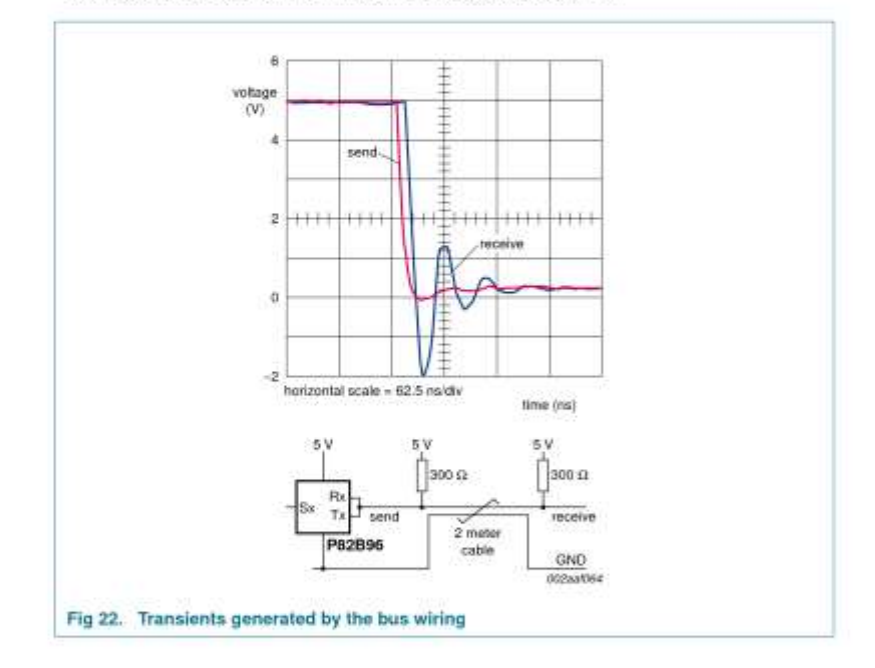

P62000L.8 Product data sheet

Rev. 08 - 10 November 2009

10 N307 B.V. 2008, All rights meanse

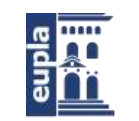

#### **NXP Semiconductors**

# P82B96

Dual bidirectional bus buffer

Question: We have 2 meters of cable in a bus that joins the Tx/Rx sides of two P82B96 devices. When one Tx drives LOW the other P82B96 Tx/Rx is driven to -0.8 V for over 50 ns. What is the expected value and the theoretically allowed value of undershoot?

Answer: Because the cable joining the two P82B96s is a 'transmission line' that will have a characteristic impedance around 100  $\Omega$  and it will be terminated by pull-up resistors that are larger than that characteristic impedance there will always be negative undershoot generated. The duration of the undershoot is a function of the cable length and the input impedance of the connected IC. As shown in Figure 23, the transient undershoot will be limited, by the diodes inside P82B96, to around -0.8 V and that will not cause problems for P82B96. Those transients will not be passed inside the IC to the Sx/Sy side of the IC.

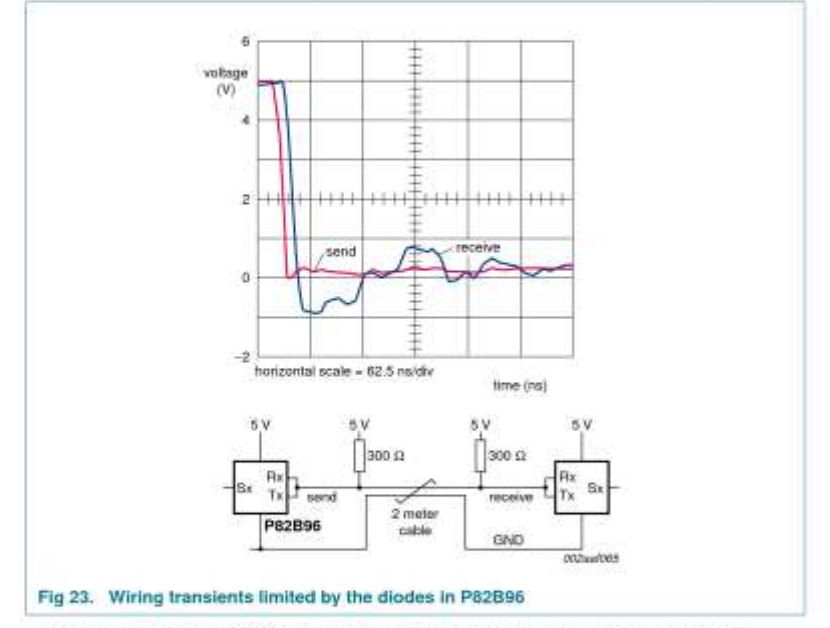

Question: If we input 800 mV undershoot at Tx, Rx pins, what kind of problem is expected?

Answer: When that undershoot is generated by another P82B96 and is simply the result of the system wiring, then there will be no problems.

Question: Will we have any functional problem or reliability problem? Answer: No.

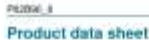

Rev. 08 - 10 November 2009

10 NWP B.V. 2008, All rights meansed 21 of 32

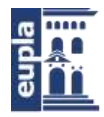

Diseño e implementación de un BMS para BVE (Battery Electric Vehicle)

(Documentación Técnica)

### **NXP Semiconductors**

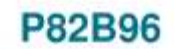

Dual bidirectional bus buffer

Question: If we add 100  $\Omega$  to 200  $\Omega$  at signal line, the overshoot becomes slightly smaller. Is this a good idea?

Answer: No, it is not necessary to add any resistance. When the logic signal generated by Tx or Ty of P82B96 drives long traces or wiring with ICs other than P82B96 being driven, then adding a Schottky diode (BAT54A) as shown in Figure 24 will clamp the wiring undershoot to a value that will not cause conduction of the IC's internal diodes.

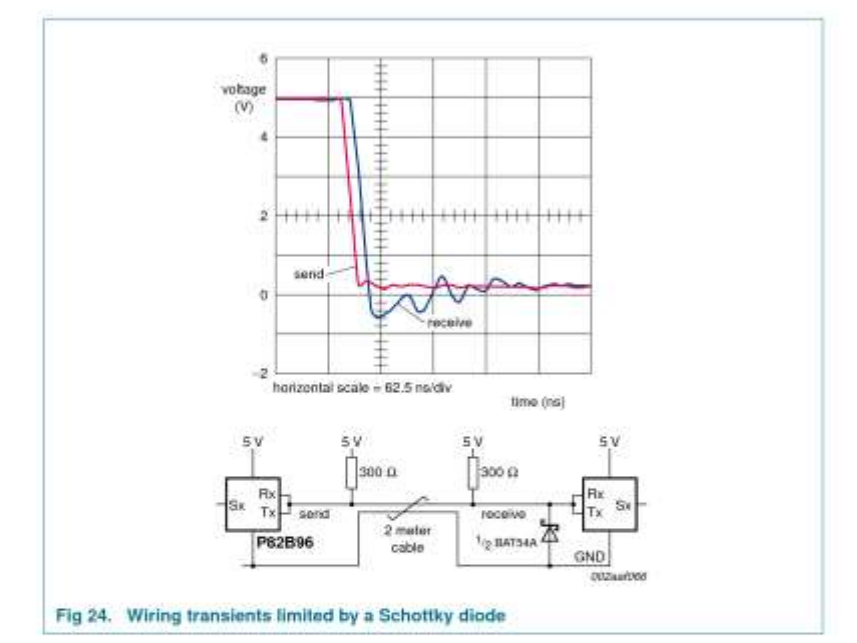

P62000L.8 Product data sheet

Rev. 08 - 10 November 2009

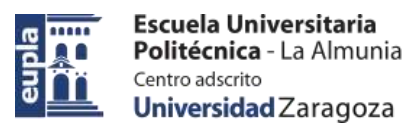

### **NXP Semiconductors**

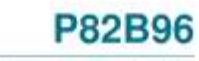

Dual bidirectional bus buffer

### 11. Package outline

DIP8: plastic dual in-line package; 8 leads (300 mil) SOT97-1 Mg 'n ш ⊕|w® м,  $rac{5}{scale}$  $10<sub>mm</sub>$ **DIMENSIONS (I)** d from the original mm dimensions)  $\frac{Z^{(1)}}{\max}$  $\mathbf{D}^{(1)}$  $\mathsf{E}^{(t)}$ UNIT  $max$  $m<sub>i</sub>$  $A<sub>2</sub>$ <sub>max</sub> b  $M_{\rm E}$  $M_{\rm H}$  $\mathbf{b}_1$  $\mathfrak{b}_2$ ¢  $\bullet$ e1  $\mathbf{t}$ 'n  $\frac{1.07}{0.89}$  $\frac{10.0}{8.3}$  $0.53$ <br> $0.38$  $\frac{0.25}{7.80}$  $9.8$  $1.73$ <br> $1.14$  $0.36$ <br> $0.23$  $6.48$  $\frac{3.60}{3.05}$ 4.2  $0.51$  $3.2$  $2.54$  $7.62$ 0.254  $1.15$ mm  $6.20$  $9.2$  $0.068$ <br> $0.045$ 0.021<br>0.015 8,042<br>8,035  $0.014$ <br> $0.009$  $\frac{0.39}{0.36}$  $0.26$ <br> $0.24$  $0.14$ <br> $0.12$  $\frac{0.32}{0.31}$  $\frac{0.39}{0.33}$ inches  $0.17$  $0.02$  $0.13$  $0.1\,$  $0.3$  $0.01$ 0.045 Note 1. Plastic or metal protrusions of 0.25 mm (0.01 inch) maximum per side are not included. **OUTLINE**<br>VERSION REFERENCES **EUROPEAN**<br>PROJECTION **ISSUE DATE** IEC JEDEC JEITA 09-12-27<br>03:02:13 SOT97-1 050G01 MO-001 SC-504-5  $\ominus$ 

Fig 25. Package outline SOT97-1 (DIP8)

P62000\_8 Product data sheet

Rev. 08 - 10 November 2009

10 NAV B.V. 2008, All rights meet well

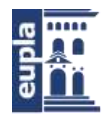

# P82B96 **NXP Semiconductors** Dual bidirectional bus buffer

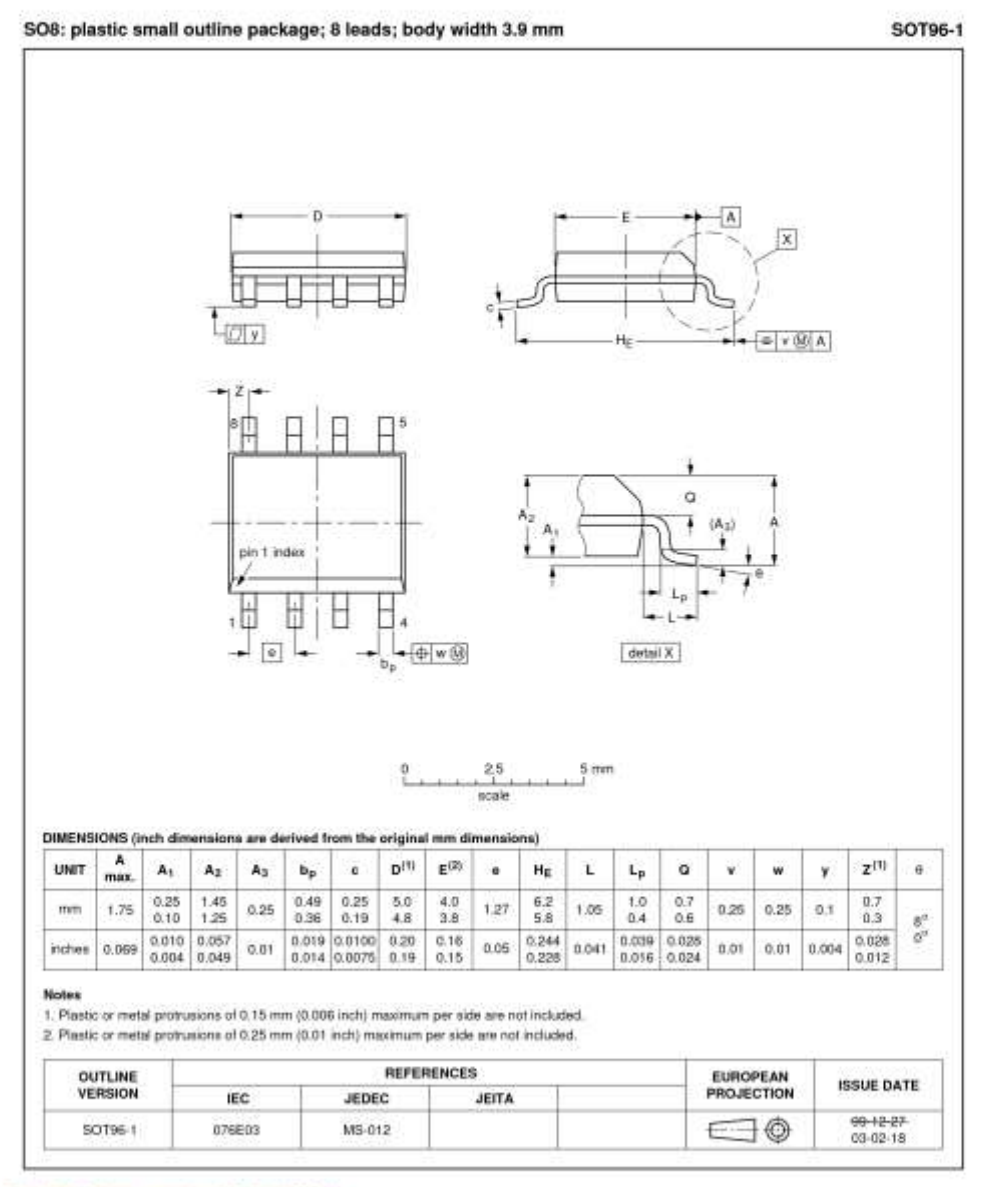

Fig 26. Package outline SOT96-1 (SO8)

P62000\_8

Product data sheet

Rev. 08 - 10 November 2009

24 of 32

10 NAV B.V. 2008, All rights meet well.
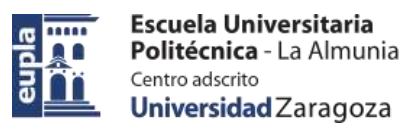

## **NXP Semiconductors**

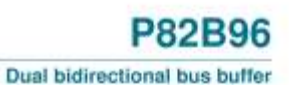

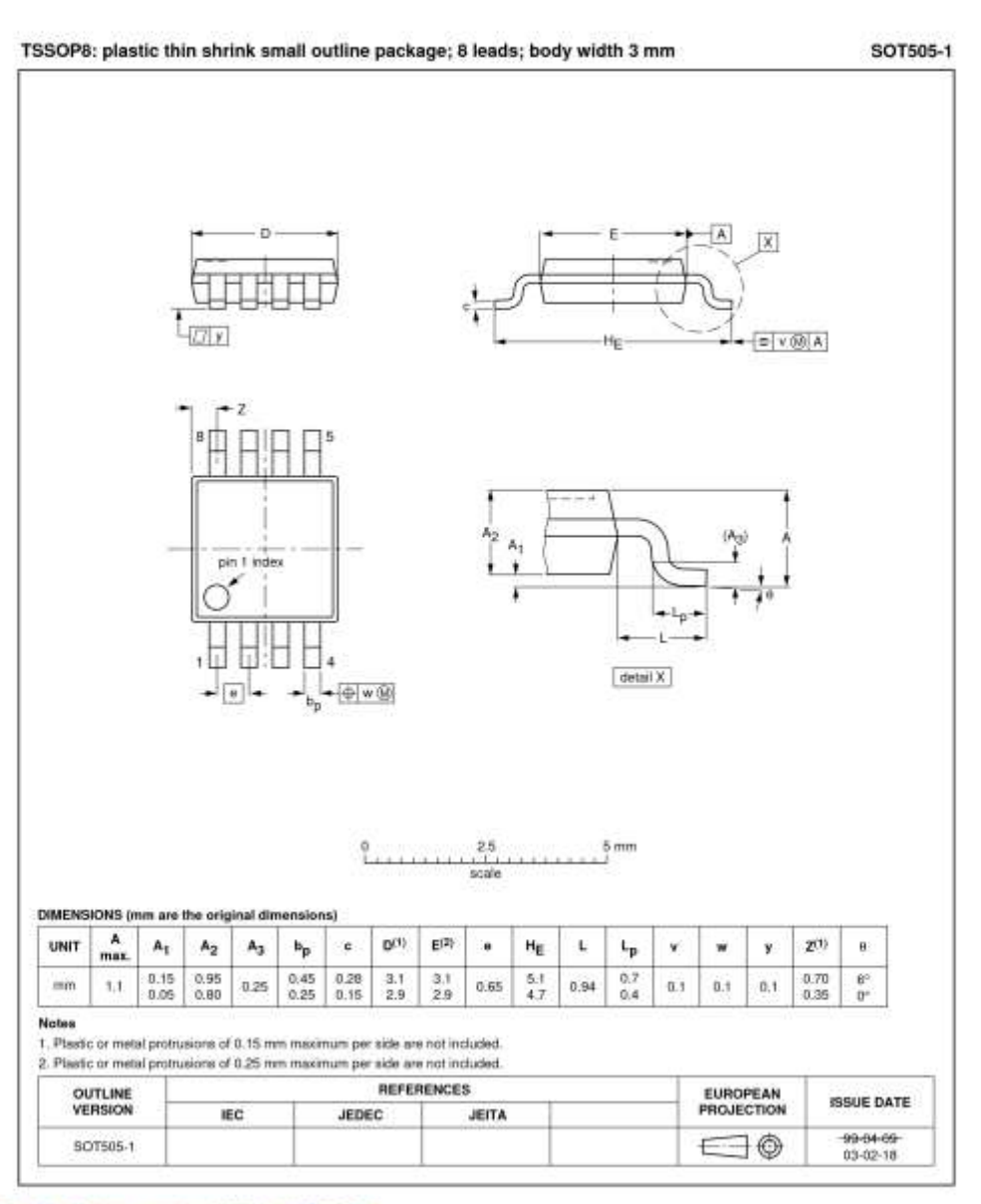

Fig 27. Package outline SOT505-1 (TSSOP8)

P62000\_8 Product data sheet

**Rev. 08 - 10 November 2009** 

0 N97 B.V. 2004, All rights meansed. 25 of 32

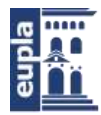

## **NXP Semiconductors**

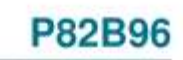

Dual bidirectional bus buffer

## 12. Soldering of SMD packages

This text provides a very brief insight into a complex technology. A more in-depth account of soldering ICs can be found in Application Note AN10365 "Surface mount reflow soldering description".

### 12.1 Introduction to soldering

Soldering is one of the most common methods through which packages are attached to Printed Circuit Boards (PCBs), to form electrical circuits. The soldered joint provides both the mechanical and the electrical connection. There is no single soldering method that is ideal for all IC packages. Wave soldering is often preferred when through-hole and Surface Mount Devices (SMDs) are mixed on one printed wiring board; however, it is not suitable for fine pitch SMDs. Reflow soldering is ideal for the small pitches and high densities that come with increased miniaturization.

### 12.2 Wave and reflow soldering

Wave soldering is a joining technology in which the joints are made by solder coming from a standing wave of liquid solder. The wave soldering process is suitable for the following:

- Through-hole components
- Leaded or leadless SMDs, which are glued to the surface of the printed circuit board

Not all SMDs can be wave soldered. Packages with solder balls, and some leadless packages which have solder lands underneath the body, cannot be wave soldered. Also, leaded SMDs with leads having a pitch smaller than ~0.6 mm cannot be wave soldered, due to an increased probability of bridging.

The reflow soldering process involves applying solder paste to a board, followed by component placement and exposure to a temperature profile. Leaded packages, packages with solder balls, and leadless packages are all reflow solderable.

Key characteristics in both wave and reflow soldering are:

- · Board specifications, including the board finish, solder masks and vias
- · Package footprints, including solder thieves and orientation
- The moisture sensitivity level of the packages
- · Package placement
- · Inspection and repair
- · Lead-free soldering versus SnPb soldering

### 12.3 Wave soldering

Key characteristics in wave soldering are:

- · Process issues, such as application of adhesive and flux, clinching of leads, board transport, the solder wave parameters, and the time during which components are exposed to the wave
- · Solder bath specifications, including temperature and impurities

P62090L.8 **Product data sheet** 

Rev. 08 - 10 November 2009

10 NAV B.V. 2008, All rights meets 26 of 32 Electric Vehicle)

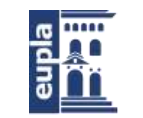

(Documentación Técnica)

## **NXP Semiconductors**

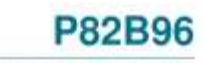

Dual bidirectional bus buffer

## 12.4 Reflow soldering

í,

Key characteristics in reflow soldering are:

- . Lead-free versus SnPb soldering; note that a lead-free reflow process usually leads to higher minimum peak temperatures (see Figure 28) than a SnPb process, thus reducing the process window
- · Solder paste printing issues including smearing, release, and adjusting the process window for a mix of large and small components on one board
- · Reflow temperature profile; this profile includes preheat, reflow (in which the board is heated to the peak temperature) and cooling down. It is imperative that the peak temperature is high enough for the solder to make reliable solder joints (a solder paste characteristic). In addition, the peak temperature must be low enough that the packages and/or boards are not damaged. The peak temperature of the package depends on package thickness and volume and is classified in accordance with Table 7 and 8

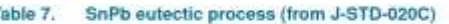

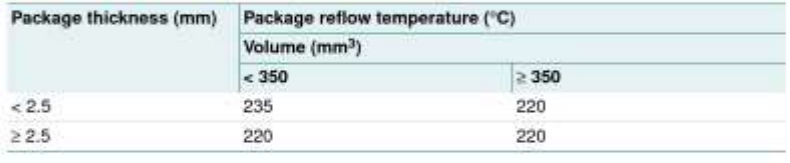

### Table 8. Lead-free process (from J-STD-020C)

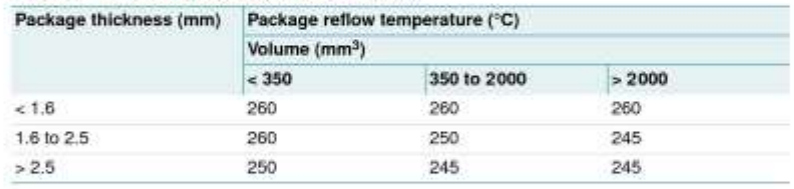

Moisture sensitivity precautions, as indicated on the packing, must be respected at all times.

Studies have shown that small packages reach higher temperatures during reflow soldering, see Figure 28.

P62000L.8 **Product data sheet** 

Rev. 08 - 10 November 2009

27 of 32

10 NW B.V. 2006, All rights meanwell

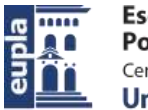

# **NXP Semiconductors**

**P82B96** 

Dual bidirectional bus buffer

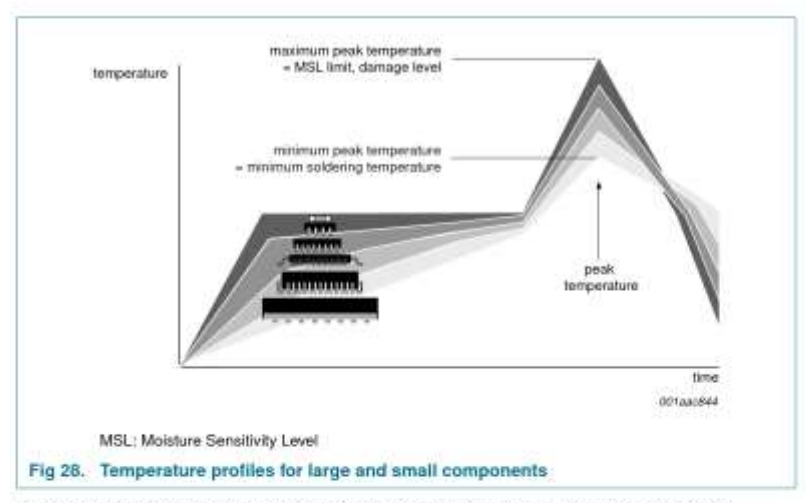

For further information on temperature profiles, refer to Application Note AN10365 "Surface mount reflow soldering description".

## 13. Soldering of through-hole mount packages

## 13.1 Introduction to soldering through-hole mount packages

This text gives a very brief insight into wave, dip and manual soldering.

Wave soldering is the preferred method for mounting of through-hole mount IC packages on a printed-circuit board.

## 13.2 Soldering by dipping or by solder wave

Driven by legislation and environmental forces the worldwide use of lead-free solder pastes is increasing. Typical dwell time of the leads in the wave ranges from 3 seconds to 4 seconds at 250 °C or 265 °C, depending on solder material applied, SnPb or Pb-free respectively.

The total contact time of successive solder waves must not exceed 5 seconds.

The device may be mounted up to the seating plane, but the temperature of the plastic body must not exceed the specified maximum storage temperature (T<sub>stg(max)</sub>). If the printed-circuit board has been pre-heated, forced cooling may be necessary immediately after soldering to keep the temperature within the permissible limit.

### 13.3 Manual soldering

Apply the soldering iron (24 V or less) to the lead(s) of the package, either below the seating plane or not more than 2 mm above it. If the temperature of the soldering iron bit is less than 300 °C it may remain in contact for up to 10 seconds. If the bit temperature is between 300 °C and 400 °C, contact may be up to 5 seconds.

P62090L.8 **Product data sheet** 

Rev. 08 - 10 November 2009

28 of 32

10 NWP B.V. 2008, All rights meansed

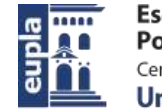

## **NXP Semiconductors**

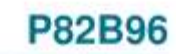

Dual bidirectional bus buffer

## 13.4 Package related soldering information

Table 9. Suitability of through-hole mount IC packages for dipping and wave soldering

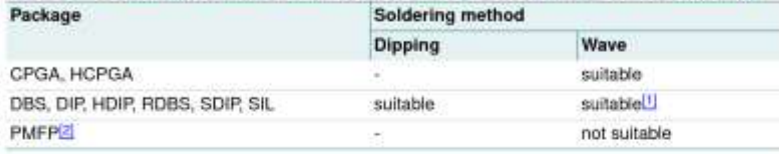

[1] For SDIP packages, the longitudinal axis must be parallel to the transport direction of the printed-circuit board.

[2] For PMFP packages hot bar soldering or manual soldering is suitable.

# 14. Abbreviations

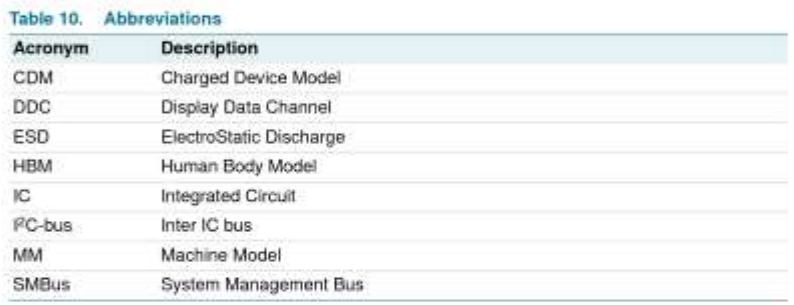

P62000L.8 Product data sheet

Rev. 08 - 10 November 2009

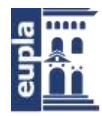

## **NXP Semiconductors**

P82B96

Dual bidirectional bus buffer

# 15. Revision history

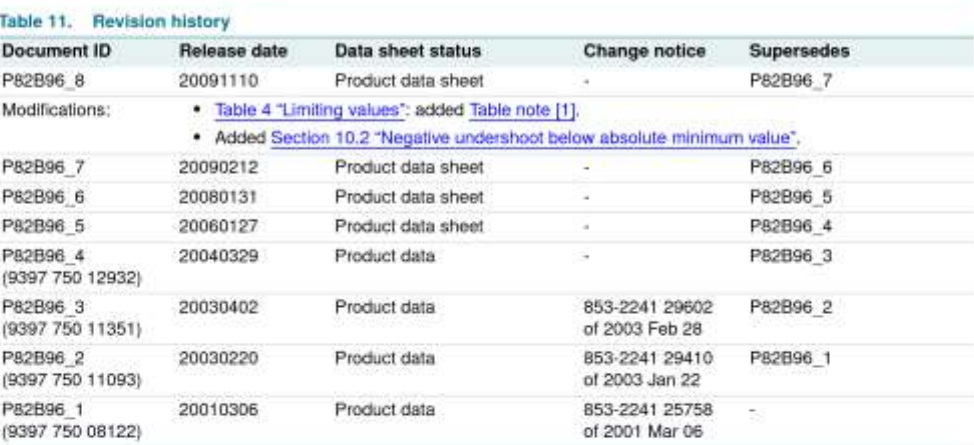

PEZDIAL & Product data sheet

Rev. 08 - 10 November 2009

W N90 B.V. 2006, All rights meansest. 30 of 32 Electric Vehicle)

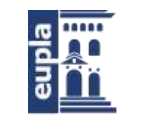

(Documentación Técnica)

## **NXP Semiconductors**

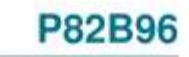

Dual bidirectional bus buffer

## 16. Legal information

### 16.1 Data sheet status

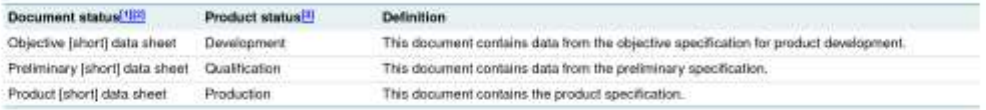

(1) Please consult the most recently issued document before initiating or completing a design.

[2] The term 'short data sheet' is explained in section "Definitions"

The product status of device(s) described in this document may have changed aircreting document was published and may differ in case of multiple devices. The latest product status (9)

### 16.2 Definitions

Draft - The document is a draft version only. The content is still under internal review and subject to formal approval, which may result in<br>modifications or additions. NXP Semiconductors does not give any<br>representations or warranties as to the accuracy or completeness of information included herein and shall have no liability for the consequences of use of such inform

Short data sheet - A short data sheet is an extract from a full data sheet with the same product type number(s) and title. A short date sheet is intended<br>for quick reference only and should not be relied upon to contain detailed and full information. For detailed and full information see the relevant full data sheet, which is available on request via the local NXP Semiconductors sales full data sheet shall prevail.

### 16.3 Disclaimers

General - Information in this document is believed to be accurate and reliable. However, NXP Semiconductors does not give any representations or warranties, expressed or implied, as to the accuracy or completeness of such information and shall have no liability for the consequences of use of such information.

Right to make changes - NXP Semiconductors reserves the right to make changes to information published in this document, including without Imitation specifications and product descriptions, at any time and without notice. This document supersedes and replaces all information supplied prior to the publication hereof.

Suitability for use - NXP Semiconductors products are not designed, authorized or warranted to be suitable for use in medical, military, aircraft, space or the support equipment, nor in applications where failure or naltunction of an NXP Semiconductors product can reasonably be expected to result in personal injury, death or severe property or environmental

damage. NXP Semiconductors accepts no liability for inclusion and/or use of NXP Semiconductors products in such equipment or applications and therefore such inclusion and/or use is at the customer's own risk

Applications - Applications that are described herein for any of these products are for illustrative purposes only. NXP Semiconductors makes no representation or warranty that such applications will be suitable for the specified use without further testing or modification.

Limiting values -- Stress above one or more limiting values (as defined in<br>the Absolute Maximum Flatings System of IEC 60134) may cause permanent demage to the device. Limiting values are stress ratings only and operation of<br>the device at these or any other conditions above those given in the<br>Characteristics sections of this document is not implied. Exposure to limi values for extended periods may affect device reliability.

Terms and conditions of sale - NXP Semiconductors products are sold subject to the general terms and conditions of commercial sale, as published at http://www.nxp.com/profile/terms, including those pertaining to wemanty.<br>Intellectual property rights infringement and limitation of liability, unless explicitly otherwise agreed to in writing by NXP Semiconductors. In case of any inconsistency or conflict between infor<br>terms and conditions, the latter will prevail ation in this document and such

No offer to sell or license -- Nothing in this document may be interpreted<br>or construed as an offer to sell products that is open for acceptance or the<br>grant, conveyance or implication of any license under any copyrights, or other industrial or intellectual property rights.

Export control - This document as well as the item(s) described herein may be subject to export control regulations. Export might require a prior authorization from national authorities.

### 16.4 Trademarks

Notice: All referenced brands, product names, service names and trademarks are the property of their respective owners I<sup>2</sup>C-bus - logo is a trademark of NXP B.V.

## 17. Contact information

For more information, please visit: http://www.nxp.com

For sales office addresses, please send an email to: salesaddresses@nxp.com

P62000L.8 **Product data sheet** 

Rev. 08 - 10 November 2009

31 of 32

10 N00 B.V. 2008, All rights meansed

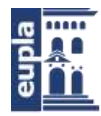

## **NXP Semiconductors**

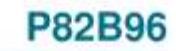

Dual bidirectional bus buffer

## 18. Contents

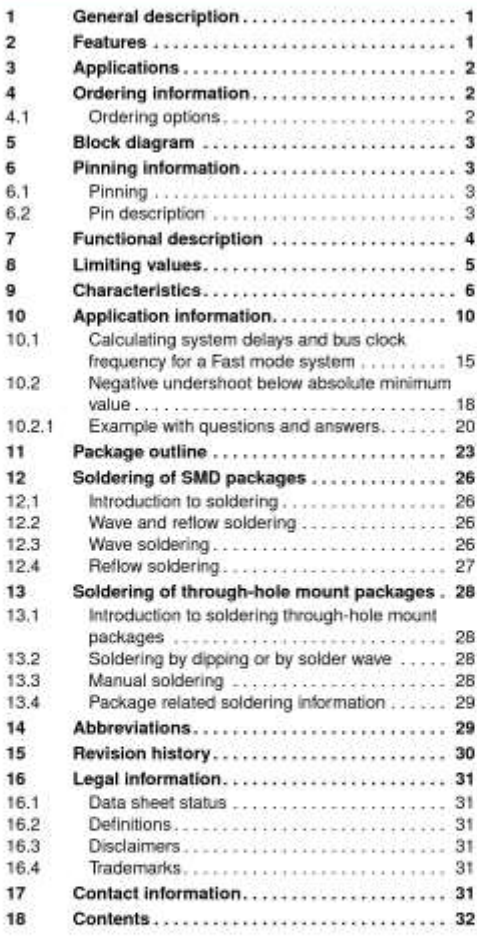

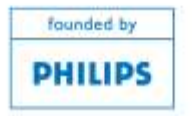

Please be aware that important nations concerning this document and the production<br>described herein, have been included in section Legal information'.

© NXP B.V. 2009.

All rights reserved.

For more information, please visit: http://www.cop.com<br>For sales office addresses, please send an email to: sales com<br>Dalle of release: 10 November 2000<br>Dalle of release: 10 November 2000<br>Document identifier: P02006\_0 Electric Vehicle)

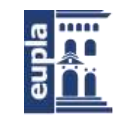

(Documentación Técnica)

# 3.7. ADC MCP3421

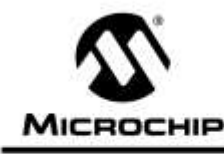

# **MCP3421**

# 18-Bit Analog-to-Digital Converter with I<sup>2</sup>C Interface and On-Board Reference

### **Features**

- 18-bit ∆∑ ADC in a SOT-23-6 package
- · Differential input operation
- · Self calibration of Internal Offset and Gain per each conversion
- · On-board Voltage Reference: - Accuracy: 2.048V ± 0.05%
- Drift: 5 ppm/°C
- · On-board Programmable Gain Amplifier (PGA):
- Gains of  $1.2.4$  or  $8$
- · On-board Oscillator
- INL: 10 ppm of FSR (FSR = 4.096V/PGA) · Programmable Data Rate Options:
- 
- 3.75 SPS (18 bits)
- 15 SPS (16 bits)
- 60 SPS (14 bits) - 240 SPS (12 bits)
- 
- · One-Shot or Continuous Conversion Options
- · Low current consumption:
	- 145 µA typical
	- (V<sub>DD</sub>= 3V, Continuous Conversion) - 39 µA typical
- (V<sub>DD</sub>= 3V, One-Shot Conversion with 1 SPS) · Supports I<sup>2</sup>C Serial Interface
- Standard, Fast and High Speed Modes
- · Single Supply Operation: 2.7V to 5.5V
- · Extended Temperature Range: 40°C to 125°C.
- 

# **Typical Applications**

- · Portable Instrumentation
- · Weigh Scales and Fuel Gauges
- · Temperature Sensing with RTD, Thermistor, and Thermocouple
- · Bridge Sensing for Pressure, Strain, and Force.

## **Package Types**

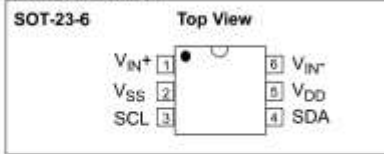

2006 Microchip Technology Inc.

## **Description**

The MCP3421 is a single channel low-noise, high accuracy  $\Delta \Sigma$  A/D converter with differential inputs and up to 18 bits of resolution in a small SOT-23-6 package. The on-board precision 2.048V reference voltage enables an input range of ±2.048V differentially (A voltage = 4.096V). The device uses a two-wire  $1^2C$ compatible serial interface and operates from a single 2.7V to 5.5V power supply.

The MCP3421 device performs conversion at rates of 3.75, 15, 60, or 240 samples per second (SPS) depending on the user controllable configuration bit settings using the two-wire I<sup>2</sup>C serial interface. This device has an on-board programmable gain amplifier (PGA). The user can select the PGA gain of x1, x2, x4, or x8 before the analog-to-digital conversion takes place. This allows the MCP3421 device to convert a smaller input signal with high resolution. The device has two conversion modes: (a) Continuous mode and (b) One-Shot mode. In One-Shot mode, the device enters a low current standby mode automatically after one conversion. This reduces current consumption greatly during idle periods.

The MCP3421 device can be used for various high accuracy analog-to-digital data conversion applications where design simplicity, low power, and small footprint are major considerations.

### **Block Diagram**

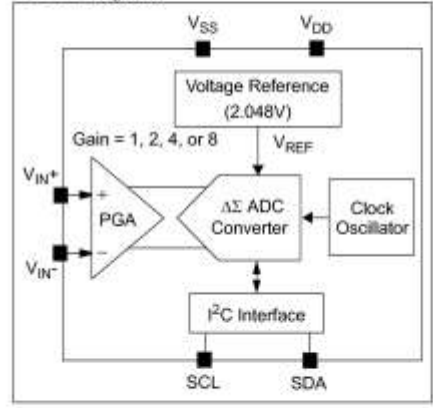

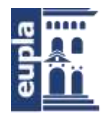

# **MCP3421**

### $1.0$ **ELECTRICAL CHARACTERISTICS**

## **Absolute Maximum Ratings†**

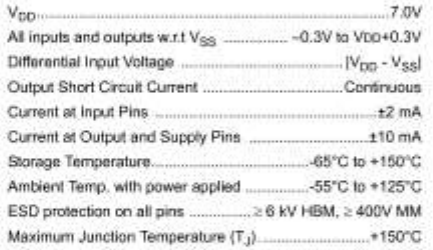

†Notice: Stresses above those listed under "Maximum Ratings" may cause permanent damage to the device. This is a stress rating only and functional operation of the device at those or any other conditions above those indicated in the<br>operational listings of this specification is not implied. Exposure to maximum rating conditions for extended periods may affect device reliability.

## **ELECTRICAL CHARACTERISTICS**

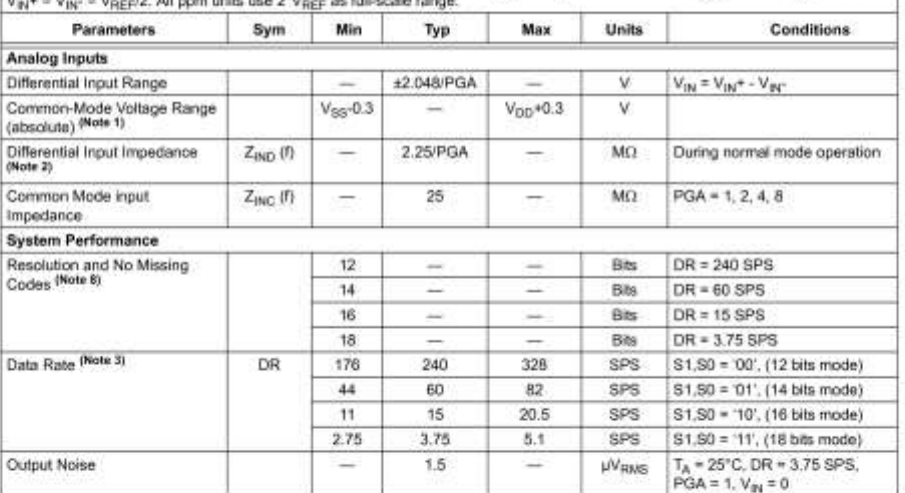

Electrical Specifications: Unless otherwise specified, all parameters apply for  $T_A = 40^{\circ}$ C to +85°C. V<sub>DD</sub> = +5.0V, V<sub>SS</sub> = 0V,

Note 1: Any input voltage below or greater than this voltage causes leakage current through the ESD diodes at the input pins. This parameter is ensured by characterization and not 100% tested.

 $2\epsilon$ This input impedance is due to 3.2 pF internal input sampling capacitor.

 $3:$ The total conversion speed includes auto-calibration of offset and gain.

INL is the difference between the endpoints line and the measured code at the center of the quantization band.  $4:$ 

 $5:$ 

Includes at entretwe between the endpoints are and the<br>Includes at errors from on-board PGA and V<sub>REP</sub><br>Full Scale Range (FSR) = 2 x 2.048/PGA = 4.096/PGA  $6:$ 

This parameter is ensured by characterization and not 100% tested.  $\mathbf{7}^\circ$ 

 $B$ . This parameter is ensured by design and not 100% tested.

DS22003B-page 2

ELECTRICAL CHARACTERISTICS (CONTINUED)

(Documentación Técnica)

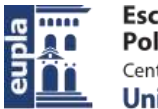

# **MCP3421**

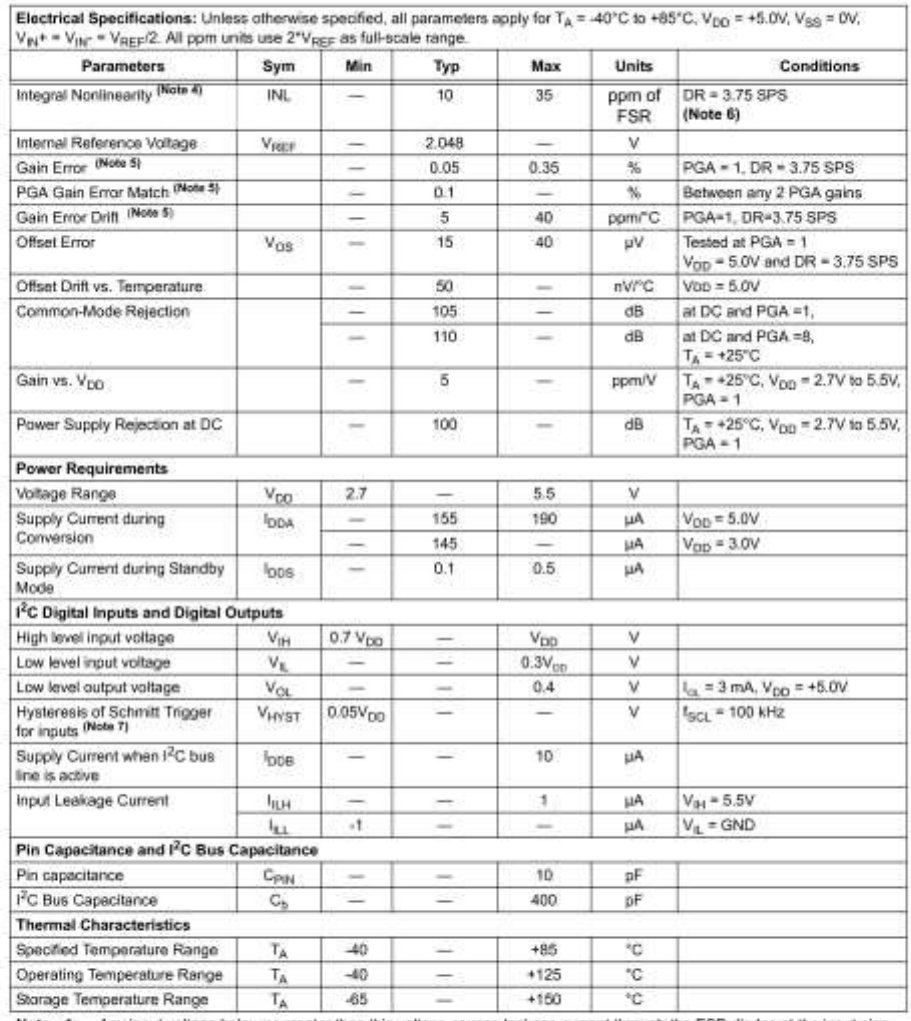

Note 1: Any input voltage below or greater than this voltage causes leakage current through the ESD diodes at the input pins.<br>This parameter is ensured by characterization and not 100% tested.<br>2. This input impedance is du

3: The total conversion speed includes auto-calibration of offset and gain.

4: INL is the difference between the endpoints line and the measured code at the center of the quantization band.

 $5:$ Includes all errors from on-board PGA and Vage.

Full Scale Range (FSR) = 2 x 2.048/PGA = 4.096/PGA 6.

1. This parameter is ensured by characterization and not 100% tested.<br>T: This parameter is ensured by characterization and not 100% tested.<br>8: This parameter is ensured by design and not 100% tested.

C 2006 Microchip Technology Inc.

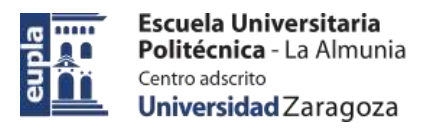

# **MCP3421**

### $2.0$ **TYPICAL PERFORMANCE CURVES**

The graphs and tables provided following this note are a statistical summary based on a limited number of Note: samples and are provided for informational purposes only. The performance characteristics listed herein<br>are not tested or guaranteed. In some graphs or tables, the data presented may be outside the specified operating range (e.g., outside specified power supply range) and therefore outside the warranted range.

Note: Unless otherwise indicated,  $T_A = 40^{\circ}$ C to +85°C, V<sub>DD</sub> = +5.0V, V<sub>SS</sub> = 0V, V<sub>IN</sub>+ = V<sub>IN</sub>- = V<sub>REF</sub>/2,

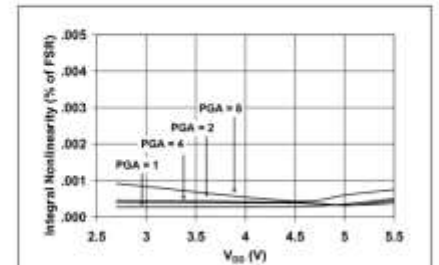

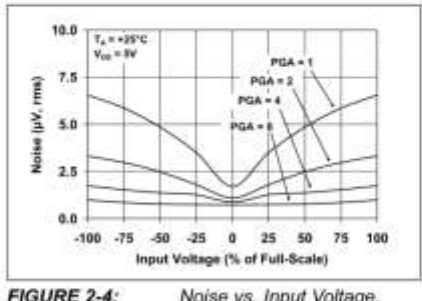

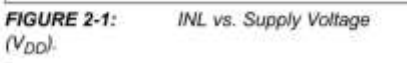

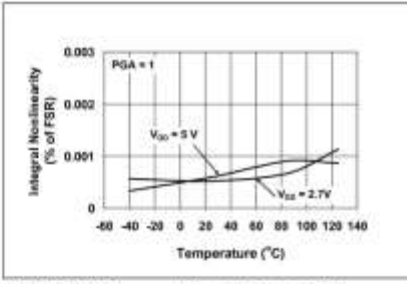

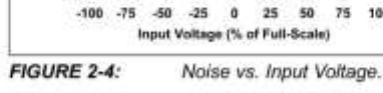

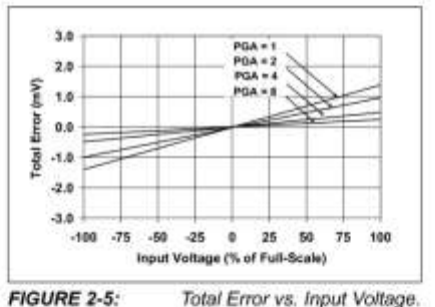

**FIGURE 2-2:** INL vs. Temperature.

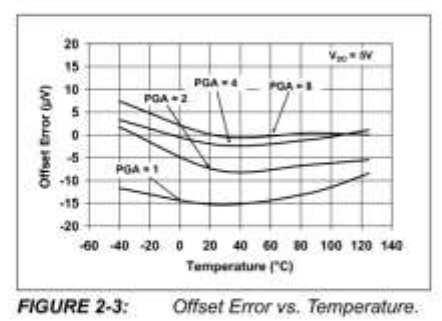

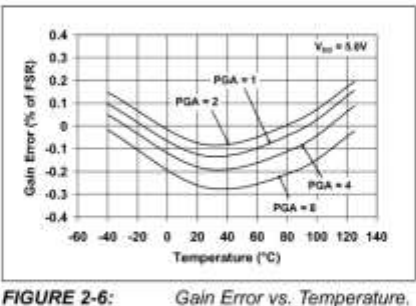

Gain Error vs. Temperature.

DS220038-page 4

© 2006 Microchip Technology Inc.

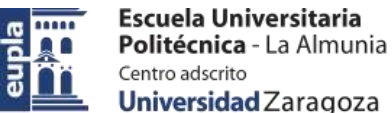

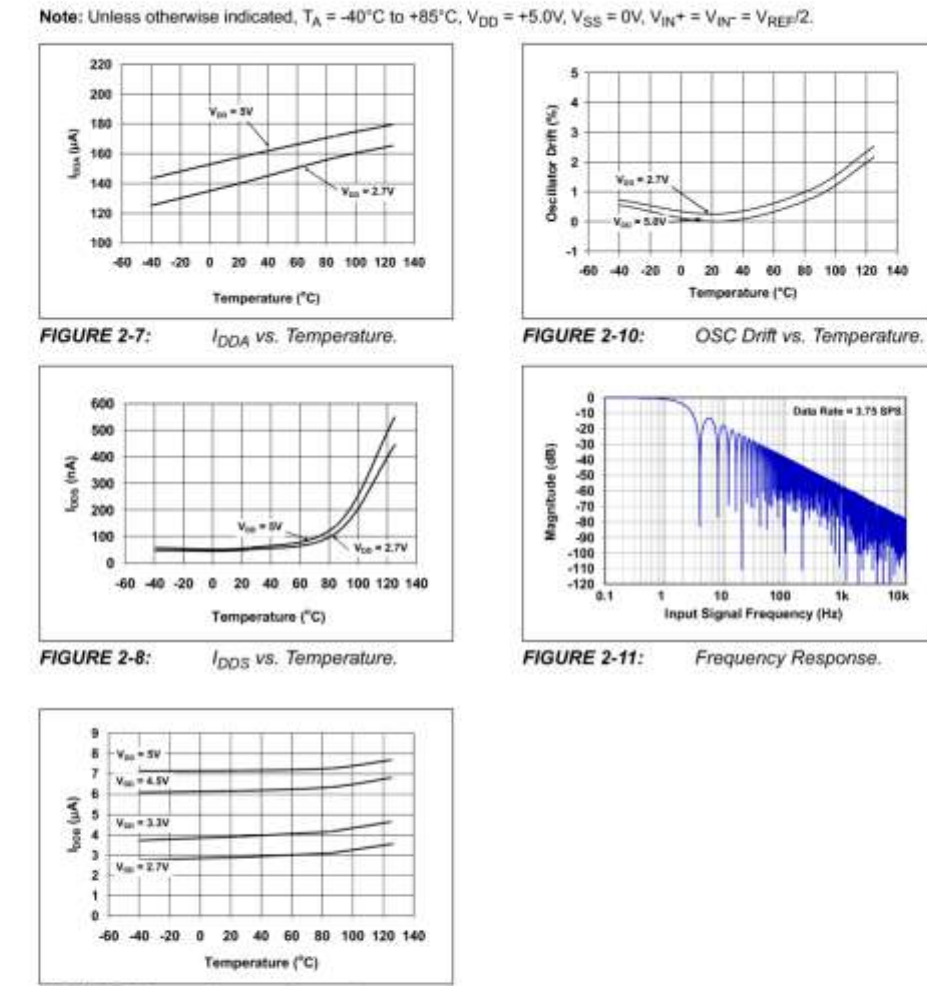

FIGURE 2-9:

C 2006 Microchip Technology Inc.

I<sub>DDB</sub> vs. Temperature.

DS22003B-page 5

Universidad Zaragoza

**MCP3421** 

- 214 - Autor: Alfonso Mareca Miralles 424.18.63

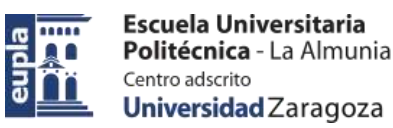

## Electric Vehicle)

(Documentación Técnica)

# **MCP3421**

### **PIN DESCRIPTIONS**  $3.0$

### PIN FUNCTION TABLE **TABLE 3-1:**

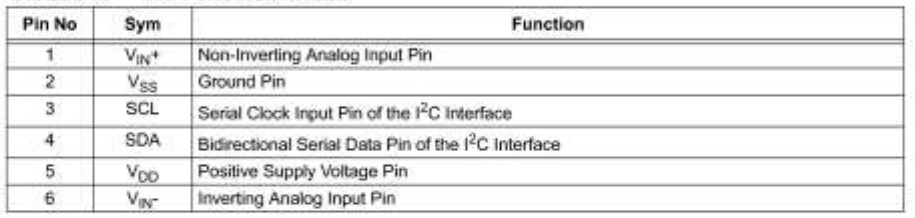

### Analog Inputs (V<sub>IN</sub>+, V<sub>IN</sub>-)  $3.1$

V<sub>IN</sub>+ and V<sub>IN</sub>- are differential signal input pins. The MCP3421 device accepts a fully differential analog input signal which is connected on the V<sub>IN</sub>+ and V<sub>IN</sub>input pins. The differential voltage that is converted is defined by  $V_{\text{IM}} = (V_{\text{IM}} + - V_{\text{IM}})$  where  $V_{\text{IM}} +$  is the voltage applied at the  $V_{\text{IM}} +$  pin and  $V_{\text{IM}}$ - is the voltage applied at the  $V_{\text{IM}}$ - pin. The input signal level is amplified by the programmable gain amplifier (PGA) before the conversion. The differential input voltage should not exceed an absolute of  $(2^e \text{ V}_{REF}PGA)$  for accurate measurement, where  $\text{V}_{REF}$  is the internal reference voltage (2.048V) and PGA is the PGA gain setting. The converter output code will saturate if the input range exceeds (2" VREF/PGA)

The absolute voltage range on each of the differential input pins is from V<sub>SS</sub>-0.3V to V<sub>DD</sub>+0.3V. Any voltage above or below this range will cause leakage currents through the Electrostatic Discharge (ESD) diodes at the input pins. This ESD current can cause unexpected performance of the device. The common mode of the analog inputs should be chosen such that both the differential analog input range and the absolute voltage range on each pin are within the specified operating range defined in Section 1.0 "Electrical<br>Characteristics" and Section 4.0 "Description of range Device Operation".

### Supply Voltage (V<sub>DD</sub>, V<sub>SS</sub>)  $3.2$

 $V_{\text{DO}}$  is the power supply pin for the device. This pin requires an appropriate bypass capacitor of about<br>0.1 µF (ceramic) to ground. An additional 10 µF capacitor (tantalum) in parallel is also recommended to further attenuate high frequency noise present in some application boards. The supply voltage (V<sub>DD</sub>)<br>must be maintained in the 2.7V to 5.5V range for specified operation.

Vss is the ground pin and the current return path of the device. The user must connect the Vss pin to a ground plane through a low impedance connection. If an analog ground path is available in the application PCB (printed circuit board), it is highly recommended that

2006 Microchip Technology Inc.

DS22003B-page 6

the Vss pin be tied to the analog ground path or isolated within an analog ground plane of the circuit board.

### $3.3$ Serial Clock Pin (SCL)

SCL is the serial clock pin of the I<sup>2</sup>C interface. The MCP3421 acts only as a slave and the SCL pin accepts only external serial clocks. The input data from the Master device is shifted into the SDA pin on the rising edges of the SCL clock and output from the MCP3421 occurs at the falling edges of the SCL clock. The SCL pin is an open-drain N-channel driver. Therefore, it needs a pull-up resistor from the V<sub>DD</sub> line to the SCL pin. Refer to Section 5.3 H<sup>2</sup>C Serial Communications" for more details of I<sup>2</sup>C Serial Interface communication.

### Serial Data Pin (SDA)  $3.4$

SDA is the serial data pin of the I<sup>2</sup>C interface. The SDA pin is used for input and output data. In read mode, the conversion result is read from the SDA pin (output). In write mode, the device configuration bits are written (input) though the SDA pin. The SDA pin is an opendrain N-channel driver. Therefore, it needs a pull-up resistor from the V<sub>DD</sub> line to the SDA pin. Except for start and stop conditions, the data on the SDA pin must be stable during the high period of the clock. The high or low state of the SDA pin can only change when the clock signal on the SCL pin is low. Refer to Section 5.3 "I<sup>2</sup>C Serial Communications" for more details of I<sup>2</sup>C Serial Interface communication.

 $4.0$ 

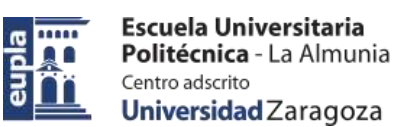

# **DESCRIPTION OF DEVICE OPERATION**

### $4.1$ **General Overview**

The MCP3421 is a low-power, 18-Bit Delta-Sigma A/D converter with an I<sup>2</sup>C serial interface. The device contains an on-board voltage reference (2.048V), programmable gain amplifier (PGA), and internal oscillator. The user can select 12, 14, 16, or 18 bit conversion by setting the configuration register bits. The device can be operated in Continuous Conversion or One-Shot Conversion mode. In the Continuous Conversion mode, the device converts the inputs<br>continuously. While in the One-Shot Conversion mode, the device converts the input one time and stays in the low-power standby mode until it receives another command for a new conversion. During the standby mode, the device consumes less than 0.1 µA typical.

#### $4.2$ Power-On-Reset (POR)

The device contains an internal Power-On-Reset (POR) circuit that monitors power supply voltage (V<sub>DD</sub>) during operation. This circuit ensures correct device start-up at system power-up and power-down events. The POR has built-in hysteresis and a timer to give a high degree of immunity to potential ripples and noises on the power supply. A 0.1 µF decoupling capacitor should be mounted as close as possible to the V<sub>DD</sub> pin for additional transient immunity.

The threshold voltage is set at 2.2V with a tolerance of approximately ±5%. If the supply voltage falls below this threshold, the device will be held in a reset condition. The typical hysteresis value is approximately 200 mV

The POR circuit is shut-down during the low-power standby mode. Once a power-up event has occurred, the device requires additional delay time (approximately 300 us) before a conversion can take place.<br>During this time, all internal analog circuitries are settled before the first conversion occurs. Figure 4-1 illustrates the conditions for power-up and power-down events under typical start-up conditions

When the device powers up, it automatically resets and sets the configuration bits to default settings. The default configuration bit conditions are a PGA gain of 1 V/V and a conversion speed of 240 SPS in Continuous Conversion mode. When the device receives an I<sup>2</sup>C General Call Reset command, it performs an internal reset similar to a Power-On-Reset event.

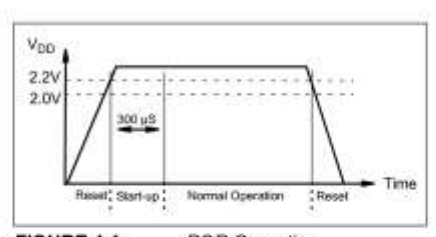

FIGURE 4-1: POR Operation.

### **Internal Voltage Reference**  $4.3$

The device contains an on-board 2.048V voltage reference. This reference voltage is for internal use only and not directly measurable. The specifications of the reference voltage are part of the device's gain and<br>drift specifications. Therefore, there is no separate specification for the on-board reference.

#### **Analog Input Channel**  $4.4$

The differential analog input channel has a switched capacitor structure. The internal sampling capacitor  $(3.2 pF)$  is charged and discharged to process a conversion. The charging and discharging of the input sampling capacitor creates dynamic input currents at the  $V_{\text{IN}}$ + and  $V_{\text{IN}}$  input pins, which is inversely<br>proportional to the internal sampling capacitor and internal frequency. The current is also a function of the differential input voltages. Care must be taken in setting the common-mode voltage and input voltage ranges so that the input limits do not exceed the ranges specified in Section 1.0 "Electrical Characteristics"

#### **Digital Output Code**  $4.5$

The digital output code produced by the MCP3421 is a function of PGA gain, input signal, and internal reference voltage. In a fixed setting, the digital output code is proportional to the voltage difference between the two analog inputs.

The output data format is a binary two's complement. With this code scheme, the MSB can be considered a sign indicator. When the MSB is a logic '0', it indicates a positive value. When the MSB is a logic '1', it indicates a negative value. The following is an example of the output code:

(a) for a negative full-scale input voltage: 100...000

(b) for a zero differential input voltage: 000...000.

(c) for a positive full-scale input voltage: 011...111.

The MSB is always transmitted first through the serial port. The number of data bits for each conversion is 18, 16, 14, or 12 bits depending on the conversion mode selection

C 2006 Microchip Technology Inc.

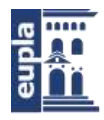

# **MCP3421**

The output codes will not roll-over if the input voltage exceeds the maximum input range. In this case, the code will be locked at 0111...11 for all voltages<br>greater than  $+(V_{REF} = 1$  LSB) and 1000....00 for<br>voltages less than  $-V_{REF}$  Table 4-2 shows an example<br>of output codes of various input levels using 18 bit conversion mode. Table 4-3 shows an example of minimum and maximum codes for each data rate option.

The output code is given by:

## **EQUATION 4-1:**

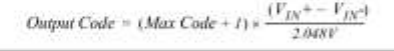

The LSB of the code is given by:

### **EQUATION 4-2:**

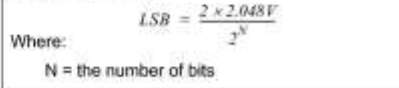

### **LSB SIZE OF VARIOUS BIT TABLE 4-1: CONVERSION MODES**

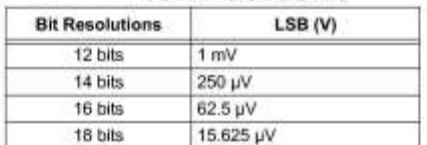

### **TABLE 4-2: EXAMPLE OF OUTPUT CODE** FOR 18 BITS

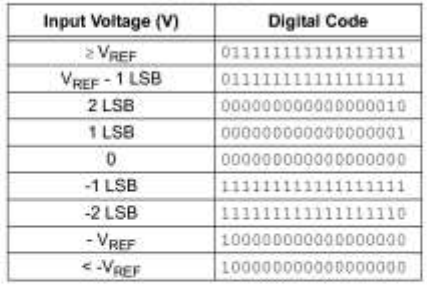

#### **TABLE 4-3:** MINIMUM AND MAXIMUM

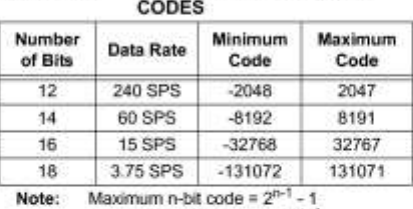

Minimum n-bit code = -1 x  $2^{n-1}$ 

#### 4.6 **Self-Calibration**

The device performs a self-calibration of offset and<br>gain for each conversion, This provides reliable conversion results from conversion-to-conversion over variations in temperature as well as power supply fluctuations.

### 4.7 Input Impedance

The MCP3421 uses a switched-capacitor input stage<br>using a 3.2 pF sampling capacitor. This capacitor is<br>switched (charged and discharged) at a rate of the sampling frequency that is generated by the on-board clock. The differential mode impedance varies with the PGA settings. The typical differential input impedance during a normal mode operation is given by:

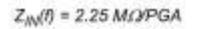

Since the sampling capacitor is only switching to the input pins during a conversion process, the above input impedance is only valid during conversion periods. In a low power standby mode, the above impedance is not<br>presented at the input pins. Therefore, only a leakage current due to ESD diode is presented at the input pins.

The conversion accuracy can be affected by the input signal source impedance when any external circuit is connected to the input pins. The source impedance adds to the internal impedance and directly affects the time required to charge the internal sampling capacitor. Therefore, a large input source impedance connected to the input pins can increase the system performance errors such as offset, gain, and integral nonlinearity (INL) errors. Ideally, the input source impedance should be zero. This can be achievable by using an operational amplifier with a closed-loop output impedance of tens of ohms.

DS22003B-page 8

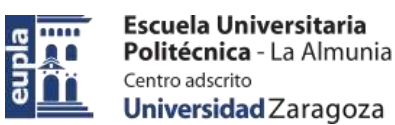

# **MCP3421**

### $4.8$ **Aliasing and Anti-aliasing Filter**

Aliasing occurs when the input signal contains timevarying signal components with frequency greater than half the sample rate. In the aliasing conditions, the<br>device can output unexpected output codes. For<br>applications that are operating in electrical noise environments, the time-varying signal noise or high frequency interference components can be easily added to the input signals and cause aliasing. Although the MCP3421 device has an internal first order sinc filter, its' filter response may not give enough<br>attenuation to all aliasing signal components. To avoid the aliasing, an external anti-aliasing filter, which can be accomplished with a simple RC low-pass filter, is<br>typically used at the input pins. The low-pass filter cuts off the high frequency noise components and provides<br>a band-limited input signal to the MCP3421 input pins.

C 2006 Microchip Technology Inc.

DS22003B-page 9

- 218 - Autor: Alfonso Mareca Miralles 424.18.63

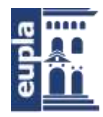

# **MCP3421**

### $5.0$ USING THE MCP3421 DEVICE

### $5.1$ **Operating Modes**

The user operates the device by setting up the device configuration register and reads the conversion data<br>using serial I<sup>2</sup>C interface commands. The MCP3421 operates in two modes: (a) Continuous Conversion Mode or (b) One-Shot Conversion Mode (single conversion). The selection is made by setting the O/C bit in the Configuration Register. Refer to Section 5.2<br>"Configuration Register" for more information.

### $5.1.1$ CONTINUOUS CONVERSION MODE (O/C BIT =  $1$ )

The MCP3421 device performs a Continuous<br>Conversion if the O/C bit is set to logic "high". Once the conversion is completed, the result is placed at the output data register. The device immediately begins another conversion and overwrites the output data register with the most recent data.

The device also clears the data ready flag ( $\overline{\text{RDY}}$  bit = 0) when the conversion is completed. The device sets the ready flag bit  $(\overline{\text{ROY}}$  bit = 1), if the latest conversion result has been read by the Master.

### $5.1.2$ ONE-SHOT CONVERSION MODE  $(O/C$  BIT = 0)

Once the One-Shot Conversion (single conversion) Mode is selected, the device performs a conversion, updates the Output Data register, clears the data ready flag (RDY = 0), and then enters a low power standby mode. A new One-Shot Conversion is started again when the device receives a new write command with  $\overline{RDY} = 1$ .

This One-Shot Conversion Mode is recommended for low power operating applications. During the low current standby mode, the device consumes less than 1 µA typical. For example, if user collects 18 bit conversion data once a second in One-Shot Conversion mode, the device draws only about one fourth of its total operating current. In this example, the device consumes approximately 39 µA (= -145 µA/3.75 SPS), if the device performs only one conversion per second (1 SPS) in 18-bit conversion mode with 3V power supply.

DS22003B-page 10

Electric Vehicle)

(Documentación Técnica)

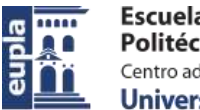

# **MCP3421**

### $5.2$ **Configuration Register**

The MCP3421 has an 8-bit wide configuration register to select for: PGA gain, conversion rate, and conversion mode. This register allows the user to change the operating condition of the device and check the status of the device operation. The user can rewrite the<br>configuration byte any time during the device<br>operation. Register 5-1 shows the configuration register bits.

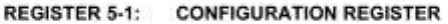

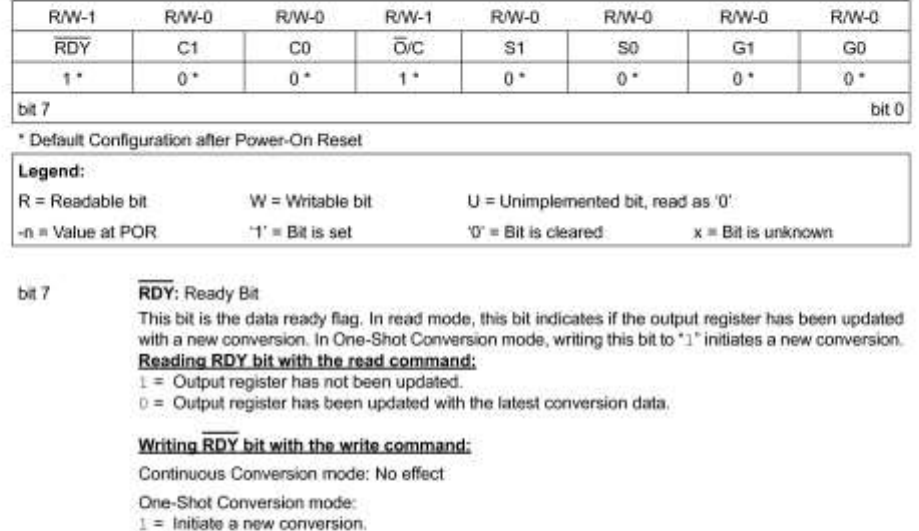

- - 0 = No effect.

#### bit 6-5 C1-C0: Channel Selection Bits

These are the Channel Selection bits, but not used in the MCP3421 device.

#### bit 4 O/C: Conversion Mode Bit

- 1 = Continuous Conversion Mode. Once this bit is selected, the device performs data conversions continuously.
- 0 = One-Shot Conversion Mode. The device performs a single conversion and enters a low power standby mode until it receives another write/read command
- bit 3-2 S1-S0: Sample Rate Selection Bit
	- $00 = 240$  SPS (12 bits),<br> $01 = 60$  SPS (14 bits),
		-
		- $10 = 15$  SPS (16 bits),<br> $11 = 3.75$  SPS (18 bits),
		-

### bit 1-0 G1-G0: PGA Gain Selector Bits

- $00 = 1$  V/V,<br> $01 = 2$  V/V,
- 
- $10 = 4$  V/V<br> $11 = 8$  V/V
- C 2006 Microchip Technology Inc.

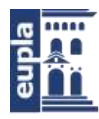

Escuela Universitaria Politécnica - La Almunia Centro adscrito Universidad Zaragoza

# (Documentación Técnica)

# **MCP3421**

In read mode, the RDY bit in the configuration byte indicates the state of the conversion: (a) RDY = indicates that the data bytes that have just been read were not updated from the previous conversion. (b)  $RDY = 0$  indicates that the data bytes that have just been read were updated.

If the configuration byte is read repeatedly by clocking continuously after the first read (i.e., after the 5th byte in the 18-bit conversion mode), the state of the RDY bit indicates whether the device is ready with new<br>conversion data. See Figure 5-2. For example, RDY = 0 means new conversion data is ready for reading. In this case, the user can send a stop bit to exit the current read operation and send a new read command to read out updated conversion data. See Figures 5-2 and 5-3 for reading conversion data. The user can rewrite the configuration byte any time for a new setting. Tables 5-1 and 5-2 show the examples of the configuration bit operation.

### **TABLE 5-1: CONFIGURATION BITS FOR**

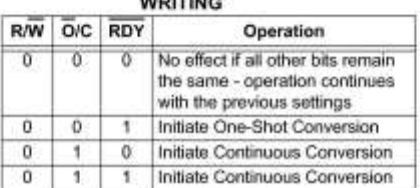

### **TABLE 5-2: CONFIGURATION BITS FOR READING**

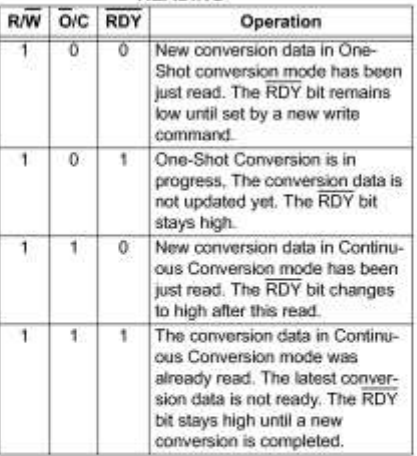

### 5.3 <sup>2</sup>C Serial Communications

The MCP3421 device communicates with Master (microcontroller) through a serial I<sup>2</sup>C (Inter-Integrated Circuit). interface and supports standard (100 kbits/sec), fast (400 kbits/sec) and high-speed (3.4 Mbits/sec) modes. The serial I<sup>2</sup>C is a bidirectional 2-wire data bus communication protocol using opendrain SCL and SDA lines.

The MCP3421 can only be addressed as a slave. Once addressed, it can receive configuration bits or transmit<br>the latest conversion results. The serial clock pin (SCL) is an input only and the serial data pin (SDA) is bidirectional. An example of a hardware connection diagram is shown in Figure 6-1.

The Master starts communication by sending a START bit and terminates the communication by sending a STOP bit. The first byte after the START bit is always the address byte of the device, which includes the device code, the address bits, and the R/W bit. The device code for the MCP3421 device is 1101. The<br>address bits (A2, A1, A0) are pre-programmed at the<br>factory. In general, the address bits are specified by the customer when they order the device. The three address bits are programmed to "000" at the factory, if they are not specified by the customer. Figure 5-1 shows the details of the MCP3421 address byte.

During a low power standby mode, SDA and SCL pins remain at a floating condition.

More details of the I<sup>2</sup>C bus characteristic is described in Section 5.6 "I<sup>2</sup>C Bus Characteristics"

#### 5.3.1 DEVICE ADDRESSING

The address byte is the first byte received following the START condition from the Master device. The MCP3421 device code is 1101. The device code is followed by three address bits (A2, A1, A0) which are programmed at the factory. The three address bits allow up to eight MCP3421 devices on the same data bus line. The (R/W) bit determines if the Master device wants to read the conversion data or write to the Configuration register. If the (R/W) bit is set (read mode), the MCP3421 outputs the conversion data in the following clocks. If the (R/W) bit is cleared (write mode), the MCP3421 expects a configuration byte in the following clocks. When the MCP3421 receives the correct address byte, it outputs an acknowledge bit after the RW bit. Figure 5-1 shows the MCP3421<br>address byte. See Figures 5-2 and 5-3 for the read and write operations of the device.

2006 Microchip Technology Inc.

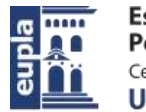

Escuela Universitaria Politécnica - La Almunia Centro adscrito Universidad Zaragoza

# **MCP3421**

Acknowledge bit Start bit Read/Write bit **RW ACK** Address Address Byte Address Address Bits (Note 1) Device Code  $\mathbf 0$  $\mathbf t$  $\mathbf x$ 1  $\mathbf x$  $\mathbf x$ 1 Specified by customer and programmed at the Note 1: factory. If not specified by the customer programmed to '000'

FIGURE 5-1: MCP3421 Address Byte.

#### 532 READING DATA FROM THE DEVICE

When the Master sends a read command (R/ $\overline{W}$  = 1), the MCP3421 outputs the conversion data bytes and configuration byte. Each byte consists of 8 bits with one acknowledge (ACK) bit. The ACK bit after the address byte is issued by the MCP3421 and the ACK bits after each conversion data bytes are issued by the Master.

When the device is configured for 18-bit conversion mode, the device outputs three data bytes followed by a configuration byte. The first 7 data bits in the first data byte are the MSB of the conversion data. The user can ignore the first 6 data bits, and take the 7th data bit (D17) as the MSB of the conversion data. The LSB of the 3rd data byte is the LSB of the conversion data (D0).

If the device is configured for 12, 14, or 16 bit-mode, the device outputs two data bytes followed by a<br>configuration byte. In 16 bit-conversion mode, the MSB of the first data byte is the MSB (D15) of the conversion data. In 14-bit conversion mode, the first two bits in the first data byte can be ignored (they are the MSB of the conversion data), and the 3rd bit (D13) is the MSB of the conversion data. In 12-bit conversion mode, the first four bits can be ignored (they are the MSB of the conversion data), and the 5th bit (D11) of the byte represents the MSB of the conversion data. Table 5-3 shows an example of the conversion data output of each conversion mode.

The configuration byte follows the output data byte. The device outputs the configuration byte as long as the SCL pulses are received. The device terminates the current outputs when it receives a Not-Acknowledge (NAK), a repeated start or a stop bit at any time during the output bit stream. It is not required to read the configuration byte. However, the user may read the configuration byte to check the RDY bit condition to confirm whether the just received data bytes are updated conversion data. The user may continuously send clock (SCL) to repeatedly read the configuration<br>bytes to check the RDY bit status.

Figures 5-2 and 5-3 show the timing diagrams of the reading.

### WRITING A CONFIGURATION BYTE 5.3.3 TO THE DEVICE

When the Master sends an address byte with the R/W bit low  $(R\overline{W} = 0)$ , the MCP3421 expects one configuration byte following the address. Any byte sent after this second byte will be ignored. The user can change the operating mode of the device by writing the configuration register bits.

If the device receives a write command with a new configuration setting, the device immediately begins a new conversion and updates the conversion data.

### TABLE 5-3: EXAMPLE OF CONVERSION DATA OUTPUT OF EACH CONVERSION MODE

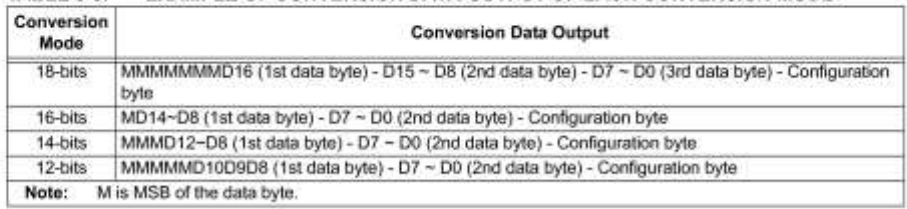

C 2006 Microchip Technology Inc.

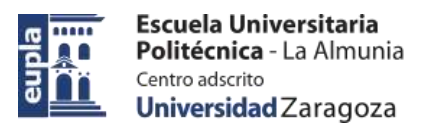

# **MCP3421**

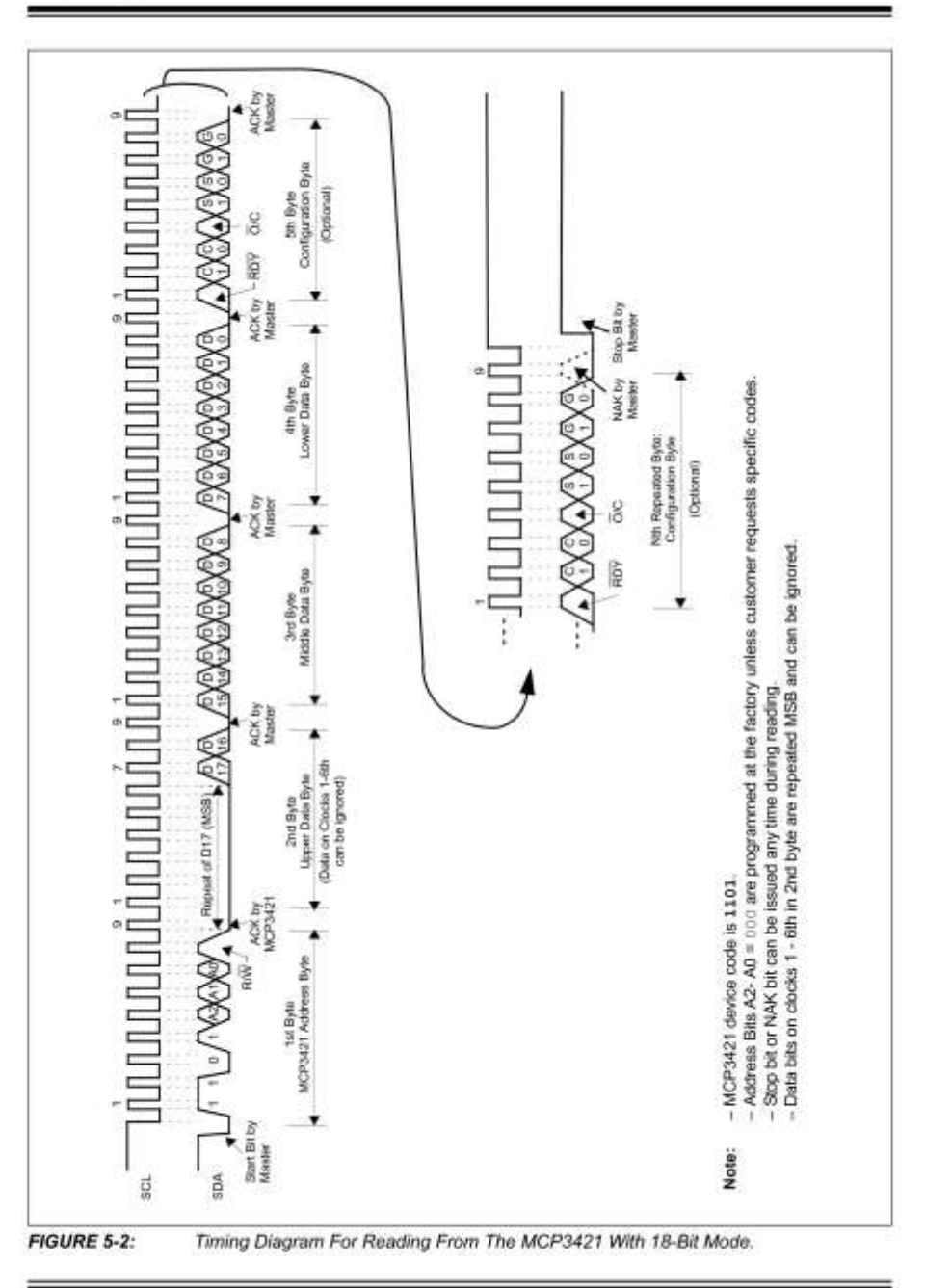

DS22003B-page 14

C 2006 Microchip Technology Inc.

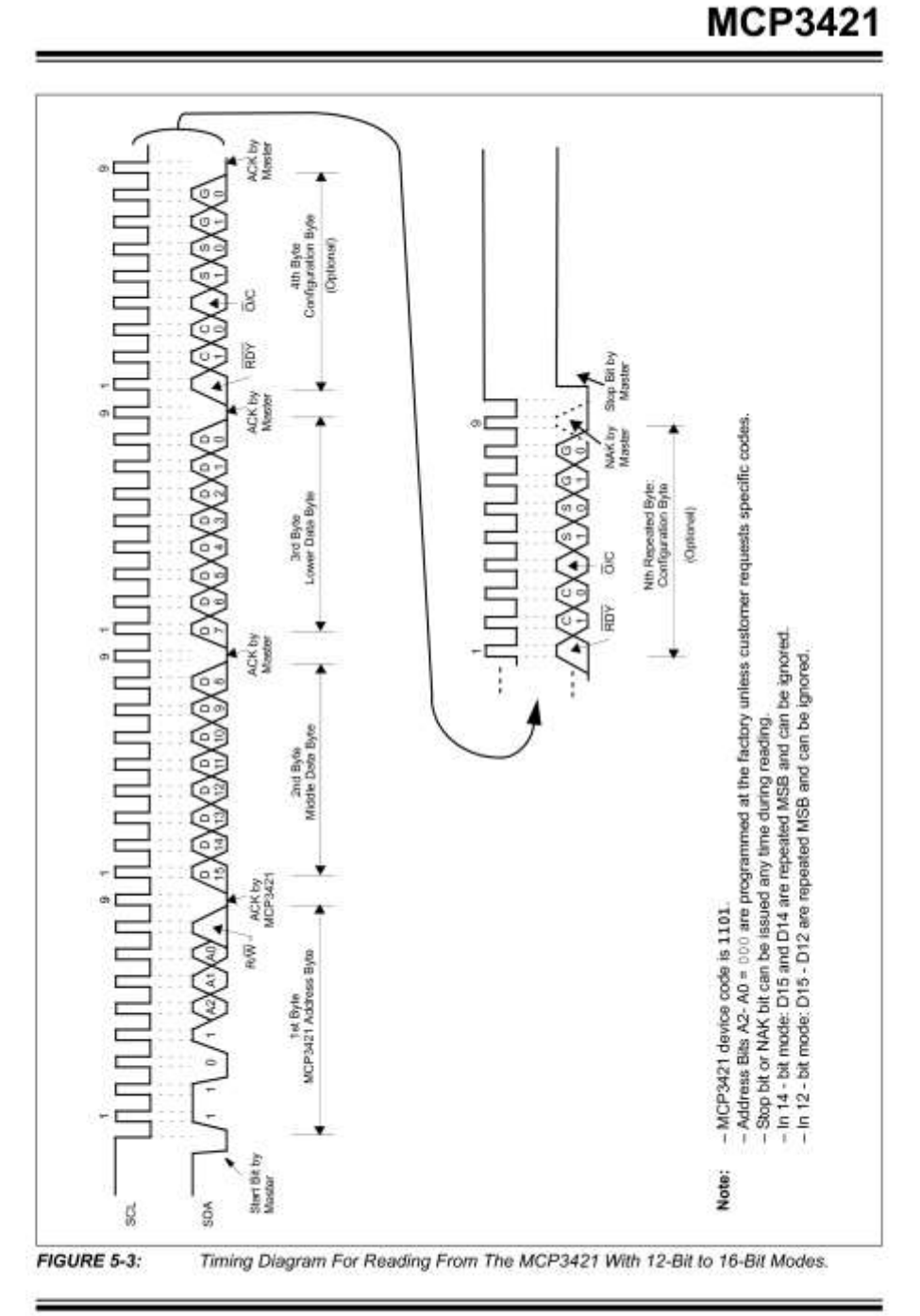

C 2006 Microchip Technology Inc.

DS220038-page 15

Escuela Universitaria Politécnica - La Almunia Centro adscrito Universidad Zaragoza

<u>a</u>

eupla

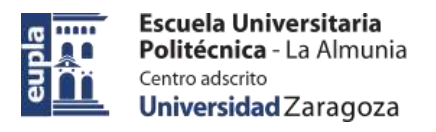

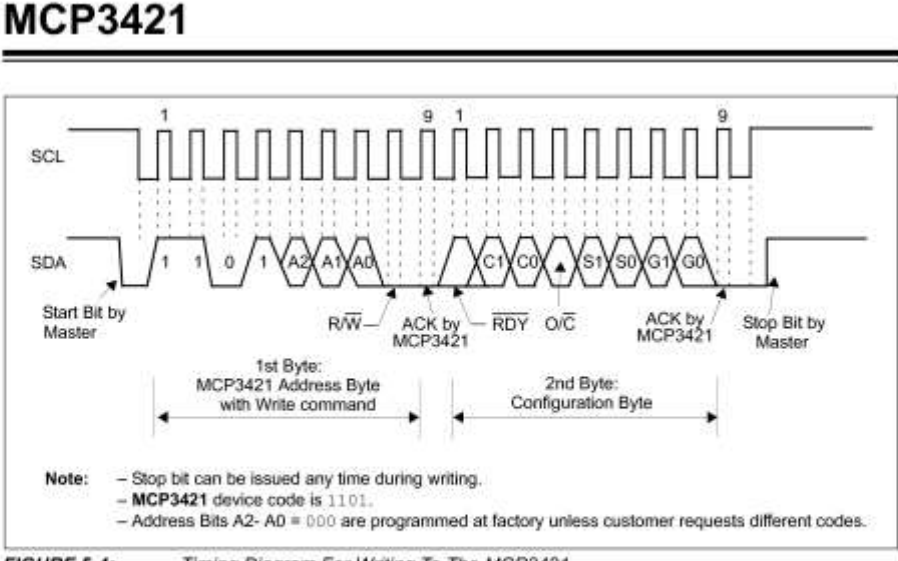

FIGURE 5-4: Timing Diagram For Writing To The MCP3421.

### **General Call** 5.4

The MCP3421 acknowledges the general call address (0x00 in the first byte). The meaning of the general call address is always specified in the second byte. Refer to Figure 5-5. The MCP3421 supports the following general calls:

#### $5.4.1$ **GENERAL CALL RESET**

The general call reset occurs if the second byte is "00000110" (06h). At the acknowledgement of this byte, the device will abort current conversion and perform an internal reset similar to a power-on-reset (POR).

#### 5.4.2 GENERAL CALL CONVERSION

The general call conversion occurs if the second byte is '00001000' (08h). All devices on the bus initiate a conversion simultaneously. For the MCP3421 device, the configuration will be set to the One-Shot Conversion mode and a single conversion will be performed. The PGA and data rate settings are unchanged with this general call.

The  $l^2C$  specification does not allow to use Note: \*00000000" (00h) in the second byte.

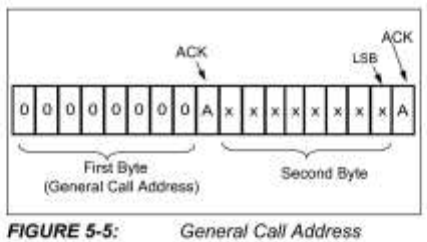

Format.

For more information on the general call, or other I<sup>2</sup>C modes, please refer to the Phillips I<sup>2</sup>C specification.

DS22003B-page 16

Electric Vehicle)

(Documentación Técnica)

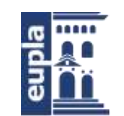

# **MCP3421**

### 5.5 High-Speed (HS) Mode

The I<sup>2</sup>C specification requires that a high-speed mode device must be 'activated' to operate in high-speed mode. This is done by sending a special address byte of 00001XXX following the START bit. The XXX bits are unique to the High-Speed (HS) mode Master. This byte is referred to as the High-Speed (HS) Master Mode Code (HSMMC). The MCP3421 device does not acknowledge this byte. However, upon receiving this code, the MCP3421 switches on its HS mode filters. and communicates up to 3.4 MHz on SDA and SCL. The device will switch out of the HS mode on the next STOP condition

For more information on the HS mode, or other I<sup>2</sup>C modes, please refer to the Phillips I<sup>2</sup>C specification.

### <sup>2</sup>C Bus Characteristics 56

The I<sup>2</sup>C specification defines the following bus protocol

- . Data transfer may be initiated only when the bus is not busy
- · During data transfer, the data line must remain stable whenever the clock line is HIGH. Changes in the data line while the clock line is HIGH will be interpreted as a START or STOP condition

Accordingly, the following bus conditions have been defined using Figure 5-6.

**BUS NOT BUSY (A)** 5.6.1

Both data and clock lines remain HIGH.

### START DATA TRANSFER (B) 562

A HIGH to LOW transition of the SDA line while the clock (SCL) is HIGH determines a START condition. All commands must be preceded by a START condition.

#### 563 STOP DATA TRANSFER (C)

A LOW to HIGH transition of the SDA line while the clock (SCL) is HIGH determines a STOP condition. All operations can be ended with a STOP condition.

### 5.6.4 DATA VALID (D)

The state of the data line represents valid data when, after a START condition, the data line is stable for the duration of the HIGH period of the clock signal

The data on the line must be changed during the LOW period of the clock signal. There is one clock pulse per bit of data

Each data transfer is initiated with a START condition and terminated with a STOP condition.

### 5.6.5 ACKNOWLEDGE

The Master (microcontroller) and the slave (MCP3421) use an acknowledge pulse as a hand shake of communication for each byte. The ninth clock pulse of each byte is used for the acknowledgement. The acknowledgement is achieved by pulling-down the SDA line "LOW" during the 9th clock pulse. The clock pulse is always provided by the Master (microcontroller) and the acknowledgement is issued by the receiving device of the byte (Note: The transmitting device must release the SDA line ("HIGH") during the<br>acknowledge pulse.). For example, the slave (MCP3421) issues the acknowledgement (bring down the SDA line "LOW") after the end of each receiving byte, and the master (microcontroller) issues the acknowledgement when it reads data from the Slave (MCP3421).

When the MCP3421 is addressed, it generates an acknowledge after receiving each byte successfully. The Master device (microcontroller) must provide an extra clock pulse (9th pulse of each byte) for the acknowledgement from the MCP3421 (slave).

The MCP3421 (slave) pulls-down the SDA line during the acknowledge clock pulse in such a way that the SDA line is stable low during the high period of the acknowledge clock pulse.

During reads, the Master (microcontroller) can terminate the current read operation by not providing an acknowledge bit on the last byte that has been clocked out from the MCP3421. In this case, the MCP3421 releases the SDA line to allow the master (microcontroller) to generate a STOP or repeated START condition

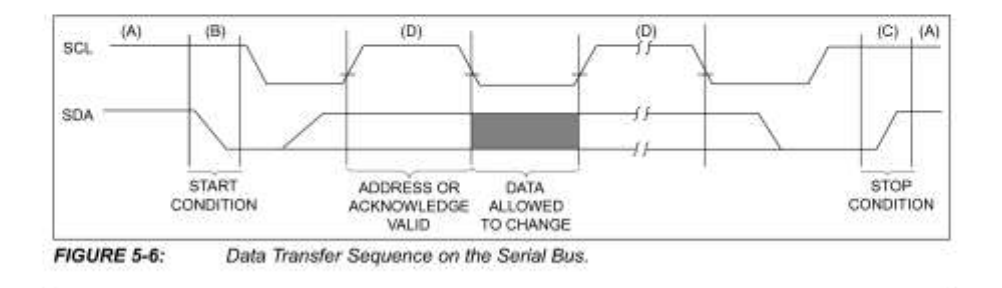

C 2006 Microchip Technology Inc.

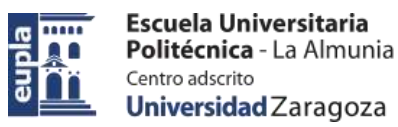

# **MCP3421**

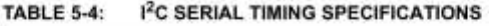

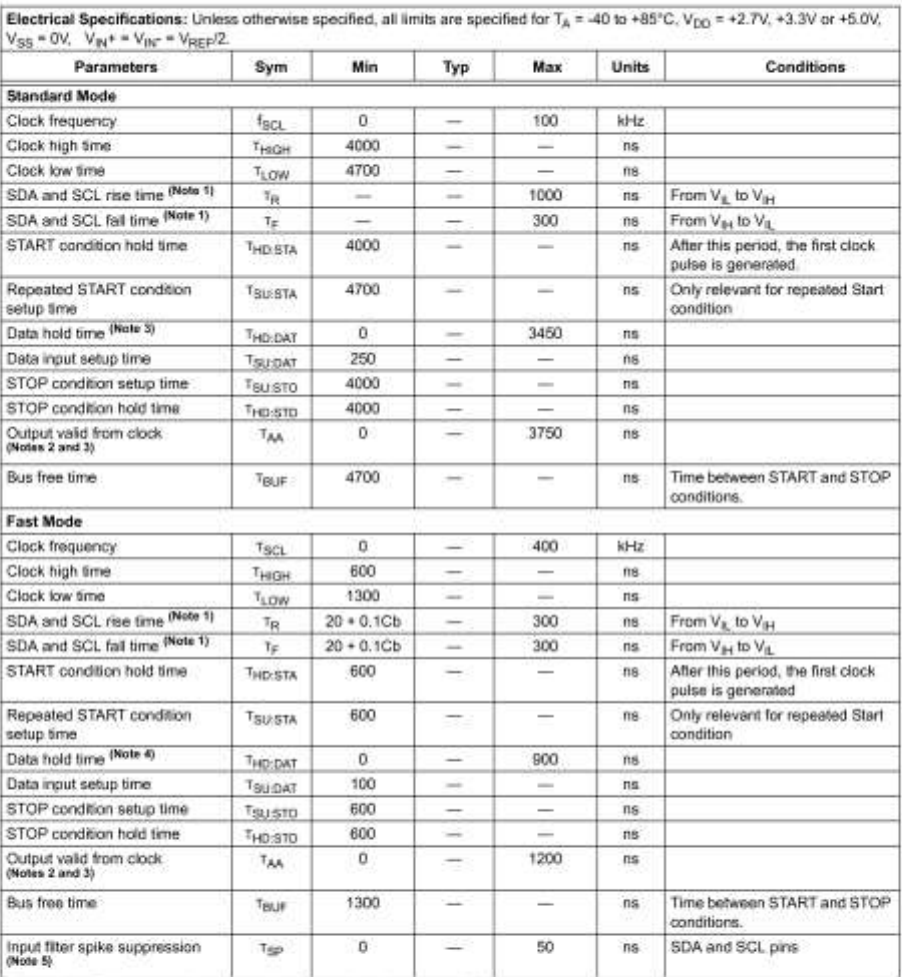

Note 1:

1: This parameter is ensured by characterization and not 100% tasted.<br>
2: This specification is not a part of the I<sup>2</sup>C specification. This specification is equivalent to the Data Hold Time (T<sub>HDDAT</sub>)<br>
plus SDA Fail (or r

parameter is too long. Clock Low time  $(T_{\text{LOW}})$  can be affected.<br>4: For Data Input: This parameter must be longer than  $t_{\text{BP}}$  if this parameter is too long, the Data Input Setup (T<sub>SUDAT</sub>) or

For Data mpac. This parameter rule of the engine main rigs in this parameter is look low time. The parameter of  $T_{LQW}$  can be affected.

5: This parameter is ensured by characterization and not 100% tested. This parameter is not available for Standard Mode.

DS22003B-page 18

C 2006 Microchip Technology Inc.

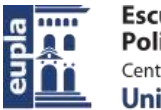

# **MCP3421**

### **TABLE 5-4:** I<sup>2</sup>C SERIAL TIMING SPECIFICATIONS (CONTINUED)

Electrical Specifications: Unless otherwise specified, all limits are specified for  $T_A = -40$  to +85°C, V<sub>DD</sub> = +2.7V, +3.3V or +5.0V,  $V_{\rm SS}$  = 0V,  $V_{\rm B}$  =  $V_{\rm BV}$  =  $V_{\rm REF}/2$ . Parameters Sym Min Typ Max Units Conditions **High Speed Mode**  $\mathsf{f}_{\mathsf{BOL}}$  $C_b = 100 \text{ pF}$ <br> $C_b = 400 \text{ pF}$ Clock frequency  $\alpha$ 3.4 MHz MHz  $1.7$ Clock high time  $C_b = 100 \text{ pF}$ <br> $C_b = 400 \text{ pF}$ THIGH 60 ÷ ns ÷ 120 ris-Clock low time  $C_b = 100 pF$ <br> $C_b = 400 pF$ TLOW 160  $\overline{\phantom{a}}$  $\sim$ ns. 320 SCL rise time (Note 1) From  $V_{1L}$  to  $V_{1H}$ ,  $C_{1L}$  = 100 pF 40  $T_{\rm R}$  $\sim$  $ns$  $\leftarrow$ 80  $C_0 = 400$  pF SCL fall time (Note 1) 40 From  $V_{B1}$  to  $V_{B1}C_B = 100$  pF  $T_F$ ns  $\sim$  $\sim$ 80  $C_0 = 400$  pF SDA rise time (Note 1)  $60$ From  $V_{R}$  to  $V_{H}$ ,  $C_{b}$  = 100 pF To-nat ns: 160  $C_0 = 400$  pF SDA fall time (Note 1) 80 From  $V_{1H}$  to  $V_{1L}$ ,  $C_0$  = 100 pF TE: DATA ns 160  $C_b = 400$  pF START condition hold time THOSTA 160 ns After this period, the first clock pulse is generated Repeated START condition 160 Only relevant for repeated Start Tsusta ns setup time condition Data hold time (Note 4)  $C_b = 100 \text{ pF}$ <br> $C_b = 400 \text{ pF}$ THD:DAT  $\alpha$  $\sim$  $70$ ns. ö 150 Data input setup time  $10$  $ns$ T<sub>SULDAT</sub> STOP condition setup time 160 Tsusto ns STOP condition hold time 160 ns  $T_{\text{HD:STD}}$ Output valid from clock<br>(Notes 2 and 3) TAA 150 ns  $C_2 = 100$  of  $C_0 = 400 \text{ pF}$ 310 Bus free time 160 Time between START and STOP TBUF  $\sim$ 宰 ns conditions.  $\sigma$ SDA and SCL pins Input filter spike suppression 10 Tein ns

This parameter is ensured by characterization and not 100% tested Note 1:

 $2:$ This specification is not a part of the I<sup>2</sup>C specification. This specification is equivalent to the Data Hold Time (T<sub>HD DAT</sub>) plus SDA Fall (or rise) time:  $\tau_{AA}$  =  $T_{\text{HD}\text{DAT}}$  +  $T_{\text{F}}$  (OR  $T_{\text{R}}$ ).

3: If this parameter is too short, it can create an unintended Start or Stop condition to other devices on the bus line. If this parameter is too long, Clock Low time (T<sub>LOW</sub>) can be affected.

 $\mathbf{A}^{\perp}$ For Data Input: This parameter must be longer than top. If this parameter is too long, the Data Input Setup (T<sub>SUDAT</sub>) or Clock Low time  $(\mathsf{T}_{\mathsf{LOW}})$  can be affected.<br>For Data Output: This parameter is characterized, and tested indirectly by testing  $\mathsf{T}_{\mathsf{AA}}$  parameter

5: This parameter is ensured by characterization and not 100% tested. This parameter is not available for Standard Mode.

C 2006 Microchip Technology Inc.

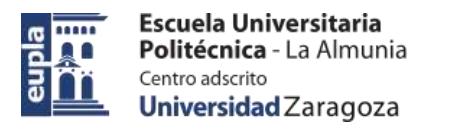

# **MCP3421**

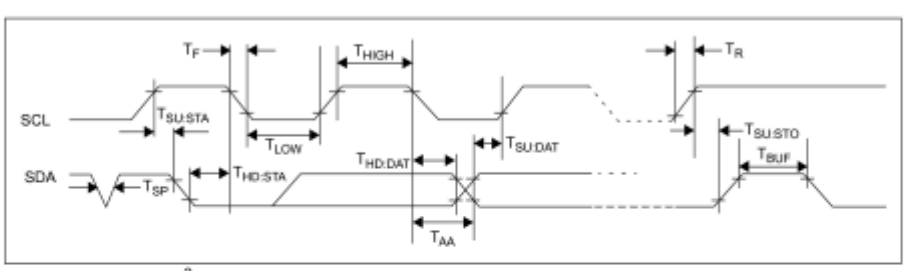

FIGURE 5-7:

I<sup>2</sup>C Bus Timing Data.

DS22003B-page 20

Electric Vehicle)

(Documentación Técnica)

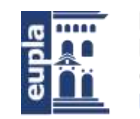

Escuela Universitaria Politécnica - La Almunia Centro adscrito Universidad Zaragoza

# **MCP3421**

### $6.0$ **BASIC APPLICATION CONFIGURATION**

The MCP3421 device can be used for various precision analog-to-digital converter applications. The device operates with very simple connections to the<br>application circuit. The following sections discuss the examples of the device connections and applications.

### 6.1 **Connecting to the Application** Circuits

#### $6.1.1$ **INPUT VOLTAGE RANGE**

The fully differential input signals can be connected to the V<sub>IN</sub>+ and V<sub>IN</sub>- input pins. The input range should be within absolute common mode input voltage range:<br>V<sub>SS</sub> - 0.3V to V<sub>DD</sub> + 0.3V. Outside this limit, the ESD protection diode at the input pin begins to conduct and the error due to input leakage current increases rapidly. Within this limit, the differential input  $\vee_{\text{IN}} (=\vee_{\text{IN}} + -\vee_{\text{IN}})$ is boosted by the PGA before a conversion takes place. The MCP3421 can not accept negative input voltages on the input pins. Figures 6-1 and 6-2 show typical connection examples for differential inputs and a singleended input, respectively. For the single-ended input, the input signal is applied to one of the input pins (typically connected to the V<sub>IN</sub>+ pin) while the other input pin (typically  $V_{\text{IR}}$ - pin) is grounded. The input signal range of the single-ended configuration is from 0V to 2.048V. All device characteristics hold for the single-ended configuration, but this configuration loses one bit resolution because the input can only stand in positive half scale. Refer to Section 1.0 "Electrical Characteristics"

### BYPASS CAPACITORS ON V<sub>DD</sub> PIN 6.1.2

For accurate measurement, the application circuit needs a clean supply voltage and must block any noise signal to the MCP3421 device. Figure 6-1 shows an example of using two bypass capacitors (a 10 µF tantalum capacitor and a 0.1 µF ceramic capacitor) in parallel on the V<sub>DD</sub> line. These capacitors are helpful to filter out any high frequency noises on the V<sub>DD</sub> line and also provide the momentary bursts of extra currents when the device needs from the supply. These capacitors should be placed as close to the V<sub>DD</sub> pin as possible (within one inch). If the application circuit has separate digital and analog power supplies, the Voo and V<sub>SS</sub> of the MCP3421 should reside on the analog plane.

### CONNECTING TO I<sup>2</sup>C BUS USING 6.1.3 **PULL-UP RESISTORS**

The SCL and SDA pins of the MCP3421 are open-drain configurations. These pins require a pull-up resistor as shown in Figure 6-1. The value of these pull-up resistors depends on the operating speed (standard, fast, and high speed) and loading capacitance of the I<sup>2</sup>C bus

C 2006 Microchip Technology Inc.

line. Higher value of pull-up resistor consumes less power, but increases the signal transition time (higher RC time constant) on the bus. Therefore, it can limit the bus operating speed. The lower value of resistor, on the other hand, consumes higher power, but allows higher operating speed. If the bus line has higher capacitance due to long bus line or high number of devices connected to the bus, a smaller pull-up resistor is needed to compensate the long RC time constant. The pull-up resistor is typically chosen between 1 kΩ and 10 kΩ ranges for standard and fast modes, and less than 1 kΩ for high speed mode in high loading capacitance environments.

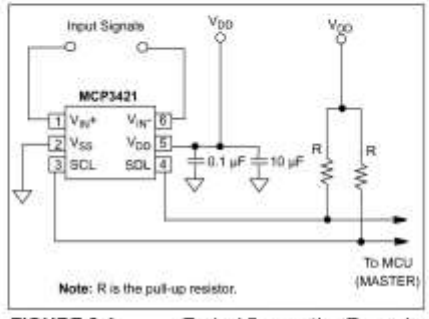

FIGURE 6-1: **Typical Connection Example** for Differential Inputs

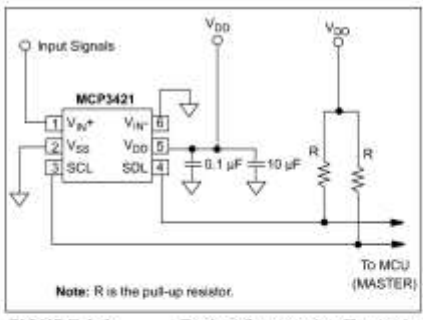

**FIGURE 6-2: Typical Connection Example** for Single-Ended Input.

The number of devices connected to the bus is limited only by the maximum bus capacitance of 400 pF. The bus loading capacitance affects on the bus operating speed. For example, the highest bus operating speed for the 400 pF bus capacitance is 1.7 MHz, and 3.4 MHz for 100 pF. Figure 6-3 shows an example of multiple device connections.

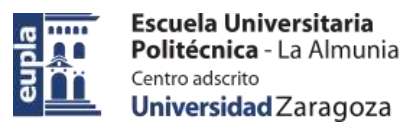

# **MCP3421**

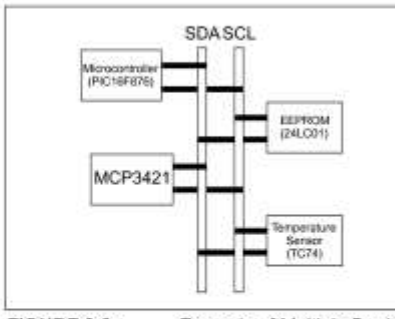

FIGURE 6-3: Example of Multiple Device Connection on I<sup>2</sup>C Bus.

#### $6.2$ **Device Connection Test**

The user can test the presence of the MCP3421 on the 1<sup>2</sup>C bus line without performing an input data conversion. This test can be achieved by checking an acknowledge response from the MCP3421 after sending a read or write command. Here is an example using Figure 6-4:

(a) Set the R/W bit "HIGH" in the address byte.

(b) The MCP3421 will then acknowledge by pulling SDA bus LOW during the ACK clock and then release<br>the bus back to the <sup>12</sup>C Master.

(c) A STOP or repeated START bit can then be issued from the Master and I<sup>2</sup>C communication can continue.

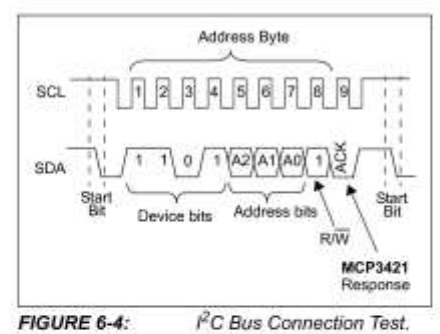

### 6.3 **Application Examples**

The MCP3421 device can be used in a broad range of sensor and data acquisition applications. Figure 6-5, shows an example of interfacing with a bridge sensor for pressure measurement.

Voc C **NPP301** 'yo **MCP3421** IV<sub>N</sub>+  $V_{\text{IN}}$   $6$  $\sqrt{2}v_{88}$  $V_{DD}$  5.  $3$ scu  $SOL<sub>4</sub>$  $\pm$ 0.1  $\mu$ To MCD (MASTER) FIGURE 6-5:

Example of Pressure Measurement.

In this circuit example, the sensor full scale range is ±7.5 mV with a common mode input voltage of V<sub>DD</sub> / 2. This configuration will provide a full 14-bit resolution<br>across the sensor output range. The alternative circuit for this amount of accuracy would involve an analog gain stage prior to a 16-bit ADC.

Figure 6-6 shows an example of temperature measurement using a thermistor. This example can achieve a<br>linear response over a 50°C temperature range. This<br>can be implemented using a standard resistor with 1% tolerance in series with the thermistor. The value of the resistor is selected to be equal to the thermistor value at the mid-point of the desired temperature range.

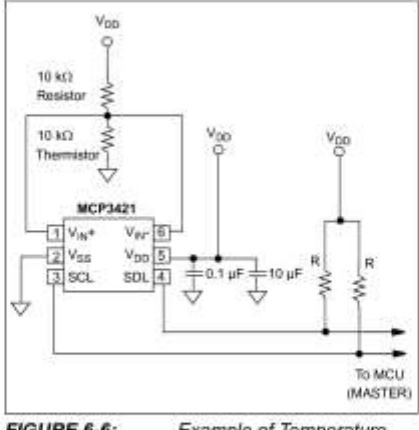

FIGURE 6-6: Example of Temperature Measurement.

DS22003B-page 22

Diseño e implementación de un BMS para BVE (Battery Electric Vehicle)

Escuela Universitaria Politécnica - La Almunia Centro adscrito Universidad Zaragoza

(Documentación Técnica)

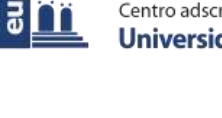

**MCP3421** 

 $\mathbf{\sigma}$ 

Q0

nn

# 7.0 PACKAGING INFORMATION

### $7.1$ **Package Marking Information**

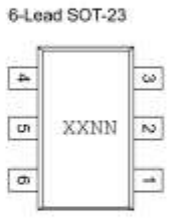

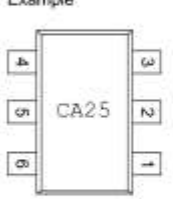

Evenplo

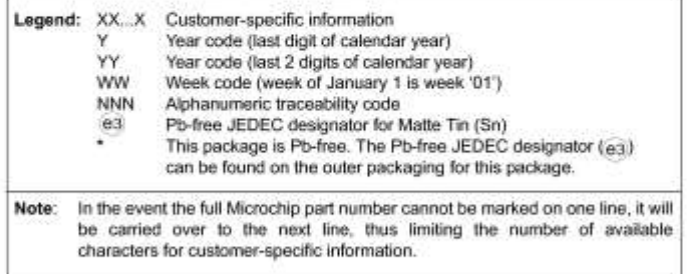

C 2006 Microchip Technology Inc.

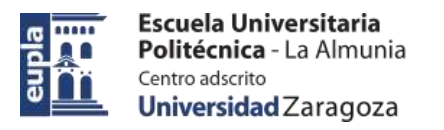

# **MCP3421**

### 6-Lead Plastic Small Outline Transistor (OT) (SOT-23)

Note: For the most current package drawings, please see the Microchip Packaging Specification located at http://www.microchip.com/packaging

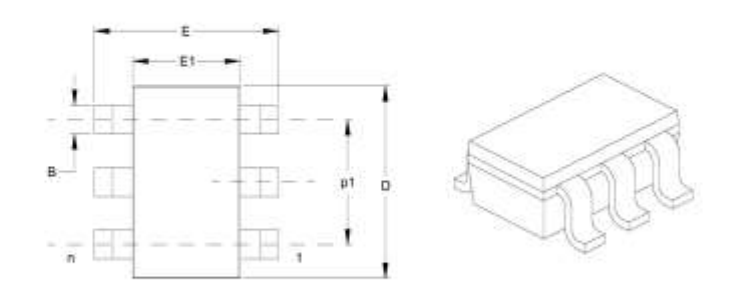

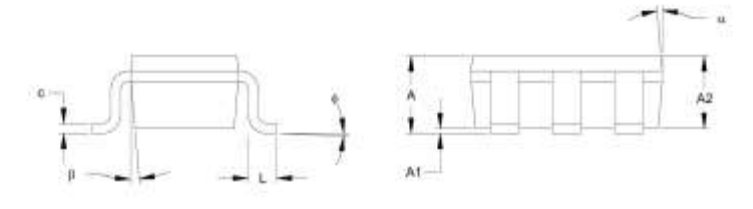

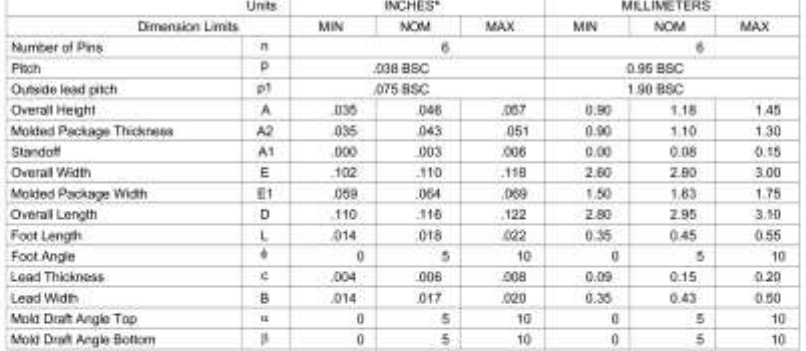

\* Controlling Parameter

Commonly Fundaments<br>Notes: Dand E1 do not include mold fissh or profrusions. Mold fissh or profrusions shall not exceed .005" (0.127mm) per side.<br>Dimensions D and E1 do not include mold fissh or profrusions. Mold fissh or Dimensions D and E1 do not include mold flash or protrusions. Mold flash or<br>BSC: Beale Dimension. Theoretically exact value shown without following:<br>See ASME Y14.5M<br>JEITA (formerly EIAJ) equivalent: SC-74A<br>Drawing No. C04-

Revised 09-12-05

DS22003B-page 24

C 2006 Microchip Technology Inc.

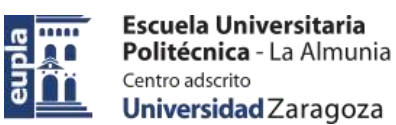

## APPENDIX A: REVISION HISTORY

### **Revision B (December 2006)**

- · Changes to Electrical Characteristics tables
- · Added characterization data
- · Changes to I<sup>2</sup>C Serial Timing Specification table
- Change to Figure 5-7.

## **Revision A (August 2006)**

· Original Release of this Document.

C 2006 Microchip Technology Inc.

DS220038-page 27

- 234 - Autor: Alfonso Mareca Miralles 424.18.63

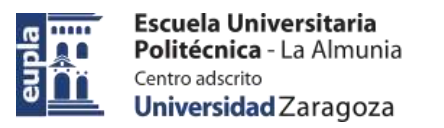

# **MCP3421**

**NOTES:** 

DS22003B-page 28

Escuela Universitaria Politécnica - La Almunia Centro adscrito Universidad Zaragoza

(Documentación Técnica)

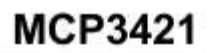

 $\mathbf{\sigma}$ 

Q O

 $\overline{a}$ 

## PRODUCT IDENTIFICATION SYSTEM

To order or obtain information, e.g., on pricing or delivery, refer to the factory or the listed sales office,

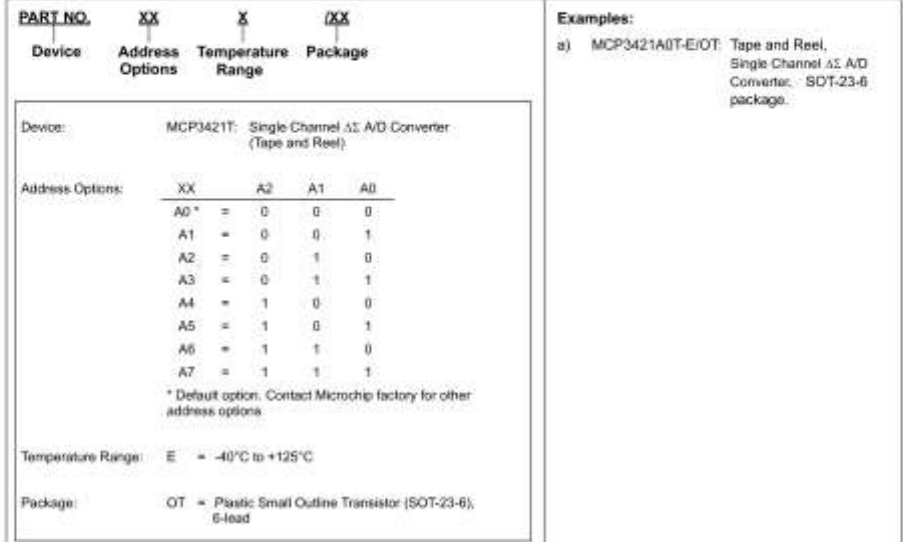

C 2006 Microchip Technology Inc.

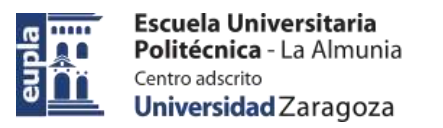

# **MCP3421**

**NOTES:** 

DS22003B-page 30
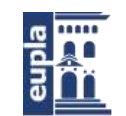

Note the following details of the code protection feature on Microchip devices

- Microchip products meet the specification contained in their particular Microchip Data Sheet.  $\ddot{\phantom{1}}$
- Microchip believes that its family of products is one of the most secure families of its kind on the market today, when used in the intended manner and under normal conditions
- There are dishonest and possibly illegal methods used to breach the code protection feature. All of these methods, to our knowledge, require using the Microchip products in a manner cutside the operating specifications contained in Microchip's Data<br>Sheets, Most likely, the person doing so is engaged in theft of intellectual property.
- . Microchip is willing to work with the customer who is concerned about the integrity of their code
- Neither Microchip nor any other semiconductor manufacturer can guarantee the security of their code. Code protection does not mean that we are guaranteeing the product as "unbreakable.

Code protection is constantly evolving. We at Microchip are committed to continuously improving the code protection features of our<br>products. Attempts to break Microchip's code protection feature may be a violation of the allow unauthorized access to your software or other copyrighted work, you may have a right to sue for relief under that Act.

Information contained in this publication regarding device applications and the like is provided only for your convenience and may be superseded by updates. It is your responsibility to ensure that your application meets with your specifications.<br>MICROCHIP MAKES NO REPRESENTATIONS OR WARRANTIES OF ANY KIND WHETHER EXPRESS OR WHITED, WRITTEN OR DRAIL STATUTORY OR<br>OTHERWISE, RELATED TO THE INFORMATION,<br>INCLUDING BUT NOT LIMITED TO ITS CONDITION,<br>QUALITY, PERFORMANCE, MERCHANTABILITY OR<br>FITNESS FOR PURPOSE Microchip disclaims all lability arising from this information and its use. Use of Microchip devices in life support and/or safety applications is entirely at the buyer's risk, and the buyer agrees to defend, indemnify and<br>hold harmless Microchip from any and all damages, claims. suits, or expenses resulting from such use. No licenses are conveyed, implicitly or otherwise, under any Microchip intellectual property rights.

#### **Trademarks**

The Microchip name and logo, the Microchip logo, Accuror dsPIC, KEELOO, microID, MPLAB, PIC, PICmicro, PICSTART, PRO MATE, PowerSmart, rfPIC, and SmartShunt are registered trademarks of Microchip Technology Incorporated<br>in the U.S.A. and other countries.

AmpLab, FilterLab, Migratable Memory, MXDEV, MXLAB,<br>SEEVAL, SmartSensor and The Embedded Control Solutions Company are registered trademarks of Microchip Technology Incorporated in the U.S.A.

Analog-for-the-Digital Age, Application Maestro, CodeGuard, dsPICDEM, dsPICDEM.net, dsPICworks, ECAN,<br>ECONOMONITOR, FanSense, FlexROM, fuzzyLAB, In-Circuit Serial Programming, ICSP, ICEPIC, Linear Active<br>Thermistor, Mindi, MIWi, MPASM, MPLIB, MPLINK, PICkit, PICDEM, PICDEM.net, PICLAB, PICtail, PowerCal,<br>PowerInfo, PowerMate, PowerTool, REAL ICE, rfLAB. rfPICDEM, Select Mode, Smart Serial, SmartTel, Total Endurance, UNI/O, WiperLock and ZENA are trademarks of

Microchip Technology Incorporated in the U.S.A. and other countries SQTP is a service mark of Microchip Technology Incorporated

in the U.S.A. All other trademarks mentioned herein are property of their

respective companies

@ 2006, Microchip Technology Incorporated, Printed in the U.S.A., All Rights Reserved

Printed on recycled paper.

## **QUALITY MANAGEMENT SYSTEM CERTIFIED BY DNV**  $=$  ISO/TS 16949:2002  $=$

Microchip received ISO/TS-16949-2002 certification for its workbacke<br>headquarters, design and water-fabricaliso fieatives in Chamiller face<br>per Tange, Acizona, Greekenn, Gregori and Mountain Valer, California and<br>Company'

C 2006 Microchip Technology Inc.

DS220038-page 31

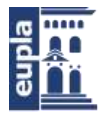

Escuela Universitaria Politécnica - La Almunia Centro adscrito Universidad Zaragoza

(Documentación Técnica)

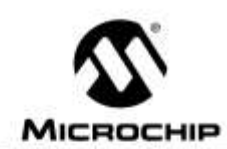

## **WORLDWIDE SALES AND SERVICE**

#### **AMERICAS**

Corporate Office<br>2355 West Chandler Blvd.

Chandler, AZ 85224-6199 Tel: 480-792-7200<br>Fax: 480-792-7277 **Technical Support** http://support.microchip.com Web Address www.microchip.com

Atlanta<br>Alpharetta, GA Tel: 770-640-0034<br>Fax: 770-640-0307

Boston<br>Westborough, MA Tel: 774-760-0087 Fax: 774-760-0088

Chicago Itasca, IL<br>Tel: 630-285-0071 Fax: 630-285-0075

Dallas<br>Addison, TX Tel: 972-818-7423 Fax: 972-818-2924

Detroit Farmington Hills, MI Tel: 248-538-2250<br>Fax: 248-538-2260

Kokomo Kokomo, IN Tel: 765-864-8360 Fax: 765-864-8387

Los Angeles<br>Mission Viejo, CA Tel: 949-462-9523 Fax: 949-462-9608

Santa Clara Santa Clara, CA Tel: 408-961-6444

Fax: 408-961-6445 Toronto Mississauga, Ontario. Canada Tel: 905-673-0699 Fax: 905-673-6509

**ASIA/PACIFIC** 

Asia Pacific Office Suites 3707-14, 37th Floor Tower 6, The Gateway Habour City, Kowloon Hong Kong Tel: 852-2401-1200 Fax: 852-2401-3431 Australia - Sydney<br>Tel: 61-2-9868-6733

Fax: 61-2-9868-6755 China - Beijing<br>Tel: 86-10-8528-2100

Fax: 86-10-8528-2104 China - Chengdu<br>Tel: 86-28-8665-5511

Fax: 86-28-8665-7889 China - Fuzhou Tel: 86-591-8750-3506 Fax: 86-591-8750-3521

China - Hong Kong SAR Tel: 852-2401-1200 Fax: 852-2401-3431

China - Qingdao Tel: 86-532-8502-7355

Fax: 86-532-8502-7205 China - Shanghai<br>Tel: 86-21-5407-5533

Fax: 86-21-5407-5066 China - Shenyang Tel: 86-24-2334-2829

Fax: 86-24-2334-2393 China - Shenzhen

Tel: 86-755-8203-2660 Fax: 86-755-8203-1760

China - Shunde<br>Tel: 86-757-2839-5507 Fax: 86-757-2839-5571

China - Wuhan Tel: 86-27-5980-5300<br>Fax: 86-27-5980-5118

China - Xian<br>Tel: 86-29-8833-7250 Fax: 86-29-8833-7256 India - Bangalore<br>Tel: 91-80-4182-8400 Fax: 91-80-4182-8422 India - New Delhi Tel: 91-11-4160-8631<br>Fax: 91-11-4160-8632 India - Pune

**ASIA/PACIFIC** 

Tel: 91-20-2566-1512 Fax: 91-20-2566-1513 Japan - Yokohama Tel: 81-45-471-6166

Fax: 81-45-471-6122 Korea - Gumi<br>Tel: 82-54-473-4301 Fax: 82-54-473-4302

Korea - Seoul Tel: 82-2-554-7200<br>Fax: 82-2-556-5932 or

82-2-558-5934 Malaysia - Penang Tel: 60-4-646-8870

Fax: 60-4-646-5096 Philippines - Manila<br>Tel: 63-2-634-9065

Fax: 63-2-634-9069 Singapore<br>Tel: 65-6334-8870 Fax: 65-6334-8850

Taiwan - Hsin Chu Tel: 886-3-572-9526 Fax: 886-3-572-6459

Taiwan - Kaohsiung<br>Tel: 886-7-536-4818 Fax: 886-7-536-4803 Taiwan - Taipel<br>Tel: 886-2-2500-6610

Fax: 886-2-2508-0102 **Thailand - Bangkok** 

Tel: 66-2-694-1351<br>Fax: 66-2-694-1350

**EUROPE** Austria - Wels Tel: 43-7242-2244-39 Fax: 43-7242-2244-393 Denmark - Copenhagen<br>Tel: 45-4450-2828 Fax: 45-4485-2829

France - Paris<br>Tel: 33-1-69-53-63-20 Fax: 33-1-69-30-90-79

Germany - Munich<br>Tel: 49-89-627-144-0 Fax: 49-89-827-144-44

Naly - Milan<br>Tel: 39-0331-742611<br>Fax: 39-0331-466781

Netherlands - Drunen Tel: 31-416-690399 Fax: 31-416-690340

Spain - Madrid<br>Tel: 34-91-708-08-90 Fax: 34-91-708-08-91

UK - Wokingham<br>Tel: 44-118-921-5869 Fax: 44-118-921-5820

10/19/06

DS22003B-page 32

@ 2006 Microchip Technology Inc.

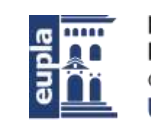

SED NOVEMBER 2018

(Documentación Técnica)

### $3.8.$ **TRANSCEPTOR CAN**

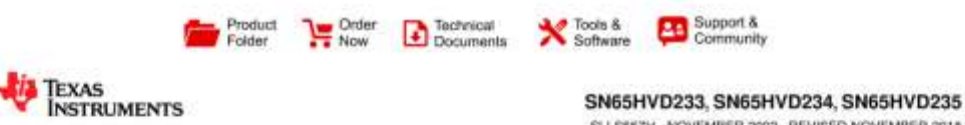

## SN65HVD23x 3.3-V CAN Bus Transceivers

#### $\mathbf{1}$ Features

- Single 3.3-V Supply Voltage ×
- Bus Pins Fault Protection Exceeds ±36 V
- Bus Pins ESD Protection Exceeds ±16 kV HBM
- Compatible With ISO 11898-2  $\sim$
- **GIFT/ICT Compliant**
- Data Rates up to 1 Mbps
- Extended -7 V to 12 V Common Mode Range
- · High-Input Impedance Allows for 120 Nodes
- LVTTL I/Os are 5-V Tolerant
- Adjustable Driver Transition Times for Improved Emissions Performance
- · Unpowered Node Does Not Disturb the Bus
- Low Current Standby Mode, 200-µA (Typical)
- · SN65HVD233: Loopback Mode
- · SN65HVD234: Ultra Low Current Sleep Mode - 50-nA Typical Current Consumption
- · SN65HVD235: Autobaud Loopback Mode
- · Thermal Shutdown Protection
- · Power up and Down With Glitch-Free Bus Inputs and Outputs
	- High-Input Impedance With Low Vcc
	- Monolithic Output During Power Cycling

### 2 Applications

- · Industrial Automation, Control, Sensors, and Drive Systems
- Motor and Robotic Control
- Building and Climate Control (HVAC)
- Backplane Communication and Control
- CAN Bus Standards such as CANopen, DeviceNet, CAN Kingdom, NMEA 2000, SAE J1939

### 3 Description

The SN65HVD233, SN65HVD234, and SN65HVD235 are used in applications employing the controller area. network (CAN) serial communication physical layer in accordance with the ISO 11898 standard. As a CAN transceiver, each provides transmit and receive<br>capability between the differential CAN bus and a CAN controller, with signaling rates up to 1 Mbps.

Designed for operation in especially harsh<br>environments, the devices feature cross-wire protection, overvoltage protection up to ±36 V, loss of ground protection, overtemperature (thermal shutdown) protection, and common-mode transient protection of ±100 V. These devices operate over a<br>wide -7 V to 12 V common-mode range. These transceivers are the interface between the host CAN controller on the microprocessor and the differential CAN bus used in industrial, building automation, transportation, and automotive applications.

#### Device Information<sup>(1)</sup>

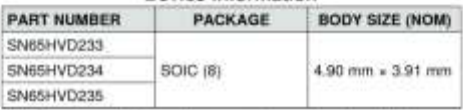

 $(1)$  For all available packages, see the orderable addendum at the end of the datasheet.

#### **Block Diagram**

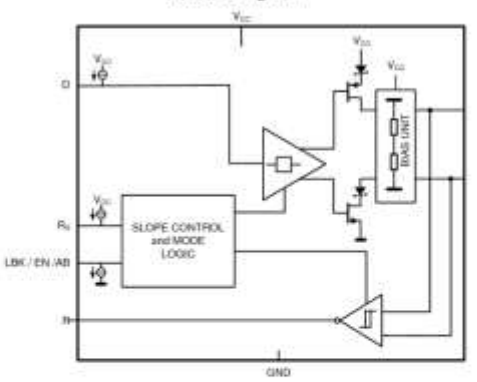

An IMPORTANT NOTICE at the end of this data sheet addresses availability, warrardy, changes, use in safety-critical applications, clual property matters and other important disclaimers. PRODUCTION DATA.

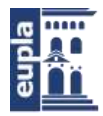

# (Documentación Técnica)

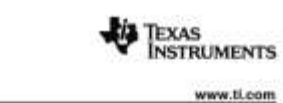

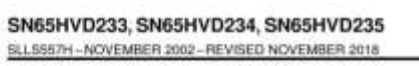

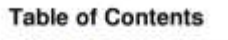

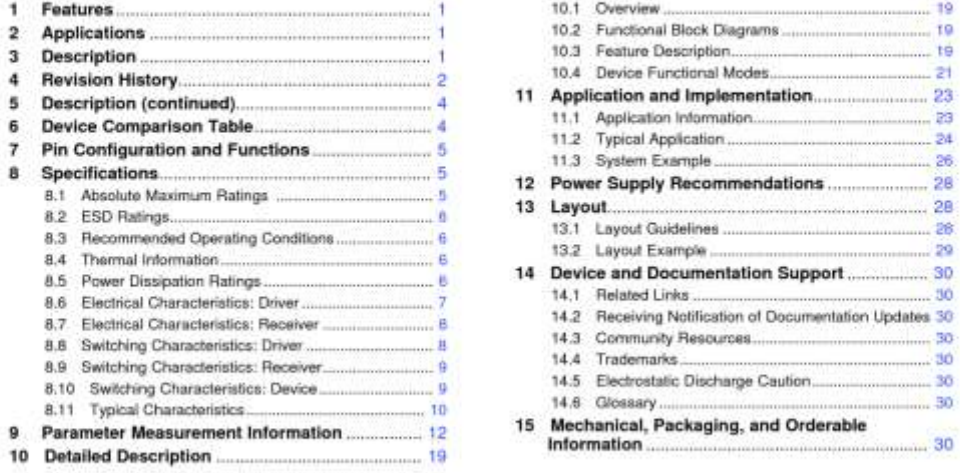

### 4 Revision History

NOTE: Page numbers for previous revisions may differ from page numbers in the current version.

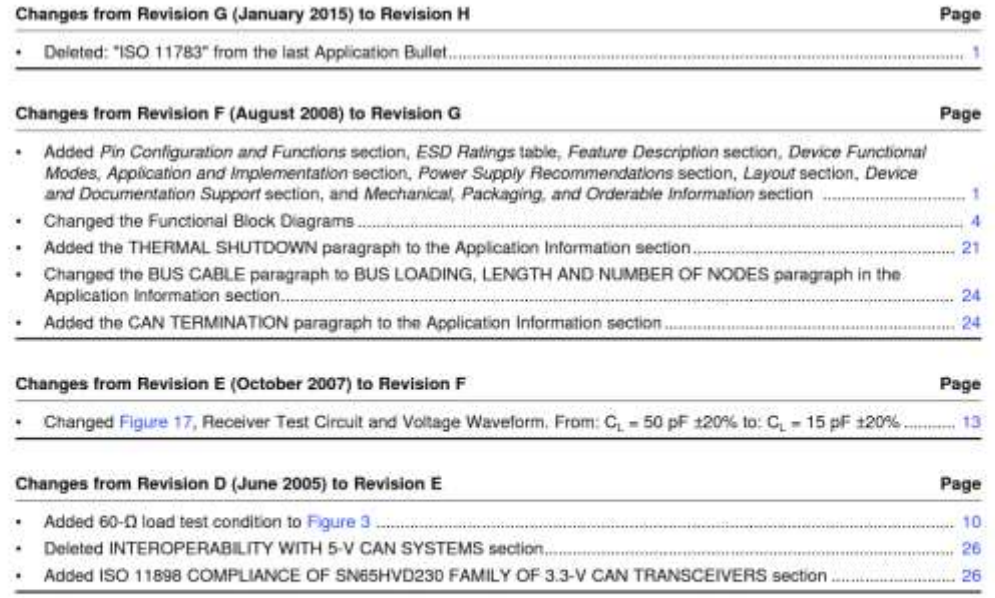

Submit Documentation Feedback

 $\overline{2}$ 

Copyright @ 2002-2018, Texas Instruments Incorporated

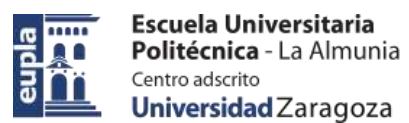

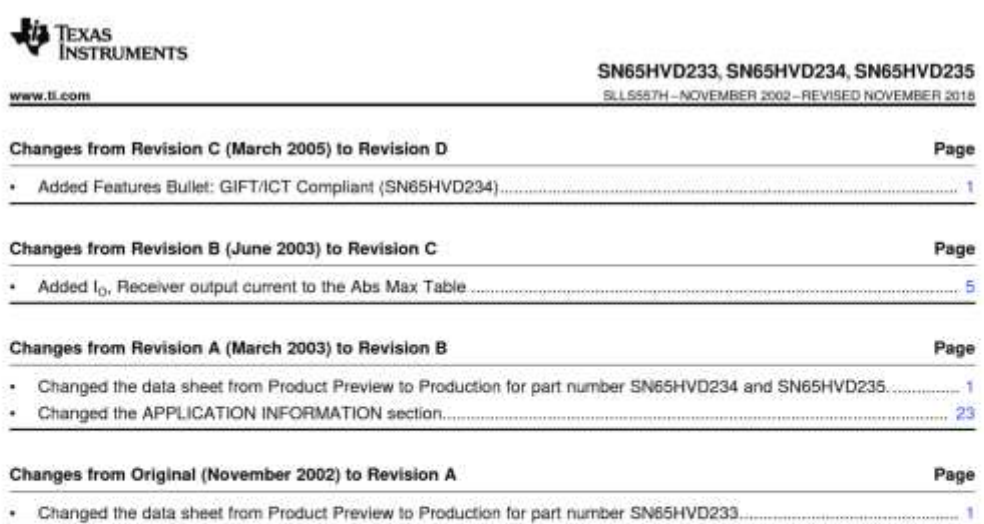

Copyright @ 2002-2018, Texas Instruments Incorporated

Submit Documentation Feedback 3

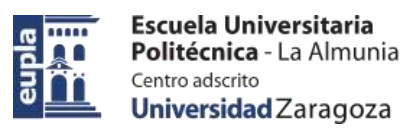

## (Documentación Técnica)

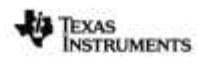

SN65HVD233, SN65HVD234, SN65HVD235 SLLSS57H - NOVEMBER 2002 - REVISED NOVEMBER 2018

## www.ti.com

#### 5 Description (continued)

Modes: The R<sub>5</sub> pin (pin 8) of the SN65HVD233, SN65HVD234, and SN65HVD235 provides three modes of operation: high-speed, slope control, and low-power standby mode. The high-speed mode of operation is selected by connecting pin 8 directly to ground, allowing the driver output transistors to switch on and off as fast<br>as possible with no limitation on the rise and fall slope. The rise and fall slope can be adjusted by co ~2.0 V/µs slew rate. For more information about slope control, refer to Feature Descri

The SN65HVD233, SN65HVD234, and SN65HVD235 enter a low-current standby (listen only) mode during which the driver is switched off and the receiver remains active if a high logic level is applied to the R<sub>S</sub> pin. If the local protocol controller needs to transmit a message to the bus it will have to return the device to either highspeed mode or slope control mode via the R<sub>s</sub> pin.

Loopback (SN65HVD233): A logic high on the loopback (LBK) pin (pin 5) of the SN65HVD233 places the bus output and bus input in a high-impedance state. Internally, the D to R path of the device remains active and available for driver to receiver loopback that can be used for self-diagnostic node functions without disturbing the bus. For more information on the loopback mode, refer to Feature Description.

Ultra Low-Current Sleep (SN65HVD234): The SN65HVD234 enters an ultra low-current sleep mode in which both the driver and receiver circuits are deactivated if a low logic level is applied to EN pin (pin 5). The device remains in this sleep mode until the circuit is reactivated by applying a high logic level to pin 5.

Autobaud Loopback (SN65HVD235): The AB pin (pin 5) of the SN65HVD235 implements a bus listen-only loopback feature which allows the local node controller to synchronize its baud rate with that of the CAN bus. In autobaud mode, the bus output of the driver is placed in a high-impedance state while the bus input of the receiver remains active. There is an internal D pin to R pin loopback to assist the controller in baud rate detection, or the autobaud function. For more information on the autobaud mode, refer to Feature Description,

### 6 Device Comparison Table<sup>(1)</sup>

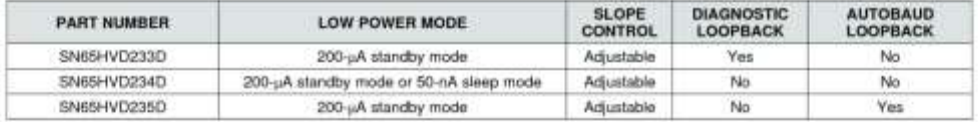

(1) For the most current package and ordering information, see Mechanical, Packaging, and Orderable Information, or see the TI web site at www.ti.com

Submit Documentation Feedback

Copyright @ 2002-2018, Texas Instruments Incorporated

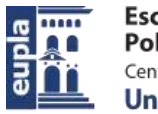

(Documentación Técnica)

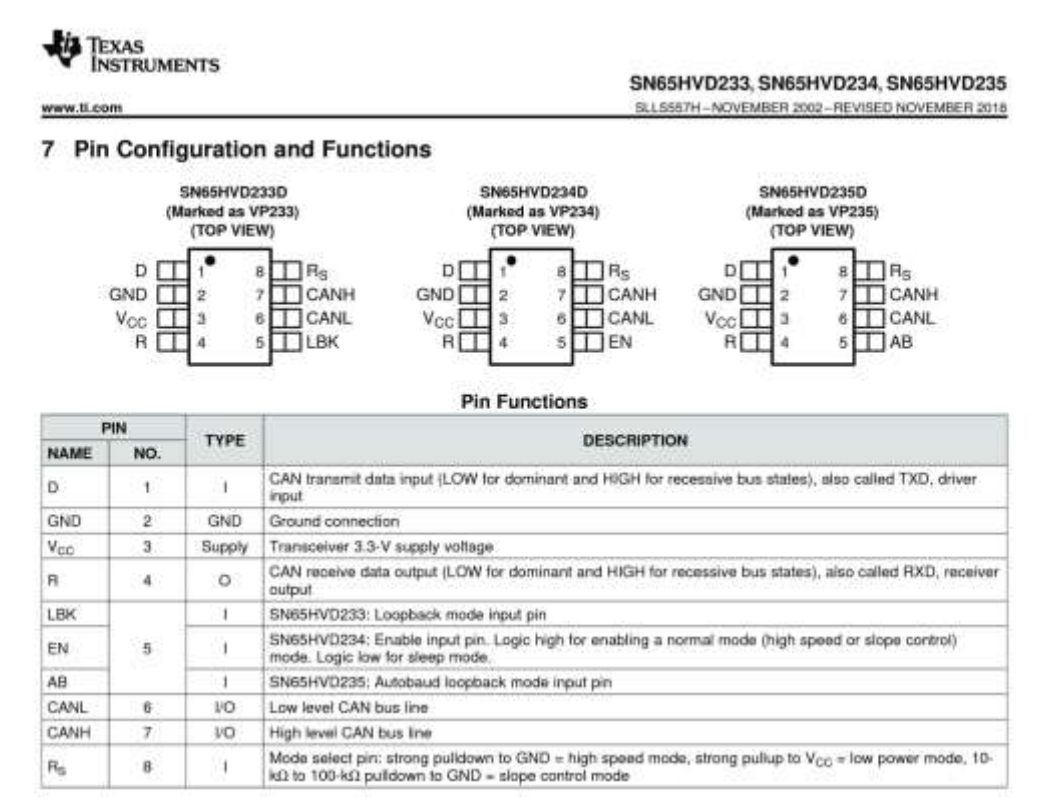

### 8 Specifications

## 8.1 Absolute Maximum Ratings<sup>(1)(2)</sup>

over operating free-air temperature range unless otherwise noted

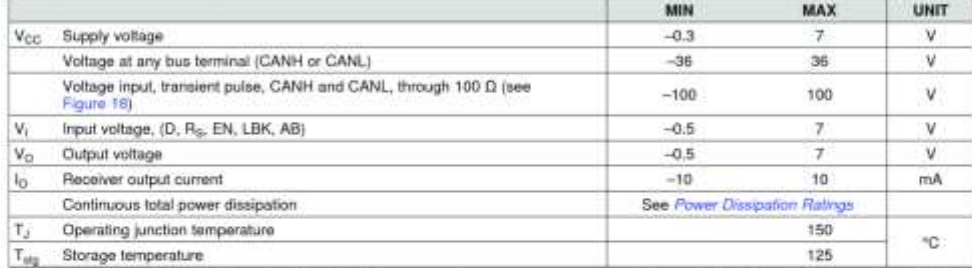

(1) Stresses beyond those listed under Absolute Maximum Ratings may cause permanent damage to the device. These are stress ratings only, and functional operation of the device at these or any other conditions beyond those

Copyright @ 2002-2018. Texas Instruments thcorporated

Submit Documentation Feedback

B

## (Documentación Técnica)

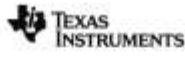

SN65HVD233, SN65HVD234, SN65HVD235 SLLSS57H-NOVEMBER 2002-REVISED NOVEMBER 2018

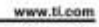

### 8.2 ESD Ratings

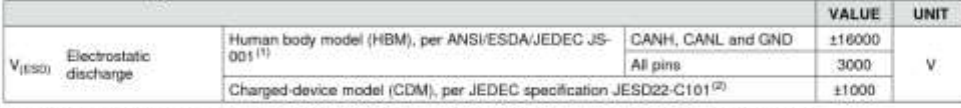

(1) JEDEC document JEP155 states that 500-V HBM allows safe manufacturing with a standard ESD control process.<br>(2) JEDEC document JEP157 states that 250-V CDM allows safe manufacturing with a standard ESD control process.

#### 8.3 Recommended Operating Conditions

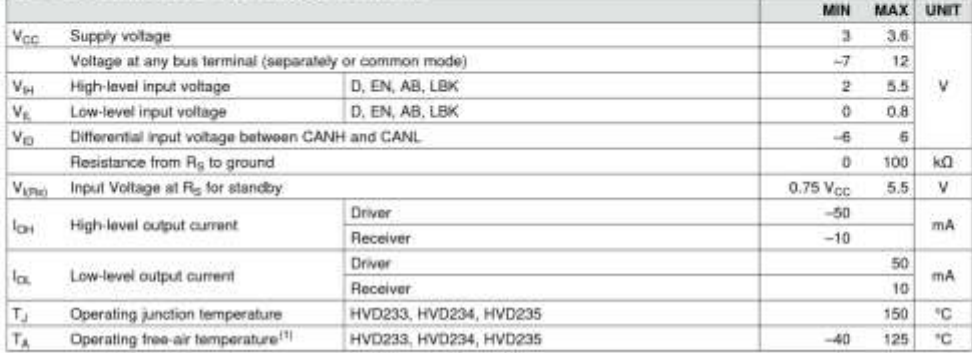

(1) Maximum free-air temperature operation is allowed as long as the device maximum junction temperature is not exceeded.

#### 8.4 Thermal Information

over operating free-air temperature range (unless otherwise noted)

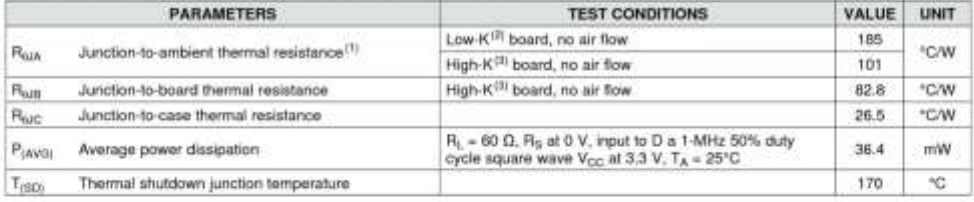

(1) See SZZA003 for an explanation of this parameter.<br>(2) JESD51-3 low effective thermal conductivity test board for leaded surface mount packages.<br>(3) JESD51-7 high effective thermal conductivity test board for leaded sur

### 8.5 Power Dissipation Ratings

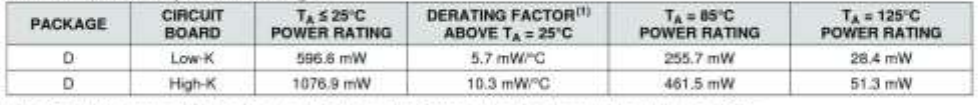

(1) This is the inverse of the junction-to-ambient thermal resistance when board-mounted and with no air flow.

Submit Documentation Feedback

 $\ddot{\bf{5}}$ 

Copyright @ 2002-2018, Texas Instruments Incorporated

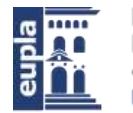

 $\mathbf{w}$ 

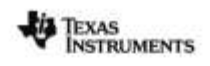

SN65HVD233, SN65HVD234, SN65HVD235 SLLSSS7H-NOVEMBER 2002-REVISED NOVEMBER 2018

### 8.6 Electrical Characteristics: Driver

over operating free-air temperature range (unless otherwise noted)

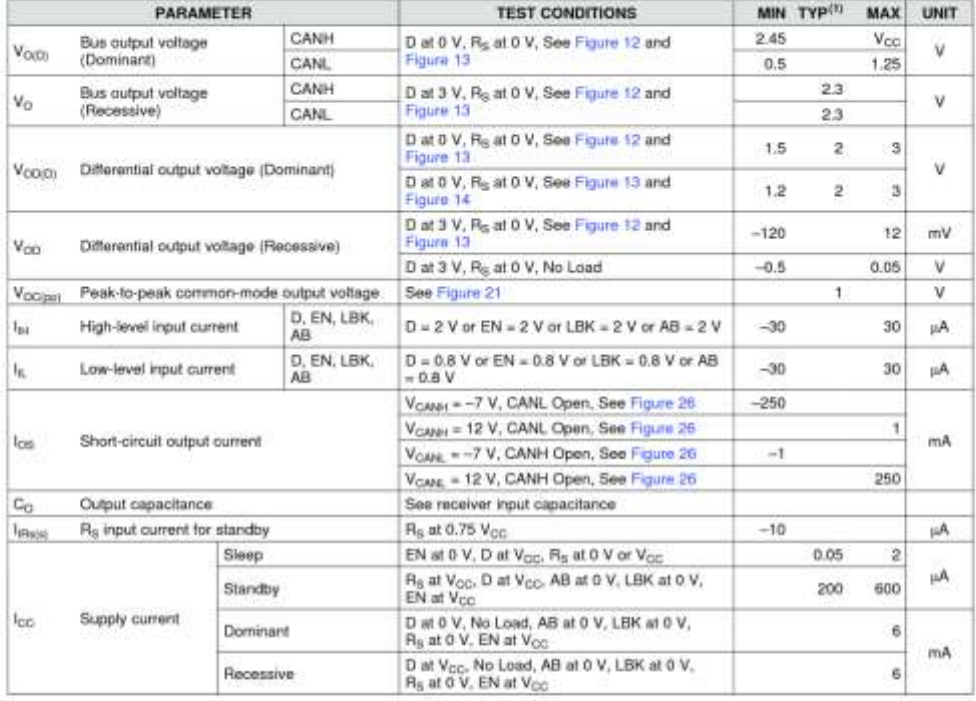

(1) All typical values are at 25°C and with a 3.3-V supply.

Copyright © 2002-2018, Texas Instruments Incorporated

Submit Documentation Feedback

7

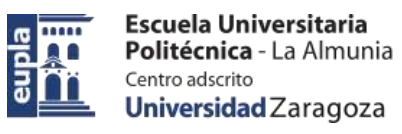

# (Documentación Técnica)

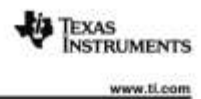

#### SN65HVD233, SN65HVD234, SN65HVD235 SLLSS57H - NOVEMBER 2002 - REVISED NOVEMBER 2018

#### 8.7 Electrical Characteristics: Receiver

over operating free-air temperature range (unless otherwise noted)

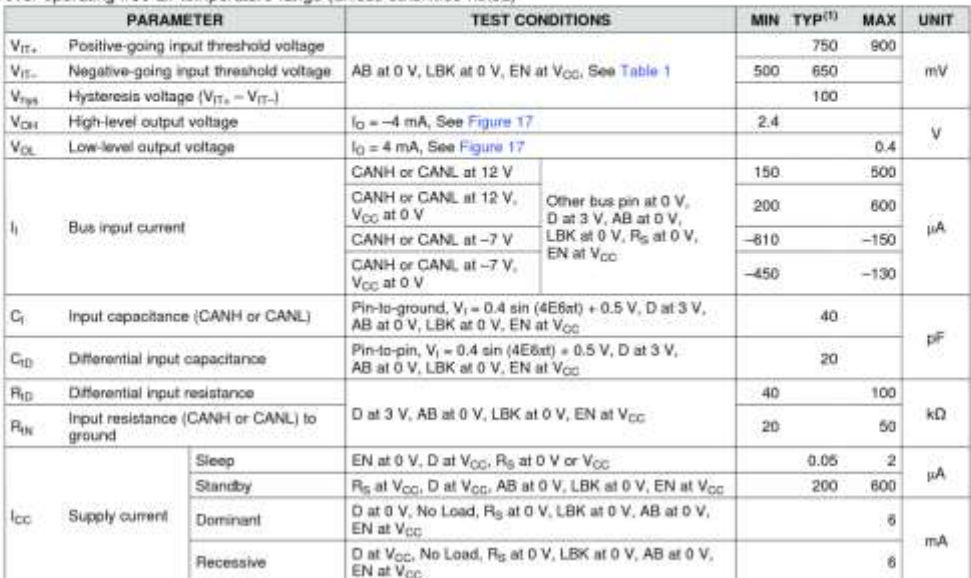

(1) All typical values are at 25°C and with a 3.3-V supply.

#### 8.8 Switching Characteristics: Driver

over operating free-air temperature range (unless otherwise noted).

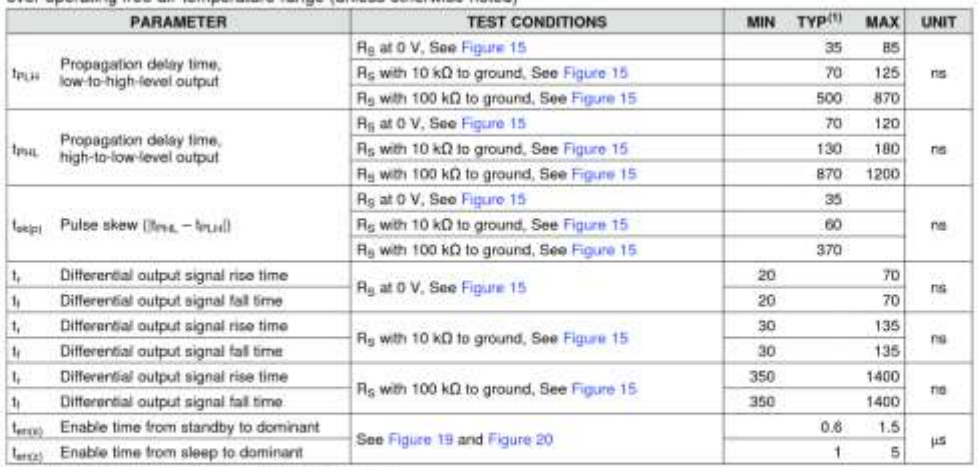

(1) All typical values are at 25°C and with a 3.3-V supply.

#### Submit Documentation Feedback

T

Copyright @ 2002-2018, Texas Instruments Incorporated

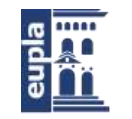

(Documentación Técnica)

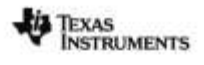

SN65HVD233, SN65HVD234, SN65HVD235 SLLSS57H-NOVEMBER 2002-REVISED NOVEMBER 2018

## 8.9 Switching Characteristics: Receiver

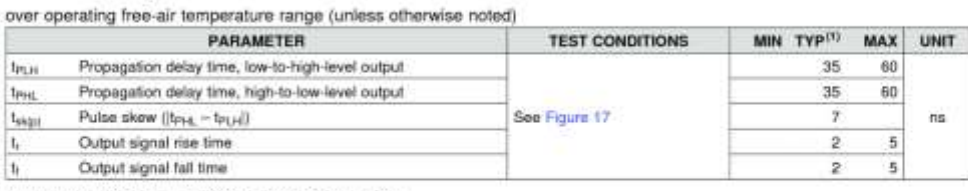

(1) All typical values are at 25°C and with a 3.3-V supply.

### 8.10 Switching Characteristics: Device

over operating free-air temperature range (unless otherwise noted)

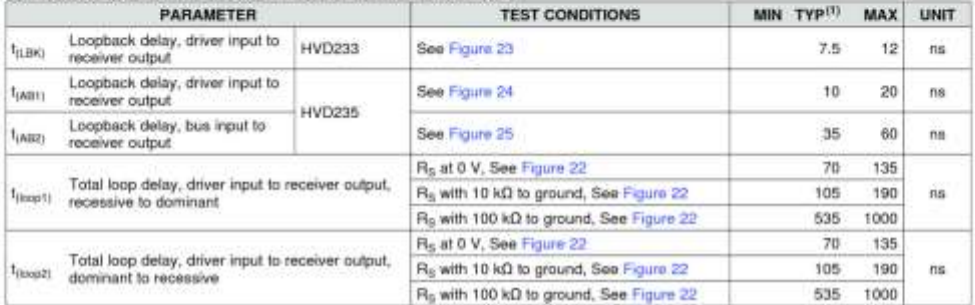

(1) All typical values are at 25°C and with a 3.3-V supply.

Copyright @ 2002-2018, Texas Instruments Incorporated

Submit Documentation Feedback

 $\overline{9}$ 

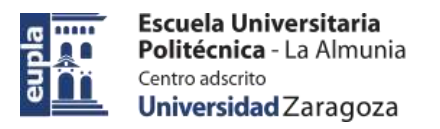

(Documentación Técnica)

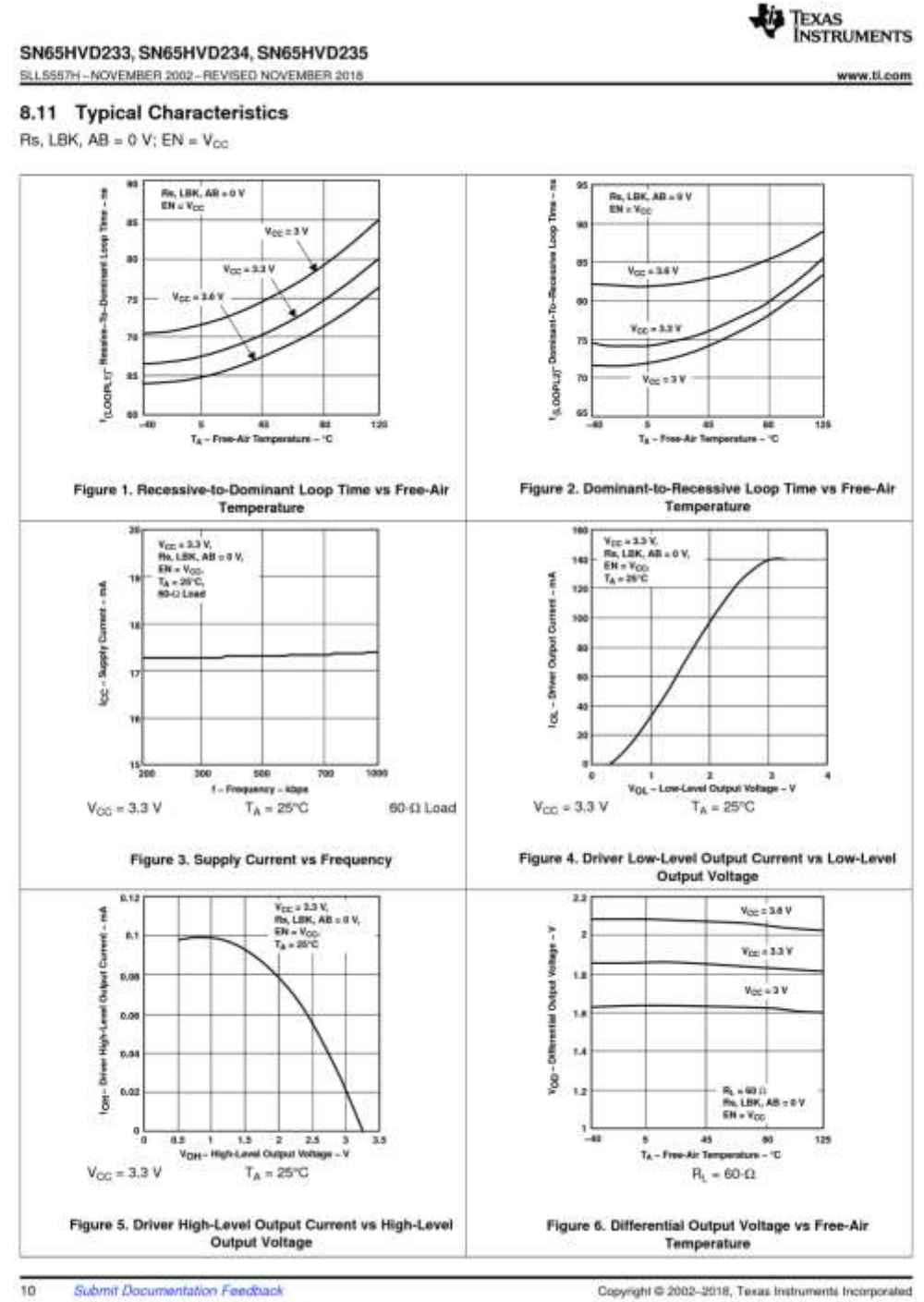

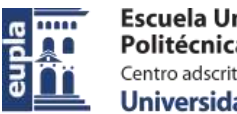

Escuela Universitaria Politécnica - La Almunia Centro adscrito Universidad Zaragoza

(Documentación Técnica)

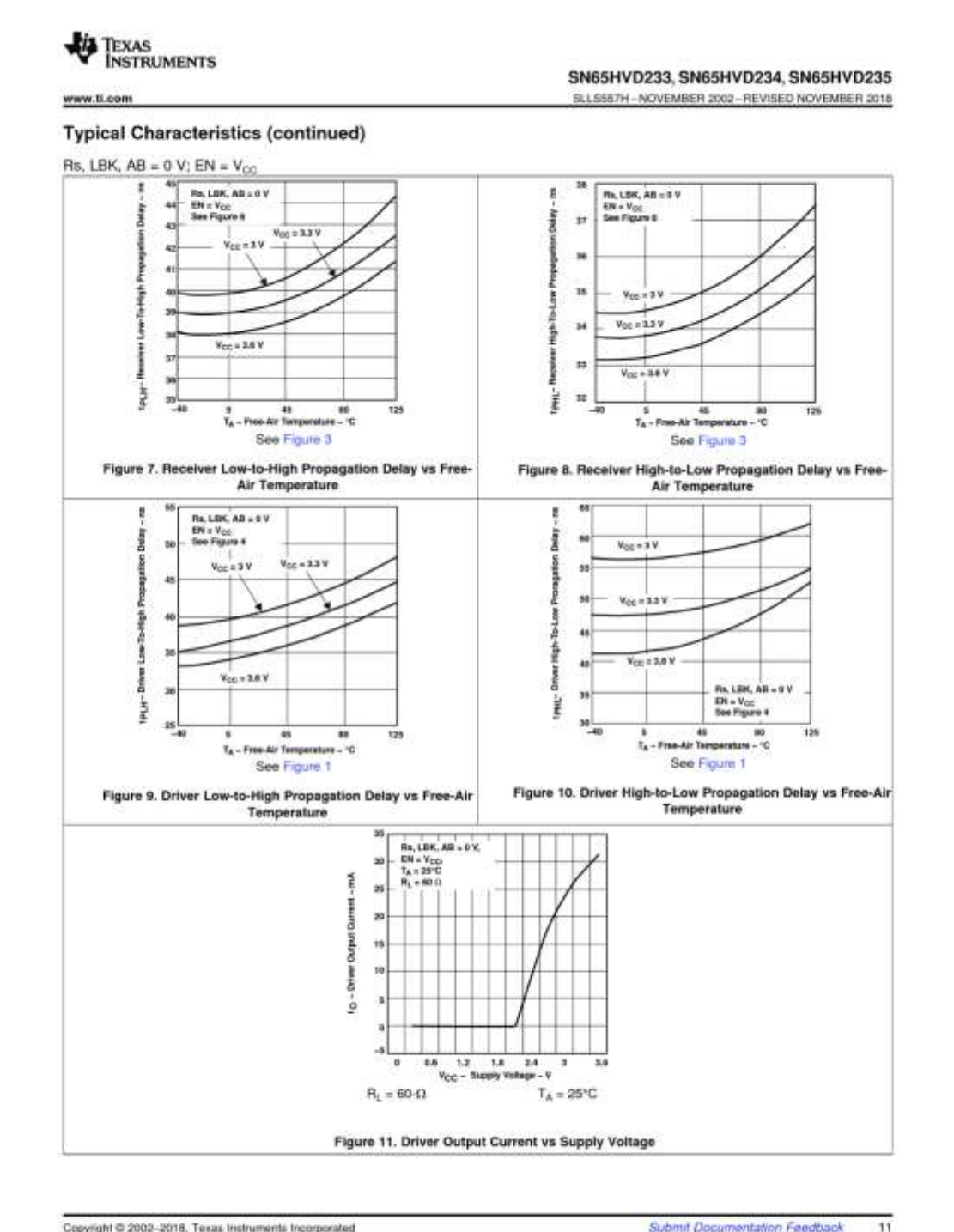

Copyright @ 2002-2018, Texas Instruments Incorporated

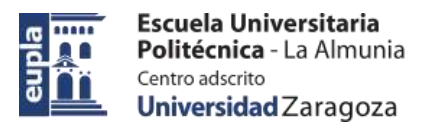

(Documentación Técnica)

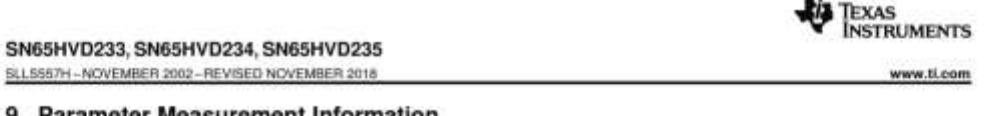

### 9 Parameter Measurement Information

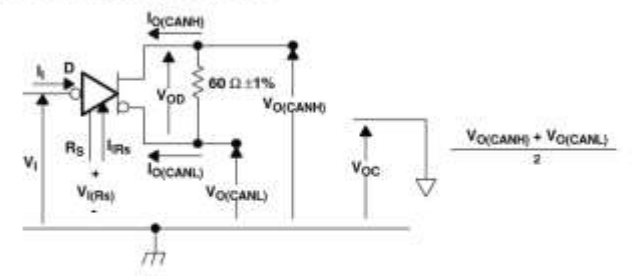

Figure 12. Driver Voltage, Current, and Test Definition

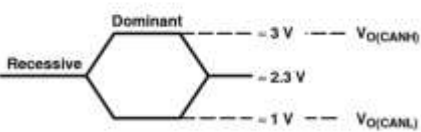

Figure 13. Bus Logic State Voltage Definitions

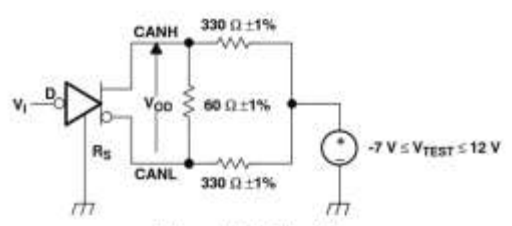

#### Figure 14. Driver Voo

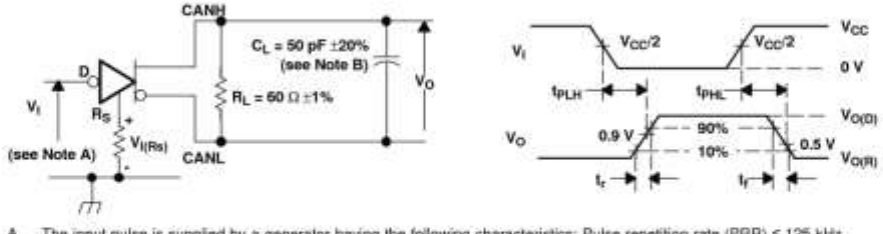

The input pulse is supplied by a generator having the following characteristics: Pulse repetition rate (PRR) ≤ 125 kHz, 50% duty cycle, t, ≤ 6 ns, t, ≤ 6 ns, 2<sub>0</sub> = 50 Ω. A.

В. C<sub>t</sub> includes fixture and instrumentation capacitance.

Figure 15. Driver Test Circuit and Voltage Waveforms

 $\overline{12}$ Submit Documentation Feedback Copyright @ 2002-2018, Texas Instruments Incorporated

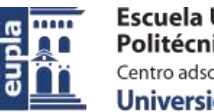

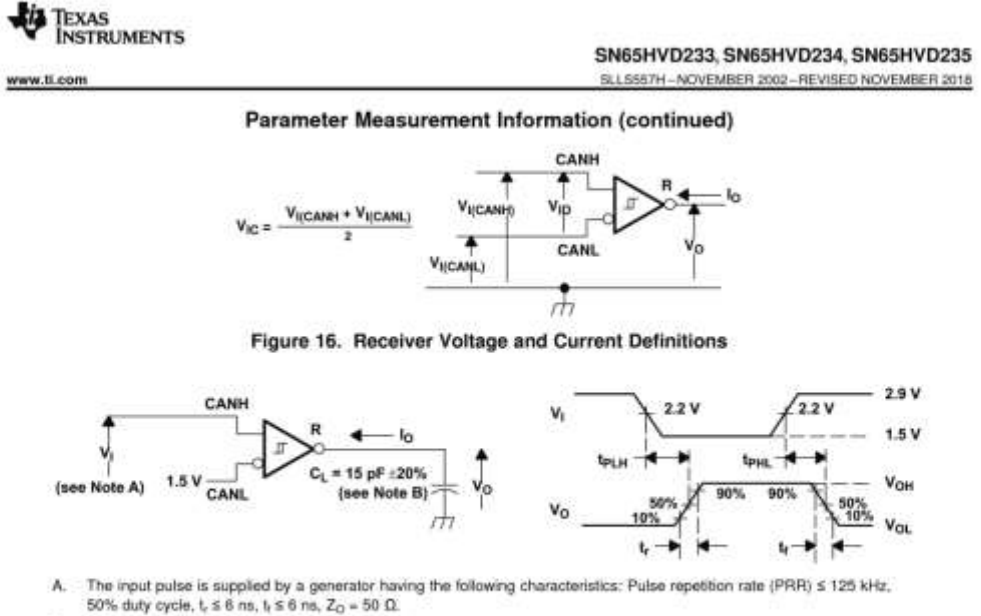

B, C<sub>L</sub> includes fixture and instrumentation capacitance.

#### Figure 17. Receiver Test Circuit and Voltage Waveforms

#### Table 1. Differential Input Voltage Threshold Test

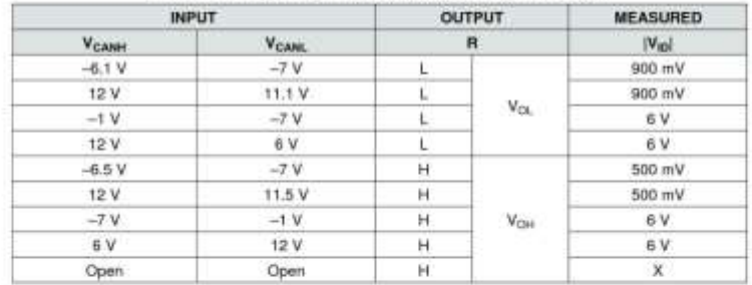

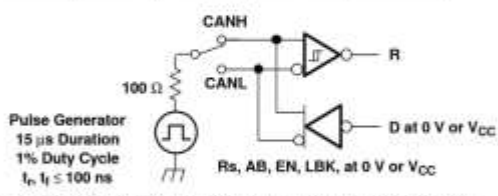

NOTE: This test is conducted to test survivability only. Data stability at the R output is not specified.

Figure 18. Test Circuit, Transient Overvoltage Test

Copyright @ 2002-2018, Texas Instruments Incorporated

Submit Documentation Feedback

Product Folder Links: SN65HVD233 SN65HVD234 SN65HVD235

13

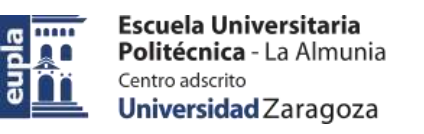

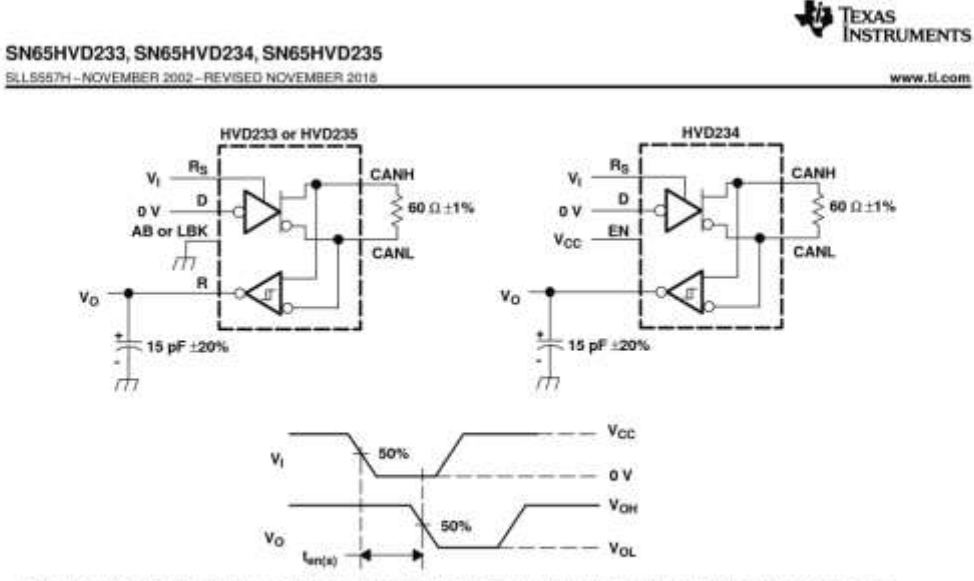

NOTE: All V<sub>i</sub> input pulses are supplied by a generator having the following characteristics: t, or t<sub>i</sub> ≤ 6 ns, pulse repetition rate (PRR) = 125 lotz, 50% duty cycle

Figure 19. T<sub>en(s)</sub> Test Circuit and Voltage Waveforms

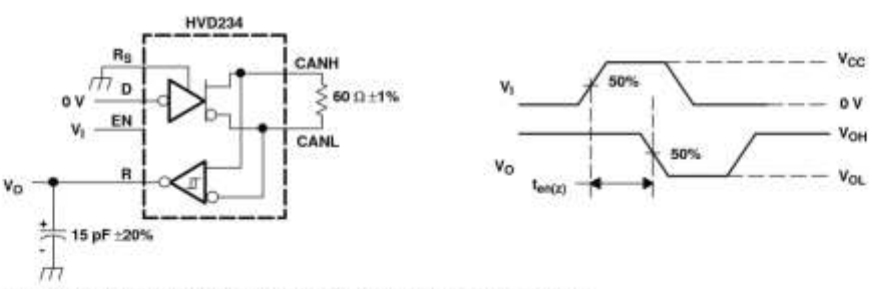

NOTE All V<sub>I</sub> input pulses are supplied by a generator having the following characteristics:<br>  $t_r$  or  $t_i \leq 6$  ns, pulse repetition rate (PRR) = 50 kHz, 50% duty cycle.

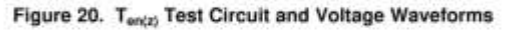

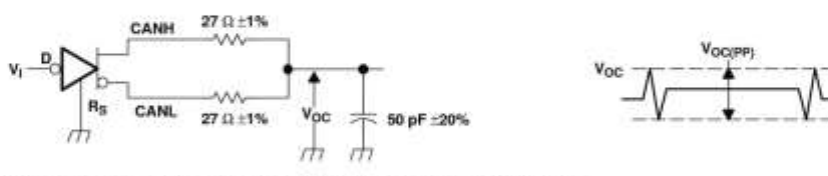

NOTE All V<sub>I</sub> input pulses are supplied by a generator having the following characteristics:<br>  $1$ , or  $1$   $\leq$  6 ns, pulse repetition rate (PRR) = 125 kHz, 50% duty cycle,

Figure 21. V<sub>oc(pp)</sub> Test Circuit and Voltage Waveforms

 $\overline{14}$ Submit Documentation Feedback Copyright © 2002-2018, Texas Instruments Incorporated Product Folder Links: SN65HVD233 SN65HVD234 SN65HVD235

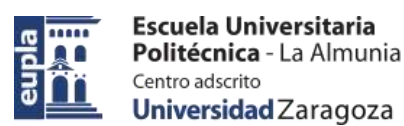

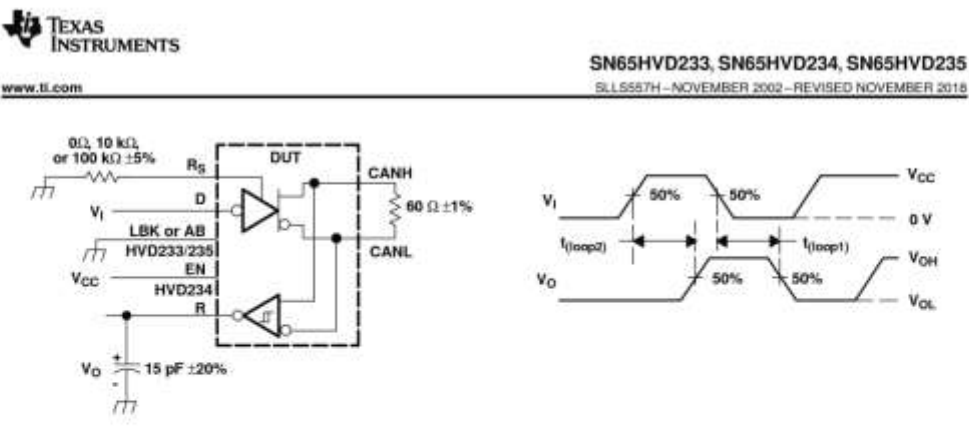

NOTE: All V<sub>1</sub> input pulses are supplied by a generator having the following characteristics:<br>L or  $t_i \leq 6$  ns, pulse repetition rate (PRR) = 125 kHz, 50% duty cycle.

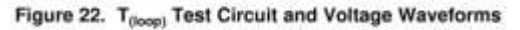

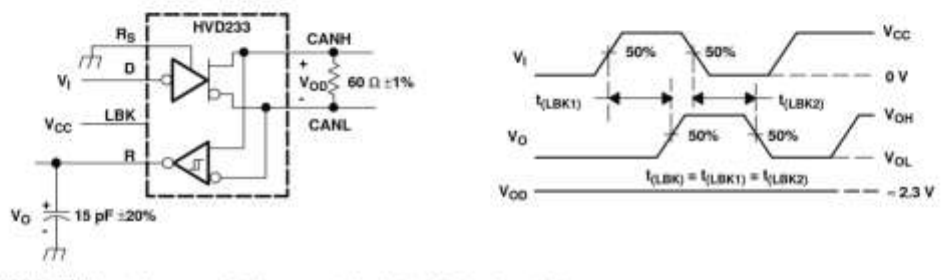

NOTE: All V<sub>I</sub> input pulses are supplied by a generator having the following characteristics:<br> $t_r$  or  $t_l \leq 6$  ns, pulse repetition rate (PRR) = 125 kHz, 50% duty cycle.

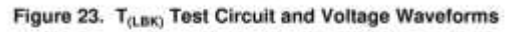

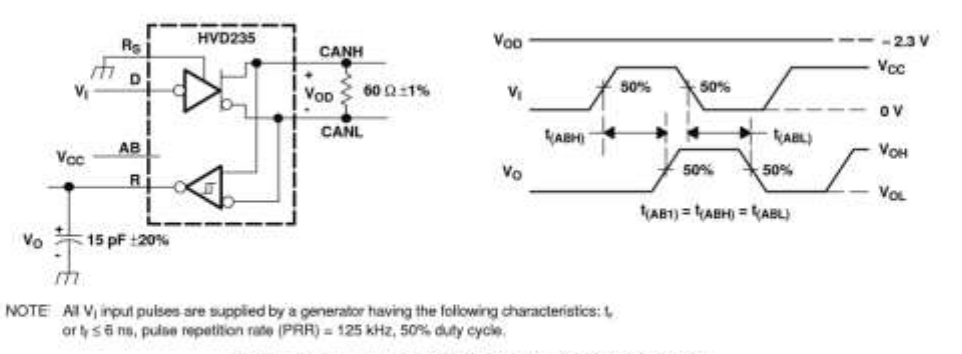

Figure 24. T<sub>(AB1)</sub> Test Circuit and Voltage Waveforms

Copyright @ 2002-2018, Texas Instruments Incorporated

Product Folder Links: SN65HVD233 SN65HVD234 SN65HVD235

Submit Documentation Feedback

 $\overline{15}$ 

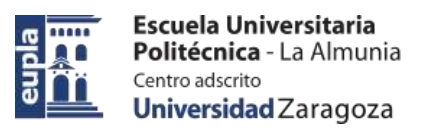

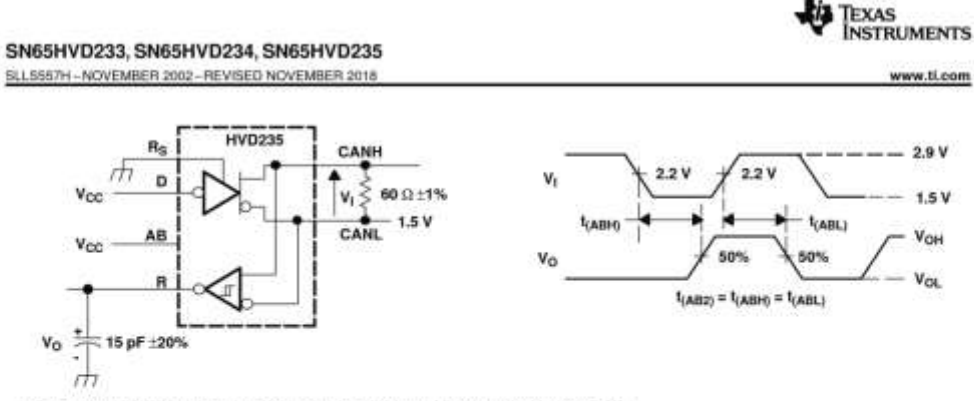

NOTE All V<sub>I</sub> input pulsies are supplied by a generator having the following characteristics:<br>  $t_r$  or  $t_l \leq 6$  ns, pulse repetition rate (PRR) = 125 kHz, 50% duty cycle.

Figure 25. T<sub>(AB2)</sub> Test Circuit and Voltage Waveforms

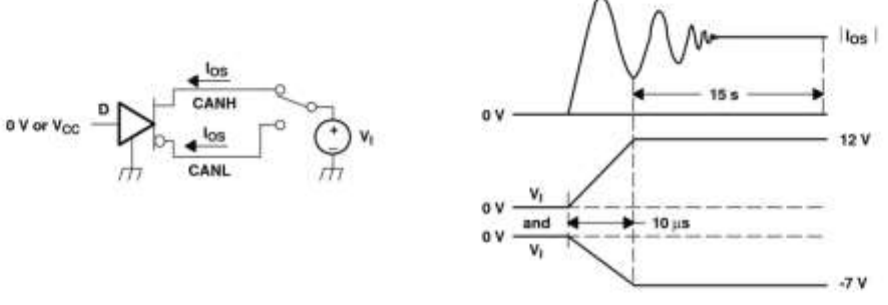

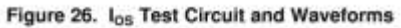

 $16$ Submit Documentation Feedback

Product Folder Links: SN65HVD233 SN65HVD234 SN65HVD235

Copyright @ 2002-2018, Texas Instruments Incorporated

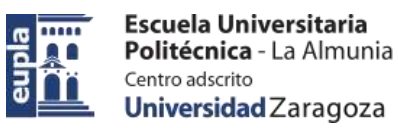

(Documentación Técnica)

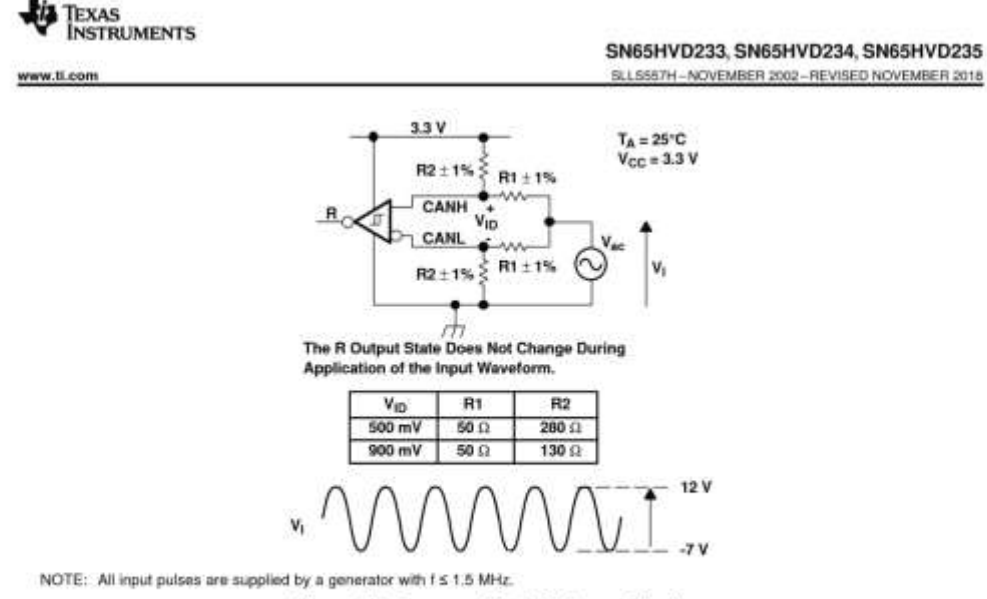

Figure 27. Common-Mode Voltage Rejection

Copyright @ 2002-2018, Texas Instruments Incorporated

Product Folder Links: SN65HVD233 SN65HVD234 SN65HVD235

Submit Documentation Feedback

 $17$ 

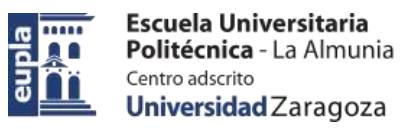

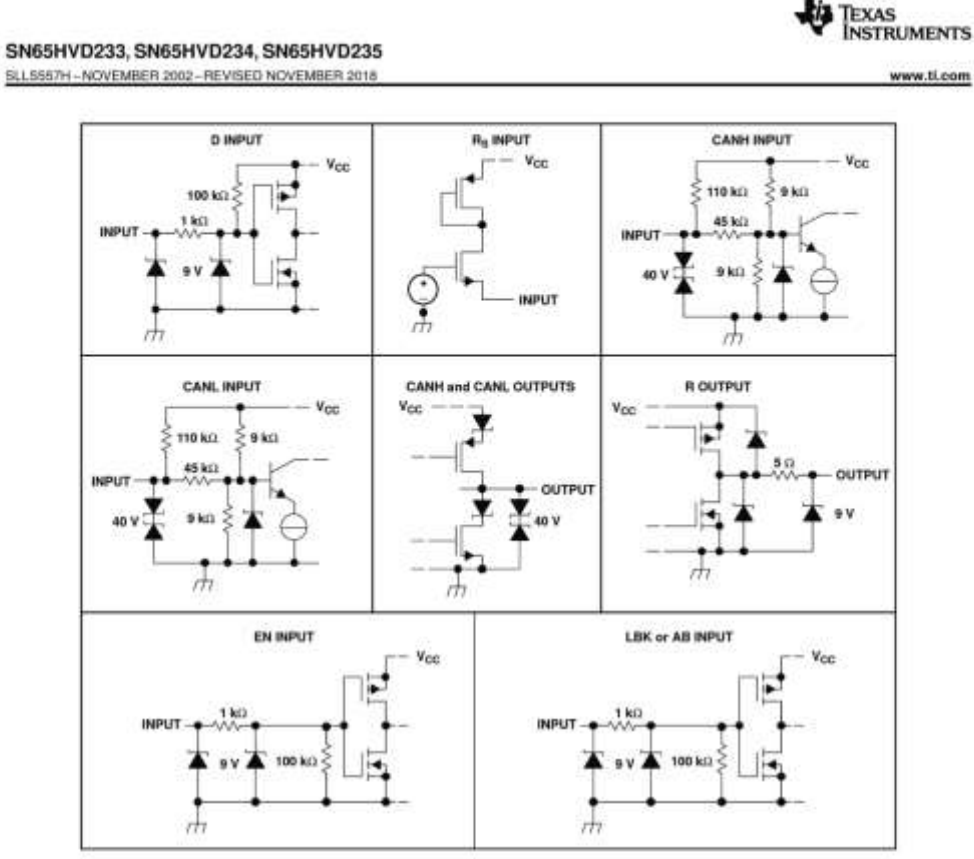

Figure 28. Equivalent Input and Output Schematic Diagrams

 $\overline{18}$ Submit Documentation Feedback

Product Folder Links: SN65HVD233 SN65HVD234 SN65HVD235

Copyright @ 2002-2018, Texas Instruments Incorporated

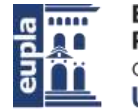

(Documentación Técnica)

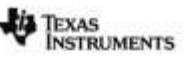

SN65HVD233, SN65HVD234, SN65HVD235 SLLSS57H-NOVEMBER 2002-REVISED NOVEMBER 2018

### 10 Detailed Description

### 10.1 Overview

This family of CAN transceivers is compatible with the ISO11898-2 High-Speed CAN (controller area network) physical layer standard. They are designed to interface between the differential bus lines in CAN and the CAN proto

#### 10.2 Functional Block Diagrams

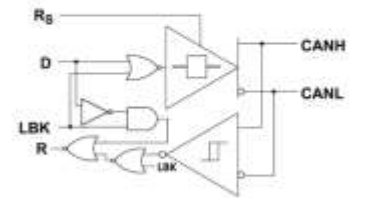

Figure 29. SN65HVD33 Functional Block Diagram

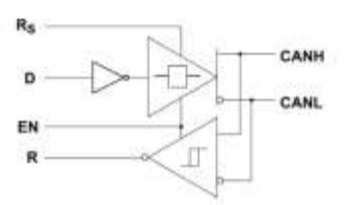

Figure 30. SN65HVD34 Functional Block Diagram

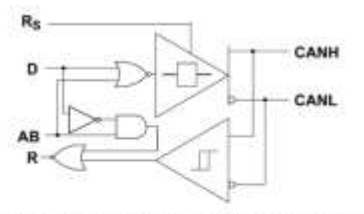

Figure 31. SN65HVD35 Functional Block Diagram

### 10.3 Feature Description

#### 10.3.1 Diagnostic Loopback (SN65HVD233)

The diagnostic loopback or internal loopback function of the SN65HVD233 is enabled with a high-level input on pin 5, LBK. This mode disables the driver output while keeping the bus pins blased to the recessive state. This mode also redirects the D data input (transmit data) through logic to the received data output pin), thus creating<br>an internal loopback of the transmit to receive data path. This mimics the loopback that occurs normally wi CAN transceiver because the receiver loops back the driven output to the R (receive data) pin. This mode allows<br>the host protocol controller to input and read back a bit sequence or CAN messages to perform diagnostic<br>routi

Copyright @ 2002-2018, Texas Instruments Incorporated

Submit Documentation Feedback 19

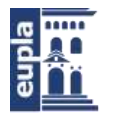

(Documentación Técnica)

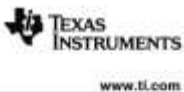

#### SN65HVD233, SN65HVD234, SN65HVD235 SLLSS57H - NOVEMBER 2002 - REVISED NOVEMBER 2018

#### **Feature Description (continued)**

If the LBK pin is not used it may be tied to ground (GND). However, it is pulled low internally (defaults to a lowlevel input) and may be left open if not in use

#### 10.3.2 Autobaud Loopback (SN65HVD235)

The autobaud loopback mode of the SN65HVD235 is enabled by placing a high level input on pin 5, AB. In autobaud mode, the driver output is disabled, thus blocking the D pin to bus path and the bus transmit function of the transceiver. The bus pins remain biased to recessive. The receiver to R pin path or the bus receive function<br>of the device remains operational, allowing bus activity to be monitored. In addition, the autobaud mode adds internal logic loopback path from the D pin to R pin so the local node may transmit to itself in sync with bus traffic while not disturbing messages on the bus. Thus if the local node's CAN controller generates an error frame, it is not transmitted to the bus, but is detected only by the local CAN controller. This is especially helpful to determine if the local node is set to the same baud rate as the network, and if not adjust it to the network baud rate (autobaud detection).

Autobaud detection is best suited to applications that have a known selection of baud rates. For example, a popular industrial application has optional settings of 125 kbps, 250 kbps, or 500 kbps. Once the SN65HVD235 is placed into autobaud loopback mode the application software could assume the first baud rate of 125 kbps. It then waits for a message to be transmitted by another node on the bus. If the wrong baud rate has been selected, an error message is generated by the local CAN controller because the sample times will not be at the correct time. However, because the bus-transmit function of the device has been disabled, no other nodes receive the error frame generated by this node's local CAN controller.

The application would then make use of the status register indications of the local CAN controller for message received and error warning status to determine if the set baud rate is correct or not. The warning status indicates that the CAN controller error counters have been incremented. A message received status indicates that a good<br>message has been received. If an error is generated, the application would then set the CAN controller with the next possibly valid baud rate, and wait to receive another message. This pattern is repeated until an error free message has been received, thus the correct baud rate has been selected. At this point the application would place the SN65HVD235 in a normal transmitting mode by setting pin 5 to a low-level, thus enabling bus-transmit and bus-receive functions to normal operating states for the transceiver.

If the AB pin is not used it may be tied to ground (GND). However, it is pulled low internally (defaults to a lowlevel input) and may be left open if not in use.

#### 10.3.3 Slope Control

The rise and fall slope of the SN65HVD233, SN65HVD234, and SN65HVD235 driver output can be adjusted by connecting a resistor from the Rs (pin 8) to ground (GND), or to a low-level input voltage as shown in Figure 32.

The slope of the driver output signal is proportional to the pin's output current. This slope control is implemented with an external resistor value of 10 kQ to achieve a ~15 V/ $\mu$ s slew rate, and up to 100 kQ to achieve waveforms with slope control are displayed in Figure 39.

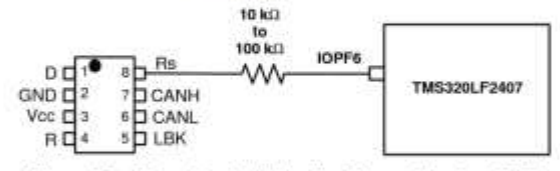

Figure 32. Slope Control/Standby Connection to a DSP

 $20$ Submit Documentation Feedback Copyright @ 2002-2018, Texas Instruments Incorporated

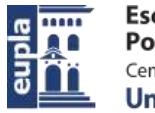

(Documentación Técnica)

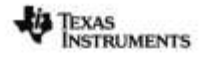

SN65HVD233, SN65HVD234, SN65HVD235 SLLSS57H-NOVEMBER 2002-REVISED NOVEMBER 2018

**Feature Description (continued)** 

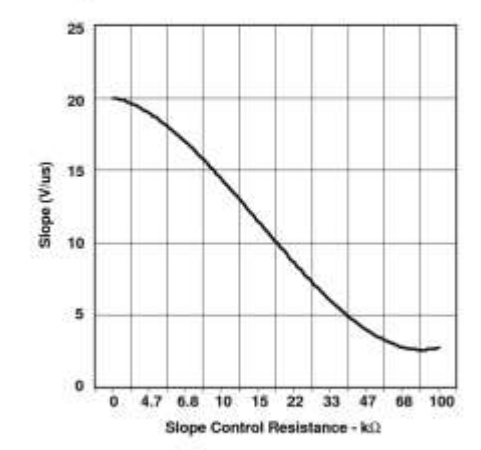

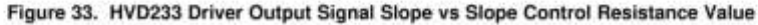

### 10.3.4 Standby

If a high-level input (>  $0.75$  V<sub>CC</sub>) is applied to  $R_S$  (pin 8), the circuit enters a low-current, *listen only* standby mode during which the driver is switched off and the receiver remains active. If using this mode t a dominant signal was driven onto the CAN bus. The local controller can then drive the R<sub>5</sub> pin low to return to slope control mode or high-speed mode.

#### 10.3.5 Thermal Shutdown

If the junction temperature of the device exceeds the thermal shut down threshold the device turns off the CAN driver circuits thus blocking the D pin to bus transmission path. The shutdown condition is cleared when the junction temperature drops below the thermal shutdown temperature of the device. The CAN bus pins are high impeda operational

### 10.4 Device Functional Modes

#### 10.4.1 Driver and Receiver

Table 2. Driver (SN65HVD233 or SN65HVD235)

| <b>INPUTS</b> |                             | <b>OUTPUTS</b> |      |                  |
|---------------|-----------------------------|----------------|------|------------------|
| LBK/AB        |                             | CANH           | CANL | <b>BUS STATE</b> |
|               | $> 0.75$ Vcc                | z              |      | Recessive        |
| L or open     | $\leq$ 0.33 $V_{\rm GC}$    |                | ÷    | <b>Dominant</b>  |
|               |                             |                | z    | Recessive        |
|               | $\leq$ 0.33 V <sub>CC</sub> |                |      | Recessive        |
|               |                             |                |      |                  |

Copyright © 2002-2018, Texas Instruments Incorporated

Submit Documentation Feedback  $21$ 

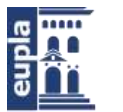

www.ti.com

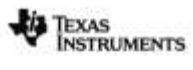

SN65HVD233, SN65HVD234, SN65HVD235

SLLSSS7H-NOVEMBER 2002-REVISED NOVEMBER 2018

### Table 3. Receiver (SN65HVD233)

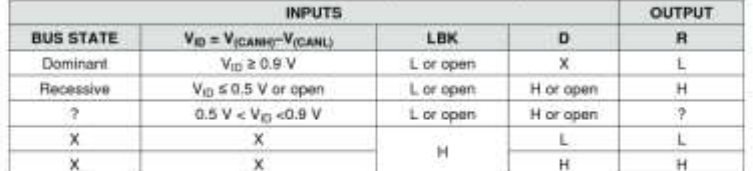

## Table 4. Receiver (SN65HVD235)<sup>(1)</sup>

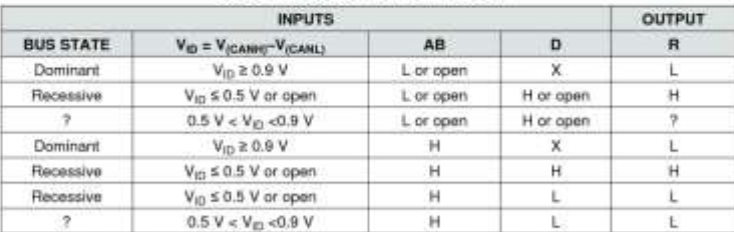

(1) H = high level; L = low level; Z = high impedance; X = irrelevant; ? = indeterminate

### Table 5. Driver (SN65HVD234)

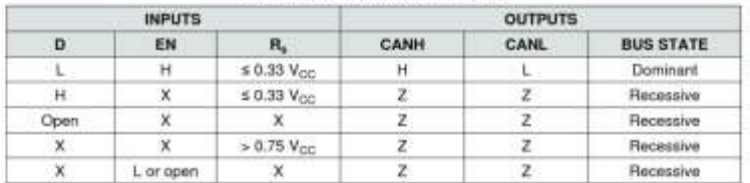

## Table 6. Receiver (SN65HVD234)<sup>(1)</sup>

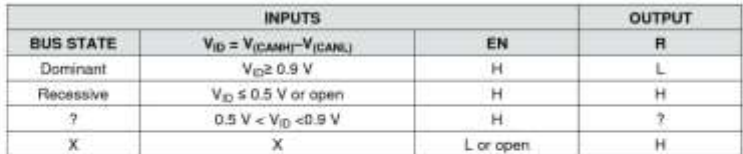

(1) H = high level; L = low level; Z = high impedance; X = irrelevant; ? = indeterminate

Submit Documentation Feedback  $\overline{22}$ 

Copyright @ 2002-2018, Texas Instruments Incorporated

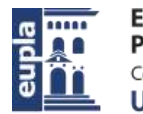

(Documentación Técnica)

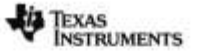

SN65HVD233, SN65HVD234, SN65HVD235

SLLSS57H-NOVEMBER 2002-REVISED NOVEMBER 2018

### 11 Application and Implementation

**NOTE** 

Information in the following applications sections is not part of the TI component specification, and TI does not warrant its accuracy or completeness. TI's customers are responsible for determining suitability of components for their purposes. Customers should validate and test their design implementation to confirm system functionality.

### 11.1 Application Information

The CAN bus has two states during powered operation of the device; dominant and recessive. A dominant bus state is when the bus is driven differentially, corresponding to a logic low on the D and R pin. A recessive bus<br>state is when the bus is biased to  $V_{CC}$  / 2 via the high-resistance internal resistors R<sub>IN</sub> and R<sub>ID</sub> of

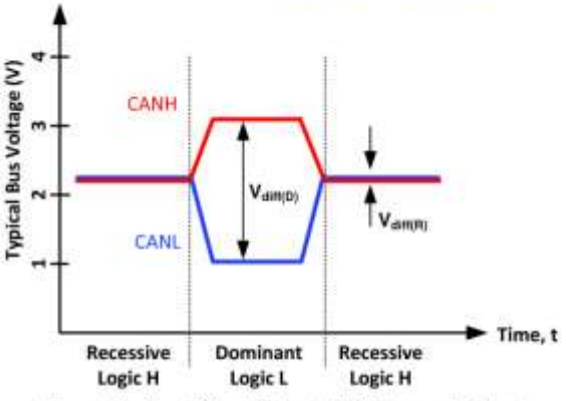

Figure 34. Bus States (Physical Bit Representation)

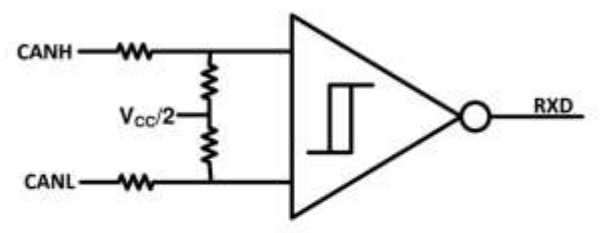

Figure 35. Simplified Recessive Common Mode Bias and Receiver

These CAN transceivers are typically used in applications with a host microprocessor or FPGA that includes the<br>link layer portion of the CAN protocol. The different nodes on the network are typically connected through the of a 120- $\Omega$  characteristic impedance twisted-pair cable with termination on both ends of the bus.

Copyright @ 2002-2018. Texas Instruments thcorporated

Submit Documentation Feedback

Product Folder Links: SN65HVD233 SN65HVD234 SN65HVD235

23

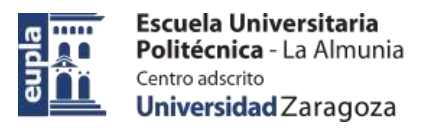

## (Documentación Técnica)

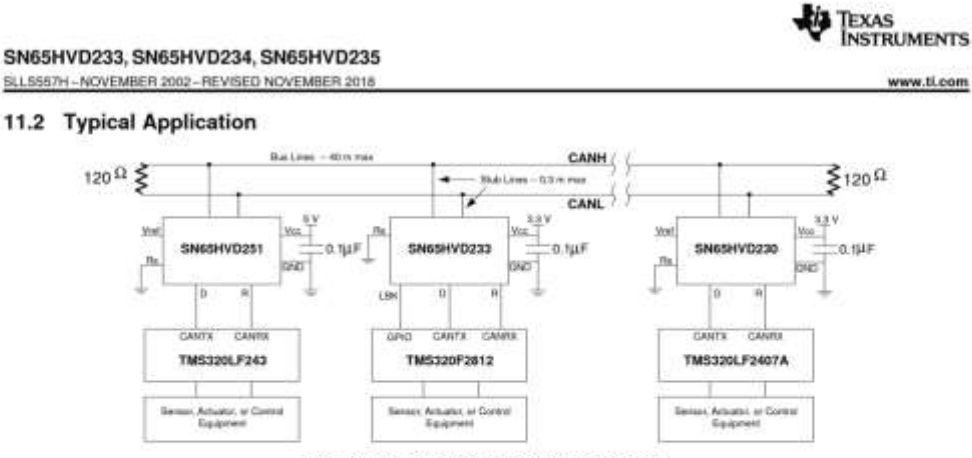

Figure 36. Typical HVD233 Application

#### 11.2.1 Design Requirements

### 11.2.1.1 Bus Loading, Length and Number of Nodes

The ISO 11898 Standard specifies up to a data rate of 1 Mbps, maximum CAN bus cable length of 40 m, maximum drop line (stub) length of 0.3 m and a maximum of 30 nodes. However, with careful network design, the system may h organizations and standards have scaled the use of CAN for applications outside the original ISO 11898 standard. They have made system level trade-offs for data rate, cable length, and parasitic loading of the bus. Examples of some of these specifications are ARINC825, CANopen, CAN Kingdom, DeviceNet and NMEA200.

A high number of nodes requires a transceiver with high input impedance and wide common mode range such Allen BN65HVD23x CAN family. ISO 11898-2 specifies the driver differential output with a 60-Ω load (two 120-<br>Ω termination resistors in parallel) and the differential output must be greater than 1.5 V. The SN65HVD23x<br>devi network. This network represents the bus loading of 120 SN65HVD23x transceivers based on their minimum differential input resistance of 40 kQ. Therefore, the SN65HVD23x supports up to 120 transceivers on a single bus segment with margin to the 1.2-V minimum differential input voltage requirement at each node.

For CAN network design, margin must be given for signal loss across the system and cabling, parasitic loadings, network imbalances, ground offsets and signal integrity thus a practical maximum number of nodes may be lower. Bus length may also be extended beyond the original ISO 11898 standard of 40 m by careful system design and data rate tradeoffs. For example, CANopen network design guidelines allow the network to be up to 1 km with changes in the termination resistance, cabling, less than 64 nodes and significantly lowered data rate.

This flexibility in CAN network design is one of the key strengths of the various extensions and additional standards that have been built on the original ISO 11898 CAN standard.

#### 11.2.1.2 CAN Termination

The ISO 11898 standard specifies the interconnect to be a twisted-pair cable (shielded or unshielded) with 120-02 characteristic impedance (Zo). Resistors equal to the characteristic impedance of the line should be used to terminate both ends of the cable to prevent signal reflections. Unterminated drop lines (stubs) connecting nodes to the bus should be kept as short as possible to minimize signal reflections. The termination may be on the cable or in a node, but if nodes may be removed from the bus the termination must be carefully placed so that it is not removed from the bus.

 $\overline{24}$ Submit Documentation Feedback Copyright @ 2002-2018, Texas Instruments Incorporated

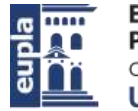

(Documentación Técnica)

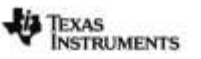

SN65HVD233, SN65HVD234, SN65HVD235 SLLSS57H-NOVEMBER 2002-REVISED NOVEMBER 2018

**Typical Application (continued)** 

11.2.2 Detailed Design Procedure

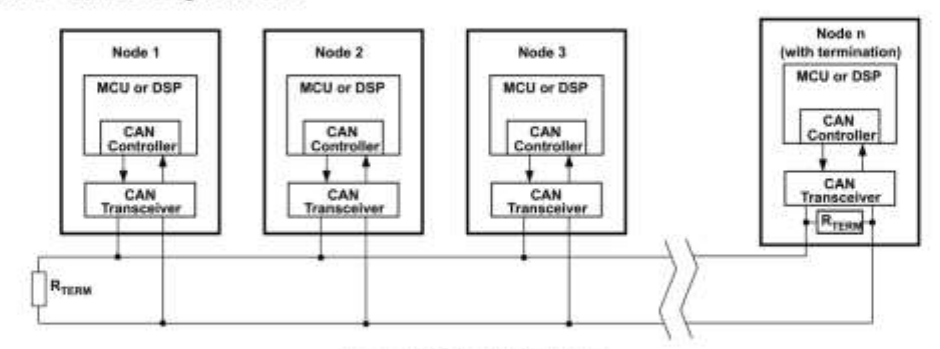

Figure 37. Typical CAN Bus

Termination is typically a 120-0 resistor at each end of the bus. If filtering and stabilization of the common mode voltage of the bus is desired, then split termination may be used (see Figure 38). Split termination uses two 60- $\Omega$  resistors with a capacitor in the middle of these resistors to ground. Split termination improves the el at the start and end of message transmissions.

Care should be taken in the power ratings of the termination resistors used. Typically the worst case condition would be if the system power supply was shorted across the termination resistance to ground. In most cases the current flow through the resistor in this condition would be much higher than the transceiver's current limit.

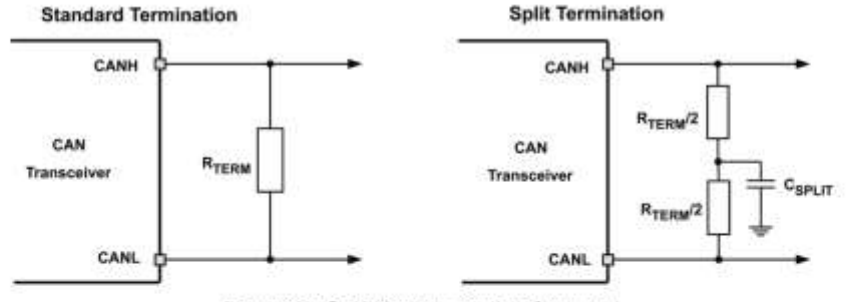

Figure 38. CAN Bus Termination Concepts

### 11.2.3 Application Curve

Figure 39 shows 3 typical output waveforms for the SN65HVD233 device with three different connections made to the  $H<sub>S</sub>$  pin. The top waveform show the typical differential signal when transitioning from a recessive level to a dominant level on the CAN bus with  $H<sub>S</sub>$  tied to GND through a 0- $\Omega$  resistor. The second wav same signal for the condition with a 10-kΩ resistor tied from R<sub>S</sub> to ground. The bottom waveform shows the typical differential signal for the case where a 100-kΩ resistor is tied from the R<sub>S</sub> pin to ground.

Copyright @ 2002-2018. Texas Instruments thcorporated

Submit Documentation Feedback 25

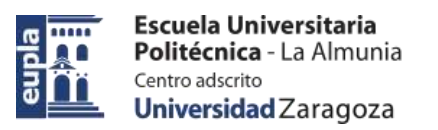

(Documentación Técnica)

www.ti.com

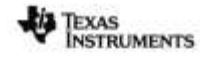

SN65HVD233, SN65HVD234, SN65HVD235 SLLSS67H - NOVEMBER 2002 - REVISED NOVEMBER 2018

**Typical Application (continued)** 

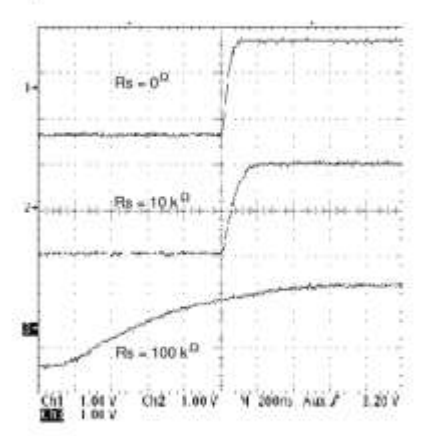

Figure 39. Typical SN65HVD233 Output Waveforms With Different Slope Control Resistor Values

#### 11.3 System Example

11.3.1 ISO 11898 Compliance of SN65HVD23x Family of 3.3-V CAN Transceivers

#### 11.3.1.1 Introduction

Many users value the low power consumption of operating their CAN transceivers from a 3.3-V supply. However, some are concerned about the interoperability with 5 V supplied transceivers on the same bus. This report analyze

#### 11.3.1.2 Differential Signal

CAN is a differential bus where complementary signals are sent over two wires and the voltage difference.<br>between the two wires defines the logical state of the bus. The differential CAN receiver monitors this voltage difference and outputs the bus state with a single ended logic level output signal.

 $\overline{26}$ Submit Documentation Feedback Copyright © 2002-2018, Texas Instruments Incorporated

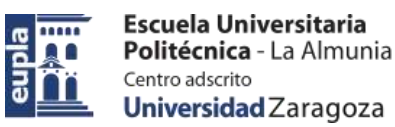

(Documentación Técnica)

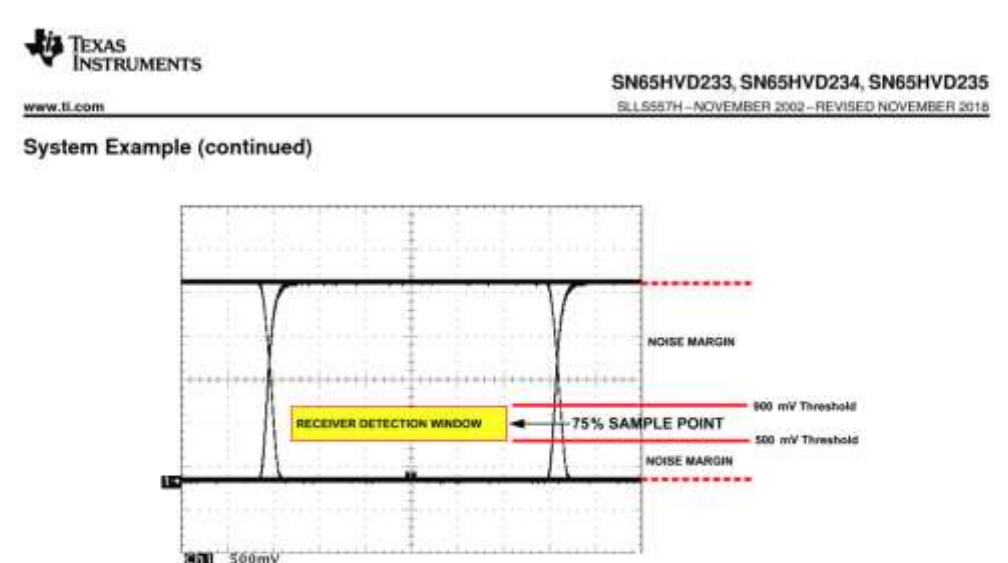

Figure 40. Typical SN65HVD230 Differential Output Voltage Waveform

The CAN driver creates the differential voltage between CANH and CANL in the dominant state. The dominant differential output of the SN65HVD23x is greater than 1.5 V and less than 3 V across a 60 ohm load as defined by the ISO 11898 standard. These are the same limiting values for 5 V supplied CAN transceivers. The bus termination resistors drive the recessive bus state and not the CAN driver.

A CAN receiver is required to output a recessive state when less than 500 mV of differential voltage exists on the bus, and a dominant state when more than 900 mV of differential voltage exists on the bus. The CAN receiver must do this with common-mode input voltages from -2 V to 7 V. The SN65HVD23x family receivers meet these same input specifications as 5 V supplied receivers.

### 11.3.1.3 Common-Mode Signal

A common-mode signal is an average voltage of the two signal wires that the differential receiver rejects. The<br>common-mode signal comes from the CAN driver, ground noise, and coupled bus noise. Since the bias voltage of the recessive state of the device is dependent on  $V_{GC}$ , any noise present or variation of  $V_{GC}$  will have an effect<br>on this bias voltage seen by the bus. The SN65HVD23x family has the recessive bias voltage set high drop by a couple hundred millivolts when driving a dominant bit on the bus. This means that there is a common<br>mode shift between the dominant bit and recessive bit states of the device. While this is not ideal, this small variation in the driver common-mode output is rejected by differential receivers and does not effect data, signal noise margins or error rates

### 11.3.1.4 Interoperability of 3.3-V CAN in 5-V CAN Systems

The 3.3-V supplied SN65HVD23x family of CAN transceivers are fully compatible with 5-V CAN transceivers. The differential output voltage is the same, the recessive common mode output bias is the same, and the receivers have the same input specifications. The only slight difference is in the dominant common mode output voltage

To help ensure the widest interoperability possible, the SN65HVD23x family has successfully passed the internationally recognized GIFT/ICT conformance and interoperability testing for CAN transceivers. Electrical interoper not ensure full interchangeability. This comes only with thorough equipment testing

Copyright @ 2002-2018. Texas Instruments thcorporated

Submit Documentation Feedback 27

## (Documentación Técnica)

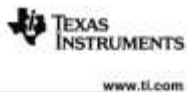

SN65HVD233, SN65HVD234, SN65HVD235 SLLSS57H - NOVEMBER 2002 - REVISED NOVEMBER 20

#### 12 Power Supply Recommendations

To ensure reliable operation at all data rates and supply voltages, each supply should be decoupled with a 100nF ceramic capacitor located as close to the V<sub>CC</sub> supply pins as possible. The TPS76333 is a linear voltage regulator suitable for the 3.3 V supply.

### 13 Layout

#### 13.1 Layout Guidelines

In order for the PCB design to be successful, start with design of the protection and filtering circuitry. Because ESD and EFT transients have a wide frequency bandwidth from approximately 3 MHz to 3 GHz, high frequency<br>layout techniques must be applied during PCB design. On chip IEC ESD protection is good for laboratory and<br>portable e connectors. Placement at the connector also prevents these harsh transient events from propagating further into the PCB and system.

Use V<sub>cc</sub> and ground planes to provide low inductance.

#### NOTE

High frequency current follows the path of least inductance and not the path of least resistance

Design the bus protection components in the direction of the signal path. Do not force the transient current to divert from the signal path to reach the protection device

An example placement of the Transient Voltage Suppression (TVS) device indicated as D1 (either bi-directional diode or varistor solution) and bus filter capacitors C8 and C9 are shown in Figure 41.

#### The bus transient protection and filtering components should be placed as close to the bus connector, J1, as possible. This prevents transients, ESD and noise from penetrating onto the board and disturbing other devices.

Bus termination: Figure 41 shows split termination. This is where the termination is split into two resistors, R5 and R6, with the center or split tap of the termination connected to ground via capacitor C7. Split termination provides common mode filtering for the bus. When termination is placed on the board instead of directly on the bus, care must be taken to ensure the terminating node is not removed from the bus as this will cause signal integrity issues of the bus is not properly terminated on both ends. See the application section for information on power ratings needed for the termination resistor(s).

Bypass and bulk capacitors should be placed as close as possible to the supply pins of transceiver, examples  $C2, C3 (V<sub>cc</sub>)$ 

Use at least two vias for V<sub>CC</sub> and ground connections of bypass capacitors and protection devices to minimize trace and via inductance

To limit current of digital lines, serial resistors may be used. Examples are R1, R2, R3 and R4.

To filter noise on the digital IO lines, a capacitor may be used close to the input side of the IO as shown by C1 and C4.

Since the internal pullup and pulldown biasing of the device is weak for floating pins, an external 1-kΩ to 10-kΩ pullup or pulldown resistor should be used to bias the state of the pin more strongly against noise during transient events.

Pin 1: If an open drain host processor is used to drive the D pin of the device an external pull-up resistor between 1 kΩ and 10 kΩ and V<sub>CC</sub> should be used to drive the recessive input state of the device.

Pin 8: is shown assuming the mode pin, RS, will be used. If the device will only be used in normal mode or slope control mode, R3 is not needed and the pads of C4 could be used for the pulldown resistor to GND.

Submit Documentation Feedback 28

Copyright @ 2002-2018, Texas Instruments Incorporated

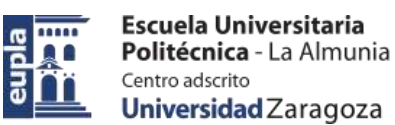

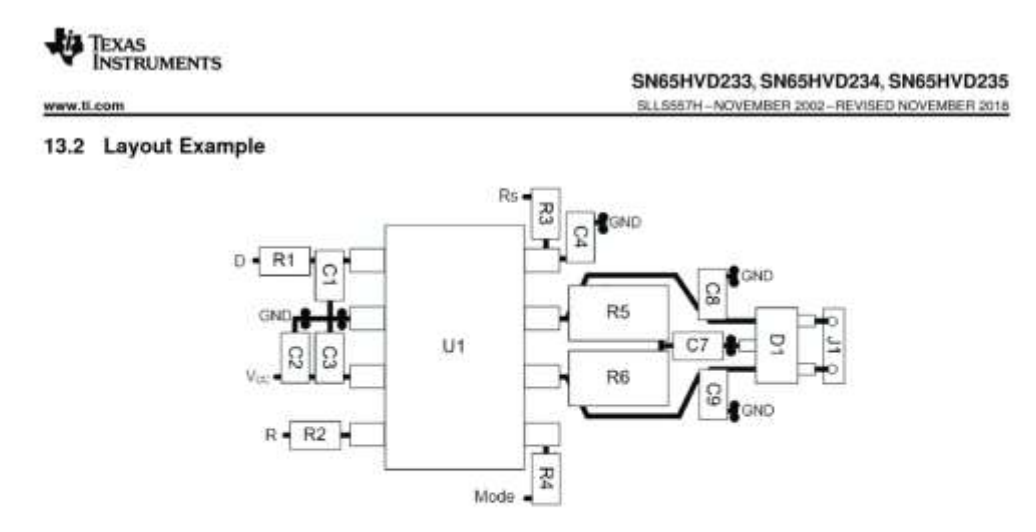

Figure 41. Layout Example Schematic

Copyright © 2002-2018, Texas Instruments Incorporated Submit Documentation Feedback Product Folder Links: SN65HVD233 SN65HVD234 SN65HVD235

 $\overline{29}$ 

(Documentación Técnica)

www.ti.com

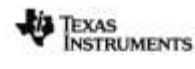

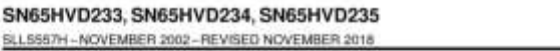

### 14 Device and Documentation Support

### 14.1 Related Links

The table below lists quick access links. Categories include technical documents, support and community resources, tools and software, and quick access to sample or buy.

### **Table 7. Related Links**

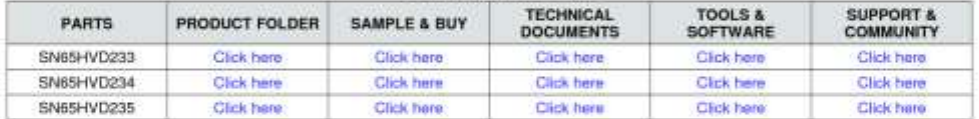

#### 14.2 Receiving Notification of Documentation Updates

To receive notification of documentation updates, navigate to the device product folder on ti.com. In the upper<br>right corner, click on Alert me to register and receive a weekly digest of any product information that has<br>ch

#### 14.3 Community Resources

The following links connect to TI community resources. Linked contents are provided "AS IS" by the respective contributors. They do not constitute TI specifications and do not necessarily reflect TI's views; see TI's Terms of Use

### TI E2ETM Online Community TI's Engineer-to-Engineer (E2E) Community. Created to foster collaboration

among engineers. At e2e.ti.com, you can ask questions, share knowledge, explore ideas and help solve problems with fellow engineers.

Design Support TI's Design Support Quickly find helpful E2E forums along with design support tools and contact information for technical support.

#### 14.4 Trademarks

E2E is a trademark of Texas Instruments.

All other trademarks are the property of their respective owners.

### 14.5 Electrostatic Discharge Caution

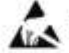

These devices have limited built-in ESD protection. The leads should be shorted together or the device placed in conductive foam<br>during storage or handling to prevent electrostatic damage to the MOS gates.

### 14.6 Glossary

SLYZ022 - TI Glossary.

This glossary lists and explains terms, acronyms, and definitions.

#### 15 Mechanical, Packaging, and Orderable Information

The following pages include mechanical, packaging, and orderable information. This information is the most current data available for the designated devices. This data is subject to change without notice and revision of this document. For browser-based versions of this data sheet, refer to the left-hand navigation.

 $30$ Submit Documentation Feedback Copyright @ 2002-2018, Texas Instruments Incorporated

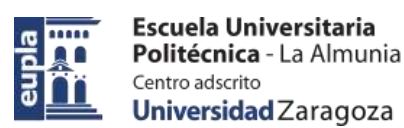

30-Nov-2019

(Documentación Técnica)

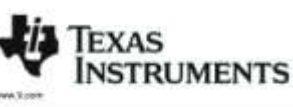

### PACKAGE OPTION ADDENDUM

#### **PACKAGING INFORMATION**

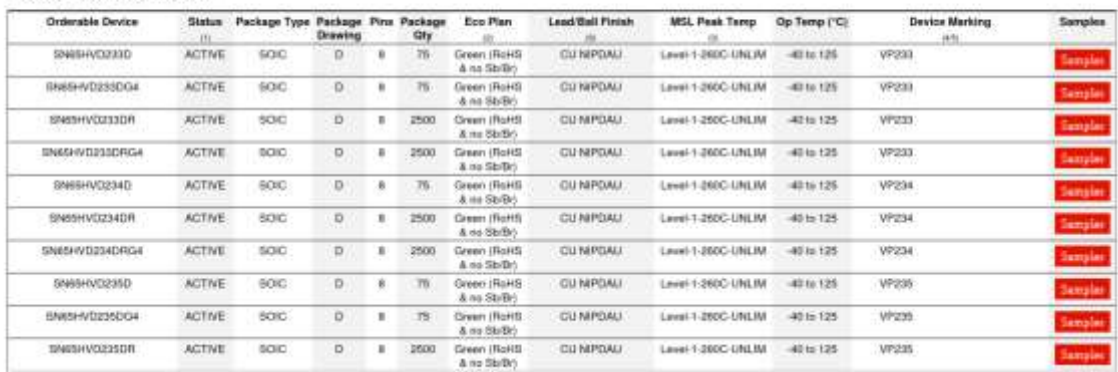

<sup>(1)</sup> The marketing status values are defined as follows:<br>ACTWE-Product device recommended for new designs.<br>LIFEBUY: Thas announced that the device will be discontinued, and a likeline-bay period is in effect.<br>NIFIBUY: Tha

<sup>45</sup> Rolfs: Ti debus "Rolfs" to must semiconductor products that are complete with the current EU RolfS requirements at 10 RolfS exhibitions, including the requirement that RolfS exhibitions related to the entropy of the s

 $^{29}$  MSL, Pask Tergs. - The Moisture Sensitivity Level reling according to the JEDEC-returnly standard chase finders, and peak orider temperature.

Addendum-Page 1

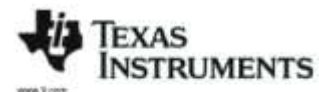

#### PACKAGE OPTION ADDENDUM

20-Nov-2019

(6) There may be additional marking, which relates to the logo, the lot trace code internation, or the environmental category on the device

<sup>45</sup> Multiple Device Markings will be inside powntheses. Only one Device Marking contained in premieres and separated by a<sup>n</sup> of appear on a stress. It is like is indented then it is continuation<br>of the provision free and

% Leadfliel Firsth - Drokratie Devices may have multiple material thratt options. Firsth options are separated by a serical ruled free. Leadfliel Firsch values may worp to two frees if the finish<br>value exceeds the maximum

Importent Information and Dischlaimer.The Information provided on this page represents Tit Interesting or the late that the provided. Titleses its incomediate and belief on information<br>previded by the Facial, and make a pr

In no event stud TTs latioly artists out of each internation exceed the total purchase price of the TI part(s) at issue in the document cold by T1 to Customer on an annual basis.

OTHER QUALIFIED VERSIONS OF SNEEHVD233, SNEEHVD234, SNEEHVD235 . Automotive: bitels involves (pr. 0465HV0234-01, styles-W0235-01

- Enhanced Product: GRASHVOOSS EP

NOTE: Qualified Version Definitions:

. Automotive - Q103 devices qualified for high-reliability automotive applications targeting zero defects

· Enhanced Product - Supports Defense, Aerospace and Medical Applications

Addendum-Page 3

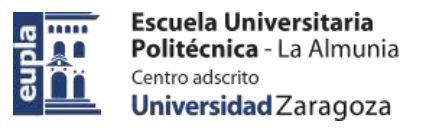

PACKAGE MATERIALS INFORMATION

(Documentación Técnica)

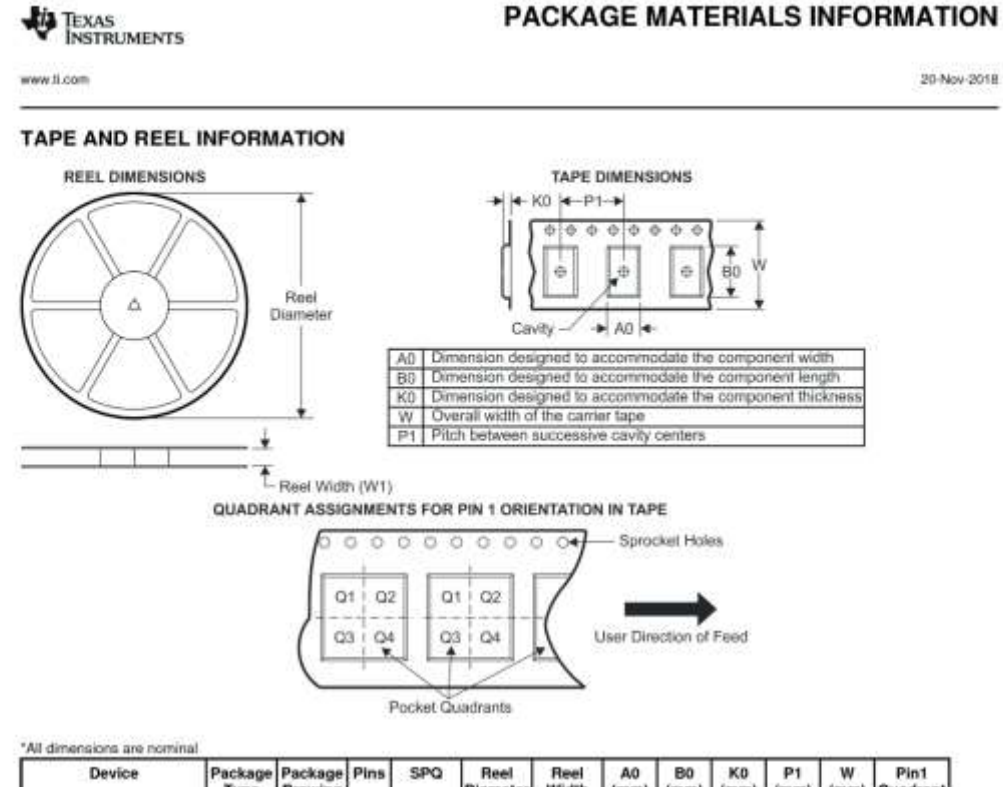

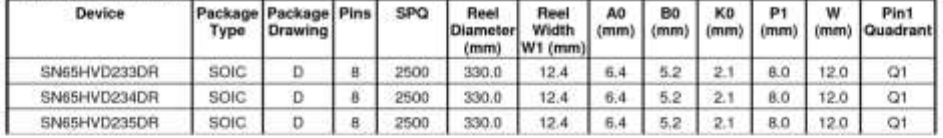

Pack Materials-Page 1

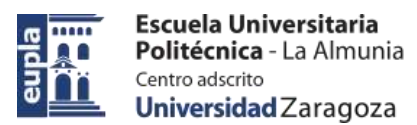

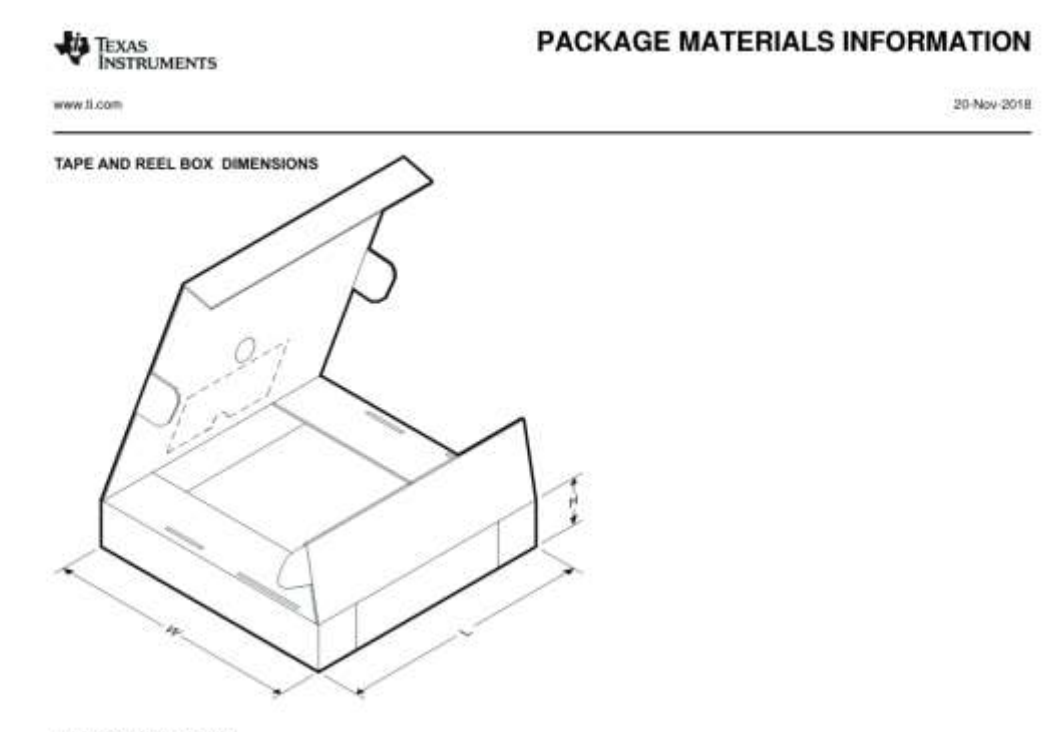

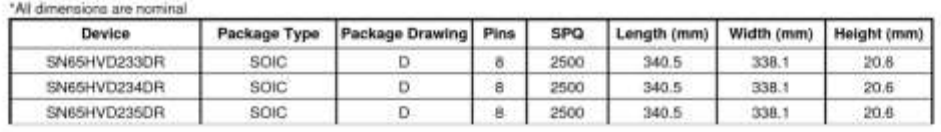

Pack Materials-Page 2

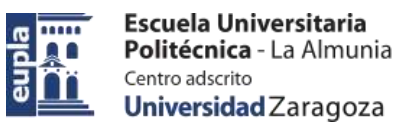

## **MECHANICAL DATA**

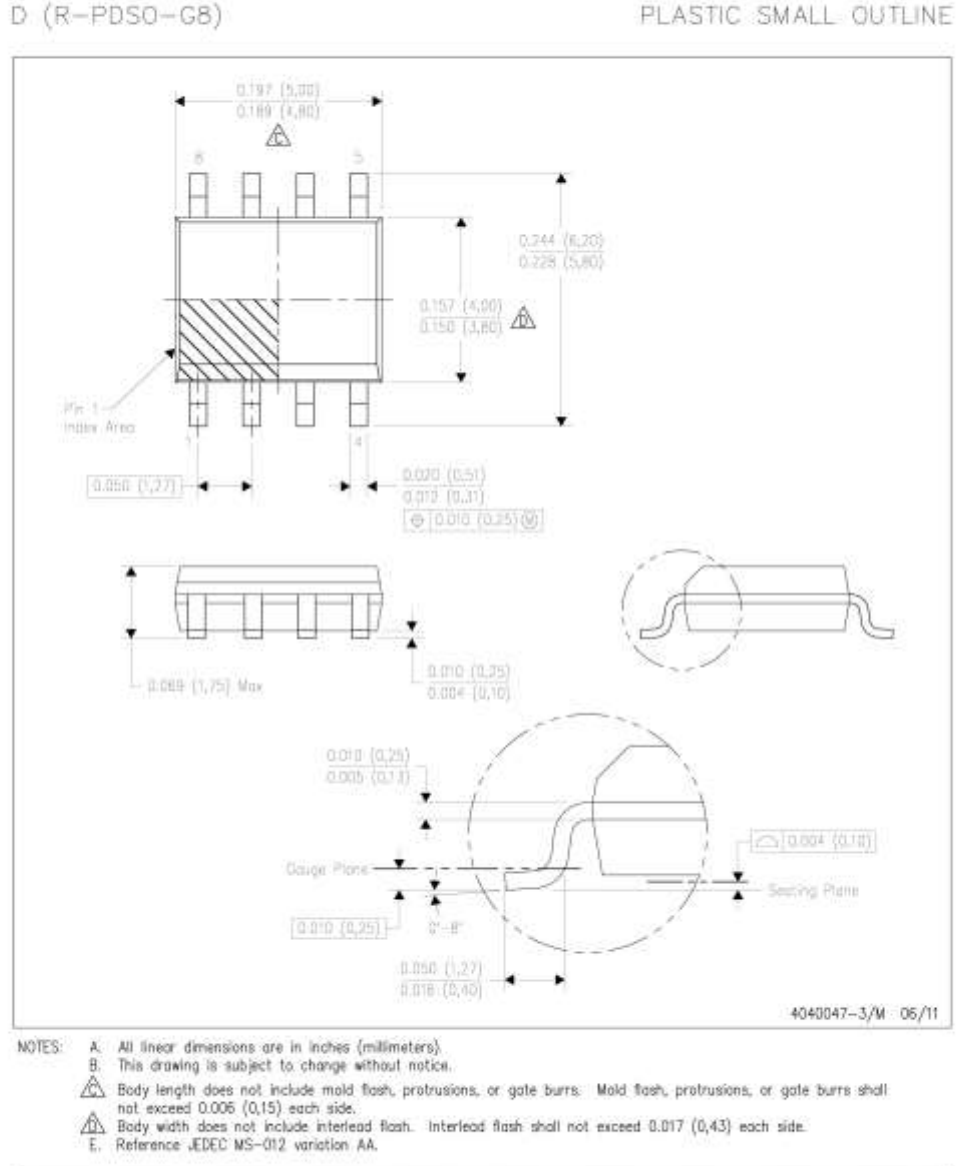

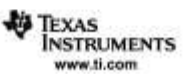
## Electric Vehicle)

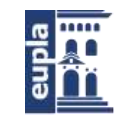

(Documentación Técnica)

## **IMPORTANT NOTICE AND DISCLAIMER**

TI PROVIDES TECHNICAL AND RELIABILITY DATA (INCLUDING DATASHEETS), DESIGN RESOURCES (INCLUDING REFERENCE<br>DESIGNS), APPLICATION OR OTHER DESIGN ADVICE, WEB TOOLS, SAFETY INFORMATION, AND OTHER RESOURCES "AS IS"<br>AND WITH ALL

These resources are inheded for skilled developers designing with TI products. You are solely responsible for (1) selecting the appropriate TI products for your application. (2) designing, validating and testing your appli

TTs products are provided subject to TI's Terms of Sale (www.fi.com/legal/termsolsale.html) or other applicable terms available either on<br>ti.com or provided in conjunction with such TI products. TTs provision of these reso

Mailing Address: Texas Instruments, Post Office Box 655303, Dallas, Texas 75265<br>Copyright © 2018, Texas Instruments Incorporated

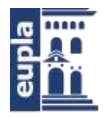

(Documentación Técnica)

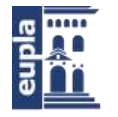

424.18.63

## **Relación de documentos**

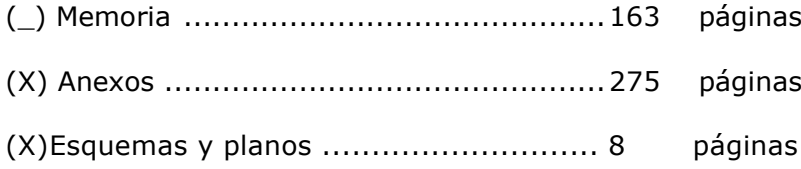

La Almunia, a 27 de noviembre del 2018

Firmado: Alfonso Mareca Miralles